# CONDIZIONE LIMITE PER L'EMERGENZA Manuale per l'analisi della dell'insediamento urbano (CLE)

*Versione 1.*1

BetMultimedia

*Roma 201*6

Commissione tecnica per la microzonazione sismica

# CONDIZIONE LIMITE PER L'EMERGENZA Manuale per l'analisi della dell'insediamento urbano (CLE)

*Versione 1.1*

*Roma 2016*

Commissione tecnica per la microzonazione sismica (ai sensi dell'articolo 5, dell'OPCM 13 novembre 2010, n. 3907, nominata con DPCM 21 aprile 2011)

#### **Manuale per l'analisi della Condizione Limite per l'Emergenza (CLE) dell'insediamento urbano**

Versione 1.1 Roma, 2015 *(Ordinanza del Presidente del Consiglio dei Ministri n. 4007/2012; Standard di rappresentazione e archiviazione informatica 3.0.1 Schede versione 3.0* SoftCLE *versione 3.0.1)*

#### *L'analisi della CLE non può prescindere dal piano di emergenza o di protezione civile e costituisce un'attività per la verifica delle scelte effettuate nel piano stesso*.

**a cura di**

Fabrizio Bramerini e Sergio Castenetto

#### I capitoli sono stati redatti da

Fabrizio Bramerini (Introduzione), Chiara Conte (capitolo 3, Approfondimenti tecnico scientifici A1 e A7), Giacomo Di Pasquale (Approfondimenti tecnico scientifici A2, A3, A4, A5, A6 e A8), Francesco Fazzio (capitoli 1 e 2), Roberto Parotto (capitoli 1 e 2), Elena Speranza (Approfondimenti tecnico scientifici A2, A3, A4, A5, A6 e A8)

#### **Revisione del testo**

Fabrizio Bramerini, Sergio Castenetto, Chiara Conte, Giovanni Doddi, Mauro Dolce (coordinatore), Luisa Madeo, Giuseppe Naso, Maria Sole Benigni, Margherita Giuffrè.

#### **Hanno contribuito con osservazioni e commenti**

Francesco Guidi, Elena Lucarelli, Maria Romani, Luca Ricci, Veronica Vona, Marco Zuppiroli

#### **Commissione Tecnica per la microzonazione sismica**

Mauro Dolce (DPC, Presidente), Fabrizio Bramerini (DPC), Giovanni Calcagnì (Consiglio nazionale dei Geologi), Umberto Capriglione (Conferenza Unificata), Sergio Castenetto (DPC, segreteria tecnica), Marco Iachetta (UNCEM), Giuseppe Ianniello (Ministero delle Infrastrutture e dei trasporti), Luigi Cotzia (Consiglio<br>Nazionale degli Architetti Pianificatori Paesaggisti Conserv Naso (DPC), Antonio Ragonesi (ANCI), Fabio Sabetta (DPC), Raffaele Solustri (Consiglio nazionale degli Ingegneri), Elena Speranza (DPC)

#### **Rappresentanti delle Regioni e delle Province autonome**

Fernando Calamita (Regione Abruzzo), Rocco Onorati (Regione Basilicata), Giuseppe Iiritano (Regione Calabria), Ugo Ugati (Regione Campania), Luca Martelli (Regione Emilia - Romagna), Claudio Garlatti (Regione Friuli-Venezia Giulia), Adelaide Sericola (Regione Lazio), Daniele Bottero (Regione Liguria), Francesca De Cesare (Regione Lombardia), Pierpaolo Tiberi (Regione Marche), Rossella Monaco (Regione Molise), Vittorio Giraud (Regione Piemonte), Carlo Sileo (Regione Puglia), Andrea Motti (Regione Umbria), Massimo Baglione (Regione Toscana), Massimo Broccolato (Regione Valle d'Aosta), Enrico Schiavon (Regione Veneto), Giovanni Spampinato (Regione Sicilia), Saverio Cocco (Provincia Autonoma di Trento), Claudio Carrara (Provincia Autonoma di Bolzano)

#### **Hanno inoltre partecipato ai lavori della Commissione tecnica**

Giuliano Basso (Regione Veneto), Paolo Cappadona (Consiglio Nazionale dei Geologi), Graziano Cecchi (Regione Friuli Venezia Giulia), Giuseppe Cerchiara (Regione Calabria), Antonio Colombi (Regione Lazio), Marina Credali (Regione Lombardia), Silvio De Andrea (Regione Lombardia), Eugenio Di Loreto (Consiglio Nazionale dei Geologi), Giacomo Di Pasquale (DPC), Fiorella Galluccio (Regione Campania), Raffaela Giraldi (Regione Calabria), Sebastiano Gissara (ANCI), Salvatore La Mendola (Consiglio Nazionale degli Architetti Pianificatori Paesaggisti), Angelo Lobefaro (Regione Puglia), Norman Natali (Regione Umbria), Antonio Torrisi (Regione Sicilia), Isabella Trulli (Regione Puglia), Giuseppe Zia (Consiglio Nazionale degli Ingegneri)

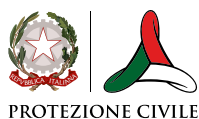

Presidenza del Consiglio dei Ministr Dinartimento della Protezione Civile

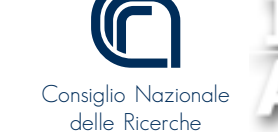

L'attività di supporto e monitoraggio è svolta in accordo con CNR-IGAG (responsabili scientifici Gian Paolo Cavinato e Massimiliano Moscatelli)

#### **Struttura tecnica di supporto**

Gianluca Acunzo, Maria Sole Benigni, Flavio Bocchi, Maria Paola Campolunghi, Monia Coltella, Chiara Conte, Noemi Fiorini, Margherita Giuffrè, Federico Mori, Roberto Razzano, Veronica Scionti,

**Consulenza tecnica**

Maria Ioannilli (Università Roma 2), Maurizio Ambrosanio (Università Roma 2)

**Gruppo di lavoro per l'elaborazione delle Schede per l'analisi della CLE**

Mauro Dolce (coordinatore), Fabrizio Bramerini, Sergio Castenetto, Giacomo Di Pasquale, Giuseppe Naso, Elena Speranza

Con il contributo di Chiara Conte, Francesco Fazzio, Roberto Parotto, Edoardo Peronace, Bruno Quadrio

#### **Software di inserimento dati (SoftCLE)**: Chiara Conte

#### **La struttura concettuale e la sperimentazione è stata elaborata nell'ambito del Progetto Urbisit**

Sistema informativo territoriale per la pianificazione di protezione civile nelle aree urbane Convenzione Dipartimento della protezione civile e CNR-IGAG

Comitato tecnico scientifico

Fabrizio Bramerini, Luciano Cavarra, Gian Paolo Cavinato (responsabile scientifico), Francesco Leone, Giuseppe Lanzo, Massimiliano Moscatelli, Giuseppe Naso, Giuseppe Raspa

Pianificazione territoriale e microzonazione sismica. Linee guida (2011), a cura di Francesco Fazzio e Roberto Parotto, responsabile della linea di attività Giuseppe Lanzo, referenti DPC Fabrizio Bramerini e Giuseppe Naso

Questo manuale è stato predisposto come strumento per agevolare il lavoro dei tecnici delle amministrazioni e dei professionisti che stanno applicando l'analisi della CLE. Ha raccolto le richieste e le osservazioni che da loro fino ad oggi sono pervenute ed è stato sottoposto alla revisione da parte della Commissione tecnica.

Osservazioni e suggerimenti possono essere inviati a:

fabrizio.bramerini@protezionecivile.it

sergio.castenetto@protezionecivile.it

Quest'opera è stata rilasciata con licenza Creative Commons Attribuzione 3.0 Italia. Per leggere una copia della licenza visita il sito web http:// creativecommons.org/licenses/by/3.0/it/ o spedisci una lettera a Creative Commons, 171 Second Street, Suite 300, San Francisco, California, 94105, USA.

# Indice

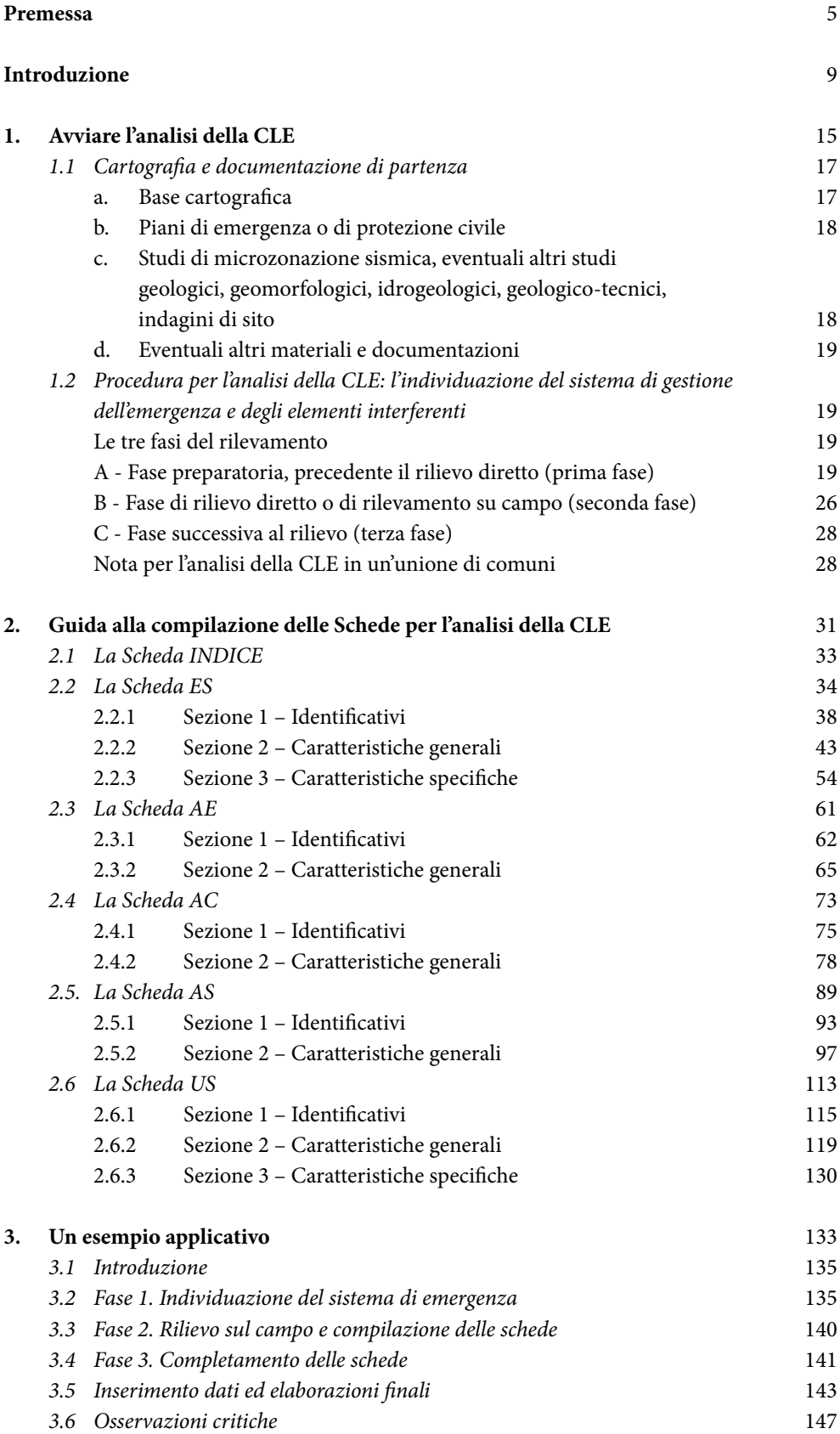

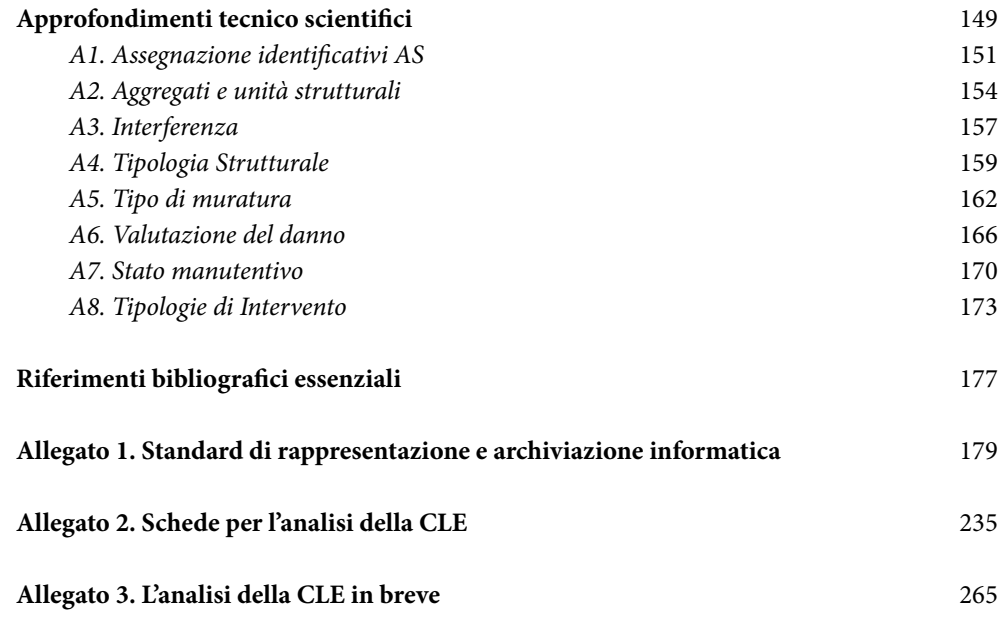

# **Sigle e abbreviazioni usate nel testo**

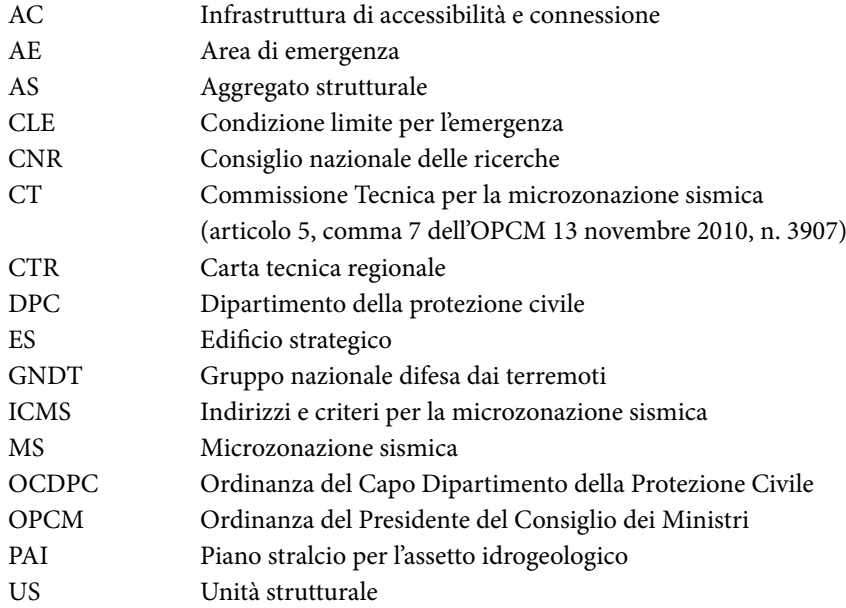

#### Premessa

#### *Una strategia di prevenzione del rischio sismico per gli insediamenti*

Dopo il terremoto in Abruzzo del 6 aprile 2009, lo Stato ha emanato un nuovo provvedimento per dare maggiore impulso alla prevenzione sismica, stimolando anche quelle azioni che erano state marginalmente, o per nulla, toccate da provvedimenti precedenti. L'articolo 11 della legge 77/2009 di conversione del decreto legge Abruzzo, infatti, prevede che siano finanziati interventi per la prevenzione del rischio sismico in tutta Italia e stanzia, a tale scopo, 965 milioni di euro ripartiti in sette anni. L'attuazione dell'art. 11 è affidata al Dipartimento della protezione civile ed è stata regolata attraverso ordinanze del Presidente del Consiglio dei Ministri e ordinanze del Capo Dipartimento della protezione civile.

Per la prima volta, attraverso un programma organico pluriennale, l'intero territorio nazionale viene interessato da studi per la caratterizzazione sismica delle aree e da interventi per rendere più sicuri gli edifici pubblici e privati. Novità assoluta del piano è la possibilità per i cittadini di richiedere contributi economici per realizzare interventi su edifici privati e non solo di beneficiare di detrazioni fiscali.

La cifra di 965 milioni di euro, anche se cospicua rispetto al passato, rappresenta una minima percentuale del fabbisogno necessario per il completo adeguamento sismico degli edifici pubblici e privati e delle infrastrutture strategiche. Tuttavia, il piano può avviare un processo virtuoso che porterà a un deciso passo avanti nella crescita di una cultura della prevenzione sismica da parte della popolazione e degli amministratori pubblici.

La prima ordinanza emanata in attuazione dell'art. 11 della legge n. 77/2009 è l'OPCM 13 dicembre 2010, n. 3907, che disciplina l'utilizzo dei fondi per l'annualità 2010 destinandoli a:

- **a)** indagini di microzonazione sismica (MS), per definire le aree soggette ad amplificazioni dello scuotimento sismico o deformazioni permanenti del suolo in caso di terremoto;
- **b)** interventi di rafforzamento locale o miglioramento sismico o, eventualmente, demolizione/ ricostruzione su edifici ed opere pubbliche d'interesse strategico per finalità di protezione civile e/o rilevanti per le conseguenze di un loro eventuale collasso;
- **c)** interventi strutturali di rafforzamento locale o miglioramento sismico o di demolizione/ ricostruzione su edifici privati;
- **d)** altri interventi urgenti e indifferibili per la mitigazione del rischio simico, riservati a infrastrutture (es. ponti, viadotti) di interesse strategico in caso di emergenza.

Il Dipartimento della protezione civile ripartisce i contributi tra le Regioni sulla base dell'indice medio di rischio sismico, privilegiando le aree a maggiore pericolosità (ag ≥ 0,125g), per indirizzare l'azione verso la riduzione delle perdite di vite umane.

Tra gli interventi finanziati dal piano nazionale, gli studi di MS rappresentano uno strumento importante per la prevenzione del rischio sismico. Queste indagini, infatti, hanno l'obiettivo di razionalizzare la conoscenza di quello che accade in caso di terremoto, restituendo informazioni utili per il governo del territorio, la progettazione, la pianificazione, la gestione dell'emergenza e la ricostruzione post sisma.

Dopo un inevitabile periodo di rodaggio, servito a fornire chiarimenti di ordine tecnico e procedurale sull'applicazione dell'ordinanza, si è registrato un generale e ampio consenso sull'iniziativa, con l'adesione da parte di tutte le Regioni, che hanno programmato gli interventi e individuato i territori e gli edifici a cui destinare i finanziamenti. Una misura del successo dell'iniziativa è rappresentata dalle somme ad oggi erogate, pari al 90% di quelle rese disponibili per l'annualità 2010.

In particolare, è stata buona l'adesione agli interventi sulle opere strategiche e rilevanti: 17 le Regioni finanziate con 33.264.904 euro e 76 gli interventi avviati, per un importo di 31.514.890 euro ed un cofinanziamento di 2.504.168 euro a carico delle Regioni.

Sempre nell'ambito degli interventi su opere di interesse strategico, in particolare su ponti e viadotti, Abruzzo e Marche hanno presentato richieste di finanziamento per tre ponti ciascuna. Le richieste sono state approvate dalla Commissione tecnica di valutazione, per un'assegnazione di 1.696.050 euro all'Abruzzo e 1.292.280 euro alle Marche.

Per l'annualità 2010, gli interventi sugli edifici privati (lettera c) non sono stati resi obbligatori, ma è stata data alle Regioni l'opportunità di fare una sperimentazione destinandoli a questo scopo o, in alternativa, a interventi su edifici strategici e rilevanti. La sola Regione Marche ha aderito a questa opportunità, destinando ai privati incentivi pari a 550.904 euro, in cinque comuni.

L'adesione alle indagini di MS è stata pressoché generale. E' conclusa la trasmissione di 397 studi di MS (riferiti, quindi, a 397 Comuni) alla Commissione tecnica di supporto e monitoraggio.

L'OPCM 29 febbraio 2012, n. 4007, in modo simile all'OPCM 3907/10, disciplina i contributi per gli interventi di prevenzione del rischio sismico relativi ai fondi disponibili per l'annualità 2011. La quota stanziata per il 2011 è di 145,1 milioni di euro: di questi, dieci milioni di euro sono destinati a studi di MS, 130 milioni a interventi strutturali su edifici strategici e su edifici privati e quattro milioni a interventi urgenti e indifferibili.

Una delle novità introdotte con l'OPCM 4007/12 è che per le Regioni diventa obbligatorio attivare gli interventi sugli edifici privati, in quota pari a un minimo del 20% fino a un massimo del 40% del finanziamento loro assegnato, se superiore a due milioni di euro. I cittadini possono richiedere contributi per gli interventi di rafforzamento locale, miglioramento sismico, demolizione e ricostruzione sugli edifici privati consultando i bandi dei propri comuni sugli albi pretori e sui siti web istituzionali. E' compito dei Comuni registrare le richieste di contributo dei cittadini per poi trasmetterle alle Regioni, che le inseriscono in una graduatoria di priorità. Le richieste sono ammesse fino a esaurimento delle risorse ripartite.

I fondi statali sono sufficienti a coprire solo una quota della spesa necessaria, che oscilla fra il 20% e il 60% circa, a seconda del tipo di intervento e delle condizioni dell'edificio. La quota rimanente è a carico dei privati, che, però, possono beneficiare anche delle detrazioni Irpef del 36% sulla parte da loro cofinanziata, arrivando così a una copertura dei costi complessivi stimabile fra il 50% e il 75% del costo totale dell'intervento.

Con l'OPCM 4007/12 viene inoltre introdotta l'analisi della Condizione Limite per l'Emergenza (CLE), che ha lo scopo di verificare i principali elementi fisici del sistema di gestione delle emergenze definiti nel piano di protezione civile (luoghi del coordinamento, aree di emergenza e infrastrutture di collegamento) al fine di assicurare l'operatività del sistema stesso dopo il terremoto.

La quota di cofinanziamento degli studi di MS prevista per l'annualità 2011, già ridotta al 40% rispetto all'anno precedente, può essere ridotta fino al 25%, nel caso venga realizzata l'analisi della CLE insieme agli studi di MS.

Gli interventi previsti dall'OPCM 4007/2012, come per l'annualità precedente, vengono attuati attraverso programmi predisposti dalle Regioni, a ciascuna delle quali viene assegnata un'aliquota del fondo complessivo, proporzionale al rischio sismico del territorio (Fig. 1).

Fino ad oggi sono in corso di predisposizione gli studi di MS in 628 comuni, ma a conclusione dell'annualità, dovranno probabilmente arrivare a 800.

Con l'OCDPC 52/2013 viene disciplinata la terza annualità.

La quota stanziata è incrementata a 195,6 milioni di euro; vengono confermate le azioni di prevenzione delle precedenti ordinanze e vengono introdotte delle importanti novità:

- l'intervento di messa in sicurezza di edifici strategici o di edifici privati sono considerati prioritari se ricadono nell'analisi della Condizione Limite per l'Emergenza;
- l'analisi della Condizione Limite per l'Emergenza deve essere sempre effettuata, congiuntamente agli studi di MS;
- viene favorita la realizzazione degli studi di MS e dell'analisi della Condizione Limite per l'Emergenza, da parte di unione di comuni, in coerenza con quanto previsto dalla legge 135/2012.

La ripartizione dei fondi è stata definita con il Decreto del Capo Dipartimento della protezione civile del 15 aprile 2013 (Fig. 2) ed è in corso la predisposizione dei programmi da parte delle Regioni.

Con le prossime annualità ci si avvierà verso la copertura totale del territorio a media e alta sismicità e si potranno avere le prime quantificazioni sui reali benefici in termini di prevenzione sismica in Italia.

Mauro Dolce

Presidente della Commissione tecnica di supporto e monitoraggio degli studi di MS (ex art.5, OPCM 3907/2010)

Dipartimento della protezione civile

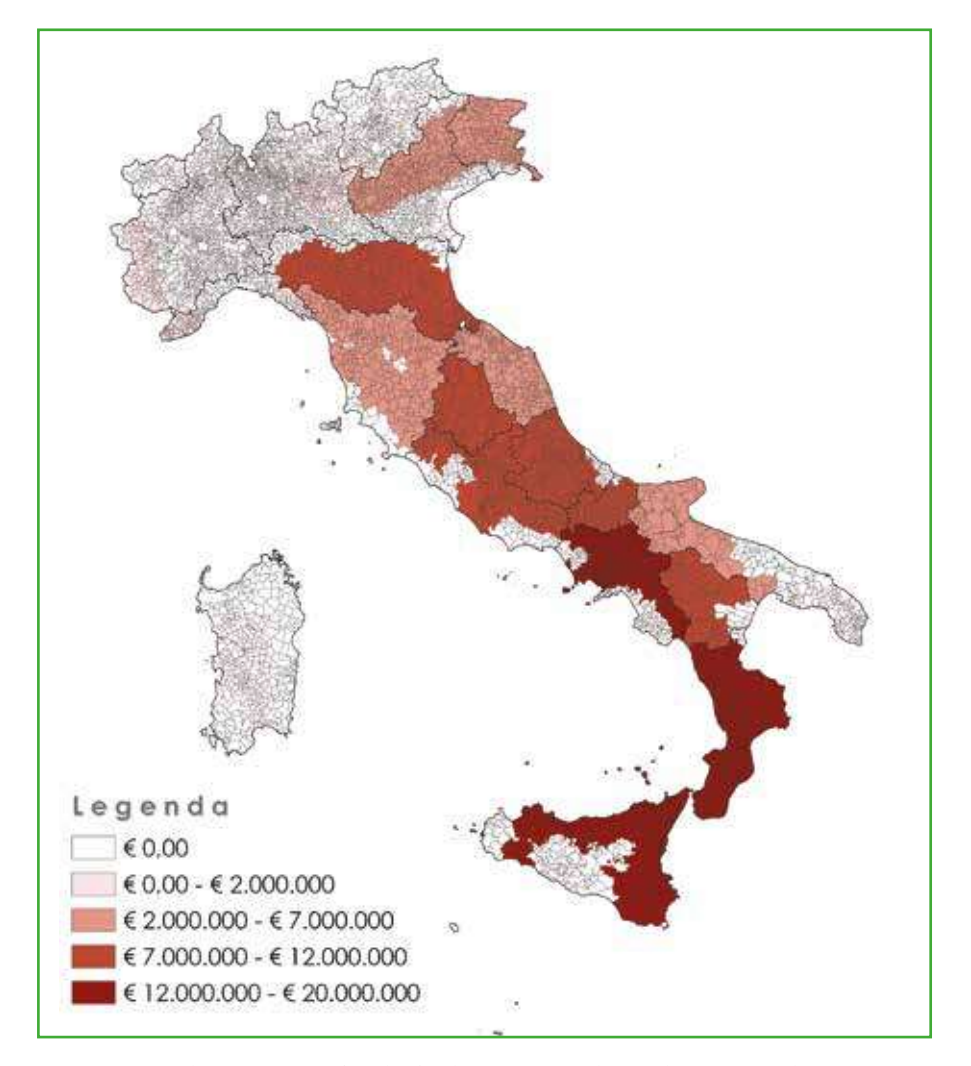

**Figura 1.** Distribuzione geografica dei fondi stanziati per l'annualità 2011 per la prevenzione del rischio sismico.

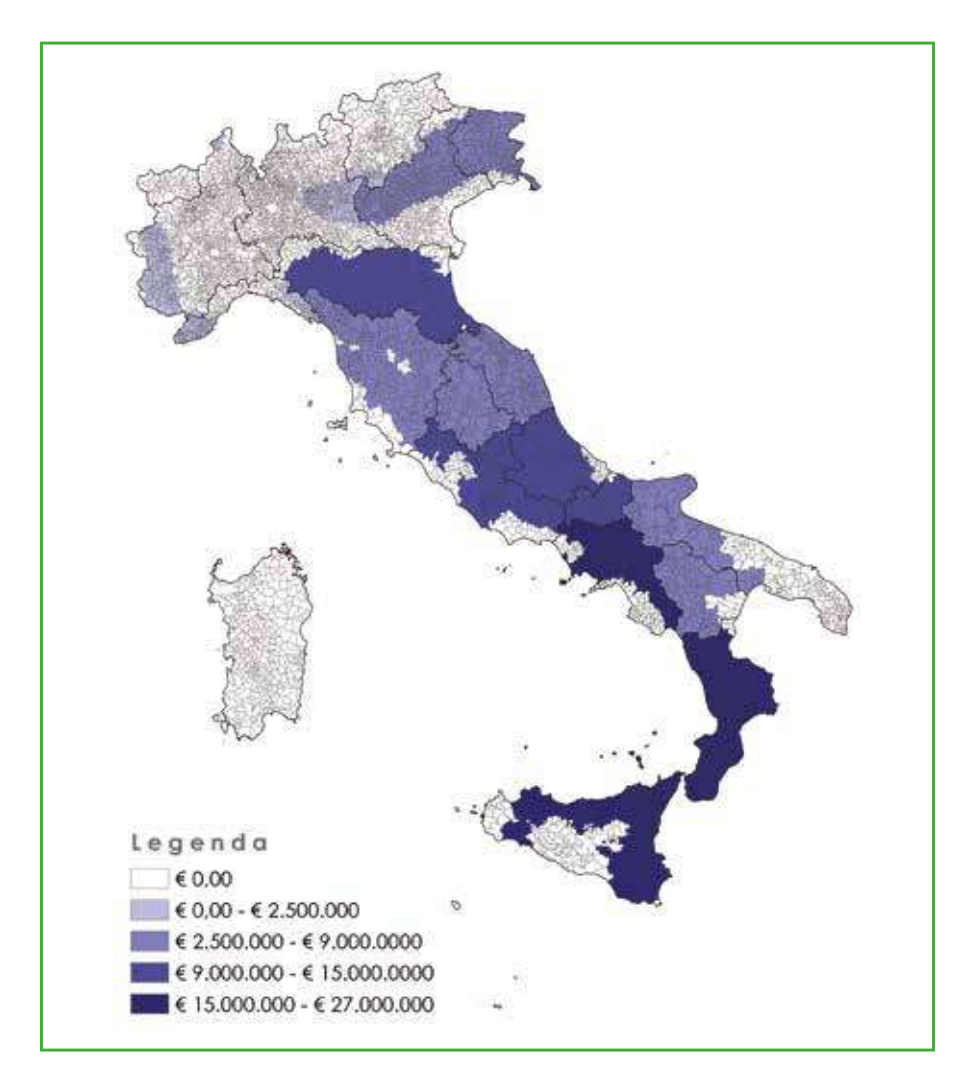

**Figura 2.** Distribuzione geografica dei fondi stanziati per l'annualità 2012 per la prevenzione del rischio sismico.

# Introduzione

Uno degli aspetti qualificanti delle ordinanze di attuazione dell'articolo 11 della legge 77/2009 è rappresentato dall'individuazione della microzonazione sismica (MS) come strumento chiave per l'avvio di una strategia di mitigazione del rischio sismico del territorio, a scala comunale. Infatti vengono sanciti, con l'assenso di tutte le istituzioni coinvolte, alcuni principi mirati a dare operatività e concretezza al programma finanziato:

- gli studi di MS devono essere recepiti nella pianificazione comunale, sia di protezione civile sia urbanistica, e devono essere adottati metodi e standard comuni per l'intero territorio nazionale;
- gli interventi sul territorio finalizzati alla mitigazione del rischio sismico devono essere integrati fra loro e coordinati, a partire dalla verifica di efficienza dei sistemi di gestione dell'emergenza.

Tali principi sono stati messi a punto anche grazie all'attività di ricerca e sperimentazione svolta nell'ambito del Progetto Urbisit (Convenzione fra DPC e CNR-IGAG) 1, che approfondisce i temi riguardanti le relazioni fra microzonazione sismica e pianificazione e la definizione concettuale delle "condizioni limite degli insediamenti urbani".

La MS è uno studio tipicamente multidisciplinare che, a tutti i livelli di approfondimento, richiede la raccolta, l'archiviazione, l'elaborazione e la rappresentazione di una considerevole mole di dati, di natura diversa e diversa significatività, utili a descrivere il modello integrato del sottosuolo.

E' evidente quindi l'esigenza di predisporre strumenti utili a raccogliere in modo razionale e organizzato tutte le informazioni necessarie, in modo da renderle prontamente utilizzabili per gli studi di MS. La realizzazione di un simile sistema di gestione richiede lo sviluppo di procedure chiare e condivise e il superamento di problemi complessi, relativi non solo alle modalità di archiviazione dei dati, ma anche alla loro selezione, omogeneizzazione, codifica e rappresentazione cartografica.

Il documento tecnico di riferimento per la realizzazione degli studi è rappresentato dagli ICMS (2008), ad oggi recepiti da tutte le Regioni con proprio atto normativo. Gli ICMS (2008) sono, pertanto, vincolanti per l'esecuzione degli studi di MS sul territorio nazionale. Per gli studi di MS sono impiegate delle specifiche di informatizzazione (Standard di rappresentazione e archiviazione informatica. Microzonazione sismica.) in coerenza con quanto già previsto dagli ICMS. Tali Standard sono stati applicati nell'aquilano a seguito del terremoto del 6 aprile 2009, e in seguito sono stati aggiornati, recependo ulteriori osservazioni formulate da Istituti di ricerca (CNR, ENEA, ISPRA), Università (Basilicata, Siena, Politecnico Milano, Sapienza Roma), dalle Regioni e Province autonome e dalla Commissione Tecnica (CT) appositamente costituita con OPCM 3907/2010.

Gli obiettivi specifici degli Standard sono:

- consentire l'elaborazione di rappresentazioni degli elementi e dei tematismi significativi, puntando ad una semplificazione e sintesi dei contenuti;
- ottenere l'omogeneità di rappresentazione dei tematismi da parte dei soggetti realizzatori, facilitando la lettura e il confronto dei risultati degli studi di aree differenti;

• garantire un sistema di archiviazione dei dati il più semplice possibile e flessibile.

Gli Standard hanno inoltre l'obiettivo di favorire lo scambio dei dati e facilitare il compito di certificazione da parte delle Regioni.

<sup>1</sup> DPC, CNR-IGAG. Progetto Urbisit. *Sistema informativo territoriale per la pianificazione di protezione civile nelle aree urbane. Work Package4: Pianificazione territoriale e microzonazione sismica.* Roma, 2011 (rapporto interno).

Con i finanziamenti della seconda annualità (OPCM 4007/2012) viene introdotta l'analisi della Condizione Limite per l'Emergenza (CLE).

Tale analisi costituisce un primo strumento finalizzato all'integrazione degli interventi sul territorio per la mitigazione del rischio sismico a scala comunale e riguarda l'attività di verifica dei sistemi di gestione dell'emergenza, intesi come insiemi di elementi fisici (edifici strategici, aree di emergenza infrastrutture di connessione e accessibilità).

Tra le diverse condizioni limite definibili per gli insediamenti urbani<sup>2</sup>, la CLE corrisponde a quella condizione per cui, a seguito di un evento sismico, l'insediamento urbano nel suo complesso subisce danni fisici e funzionali tali da condurre all'interruzione di quasi tutte le funzioni urbane presenti, compresa la residenza. L'insediamento urbano conserva comunque la funzionalità della maggior parte delle funzioni strategiche per l'emergenza e la loro connessione ed accessibilità rispetto al contesto territoriale.<sup>3</sup>

L'analisi della CLE viene condotta in concomitanza o a seguito degli studi di MS e, come per questi ultimi, devono essere seguite modalità di rilevamento e archiviazione secondo specifici Standard (Standard di rappresentazione e archiviazione informatica. Analisi della Condizione Limite per l'Emergenza - CLE).

Per l'analisi della CLE di uno specifico insediamento è indispensabile innanzitutto identificare:

- le strutture finalizzate alla gestione dell'emergenza;
- il sistema di interconnessione fra tali strutture e il sistema di accessibilità rispetto al contesto territoriale.

Obiettivo dell'analisi della CLE è di avere il quadro generale di funzionamento dell'insediamento urbano per la gestione dell'emergenza sismica, anche in relazione al contesto territoriale.

In funzione di tale obiettivo, sia per le strutture finalizzate alla gestione dell'emergenza sia per il sistema di interconnessione e accessibilità, è necessario acquisire le informazioni minime indispensabili per la loro valutazione. A tal fine sono state predisposte 5 Schede specifiche di rilevamento (Edifici strategici, Aree di Emergenza, infrastrutture di Accessibilità/Connessione, Aggregati Strutturali, Unità Strutturali), approvate dalla CT ed emanate con decreto del Capo Dipartimento della protezione civile. Un apposito *software* in libera distribuzione (SoftCLE) facilita le attività di inserimento dati.

Le Schede così predisposte implicitamente verificano tale sistema di gestione dell'emergenza, nell'accezione sopra esplicitata, sostanzialmente basato sull'identificazione di manufatti con diversi ruoli. Da una parte l'espletamento di funzioni di gestione (le funzioni strategiche), dall'altra l'accessibilità generale al sistema fisico dove sono espletate tali funzioni.

Dalla lettura delle Schede si evince che il campo di rilevamento informativo è limitato alle caratteristiche fisiche e di uso dei manufatti, escludendo informazioni riguardanti il modello organizzativo e le componenti funzionali di servizio (impianti di vario tipo) e di approvvigionamento.

Oltre alle Schede, la cartografia costituisce il supporto di base per effettuare l'analisi della CLE. Vengono rilevate le caratteristiche principali, le relazioni nello specifico insediamento considerato, identificando, inoltre, i principali fattori di criticità potenziale che possono influire sulle prestazioni. Tutte le informazioni rilevate attraverso le Schede costituiscono la base conoscitiva minima per effettuare valutazioni del sistema di emergenza, nonché dei possibili percorsi di approfondimento e "diagnosi" finalizzate al miglioramento del sistema stesso.

<sup>2</sup> F. Bramerini, F. Fazzio e R. Parotto, "La microzonazione sismica e le condizioni limite nella prevenzione urbanistica del rischio", in: Strategia di mitigazione del rischio sismico e pianificazione CLE: condizione limite per l' Emergenza, *Urbanistica Dossier*, 130, INU Edizioni. (http://www.protezionecivile.gov.it/jcms/it/view\_pub.wp?contentId=PUB41559)

<sup>3</sup> Articolo 18, comma 2, OPCM 4007/2012.

L'analisi della CLE deve essere intesa come strumento di "verifica" di alcuni elementi fisici del sistema di gestione dell'emergenza già individuato nel piano di protezione civile e non può in alcun modo essere sostitutiva del piano stesso, in particolar modo nell'individuazione dei siti e delle strutture strategiche di gestione delle emergenze.

In tal senso, nel processo di individuazione del sistema di gestione dell'emergenza, l'esecuzione dell'analisi della CLE e il relativo recepimento in termini urbanistici, possono essere fasi di un *iter* virtuoso che l'amministrazione comunale adotta nell'ambito delle attività tecniche e di protezione civile di propria competenza.

Ove non fosse disponibile un piano di protezione civile comunale o provinciale, o altro elaborato prodotto per fini di protezione civile (piani stralcio o speditivi di protezione civile), deve essere avviata dall'Amministrazione comunale una contestuale attività di pianificazione tenendo conto dei molteplici fattori che condizionano scelte proprie del processo pianificatorio.

Come noto, tale attività deve prevedere l'individuazione degli elementi necessari alla gestione dell'emergenza, tenendo conto non solo delle caratteristiche fisiche e strutturali degli stessi, ma anche delle molteplici caratteristiche funzionali che garantiscono l'efficacia della gestione delle emergenze. Tutto ciò attraverso un processo di condivisione e partecipazione nelle attività di pianificazione dell'emergenza tra i soggetti istituzionali e gli altri soggetti coinvolti a livello territoriale.

L'OPCM 4007 prevede che le Regioni recepiscano nella pianificazione quanto ottenuto attraverso l'analisi della CLE, così come sono stati recepiti gli studi di MS in attuazione di quanto previsto nella precedente OPCM 3907.

In linea generale tali recepimenti non dovrebbero costituire un impatto rilevante nella pianificazione generale e soprattutto in quella di emergenza. Infatti, poiché presupposto dell'analisi della CLE è il sostanziale rilevamento di quanto già definito in tali piani (edifici strategici e aree di emergenza), il successivo recepimento può costituire una mera condizione tautologica. Ove l'analisi della CLE portasse alla luce eventuali incongruenze nelle scelte effettuate nella pianificazione, dovranno essere valutate dall'Amministrazione competente e potranno essere valutate eventuali azioni conseguenti (ad esempio: nuove indicazioni di piano, priorità di intervento, normative e indicazioni specifiche su usi e trasformazioni ammissibili).

La valutazione del sistema di gestione dell'emergenza, e cioè l'attività conseguente all'analisi della CLE, consentirà di esprimere un giudizio basato sul confronto tra lo stato attuale e le prestazioni richieste al sistema nel suo complesso (attraverso valutazioni riferibili a singoli elementi, alle loro relazioni con il contesto urbanistico e alle condizioni di criticità). La valutazione della "distanza" tra condizione rilevata del sistema di emergenza e condizione di progetto prevista attraverso il piano, rappresenta l'obiettivo finale dell'analisi proposta e presuppone anche valutazioni di tipo sistemico (attraverso cui valutare se la crisi di un elemento conduce o meno alla crisi dell'intero sistema).

Le Schede sono strutturate in maniera tale da costituire un primo livello conoscitivo (livello 1) del sistema, in cui rientrano alcune conoscenze di base prevalentemente di tipo qualitativo. Per ogni tipo di Scheda vengono raccolte informazioni generali, dati di esposizione, di vulnerabilità e dati in cui si considera il rapporto con la morfologia del terreno e con la microzonazione sismica. In altri termini vengono rilevati dati ritenuti fondamentali per un primo approccio valutativo in termini di rischio.

Questo manuale è stato predisposto per agevolare il compito dei rilevatori che utilizzano le Schede per l'analisi della CLE.

Il Manuale è strutturato in tre capitoli con 8 approfondimenti tecnico scientifici e 3 allegati.

Nel Capitolo 1 (Avviare l'analisi della CLE) sono illustrate la documentazione di base necessaria per l'avvio del rilevamento del sistema di gestione dell'emergenza (paragrafo 1.1) e le modalità di individuazione dei singoli elementi oggetto del rilevamento (paragrafo 1.2).

Il capitolo 2 (Guida alla compilazione delle Schede per l'analisi della CLE) approfondisce le modalità di compilazione delle 5 schede:

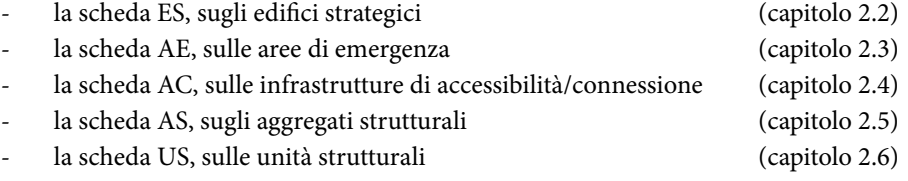

Nel capitolo 3 (Un esempio applicativo) viene descritto un esempio applicativo nel Comune di Faenza.

Gli 8 Approfondimenti tecnico scientifici costituiscono il riferimento operativo su specifici argomenti che compaiono nelle diverse schede. Invece di ripeterli per le singole schede, si è preferito concentrarli in singole unità.

Gli approfondimenti riguardano le seguenti schede:

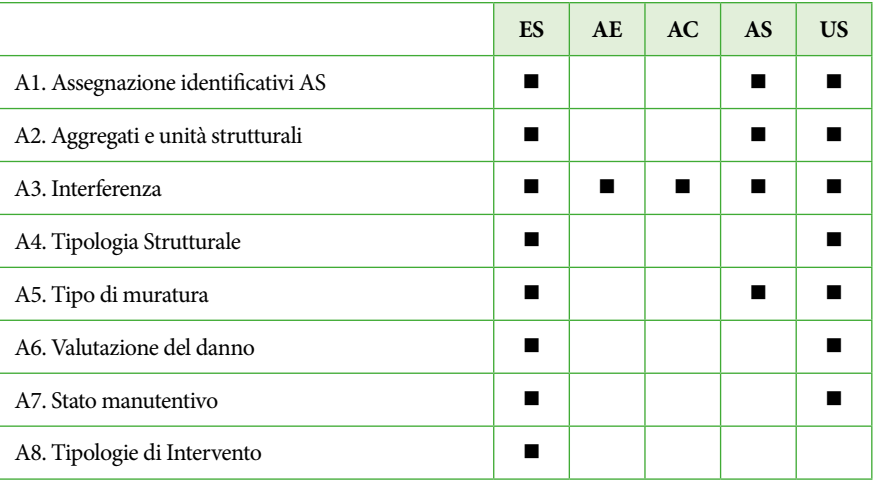

Il Manuale è organizzato in maniera tale da costituire un supporto pratico alla compilazione delle Schede, ampliando quanto riportato nelle Istruzioni.

Per questa ragione, il testo del capitolo 2 è costituito:

- dal testo originale della Scheda e delle relative Istruzioni;
- da un testo aggiuntivo ad integrazione delle Istruzioni;
- da illustrazioni esemplificative a corredo del testo.

A margine sono riportati riferimenti normativi, bibliografici e agli approfondimenti.

Il Manuale fa riferimento alle Schede versione 3.0 e a SoftCLE versione 3.0.1 Le principali differenze rispetto alla precedente versione delle Schede sono riportate negli Standard (Allegato 1).

#### **I documenti di riferimento**

Commissione tecnica per la microzonazione sismica *Standard di rappresentazione e archiviazione informatica. Analisi della Condizione Limite per l'Emergenza (CLE).* Versione 3.0.1 Roma, settembre 2015 Decreto del Capo Dipartimento della protezione civile 27 aprile 2012 (Schede e istruzione per l'analisi della Condizione Limite per l'Emergenza (CLE) versione 1.0)(il decreto delle Schede versione 3.0 è in corso di predisposizione)

Strutture di archiviazione MS e CLE (versione 4.0, Geodatabase)

Strutture di archiviazione MS e CLE (versione 4.0, Shapefile)

SoftCLE, versione 3.0.1, *software* per la compilazione delle schede CLE

SoftMS, versione 4.0, *software* per la compilazione delle tabelle per la Carta delle Indagini (MS)

Pagine Internet

http: //www. protezionecivile.gov.it/jcms/it/commissione\_opcm\_3907.wp

http: //www.protezionecivile.gov.it/jcms/it/standard\_analisi\_cle.wp

http://www.protezionecivile.gov.it/jcms/it/view\_pub.wp?contentId=PUB41559

http://centromicrozonazionesismica.it

# 1. Avviare l'analisi della CLE

### 1.1 Cartografia e documentazione di partenza

Di seguito si illustrano i materiali utili per avviare l'analisi della CLE, con alcune distinzioni rilevanti:

- a. la **base cartografica,** costituisce un pre-requisito per l'individuazione del sistema di emergenza (deve essere disponibile prima della sua individuazione);
- b. i **piani di emergenza o di protezione civile4** , se esistenti, devono essere preliminarmente recuperati;
- c. gli **studi di microzonazione sismica**, o eventuali altri studi geologici, geomorfologici, idrogeologici, geologico-tecnici, indagini di sito, costituiscono un altro dei presupposti per procedere all'analisi della CLE;
- d. eventuali **altri materiali** (esposti di seguito) possono essere presi in considerazione preliminarmente o successivamente al rilevamento.

I materiali di cui ai punti a e b (base cartografica e piani di emergenza) sono necessari per individuare gli elementi del sistema di gestione dell'emergenza, le infrastrutture di accessibilità e connessione e gli elementi interferenti; i materiali di cui ai punti c e d sono necessari durante la compilazione delle Schede.

#### *a. Base cartografica*

La base cartografica per l'analisi della CLE, necessaria per l'individuazione degli elementi del sistema di gestione dell'emergenza (edifici strategici, aree di emergenza, infrastrutture di accessibilità e connessione) e degli elementi interferenti (aggregati strutturali, unità strutturali), è costituita dalla Carta Tecnica Regionale (CTR) in formato digitale vettoriale.

Il livello di definizione richiesto alla CTR non deve essere inferiore ad un rapporto di scala di 1: 10.000.

Per il rilevamento sul campo sarà opportuno disporre di stampe della CTR a scale superiori (es. 1: 5.000 o, meglio, 1: 2.000) e, se necessario, anche inferiori per avere un quadro di insieme (es. 1: 15.000).

È importante che, in ogni caso, si predispongano stampe della cartografia che consentano:

- la visualizzazione di tutti gli elementi considerati nel loro insieme;
- la visualizzazione degli identificativi per aggregati strutturali e unità strutturali.

In mancanza di CTR adeguata può essere utilizzata una diversa base cartografica che risponda comunque alle esigenze descritte. Ad esempio, aerofotogrammetrie specifiche di centri urbani o di parti di territorio comunale realizzate in occasione dell'aggiornamento, revisione o nuova redazione di piani urbanistici.

Il livello di aggiornamento della cartografia adottata come base è rilevante solo se all'interno della cartografia non sono presenti (o non sono correttamente rappresentati) i singoli elementi da rilevare. Ad esempio, quando un edificio strategico da rilevare è costituito da un edificio di nuova realizzazione non ancora rappresentato nella CTR, oppure quando un tratto di viabilità che connette due edifici strategici o aree strategiche è in via di completamento e quindi non ancora riportato sulla carta.

Approfondimenti A1 Assegnazione identificativi AS

<sup>4</sup> In questo testo si farà riferimento al "piano di emergenza o al piano di protezione civile", così come indicato nelle Istruzioni delle Schede, riferendosi a quel piano in cui vengono individuati gli elementi del sistema di gestione dell'emergenza oggetto dell'analisi della CLE. Si sottolinea che nella normativa di settore – ed in particolare nella legge 225/92, modificata sul tema negli ultimi due anni – si parla di piani di emergenza comunali in materia di protezione civile approvati con deliberazione consiliare (articolo 15, comma 3bis). Le attività argomento nel presente documento, in ogni caso, sono applicabili anche ai piani approvati in precedenza alle suddette modifiche alla normativa.

Naturalmente leggere discrepanze possono essere accettate, quando non impediscano la chiara e corretta individuazione degli elementi. Ad esempio, per un edificio ospitante una funzione strategica che ha subito ampliamenti non riportati in cartografia, può essere sufficiente tener conto di queste variazioni nella compilazione della Scheda ES in termini di superfici, articolazione volumetrica, distanza dalle infrastrutture o da aggregati strutturali, ecc., riportando sulla mappa allegata alla Scheda l'esatta distribuzione planimetrica. Anche per questi motivi una cartografia a scala adeguata (per esempio 1: 2.000) consentirà una maggiore accuratezza.

#### *b. Piani di emergenza o di protezione civile*

È di fondamentale importanza il recupero dei piani di emergenza o di protezione civile. Si raccomanda di verificarne la disponibilità presso tutte le amministrazioni competenti: Comune, unione di comuni, Comunità montana, Provincia, Regione.

Le informazioni contenute nel piano servono all'individuazione degli edifici strategici e delle aree di emergenza. Nel piano sono inoltre, di norma, indicate le infrastrutture di accessibilità e connessione, mentre è improbabile vi siano indicati aggregati e unità strutturali interferenti. L'attività di verifica può condurre a tre situazioni tipo:

- esistono documenti o strumenti quali piani di emergenza o di protezione civile e vi sono cartografie allegate;
- esistono documenti o strumenti quali piani di emergenza o di protezione civile senza cartografie allegate;
- non esistono piani di emergenza o di protezione civile.

Per ciascuno di questi casi, si ipotizzano possibili percorsi procedurali di rilievamento, che saranno descritti più avanti.

### *c. Studi di microzonazione sismica, eventuali altri studi geologici, geomorfologici, idrogeologici, geologico-tecnici, indagini di sito*

All'interno di ciascuna delle Schede di analisi della CLE (Schede ES, AE, AC, AS, US) è presente una sezione per la raccolta delle informazioni relative agli studi di microzonazione sismica e ad altri studi di carattere geologico e idrogeologico.

Gli studi di microzonazione sismica (MS) sono predisposti prima, o al limite durante, la compilazione delle Schede e devono, quindi, essere disponibili al momento del rilievo.

Nelle Schede si fa riferimento agli studi di MS di primo livello, così come definiti negli *Indirizzi e criteri per la microzonazione sismica* (2008).

La sovrapposizione della cartografia contenente tutti gli elementi rilevati, con una delle carte di MS alla stessa scala, consente di individuare in quale microzona omogenea ricade ciascun elemento del sistema di emergenza, considerando la condizione peggiore nel caso di sovrapposizioni parziali. Se sono stati seguiti gli standard di archiviazione sia per gli studi di MS, sia per l'analisi della CLE, tale sovrapposizione, può essere effettuata a conclusione dell'archiviazione cartografica, semplificando la compilazione dei campi appositamente predisposti.

È invece indispensabile disporre della cartografie del PAI (Piano stralcio di Assetto Idrogeologico), in formato digitale o, almeno su supporto cartaceo, per la verifica delle diverse zone a rischio (R1, R2, R3 e R4). Nel caso siano disponibili altri studi di carattere geologico o idrogeologico (come cartografie o elaborazioni tematiche a corredo di piani urbanistici

ICMS 2008, in particolare i paragrafi 1.5, 1.6.3, 1.8.3

DPC 2005a, DPC 2005b,

DPC 2007.

di livello comunale o piani territoriali), questi potranno comunque essere utilizzati per la localizzazione di frane e di aree alluvionabili.

#### *d. Eventuali altri materiali e documentazioni*

Tra gli altri materiali utili per l'individuazione del sistema di gestione dell'emergenza e degli elementi interferenti, oltre che per la compilazione delle relative Schede di analisi, si possono elencare:

- Le Schede Lv0 (o Lv1 e Lv2) per gli edifici strategici ai fini della protezione civile o rilevanti in caso di collasso (di cui alla Circolare del Capo Dipartimento della protezione civile n. 3147 del 21 aprile 2010). Queste Schede, se esistenti, possono essere utilizzate sia per l'individuazione degli edifici ospitanti funzioni strategiche in fase di analisi della CLE, sia per la compilazione della Scheda ES. Nel caso dovessero riguardare edifici strategici che non fanno parte del sistema di gestione dell'emergenza, si potrà verificare la loro utilità per la compilazione delle Schede degli aggregati e delle unità strutturali interferenti.
- Eventuali altre Schede di valutazione di vulnerabilità per edifici, aggregati e infrastrutture, oppure di valutazione dell'agibilità, come le Schede AEDES compilate a seguito di evento sismico.
- Altre mappe di valutazione della vulnerabilità edilizia o valutazioni di rischio sismico a scala di unità strutturale o di aggregato eventualmente disponibili.
- Schede di rilievo delle sedi COM, DiCOMAC e CCS.

# 1.2 Procedura per l'analisi della CLE: l'individuazione del sistema di gestione dell'emergenza e degli elementi interferenti

#### *Le tre fasi del rilevamento*

La procedura per l'analisi della CLE viene esposta distinguendo tre diverse fasi in sequenza:

- **A.** Fase preparatoria, precedente il rilievo diretto (prima fase)
- **B.** Fase di rilievo diretto o di rilevamento sul campo (seconda fase)
- **C.** Fase successiva al rilievo (terza fase)

La procedura descritta ripercorre nei tratti essenziali la sequenza riportata nelle Istruzioni per la compilazione delle Schede (versione 2.0).

#### *A - Fase preparatoria, precedente il rilievo diretto (prima fase)*

**1.** Preparazione della base cartografica.

Le operazioni da compiere, secondo quanto descritto nel paragrafo 1.1, riguardano la verifica e l'eventuale aggiornamento della cartografia disponibile e la sua stampa ad una scala adeguata per le necessità della singola località abitata. Oltre ad una mappa che consenta la visualizzazione dell'intero sistema di gestione dell'emergenza, sarà necessario predisporre delle stampe anche per fogli separati, strettamente funzionali alle esigenze del rilevamento e in scala almeno 1: 2000, per garantire la riconoscibilità degli aggregati e delle unità strutturali, e la lettura degli identificativi attribuiti ai singoli oggetti cartografici.

Nel caso di insediamenti urbani con ampia estensione territoriale, è opportuno predisporre preliminarmente solo la mappa di insieme dove localizzare gli edifici DPC Manuale AEDES, 2009.

strategici, le aree di emergenza e le infrastrutture di connessione e accessibilità. In questo modo la produzione di fogli a scala di dettaglio potrà essere limitata alle sole parti dell'insediamento interessate dai rilevamenti sul campo.

**2.** Individuazione delle funzioni strategiche e delle aree di emergenza su cartografia.

La sequenza suggerita parte dall'individuazione delle funzioni strategiche. Secondo quanto esposto nel paragrafo 1.1.b, si possono verificare le seguenti condizioni:

**2.1.** Esistono documenti o strumenti quali piani di emergenza o di protezione civile e vi sono cartografie allegate

È il caso più semplice: sono sicuramente indicati gli edifici strategici e le aree di emergenza, nel senso che tra le funzioni strategiche individuate nel piano di emergenza o di protezione civile devono necessariamente essere considerate, per l'analisi della CLE, quelle che costituiscono la dotazione *essenziale* per la gestione dell'emergenza sismica.

In questo caso sarà necessario verificare quali edifici strategici fanno parte del sistema di gestione dell'emergenza e riportarne la localizzazione nella mappa di insieme.

Per quanto riguarda le aree di emergenza individuate nel piano di emergenza o di protezione civile, sono da considerare solo le aree di ammassamento e di ricovero, in quanto le aree di attesa non sono strettamente funzionali alla gestione dell'emergenza post-sismica (sono sostanzialmente utilizzate solo temporaneamente nella fase immediatamente successiva all'evento).

Per le infrastrutture di accessibilità e connessione eventualmente individuate nel piano di emergenza o di protezione civile, nell'analisi della CLE sono da considerare solo quelle che connettono reciprocamente le funzioni strategiche e le aree di emergenza selezionate. Se tali infrastrutture sono già state individuate, vuol dire che è già stata effettuata una valutazione in base alle esigenze poste dal piano.

**2.2.** Esistono documenti o strumenti quali piani di emergenza o di protezione civile senza cartografie allegate

È un caso abbastanza comune, per cui il piano è solo un documento testuale. Edifici strategici e aree di emergenza sono solo elencati, eventualmente con i riferimenti toponomastici.

Caso pressoché identico al precedente, con l'onere di dover individuare sulla cartografia quanto elencato solo in forma testuale.

Gli elementi da sottoporre all'analisi della CLE, qualora non siano espressamente individuati nel piano, andranno definiti con la condivisione dei soggetti coinvolti nella pianificazione di emergenza per il recepimento nel documento di piano stesso.

**2.3.** Non esistono piani di emergenza o di protezione civile

Se non è disponibile un piano di emergenza o di protezione civile, deve essere intrapresa dall'Amministrazione l'attività di individuazione dei siti e delle

strutture che si concretizzi in un piano, ancorché stralcio o di natura speditiva da sottoporre all'approvazione, secondo le modalità previste dalla normativa.

È bene ribadire che *l'analisi della CLE non può prescindere dal piano di emergenza o di protezione civile e costituisce, semmai, una attività per la verifica delle scelte effettuate nel piano stesso.* 

**3.** Attribuzione di un numero identificativo univoco alle funzioni strategiche e alle aree di emergenza.

Nella mappa dove sono stati individuati edifici strategici e aree di emergenza si attribuisce un numero univoco, prima alle funzioni strategiche, partendo da 1 e poi alle aree di emergenza, sempre partendo da 1. Per ragioni pratiche si suggerisce di anteporre ai numeri, sulla mappa, la sigla ES (edificio strategico) e AE (area di emergenza) per evitare confusioni. Tali sigle però non dovranno mai essere riportate nelle Schede.

Con la versione 2.0 delle Schede si richiede di attribuire gli identificativi 001, 002 e 003 sempre e unicamente alle seguenti funzioni:

- Coordinamento interventi (001)
- Soccorso sanitario (002)
- Intervento operativo (003)

E' opportuno che tale criterio venga adottato anche da coloro che utilizzano la versione 1.0 delle Schede.

E' bene evidenziare che, mentre il coordinamento degli interventi sarà probabilmente sempre presente, le altre due funzioni (soccorso sanitario e intervento operativo) potrebbero non essere presenti perché istituite in comuni limitrofi. In tal caso gli identificativi di funzione non devono essere utilizzati per il comune che si sta analizzando.

La numerazione per le funzioni strategiche non dovrà tener conto di quanti "edifici" (o meglio "unità strutturali") sono a servizio della funzione. In questo caso il numero identificativo si riferisce alla funzione strategica (verrà inserito nel campo 48 della Scheda ES) e non al singolo "edificio" che la ospita; quindi il numero è unico per la singola funzione e può identificare, a seconda dei casi, un singolo aggregato strutturale, una singola unità strutturale o più unità strutturali nelle quali sia ospitata la medesima funzione.

- **Caso 1** Se la funzione strategica occupa una unità strutturale singola e isolata, dovrà essere identificata sulla cartografia con un numero univoco (per esempio ES1) e dovrà essere compilata la relativa Scheda ES (unica per quella funzione) (figura 1).
- **Caso 2** Se la funzione strategica occupa più unità strutturali isolate (ad esempio un complesso scolastico), dovrà essere identificata sulla cartografia con un solo numero univoco e dovranno essere compilate tante Schede ES quante sono le unità strutturali che ospitano quella funzione (figura 2).

Se la funzione strategica occupa una o più unità strutturali in un unico aggregato strutturale, si pongono due casi (figura 3):

Approfondimenti A2 Aggregati e unità strutturali

- **Caso 3.a** Quando le unità strutturali ospitanti la funzione strategica costituiscono la totalità delle unità strutturali dell'aggregato, dopo aver identificato la funzione strategica con numero univoco si compila la Scheda AS e tante Schede ES quante sono le unità strutturali di cui l'aggregato è costituito;
- **Caso 3.b** Quando l'aggregato contiene anche unità strutturali che non ospitano funzioni strategiche, dopo aver identificato la funzione strategica con numero univoco si compila la Scheda AS, tante Schede ES quante sono le unità strutturali che ospitano la funzione strategica e tante Schede US quante sono le altre unità strutturali che compongono l'aggregato prive di funzioni strategiche al loro interno.

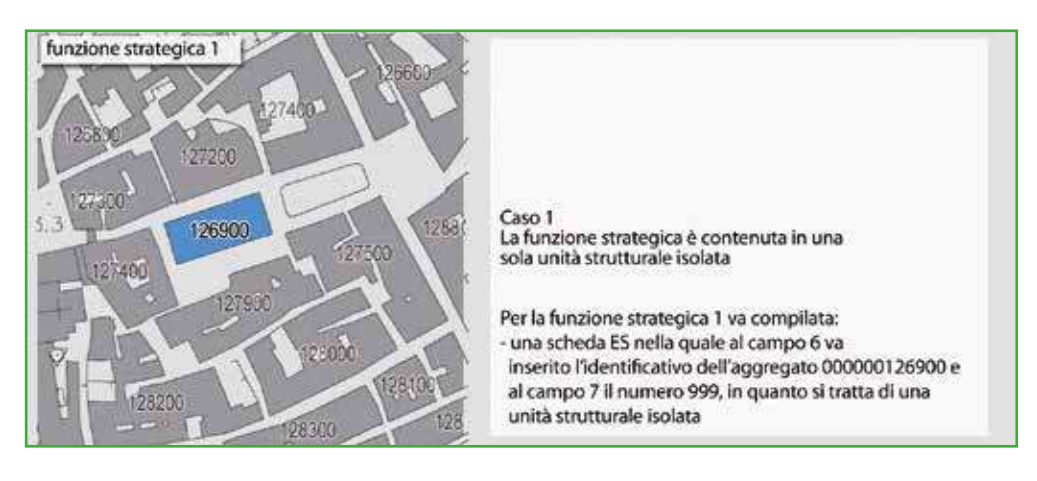

**Figura 1.** Numerazione delle funzioni strategiche - caso 1.

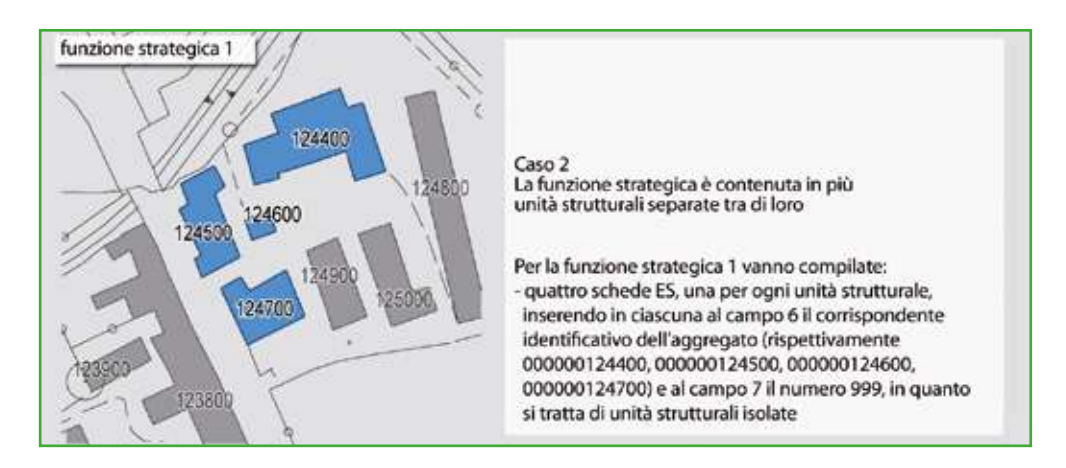

**Figura 2.** Numerazione delle funzioni strategiche - caso 2.

- **Caso 4** Se la funzione strategica è contenuta in più aggregati strutturali tra loro separati, in analogia al caso 3, dopo aver identificato la funzione strategica con numero identificativo univoco:
	- per l'aggregato strutturale in cui le unità strutturali ospitanti la funzione strategica costituiscono la totalità delle unità strutturali

dell'aggregato, si compila la Scheda AS e tante Schede ES quante sono le unità strutturali di cui l'aggregato è costituito;

• per l'aggregato strutturale in cui sono contenute anche unità strutturali che non ospitano funzioni strategiche, si compila la Scheda AS, tante Schede ES quante sono le unità strutturali che ospitano la funzione strategica e tante Schede US quante sono le altre unità strutturali che compongono l'aggregato prive di funzioni strategiche al loro interno.

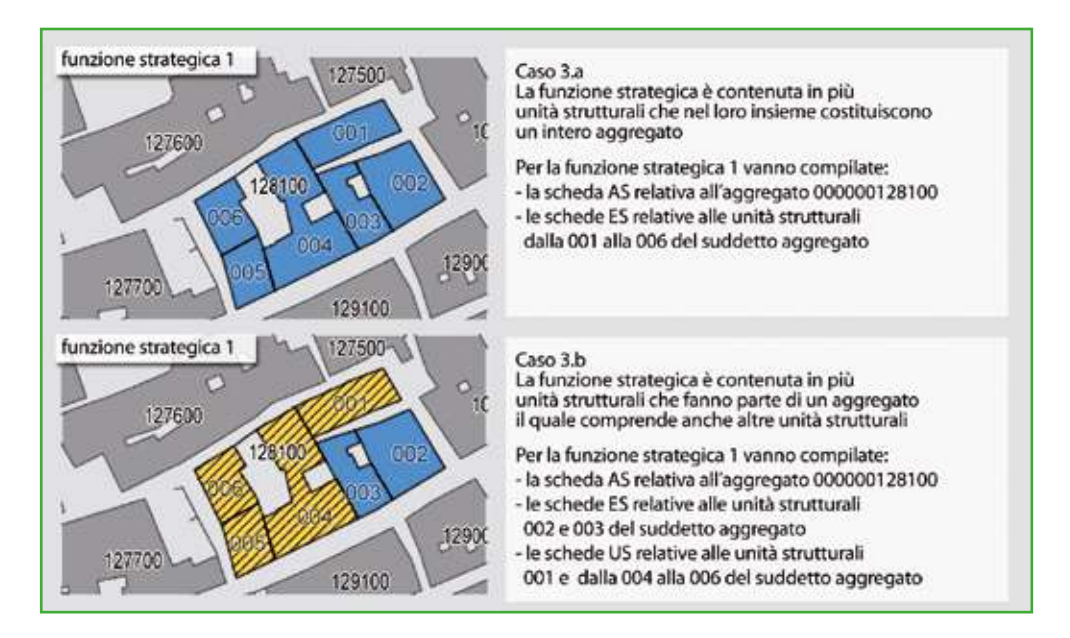

**Figura 3.** Numerazione delle funzioni strategiche - caso 3.a e 3.b.

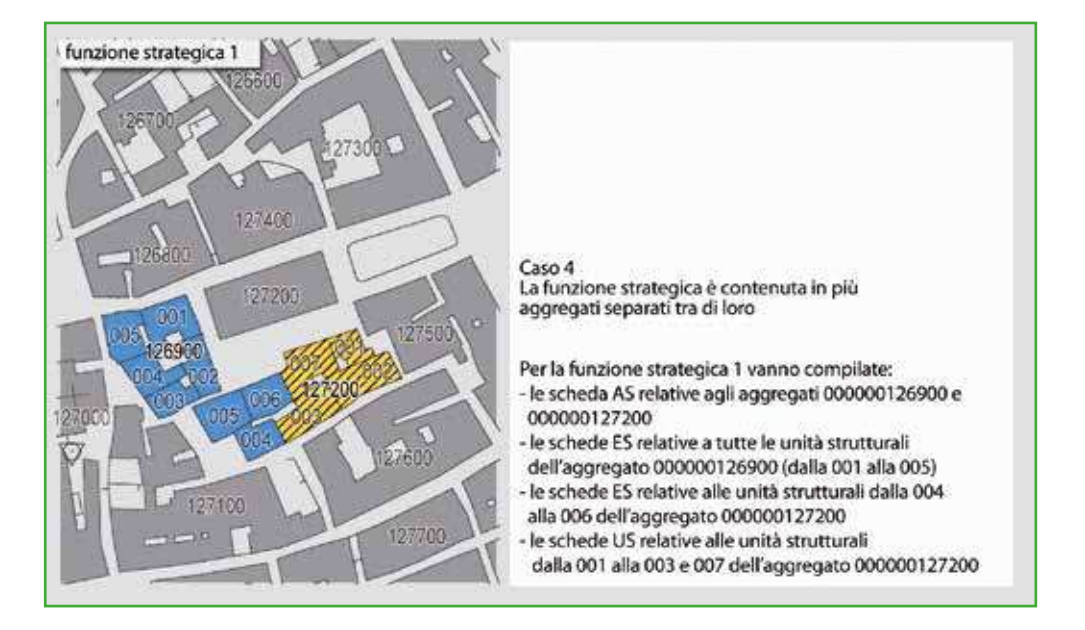

**Figura 4.** Numerazione delle funzioni strategiche - caso 4.

**4.** Individuazione delle infrastrutture di connessione reciproca tra funzioni strategiche e aree di emergenza (figura 5).

Sulla mappa cartacea, in corrispondenza del principale punto di accesso di ciascun edificio strategico e di ciascuna area di emergenza va collocato un "nodo" (un semplice punto più marcato). Quindi si collegano tali nodi con segmenti di retta più o meno nella mezzeria delle strade.

Per le infrastrutture di connessione eventualmente individuate nel piano di emergenza o di protezione civile, devono essere rilevate quelle che connettono reciprocamente le funzioni strategiche e le aree di emergenza nella maniera più efficace e secondo le effettive esigenze di connessione. I percorsi considerati devono essere scelti in base a: percorribilità carrabile in fase di emergenza, rapidità di connessione in funzione delle loro caratteristiche, minima lunghezza del percorso, minor numero di tratti di percorso. L'eventuale considerazione di connessioni aggiuntive, necessarie per assicurare un certo livello di ridondanza al sistema delle connessioni, deve essere valutata caso per caso. Le connessioni potranno essere selezionate anche in funzione dell'assenza delle criticità dovute a elementi interferenti (ad esempio tratti di percorso non interessati da potenziali crolli di edifici sulla sede stradale), allo scopo di assicurare un adeguato funzionamento del sistema in caso di evento sismico.

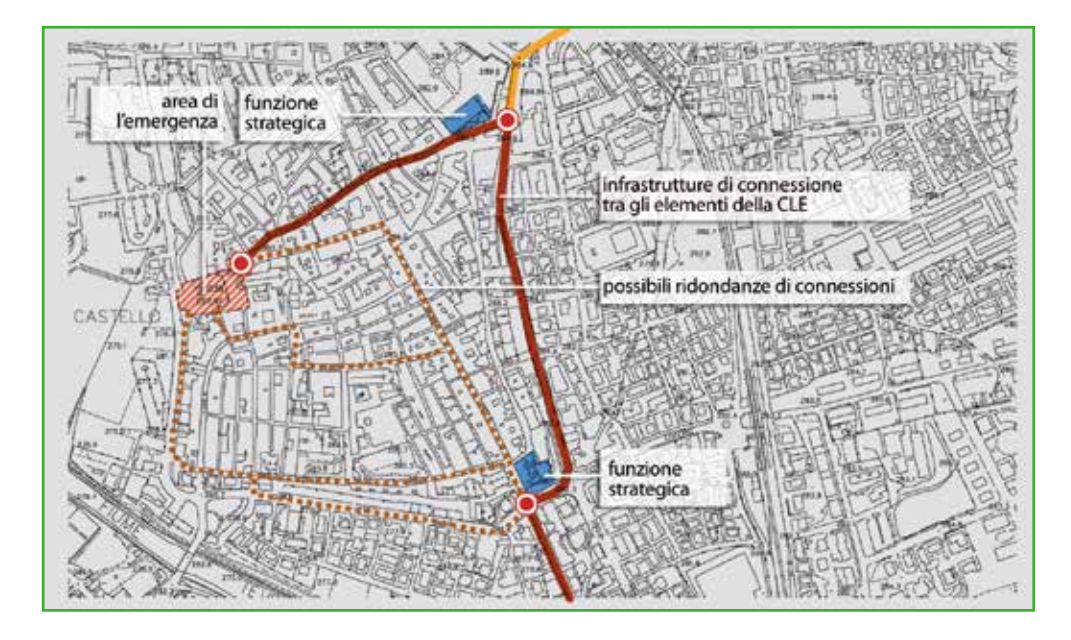

**Figura 5.** Individuazione infrastrutture di connessione e infrastrutture di accessibilità.

**5.** Individuazione delle infrastrutture di accessibilità dall'esterno dell'insediamento al sistema costituito da edifici strategici, aree di emergenza e relative infrastrutture di connessione (figura 5).

Le infrastrutture di accessibilità interconnettono il sistema di gestione dell'emergenza con il territorio esterno, e dovrebbero essere state dimensionate per consentire la percorribilità da parte dei mezzi di soccorso. Un'infrastruttura di accessibilità parte

da un nodo dell'infrastruttura di connessione e arriva al limite amministrativo comunale. Ciascuna infrastruttura di accessibilità termina con un nodo.

**6.** Individuazione dei nodi tra infrastrutture di connessione. Questi ulteriori nodi devono essere individuati nei punti di intersezione fra due o più infrastrutture di connessione o dove un'infrastruttura di accessibilità si aggancia al sistema costituito dalle infrastrutture di connessione (figura 6).

E' opportuno che le infrastrutture di accessibilità o connessione considerate per l'analisi della CLE (desunte da piani di emergenza, da piani urbanistici o individuate ex novo secondo quanto descritto nei punti precedenti) siano individuate tenendo conto anche della necessità di assicurare la percorribilità del sistema nel suo complesso, anche nel caso di crisi di un singolo tratto. Per questa ragione possono essere considerate anche infrastrutture *ridondanti*, ossia aggiuntive rispetto a quelle strettamente necessarie per l'accessibilità dall'esterno e la connessione reciproca tra edifici strategici e aree di emergenza, individuando alternative di percorso. L'individuazione del numero e della localizzazione delle infrastrutture ridondanti dipende dalle specifiche caratteristiche del singolo insediamento per il quale viene effettuata l'analisi della CLE.

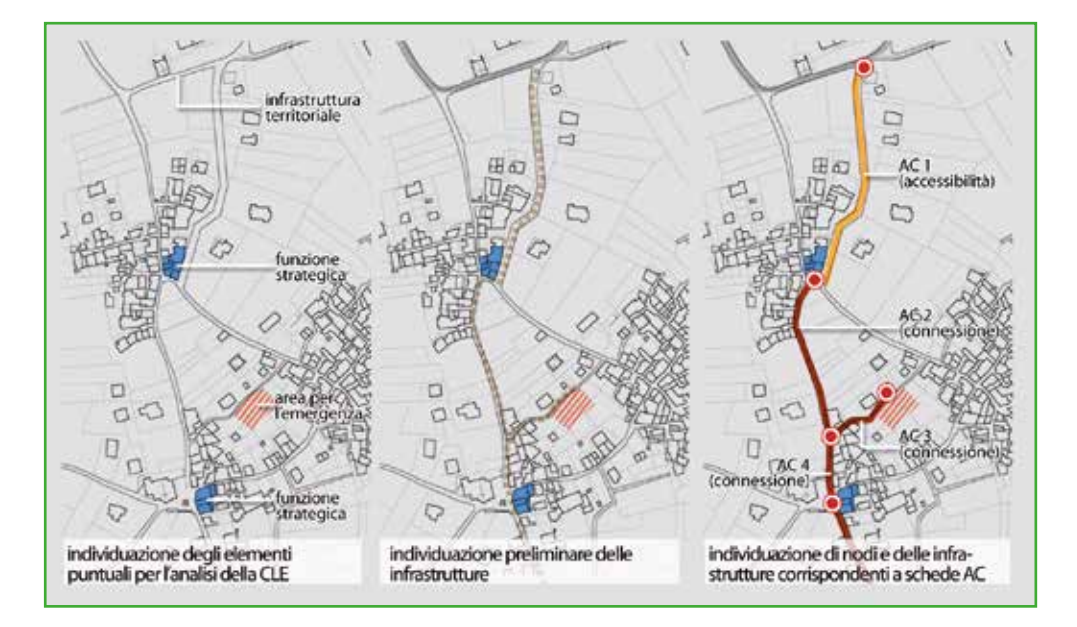

**Figura 6.** Individuazione dei nodi.

Le eventuali parti di infrastrutture che, per garantire la continuità del sistema, ricadono nei comuni limitrofi, dovranno essere rilevate compilando le schede AC con codici ISTAT del Comune in cui ricadono. Le suddette AC dovranno essere individuate a partire dal nodo posto in corrispondenza del limite comunale.

**7.** Attribuzione di un numero identificativo univoco per le infrastrutture di accessibilità o connessione.

Per ciascuna infrastruttura individuata attraverso due nodi dovrà essere attribuito un identificativo univoco, a partire da 1. Per ragioni pratiche si suggerisce di anteporre ai numeri, sulla mappa, la sigla AC (accessibilità/connessione). Tale sigla però non dovrà mai essere riportata nelle Schede. Successivamente dovrà essere compilata una Scheda AC per ciascun tratto così identificato.

**8.** Predisposizione delle mappe di dettaglio per il rilevamento sul campo (figura 7).

A questo punto è possibile conoscere quali parti dell'insediamento saranno oggetto del rilevamento e, quindi, quali mappe di base in scala 1: 2.000 sarà necessario stampare, con gli identificativi dei singoli aggregati strutturali, per avviare la fase di rilevamento sul campo. Dall'insieme delle mappe così predisposte è già possibile ipotizzare di larga massima quali potrebbero essere gli aggregati interferenti, quantificare il numero delle Schede da compilare e il numero di squadre necessarie.

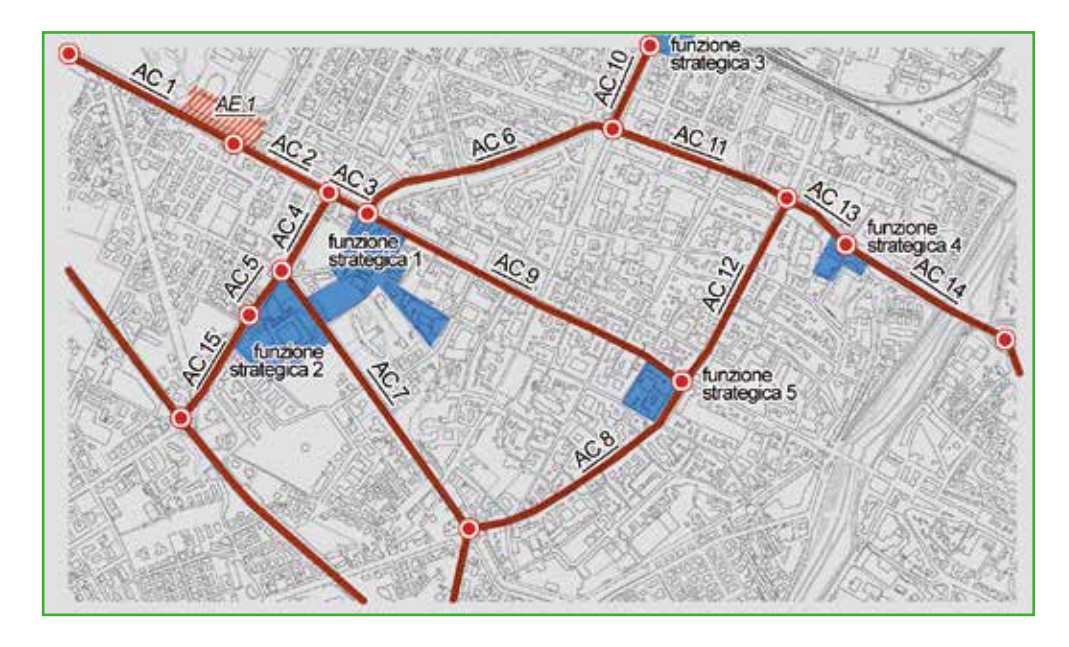

**Figura 7.** Predisposizione della mappa di dettaglio per il rilevamento sul campo.

#### *B - Fase di rilievo diretto o di rilevamento su campo (seconda fase)*

- **1.** Predisposte le cartografie complete con gli identificativi è possibile iniziare la fase del rilievo diretto. Durante il rilievo sarà possibile verificare la corrispondenza della situazione reale con gli elaborati predisposti nella fase preparatoria (consistenza, localizzazione effettiva e articolazione), confermando le numerazioni attribuite a:
	- funzioni strategiche e loro articolazione in edifici strategici (unità strutturali contenenti la funzione strategica) e aggregati strutturali (vedi punto 2 e punto 3 della fase preparatoria);
- aree di emergenza (in termini di consistenza, perimetrazione, effettiva utilizzabilità), in particolare se non sono desunte da piani di emergenza, di protezione civile o se i piani le individuano solo simbolicamente o con semplici indicazioni toponomastiche (vedi punto 2 e punto 3 della fase preparatoria);
- infrastrutture di accessibilità o connessione, in particolare se a seguito delle verifiche di cui ai punti precedenti siano cambiati la localizzazione o l'articolazione di edifici strategici e aree di emergenza (punto 4, punto 5 e punto 6 della fase preparatoria); in questo caso potrebbe essere necessario considerare altre infrastrutture di connessione e accessibilità.
- **2.** Durante il sopralluogo sarà possibile individuare gli aggregati strutturali, con relative unità strutturali interne e unità strutturali isolate interferenti con infrastrutture di accessibilità e connessione o con aree di emergenza (figura 8).

Le attività sopra descritte si concretizzano nella compilazione delle Schede di analisi. La compilazione delle Schede in questa fase riguarda solo l'inserimento dei dati desumibili dall'attività di sopralluogo diretto. Altri dati (come dati dimensionali, dati relativi alle trasformazioni subite, parte dei dati identificativi) verranno compilati successivamente (fase successiva al rilievo). Si suggerisce di procedere secondo la successione elencata:

- compilazione eventuali Schede AS relative agli ES
- compilazione Schede ES
- compilazione eventuali Schede US relative agli AS di cui sopra
- compilazione Schede AE
- compilazione Schede AC
- compilazione Schede AS e relative US interferenti con AC, AE
- compilazione Schede US isolate interferenti con AC, AE

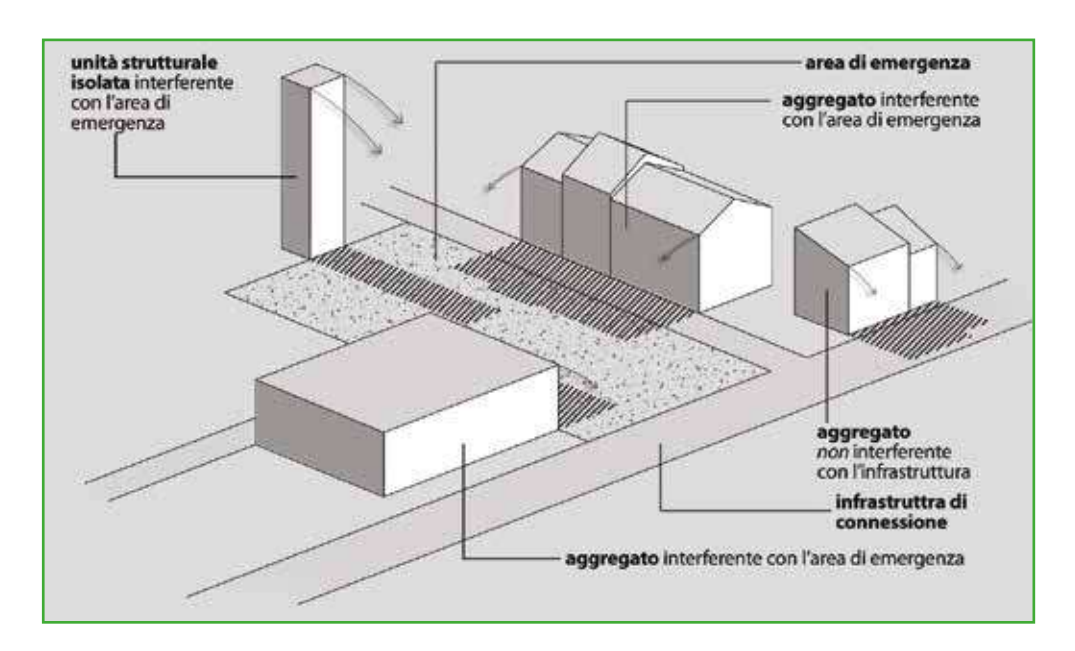

**Figura 8.** Aggregati strutturali e unità strutturali interferenti con infrastrutture e aree di emergenza.

Approfondimenti A3 Interferenza

#### *C - Fase successiva al rilievo (terza fase)*

Nella fase successiva al rilievo diretto vengono svolte le seguenti operazioni:

- **1.** completamento delle Schede rilevate con tutti i dati non desumibili dal rilievo diretto (misurazioni, dati sulle trasformazioni);
- **2.** compilazione della Scheda Indice;
- 3. informatizzazione delle Schede di rilievo (software SoftCLE)<sup>5</sup>;

**4.** informatizzazione dei dati cartografici tramite la rappresentazione degli edifici strategici, delle aree di emergenza, delle infrastrutture di connessione e accessibilità e degli elementi interferenti sulla base cartografica informatizzata secondo gli standard di archiviazione<sup>6</sup>;

**5.** realizzazione della Carta degli elementi per l'analisi della CLE e relativi stralci.

#### *Nota per l'analisi della CLE in un'unione di comuni*

L'analisi della CLE è stata messa a punto come strumento di verifica di un piano di emergenza (ovvero di protezione civile) riferito ad un comune. Come noto molti comuni sono costituiti da diverse località abitate collegate attraverso strade. Nei piani di emergenza non è infrequente che vi siano edifici strategici e, soprattutto, aree di emergenza distribuiti fra le diverse località.

Volendo applicare l'analisi della CLE ad un'unione di comuni (ovvero ad una associazione e, più in generale, ad un insieme di comuni che devono gestire le attività di emergenza in forma associata), concettualmente non vi è differenza.

Dovranno però essere adottate alcune attenzioni, relative alle convenzioni da adottare utilizzando gli standard di archiviazione e l'inserimento dei dati.

Se non esiste un unico piano per l'intera unione di comuni (caso più frequente), si dovranno utilizzare tutti i piani relativi ai singoli comuni. L'eventuale carenza per uno o più comuni rende sostanzialmente inapplicabile l'analisi fintantoché non venga completata la copertura per tutto il territorio dell'unione.

Poiché i singoli piani comunali sono stati probabilmente predisposti senza tener conto della consistenza di edifici strategici e di aree di emergenza dei comuni limitrofi è possibile, in via generale, che vi siano consistenti ridondanze dovute anche a possibili eccessive contiguità. Tali ridondanze possono emergere solo nel momento in cui vengono rappresentati e analizzati contemporaneamente i diversi piani comunali. E' bene sottolineare che, talora, la ridondanza in termini di edifici strategici e anche di aree di emergenza può non essere necessariamente vantaggiosa, nel momento in cui determina un eccessivo aggravio in termini organizzativi, manutentivi e, soprattutto, in termini di verifica di efficienza. Pertanto l'indicazione generale è di rivalutare in termini di unione di comuni l'intero impianto degli edifici strategici e delle aree di emergenza, segnalando al

par. 2.1 La Scheda INDICE

Allegato 1 Standard di rappresentazione e archiviazione informatica

<sup>5</sup> Nel caso di AC ricadenti in comuni limitrofi, le relative schede di rilievo, con codice ISTAT diverso dal comune oggetto di studio, verranno inserite in SoftCLE con la conseguente creazione di un secondo database. Tale database dovrà essere unito a quello principale attraverso l'apposito comando di SoftCLE.

<sup>6</sup> Nel caso di AC ricadenti in comuni limitrofi, la loro rappresentazione cartografica e la loro informatizzazione non subiranno modifiche rispetto a quanto indicato negli standard di archiviazione. Pertanto, tali AC faranno parte dell'unico shapefile "CL\_AC".

responsabile della funzione di protezione civile dell'unione (o in assenza di questa figura, a tutti i responsabili dei singoli comuni) eventuali incoerenze, ridondanze o disorganicità. Da parte del responsabile della funzione di protezione civile dovrà essere rivalutato l'intero impianto in funzione delle osservazioni pervenute.

A seguito dell'individuazione degli edifici strategici e delle aree di emergenza per tutta l'unione dei comuni è necessario individuare le infrastrutture di connessione e accessibilità. Come indicato anche nelle istruzioni per la compilazione delle schede per l'analisi della CLE, le infrastrutture di connessione riguardano i collegamenti "interni" al comune e, perciò, i collegamenti del sistema di gestione dell'emergenza nel comune stesso. Le infrastrutture di accessibilità sono invece quelle che garantiscono il collegamento del sistema all'interno del comune, con il "mondo esterno" che può essere rappresentato da un'infrastruttura di collegamento intercomunale o di ordine superiore, oppure, più semplicemente, può essere rappresentato dal collegamento con un comune limitrofo, che però garantisce dei servizi non altrimenti presenti nel proprio ambito territoriale (si pensi per esempio alla strada che porta all'ospedale localizzato in altro comune). Come noto, nell'analisi della CLE del singolo comune, l'identificazione dell'infrastruttura di accesso non può spingersi oltre il confine comunale (a meno di rare eccezioni per cui infrastrutture di connessione o accessibilità attraversano territori di comuni limitrofi, per poi rientrare nel comune di origine). Nel caso di un'analisi della CLE estesa ad una unione di comuni, il sistema di gestione dell'emergenza è intercomunale e, pertanto, sarà necessario porre particolare attenzione affinché vi siano i collegamenti necessari fra i vari comuni. Le infrastrutture che garantiscono l'accessibilità da e per il contesto esterno dall'unione potranno essere classificate anch'esse di "accessibilità".

Da un punto di vista pratico, sarà opportuno mantenere il criterio di appartenenza al singolo comune degli archi di infrastrutture. In altri termini per le infrastrutture che attraversano più di un territorio comunale, sarà opportuno rilevare autonomamente le porzioni di infrastruttura che ricadono in territori comunali diversi, istituendo un "falso nodo" in corrispondenza del confine amministrativo.

Per quanto riguarda invece l'assegnazione degli identificativi alle funzioni strategiche (campo 48 della scheda ES) sarà opportuno attribuire identificativi univoci rispetto all'intera unione (ossia senza ripartire da 1 per ogni comune) assegnando i primi tre identificativi (001, 002 e 003) ai principali edifici strategici dell'intera unione.

# 2. Guida alla compilazione delle Schede per l'analisi della CLE

# 2.1 La Scheda INDICE

La Scheda INDICE costituisce il riferimento generale per illustrare le modalità di analisi della CLE tramite le altre Schede. La sua compilazione permette di ottenere una visione complessiva delle operazioni svolte per l'analisi della CLE, identificando il numero di Schede compilate per ogni tipologia (Schede ES, AE, AC, AS, US).

Nei campi da 1 a 3 si riportano le informazioni generali corrispondenti alla data di compilazione, alla Regione, alla Provincia e al Comune in cui è localizzato l'insediamento analizzato.

Utilizzando il *software* di inserimento dei dati SoftCLE, è sufficiente selezionare i soli nomi di Regione, Provincia e Comune: l'inserimento dei codici ISTAT è automatizzato.

Le Schede per l'analisi della CLE sono allegate alla Scheda INDICE.

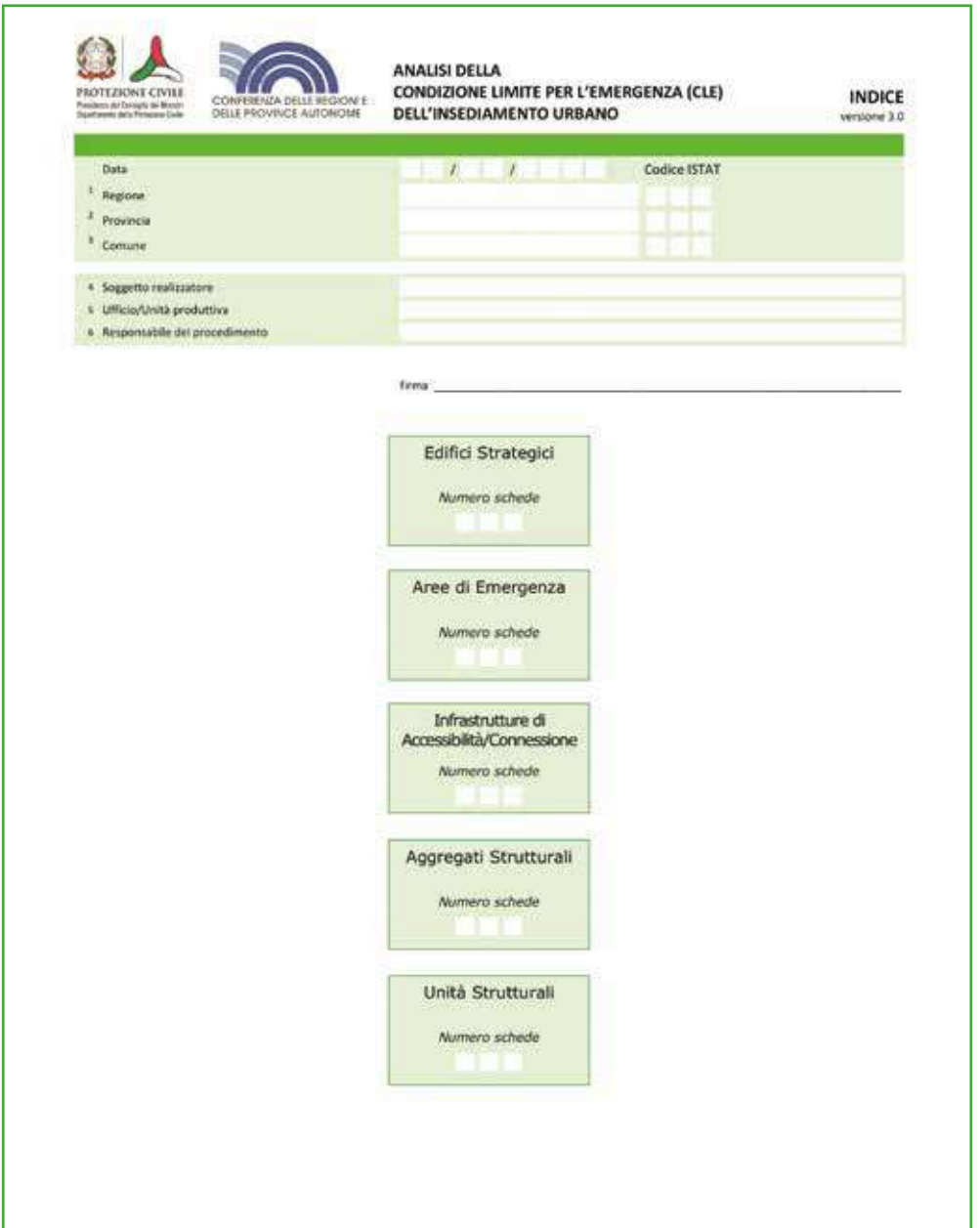

**ES**

Nei campi da 4 a 7 si riportano il soggetto realizzatore, l'Ufficio o unità produttiva responsabile della compilazione della Scheda, il nome del Responsabile del procedimento e la firma. Il numero di Schede CLE compilate, diverso per ogni tipologia di Scheda, viene riportato nel diagramma a blocchi.

## 2.2 La Scheda ES

La scheda è riferita ad un edificio con funzioni strategiche in caso di emergenza, ai sensi del Decreto del Capo Dipartimento della Protezione Civile n. 3685 del 21/10/2003.

La scheda va compilata per un intero edificio, intendendo per edificio una Unità Strutturale "cielo terra", individuabile per omogeneità delle caratteristiche strutturali e quindi distinguibile dagli edifici adiacenti per tali caratteristiche, nonché per differenza di altezza, piani sfalsati e così via. L'edificio, ossia l'Unità Strutturale con funzioni strategiche (ES), può far parte di un Aggregato Strutturale. In tal caso prima di compilare la scheda ES è necessario compilare la scheda AS. Pertanto al momento della compilazione della scheda ES, il rilevatore dovrà essere in possesso:

- **1.** Della mappa (CTR) ove sono riportati gli identificativi degli AS, come corretti in fase di identificazione sul campo.
- **2.** Della eventuale scheda AS compilata di cui l'ES fa parte.
- **3.** Dell'eventuale scheda di Edificio Strategico LV0 di cui alla Circolare del Dipartimento della protezione civile del 21 aprile 2010, n. 31471.
- **4.** Di eventuali schede di rilievo dei COM, DiCOMAC e CCS.

La procedura per la compilazione della scheda ES, che avviene prevalentemente sul campo, a meno che non si sia già in possesso di altre schede precedentemente compilate, è riassumibile nel modo seguente (vedi anche la procedura per la compilazione della scheda AS):

- **1.** Identificare l'ES trovando la corrispondenza sulla mappa.
- **2.** Se l'ES ricade all'interno di un AS:
	- **a.** Riportare gli identificativi di Aggregato Strutturale (campo 6) e di Unità Strutturale (campo 7) già attribuiti nella mappa allegata alla scheda AS.
	- **b.** Compilare la scheda ES.
- **3.** Se l'ES non ricade all'interno di un AS:
	- **a.** Compilare direttamente la scheda ES, riportando l'identificativo dell'Aggregato Strutturale rilevabile dalla mappa. Nel campo dell'identificativo Unità Strutturale verrà riportato 999.

L'Unità Strutturale con funzioni strategiche (ES) è identificata attraverso un identificativo di Aggregato Strutturale di appartenenza e un identificativo di Unità Strutturale. Qualora la funzione strategica sia espletata in più Unità Strutturali (ad esempio una Prefettura composta da più Unità Strutturali), dovrà essere compilata, per ciascuna, una diversa Scheda ES.

Le informazioni sono generalmente acquisite richiedendo di segnare le caselle corrispondenti. In alcune sezioni le caselle quadrate  $(\Box)$ indicano la possibilità di **multiscelta**: in questi casi si possono fornire più indicazioni; viceversa le caselle tonde (¡) indicano la possibilità di una singola scelta. Dove sono presenti più caselle quadrate( $\square$ ), si deve scrivere in stampatello, iniziando a scrivere il testo da sinistra. I numeri, invece, vanno incolonnati a destra.

La Scheda va compilata tenendo conto delle caratteristiche medie valutate a vista. Informazioni specifiche richieste dalla Scheda potranno essere fornite dall'Ufficio Tecnico Comunale o dall'Ente che coordina i rilievi.

La compilazione della Scheda non viene effettuata solo tramite rilievo diretto, ma richiede la raccolta di informazioni anche in una fase precedente o successiva il rilievo.

Gli edifici strategici sono definibili come unità strutturali ospitanti funzioni strategiche e possono essere isolati o inseriti all'interno di un aggregato strutturale. Sono individuati come unità strutturali omogenee distinguibili da altre unità strutturali adiacenti per diverse caratteristiche funzionali, tipologiche, morfologiche. Per la loro individuazione, oltre ai requisiti funzionali, possono, ad esempio, essere di aiuto attributi e fattori distintivi come l'altezza, l'articolazione planimetrica e volumetrica, l'ampiezza e la distribuzione delle aperture, l'età di costruzione, lo stato di conservazione.

Di seguito sono illustrate le modalità di compilazione dei diversi campi della Scheda ES. Per ulteriori informazioni sulla identificazione delle unità strutturali, le modalità di rilievo e il reperimento dei dati necessari, si può far riferimento a pubblicazioni specifiche, come il manuale per la compilazione delle schede AEDES.

La Scheda ES deve essere compilata per ogni unità strutturale che ospiti una funzione strategica. Ciò vuol dire che nel caso in cui una medesima funzione strategica sia distribuita su più unità strutturali devono essere compilate tante Schede ES quante sono le unità strutturali interessate. Si possono avere diversi casi:

- **Caso 1** se la funzione strategica è ospitata in un'unica unità strutturale isolata, si compila solo la Scheda ES e non deve essere compilata alcuna Scheda AS;
- **Caso 2** se la funzione strategica è ospitata in più unità strutturali isolate, si compilano tante Schede ES, quante sono le unità strutturali (non si compila alcuna Scheda AS);
- **Caso 3** se la funzione strategica è ospitata in più unità strutturali inserite in un aggregato strutturale interamente composto da unità strutturali adibite a funzioni strategiche, si compila la Scheda di aggregato strutturale AS e una Scheda ES per ciascuna unità strutturale;
- **Caso 4** se la funzione strategica è ospitata in una o più unità strutturali inserite in un aggregato strutturale in cui siano presenti anche altre unità strutturali non ospitanti funzioni strategiche, devono essere compilate:
	- una Scheda AS;
	- una Scheda ES per ogni unità strutturale che ospita funzioni strategiche;
	- una Scheda US per ogni unità strutturale che non ospita funzioni strategiche.
- **Caso 5** nel caso in cui la stessa funzione strategica sia contenuta in più unità strutturali appartenenti a differenti aggregati, è necessario compilare più Schede AS per quanti sono gli aggregati interessati dalla funzione strategica, oltre alle relative Schede ES e US come nei casi precedenti.

**ES**

Approfondimento A4. Tipologia strutturale

DPC Manuale AEDES, 2009.

par. 1. 2 Procedura per l'analisi della CLE: l'individuazione del sistema di gestione dell'emergenza e degli elementi interferenti
**36**

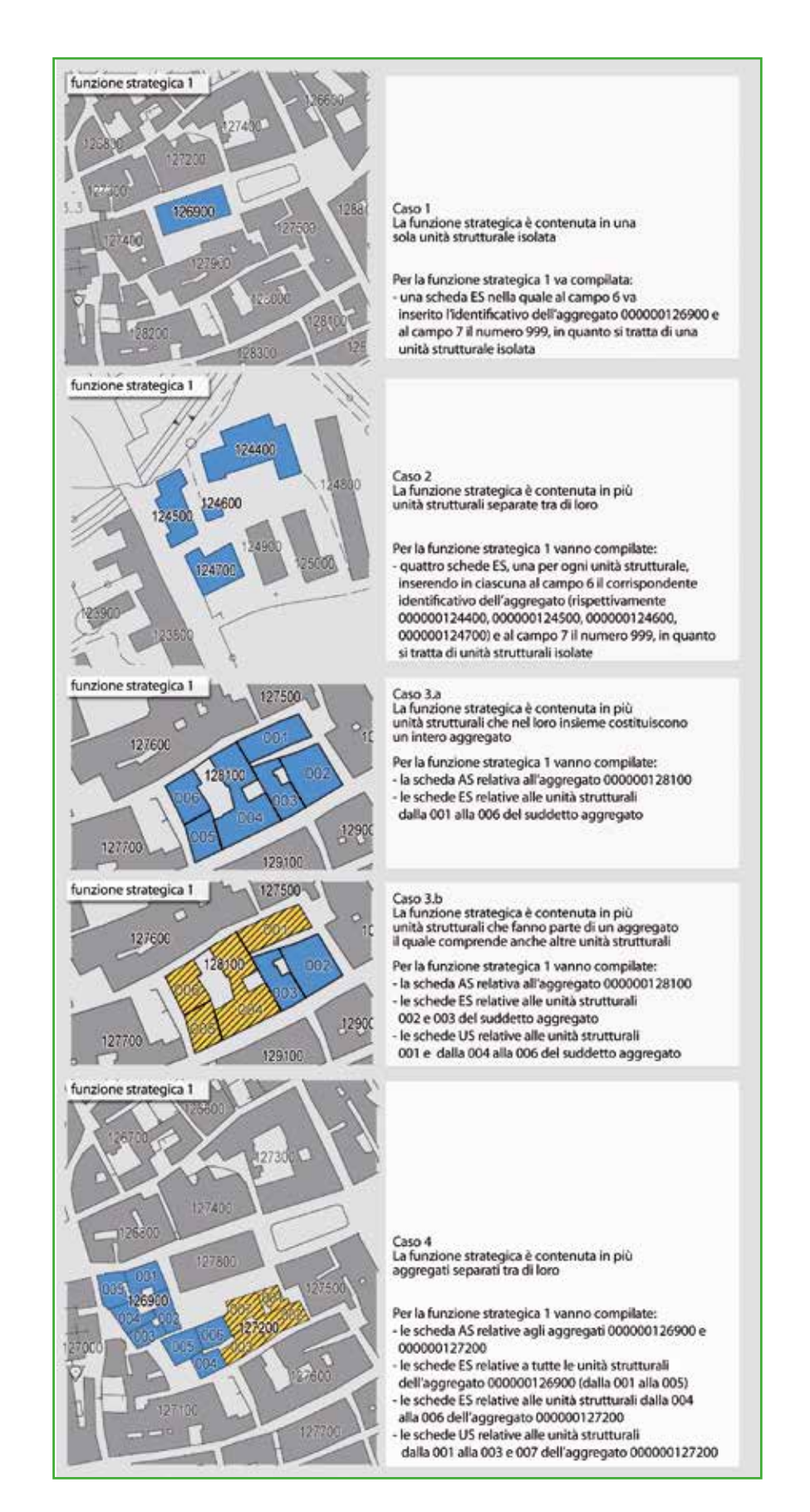

**Figura ES 1.** Funzioni strategiche in aggregati strutturali e unità strutturali.

La compilazione della Scheda ES presuppone:

- l'individuazione e la numerazione di tutte le funzioni strategiche per la gestione dell'emergenza;
- l'individuazione di eventuali aggregati strutturali AS contenenti edifici strategici;
- l'individuazione delle unità strutturali ospitanti la funzione strategica;
- la compilazione delle Schede di aggregato strutturale AS relative agli aggregati contenenti edifici strategici;
- la compilazione delle Schede US per tutte le unità strutturali inserite in aggregati strutturali in cui solo una parte delle unità strutturali sono adibite a funzioni strategiche.

La Scheda è strutturata in tre parti:

**Sezione 1 – Identificativi**, in cui sono contenute informazioni generali e relative alla relazione dell'ES con gli altri elementi del sistema di gestione dell'emergenza. Per la compilazione della sezione 1 è necessario aver predisposto le mappe di individuazione del sistema di gestione dell'emergenza con relativi identificativi.

**Sezione 2 – Caratteristiche generali**, in cui sono contenute informazioni sulla tipologia, le dimensioni, le caratteristiche strutturali, il rapporto con le infrastrutture, con la morfologia del terreno e i dati geologici e idrogeologici. La sezione 2 è composta da informazioni da reperire in fase di rilievo diretto, integrate da eventuali altri studi esistenti.

**Sezione 3 – Caratteristiche specifiche**, in cui sono contenute informazioni relative alle funzioni strategiche, alla destinazione d'uso, all'esposizione, agli interventi strutturali eseguiti, agli eventi subiti e alle verifiche precedentemente effettuate. Nella sezione 3 sono richiesti dati da reperire in una fase precedente il rilievo o successiva.

Nel caso siano disponibili rilevamenti specifici come Schede LV0, LV1, LV2, Schede AEDES, o altre schede di rilevamento e valutazione di vulnerabilità, le informazioni necessarie per la compilazione delle diverse sezioni della Scheda ES possono essere ricavate da quelle contenute all'interno di tali studi, verificando completezza e aggiornamento.

La Scheda viene compilata barrando le caselle dei diversi campi presenti nelle sezioni 1, 2, 3 in corrispondenza delle situazioni che coincidono o più si approssimano alla condizione rilevata. Per ogni campo della Scheda le caselle rettangolari possono anche essere lasciate non compilate o consentono l'espressione di una scelta multipla; le caselle circolari sono obbligatorie e consentono di barrare un'unica scelta.

Si evidenzia che esiste una stretta corrispondenza tra Schede ES e Schede LV0: la sezione 1 della Scheda ES corrisponde alla sezione 1 della Scheda LV0; la sezione 2 della Scheda ES corrisponde in gran parte alle sezioni 2, 3 della Scheda LV0; mentre la sezione 3 di ES corrisponde alle sezioni 4 e 5 di LV0.

Paragrafi 1.1 e 1.2 Approfondimenti A1. Assegnazione identificativi AS

Circolare DPC 21 aprile 2010 DPC Manuale AEDES, 2009.

# *2.2.1 Sezione 1 – Identificativi*

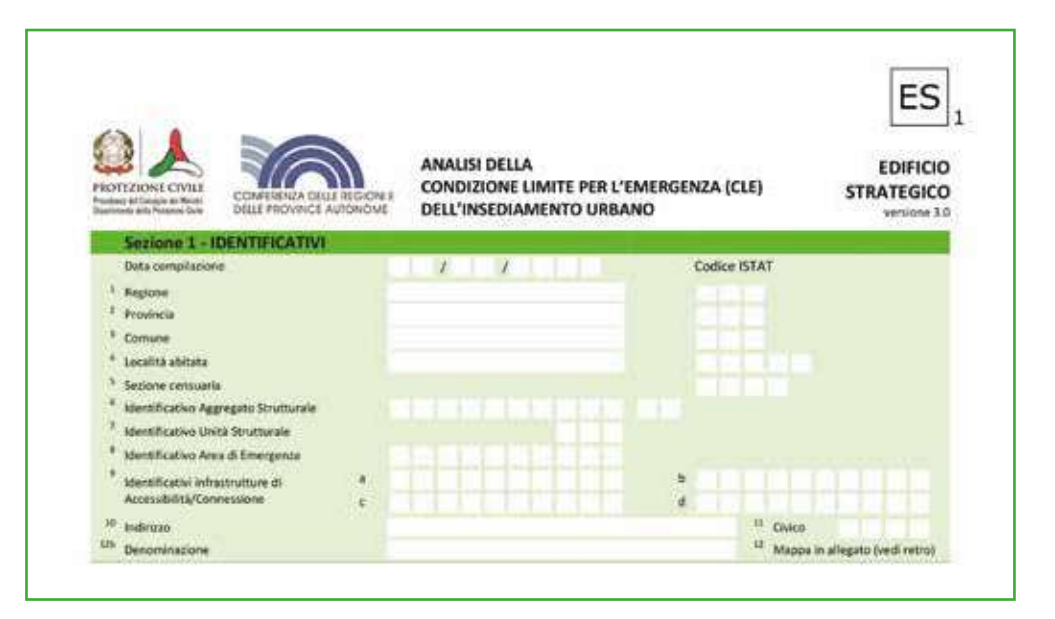

#### **Sezione 1 – Identificativi,**

**1-4 Data, Regione, Provincia, Comune, Località abitata** Indicare la data di compilazione, i dati di localizzazione: Regione, Provincia, Comune, località abitata e Sezione censuaria con i relativi codici Istat.

#### **5 Sezione censuaria**

Valore del campo 'sez' nello shapefile RXX\_WGS84 della Regione, reperibile sul sito Istat.

Utilizzando il software di inserimento dei dati SoftCLE, i campi Regione, Provincia, Comune e relativi codici Istat risulteranno compilati, essendo già stati inseriti nella scheda Indice.

#### **6 Identificativo Aggregato Strutturale**

Inserire l'identificativo dell'AS di cui fa parte l'ES in esame desunto dalla Scheda AS. In caso di ES isolato, ossia non appartenente ad un AS, inserire l'identificativo desunto dalla mappa.

L'identificativo è rilevabile dalla mappa appositamente predisposta, sia nel caso in cui l'ES sia una unità strutturale isolata, sia nel caso in cui sia inserita all'interno di un AS.

Se l'ES fa parte di un aggregato strutturale AS è opportuno procedere prima alla compilazione della Scheda AS, quindi si compilerà la Scheda ES e le eventuali Schede US di unità strutturali non adibite a funzione strategica. L'identificativo di AS viene riportato anche nella Scheda AS, campo 6.

Per le modalità di attribuzione degli identificativi agli AS vedere Scheda AS.

Paragrafo 2.5 La scheda AS Approfondimenti A1. Assegnazione identificativi AS

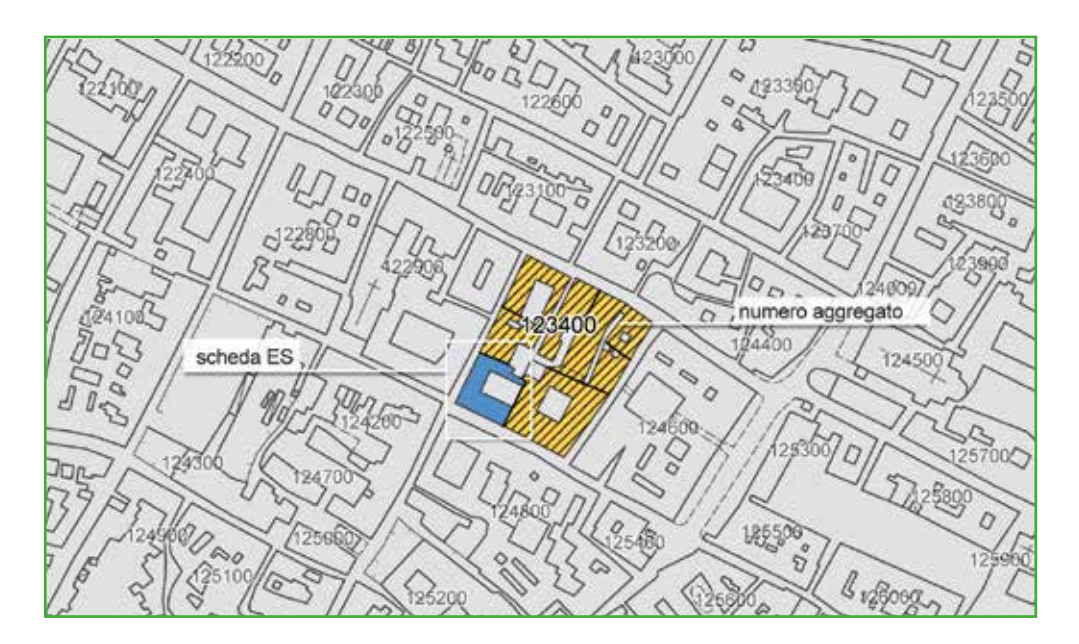

**Figura ES 2.** Identificativo dell'aggregato strutturale di cui fa parte un edificio strategico (ES).

# **7 Identificativo Unità Strutturale**

Nel caso di ES appartenenti ad un AS, inserire l'identificativo ES riportato nella mappa (sub-ordinato rispetto all'identificativo AS). Nel caso di ES isolato, ossia non appartenente ad un AS, inserire il numero 999.

Nel caso di ES appartenente ad un AS è necessario:

- riconoscere tutte le unità strutturali in cui è suddiviso l'AS;
- riportare su mappa da allegare tali suddivisioni (campo 12);
- numerare le unità strutturali in maniera subordinata rispetto all'AS (con un ordinale a partire da 1) indipendentemente dalla funzione strategica, riportando su mappa tale numerazione;
- nel campo 7 si riporta il numero ordinale attribuito all'ES in esame.

Suggerimenti: attribuire la numerazione alle unità strutturali in senso antiorario a partire da nord-est.

Approfondimenti A2. Aggregati e unità strutturali

**39**

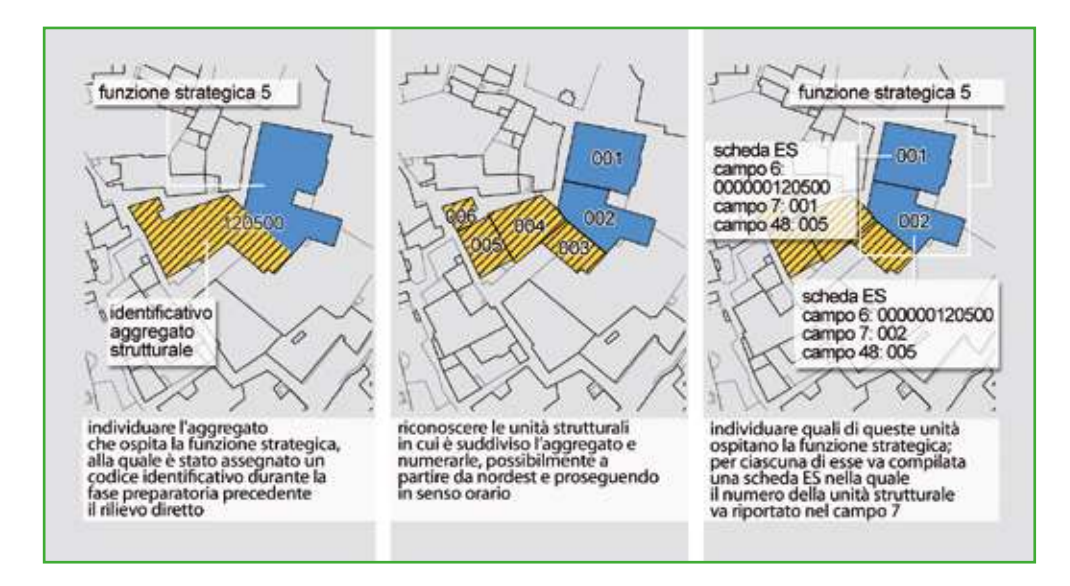

**Figura ES 3.** Numerazione di aggregati strutturali e unità strutturali in relazione agli ES.

#### **8 Identificativo Area di Emergenza** Inserire l'identificativo dell'eventuale Area di Emergenza sulla quale interferisce l'ES.

#### Approfondimenti A3. Interferenza

Un edificio strategico si considera interferente quando la sua altezza massima (H) è superiore alla distanza (d) tra il piede dell'edificio nel punto di misurazione di H e il perimetro dell'area di emergenza AE. Un edificio strategico all'interno dell'area di emergenza deve essere considerato sempre interferente, a meno che non sia definito un intorno di rispetto invalicabile nell'ambito dell'area circostante che verifichi la condizione sopra riportata (H>d).

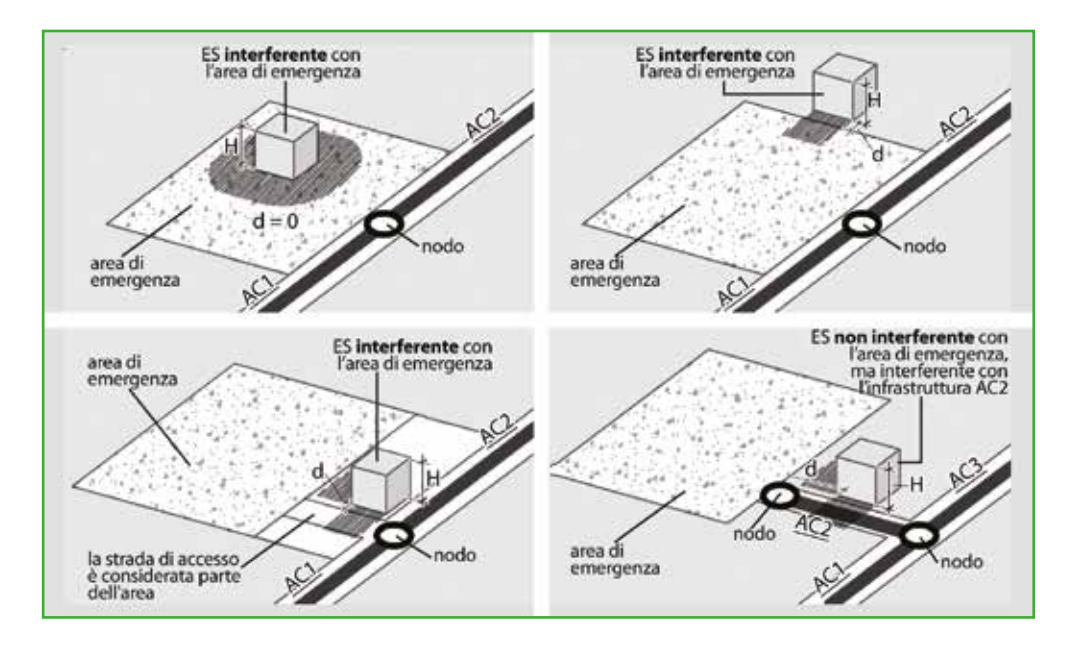

**Figura ES 4.** Interferenze tra edifici strategici ed aree di emergenza.

**9 Identificativi infrastrutture Accessibilità/Connessione** E' possibile inserire fino a 4 identificativi di infrastrutture di Accessibilità/ Connessione. Tali infrastrutture devono essere unicamente quelle che confluiscono nel nodo di accesso all'Edificio Strategico. A ciascuno degli identificativi inseriti deve corrispondere una scheda AC.

In corrispondenza dell'entrata principale dell'edificio strategico sarà collocato un nodo dell'infrastruttura di connessione o accessibilità. Tale nodo potrà essere:

- terminale dell'infrastruttura, ossia non prosegue e in tal caso si inserirà solo un identificativo di infrastruttura;
- intermedio, ossia l'infrastruttura prosegue e in tal caso si inseriranno i due identificativi delle infrastrutture che convergono nel nodo;
- di snodo, ossia vi confluiscono più di due infrastrutture e in tal caso si inseriranno gli identificativi di tutte le infrastrutture confluenti, fino ad un massimo di quattro.

Non inserire identificativi di infrastrutture tangenti all'edificio, senza un nodo in corrispondenza dell'edificio stesso. L'edificio strategico non necessariamente è interferente con le infrastrutture qui identificate.

Si noti che la rappresentazione dell'infrastruttura di accessibilità/connessione è "simbolica": un segmento generalmente posizionato nella mezzeria della strada. Nel disegno a destra della Figura ES5, per esempio, attraversa lo slargo di fronte all'edificio ES7, senza tener conto delle variazioni della sede stradale.

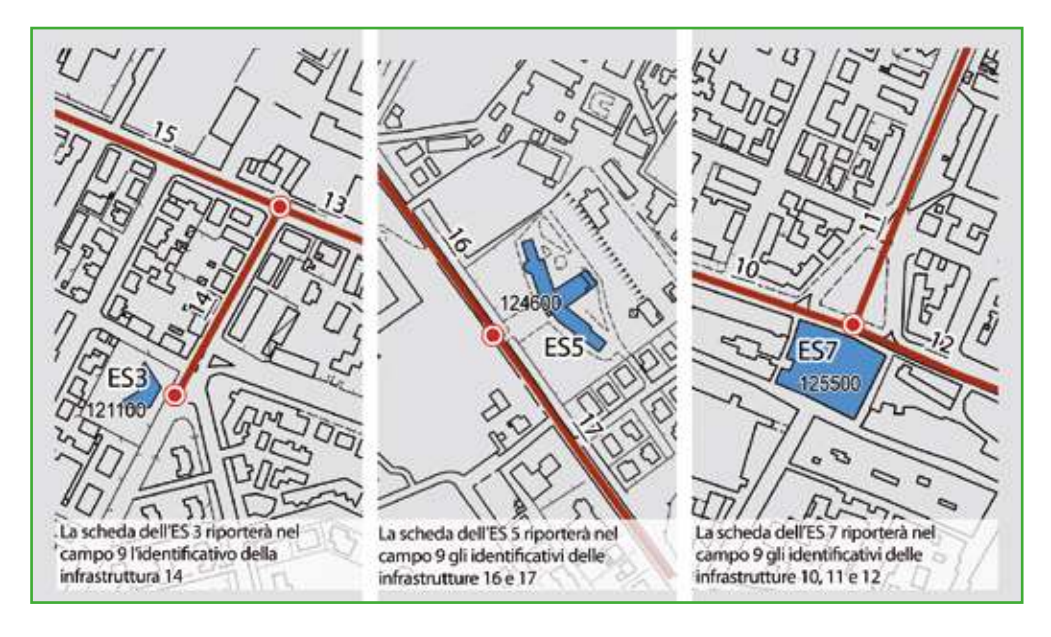

**Figura ES 5.** ES e infrastrutture di accessibilità/connessione.

#### **10-11 Indirizzo e civico**

Inserire l'indirizzo ed il civico dell'edificio in esame. Nel caso di più civici riportarne almeno uno, possibilmente corrispondente all'accesso principale all'edificio, se identificabile.

#### **12 Mappa in allegato**

Spazio utile nella fase di rilievo, per riportare un eventuale stralcio di cartografia ad opportuna scala, o uno schizzo a mano, che mostri l'ubicazione dell'ES mediante identificazione delle vie che lo delimitano. Se l'ES appartiene ad un AS dovrà essere riportato almeno l'intero AS e la sua suddivisione in Unità Strutturali. Tutte le US individuate nell'AS dovranno essere numerate in modo progressivo. Evidenziare il contorno dell'ES rilevato nella scheda.

Lo stralcio planimetrico da allegare deve consentire di inquadrare e individuare univocamente all'interno del tessuto urbano l'edificio strategico ES in esame.

La mappa deve rappresentare:

- l'eventuale aggregato strutturale di cui l'ES fa parte;
- le infrastrutture di accessibilità o di connessione;
- l'eventuale suddivisione dell'aggregato strutturale in unità strutturali numerate progressivamente da 001 in poi (vedi campi 6 e 7);
- l'individuazione dell'ES in esame, corrispondente ad una delle unità strutturali numerate, evidenziato con un perimetro spesso.

La mappa può essere ottenuta:

- dalla CTR, se con grado di definizione ritenuto adeguato alla scala necessaria per rappresentare l'ES e le unità strutturali dell'AS corrispondente (eventualmente ulteriormente ingrandita);
- da una planimetria catastale;
- da un confronto tra diverse fonti cartografiche e fotografiche eventualmente disponibili (come CTR, catastale, foto aerea);
- da copia di elaborati progettuali eventualmente disponibili;
- da uno schizzo a mano libera che riporti in sintesi il contesto e gli oggetti da individuare.

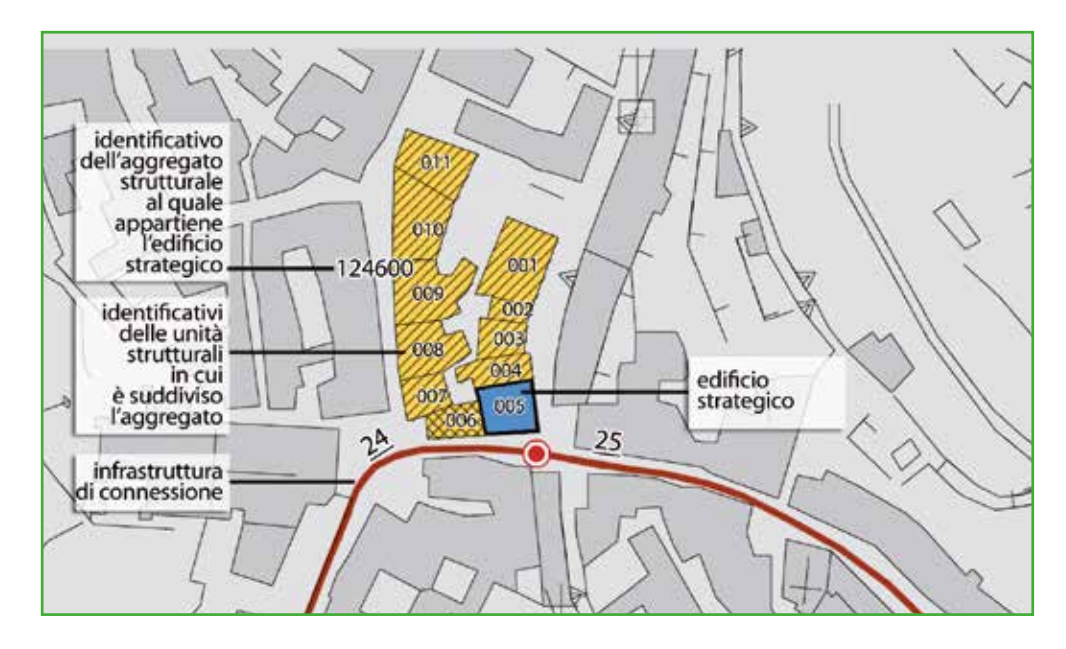

**Figura ES 6.** Esempio di stralcio planimetrico (mappa in allegato).

**12b Denominazione** 

Inserire la denominazione dell'Edificio Strategico.

# *2.2.2 Sezione 2 – Caratteristiche generali*

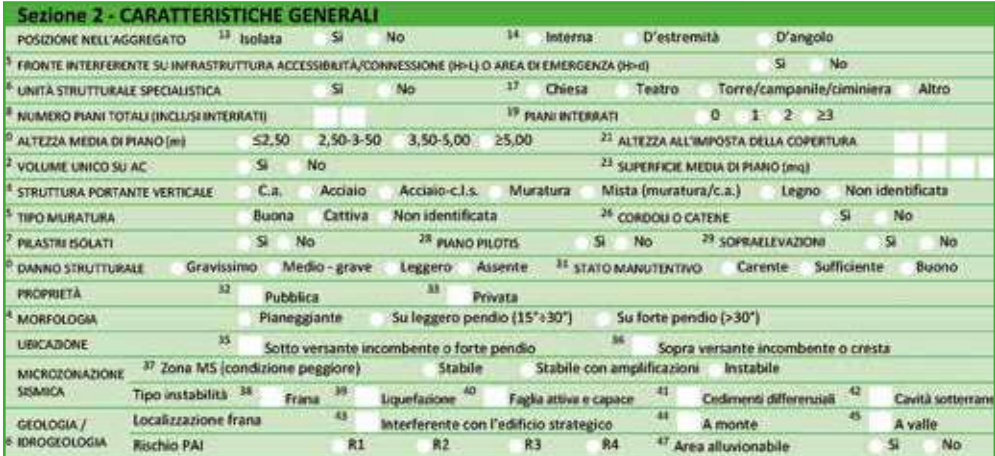

#### **13 – 14 Posizione nell'aggregato**

Nel caso di ES isolato, ossia non inserito in un AS, indicare "sì" nel campo 13. Nel caso di ES inserito in un AS indicare la posizione dell'ES nel contesto urbano tra le possibilità previste nel campo 14.

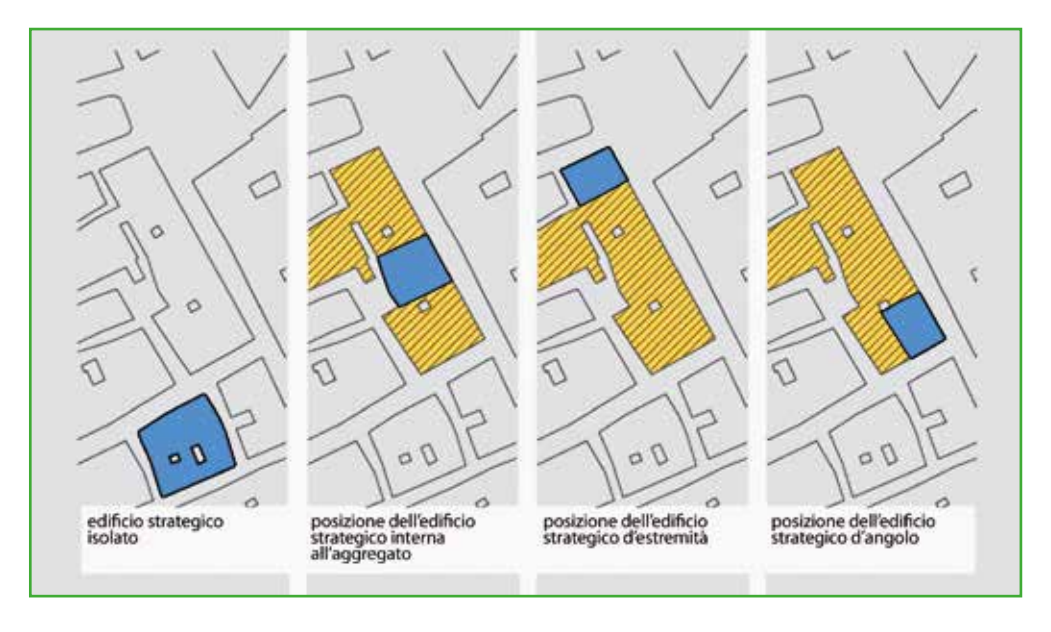

**Figura ES 7.** Posizione dell'ES nell'aggregato.

#### **15 Fronte interferente su infrastruttura Accessibilità/Connessione (H>L) o Area di Emergenza (H>d)**

Indicare "sì", se l'ES presenta almeno un fronte interferente su una delle infrastrutture di Accessibilità/Connessione o su un'Area di Emergenza. Si definisce interferente il fronte la cui altezza (H), misurata all'imposta della copertura, sia maggiore della distanza tra l'ES e il limite opposto della strada (L) o il punto più prossimo del perimetro dell'Area (d).

L'ES si considera interferente con l'infrastruttura o con l'area di emergenza se è ipotizzabile, in caso di danneggiamento o collasso, una compromissione della funzionalità e percorribilità con i mezzi di soccorso dell'infrastruttura o dell'uso dell'area di emergenza stessa. Poiché il rilevamento non

Approfondimenti A3. Interferenza

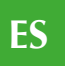

prevede un approfondimento informativo di dettaglio tale da valutare con correttezza tale ipotesi, è stata definita unicamente una condizione geometrica di interferenza.

Se l'altezza (H) dell'edificio ES, misurata all'imposta della copertura, anche solo in una parte limitata del prospetto, è superiore alla distanza (L) tra il piede dell'ES e il limite opposto dell'infrastruttura di accessibilità o connessione su cui si affaccia, l'edificio ES deve essere considerato interferente. Nel caso di ES con altezze diverse lungo il fronte, deve essere considerata l'altezza massima.

Nel valutare l'interferenza dell'edificio con l'infrastruttura si dovrà tener conto dell'obiettivo generale del parametro da rilevare. Ossia l'edificio interferisce nel momento in cui un teorico ribaltamento pari all'altezza massima dell'edificio sull'infrastruttura determina l'impossibilità di accesso ad autoveicoli di soccorso e trasporto in quel tratto di infrastruttura.

Approfondimenti A3. Interferenza

Nel caso in cui l'altezza (H) di un edificio strategico è superiore alla distanza (d) tra il piede dell'edificio nel punto di misurazione di H e il perimetro dell'area di emergenza AE, l'edificio deve essere considerato interferente. Qualora l'edificio strategico si trovi all'interno dell'area di emergenza deve essere considerato sempre interferente, a meno che non sia definito un intorno di rispetto invalicabile nell'ambito dell'area circostante che verifichi la condizione sopra riportata (H>d).

La condizione di interferenza non deve essere confusa con quella di prospicienza (articolo 4, comma 2 dell'OPCM 4007/2012). Quest'ultima viene utilizzata come uno dei criteri di priorità per la formazione delle graduatorie previste dalla citata ordinanza. Il criterio di prospicienza prevede il raddoppio dell'altezza rispetto all'interferenza, ossia un edificio è prospiciente quando 2H > L.

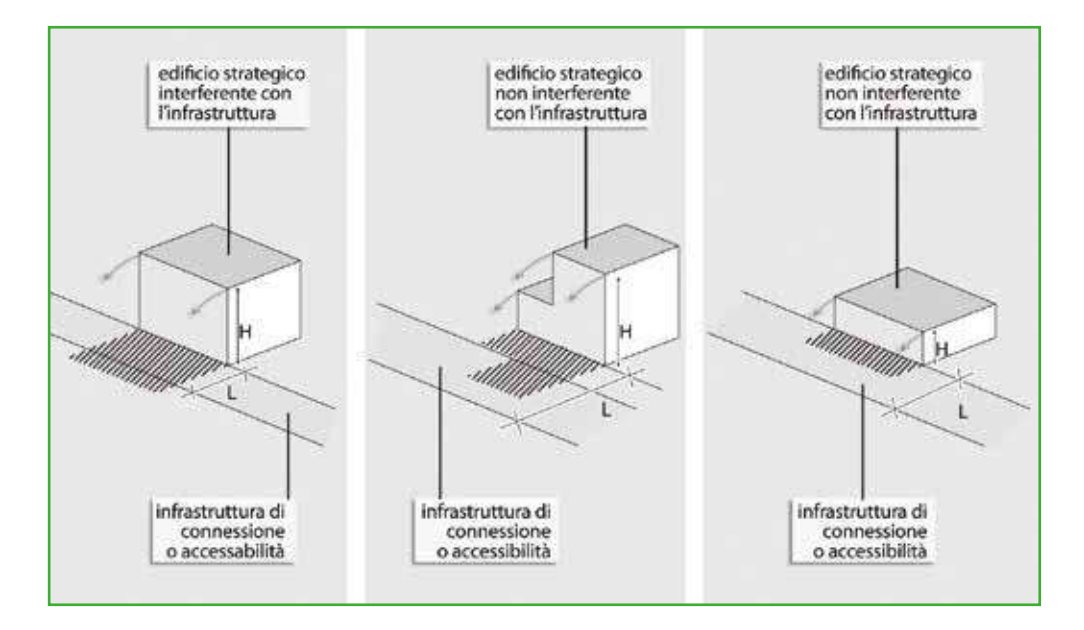

**Figura ES 8.** Fronte dell'ES interferente su infrastruttura di connessione o accessibilità.

#### **16-17 Unità Strutturale specialistica**

Si definisce specialistica un ES con caratteristiche non ordinarie, caratterizzate da comportamenti strutturali particolari, riconducibili alle tipologie quali chiese, teatri, torri, campanili, ciminiere o altro.

Approfondimenti A4. Tipologia strutturale

Per stabilire se un edificio strategico costituisca una unità strutturale specialistica si dovrà tener conto della tipologia costruttiva e non necessariamente della tipologia funzionale o degli aspetti figurativi. Pertanto gli aspetti da valutare riguarderanno le caratteristiche dimensionali e strutturali non ordinarie, tipiche ad esempio di chiese, teatri, torri.

**44**

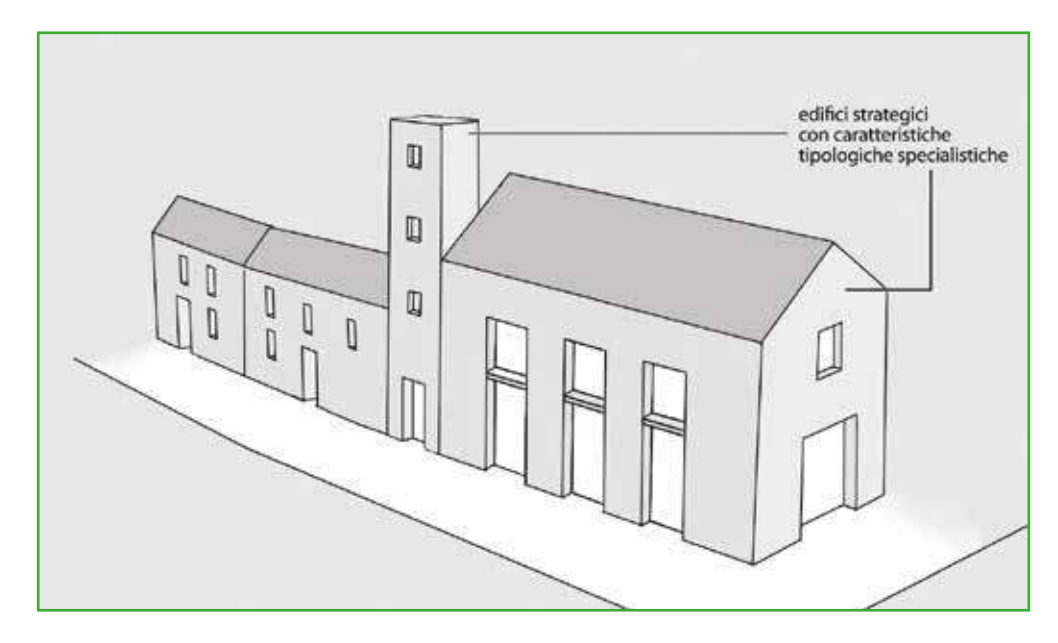

**Figura ES 9.** Esempi di unità strutturali specialistiche.

# **18-19 Numero piani totali (inclusi interrati) e piani interrati**

Indicare il numero di piani complessivi dell'edificio dallo spiccato delle fondazioni incluso quello di sottotetto, solo se praticabile. Considerare interrati i piani che lo sono per più di metà della loro altezza.

Nel caso di edifici con numero di piani variabili (ad esempio su pendio o con corpi sfalsati) si indica comunque il numero massimo di piani.

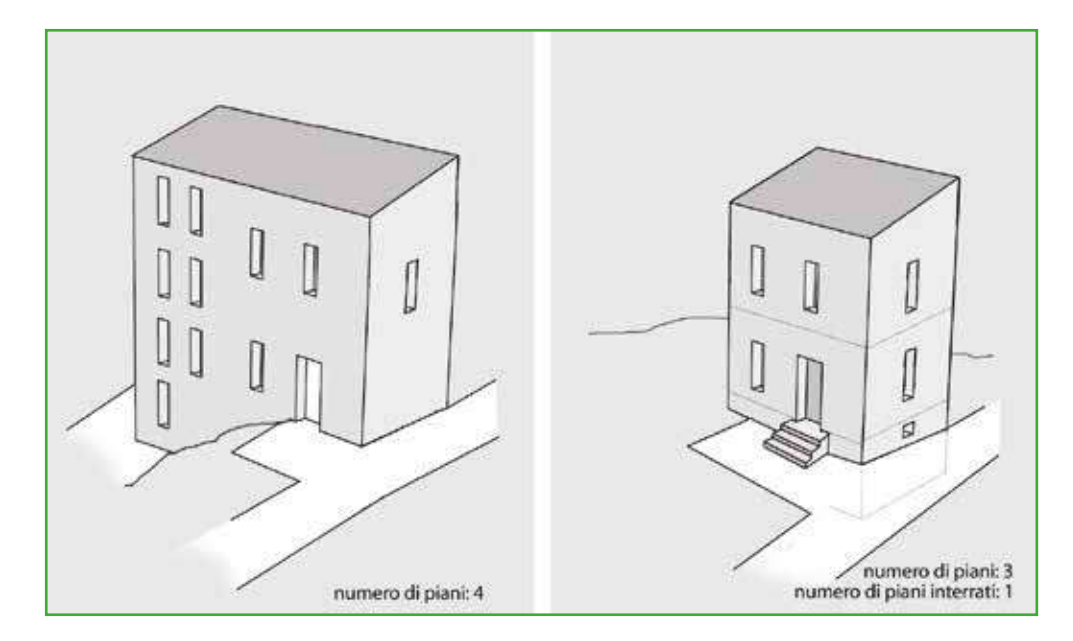

**Figura ES 10.** Numero piani totali e piani interrati.

# **20 Altezza media di piano (m)**

Indicare l'altezza che meglio approssima la media delle altezze di piano presenti.

**45**

Indicare l'altezza media di piano, in metri, ottenuta dalla media degli interpiani dell'edificio rilevati o anche stimati a vista.

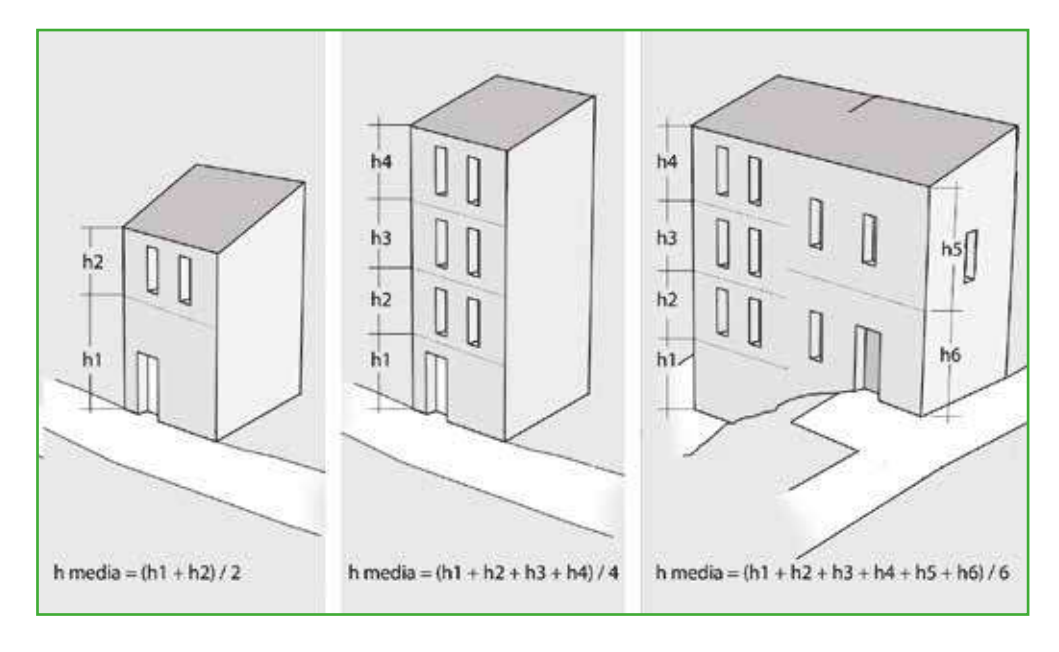

**Figura ES 11.** Altezza media di piano.

### **21 Altezza all'imposta della copertura**

Inserire l'altezza massima all'imposta della copertura (anche stimata), valutata sul fronte strada.

Nel caso di altezze diverse (ad esempio per edifici su pendio o con corpi articolati) è necessario valutare l'altezza massima all'imposta della copertura sul fronte strada.

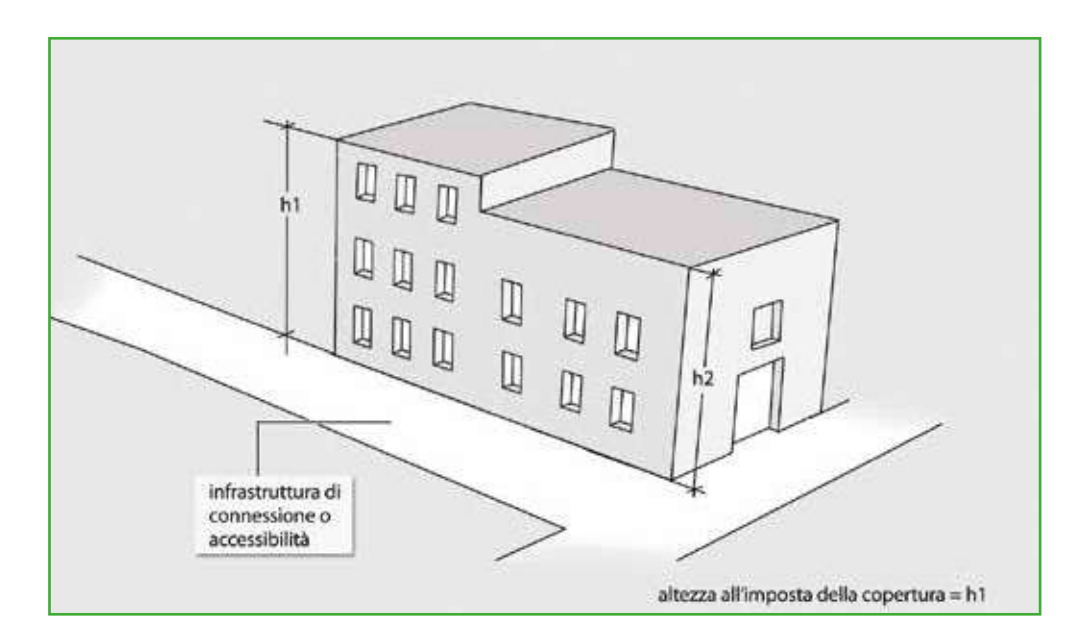

**Figura ES 12.** Altezza all'imposta della copertura.

# **ES**

**47**

#### **22 Volume unico su AC**

Per volume unico si intende la presenza di doppie altezze, o volumi unici privi di solai intermedi, prospettanti le infrastrutture di AC.

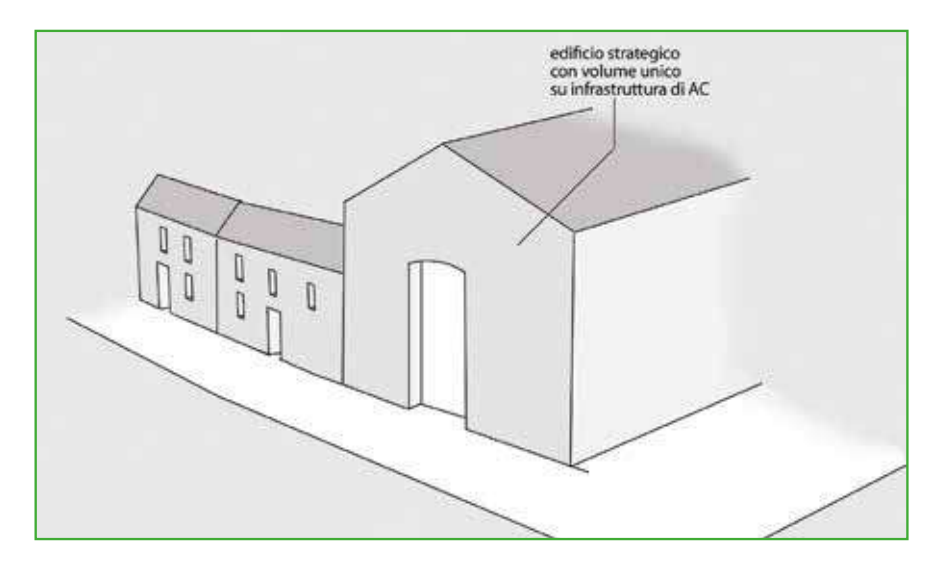

**Figura ES 13.** Esempio di volume unico su infrastruttura di AC.

# **23 Superficie media di piano (mq)** Indicare la superficie (in metri quadrati) che meglio approssima la media delle superfici di tutti i piani presenti nell'ES.

La superficie media di piano, in metri quadri senza decimali, è ottenuta dalla media delle superfici dei diversi piani dell'edificio. Informazione prevalentemente desumibile nella terza fase di rilievo, attraverso documenti specifici o dalla base cartografica (anche catastale). La superficie può essere ricavata anche considerando l'impronta a terra dell'edificio oppure, se disponibili, da dati numerici ottenuti da elaborazioni cartografiche o rilievi già disponibili.

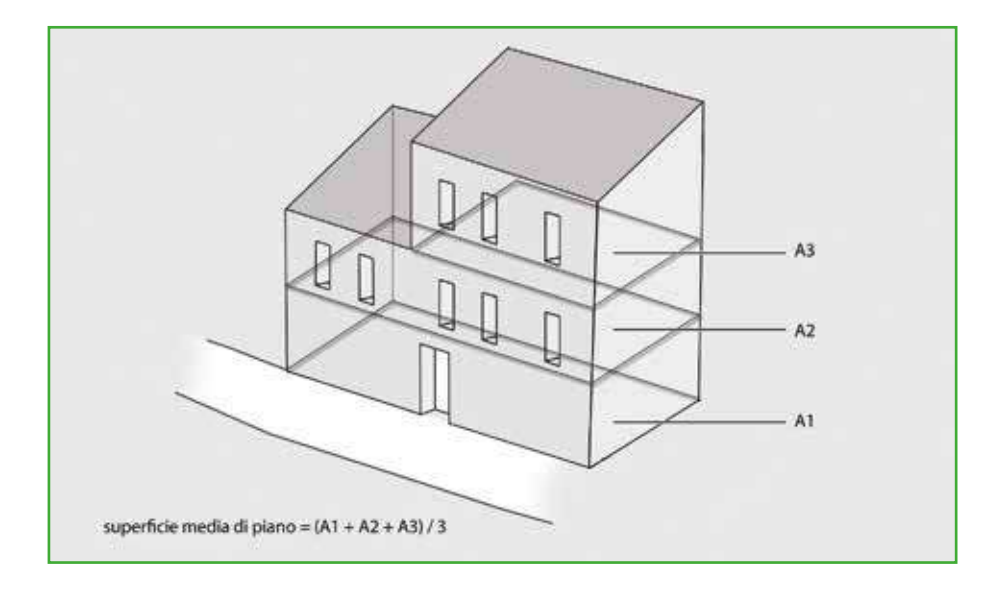

**Figura ES 14.** Superficie media di piano.

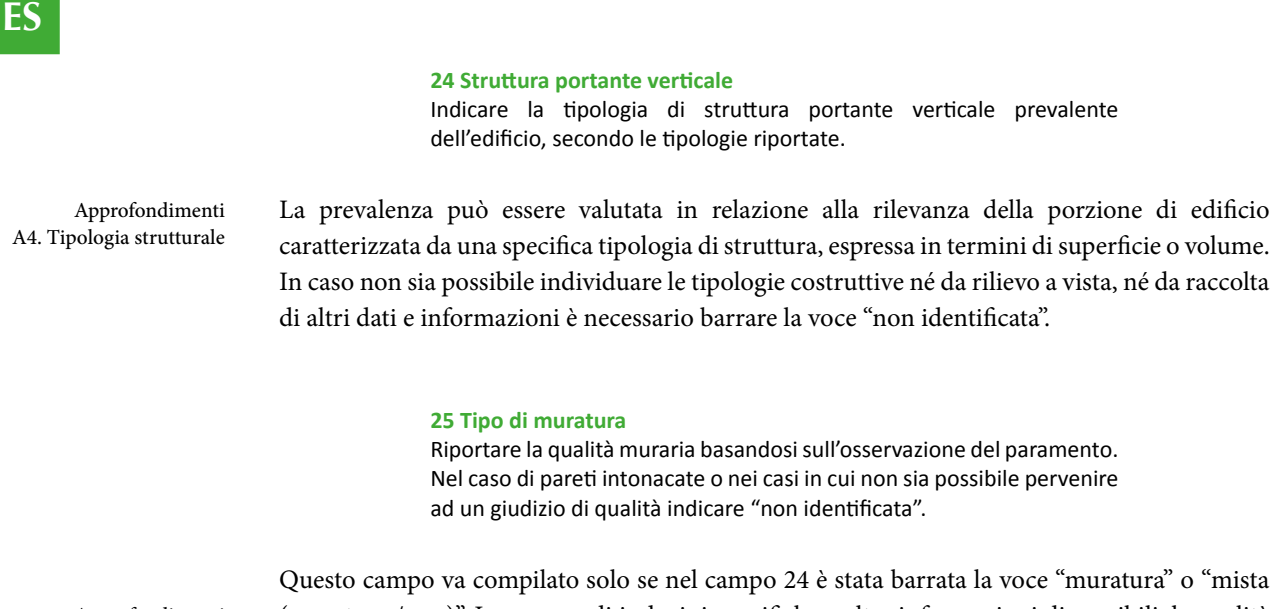

Approfondimenti A4. Tipo di muratura

(muratura / c.a.)". In assenza di indagini specifiche e altre informazioni disponibili, la qualità muraria può essere valutata osservando il paramento murario: in caso di pareti intonacate o in cui non sia possibile valutare la qualità muraria per altre ragioni è necessario barrare la voce "non identificata".

#### **26 Cordoli o catene**

Segnalare la presenza di tiranti e/o cordoli riscontrabili dall'esterno. La presenza di catene va segnalata solo quando significativa per numero e disposizione.

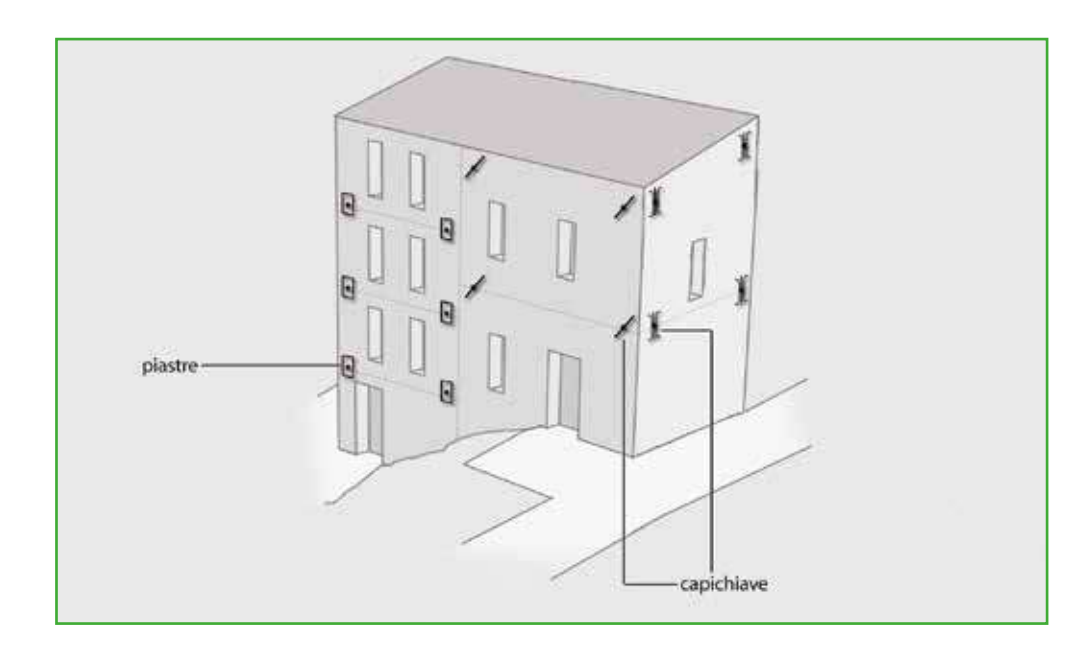

**Figura ES 15.** Cordoli o catene.

#### **27 Pilastri isolati**

Indicare la presenza di eventuali pilastri isolati (in muratura, c.a. o altro), presenti sia in forma isolata sia ripetuta (come nel caso di un portico).

**48**

Rientrano in questa fattispecie anche pilastri isolati o loggiati ai diversi piani.

**28 Piani Pilotis** Indicare se è presente un piano pilotis in pilastri in c.a., che può essere presente sia ad un piano terra che ad uno dei piani superiori.

Indicare l'eventuale presenza di un piano costituito in prevalenza da pilastri liberi (in c.a., acciaio o altro) privi di tamponature (piano pilotis) sia a livello terra che ai livelli superiori.

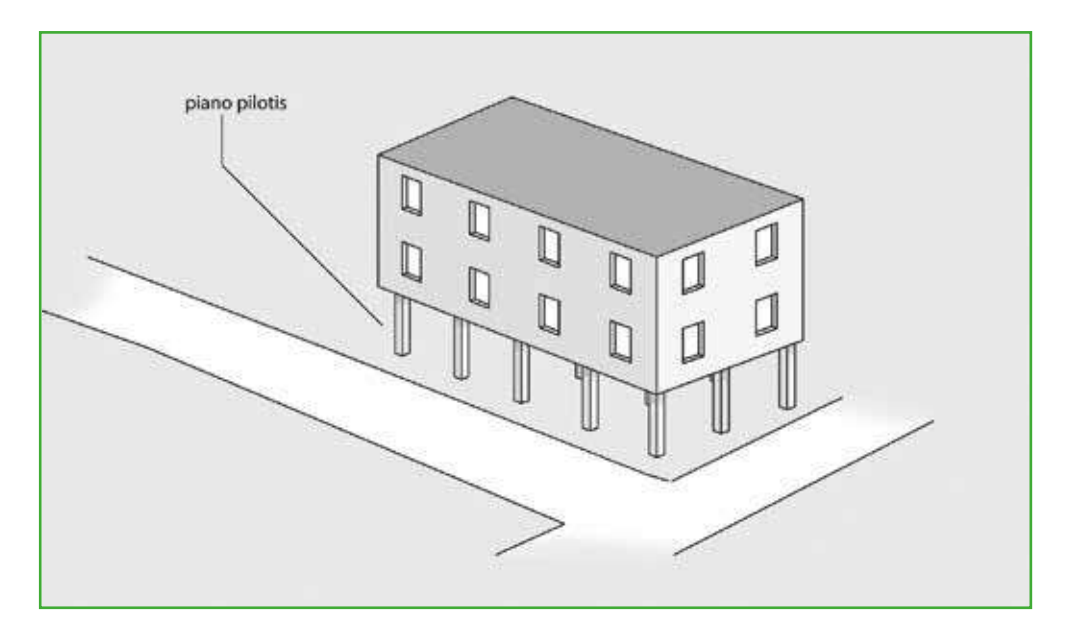

**Figura ES 16.** Piani pilotis.

**29 Sopraelevazione** Indicare "sì", se è presente una sopraelevazione.

Sono da segnalare le sopraelevazioni riconoscibili come volumi aggiuntivi realizzati in una fase successiva al corpo principale dell'edificio; le soprelevazioni sono in genere identificabili per differenze nella morfologia, nei partiti architettonici, negli allineamenti.

**49**

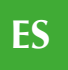

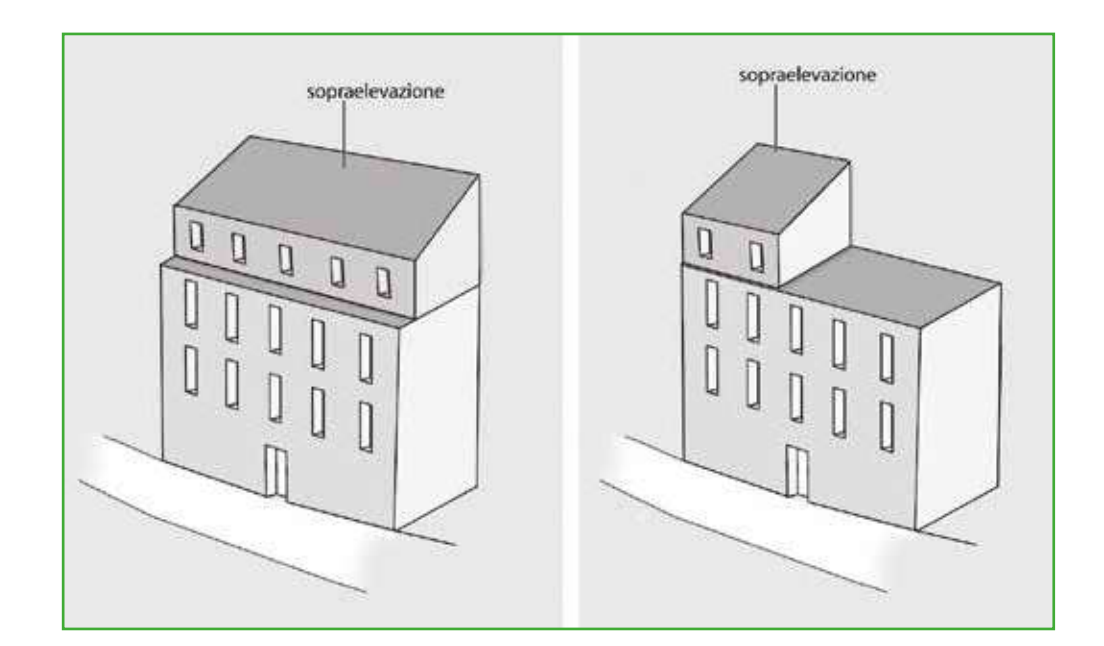

**Figura ES 17.** Sopraelevazione.

#### **30 Danno strutturale**

Per danno leggero s'intende un danno che non cambia in modo significativo la resistenza della struttura e non pregiudica la sicurezza degli occupanti a causa di possibili cadute di elementi non strutturali; il danno è leggero anche se queste ultime possono rapidamente essere scongiurate.

Per danno medio-grave s'intende un danno che potrebbe anche cambiare in modo significativo la resistenza della struttura, senza che però venga avvicinato palesemente il limite del crollo parziale di elementi strutturali principali. Sono possibili cadute di oggetti non strutturali.

Per danno gravissimo s'intende un danno che modifica in modo evidente la resistenza della struttura portandola vicino al limite del crollo parziale o totale di elementi strutturali principali. Stato descritto da danni superiori ai precedenti, incluso il collasso.

Indicare l'eventuale presenza e rilevanza di danni strutturali distinguendo tra danni gravissimi, medio gravi, leggeri.

#### **31 Stato manutentivo**

Giudizio di sintesi sulle condizioni generali di manutenzione dell'edificio, riferite anche allo stato di funzionalità degli impianti (elettrico, idrico, ecc.).

Approfondimenti A7. Stato manutentivo Formulare un giudizio complessivo sulle condizioni di manutenzione così come rilevabili a vista dall'esterno, osservando in particolare l'integrità delle strutture verticali attraverso la consistenza degli intonaci o dei paramenti murari, la consistenza ed integrità delle coperture, l'efficacia dei sistemi di smaltimento delle acque meteoriche, le condizioni generali degli infissi, se possibile valutando anche lo stato dei principali impianti tecnici a servizio dell'edificio.

# **32/33 Proprietà**

Specificare la natura della proprietà dell'edificio in esame, se pubblica e/o privata.

**ES**

Il campo può essere compilato sulla base delle informazioni fornite dall'amministrazione comunale o attraverso visure catastali.

# **34 Morfologia**

Inclinazione media della parte di pendio sul quale è situato l'ES.

Il campo si riferisce alla morfologia del terreno sul quale si trova l'edificio strategico. Indicare se sia pianeggiante o caratterizzato da un pendio.

Informazione prevalentemente desumibile nella terza fase di rilievo, attraverso documenti specifici o dalla base cartografica. Il calcolo della pendenza può essere effettuato considerando la congiungente il punto più elevato del piede di facciata e il punto più basso del piede di facciata dell'edificio.

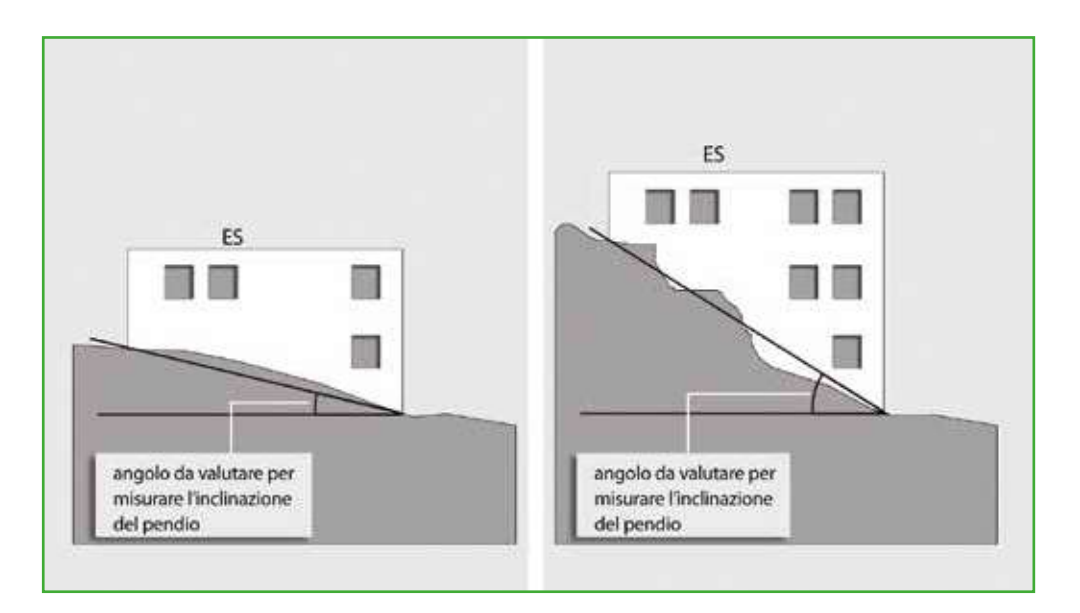

**Figura ES 18.** Morfologia.

**35-36 Ubicazione** Da compilare solo nel caso si verifichi una o entrambe le seguenti condizioni (…)

Il campo si riferisce all'ubicazione dell'edificio strategico rispetto ad eventuali versanti, scarpate, forti pendii o creste, indipendentemente da valutazioni o verifiche di sicurezza eventualmente effettuate.

L'ES si definisce *sotto versante incombente o forte pendio* se si trova nelle condizioni schematizzate dalla figura ES 19 a sinistra, ossia se esiste la possibilità, in caso di cedimento del versante, che l'edificio sia investito dal materiale franato. L'edificio strategico si definisce *sopra versante incombente o cresta* se si trova nelle condizioni schematizzate dalla figura ES 19 a destra, ossia se esiste la possibilità, in caso di collasso del versante, che le fondamenta dell'edificio siano danneggiate.

Nel caso in cui l'ES non si trovi in nessuna delle due condizioni descritte, le caselle non devono essere barrate.

da compilare con il supporto del geologo

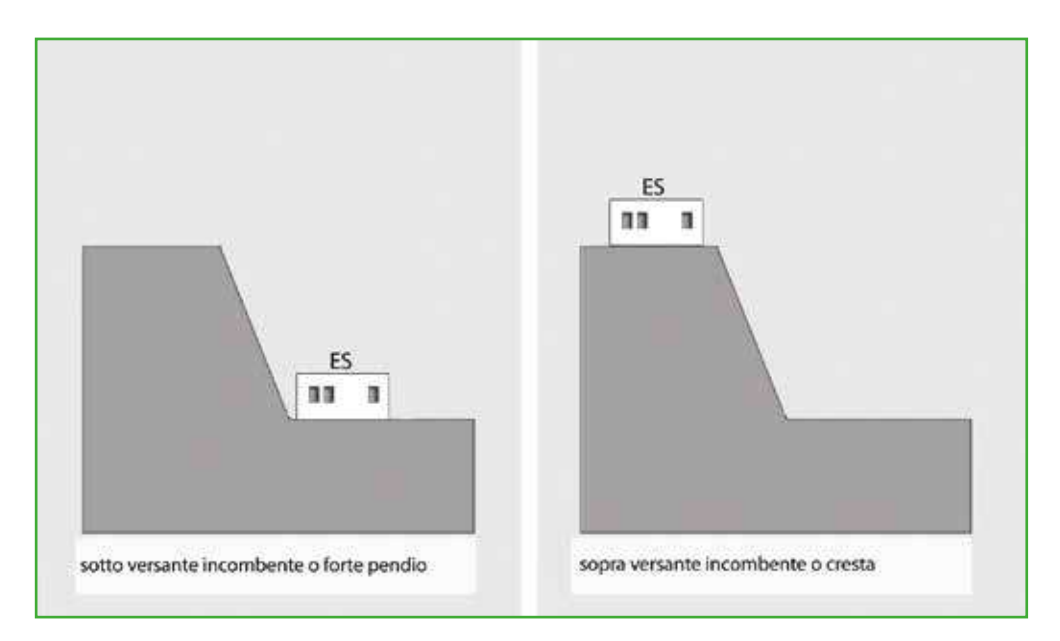

**Figura ES 19** Ubicazione.

#### **37 Microzonazione sismica**

Le informazioni vanno tratte dalle carte di microzonazione sismica del Comune nel quale ricade l'ES (conformi agli Indirizzi e criteri per la microzonazione sismica approvati dalla Conferenza delle Regioni e delle Province autonome il 13 novembre 2008 e agli Standard di archiviazione predisposti della Commissione Tecnica per il monitoraggio degli studi di Microzonazione sismica di cui all'O.P.C.M. 3907/2010). Riportare la condizione peggiore nella quale ricade l'ES: zona instabile (più pericolosa), zona stabile con amplificazione, zona stabile (meno pericolosa).

#### **38-42 Tipo instabilità**

Riportare tutte le tipologie di instabilità presenti, se nel campo 37 è stato scelto **Instabile**.

Informazioni da inserire nella terza fase di rilievo sovrapponendo lo studio di MS alla CTR o altra carta di base georeferenziata.

Se nel campo 37 è stata indicata Zona MS *stabile* o Zona MS *stabile con amplificazioni* non si compilano i campi dal 38 al 42; se invece è stata indicata Zona MS *instabile* è necessario specificare il tipo di instabilità, barrando i relativi campi, dal 38 al 42. I tipi di instabilità sono definiti negli ICMS2008 e devono essere individuati negli studi di MS.

#### **43-45 Localizzazione frana**

Qualora sia presente una frana, potenzialmente pericolosa per l'Edificio Strategico, indicare la sua localizzazione. da compilare con il supporto del geologo

> Informazione anche desumibile, o verificabile, nella terza fase di rilievo, attraverso documenti specifici o dalla base cartografica. Indicare, qualora presente, la posizione della frana rispetto all'edificio strategico, specificando se l'area di frana interseca l'impronta a terra dell'edificio strategico (ossia interferisce) oppure se la frana si trova a monte o a valle rispetto all'edificio.

ICMS 2008, in particolare

da compilare con il supporto del geologo

i paragrafi 1.5, 1.6.3, 1.8.3

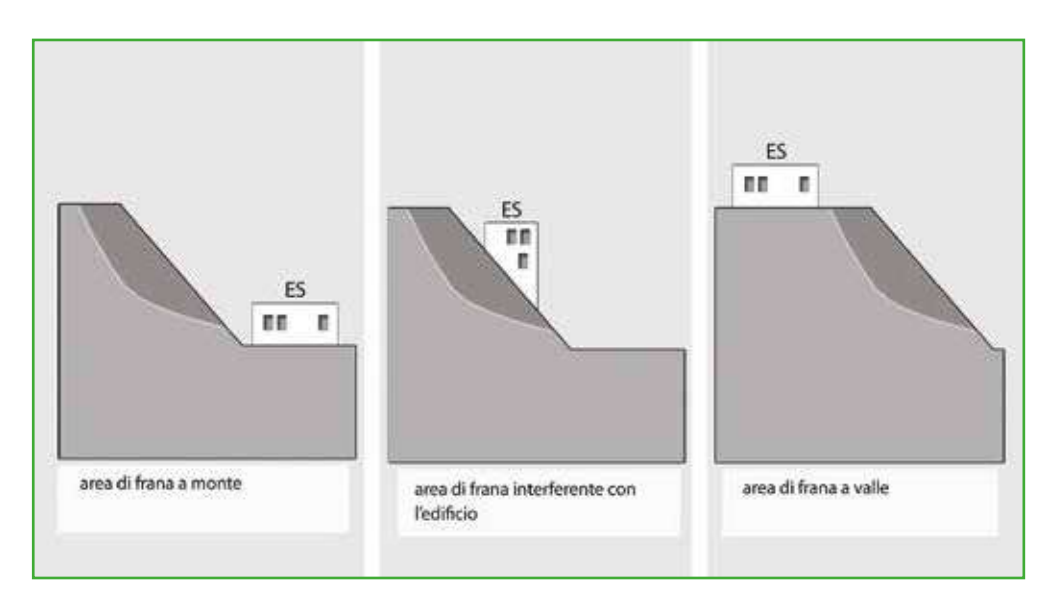

**Figura ES 20** Localizzazione dell'ES rispetto all'area di frana.

### **46 Rischio PAI**

Per il Piano Stralcio per l'Assetto Idrogeologico (PAI) fare riferimento alle delibere regionali e/o alle deliberazioni tecniche dei Comitati Istituzionali.

Indicare solo se l'edificio strategico si trova in un'area a rischio idrogeologico riportata nel PAI (Piano stralcio per l'assetto idrogeologico). L'informazione è ottenuta sovrapponendo alla stessa scala la cartografia del PAI alla CTR o ad altro documento georeferenziato dell'edificio. Nel caso in cui l'edificio ricada in diverse aree a rischio va indicata la condizione peggiore, tenendo conto che R4 rappresenta il rischio massimo.

#### **47 Area alluvionabile**

È da considerarsi alluvionabile un'area interessata da allagamenti per eventi compresi tra 30 e 200 anni (30<Tr≤200 in cui Tr è il Tempo di ritorno, rilevabile da studi per il PAI o nelle mappe di pericolosità da alluvioni predisposte ai sensi della Direttiva 2007/60/CE e D.Lgs 49/2010). In assenza di studi idrologici-idraulici, rientrano nella classe aree alluvionabili le aree di fondovalle per le quali ricorra almeno una delle seguenti condizioni:

- a) vi sono notizie storiche di inondazioni;
- b) sono aree morfologicamente in situazione sfavorevole, di norma a quo-te altimetriche inferiori rispetto alla quota posta a metri 2 sopra il piede esterno dell'argine o, in mancanza, sopra il ciglio di sponda.

Informazione desumibile nella terza fase di rilievo, attraverso documenti specifici o dalla base cartografica.

Esempi di documentazione consultabile:

- PAI (Piano stralcio di assetto idrogeologico)
- Eventuali altri studi geologici e idrogeologici a corredo di piani urbanistici comunali e piani territoriali

da compilare con il supporto del geologo

da compilare con il supporto del geologo

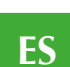

**54**

# *2.2.3 Sezione 3 – Caratteristiche specifiche*

Le informazioni della Sezione 3 sono prevalentemente desumibili nella terza fase di rilievo, attraverso documenti specifici.

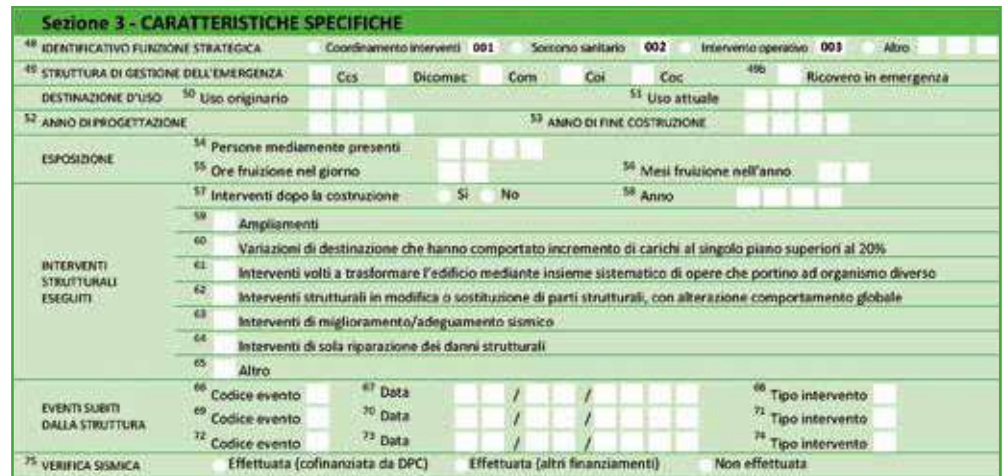

#### **48 Identificativo Funzione Strategica**

L'identificativo di funzione strategica è un numero sequenziale (a partire da 001).

Nel caso in cui una funzione strategica si svolga in diverse Unità Strutturali limitrofe (ad esempio una Prefettura composta da più Unità Strutturali) è necessario definire un identificativo unico, riferito alla funzione strategica, che le raggruppi. In tal modo le diverse schede ES, che dovranno essere compilate per le singole Unità Strutturali, avranno in questo campo lo stesso identificativo. E' opportuno che tale identificativo venga riportato dal responsabile dell'intero procedimento affinché verifichi che lo stesso codice non sia stato attribuito a diverse funzioni strategiche.

Gli identificativi 001, 002 e 003 sono riservati alle seguenti funzioni:

001 Coordinamento interventi

002 Soccorso sanitario

003 Intervento operativo

Si intende:

- **a.** per coordinamento degli interventi quello demandato, in caso di emergenza, all'autorità di competenza territoriale (ad esempio, il Municipio);
- **b.** per soccorso sanitario, l'attuazione degli interventi diretti ad assicurare alle popolazioni colpite dagli eventi di cui all'articolo 2 della legge 24 febbraio 1992, n. 225, ogni forma di prima assistenza sanitaria (ad esempio, l'ospedale);
- **c.** per intervento operativo, il superamento dell'emergenza, consistente nell'attuazione coordinata con le autorità locali, delle iniziative volte a rimuovere gli ostacoli alla ripresa delle normali condizioni di vita (ad esempio, la caserma dei Vigili del Fuoco).

Qualora tali funzioni non siano presenti, i suddetti identificativi (001, 002 e 003) non devono essere utilizzati. I 3 identificativi riservati non possono essere utilizzati per più raggruppamenti. In quest'ultimo caso dovrà essere individuato il raggruppamento prioritario. Per tutte le altre funzioni utilizzare il campo Altro a partire dall'identificativo 004.

Esempio di attribuzione degli identificativi di funzione strategica

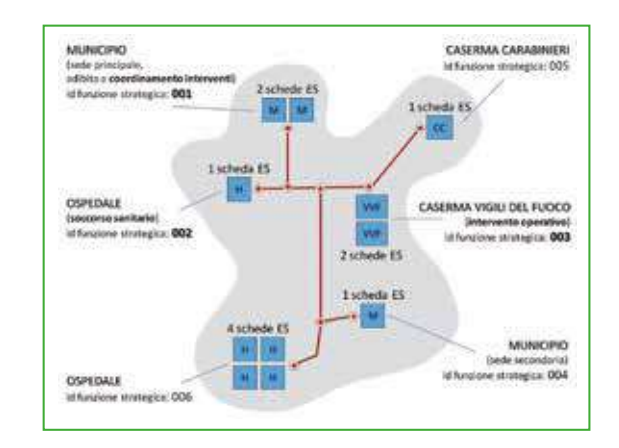

Con la versione 2.0 delle Schede si richiede di attribuire gli identificativi 001, 002 e 003 sempre e unicamente alle seguenti funzioni:

- Coordinamento interventi (001)
- Soccorso sanitario (002)
- Intervento operativo (003)

E' opportuno che tale criterio venga adottato anche da coloro che utilizzano la versione 1.0 delle Schede.

E' bene evidenziare che, mentre il coordinamento degli interventi sarà probabilmente sempre presente, le altre due funzioni (soccorso sanitario e intervento operativo) potrebbero non essere presenti perché istituite in comuni limitrofi. Per esempio l'ospedale e il pronto soccorso possono essere in altro comune e così anche per la caserme dei vigili del fuoco. In tal caso gli identificativi di funzione non devono essere utilizzati per il comune che si sta analizzando.

Il numero identificativo della funzione strategica è riferito alla funzione nel suo complesso così come individuata nella mappa del sistema di gestione dell'emergenza indipendentemente dal numero di unità strutturali nelle quali la funzione è ospitata. Di conseguenza, nel caso in cui una medesima funzione strategica sia ospitata in diverse unità strutturali, le diverse Schede ES corrispondenti saranno identificate con il medesimo identificativo nel campo 48.

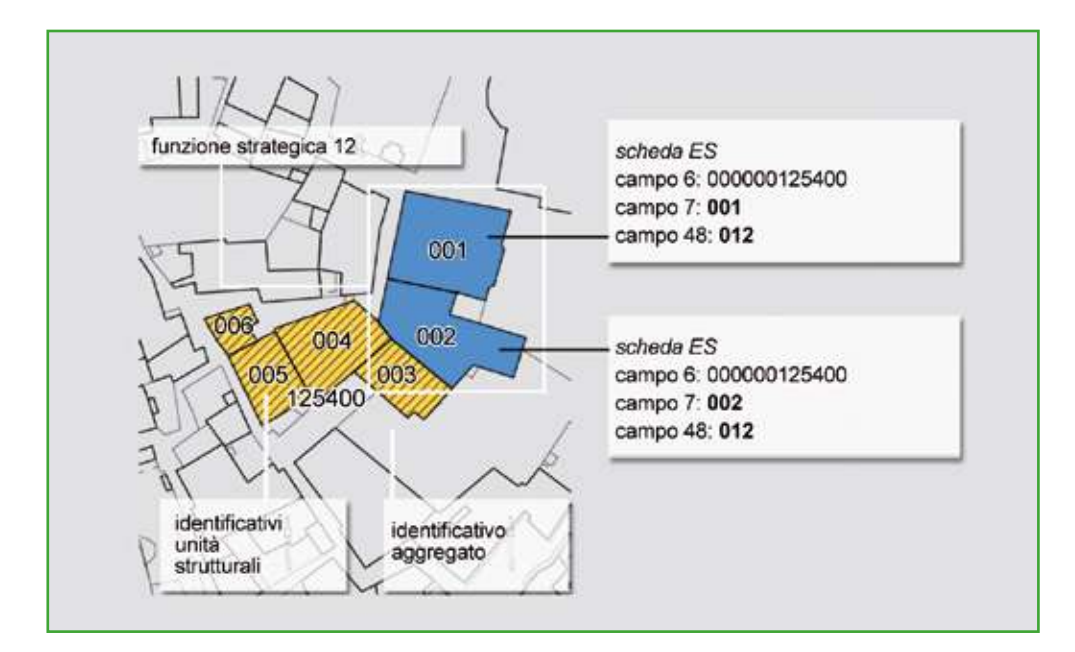

**Figura ES 21** Numerazione funzioni strategiche e unità strutturali.

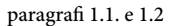

**ES**

#### **49-49b Struttura di gestione dell'emergenza**

Indicare se l'Unità Strutturale rilevata è destinata ad una o più delle funzioni elencate in caso di emergenza sismica. Indicare, inoltre, se l'Unità Strutturale viene utilizzata con funzioni di ricovero in emergenza.

Le strutture di gestione dell'emergenza sono da indicare tra quelle riportate nella Scheda:

- DICOMAC (direzione di comando e controllo)
- CCS (centro di coordinamento soccorsi)
- COM (centro operativo misto)
- COI (centro operativo intercomunale)
- COC (centro operativo comunale)

È possibile barrare più caselle. Nel caso la struttura strategica non ospiti alcuna funzione tra quelle indicate nella Scheda non dovrà essere barrata alcuna casella.

Qualora l'Unità Strutturale sia inserita nel piano come struttura di ricovero coperta in caso di emergenza, barrare la casella del campo 49b.

#### **50-51 Destinazione d'uso - Uso originario, Uso attuale**

Indicare la destinazione d'uso dell'edificio originaria (di progetto) e quella attuale. Nel caso di diverse destinazioni nella stessa Unità Strutturale, indicare la più importante ai fini della gestione dell'emergenza. Il codice d'uso deve essere scelto tra quelli riportati nell'elenco seguente (derivato da CNR-GNDT, *Istruzioni per la compilazione della Scheda di I livello*, Firenze 1996):

(In corsivo sono riportate le voci pertinenti con gli edifici strategici) CODICE DESTINAZIONE

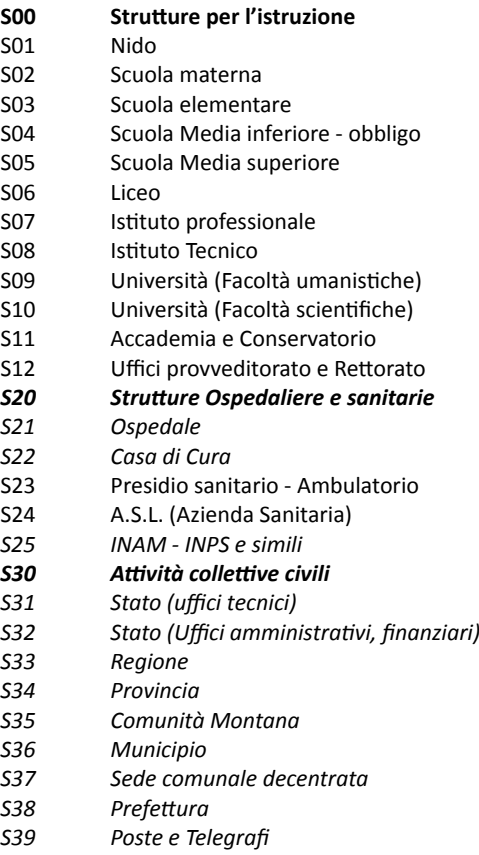

S40 Centro civico - Centro per riunioni

**57**

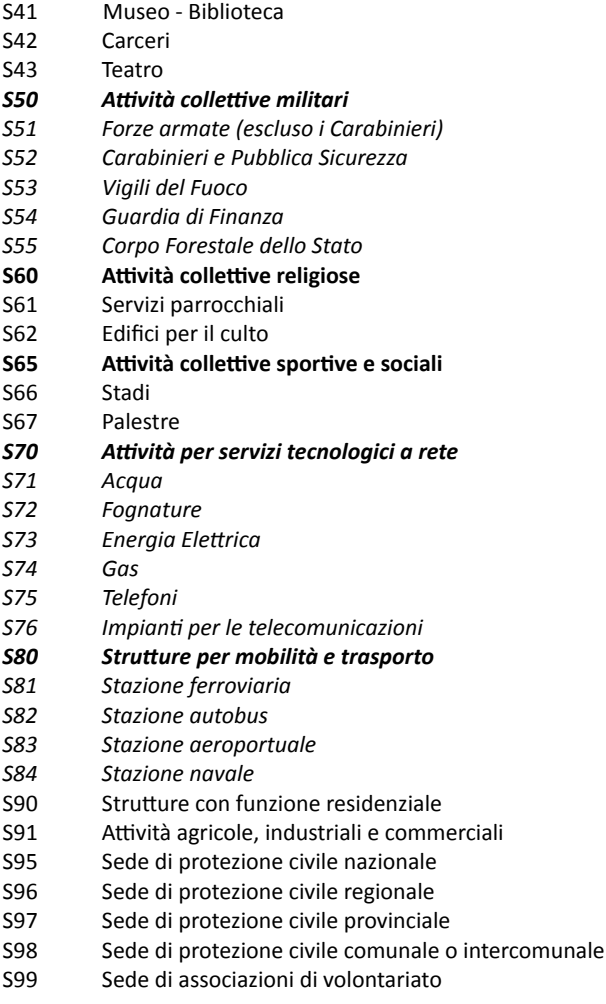

L'uso originario può essere desunto dalla documentazione di progetto, se disponibile, da informazioni fornite dall'amministrazione comunale o dagli enti gestori dell'edificio, o da altra fonte di diversa natura (come fonti storiche).

Un edificio strategico con diversi usi che ospiti sia degli uffici amministrativi non legati alla gestione dell'emergenza sia un presidio sanitario, ad esempio, andrà classificato come S23, presidio sanitario.

#### **52-53 Anno di progettazione e fine costruzione**

Inserire l'anno di progettazione e l'anno di fine costruzione dell'edificio.

Nel caso di assenza di informazioni certe (soprattutto nel caso di edifici storici) è possibile riportare una data presunta, scelta in maniera tale da approssimare al meglio la data ritenuta più probabile, approssimando eventualmente alle decine o alle centinaia.

**54 Esposizione - Persone mediamente presenti**

Indicare il numero di persone mediamente presenti nell'edificio durante la sua fruizione ordinaria. Si ottiene moltiplicando il numero di persone occupanti l'edificio nelle 24 h per la frazione di giorno in cui l'edificio è effettivamente occupato. La frazione di giorno si evince dal campo 55.

#### **55 Esposizione - Ore di fruizione al giorno**

Indicare il numero medio giornaliero di ore durante le quali l'edificio è utilizzato.

**56 Esposizione - Mesi di fruizione l'anno** Indicare il numero di mesi dell'anno durante i quali l'edificio è utilizzato.

Indicare l'esposizione che caratterizza l'edificio strategico, vale a dire le persone che possono essere ritenute in media presenti al suo interno durante la sua fruizione ordinaria.

Le persone mediamente presenti sono calcolate su base giornaliera per i mesi e giorni di fruizione ordinaria. Non si tiene conto delle interruzioni lavorative infrasettimanali o mensili. Esempio: scuola, aperta 10 mesi all'anno, con 100 alunni, 20 docenti e 15 unità di personale non docente

Mesi di fruizione ordinaria: 10 (da inserire nel campo 56) Ore fruizione nel giorno (24 ore): 12 (da inserire nel campo 55) Alunni + docenti + personale:  $(100+20+15) = 135$ 

Persone mediamente presenti: (135 / 24 \* 12) = 68 (da inserire nel campo 54)

I numeri vanno sempre arrotondati all'unità.

#### **57-58 Interventi dopo la costruzione**

Indicare "sì", se l'edificio ha subito interventi strutturali successivamente alla costruzione e, in caso affermativo, specificare l'anno dell'ultimo intervento.

#### **59 – 65 Interventi strutturali eseguiti**

Indicare la tipologia degli interventi eseguiti sulla struttura, che hanno modificato in maniera significativa il comportamento strutturale. Nel caso in cui nessuno tra quelli elencati corrisponda all'intervento effettuato, indicare "altro". È possibile segnalare più di un intervento.

#### **66-74 Eventi subiti dalla struttura**

Indicare il tipo di evento che ha danneggiato la struttura in maniera evidente (campi 66, 69, 72), la data in cui esso è avvenuto (campi 67, 70, 73), e la tipologia di intervento strutturale eventualmente eseguita a seguito dell'evento (campi 68, 71, 74).

I codici che descrivono il tipo di evento sono:

- $T = T$ erremoto;
- $F =$ Frana
- A = Alluvione
- I = Incendio o scoppio
- C = cedimento fondale
- I codici che descrivono la tipologia di intervento sono:
- R = Riparazione
- L = Rafforzamento locale
- M = Miglioramento
- A = Adeguamento

La Scheda permette di segnalare fino a 3 eventi. In corrispondenza di ciascun evento è possibile indicare un solo tipo di intervento effettuato.

Riportare l'intervento più significativo effettuato (ad esempio, nel caso di una riparazione seguita da un miglioramento sismico, si indicherà M).

#### **75 Verifica sismica**

Indicare se sull'edificio sono state eseguite verifiche sismiche e, in caso affermativo, se finanziate o cofinanziate dal DPC.

L'art. 2, comma 3, OPCM. 3274/2003 obbliga ad effettuare le verifiche sismiche sui seguenti edifici:

Per le definizioni dei diversi interventi, DPR 380/2001 Art. 3 c. 1 punti da a) a e)

Per le definizioni di miglioramento / adeguamento / intervento locale, NTC 2008 Punti 8.4.1, 8.4.2, 8.4.3

> Approfondimenti A8. Tipologie di intervento

i. edifici di interesse strategico e opere infrastrutturali, la cui funzionalità durante gli eventi sismici assume rilievo fondamentale per le finalità di protezione civile;

ii. edifici e opere infrastrutturali che possono assumere rilevanza in caso di eventuale collasso. Tali edifici sono individuati:

- i. a livello statale, nell'allegato 1 al decreto della Presidenza del Consiglio dei Ministri Dipartimento della Protezione Civile 21 ottobre 2003;
- ii. a livello regionale, con una serie di ulteriori disposizioni.

L'art. 20, comma 5, decreto-legge n. 248/2007 convertito, con modificazioni, nella legge n. 31/2008 stabilisce che le verifiche tecniche devono essere effettuate "a cura dei rispettivi proprietari (…) e riguardare in via prioritaria edifici e opere" (strategici) "ubicati nelle zone sismiche 1 e 2" (ossia in quelle di maggiore sismicità).

Il Capo del Dipartimento della Protezione Civile con una serie di circolari (cfr., tra le altre, circolari n. 3147 del 21 aprile 2010, circolare esplicativa del 9 ottobre 2010 e circolare del 4 novembre 2010), ha fornito chiarimenti in merito. Le indicazioni possono così riassumersi:

- i. i proprietari degli edifici devono procedere alla verifica sismica, con conseguente compilazione ed inoltro delle schede allegate alle circolari entro il 31 dicembre 2010 (termine differito al 31 dicembre 2012, dal decreto legge 29 dicembre 2011, n. 216);
- ii. gli esiti della verifica non determinano l'obbligatorietà e improcrastinabilità degli interventi di miglioramento ed adeguamento sismico, salvo i casi nei paragrafi 8.3 e 8.4 delle norme tecniche per le costruzioni approvate con D.M. 14 gennaio 2008 (NTC 2008);
- iii. gli interventi sub (i) devono essere oggetto della programmazione da parte delle Amministrazioni interessate e possono essere oggetto di finanziamento pubblico;
- iv. "chi ha la responsabilità di un'opera che è stata soggetta a verifica, sia ai sensi dell'ordinanza 3274/2003, sia ai sensi delle NTC 2008, si (deve) attivare per gestire in modo appropriato gli esiti della verifica in questione tenendo conto di quanto riportato nelle norme";
- v. "se il soggetto responsabile è una Pubblica Amministrazione, deve tener conto della verifica in sede di pianificazione triennale (…) l'eventuale intervento potrebbe concretizzarsi a distanza di qualche anno dal momento in cui si è avuta contezza della situazione di rischio";
- vi. "se il soggetto è un privato, comunque obbligato alla verifica (…) , egli comunque deve attivarsi in funzione degli esiti della verifica interagendo con il tecnico che l'ha redatta: qualora emergesse la necessità di un intervento esso dovrebbe essere attivato in un tempo compatibile con le condizioni di rischio riscontrate".

**59**

# 2.3 La Scheda AE

La scheda è divisa in **2 sezioni**: nella prima sezione saranno riportate informazioni utili all'identificazione dell'Area di Emergenza, nella seconda saranno invece riportate alcune caratteristiche dimensionali, naturali e infrastrutturali.

Le informazioni sono generalmente acquisite richiedendo di segnare le caselle corrispondenti. In alcune sezioni le caselle quadrate  $(\Box)$ indicano la possibilità di **multiscelta**: in questi casi si possono fornire più indicazioni; viceversa le caselle tonde (O) indicano la possibilità di una singola scelta. Dove sono presenti più caselle quadrate( $\square$ ), si deve scrivere in stampatello, iniziando a scrivere il testo da sinistra. I numeri, invece, vanno incolonnati a destra.

La scheda va compilata tenendo conto delle caratteristiche medie valutate a vista, a meno di informazioni più precise fornite dall'Ufficio Tecnico Comunale o dall'Ente che coordina i rilievi, o contenute in altre schede (ad esempio AUS 1, DPC) precedentemente compilate. L'area di emergenza è pre-individuata sulla base del Piano di emergenza

comunale o provinciale o altro elaborato prodotto per fini di protezione civile/emergenza.

Nel piano di emergenza o di protezione civile devono essere individuate le aree preposte alla gestione dell'emergenza. Le tipologie di aree previste sono tre, con diversi ruoli:

- attesa
- ricovero (o accoglienza)
- ammassamento

La loro localizzazione e il loro dimensionamento è in funzione delle valutazioni di scenario per i diversi tipi di rischio (non solo sismico quindi). L'accessibilità alle aree, le caratteristiche e la dotazione di servizi variano in funzione della tipologia di area.

L'insieme delle informazioni che con questa Scheda vengono raccolte sono finalizzate alla verifica di alcune di queste caratteristiche e possono essere considerate la condizione minima indispensabile per un livello conoscitivo. La tipologia delle informazioni richieste è una rielaborazione di Schede già predisposte per il rilievo delle aree di emergenza.

La Scheda AE è strutturata in due sezioni:

**Sezione 1 – Identificativi,** in cui sono contenute informazioni generali e riguardanti la relazione dell'AE con le infrastrutture di accessibilità e connessione (vedi Scheda AC). Per la compilazione della sezione 1 è necessario aver predisposto le mappe di individuazione del sistema di gestione dell'emergenza con relativi identificativi.

**Sezione 2 – Caratteristiche generali**, in cui sono contenute informazioni sulla tipologia, le dimensioni, le relazioni con gli aggregati interferenti, la morfologia del terreno e i dati geologici e idrogeologici. La sezione 2 è composta da informazioni da reperire in fase di rilievo diretto, integrate da eventuali altri studi esistenti.

Circolare DPC n. 2/ DPC/S.G.C./94 DPC 2005a

Paragrafi 1.1 e 1.2 Approfondimenti A1. Assegnazione identificativi AS

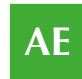

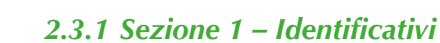

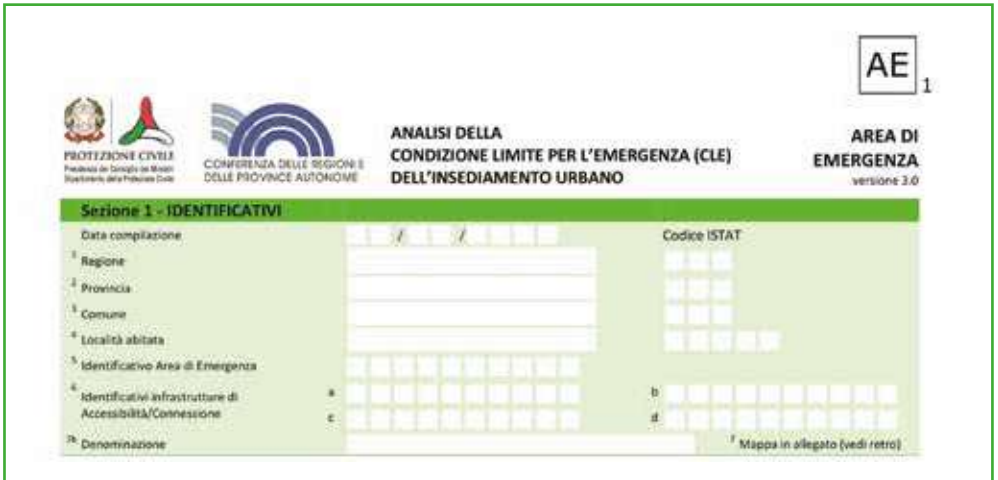

**1-4 Data, Regione, Provincia, Comune, Località abitata**  Indicare la data di compilazione, i dati di localizzazione: Regione, Provincia, Comune, località abitata, con i relativi codici Istat.

Utilizzando il *software* di inserimento dei dati SoftCLE, i campi Regione, Provincia, Comune e relativi codici ISTAT risulteranno compilati, essendo già stati inseriti nella scheda Indice.

#### **5 Identificativo Area di emergenza**

Inserire l'identificativo univoco presente nella CTR a disposizione del rilevatore, corrispondente all'Area di emergenza in esame.

Nella prima fase di rilevamento vengono assegnati gli identificativi per ciascuna area di emergenza (AEn). Tali identificativi vengono riportati in questo campo, omettendo l'eventuale sigla AE. Paragrafo 1.2

#### **6 Identificativi infrastrutture di Accessibilità/Connessione**

È possibile inserire fino a 4 identificativi di infrastrutture che collegano l'area con altre Aree di Emergenza, Edifici Strategici o infrastrutture di accesso dall'esterno. Tali infrastrutture devono essere unicamente quelle che confluiscono nel nodo di accesso all'Area di Emergenza. A ciascuno degli identificativi inseriti deve corrispondere una scheda AC.

In corrispondenza dell'accesso principale dell'area di emergenza sarà collocato un nodo dell'infrastruttura di accessibilità o connessione. Tale nodo potrà essere:

- terminale dell'infrastruttura, ossia non prosegue e in tal caso si inserirà solo un identificativo di infrastruttura;
- intermedio, ossia l'infrastruttura prosegue e in tal caso si inseriranno i due identificativi delle infrastrutture che convergono nel nodo;
- di snodo, ossia vi confluiscono più di due infrastrutture e in tal caso si inseriranno gli identificativi di tutte le infrastrutture confluenti, fino ad un massimo di quattro.

Non inserire identificativi di infrastrutture tangenti all'area, senza un nodo in corrispondenza dell'edificio stesso.

**AE**

**63**

Si noti che la rappresentazione dell'infrastruttura di connessione è "simbolica": un segmento generalmente posizionato nella mezzeria della strada. Nel disegno a destra della Figura AE 1, per esempio, attraversa lo slargo di fronte all'area 32, senza tener conto delle variazioni della sede stradale.

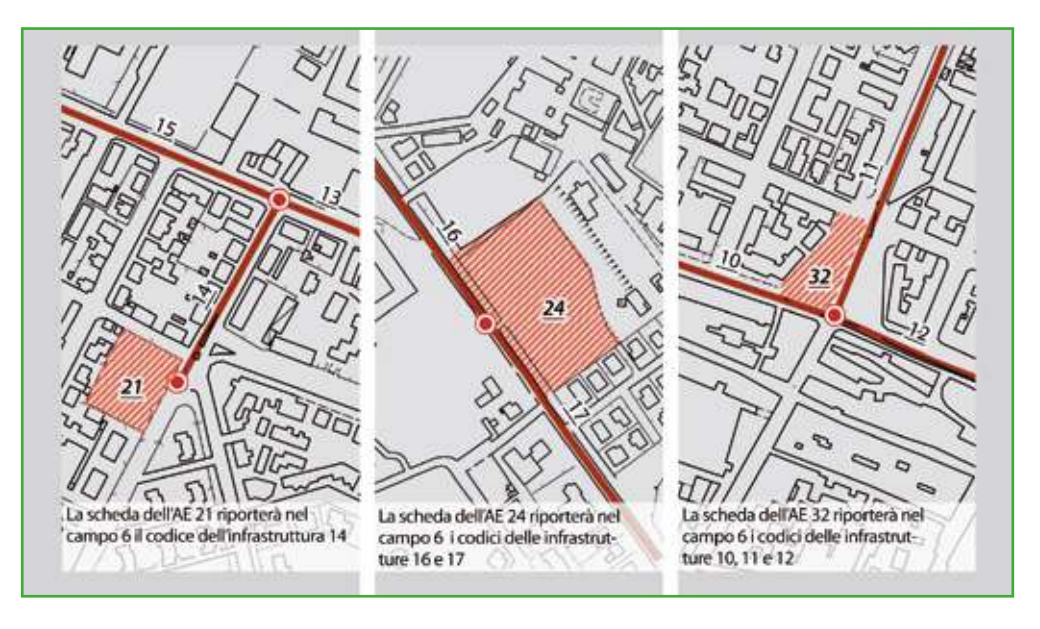

**Figura AE 1.** AE e infrastrutture di accessibilità/connessione.

#### **7 Mappa in allegato**

Spazio utile nella fase di rilievo, per riportare un eventuale stralcio di cartografia ad opportuna scala, o uno schizzo a mano, che mostri l'ubicazione dell'AE mediante identificazione delle vie che la delimitano

Lo stralcio planimetrico da allegare deve consentire di inquadrare e individuare univocamente l'area di emergenza AE all'interno del tessuto urbano.

La carta deve rappresentare l'AE con:

- l'accesso principale all'area
- le infrastrutture di accessibilità o di connessione
- gli eventuali aggregati strutturali circostanti
- l'identificativo dell'area
- gli aggregati strutturali e unità strutturali interferenti con relativi identificativi

La mappa può essere ottenuta:

- dalla CTR se con grado di definizione ritenuto adeguato alla scala necessaria per rappresentare l'AE;
- da una planimetria catastale;
- da copia di elaborati progettuali o di rilievo eventualmente disponibili;
- da uno schizzo a mano libera che riporti in sintesi il contesto e gli oggetti da individuare.

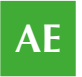

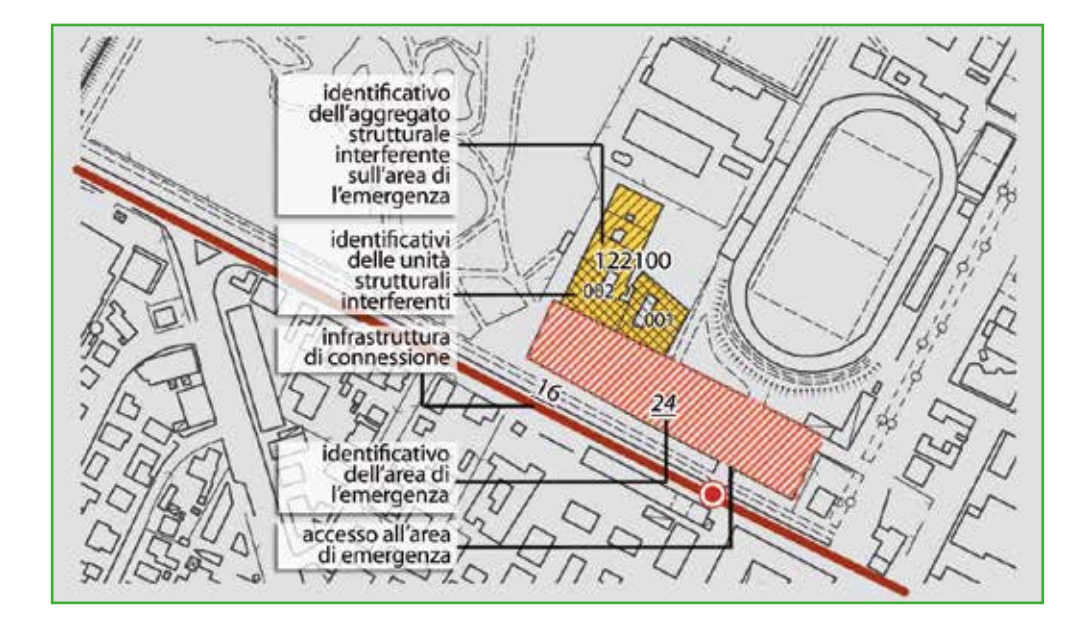

**Figura AE 2.** Esempio di stralcio planimetrico (mappa in allegato).

**7b Denominazione**

Inserire la denominazione dell'Area di Emergenza.

# *2.3.2 Sezione 2 – Caratteristiche generali*

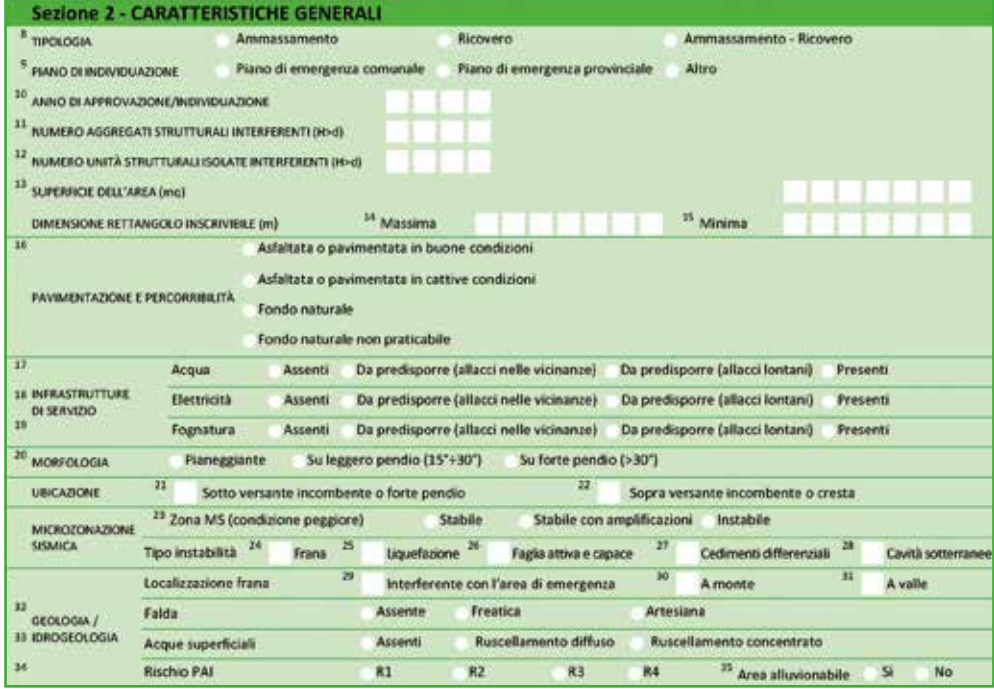

#### **8 Tipologia**

Area di ammassamento: spazi aperti, in zone sicure rispetto alle diverse tipologie di rischio, dove dovranno trovare sistemazione idonea i soccorritori e le risorse necessarie a garantire un razionale intervento nelle zone di emergenza. Tali aree dovranno essere facilmente raggiungibili attraverso percorsi sicuri, anche con mezzi di grandi dimensioni, e ubicate nelle vicinanze di risorse idriche, elettriche e con possibilità di smaltimento delle acque reflue. Il periodo di permanenza in emergenza di tali aree è compreso tra poche settimane e qualche mese.

Area di ricovero: spazi aperti, individuati in aree sicure rispetto alle diverse tipologie di rischio e poste nelle vicinanze di risorse idriche, elettriche e fognarie, in cui vengono installati i primi insediamenti abitativi di emergenza per alloggiare la popolazione evacuata. Dovranno essere facilmente raggiungibili anche da mezzi di grandi dimensioni per consentirne l'allestimento e la gestione.

Qualora l'Area di Emergenza abbia la doppia destinazione, selezionare la terza tipologia (Ammassamento – Ricovero).

Qualora nel Piano vengano indicati anche Edifici con lo scopo di ricovero della popolazione, tali strutture devono essere individuate nella CLE come Edifici Strategici e rilevate con la scheda ES (al campo 49b, selezionare "Ricovero in emergenza").

Distinguere tra le diverse possibili tipologie di aree di emergenza, secondo i Criteri predisposti dal Dipartimento della protezione civile per l'elaborazione dei piani di emergenza nazionali o le eventuali Linee guida regionali.

Le aree di attesa, ossia le aree "in piazze o luoghi aperti sicuri, ove la popolazione riceverà le prime informazioni sull'evento e i primi generi di conforto in attesa dell'allestimento delle aree di ricovero (…)", non si considerano nell'analisi della CLE perché, per definizione, non hanno un uso e un ruolo nella gestione dell'emergenza. In alcuni casi le aree di attesa possono essere state programmate anche come aree di ricovero. In quest'ultimo caso dovranno essere oggetto di rilevamento.

Circolare DPC n. 2/ DPC/S.G.C./94 DPC 2005a, DPC 2005b, DPC 2007. Galanti 1997

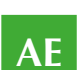

**9-10 Piano di individuazione, Anno di approvazione/individuazione** Individuare il piano nel quale è riportata l'Area e indicare l'anno di approvazione. In assenza di un piano se l'Area è riportata in procedure operative d'intervento da attuarsi nel caso si preannunci e/o verifichi l'evento atteso, indicare "altro".

Nel caso in cui l'area venga individuata contestualmente all'analisi della CLE indicare l'anno corrente.

# **11 Numero di aggregati interferenti (H>d)**

Si deve riportare il numero di Aggregati Strutturali, interferenti sull'Area di Emergenza, ossia gli Aggregati per i quali l'altezza (H) sia maggiore della distanza dell'aggregato dal punto più vicino del perimetro dell'Area (d). Dovranno essere inclusi anche gli aggregati interni all'area, per i quali dovranno essere compilate le schede AS.

Approfondimenti A3. Interferenze Un aggregato strutturale si considera interferente quando la sua altezza massima (H) è superiore alla distanza (d) tra il piede dell'aggregato nel punto di misurazione di H e il perimetro dell'area di emergenza AE.

Un aggregato strutturale, o un unità strutturale all'interno dell'area di emergenza, deve essere considerato sempre interferente, a meno che non sia definito un intorno di rispetto invalicabile nell'ambito dell'area circostante che verifichi la condizione sopra riportata (H>d).

Nel campo 7 della Scheda AS compilata per eventuali aggregati strutturali interferenti, riportare l'identificativo della presente AE.

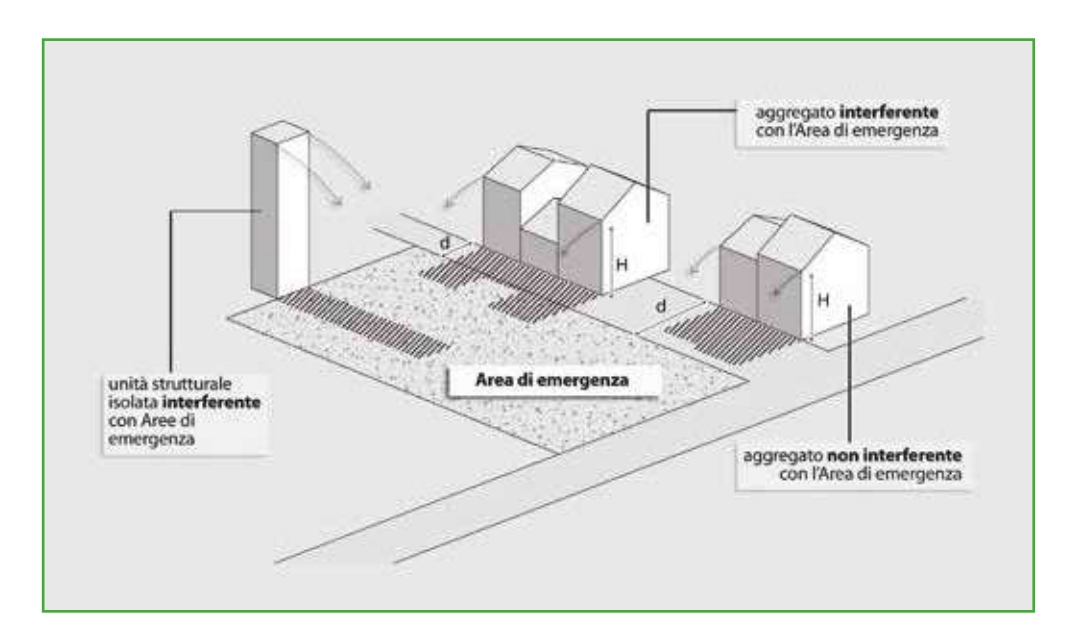

#### **Figura AE 3.** Aggregati interferenti con l'Area di emergenza.

#### **12 Numero di Unità Strutturali isolate interferenti (H>d)**

Numero di Unità Strutturali isolate interferenti sull'Area di Emergenza, che non siano in aggregato, per le quali l'altezza (H) sia maggiore della distanza dell'aggregato dal punto più prossimo del perimetro dell'Area (d). Dovranno essere incluse anche le Unità Strutturali interne all'Area, per le quali dovranno essere compilate le schede US.

**66**

Non devono essere incluse unità strutturali già appartenenti ad aggregati inclusi nel numero riportato nel campo 11. Per ciascuna di queste ulteriori unità strutturali dovrà essere compilata la scheda US.

# **13-Superficie dell'area (mq)**

Inserire l'area interna al perimetro dell'AE, così come individuata sulla mappa espressa in mq (arrotondamenti all'unità). La superficie non deve comprendere le aree di sedime di eventuali edifici interni all'area.

#### **14-15 Dimensione rettangolo inscrivibile massima, Dimensione rettangolo inscrivibile minima**

Queste indicazioni definiscono la regolarità geometrica dell'Area di Emergenza. Indicare, in metri, la lunghezza del lato maggiore (dimensione massima) e del lato minore (dimensione minima) del rettangolo di massima superficie che è possibile disegnare all'interno dell'area.

Il campo 13 deve essere compilato indicando l'area interna al perimetro dell'AE, così come individuata sulla mappa (vedi campo 7) espressa in mq (arrotondamenti all'unità).Il campo 14 e il campo 15 richiedono rispettivamente di indicare, in metri, la lunghezza del lato maggiore (dimensione massima) e del lato minore (dimensione minima) del rettangolo di massima superficie che è possibile disegnare all'interno dell'area. Il rettangolo è disegnato sulla proiezione orizzontale ed è indipendente dalla morfologia dell'area.

Nel caso di aree contigue o collegate attraverso spazi di dimensioni proporzionalmente inferiori, sarà opportuno considerarle come aree distinte, compilando distinte Schede AE.

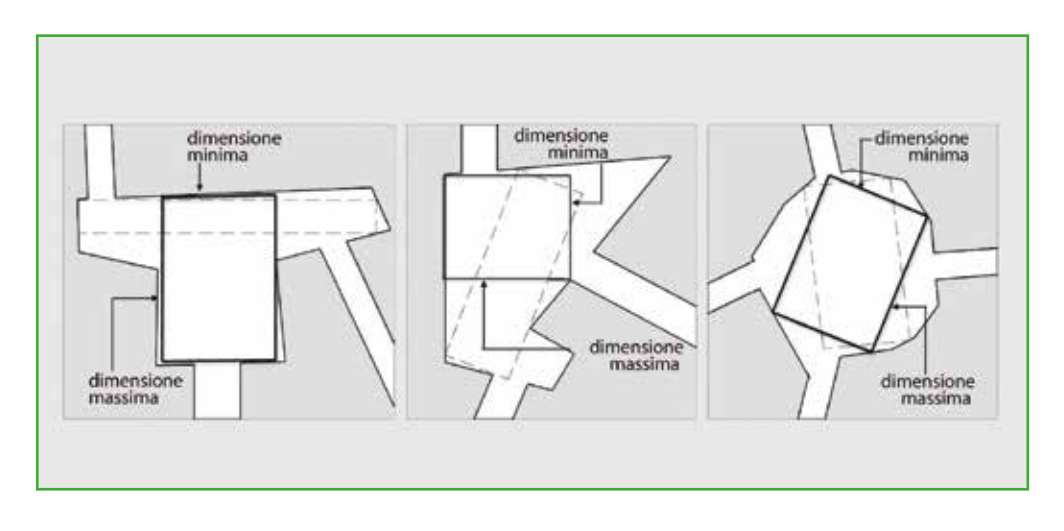

**Figura AE 4.** Rettangolo inscritto nell'AE.

#### **16 Pavimentazione e percorribilità**

Acquisire e riportare le informazioni che si riferiscono alle condizioni peggiori.

Indicare la condizione prevalente fra le quattro riportate. Le buone o cattive condizioni e la praticabilità del fondo naturale saranno riferite alla possibilità di entrare nell'area con automezzi.

# **17-19 Infrastrutture di servizio**

Se le informazioni non sono già presenti nel Piano di emergenza, contattare l'Ufficio Tecnico Comunale o l'Ente che coordina i rilievi.

**67**

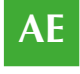

Per ciascuna delle reti (rete idrica, rete elettrica e fognature) si deve indicare se il servizio è presente o assente. Si barra la casella "assente" solo in assenza di rete cui collegarsi e, di conseguenza, quando è necessario realizzare un tratto della rete ex novo. Negli altri casi, quando sono realizzabili allacci a reti esistenti, è necessario valutare se la connessione può avvenire con reti vicine (fino a 100 m) o lontane (maggiore di 100 m).

#### **20 Morfologia**

Inclinazione media della parte di pendio sul quale è situata l'Area.

Il campo si riferisce alla morfologia del terreno sul quale si trova l'area di emergenza. Indicare se sia pianeggiante o caratterizzato da un pendio.

Informazione prevalentemente desumibile nella terza fase di rilievo, attraverso documenti specifici o dalla base cartografica. Il calcolo della pendenza può essere effettuato considerando la congiungente il punto più elevato e il punto più basso dell'area.

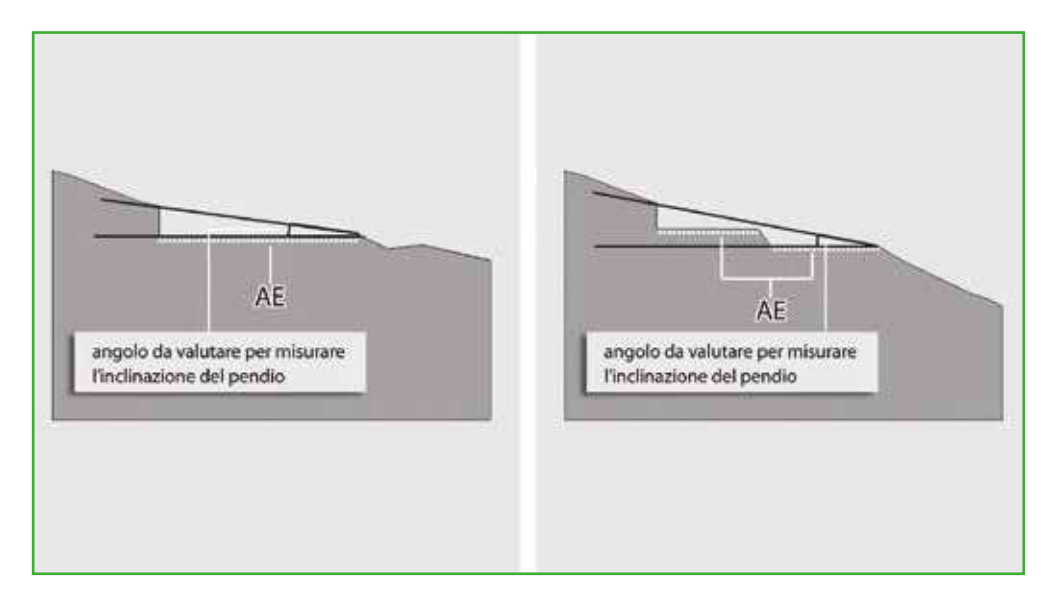

**Figura AE 5.** Morfologia.

#### **21-22 Ubicazione**

Da compilare solo nel caso si verifichi una o entrambe le seguenti condizioni: (...)

Il campo si riferisce all'ubicazione dell'area rispetto ad eventuali versanti, scarpate, forti pendii o creste, indipendentemente da valutazioni o verifiche di sicurezza eventualmente effettuate. L'AE si definisce *sotto versante incombente o forte pendio* se si trova nelle condizioni schematizzate dalla figura AE 6 a sinistra, ossia se esiste la possibilità, in caso di cedimento del versante, che l'area sia investita dal materiale franato. L'area si definisce *sopra versante incombente o cresta* se si trova nelle condizioni schematizzate dalla figura AE 6 a destra, ossia se esiste la possibilità, in caso di collasso del versante, che anche solo parte dell'area possa essere coinvolta subendo dissesti.

Nel caso in cui l'AE non si trovi in nessuna delle due condizioni descritte, le caselle non devono essere barrate.

da compilare con il supporto del geologo

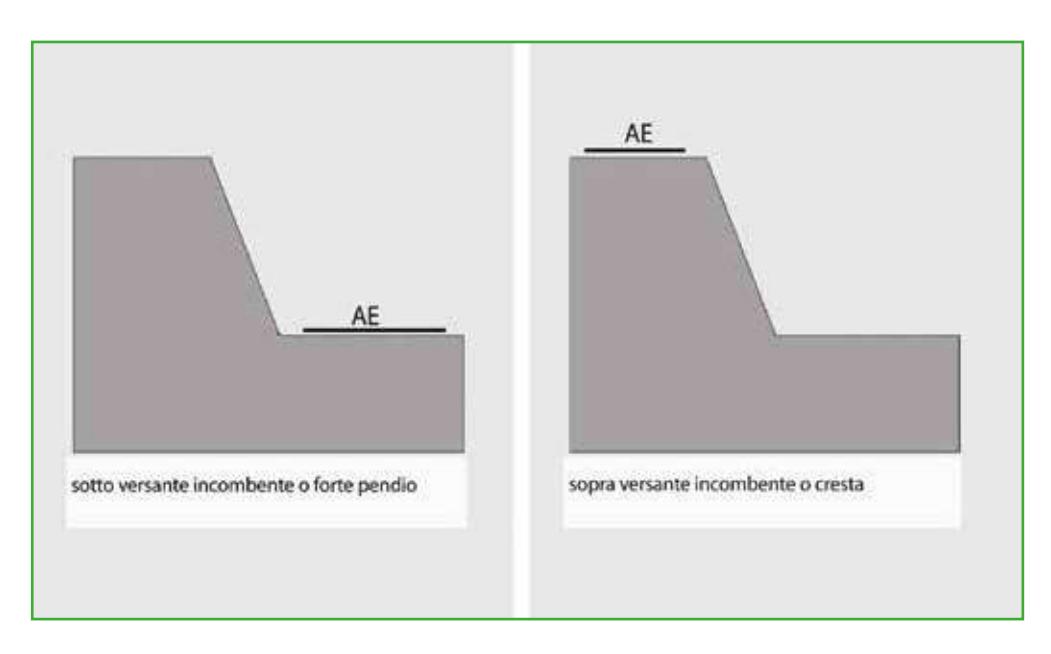

**Figura AE 6.** Ubicazione.

#### **23 Microzonazione sismica**

Le informazioni vanno tratte dalle carte di microzonazione sismica del Comune al quale appartiene l'Area di emergenza (conformi agli Indirizzi e criteri per la microzonazione sismica approvati dalla Conferenza delle Regioni e delle Province autonome il 13 novembre 2008 e agli Standard di archiviazione predisposti della Commissione Tecnica per il monitoraggio degli studi di Microzonazione sismica di cui all'O.P.C.M. 3907/2010). Riportare se l'Area di emergenza ricade in una zona stabile, stabile con amplificazioni o instabile, indicando, se l'Area ricade su più microzone, la condizione peggiore: zona instabile (più pericolosa), zona stabile con amplificazione, zona stabile (meno pericolosa).

#### **24-28 Tipo instabilità**

Riportare tutte le tipologie di instabilità presenti se nel campo 23 è stato scelto **Instabile.**

Informazioni da inserire nella terza fase del rilievo sovrapponendo lo studio di MS alla CTR o altra carta di base georeferenziata.

Se nel campo 23 è stata indicata Zona MS *stabile* o Zona MS *stabile con amplificazioni* non si compilano i campi dal 24 al 28; se invece è stata indicata Zona MS *instabile* è necessario specificare il tipo di instabilità, barrando i relativi campi, dal 24 al 28. I tipi di instabilità sono definiti negli ICMS2008 e devono essere individuati negli studi di MS.

> **29-31 Localizzazione frana** Qualora sia presente una frana, potenzialmente pericolosa per l'Area di Emergenza, indicare la sua localizzazione.

Informazione anche desumibile, o verificabile, nella terza fase del rilievo, attraverso documenti specifici o dalla base cartografica. Indicare, qualora presente, la posizione della frana rispetto all'area di emergenza, specificando se l'area di frana interseca l'AE, se la frana si trova a monte o a valle rispetto all'AE.

da compilare con il supporto del geologo

ICMS 2008, in particolare i paragrafi 1.5, 1.6.3, 1.8.3

da compilare con il supporto del geologo

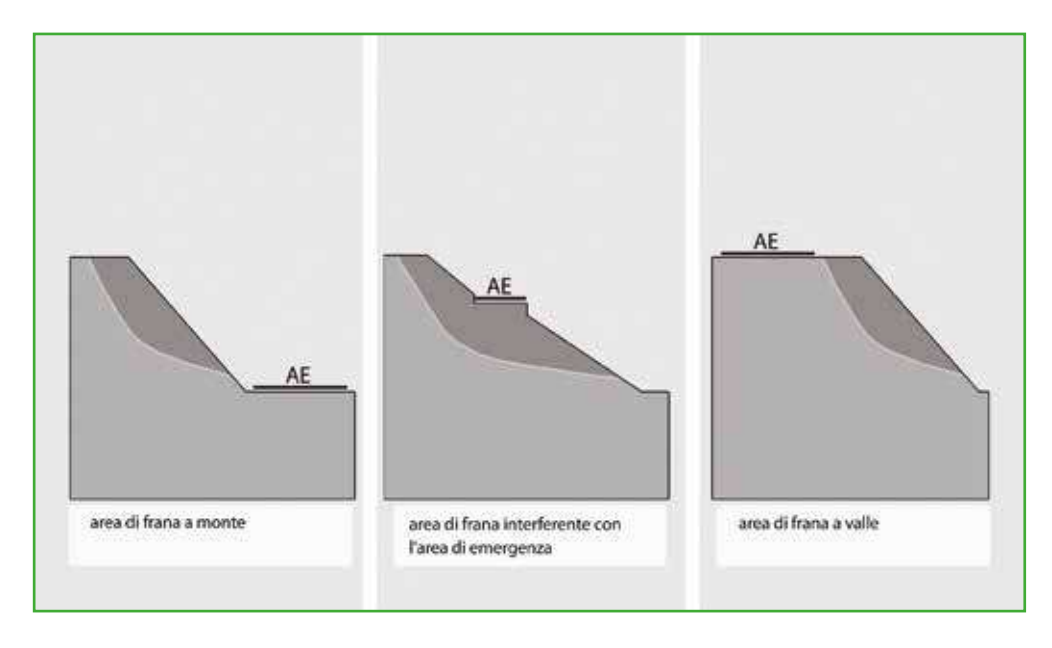

**Figura AE 7.** Localizzazione dell'AE rispetto all'area di frana.

#### **32-34 Falda, Acque superficiali, Rischio PAI**

Qualora sia presente una falda entro i 25 metri dal piano campagna, segnalare il tipo; altrimenti indicare "assente". Per le acque superficiali (ruscellamento) fare riferimento alla situazione climatica peggiore (autunno-inverno). Per il Piano Stralcio per l'Assetto Idrogeologico (PAI) fare riferimento alle delibere regionali e/o alle deliberazioni tecniche dei Comitati Istituzionali.

Informazioni anche desumibili, o verificabili, nella terza fase del rilievo, attraverso documenti specifici o dalla base cartografica. Indicare l'eventuale presenza della falda entro i 25 metri dal piano campagna, se nota, in corrispondenza dell'area di emergenza, distinguendo tra falda freatica e falda artesiana.

Indicare se, nella situazione climatica peggiore (autunno – inverno) si assista nell'area ad un ruscellamento di acque superficiali, distinguendo tra ruscellamento diffuso e ruscellamento concentrato.

Indicare se l'area di emergenza si trova in un'area a rischio idrogeologico riportata nel PAI (Piano stralcio per l'assetto idrogeologico). L'informazione è ottenuta sovrapponendo, alla stessa scala, la cartografia del PAI alla CTR o ad altra carta di base georeferenziata. Nel caso in cui l'area di emergenza ricada in diverse aree a rischio va indicata la condizione peggiore, tenendo conto che R4 rappresenta il rischio massimo.

#### **35 Area alluvionabile**

È da considerarsi alluvionabile un'area interessata da allagamenti per eventi compresi tra 30 e 200 anni (30<Tr≤200 in cui Tr è il Tempo di ritorno, rilevabile da studi per il PAI o nelle mappe di pericolosità da alluvioni predisposte ai sensi della Direttiva 2007/60/CE e D.Lgs 49/2010). In assenza di studi idrologici-idraulici, rientrano nella classe aree alluvionabili, le aree di fondovalle per le quali ricorra almeno una delle seguenti condizioni:

- a) vi sono notizie storiche di inondazioni;
- b) sono aree morfologicamente in situazione sfavorevole, di norma a quote altimetriche inferiori rispetto alla quota posta a metri 2 sopra il piede esterno dell'argine o, in mancanza, sopra il ciglio di sponda

da compilare con il supporto del geologo

da compilare con il supporto del geologo

**70**

**AE**

Informazione prevalentemente desumibile nella terza fase del rilievo, attraverso documenti specifici o dalla base cartografica.

Esempi di documentazione consultabile:

- PAI (Piano stralcio di assetto idrogeologico)
- Eventuali altri studi geologici e idrogeologici a corredo di piani urbanistici comunali e piani territoriali.
# 2.4 La Scheda AC

La scheda va compilata per le infrastrutture di accessibilità o connessione nell'ambito dell'Analisi della condizione limite per l'emergenza (CLE) dell'insediamento urbano.

Le informazioni sono generalmente acquisite richiedendo di segnare le caselle corrispondenti. In alcune sezioni le caselle quadrate (¨) indicano la possibilità di multiscelta: in questi casi si possono fornire più indicazioni; viceversa le caselle tonde (¡) indicano la possibilità di una singola scelta. Dove sono presenti più caselle quadrate (¨), si deve scrivere in stampatello, iniziando a scrivere il testo da sinistra. I numeri, invece, vanno incolonnati a destra.

La scheda va compilata tenendo conto delle caratteristiche medie valutate a vista, a meno di informazioni più precise fornite dall'Ufficio Tecnico Comunale o dall'Ente che coordina i rilievi.

Per infrastruttura di connessione si intende la strada, o la sequenza di strade, di collegamento fra un edificio strategico, o un'area di emergenza, e un altro edificio strategico, o un'altra area di emergenza.

Per infrastruttura di accessibilità si intende la strada, o la sequenza di strade, di collegamento fra il sistema di gestione dell'emergenza, costituito da edifici strategici, aree di emergenza e infrastrutture di connessione, e la viabilità principale esterna all'insediamento urbano fino al limite comunale.

Le eventuali parti di infrastrutture che, per garantire la continuità del sistema, ricadono nei comuni limitrofi, dovranno essere rilevate compilando schede AC con codici ISTAT del Comune in cui ricadono.

In corrispondenza dell'accesso principale di ciascun Edificio Strategico e di ciascuna Area di Emergenza deve essere individuato un "nodo" (al quale non corrisponde nessuna "entità geometrica" nel sistema cartografico informatizzato e nessuna scheda, essendo questo un elemento grafico della linea stessa).

Compilare una scheda per:

- Ciascuna infrastruttura che connette due elementi del sistema (per esempio un Edificio Strategico con un altro Edificio Strategico, un Edificio Strategico con un'Area di Emergenza o un'Area di Emergenza con un'Area di Emergenza)
- Ciascuna infrastruttura di accesso al sistema nel suo insieme dall'esterno

Nel caso di intersezione di infrastrutture verrà creato un "nodo" nel punto di intersezione. Una scheda verrà compilata per ciascuna infrastruttura che connette tale nodo con un Edificio Strategico, o l'Area di Emergenza.

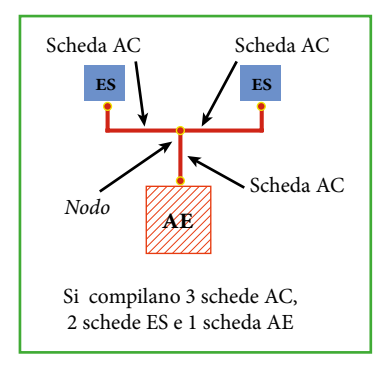

Come per gli Edifici Strategici e le Aree di Emergenza, l'individuazione delle infrastrutture di Accessibilità e Connessione è desunta da eventuali piani di protezione civile o altri piani definiti a livello comunale o sovra comunale. Le infrastrutture di Accessibilità e Connessione dovranno essere:

quelle individuate come condizione minima indispensabile per garantire il transito per almeno i veicoli a motore per il trasporto di

**AC**

persone (classificate in una delle categorie da A a F del Codice della Strada, d.lgs. 285/1992, art. 2);

quelle individuate come eventuale condizione minima di ridondanza.

I nodi non vengono numerati.

Uno degli elementi del sistema di gestione dell'emergenza è costituito dall'insieme delle infrastrutture che garantiscono il raggiungimento degli edifici strategici e delle aree di emergenza. Non sempre tale sistema infrastrutturale sarà stato individuato dal piano di emergenza o dal piano di protezione civile, poiché fino ad oggi norme e pratiche d'uso vi hanno posto scarsa attenzione.

Come anticipato nella parte iniziale, alla quale si rimanda anche per quanto riguarda il metodo di definizione dei singoli "archi" sempre delimitati da due "nodi" (vedi paragrafo 1.2.), una volta individuati edifici strategici e aree di emergenza, è necessario individuare il sistema infrastrutturale minimo indispensabile per il loro collegamento (convenzionalmente denominato di "connessione") e il collegamento dell'intero sistema con l'esterno dell'insediamento urbano (convenzionalmente denominato di "accessibilità").

Le infrastrutture di connessione e di accessibilità vengono rilevate attraverso le Schede AC. Come principio generale, l'unità di rilevamento (una Scheda per ciascuna unità di rilevamento) è rappresentata da "l'intera infrastruttura che connette due elementi del sistema" (gli elementi sono gli edifici strategici e le aree di emergenza) in corrispondenza dei quali vengono collocati i "nodi". Perciò l'unità di rilevamento, che convenzionalmente verrà chiamata "arco", è indifferente alla classificazione stradale, alla toponomastica, alla geometria, alla dimensione, ma è semplicemente determinata dalla sua funzione di connessione, o accessibilità, nel sistema di gestione dell'emergenza.

Quando il collegamento fra due elementi del sistema di gestione dell'emergenza (per esempio due edifici strategici) è intersecato da un altro collegamento, viene generato un "nodo" che spezza il collegamento generando due archi, contigui fra loro (vedi figura riportata nelle istruzioni). Ciò evita di considerare più volte lo stesso tratto di infrastruttura in Schede diverse. La generazione di nodi dovrà essere limitata al massimo, evitando quanto più possibile archi molto corti e valutando attentamente se piccole deviazioni possano essere "assorbite" dall'arco principale. Le informazioni da riportare nella Scheda AC per il singolo arco dovranno perciò far riferimento a diverse condizioni fisiche, anche molto diverse e, in generale, si riporterà sempre la condizione peggiore: quella che può mettere in crisi l'intero arco.

Nella rappresentazione cartografica l'arco è simbolicamente riportato come linea, prevalentemente localizzato nella mezzeria delle strade, ed è indifferente a slarghi, piazze, rotatorie, giardini e altri elementi dell'arredo urbano. Ossia non si conforma ai dettagli dimensionali e topografici delle infrastrutture. Anche quando vengono attraversati raddoppi di carreggiata o sviluppi stradali legati, per esempio, all'accesso all'edificio strategico o all'area di emergenza, questi non verranno presi in considerazione nella rappresentazione cartografica, né tantomeno potranno "generare" nuovi archi. Nell'inserire le informazioni nella Scheda si dovrà, però, tener conto anche di tali sviluppi e dettagli, nel momento in cui possano essere determinanti per la connessione e l'accessibilità del sistema di gestione dell'emergenza.

I nodi non sono "entità" da inserire nella cartografia (*shapefile*).

La Scheda AC è strutturata in due sezioni:

**Sezione 1 – Identificativi**, in cui sono contenute informazioni generali. Per la compilazione della sezione 1 è necessario aver predisposto le mappe di individuazione del sistema di gestione dell'emergenza con relativi identificativi.

**Sezione 2 – Caratteristiche generali**, in cui sono contenute informazioni sulla tipologia, le dimensioni, la quantità degli aggregati e delle unità strutturali interferenti, la morfologia del terreno, i dati geologici ed idrogeologici. La sezione 2 è composta da informazioni da reperire in fase di rilievo diretto, integrate da eventuali altri studi esistenti.

Allegato 1 Standard di rappresentazione e archiviazione informatica

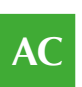

# *2.4.1 Sezione 1 – Identificativi*

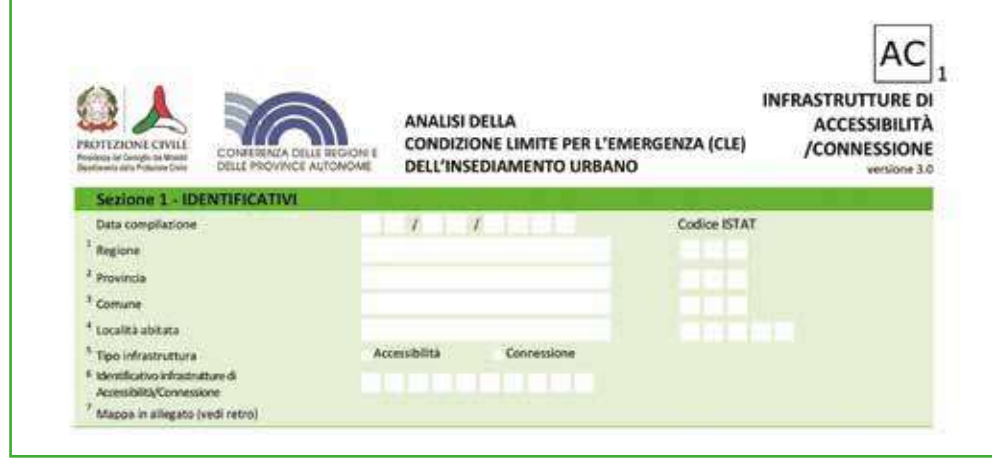

**1-4 Data, Regione, Provincia, Comune, Località abitata**  Indicare la data di compilazione, i dati di localizzazione: Regione, Provincia, Comune, località abitata, con i relativi codici Istat.

Utilizzando il *software* di inserimento dei dati SoftCLE, i campi Regione, Provincia, Comune e relativi codici Istat risulteranno compilati, essendo già stati inseriti nella scheda Indice.

> **5 Tipo infrastruttura** Indicare una sola delle due tipologie.

Distinguere tra infrastrutture di accessibilità al sistema di gestione per l'emergenza e infrastrutture di connessione tra edifici strategici e aree di emergenza, come risulta dalla distinzione operata tra le diverse infrastrutture nella fase di individuazione iniziale. Un'infrastruttura di connessione non può essere anche di accessibilità (in caso contrario vuol

dire che è stato mal collocato un nodo).

**6 Identificativo infrastrutture di Accessibilità/Connessione** Codice univoco di identificazione (da riportare anche nella cartografia).

Dalla mappa predisposta nella fase iniziale di individuazione del sistema di emergenza riportare l'identificativo numerico ordinale. Non sono ammessi duplicati, ma possono mancare numeri nella sequenza (per esempio 1, 2, 4, 7, 9, 10, ecc).

Durante il rilevamento sul campo è possibile accorpare archi, eliminando degli identificativi. La generazione di nuovi archi implica invece l'attribuzione di un nuovo identificativo che non sia stato già utilizzato.

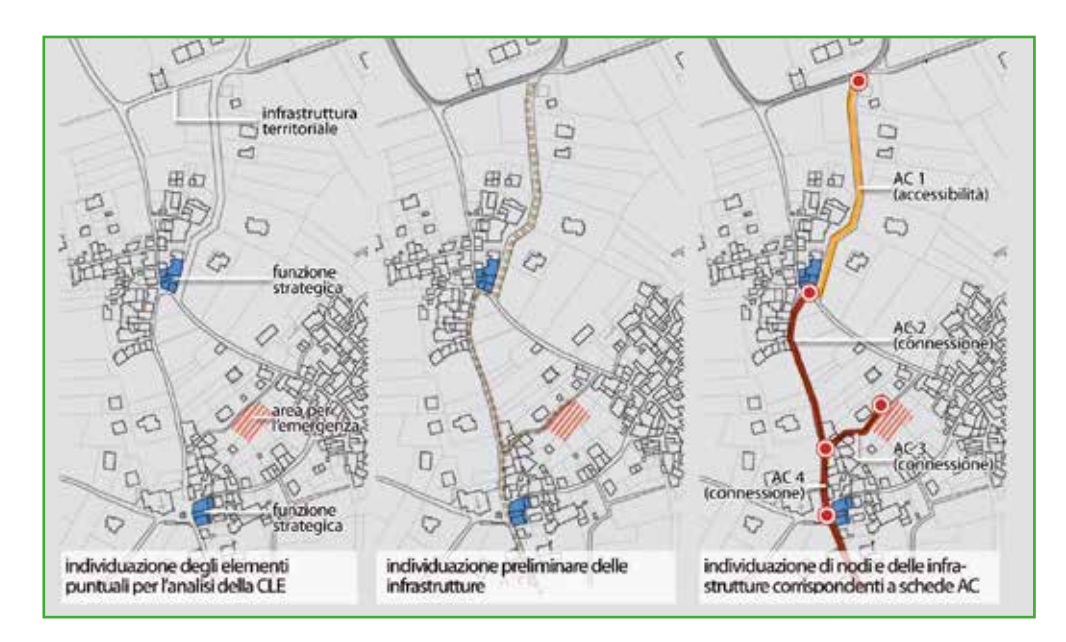

**Figura AC 1.** Individuazione dei nodi.

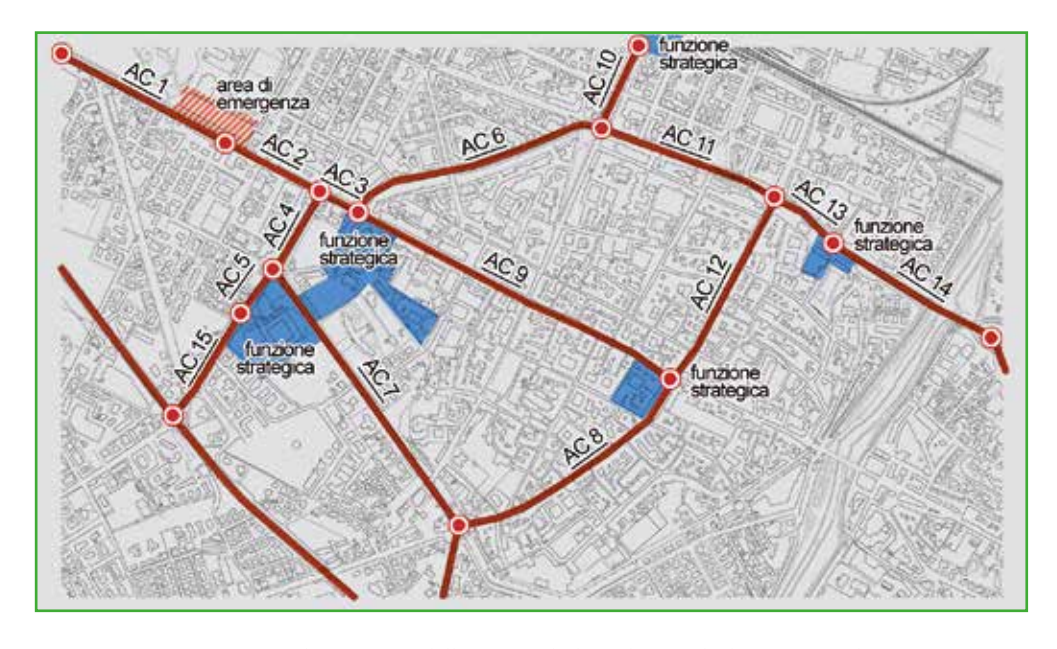

**Figura AC 2.** Predisposizione della mappa di dettaglio per il rilevamento sul campo

## **7 Mappa in allegato**

Spazio utile nella fase di rilievo, per riportare un eventuale stralcio di cartografia ad opportuna scala, o uno schizzo a mano, che mostri l'ubicazione dell'AC.

Lo stralcio planimetrico da allegare deve consentire di inquadrare e individuare l'intera infrastruttura (da nodo a nodo) in esame.

La mappa deve rappresentare:

- i due nodi e l'arco che li connette con l'identificativo attribuito
- gli eventuali edifici strategici e aree di emergenza connessi

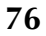

- gli eventuali aggregati strutturali e unità strutturali interferenti
- gli identificativi di tutti gli elementi rappresentati

La mappa può essere ottenuta:

- dalla CTR se con grado di definizione ritenuto adeguato alla scala necessaria per rappresentare l'infrastruttura;
- da una planimetria catastale;
- da copia di elaborati progettuali eventualmente disponibili;
- da uno schizzo a mano libera che riporti in sintesi il contesto e gli oggetti da individuare.

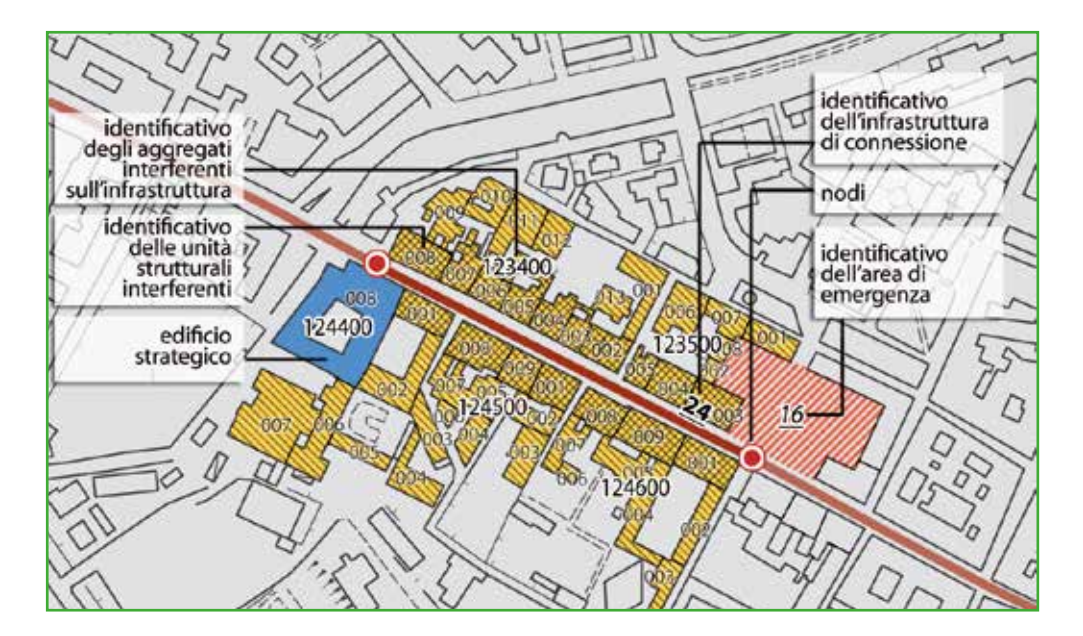

**Figura AC 3.** Esempio di stralcio planimetrico (mappa in allegato).

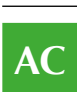

**78**

# *2.4.2 Sezione 2 – Caratteristiche generali*

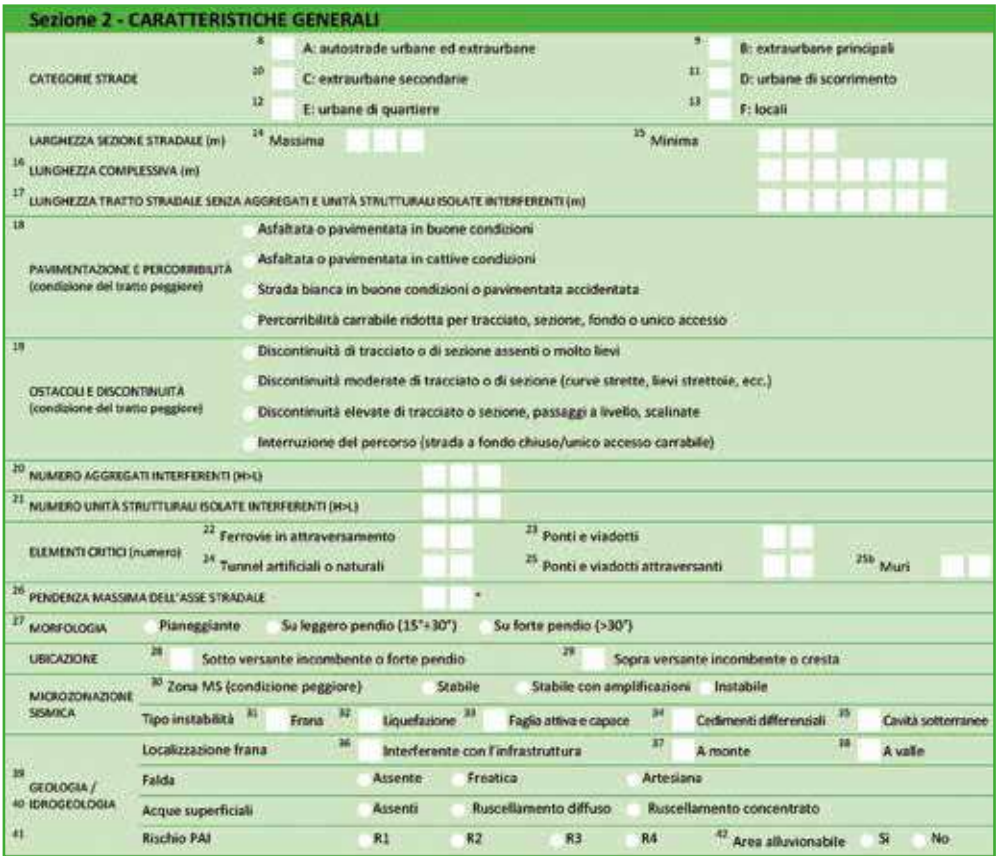

#### **8-13 Categorie strade**

Identificare tutte le categorie di strade (Codice della Strada, d.lgs. 285/1992, art. 2) presenti nel tratto considerato dalla Scheda.

Nel tratto di infrastruttura considerato nella Scheda, è necessario identificare le categorie di strade presenti, adottando la classificazione prevista dal Codice della strada. La medesima infrastruttura infatti può essere classificata, nei suoi diversi tratti, secondo differenti categorie.

Si riporta, di seguito, il contenuto dell'articolo 2 del Codice della strada.

Art. 2 Definizione e classificazione delle strade

In vigore dal 9 ottobre 2010

- 1. Ai fini dell'applicazione delle norme del presente codice si definisce "strada" l'area ad uso pubblico destinata alla circolazione dei pedoni, dei veicoli e degli animali.
- 2. Le strade sono classificate, riguardo alle loro caratteristiche costruttive, tecniche e funzionali, nei seguenti tipi: A - Autostrade;
	- B Strade extraurbane principali;
	- C Strade extraurbane secondarie;
	- D Strade urbane di scorrimento;
	- E Strade urbane di quartiere;
	- F Strade locali;
	- F-bis Itinerari ciclopedonali.
- 3. Le strade di cui al comma 2 devono avere le seguenti caratteristiche minime:
	- A Autostrada: strada extraurbana o urbana a carreggiate indipendenti o separate da spartitraffico invalicabile, ciascuna con almeno due corsie di marcia, eventuale banchina pavimentata a sinistra e corsia di emergenza o banchina pavimentata a destra, priva di intersezioni a raso e di accessi privati, dotata di recinzione e di

sistemi di assistenza all'utente lungo l'intero tracciato, riservata alla circolazione di talune categorie di veicoli a motore e contraddistinta da appositi segnali di inizio e fine. Deve essere attrezzata con apposite aree di servizio ed aree di parcheggio, entrambe con accessi dotati di corsie di decelerazione e di accelerazione.

- B Strada extraurbana principale: strada a carreggiate indipendenti o separate da spartitraffico invalicabile, ciascuna con almeno due corsie di marcia e banchina pavimentata a destra, priva di intersezioni a raso, con accessi alle proprietà laterali coordinati, contraddistinta dagli appositi segnali di inizio e fine, riservata alla circolazione di talune categorie di veicoli a motore; per eventuali altre categorie di utenti devono essere previsti opportuni spazi. Deve essere attrezzata con apposite aree di servizio, che comprendano spazi per la sosta, con accessi dotati di corsie di decelerazione e di accelerazione.
- C Strada extraurbana secondaria: strada ad unica carreggiata con almeno una corsia per senso di marcia e banchine.
- D Strada urbana di scorrimento: strada a carreggiate indipendenti o separata da spartitraffico, ciascuna con almeno due corsie di marcia, ed una eventuale corsia riservata ai mezzi pubblici, banchina pavimentata a destra e marciapiedi, con le eventuali intersezioni a raso semaforizzate; per la sosta sono previste apposite aree o fasce laterali esterne alla carreggiata, entrambe con immissioni ed uscite concentrate.
- E Strada urbana di quartiere: strada ad unica carreggiata con almeno due corsie, banchine pavimentate e marciapiedi, per la sosta sono previste aree attrezzate con apposita corsia di manovra, esterna alla carreggiata. F - Strada locale: strada urbana od extraurbana opportunamente sistemata ai fini di cui al comma 1 non facente
- parte degli altri tipi di strade . F-bis - Itinerario ciclopedonale: strada locale, urbana, extraurbana o vicinale, destinata prevalentemente alla percorrenza pedonale e ciclabile e caratterizzata da una sicurezza intrinseca a tutela dell'utenza debole della strada.
- 4. E' denominata "strada di servizio" la strada affiancata ad una strada principale (autostrada, strada extraurbana principale, strada urbana di scorrimento) avente la funzione di consentire la sosta ed il raggruppamento degli accessi dalle proprietà laterali alla strada principale e viceversa, nonché il movimento e le manovre dei veicoli non ammessi sulla strada principale stessa.
- 5. Per le esigenze di carattere amministrativo e con riferimento all'uso e alle tipologie dei collegamenti svolti, le strade, come classificate ai sensi del comma 2, si distinguono in strade "statali", "regionali", "provinciali", "comunali", secondo le indicazioni che seguono. Enti proprietari delle dette strade sono rispettivamente lo Stato, la regione, la provincia, il comune.
- 6. Le strade extraurbane di cui al comma 2, lettere B, C ed F, si distinguono in:
	- A Statali, quando: a) costituiscono le grandi direttrici del traffico nazionale; b) congiungono la rete viabile principale dello Stato con quelle degli Stati limitrofi; c) congiungono tra loro i capoluoghi di regione ovvero i capoluoghi di provincia situati in regioni diverse, ovvero costituiscono diretti ed importanti collegamenti tra strade statali; d) allacciano alla rete delle strade statali i porti marittimi, gli aeroporti, i centri di particolare importanza industriale, turistica e climatica; e) servono traffici interregionali o presentano particolare interesse per l'economia di vaste zone del territorio nazionale.
	- B Regionali, quando allacciano i capoluoghi di provincia della stessa regione tra loro o con il capoluogo di regione ovvero allacciano i capoluoghi di provincia o i comuni con la rete statale se ciò sia particolarmente rilevante per ragioni di carattere industriale, commerciale, agricolo, turistico e climatico.
	- C Provinciali, quando allacciano al capoluogo di provincia capoluoghi dei singoli comuni della rispettiva provincia o più capoluoghi di comuni tra loro ovvero quando allacciano alla rete statale o regionale i capoluoghi di comune, se ciò sia particolarmente rilevante per ragioni di carattere industriale, commerciale, agricolo, turistico e climatico.
	- D Comunali, quando congiungono il capoluogo del comune con le sue frazioni o le frazioni fra loro, ovvero congiungono il capoluogo con la stazione ferroviaria, tranviaria o automobilistica, con un aeroporto o porto marittimo, lacuale o fluviale, con interporti o nodi di scambio intermodale o con le località che sono sede di essenziali servizi interessanti la collettività comunale. Ai fini del presente codice, le strade "vicinali" sono assimilate alle strade comunali.
- 7. Le strade urbane di cui al comma 2, lettere D, E e F, sono sempre comunali quando siano situate nell'interno dei centri abitati, eccettuati i tratti interni di strade statali, regionali o provinciali che attraversano centri abitati con popolazione non superiore a diecimila abitanti.
- 8. Il Ministero delle infrastrutture e dei trasporti, nel termine indicato dall'art. 13, comma 5, procede alla classificazione delle strade statali ai sensi del comma 5, seguendo i criteri di cui ai commi 5, 6 e 7, sentiti il Consiglio superiore dei lavori pubblici, il Consiglio di amministrazione dell'Azienda nazionale autonoma per le strade statali, le regioni interessate, nei casi e con le modalità indicate dal regolamento. Le regioni, nel termine e con gli stessi criteri indicati, procedono, sentiti gli enti locali, alle classificazioni delle rimanenti strade ai sensi del comma 5. Le strade così classificate sono iscritte nell'Archivio nazionale delle strade previsto dall'art. 22 .
- 9. Quando le strade non corrispondono più all'uso e alle tipologie di collegamento previste sono declassificate dal Ministero delle infrastrutture e dei trasporti e dalle regioni, secondo le rispettive competenze, acquisiti i pareri indicati nel comma 8. I casi e la procedura per tale declassificazione sono indicati dal regolamento.

**14-16 Larghezza sezione stradale (m), Lunghezza complessiva (m)** Dati dimensionali riferiti all'intero tratto considerato.

Indicare i dati dimensionali relativi all'intero tratto considerato. Per larghezza si deve indicare il valore massimo e minimo espresso in metri (rispettivamente campo 14 e 15) della distanza tra gli elementi fisici (edifici, aggregati, alberature) che delimitano la parte percorribile dell'infrastruttura.

La lunghezza complessiva indica la lunghezza, misurata in metri sulla linea d'asse, dell'intero tratto di infrastruttura considerato. Le misurazioni possono essere compiute sul campo o su carta (o dopo la digitalizzazione, in automatico).

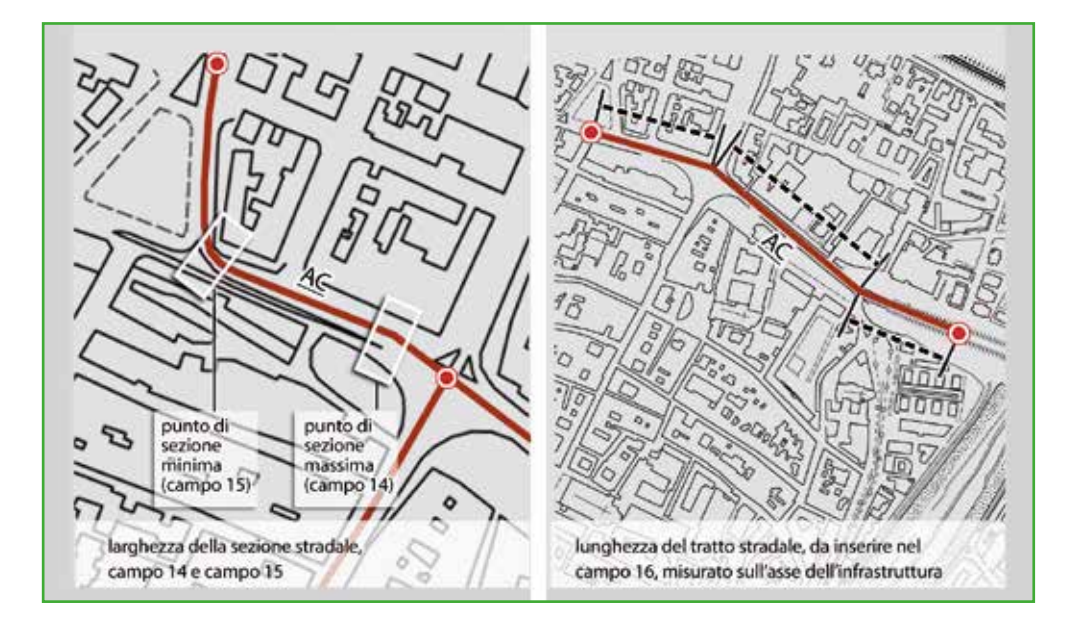

**Figura AC 4.** Larghezza sezione stradale e lunghezza complessiva.

## **17 Lunghezza tratto stradale senza aggregati e unità strutturali isolate interferenti**

Dalla lunghezza complessiva (campo 16) vanno sottratte le estensioni dei fronti di tutti gli Aggregati Strutturali, degli Edifici Strategici isolati e delle Unità Strutturali isolate interferenti (schede AS, ES e US).

Informazione rilevabile nella terza fase di rilievo, attraverso la base cartografica o altri documenti specifici. Nel caso in cui vi siano aggregati strutturali interferenti su entrambi i fronti, dovranno essere computati una sola volta (vedi f1 nella figura AC 5). Per calcolare l'estensione dei "fronti", bisogna tener conto della loro proiezione ortogonale all'asse stradale.

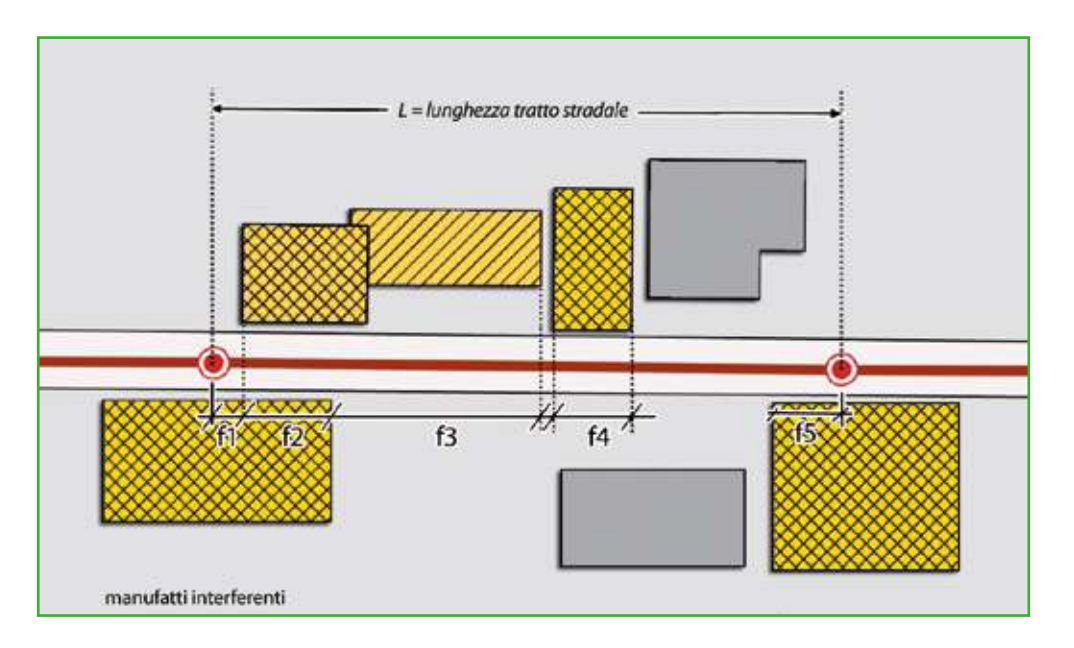

**Figura AC 5.** Lunghezza tratto stradale senza aggregati e unità strutturali interferenti.

**18 Pavimentazione e percorribilità** Inserire solo la condizione peggiore.

In caso di presenza di diverse pavimentazioni su estensioni confrontabili, deve essere riportata la condizione peggiore tra quelle presenti nell'elenco.

Ad esempio, nel caso di infrastruttura dotata di buona pavimentazione ma di sezione ridotta o con unico accesso, stante la compromissione della percorribilità, deve essere barrata l'ultima casella.

> **19 Ostacoli e discontinuità** Inserire solo la condizione peggiore.

Indicare se esistono ostacoli o discontinuità di tracciato, o di sezione, che possano limitare anche parzialmente la percorribilità dell'infrastruttura da parte di mezzi carrabili. Le quattro possibilità previste identificano un grado crescente di "discontinuità". Per valutare ostacoli e discontinuità si dovrà tener conto di:

- discontinuità o ostacoli sul piano di percorribilità (gradini, salti di quota, importanti interruzioni della pavimentazione, cunette e dossi rilevanti);
- restringimenti della sezione utile o delle altezze utili alla percorribilità (aggetti, sporgenze alle diverse quote);
- curvatura dei tracciati;

(indicazioni sulle geometrie vengono riportate dal Ministero delle infrastrutture e dei trasporti nel D.M. 5 novembre 2001, Norme funzionali e geometriche per la costruzione delle strade).

**81**

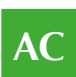

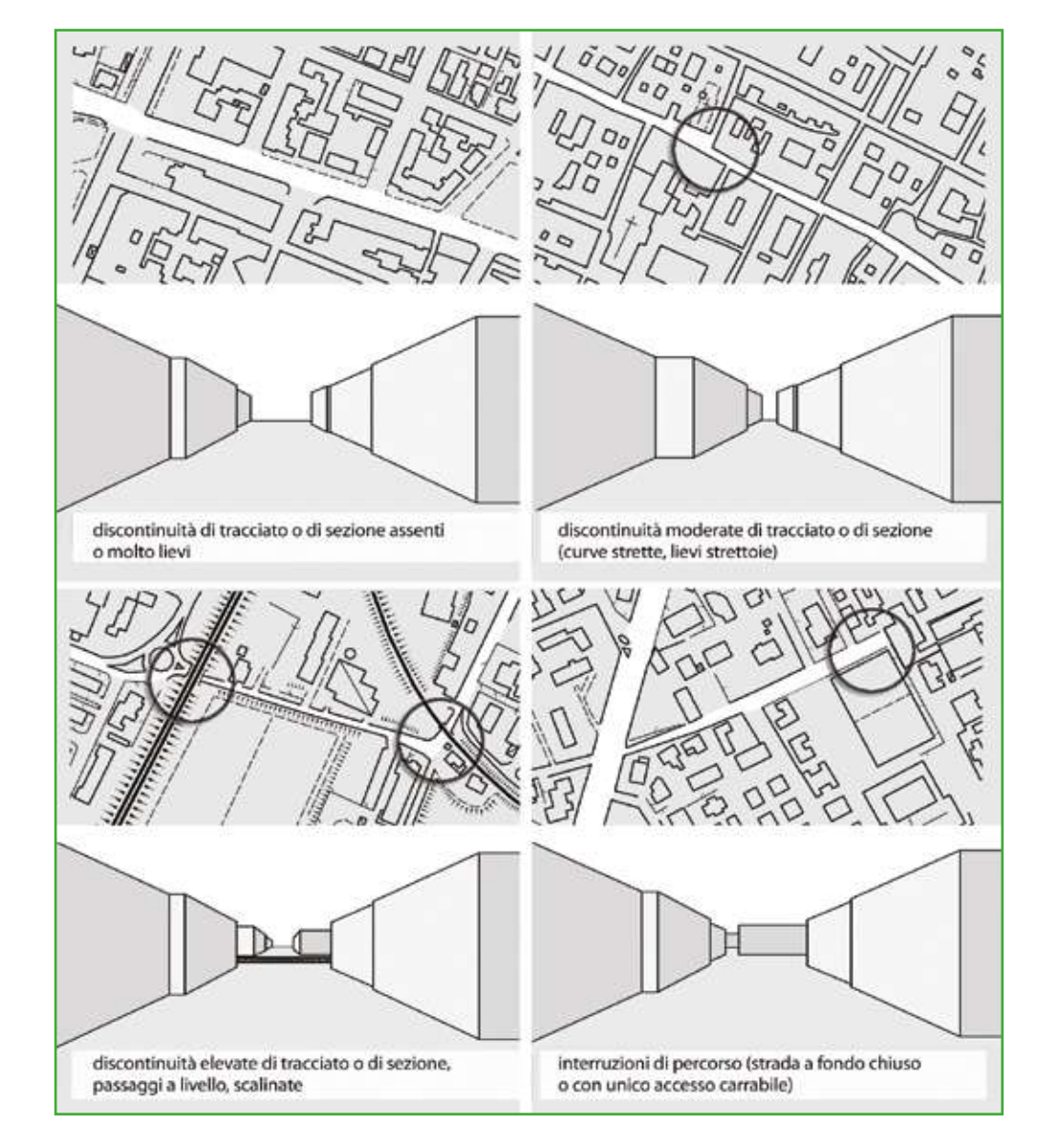

**Figura AC 6.** Ostacoli e discontinuità.

### **20 Numero Aggregati Strutturali interferenti (H>L)**

Riportare il numero di Aggregati Strutturali interferenti sull'infrastruttura di Accessibilità/Connessione, per i quali l'altezza (H) sia maggiore della distanza tra l'Aggregato Strutturale e il limite opposto della strada (L).

Approfondimenti A3. Interferenze

Un aggregato strutturale si considera interferente quando la sua altezza massima (H) è superiore alla distanza (L), tra il piede dell'aggregato nel punto di misurazione di H e il limite opposto alla strada.

Come "limite opposto della strada" va considerata la delimitazione della carreggiata determinata da edifici, alberature, recinzioni e delimitazioni di aree di pertinenza o altri ostacoli che ne impediscano la percorribilità carrabile.

Per ciascuno degli aggregati strutturali interferenti dovrà esistere una Scheda AS, nella quale, nel campo 8, verrà riportato l'identificativo della Scheda AC.

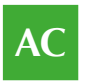

# **21 Numero Unità Strutturali isolate interferenti (H>L)**

Riportare il numero di Unità Strutturali isolate interferenti sull'infrastruttura di Accessibilità/Connessione, per le quali l'altezza (H) sia maggiore della distanza tra l'unità e il limite opposto della strada (L).

Non devono essere incluse unità strutturali già appartenenti ad aggregati inclusi nel numero riportato nel campo 20. Per ciascuna di queste ulteriori unità strutturali dovrà essere compilata la Scheda US.

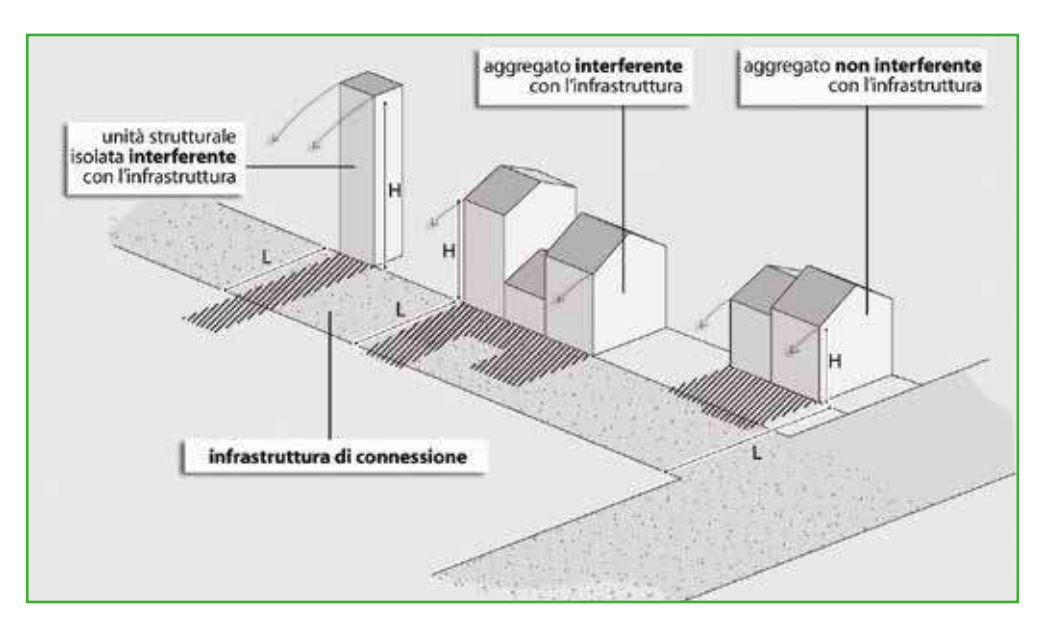

**Figura AC7.** Aggregati strutturali e unità strutturali interferenti.

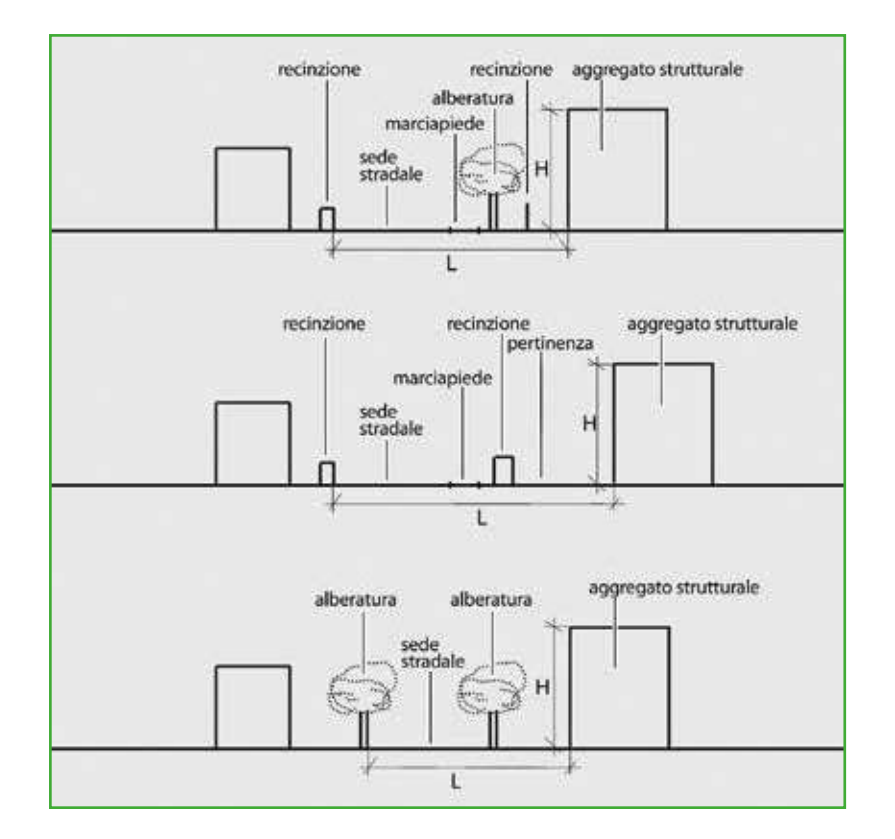

**Figura AC8.** Aggregati strutturali e Unità Strutturali non interferenti.

#### **22-25b Elementi critici**

Segnalare il numero di tutti gli elementi critici di attraversamento (Ferrovie in attraversamento e Ponti e viadotti attraversanti) o propri dell'infrastruttura (Ponti e viadotti e Tunnel artificiali o naturali). Segnalare (campo 25b) la presenza di manufatti come muri di confine, muri di cinta, di contenimento, interferenti con l'infrastruttura di Accessibilità/Connessione presa in esame.

Gli elementi critici vengono distinti nel modo seguente:

- di attraversamento, sia sul piano stradale (ferrovia) che in sovrappasso (ferrovia, strada o altro). In quest'ultimo caso significa che esiste un manufatto attraversante sopra l'infrastruttura (cavalcavia, ponti, viadotti);
- propri dell'infrastruttura (ponti e viadotti).

Inoltre è possibile segnalare la presenza di muri interferenti con l'infrastruttura.

Un muro si considera interferente quando la sua altezza massima (H) è superiore alla distanza (L) tra il piede del muro nel punto di misurazione di H e il limite opposto dell'infrastruttura AC.

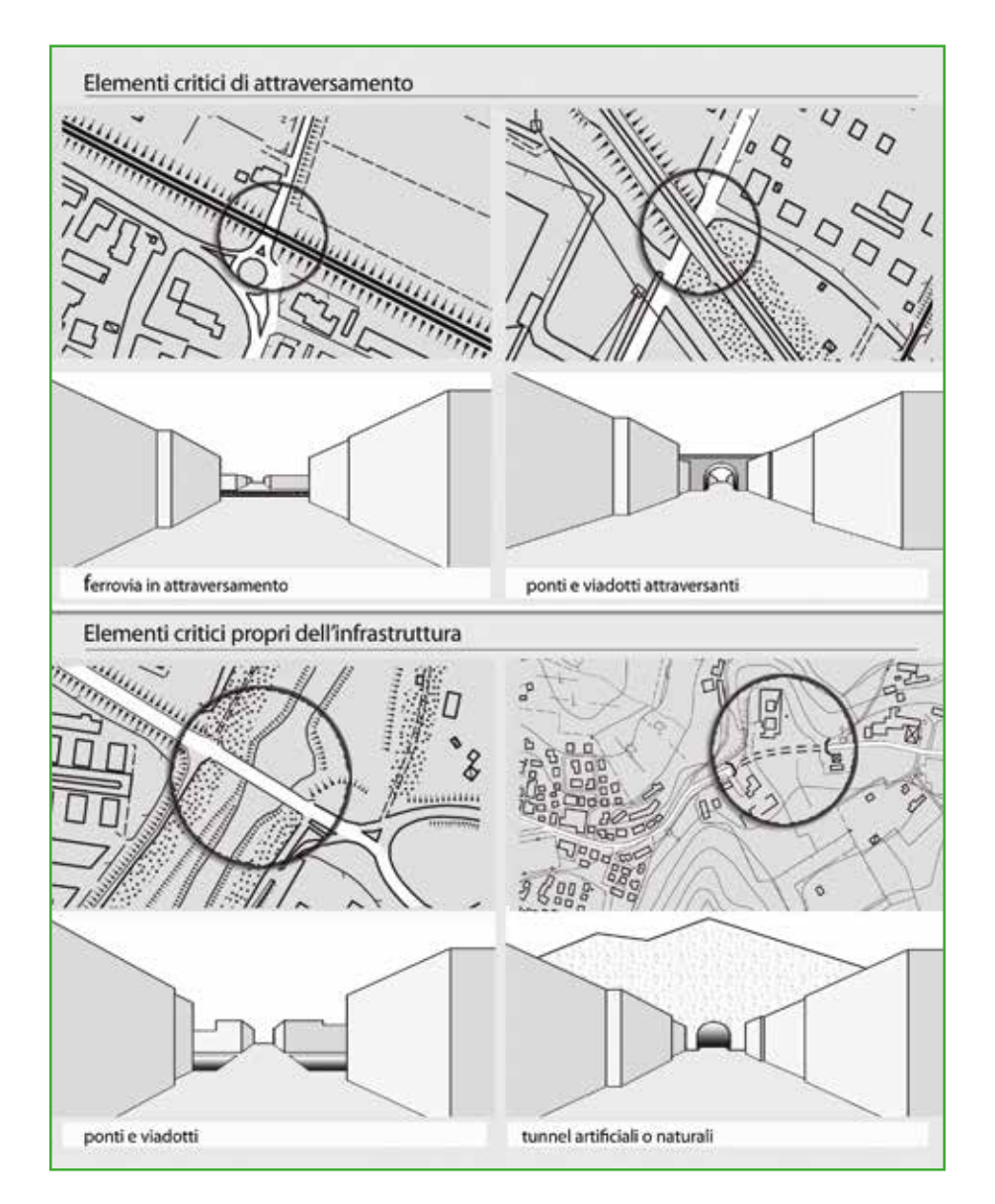

**Figura AC9.** Elementi critici.

**26 Pendenza massima dell'asse stradale** In gradi, inserire la pendenza maggiore.

Informazione desumibile, o verificabile, nella fase di rilievo, attraverso documenti specifici o dalla base cartografica con eventuali verifiche sul campo. Inserire la pendenza più elevata dell'intera infrastruttura.

È possibile definire la pendenza in maniera approssimata.

La pendenza *m* in un particolare punto della strada è definita matematicamente come la tangente dell'angolo θ di inclinazione, espresso in radianti:

$$
m = \tan \theta
$$

La pendenza in percentuale (*m*%) si ottiene moltiplicando m per 100:

$$
m\% = 100 \times \tan \theta
$$

Se invece si vuole risalire al valore dell'angolo θ a partire dal valore della pendenza *m* o dalla pendenza percentuale *m*%, basta applicare le seguenti formule di conversione:

$$
\theta = \arctan m
$$

$$
\theta = \arctan\left(\frac{m\%}{100}\right)
$$

Un valore maggiore della pendenza corrisponde ad una maggiore ripidità del tratto di strada. Un tratto orizzontale ha una pendenza che vale 0% (tangente = 0), un tratto di strada in salita che forma un angolo di 45° con l'orizzontale ha una pendenza di 100% (tangente = 1). Ad un tratto verticale non corrisponde una vera pendenza, visto che il suo valore sarebbe infinito (la funzione tangente ha un asintoto verticale in corrispondenza all'angolo retto).<sup>7</sup>

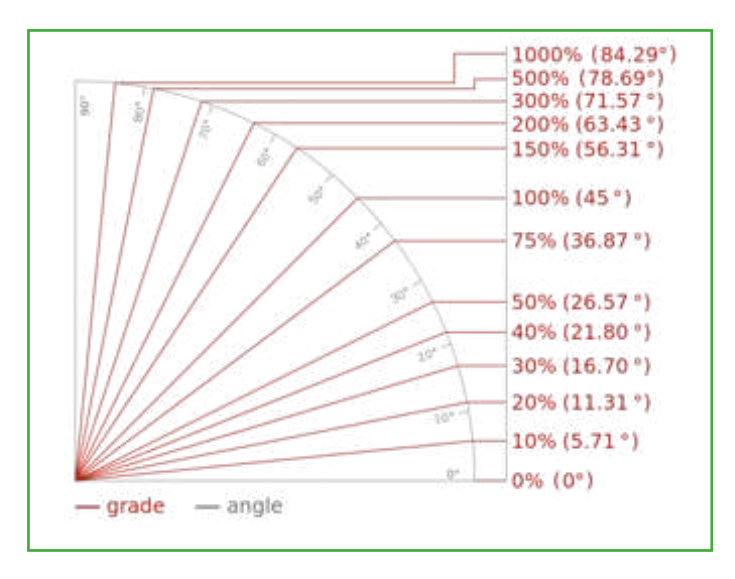

**Figura AC10.** Rappresentazione di diverse pendenze e relative misurazioni in gradi sessadecimali.

#### **27 Morfologia**

Inclinazione media della parte di pendio sul quale è situata l'infrastruttura.

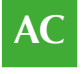

http://it.wikipedia.org/wiki/Pendenza\_topografica

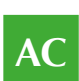

Il campo si riferisce alla morfologia del terreno sul quale si trova l'infrastruttura. Informazione prevalentemente desumibile nella terza fase di rilievo, attraverso documenti specifici o dalla base cartografica, calcolando la pendenza media.

La pendenza media di una strada è definita dal rapporto tra il dislivello y tra il punto di partenza e quello di arrivo e la distanza orizzontale Δx:

## $\overline{m} = \Delta y / \Delta x$

La distanza orizzontale Δx è la proiezione sull'orizzontale del percorso, non la distanza effettivamente percorsa Δs.

> **28-29 Ubicazione** Da compilare solo nel caso si verifichi una o entrambe le seguenti condizioni: (…)

da compilare con il supporto del geologo Il campo si riferisce all'ubicazione di almeno un tratto dell'infrastruttura rispetto ad eventuali versanti, scarpate, forti pendii o creste.

L'infrastruttura si definisce *sotto versante incombente o forte pendio* oppure *sopra versante incombente o cresta* (Fig. AC11), indipendentemente da valutazioni o verifiche di sicurezza eventualmente effettuate.

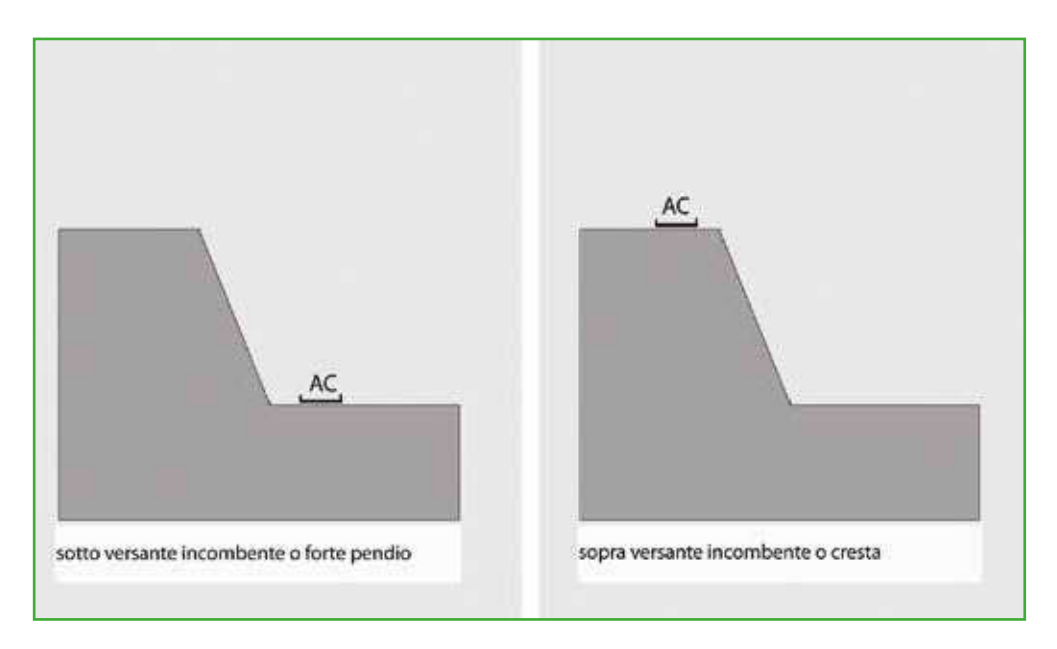

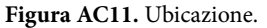

**30 Microzonazione sismica**

Le informazioni vanno tratte dalle carte di microzonazione sismica del Comune al quale appartiene l'infrastruttura (conformi agli Indirizzi e criteri per la microzonazione sismica approvati dalla Conferenza delle Regioni e delle Province autonome il 13 novembre 2008 e agli Standard di archiviazione predisposti della Commissione Tecnica per il monitoraggio degli studi di Microzonazione sismica di cui all'O.P.C.M. 3907/2010). Riportare la condizione peggiore nella quale ricade l'infrastruttura: zona instabile (più pericolosa), zona stabile con amplificazione, zona stabile (meno pericolosa).

da compilare con il supporto del geologo

#### **31-35 Tipo instabilità**

Riportare tutte le tipologie di instabilità presenti se nel campo 30 è stato scelto **Instabile**.

Informazioni da inserire nella terza fase di rilievo sovrapponendo lo studio di MS alla CTR o altra carta di base georeferenziata.

Se nel campo 30 è stata indicata Zona MS *stabile* o Zona MS *stabile con amplificazioni* non si compilano i campi dal 31 al 35; se invece è stata indicata Zona MS *instabile* è necessario specificare il tipo di instabilità, barrando i relativi campi, dal 31 al 35. I tipi di instabilità sono definiti negli ICMS2008 e devono essere individuati negli studi di MS.

> **36-38 Localizzazione frana** Qualora sia presente una frana, potenzialmente pericolosa per l'infrastruttura, indicare la sua localizzazione.

Informazione anche desumibile, o verificabile, nella terza fase di rilievo, attraverso documenti specifici o dalla base cartografica. Indicare, qualora presente, la posizione della frana rispetto all'infrastruttura, specificando se l'area di frana interferisce con l'infrastruttura (anche per un solo tratto), se la frana si trova a monte o a valle rispetto all'AC.

AC AC area di frana a monte area di frana a valle area di frana interferente con l'infrastruttura

**Figura AC12.** Localizzazione del'AC rispetto all'area di frana.

## **39-41 Falda, Acque superficiali, Rischio PAI**

Qualora sia presente una falda entro i 25 metri dal piano campagna, segnalare il tipo; altrimenti indicare "assente". Per le Acque superficiali (ruscellamento) fare riferimento alla situazione climatica peggiore (autunno-inverno). Per il Piano Stralcio per l'Assetto Idrogeologico (PAI) fare riferimento alle delibere regionali e/o alle deliberazioni tecniche dei Comitati Istituzionali.

Informazioni anche desumibili, o verificabili, nella terza fase di rilievo, attraverso documenti specifici o dalla base cartografica. Indicare l'eventuale presenza della falda entro i 25 metri dal da compilare con il supporto del geologo

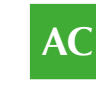

**87**

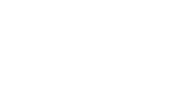

da compilare con il supporto del geologo

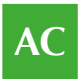

piano campagna, se nota, in corrispondenza dell'infrastruttura, distinguendo tra falda freatica o falda artesiana

Indicare se, nella situazione climatica peggiore (autunno – inverno) si assista lungo l'infrastruttura ad un ruscellamento di acque superficiali, distinguendo tra ruscellamento diffuso e ruscellamento concentrato.

Indicare se almeno una parte dell'infrastruttura si trova in un'area a rischio idrogeologico riportata nel Piano stralcio per l'assetto idrogeologico. L'informazione è ottenuta sovrapponendo alla stessa scala la cartografia del PAI alla CTR o ad altra carta di base georeferenziata. Nel caso in cui l'infrastruttura ricada in diverse aree a rischio va indicata la condizione peggiore, tenendo conto che R4 rappresenta il rischio massimo.

#### **42 Area alluvionabile**

È da considerarsi alluvionabile un'area interessata da allagamenti per eventi compresi tra 30 e 200 anni (30<Tr≤200 in cui Tr è il Tempo di ritorno, rilevabile da studi per il PAI o nelle mappe di pericolosità da alluvioni predisposte ai sensi della Direttiva 2007/60/CE e D.Lgs 49/2010). In assenza di studi idrologici-idraulici, rientrano nella classe aree alluvionabili, le aree di fondovalle per le quali ricorra almeno una delle seguenti condizioni:

a) vi sono notizie storiche di inondazioni;

b) sono aree morfologicamente in situazione sfavorevole, di norma a quote altimetriche inferiori rispetto alla quota posta a metri 2 sopra il piede esterno dell'argine o, in mancanza, sopra il ciglio di sponda.

da compilare con il supporto del geologo Informazione desumibile nella terza fase di rilievo, attraverso documenti specifici o dalla base cartografica.

Esempi di documentazione consultabile:

- PAI (Piano stralcio di assetto idrogeologico)
- Eventuali altri studi geologici e idrogeologici a corredo di piani urbanistici comunali e piani territoriali.

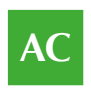

# 2.5. La Scheda AS

La scheda va compilata per un intero Aggregato Strutturale (AS).

Per aggregato strutturale si intende un insieme non necessariamente omogeneo di edifici (unità strutturali), posti in sostanziale contiguità. Le informazioni sono generalmente acquisite richiedendo di segnare le caselle corrispondenti. In alcune sezioni le caselle quadrate  $(\Box)$ indicano la possibilità di **multiscelta**: in questi casi si possono fornire più indicazioni; viceversa le caselle tonde (O) indicano la possibilità di una singola scelta. Dove sono presenti più caselle quadrate $(\Box)$ , si deve scrivere in stampatello, iniziando a scrivere il testo da sinistra. I numeri, invece, vanno incolonnati a destra.

La scheda va compilata tenendo conto delle caratteristiche medie valutate a vista, a meno di informazioni più precise fornite dall'Ufficio Tecnico Comunale o dall'Ente che coordina i rilievi.

L'Aggregato è pre-individuato sulla base della Carta Tecnica Regionale (CTR). In ogni caso l'osservazione sul campo può determinare anche una successiva suddivisione, o accorpamento motivato, del poligono. La scheda AS va compilata quando:

- L'Aggregato Strutturale è interferente sulla viabilità di Accesso/ Connessione o su un'Area di Emergenza;
- L'Aggregato Strutturale, indipendentemente dalla sua condi-zione di interferenza, contiene al suo interno almeno un Unità Strutturale ospitante una funzione strategica (ES).

Nel caso di Unità Strutturale isolata o di un Edificio Strategico isolato la scheda AS non va compilata.

Prima di compilare la scheda US è necessario compilare le schede AS. In tal modo saranno state risolte anche le eventuali incoerenze di identificazione degli AS (accorpamenti o suddivisioni non riportati nella mappa). Pertanto al momento della compilazione della scheda US, il rilevatore dovrà essere in possesso:

- **1.** Della mappa (CTR) ove sono riportati gli identificativi degli AS, come corretti in fase di identificazione sul campo.
- **2.** Della eventuale scheda AS compilata, dell'Aggregato Strutturale di cui l'US fa parte.

La **procedura per la compilazione della scheda AS**, che deve avvenire sul campo, è riassumibile nel modo seguente:

**1.** Identificare l'AS trovando la corrispondenza sulla mappa e verificare la corretta delimitazione.

La delimitazione dell'AS è in generale definita da strade o spazi non costruiti. In molti casi, pertanto, l'aggregato è equivalente a quello che comunemente, dal punto di vista urbanistico, viene definito isolato.

In presenza di elementi come archi di contrasto, passaggi coperti, ecc., che fungono da collegamento con gli aggregati adiacenti sarà compito del rilevatore valutare caso per caso tali elementi, in base alla loro estensione e funzione strutturale, così da stimare se il livello di collegamento conseguito tra gli aggregati sia tale da potersi considerare, a tutti gli effetti, un unico grande AS.

- **2.** Attribuire gli identificativi su mappa, se non sono stati riportati quelli provenienti dalla CTR stessa, o se non ne sono stati generati di nuovi da parte di chi ha predisposto la stampa. Non vi devono essere ripetizioni nell'ambito dello stesso Comune (vedi procedura descritta nella Scheda INDICE).
- **3.** Suddivisione dell'aggregato in più aggregati. Nei casi in cui si rilevasse discordanza fra mappa e rilevamento su campo (per esempio nella mappa è indicato come unico AS ciò che al momento del rilevamento è invece identificabile come 2 o più aggregati) si riporta

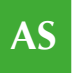

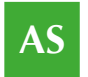

la suddivisione in mappa e si aggiunge a destra dell'identificativo un numero sequenziale (01, 02, 03, ecc.), ossia un "sub-identificativo AS".

- **4.** Accorpamento aggregati. In caso di accorpamento di 2 o più aggregati inizialmente individuati come aggregati separati in mappa, si considererà come identificativo unico quello di uno degli aggregati. In mappa verrà indicato l'identificativo da sopprimere.
- **5.** Identificazione US. Se l'AS è costituito da più US procedere nel modo seguente:
	- **a.** Riportare sulla mappa le linee di divisione delle US (anche se sono Edifici Strategici) per tutto l'AS.
	- **b.** Attribuire gli identificativi alle US (anche se sono Edifici Strategici), a partire dal numero 1, in sequenza (1, 2, 3, ecc.), possibilmente iniziando dall'US posta a Nord-Est e proseguendo in senso antiorario.
- **6.** Compilare la Scheda AS.

Dopo l'individuazione delle infrastrutture di connessione e di accessibilità, dalla mappa predisposta nella prima fase, è possibile individuare gli aggregati strutturali e le unità strutturali "potenzialmente" interferenti con tali infrastrutture o interferenti con le aree di emergenza. Si definiscono "potenzialmente" interferenti perché solo dal rilievo su campo sarà possibile verificarne definitivamente tale condizione.

La Scheda AS deve essere compilata in tutti i casi in cui all'interno dell'aggregato strutturale siano presenti edifici strategici ES o unità strutturali US interferenti. Per le unità strutturali isolate (non appartenenti ad alcun aggregato strutturale) verrà compilata unicamente la Scheda US.

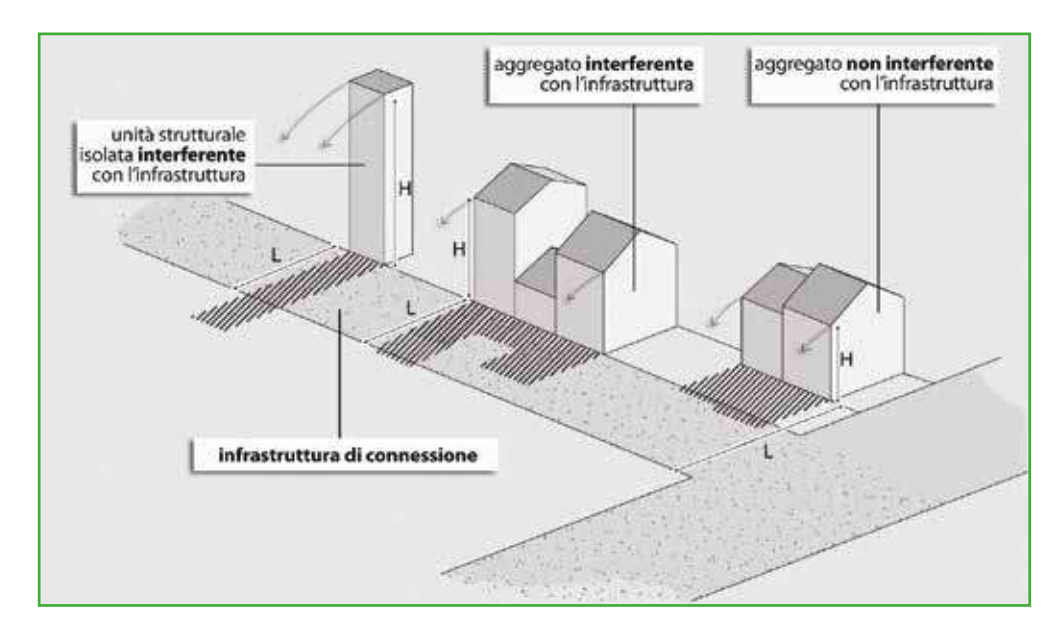

**Figura AS 1.** Aggregati strutturali e unità strutturali interferenti.

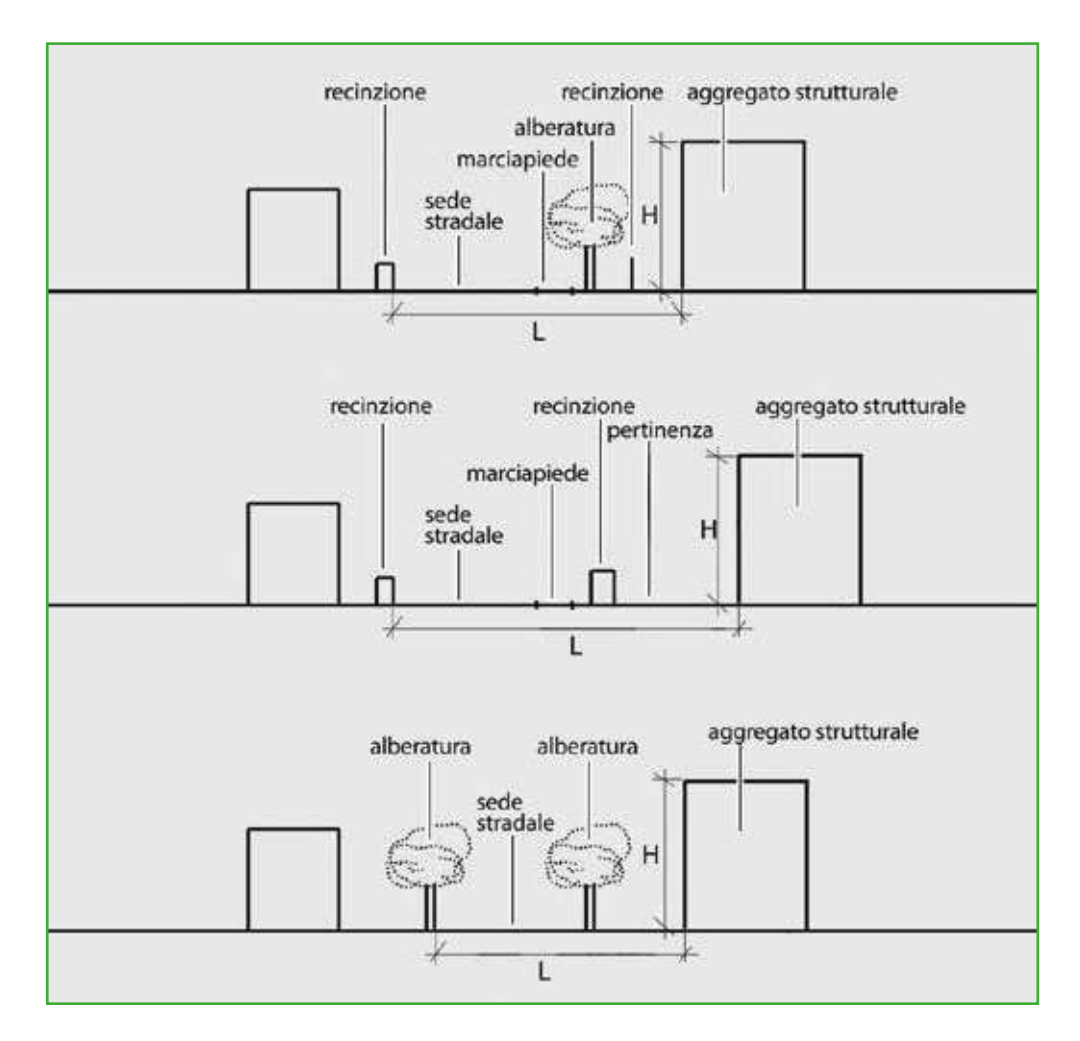

**Figura AS 2.** Aggregati strutturali non interferenti.

Per aggregato strutturale si intende un insieme non necessariamente omogeneo di edifici (unità strutturali), interconnessi tra loro con un collegamento più o meno strutturalmente efficace, determinato dalla loro storia evolutiva, che possono interagire sotto un'azione sismica o dinamica in genere.

L'identificazione dell'aggregato strutturale può essere effettuata innanzitutto a partire dalla individuazione dell'isolato, ossia la porzione di base di un tessuto edilizio delimitata da spazi aperti quali strade o piazze o aree verdi. Identificato l'isolato, è necessario verificare che gli edifici in cui è suddiviso (unità strutturali US) siano reciprocamente interconnessi dal punto di vista strutturale. È necessario valutare con attenzione la presenza di elementi quali archi di contrasto, passaggi coperti, cellule di intasamento, recinzioni murarie di aree di pertinenza interne particolarmente consistenti, per determinare il loro ruolo effettivo nella connessione delle diverse US, dipendente dalla loro estensione e funzione strutturale. A seconda della valutazione l'aggregato strutturale individuato in via preliminare su base cartografica come isolato potrà eventualmente essere suddiviso in più AS strutturalmente indipendenti tra loro. L'aggregato strutturale può essere composto da unità strutturali di diversa tipologia e morfologia, omogenee o disomogenee dal punto di vista costruttivo, temporale, funzionale.

Approfondimenti A2 Aggregati e unità strutturali

DPC-Reluis (2010)

- individuazione preliminare dell'AS su planimetria
- attribuzione dell'identificativo dell'AS

Capitolo 3. Un esempio applicativo

In fase di rilevamento sul campo possono verificarsi delle discordanze con la rappresentazione cartografica e, conseguentemente con gli identificativi da attribuire. In particolare, vi potranno essere identificativi da correggere in funzione di:

- accorpamenti di aggregati individuati in cartografia; ossia nella realtà costituiscono un unico aggregato;
- suddivisioni in più aggregati o unità strutturali isolate.

In fase di rilevamento, sulla mappa da allegare alla Scheda (campo 9 della Scheda) sarà necessario individuare la suddivisione dell'aggregato in singole unità strutturali e assegnare un identificativo (ordinale a partire da 1).

La Scheda AS è strutturata in due sezioni:

Paragrafi 1.1. e 1.2 Approfondimenti A1. Assegnazione identificativi AS **Sezione 1 – Identificativi**, in cui sono contenute informazioni generali e sulle relazioni dell'AS con aree di emergenza e infrastrutture di connessione e accessibilità. Per la compilazione della sezione 1 è necessario aver predisposto le mappe di individuazione del sistema di gestione dell'emergenza con relativi identificativi.

**Sezione 2 – Caratteristiche generali,** in cui sono contenute informazioni sugli edifici strategici e le unità strutturali che fanno parte dell'AS, sulla tipologia, la morfologia, le caratteristiche di vulnerabilità, la morfologia del terreno, i dati geologici e idrogeologici. La sezione 2 è composta da informazioni reperibili in fase di rilievo diretto, integrate da eventuali altri studi esistenti.

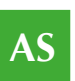

# *2.5.1 Sezione 1 – Identificativi*

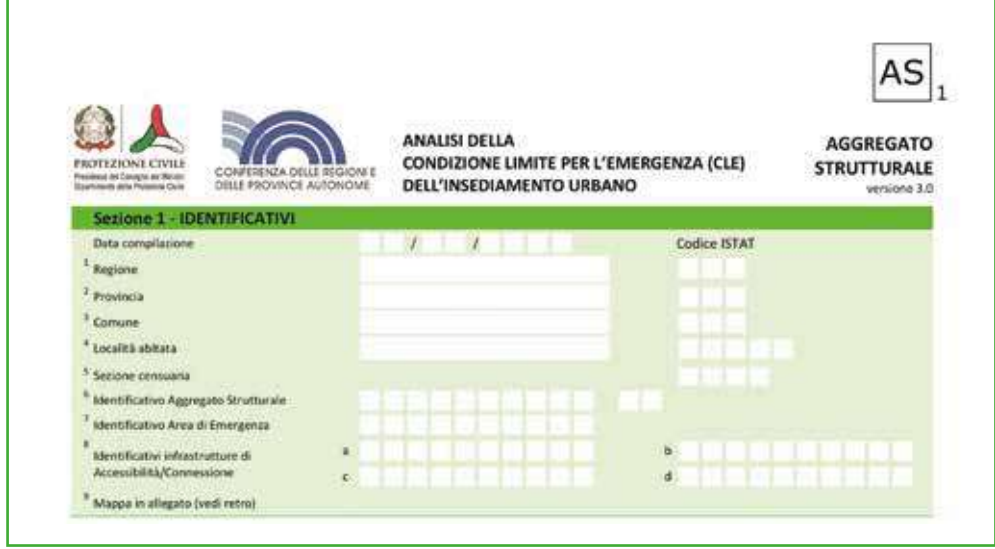

**1-4 Data, Regione, Provincia, Comune, Località abitata** Indicare la data di compilazione, i dati di localizzazione: Regione, Provincia, Comune, Località abitata, Sezione censuaria con i relativi codici Istat.

#### **5 Sezione censuaria**

Valore del campo 'sez' nello shapefile RXX\_WGS84 della Regione, reperibile sul sito Istat.

Utilizzando il *software* di inserimento dei dati SoftCLE, i campi Regione, Provincia, Comune e relativi codici Istat risulteranno compilati, essendo già stati inseriti nella scheda Indice.

#### **6 Identificativo Aggregato Strutturale**

Inserire l'identificativo univoco presente nella mappa a disposizione del rilevatore, corrispondente all'AS in esame. Riportare l'identificativo sulla Scheda utilizzando le prime 10 caselle

delle 12 messe a disposizione (allineando a destra l'identificativo). Alle due caselle rimanenti sulla destra verrà attribuito "00", a meno dei casi in cui nella mappa è stato suddiviso l'AS e sono stati attribuiti "sub-identificativi AS" (vedi sopra, procedura per la compilazione della Scheda AS).

È necessario che sia stata effettuata la numerazione degli AS nella mappa di lavoro. Nei primi 10 caratteri, sempre numerici, viene inserito l'identificativo dell'aggregato. Se l'identificativo è costituito da un minor numero di caratteri, in tutti quelli non utilizzati verrà inserito zero (0). L'identificativo deve occupare le posizioni più a destra dei 10 caratteri. Per esempio l'identificativo 2567 verrà inserito nel seguente modo: 0000002567 00

Approfondimenti A1. Assegnazione identificativi AS

**7 Identificativo Area di Emergenza**

Inserire l'identificativo dell'eventuale Area di Emergenza sulla quale interferisce l'AS.

Approfondimenti A3. Interferenza

Un aggregato strutturale si considera interferente quando la sua altezza massima (H) è superiore alla distanza (d) tra il piede dell'aggregato nel punto di misurazione di H e il perimetro dell'area di emergenza AE.

Un aggregato strutturale o un unità strutturale all'interno dell'area di emergenza deve essere considerato sempre interferente, a meno che non sia definito un intorno di rispetto invalicabile, nell'ambito dell'area circostante, che verifichi la condizione sopra riportata (H>d).

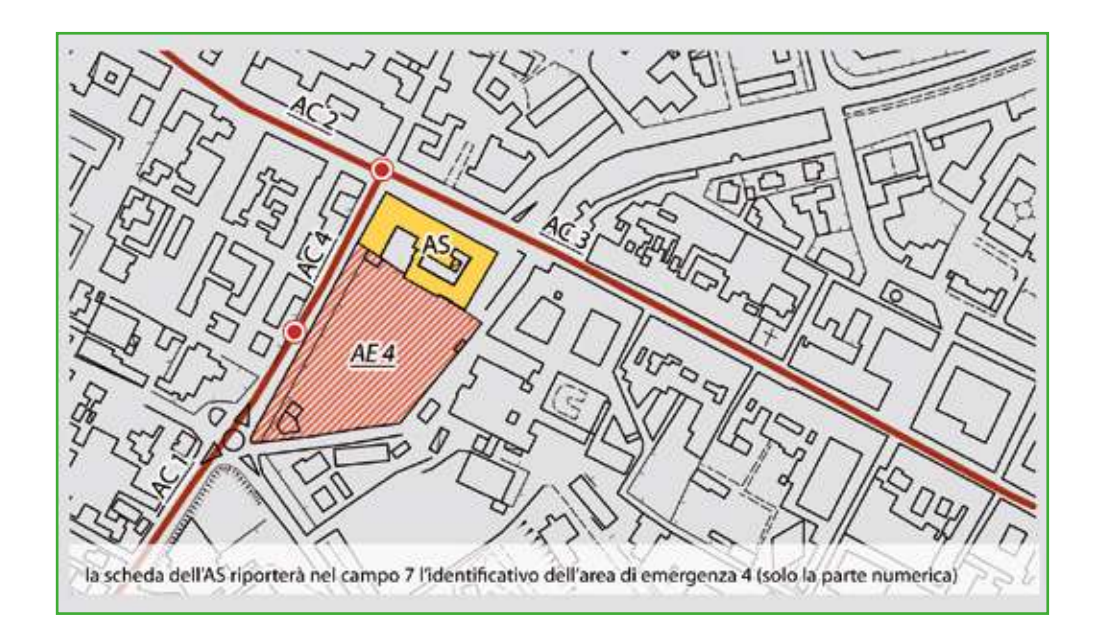

**Figura AS 3.** Aggregati strutturali e aree di emergenza.

**8 Identificativi infrastrutture di Accessibilità/Connessione** È possibile inserire fino a 4 identificativi di infrastrutture di Accessibilità/ Connessione. Tali infrastrutture devono essere unicamente quelle su cui interferisce l'Aggregato Strutturale. A ciascuno degli identificativi inseriti deve corrispondere una scheda AC.

Inserire gli identificativi di tutte le infrastrutture su cui è stata verificata l'interferenza. Si noti che la rappresentazione dell'infrastruttura di connessione è "simbolica": un segmento generalmente posizionato nella mezzeria della strada. Nel disegno in basso della Figura AS 4, per esempio, attraversa lo slargo e si congiunge con l'altra infrastruttura, senza tener conto delle variazioni della sede stradale.

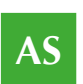

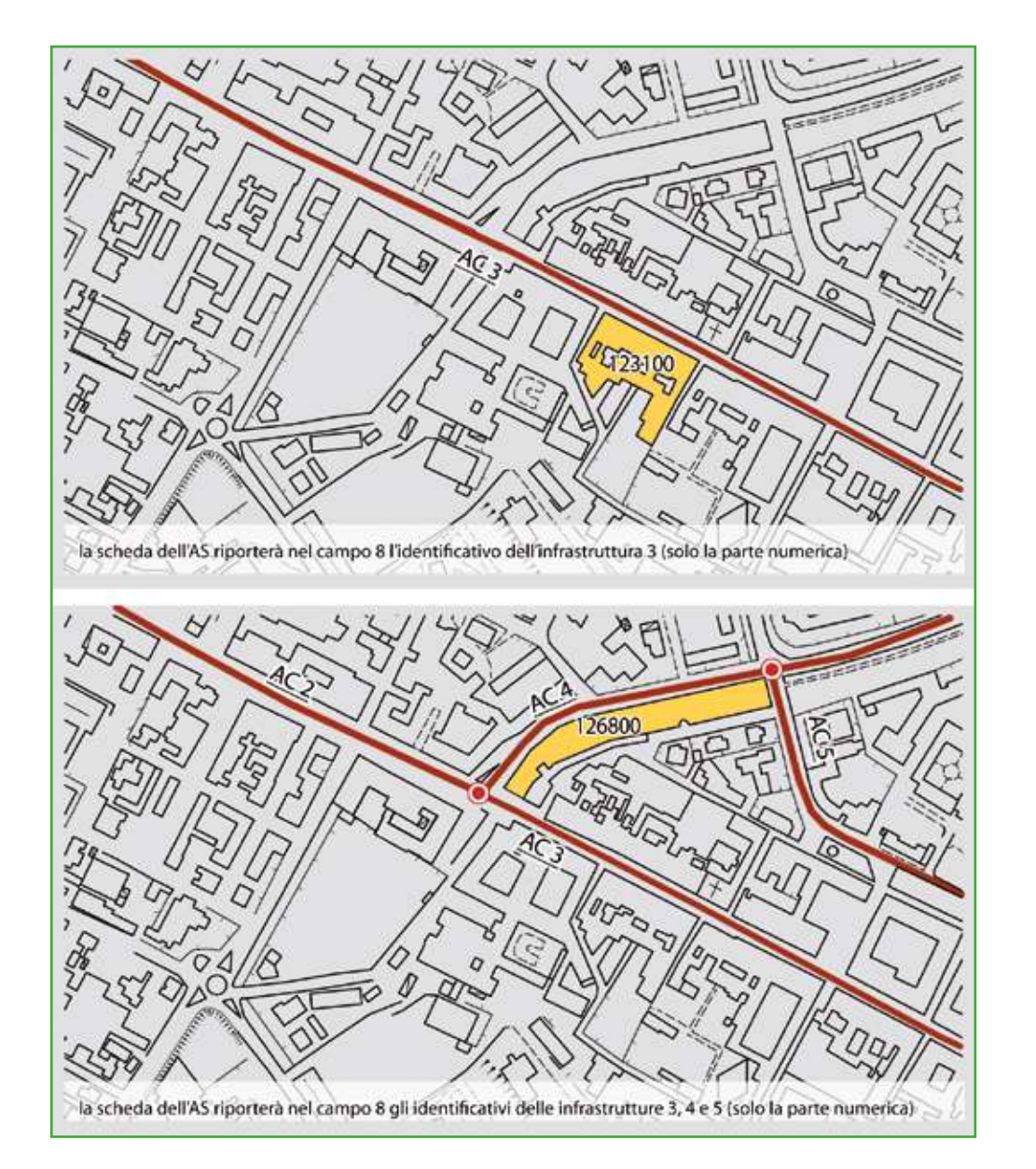

**Figura AS 4.** Aggregati strutturali e infrastrutture di connessione/accessibilità.

## **9 Mappa in allegato**

Spazio utile nella fase di rilievo, per riportare un eventuale stralcio di cartografia ad opportuna scala, o uno schizzo a mano, che mostri l'ubicazione dell'AS mediante identificazione delle vie che lo delimitano e la sua suddivisione in Unità Strutturali (US). Per US si intende una unità strutturale "cielo terra", individuabile per caratteristiche tipologiche (v. scheda US) e quindi distinguibile dagli edifici adiacenti per tali caratteristiche. Tutte le US, compresi eventuali ES, individuati nell'AS dovranno essere numerate in modo progressivo.

Lo stralcio planimetrico da allegare deve consentire di inquadrare e individuare univocamente all'interno del tessuto urbano l'aggregato strutturale AS in esame.

La mappa deve rappresentare:

• l'aggregato strutturale AS definito dai percorsi che lo delimitano;

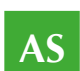

- le infrastrutture di accessibilità o di connessione;
- la suddivisione dell'aggregato strutturale in unità strutturali US numerate progressivamente a partire da 1;
- l'individuazione di edifici strategici ES eventualmente contenuti all'interno dell'AS.

La mappa può essere ottenuta:

- dalla CTR, se il grado di definizione è ritenuto adeguato alla scala necessaria per rappresentare l'AS e le unità strutturali dell'AS (eventualmente ulteriormente ingrandita);
- da una planimetria catastale;
- da copia di elaborati progettuali o di rilievo eventualmente disponibili;
- da uno schizzo a mano libera che riporti in sintesi il contesto e gli oggetti da individuare.

Suggerimenti: attribuire la numerazione alle unità strutturali in senso antiorario a partire da nord-est.

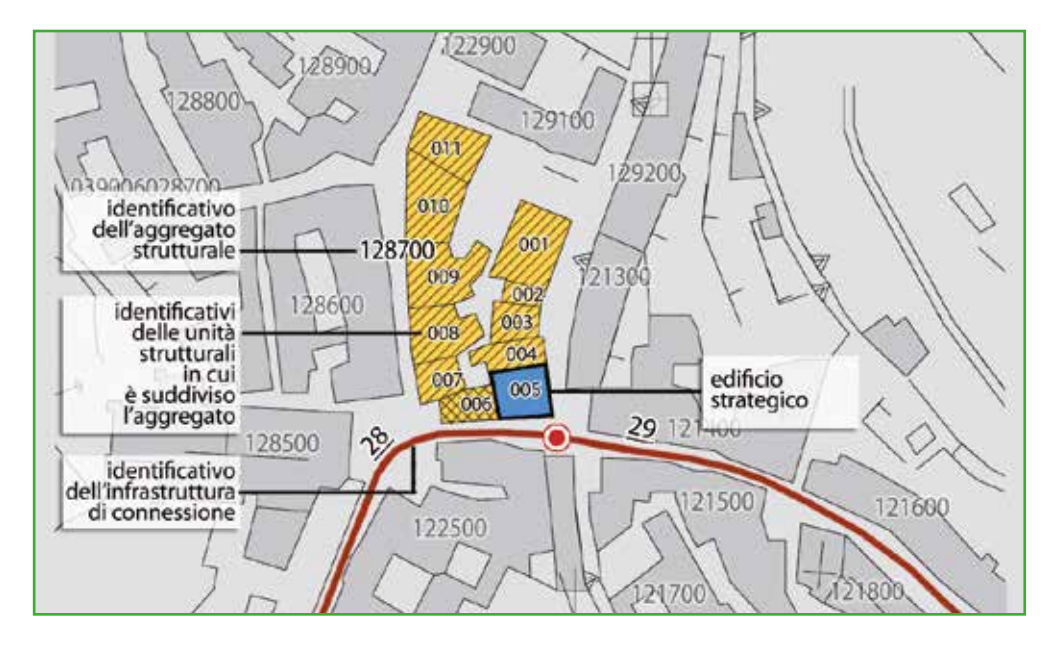

**Figura AS 5.** Esempio di stralcio planimetrico (mappa in allegato).

# *2.5.2. Sezione 2 – Caratteristiche generali*

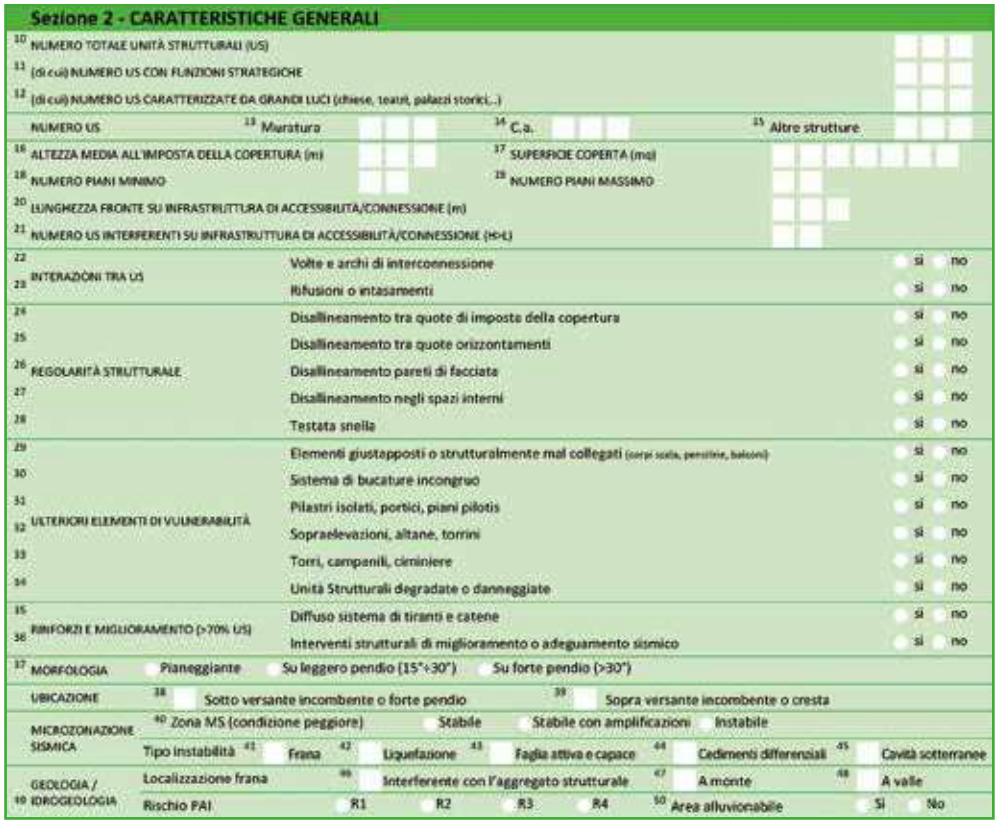

## **10 Numero totale Unità Strutturali (US)**

Si deve riportare il numero totale di US individuate nell'AS. Tale numero deve essere congruente con la numerazione riportata in mappa.

Promemoria per l'identificazione delle unità strutturali:

- Ricognizione esterna
- Materiali strutture portanti
- Materiali di rivestimento e di elementi non portanti e discontinuità (utili anche per la datazione)
- Allineamenti
	- coperture
	- solai
	- finestre
	- elementi decorativi
	- facciate
- Giunti verticali
- Vani di accesso
- Ricognizione spazi di pertinenza (cortili e giardini), se possibile
- (come per l'esterno)
- Analisi della documentazione
- Piante dall'amministrazione
- Catastali

Approfondimenti A2. Aggregati e unità strutturali

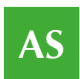

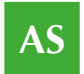

- Ortofoto
- Mappe da siti internet (3D)

Nel computo devono essere incluse anche le unità strutturali che ospitano funzioni strategiche. Al numero totale riportato devono corrispondere altrettante schede US o ES.

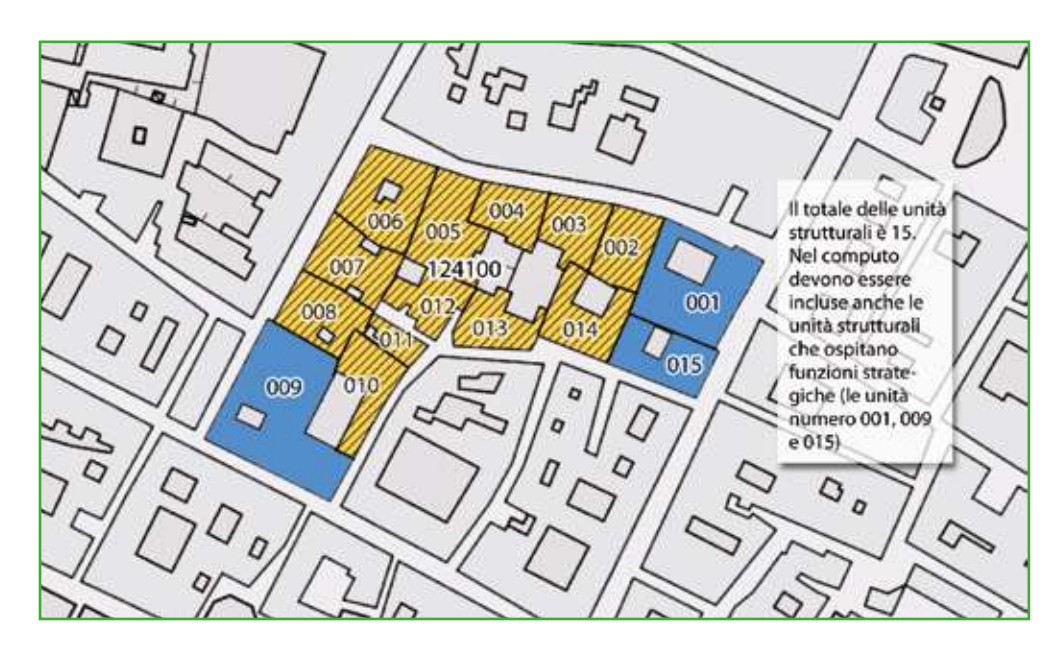

**Figura AS 6.** Numerazione delle US presenti nell'AS.

#### **11 (di cui) Numero US con funzioni strategiche**

Si deve riportare il numero di unità strutturali con funzioni strategiche (Schede ES) presenti nell'AS. È un sottoinsieme del numero totale delle Unità Strutturali (campo 10).

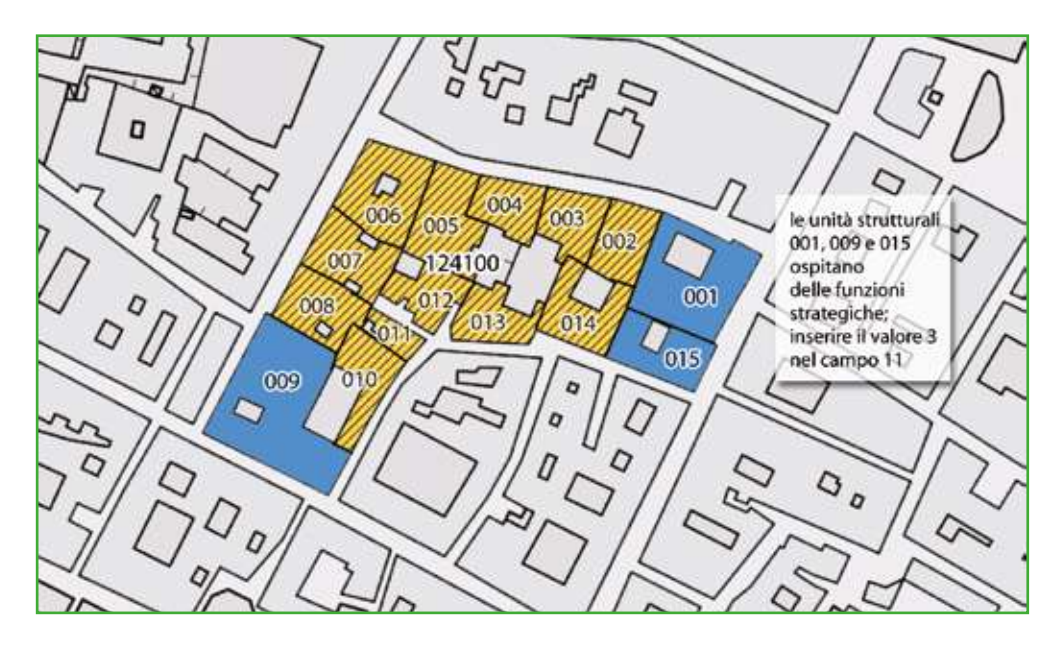

**Figura AS 7.** Numero di ES presenti nell'AS.

#### **12 (di cui) Numero US specialistiche**

Numero di US, sottoinsieme del numero totale di cui alla voce 10, con caratteristiche "specialistiche" da un punto di vista tipologico strutturale. Sono da considerarsi "specialistici" edifici quali Teatri, Chiese e Palazzi. Questi ultimi da ritenersi tali solo nel caso in cui siano caratterizzati da sistemi strutturali complessi (chiostri, strutture voltate a più livelli, ampie luci o altezze di interpiano > 4 m).

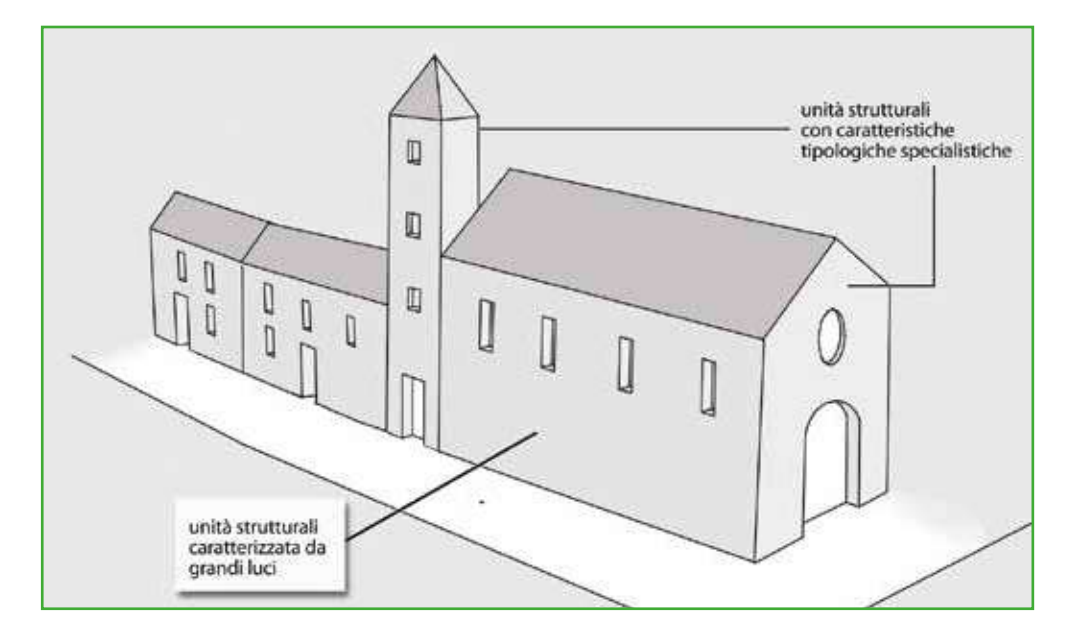

**Figura AS 8.** Numero di US caratterizzate da grandi luci.

## **13, 14, 15 Numero US, Muratura, C.a., Altre strutture**

Per ognuna delle tre voci inserire il Numero di US con struttura portante verticale in muratura (13), in c.a. (14) o altro tipo di struttura (15). La somma delle tre voci 13, 14 e 15 deve coincidere con il Numero totale di US di cui alla voce 10.

E' un campo facilmente deducibile a seguito della compilazione delle Schede US (campo 24) e ES (campo 24) delle unità che ricadono nell'AS rilevato.

#### **16 Altezza media all'imposta della copertura (m)**

Media delle altezze delle US di cui è costituito l'AS. Ciascuna altezza è riferita alla misura, anche stimata in base al numero di piani, presa da terra all'imposta della quota di copertura dell'US.

Approfondimenti A4. Tipologia strutturale

**99**

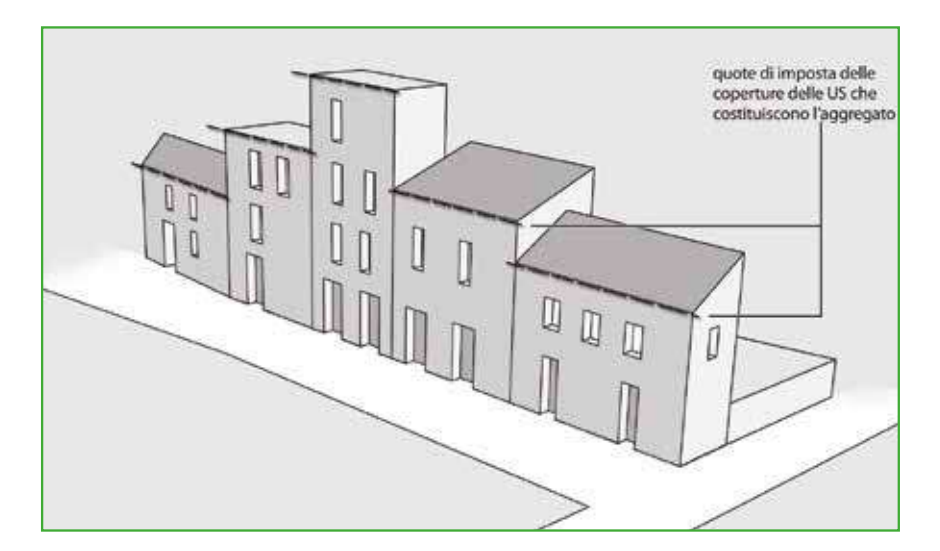

**Figura AS 9.** Altezza all'imposta delle coperture delle Unità Strutturali.

**17 Superficie coperta (mq)** Superficie coperta dell'AS, intesa come impronta a terra dello stesso. In mancanza di dati metrici precisi, il dato può anche derivare da una stima di massima delle dimensioni principali dell'AS.

La superficie coperta dell'aggregato strutturale è ottenuta considerando l'impronta a terra della porzione edificata dell'AS, non considerando eventuali corti interne né i corpi edilizi eventualmente aggettanti (balconi, avancorpi, ecc.) a meno di dimensioni particolarmente rilevanti o situazioni particolari.

Una modalità per calcolare in modo semplice la superficie coperta è quella di utilizzare direttamente i valori di superficie dei poligoni nella CTR in formato vettoriale. A tal fine si dovrà verificare:

- che i perimetri e le corti interne siano corrispondenti con la realtà;
- che i poligoni digitalizzati delle unità strutturali in cui vi sono corti interne siano effettivamente forati ("effetto ciambella" o "donut"). In caso contrario si dovrà procedere alla sottrazione delle aree vuote.

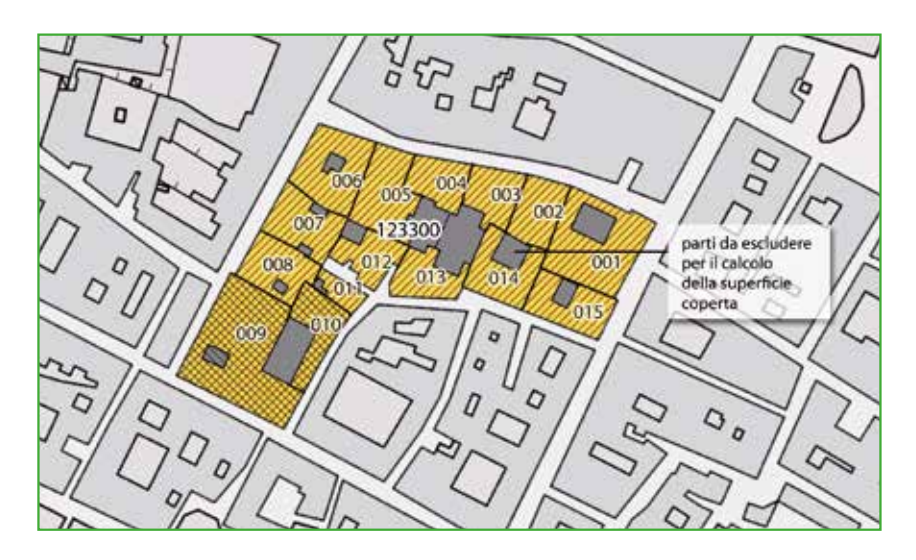

**Figura AS 10.** Superficie coperta.

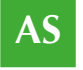

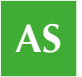

## **18-19 Numero piani minimo, Numero piani massimo** Inserire rispettivamente il numero di piani minimo e massimo tra tutte le US di cui l'AS è costituito. In caso di numero di piani omogeneo su tutto l'AS, inserire il medesimo numero su entrambe le voci 18 e 19.

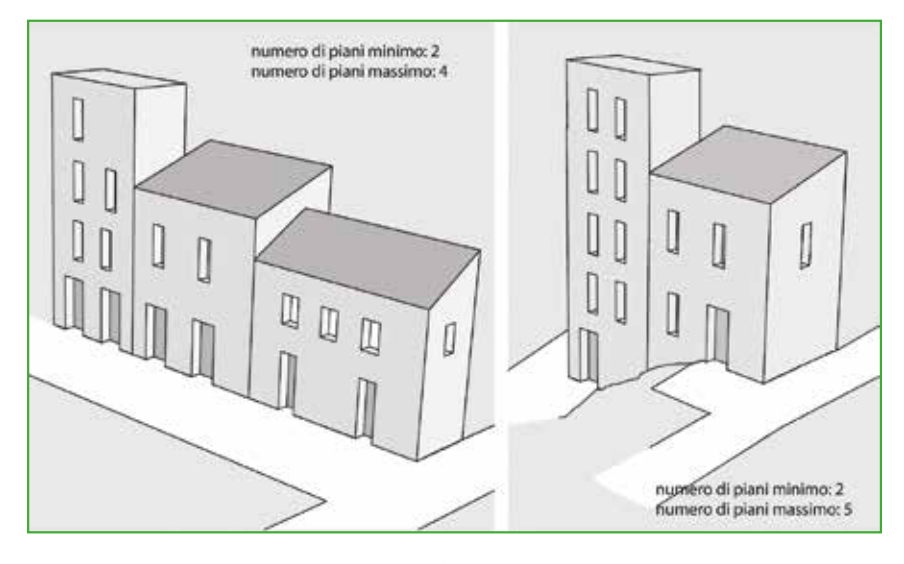

**Figura AS 11.** Numero di piani minimo e massimo.

**20 Lunghezza fronte su infrastruttura di Accessibilità/Connessione (m)** Inserire la lunghezza del fronte AS prospettante la viabilità di accesso o connessione, desunta da apposita mappa messa a punto dagli Uffici Comunali, o dall'Ente che coordina i rilievi.

La lunghezza del fronte dovrà essere misurata come proiezione sull'infrastruttura, senza considerare eventuali disallineamenti del fronte stesso.

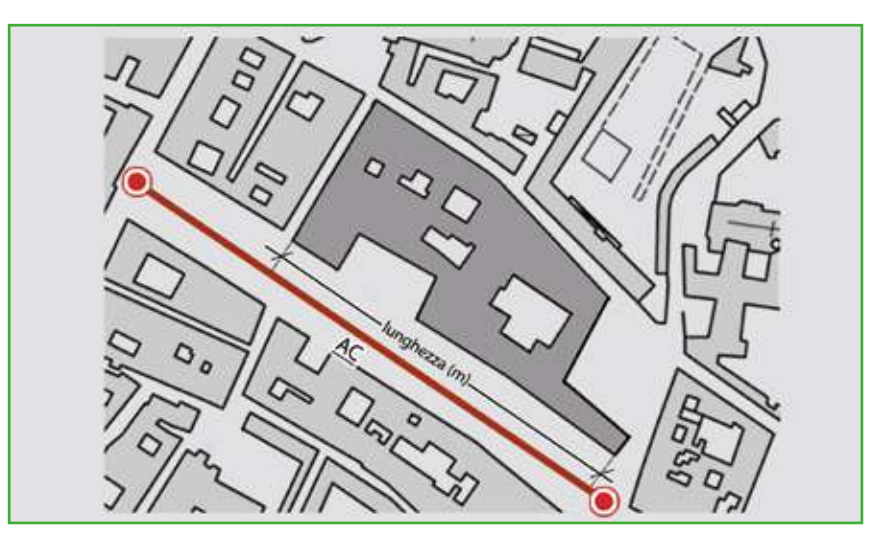

**Figura AS 12.** Lunghezza fronte su infrastruttura di accessibilità.

## **21 Numero US interferenti su infrastruttura di Accessibilità/Connessione (H>L)**

Indicare il numero di US la cui altezza (H), misurata all'imposta della copertura, sia maggiore della distanza tra l'US e il limite opposto della strada (L).

Approfondimenti A3. Interferenze Un'unità strutturale si considera interferente quando la sua altezza massima (H) è superiore alla distanza (L), tra il piede dell'unità nel punto di misurazione di H e il limite opposto alla strada. Come "limite opposto della strada" va considerata la delimitazione della carreggiata determinata da edifici, alberature, recinzioni e delimitazioni di aree di pertinenza o altri ostacoli che ne impediscano la percorribilità carrabile

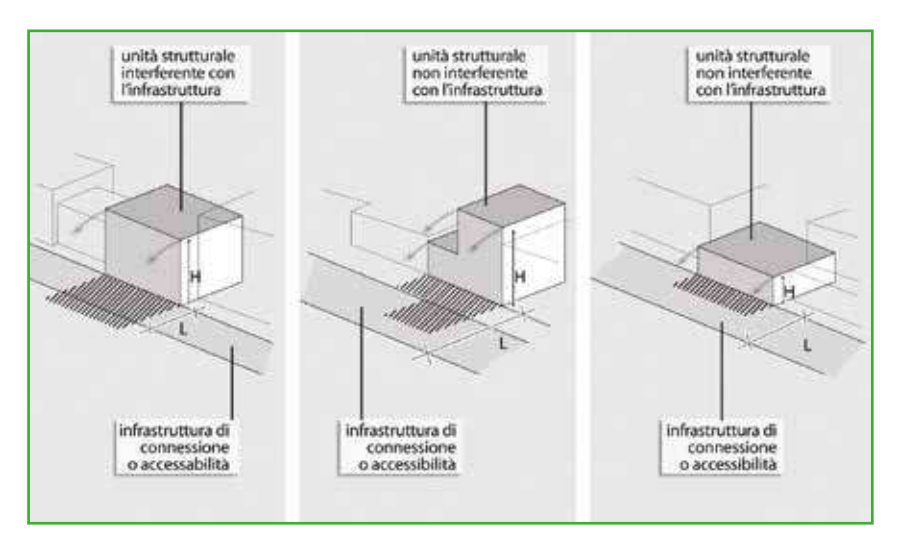

**Figura AS 13.** US appartenenti all'AS interferenti con infrastrutture AC.

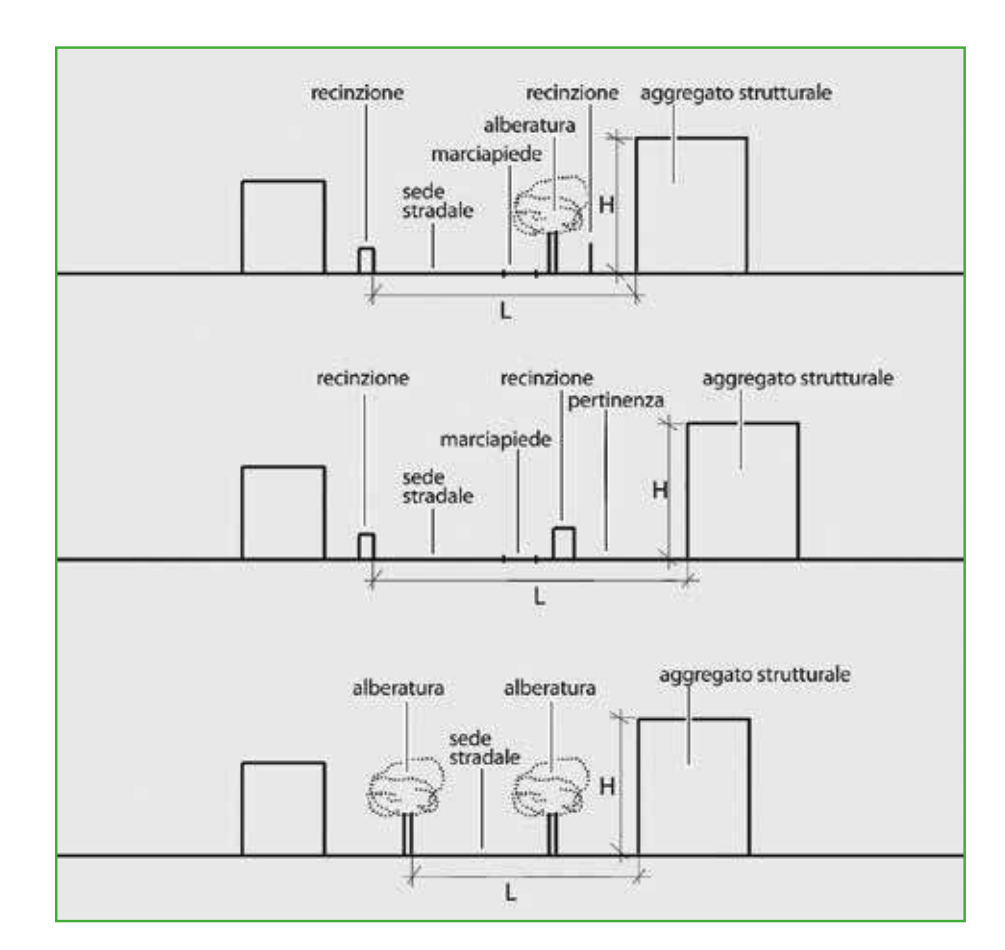

**Figura AS 14.** Unità strutturali non interferenti.

**22 Interazioni tra US – Volte ed archi di interconnessione** Indicare la presenza di volte o archi di interconnessione all'interno dell'AS.

Si evidenzia che la presenza di elementi quali archi può non essere determinante per considerare diversi edifici in un unico aggregato. Infatti, "*La presenza di elementi quali archi o volte di contrasto posti a collegamento tra aggregati contigui, non inficia la possibilità di perimetrazione ed individuazione degli aggregati, laddove tali elementi siano limitati in numero ed estensione e non alterino in modo significativo il comportamento strutturale d'assieme. Il loro eventuale contributo può essere tuttavia messo in conto mediante modellazioni analitiche, attraverso l'inserimento di azioni concentrate o vincoli. In tali casi è inoltre importante effettuare studi di dettaglio delle porzioni di aggregato interessate da tali vincoli, al fine di ben evidenziare eventuali effetti locali che potrebbero non incidere sul comportamento globale dell'aggregato.*" (DPC-Reluis, 2010)

#### **23 Interazioni tra US – Rifusioni o intasamenti**

Per rifusione si intende una "fusione" integrale o parziale, tra US contigue originariamente autonome, spesso legata al regime delle proprietà, in una fase successiva alla data di costruzione. Per intasamento si intende la chiusura di un vuoto (cellula) dell'AS, in origine non edificato, mediante costruzione in tempi successivi di una US interposta tra le preesistenti.

unità strutturale di rifusione Ð  $\overline{\phantom{a}}$  $\mathbb{R}$ m m m m П unità strutturale

**Figura AS 15.** Interazioni tra US – rifusioni o intasamenti.

## **24 Regolarità strutturale – Disallineamento tra quote di imposta della copertura**

Per disallineamento si intendono differenze tra le quote di imposta della copertura di US tra loro adiacenti di entità > 1m. Indicare "sì", se riscontrato in almeno il 30% delle US.

I campi da 24 a 28 richiedono una valutazione della regolarità strutturale dell'AS tramite l'analisi di una serie di elementi.

Gli elementi da osservare sono individuati, in quanto particolarmente determinanti nella valutazione del comportamento sotto sisma dell'aggregato; in generale alla presenza di condizioni di irregolarità morfologica e strutturale corrisponde una maggiore vulnerabilità complessiva dell'aggregato.

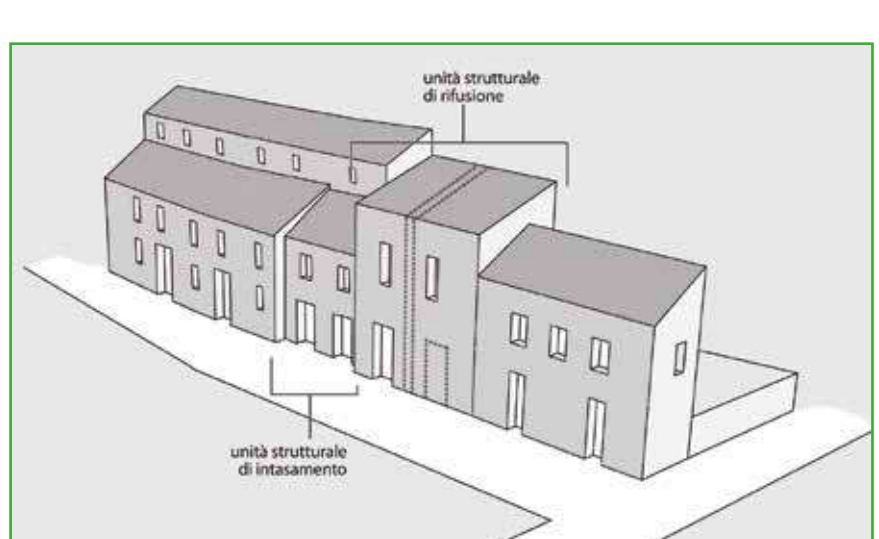

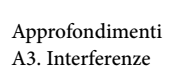

Approfondimenti A4. Tipologia strutturale

Approfondimenti A2. Aggregati strutturali

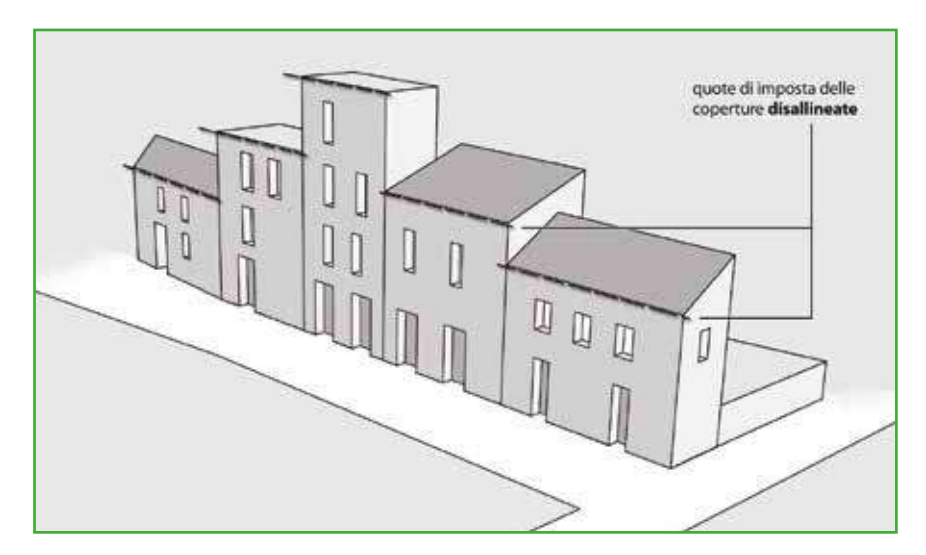

**Figura AS 16.** Regolarità strutturale - Disallineamento tra quote di copertura dell'AS.

**25 Regolarità strutturale – Disallineamento tra quote orizzontamenti** Per disallineamento si intendono apprezzabili differenze tra le quote degli orizzontamenti fra le diverse US. La valutazione va fatta con riferimento a tutti i fronti esterni dell'AS, da ispezione esterna, basandosi sulle quote di finestre e portefinestre. Indicare "sì", se riscontrato in almeno il 30% delle US.

L'individuazione dei solai può essere effettuata attraverso l'osservazione di elementi esterni posti in corrispondenza (marcapiani, balconi) o presuntivamente sulla base delle aperture in facciata (finestre).

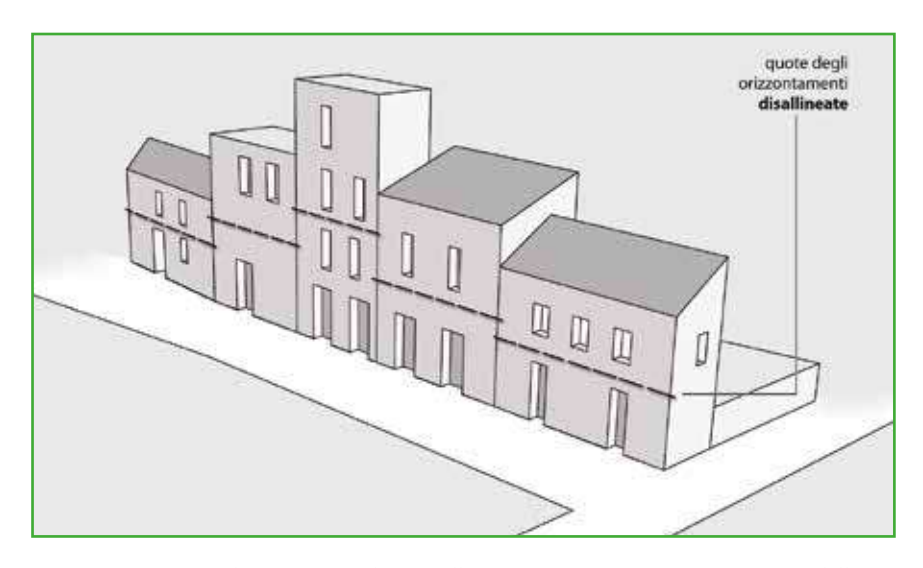

**Figura AS 17.** Regolarità strutturale - Disallineamento tra quote orizzontamenti dell'AS.

## **26 Regolarità strutturale – Disallineamento pareti di facciata**

Per disallineamento si intende una sporgenza o una rientranza di entità ≥ 1 m tale da alterare in modo significativo l'andamento lineare della parete di facciata. Tale irregolarità va segnalata anche quando riscontrata in forma isolata.

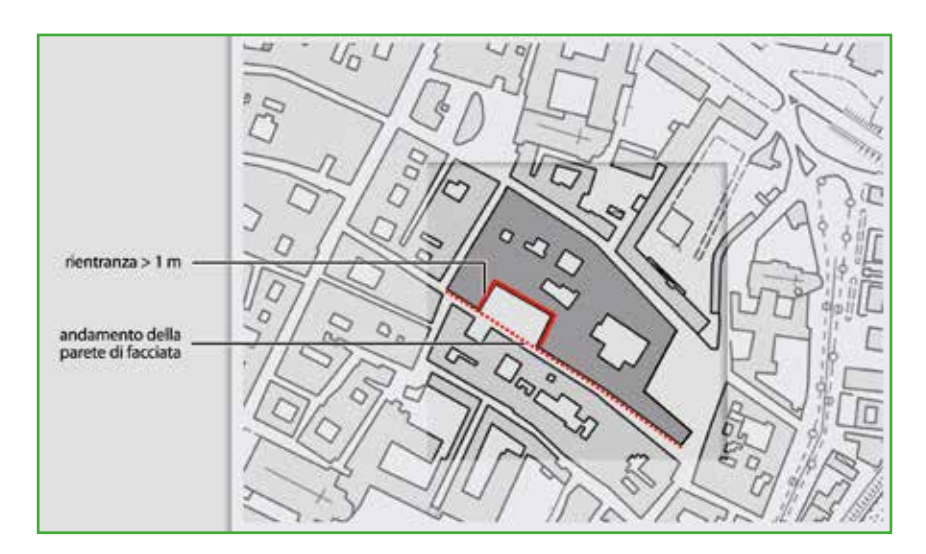

**Figura AS 18.** Regolarità strutturale - Disallineamento pareti di facciata.

**27 Regolarità strutturale – Disallineamento negli spazi interni** Disallineamento riferito ai soli spazi interni. Per disallineamento si intende una sporgenza o una rientranza di entità ≥ 1 m tale da alterare in modo significativo l'andamento lineare della parete di facciata, ed è solitamente dovuto al processo di accrescimento spontaneo dell'AS.

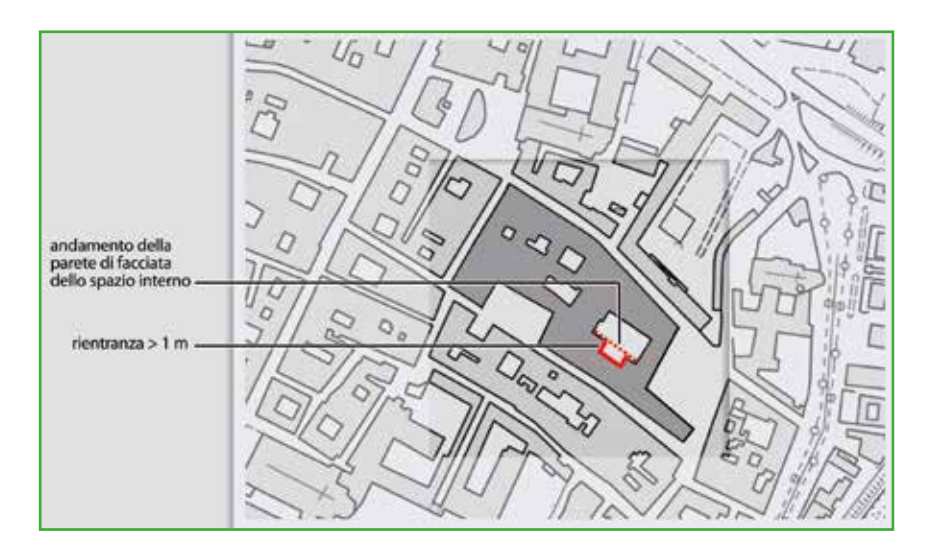

**Figura AS 19.** Regolarità strutturale - Disallineamento degli spazi interni.

## **28 Regolarità strutturale – Testata snella**

Con riferimento all'impianto planimetrico, si definisce "snella", la testata terminale dell'AS, le cui dimensioni principali (L lunghezza e B larghezza della testata) siano nel rapporto L/B>4.

**105**

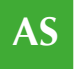

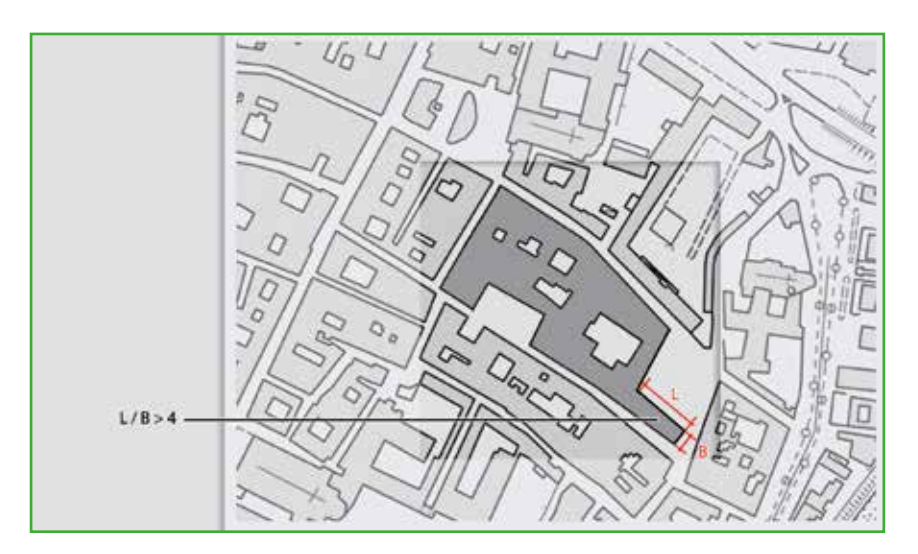

**Figura AS 20.** Aggregato strutturale con testata snella.

**29 Ulteriori elementi di vulnerabilità - Elementi giustapposti o strutturalmente mal collegati**

Presenza di elementi strutturali o non strutturali aggiunti in una fase successiva alla costruzione dell'edificio, per lo più con materiali e tecniche difformi da quelli dell'US cui appartengono e connotati da un debole o assente livello di collegamento con le strutture portanti di quest'ultima. Ci si riferisce in particolare ad elementi quali corpi scala esterni, pensiline, balconi o superfetazioni, purché visibilmente posticci e non facenti parte del disegno originale dell'edificio. Indicare "sì", se riscontrata in almeno il 30% delle US.

I campi da 29 a 34 richiedono di valutare la presenza di elementi di vulnerabilità, di diversa natura e origine, che costituiscono fattori di criticità per il comportamento sotto sisma dell'aggregato strutturale.

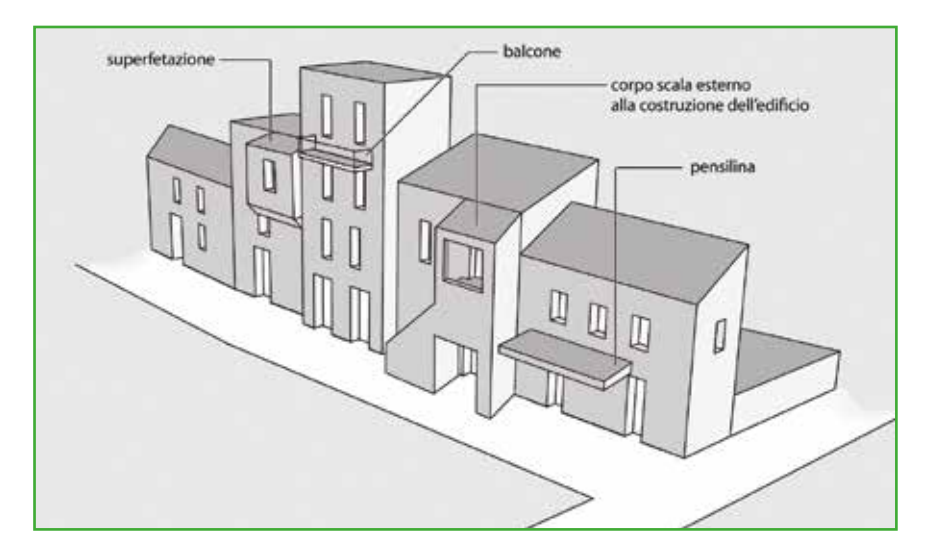

**Figura AS 21.** Ulteriori elementi di vulnerabilità - Elementi giustapposti nell'AS.

**30 Ulteriori elementi di vulnerabilità - Sistema di bucature incongruo** Riferibile al sistema di aperture (porte, finestre, nicchie per impianti) delle pareti esterne dell'AS e in modo particolare alle US in muratura.

**106**
Valutazione da effettuare per singola US.

Si definisce "incongruo" quando il sistema di bucature è caratterizzato da almeno una delle seguenti anomalie:

- a. Presenza di aperture, anche ad un solo piano dell'US, particolarmente ampie (> 4 mq);
- b. Presenza di diffuso sistema di aperture con forti disallineamenti in verticale o orizzontale, che compromettono, rispettivamente, la continuità dei maschi murari o delle fasce interpiano;
- c. Presenza di allineamenti di bucature in prossimità dei setti perpendicolari.

Indicare "sì", se riscontrato in almeno il 30% delle US.

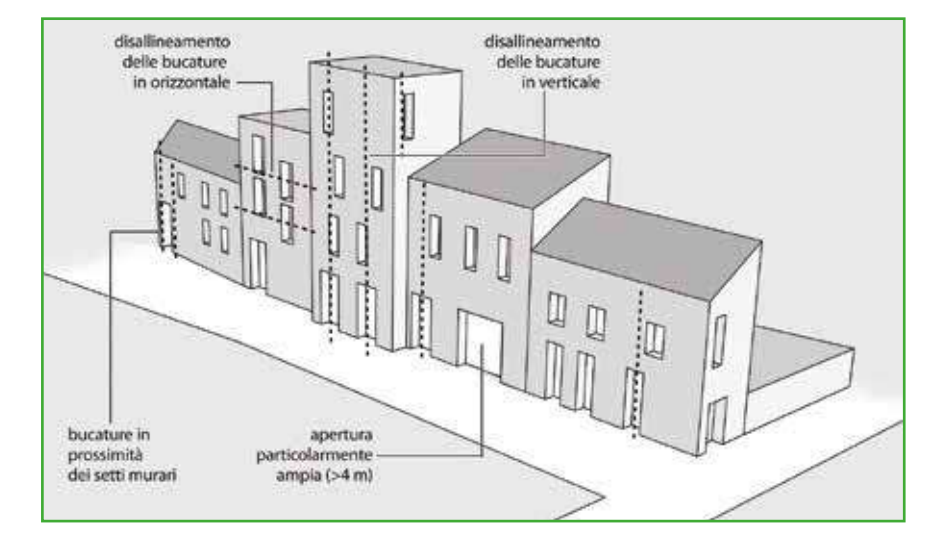

**Figura AS 22.** Ulteriori elementi di vulnerabilità - Sistema di bucature incongruo.

**31 Ulteriori elementi di vulnerabilità - Pilastri isolati, portici, piani pilotis** Indicare "sì", se si riscontra la presenza in almeno il 30% delle US.

Queste informazioni devono risultare congruenti con i campi 27 e 28 delle Schede ES e US interne all'AS in esame.

Approfondimenti A4. Tipologia strutturale

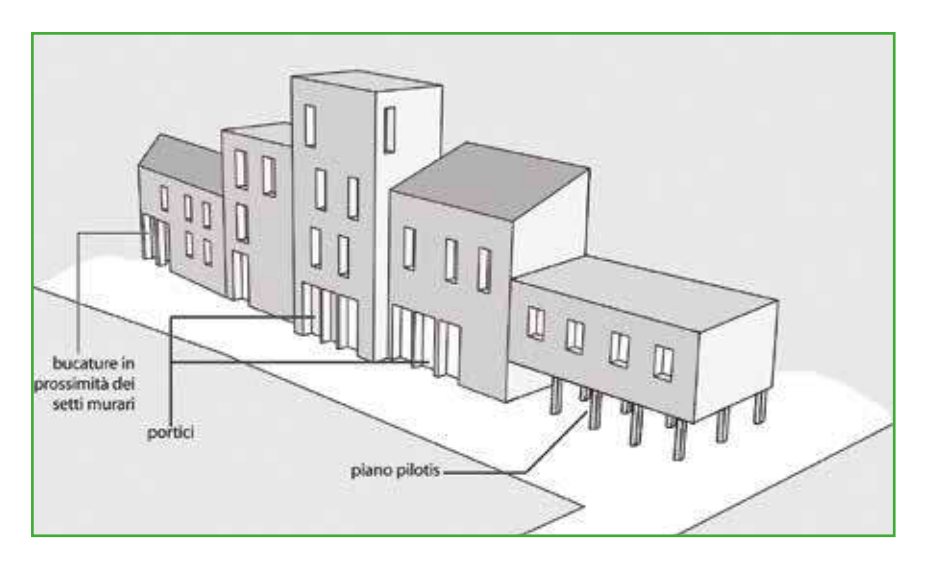

**Figura AS 23.** Ulteriori elementi di vulnerabilità - Pilastri isolati, portici, piani pilotis.

**AS**

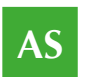

**32 Ulteriori elementi di vulnerabilità - Sopraelevazioni, altane, torrini** Presenza di elementi "svettanti" dal corpo dell'US, come sopraelevazioni (anche arretrate), altane, torrini e comignoli particolarmente elevati. Indicare "sì", se riscontrata in almeno il 30% delle US.

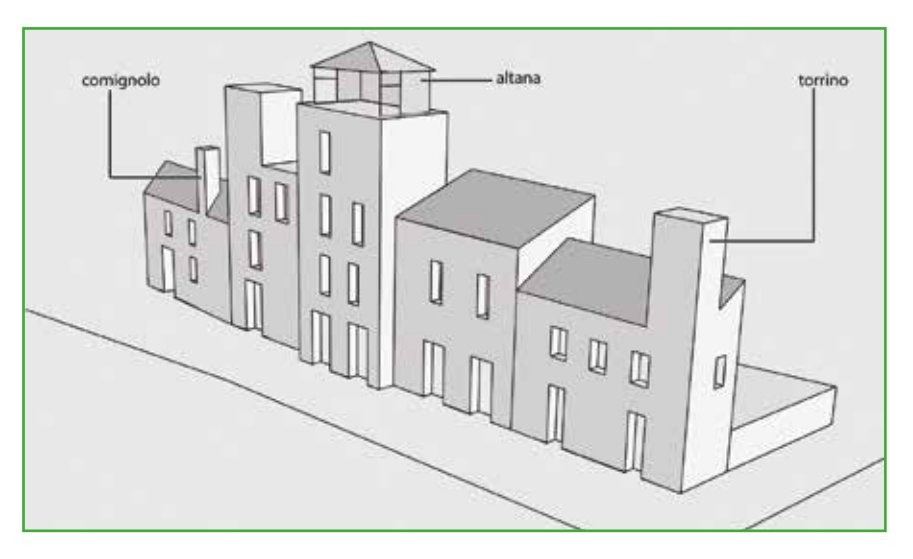

**Figura AS 24.** Ulteriori elementi di vulnerabilità - Sopraelevazioni, altane, torrini.

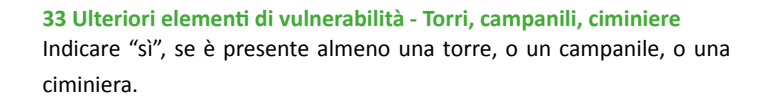

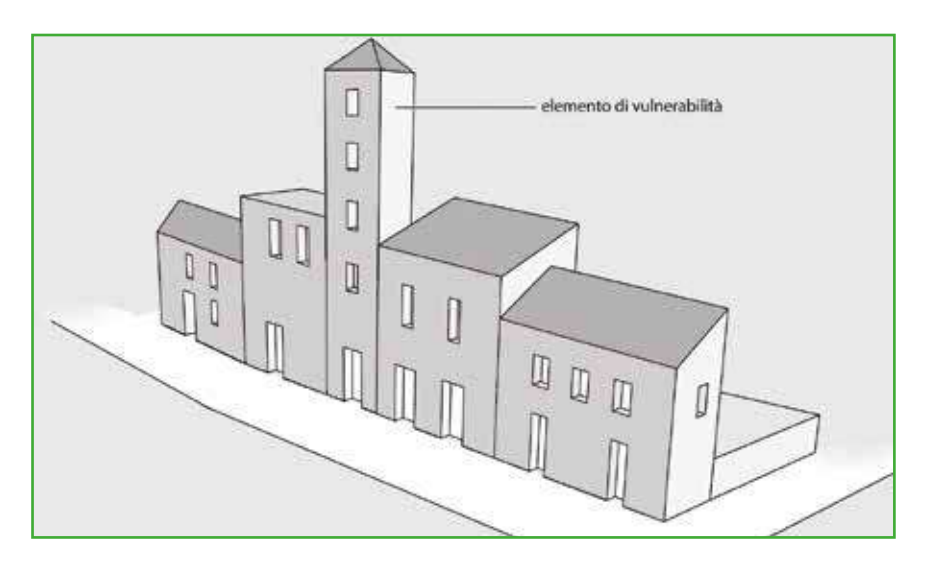

**Figura AS 25.** Ulteriori elementi di vulnerabilità - Torri, campanili, ciminiere.

**34 Ulteriori elementi di vulnerabilità - US degradate o danneggiate** Presenza di US in forte debito manutentivo, in stato di abbandono o con danni strutturali visibili. Indicare "sì", se riscontrata in almeno il 30% delle US.

Queste informazioni devono risultare congruenti con i campi 30 e 31 (danno strutturale e danno manutentivo) delle Schede ES e delle Schede US, relative a edifici strategici e unità strutturali facenti parte dell'AS in esame ed eventualmente con il campo 51 (utilizzazione) delle Schede US.

> **35 Rinforzi e miglioramento – Diffuso sistema di tiranti e catene** Presenza di presìdi di rinforzo quali catene o tiranti, facilmente individuabili anche dall'esterno dalla posizione dei capichiave. Indicare "sì", se almeno nel 70% delle US vi è la presenza di tali presìdi.

La presenza di presidi di rinforzo va indicata solamente nel caso sia ritenuta significativa per numero e disposizione (almeno il 70% delle unità strutturali che compongono l'AS). La presenza di tiranti o catene nelle US interne all'AS deve essere comunque segnalata nelle corrispondenti Schede US (campo 26).

piastre capichiave

**Figura AS 26.** Rinforzi e miglioramenti – Diffuso sistema di tiranti e catene.

#### **36 Rinforzi e miglioramento – Interventi strutturali di miglioramento o adeguamento sismico**

Questa informazione può essere fornita solo nei casi in cui si disponga di informazioni specifiche fornite dall'Amministrazione Comunale o dall'Ente che coordina i rilievi.

Indicare "sì", se almeno il 70% delle US è stato sottoposto ad interventi.

#### **37 Morfologia**

Inclinazione media della parte di pendio sul quale è situato l'AS.

Il campo si riferisce alla morfologia del terreno sul quale si trova l'aggregato strutturale. Indicare se sia pianeggiante o caratterizzato da un pendio.

Informazione prevalentemente desumibile nella terza fase di rilievo, attraverso documenti specifici o dalla base cartografica. Il calcolo della pendenza può essere effettuato considerando la congiungente il punto più elevato e il punto più basso dell'area occupata dall'aggregato strutturale.

Approfondimenti A8 Tipologie di intervento

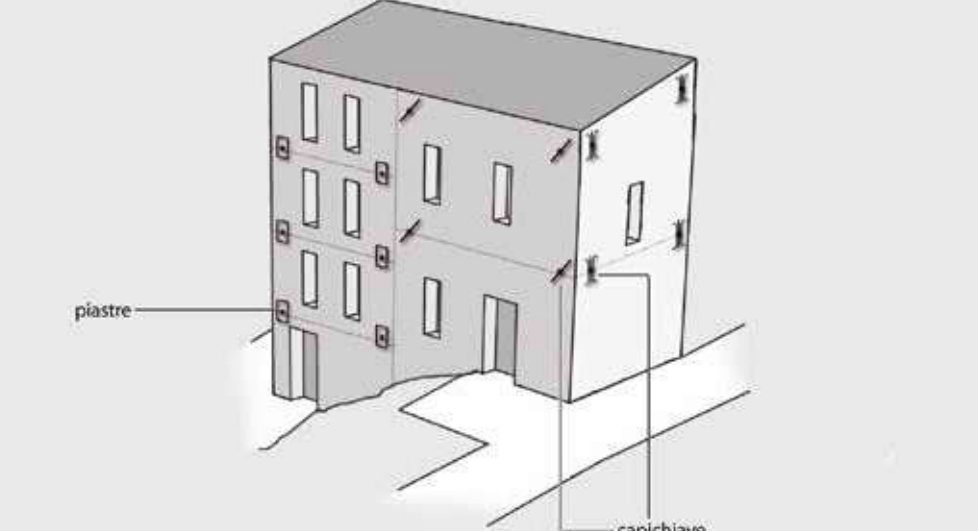

**109**

Approfondimenti A7. Stato manutentivo A6. Valutazione del danno

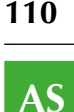

#### **38-39 Ubicazione**

Da compilare solo nel caso si verifichi una o entrambe le seguenti condizioni: (…)

da compilare con il supporto del geologo Il campo si riferisce all'ubicazione dell'aggregato strutturale rispetto ad eventuali versanti, scarpate, forti pendii o creste.

L'AS si definisce *sotto versante incombente o forte pendio* se si trova nella condizioni schematizzate dalla figura AS 27 parte sinistra, ossia se esiste la possibilità, in caso di cedimento del versante, che l'aggregato strutturale sia colpito dal materiale franato. L'aggregato strutturale si definisce *sopra versante incombente o cresta* se si trova nelle condizioni schematizzate dalla figura AS 27 parte destra, ossia se esiste la possibilità, in caso di collasso del versante, che le fondamenta dell'edificio siano danneggiate. Nel caso in cui l'AS non si trovi in nessuna delle due condizioni descritte, le caselle non devono essere barrate.

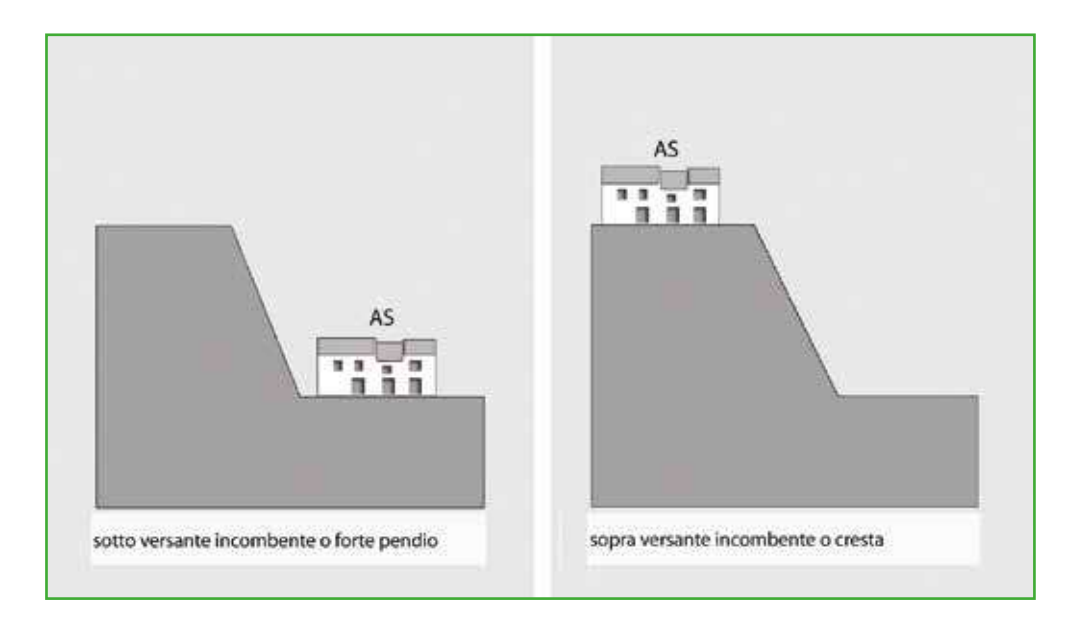

**Figura AS 27.** Ubicazione.

#### **40 Microzonazione sismica**

Le informazioni vanno tratte dalle carte di microzonazione sismica del Comune nel quale ricade l'AS (conformi agli Indirizzi e criteri per la microzonazione sismica approvati dalla Conferenza delle Regioni e delle Province autonome il 13 novembre 2008 e agli Standard di archiviazione predisposti della Commissione Tecnica per il monitoraggio degli studi di Microzonazione sismica di cui all'O.P.C.M. 3907/2010). Riportare la condizione peggiore nella quale ricade l'AS: zona instabile (più pericolosa), zona stabile con amplificazione, zona stabile (meno pericolosa).

#### **41-45 Tipo instabilità**

Riportare tutte le tipologie di instabilità presenti se nel campo 40 è stato scelto **Instabile**.

da compilare con il supporto del geologo Informazioni da inserire nella terza fase di rilievo sovrapponendo lo studio di MS alla CTR o ad altra carta di base georeferenziata.

Se nel campo 40 è stata indicata Zona MS *stabile* o Zona MS *stabile con amplificazioni* non si compilano i campi dal 41 al 45; se invece è stata indicata Zona MS *instabile* è necessario specificare il tipo di instabilità, barrando i relativi campi, dal 41 al 45. I tipi di instabilità sono definiti negli ICMS2008 e devono essere individuati negli studi di MS.

> **46-48 Localizzazione frana** Qualora sia presente una frana, potenzialmente pericolosa per l'Aggregato Strutturale, indicare la sua localizzazione.

specifici o dalla base cartografica. Indicare, qualora presente, la posizione della frana rispetto all'aggregato strutturale, specificando se l'area di frana interseca l'impronta a terra dell'edificio strategico (ossia interferisce) oppure se la frana si trova a monte o a valle rispetto all'edificio.

da compilare con il supporto del geologo

ICMS 2008, in particolare i parr. 1.5, 1.6.3, 1.8.3

Informazione anche desumibile, o verificabile, nella terza fase di rilievo, attraverso documenti

**Figura AS 28.** Localizzazione dell'AS rispetto all'area di frana.

#### **49 Rischio PAI**

Per il Piano Stralcio per l'Assetto Idrogeologico (PAI) fare riferimento alle delibere regionali e/o alle deliberazioni tecniche dei Comitati Istituzionali.

Indicare solo se l'aggregato strutturale si trova in un'area a rischio idrogeologico riportata nel PAI (Piano stralcio per l'assetto idrogeologico). L'informazione è ottenuta sovrapponendo alla stessa scala la cartografia del PAI alla CTR o ad altro documento georeferenziato dell'edificio. Nel caso in cui l'aggregato ricada in diverse aree a rischio va indicata la condizione peggiore, tenendo conto che R4 rappresenta il rischio massimo.

#### **50 Area alluvionabile**

È da considerarsi alluvionabile un'area interessata da allagamenti per eventi compresi tra 30 e 200 anni (30<Tr≤200 in cui Tr è il Tempo di ritorno, rilevabile da studi per il PAI o nelle mappe di pericolosità da alluvioni predisposte ai sensi della Direttiva 2007/60/CE e D.Lgs 49/2010). In assenza di studi idrologici-idraulici, rientrano nella classe aree alluvionabili, le aree di fondovalle per le quali ricorra almeno una delle seguenti condizioni:

da compilare con il supporto del geologo

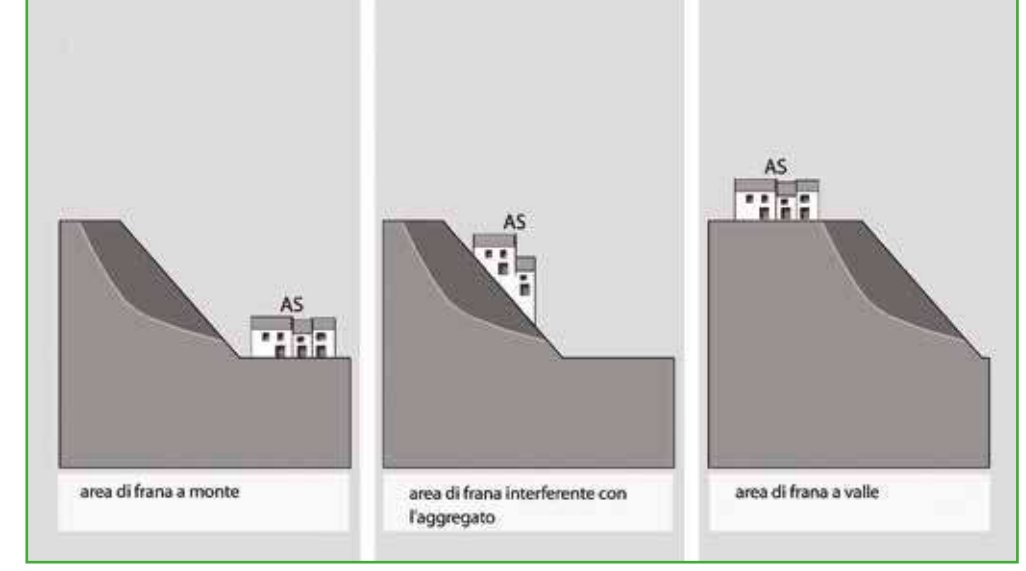

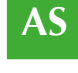

**111**

**112**

**AS** a) vi sono notizie storiche di inondazioni; b) sono aree morfologicamente in situazione sfavorevole, di norma a quote altimetriche inferiori rispetto alla quota posta a metri 2 sopra il piede esterno dell'argine o, in mancanza, sopra il ciglio di sponda. Informazione desumibile nella terza fase di rilievo, attraverso documenti specifici o dalla base cartografica. Esempi di documentazione consultabile: • PAI (Piano stralcio di assetto idrogeologico) • Eventuali altri studi geologici e idrogeologici a corredo di piani urbanistici comunali e piani territoriali. da compilare con il supporto del geologo

### 2.6 La Scheda US

La scheda va compilata per un intero edificio, intendendo per edificio una unità strutturale "cielo terra", individuabile per omogeneità delle caratteristiche strutturali e quindi distinguibile dagli edifici adiacenti per tali caratteristiche, nonché per differenza di altezza, piani sfalsati e così via. Prima di compilare la scheda US è necessario compilare le schede AS. In tal modo saranno state risolte anche le eventuali incoerenze di identificazione degli AS (accorpamenti o suddivisioni non riportati nella mappa). Pertanto al momento della compilazione della scheda US, il rilevatore dovrà essere in possesso:

- **1.** Della mappa (CTR) ove sono riportati gli identificativi degli AS, come corretti in fase di identificazione sul campo.
- **2.** Della eventuale scheda AS compilata, dell'Aggregato Strutturale di cui l'US fa parte.

La procedura per la compilazione della scheda US, che deve avvenire sul campo, è riassumibile nel modo seguente (vedi procedura per la compilazione della scheda AS):

- **1.** Identificare l'US trovando la corrispondenza sulla mappa.
- **2.** Se l'US ricade all'interno di un AS:
	- **a.** Riportare gli identificativi di Aggregato Strutturale e di Unità Strutturale già attribuiti nella mappa allegata alla scheda AS negli appositi campi della scheda US.
	- **b.** Compilare la scheda US.
- **3.** Se l'US non ricade all'interno di un AS:
	- **a.** Riportare l'identificativo dell'Aggregato strutturale rilevabile dalla mappa nell'apposito campo della scheda US e inserire il numero 999 nel campo identificativo dell'Unità strutturale.
	- **b.** Compilare la scheda US.

L'Unità Strutturale (US) è identificata attraverso un identificativo di Unità Strutturale e un identificativo di Aggregato Strutturale di appartenenza. Le informazioni sono generalmente acquisite richiedendo di segnare le caselle corrispondenti. In alcune sezioni le caselle quadrate (¨) indicano la possibilità di multiscelta: in questi casi si possono fornire più indicazioni; viceversa le caselle tonde (¡) indicano la possibilità di una singola scelta. Dove sono presenti più caselle quadrate(¨), si deve scrivere in stampatello, iniziando a scrivere il testo da sinistra. I numeri, invece, vanno incolonnati a destra.

La scheda va compilata tenendo conto delle caratteristiche medie valutate a vista. Non sono richieste informazioni che comportano l'accesso all'interno dell'edificio. Informazioni specifiche richieste dalla scheda potranno essere fornite dall'Ufficio Tecnico Comunale o dall'Ente che coordina i rilievi.

Ulteriori indicazioni sulle modalità di rilevamento possono essere desunte dal Manuale di compilazione della scheda Aedes sul sito Internet del Dipartimento della protezione civile:

http://www.protezionecivile.gov.it/jcms/it/view\_pub.wp?contentId=PUB5

La Scheda è riferita a un intero **edificio**, inteso come unità strutturale **"cielo terra"**; le unità strutturali sono distinguibili da altre unità strutturali adiacenti per diverse caratteristiche tipologiche e morfologiche. Per la loro individuazione possono essere di aiuto, ad esempio, attributi e fattori distintivi come: l'altezza, l'articolazione planimetrica e volumetrica, l'ampiezza e la distribuzione delle aperture, l'epoca di costruzione, lo stato di conservazione.

Di seguito sono illustrate le modalità di compilazione dei diversi campi della Scheda US. Per ulteriori informazioni sulla identificazione delle US, le modalità di rilievo e il reperimento DPC Manuale AEDES, 2009

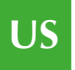

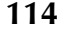

dei dati necessari si può far riferimento a pubblicazioni specifiche, quali le istruzioni per la compilazione delle Schede AEDES.

La Scheda US deve essere compilata per ogni unità strutturale che:

- fa parte di un aggregato strutturale nel quale sono presenti anche edifici strategici, per i quali è stata compilata la Scheda ES;
- fa parte di un aggregato strutturale interferente con un'infrastruttura di accessibilità e connessione o con un'area di emergenza;
- è isolata e interferente con un'infrastruttura di accessibilità o connessione, o con un'area di emergenza.

La compilazione della Scheda non viene effettuata solo tramite rilievo diretto, ma richiede la raccolta di informazioni anche in una fase precedente o successiva il rilievo.

Di conseguenza, la compilazione della Scheda US presuppone:

- l'individuazione e la numerazione degli edifici strategici, delle infrastrutture di accessibilità e connessione, delle aree di emergenza;
- l'individuazione degli aggregati strutturali AS contenenti edifici strategici e di quelli interferenti con infrastrutture di accessibilità e connessione o aree di emergenza, e la suddivisione di tali aggregati in unità strutturali numerate;
- la compilazione delle Schede di aggregato strutturale AS di cui sopra.

La Scheda è strutturata in tre parti:

Paragrafi 1.1 e 1.2 Approfondimenti A1. Assegnazione identificativi AS **Sezione 1 – Identificativi**, in cui sono contenute informazioni generali e sulle relazioni dell'US con gli altri elementi del sistema di gestione dell'emergenza. Per la compilazione della sezione 1 è necessario aver predisposto le mappe di individuazione del sistema di gestione dell'emergenza con relativi identificativi.

**Sezione 2 – Caratteristiche generali**, in cui sono contenute informazioni sulla tipologia, la morfologia, le caratteristiche strutturali, il rapporto con le infrastrutture, con la morfologia del terreno e i dati geologici ed idrogeologici. La sezione 2 è composta da informazioni da reperire in fase di rilievo diretto integrate da eventuali altri studi esistenti.

**Sezione 3 - Caratteristiche specifiche**, in cui sono contenute informazioni relative alle destinazioni d'uso, all'epoca di costruzione, alla percentuale di utilizzo e al numero di occupanti.

Nel caso siano disponibili studi specifici come Schede AEDES o altre Schede di rilevamento e valutazione di vulnerabilità, le informazioni necessarie per la compilazione delle diverse sezioni della Scheda US possono essere ricavate da quelle contenute all'interno di tali studi, verificando la loro completezza e il livello di aggiornamento.

Si evidenzia che esiste una stretta corrispondenza tra Schede ES e Schede AEDES: la sezione 2 della Scheda US è una revisione semplificata delle sezioni 2 e 3 della Scheda AEDES.

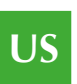

## *2.6.1 Sezione 1 – Identificativi*

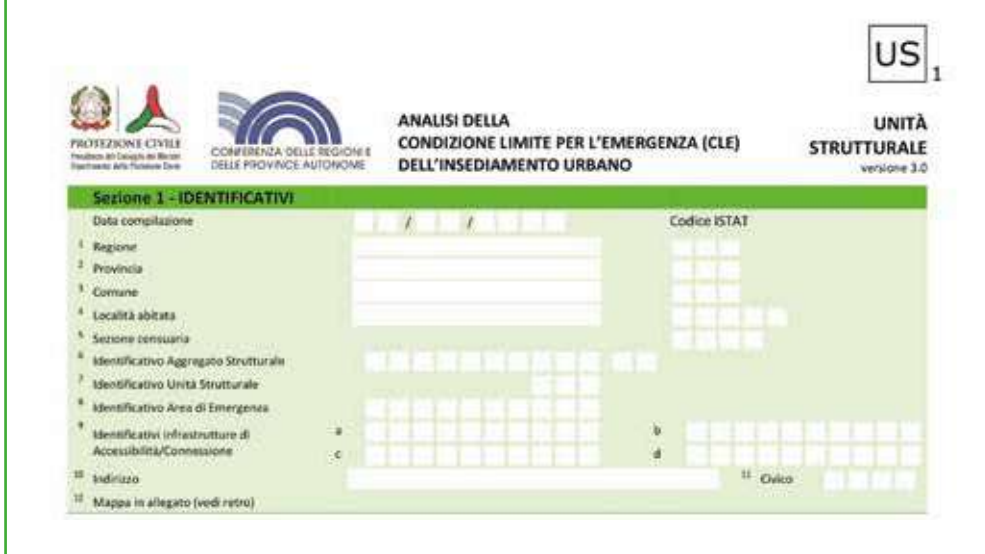

**1-4 Data, Regione, Provincia, Comune, Località abitata** Indicare la data di compilazione, i dati di localizzazione: Regione, Provincia, Comune, Località abitata e Sezione censuaria con i relativi codici Istat.

#### **5 Sezione censuaria**

Valore del campo 'sez' nello shapefile RXX\_WGS84 della Regione, reperibile sul sito Istat.

Utilizzando il *software* di inserimento dei dati SoftCLE, i campi Regione, Provincia, Comune e relativi codici Istat risulteranno compilati, essendo già stati inseriti nella scheda Indice.

#### **6 Identificativo Aggregato Strutturale**

Inserire l'identificativo dell'AS di cui fa parte l'US in esame, desunto dalla Scheda AS. In caso di US isolate, ossia non appartenenti ad un AS, inserire l'identificativo desunto dalla mappa.

Se l'US fa parte di un aggregato strutturale AS, si richiede l'inserimento dell'identificativo dell'AS di appartenenza. L'identificativo di AS viene riportato dalla Scheda AS campo 6. È necessario, quindi, che sia stata effettuata la numerazione degli AS e la compilazione delle relative Schede. In caso di US isolata, la cui Scheda è comunque da compilare solo se risulta interferente con infrastrutture di accessibilità e connessione o con aree di emergenza, è necessario inserire direttamente l' identificativo rilevato sulla carta.

#### **7 Identificativo Unità Strutturale**

Nel caso di US appartenenti ad un AS, inserire l'identificativo US riportato nella mappa allegata alla Scheda AS. Nel caso di US isolata, ossia non appartenente ad un AS, inserire il numero 999.

Nel caso di US appartenente ad un AS è necessario riferirsi alla mappa già predisposta per la compilazione della Scheda AS, dove:

- sono state identificate le singole US;
- sono state numerate in maniera subordinata rispetto all'AS (con un numero ordinale a partire da 1);

Nel campo 7 si riporta il numero ordinale attribuito all'US in esame.

Approfondimenti A2 Aggregati e unità strutturali

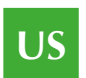

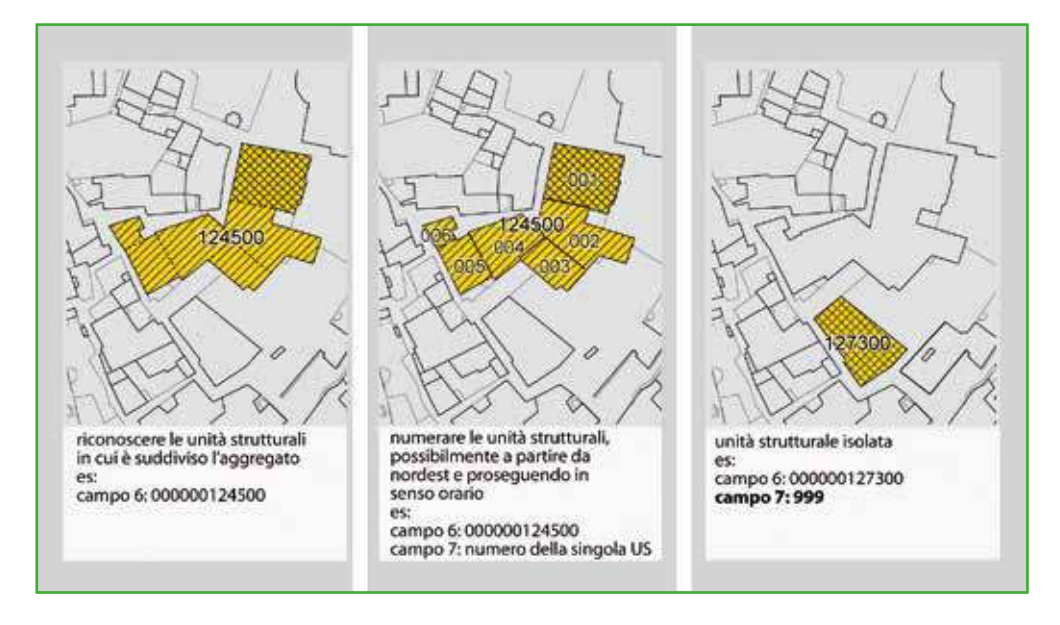

**Figura US 1.** Identificativo dell'Unità strutturale US.

#### **8 Identificativo Area di Emergenza**

Inserire l'identificativo dell'eventuale Area di Emergenza sulla quale interferisce l'US.

Per definire se l'US sia interferente è necessario calcolare l'altezza (H) dell'edificio e la distanza del piede dell'edificio dal punto più vicino del perimetro dell'area di emergenza (d) e verificare se H è maggiore di d.

Un US all'interno dell'area di emergenza deve essere considerata sempre interferente, a meno che non sia definito un intorno di rispetto invalicabile, nell'ambito dell'area circostante, che verifichi la condizione sopra riportata (H > d).

Nel caso in cui non siano presenti aree di emergenza limitrofe all'US o qualora l'US non interferisca con alcuna area di emergenza il campo 8 non deve essere compilato.

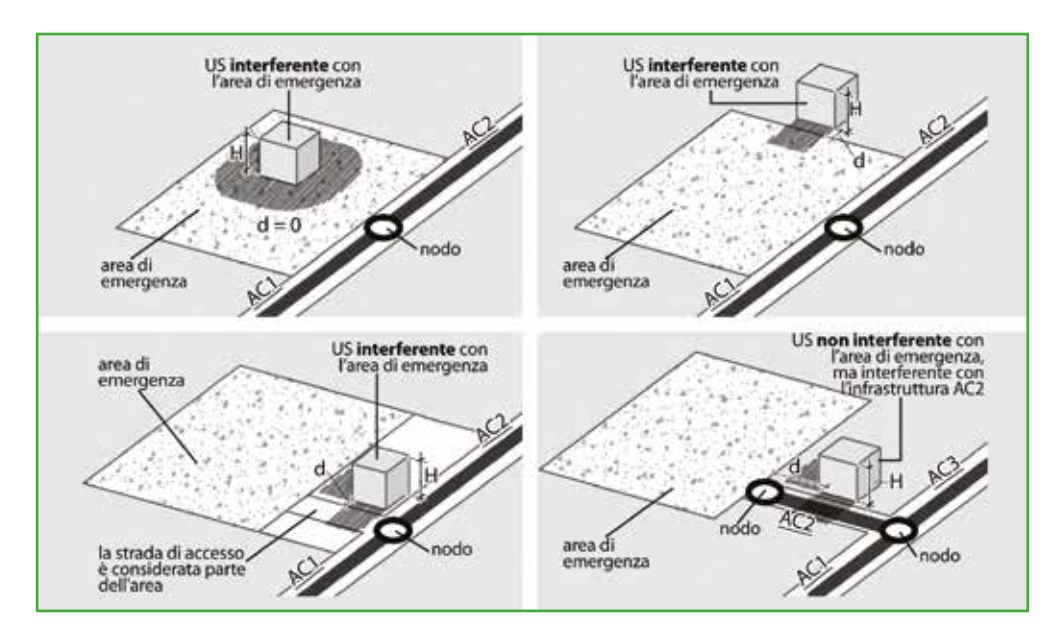

**Figura US 2.** Interferenza dell'US su una area di emergenza.

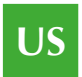

**9 Identificativi infrastrutture Accessibilità/Connessione** È possibile inserire fino a 4 identificativi di infrastrutture di Accessibilità/ Connessione. Tali infrastrutture devono essere unicamente quelle su cui interferisce l'Unità Strutturale. A ciascuno degli identificativi inseriti deve corrispondere una scheda AC.

Inserire gli identificativi di tutte le infrastrutture su cui è stata verificata l'interferenza (per le definizioni del campo 15, vedi sotto).

Si noti che la rappresentazione dell'infrastruttura di connessione è "simbolica": un segmento generalmente posizionato nella mezzeria della strada.

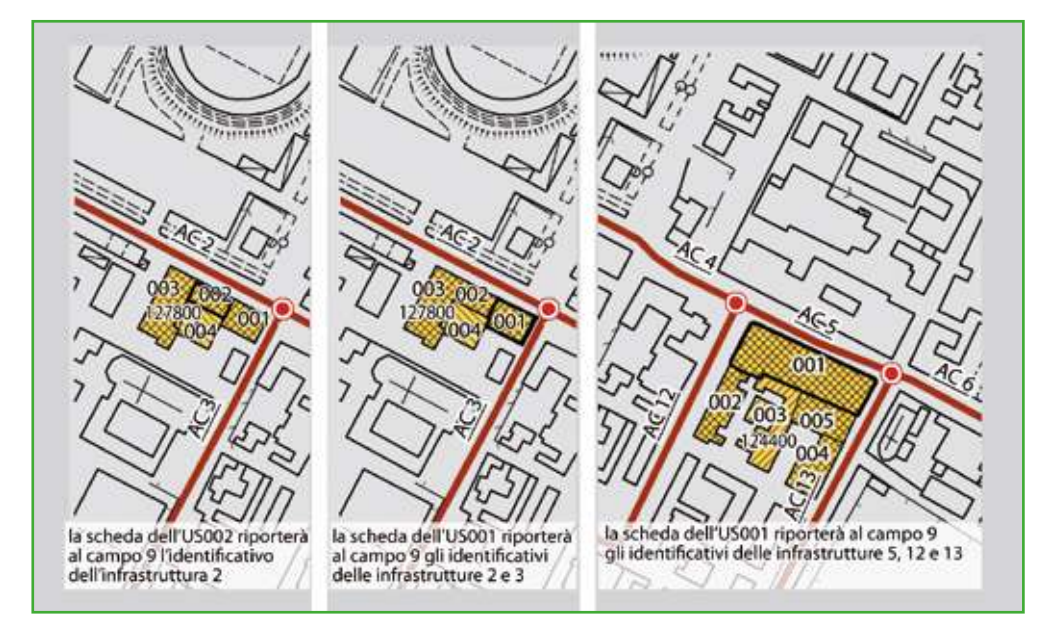

**Figura US 3.** Unità strutturali e infrastrutture di accessibilità e connessione.

#### **10-11 Indirizzo e civico**

Inserire l'indirizzo e il civico dell'edificio in esame. Nel caso di più civici riportarne almeno uno, possibilmente corrispondente all'accesso principale all'edificio, se identificabile.

#### **12 Mappa in allegato**

Spazio utile nella fase di rilievo, per riportare un eventuale stralcio di cartografia ad opportuna scala, o uno schizzo a mano, che mostri l'ubicazione dell'US mediante identificazione delle vie che lo delimitano. Se l'US appartiene a un AS, dovrà essere riportato almeno l'intero AS e la sua suddivisione in Unità Strutturali (US). Tutte le US individuate nell'AS dovranno essere numerate in modo progressivo. Evidenziare il contorno della US rilevata nella scheda.

Lo stralcio planimetrico da allegare deve consentire di inquadrare e individuare univocamente all'interno del tessuto urbano l'unità strutturale US in esame e l'eventuale AS di appartenenza. La mappa deve rappresentare:

• l'aggregato strutturale di cui l'US fa parte (o definito dalla medesima US) e i percorsi che lo delimitano (i percorsi devono essere identificati con il relativo nome segnalando la loro eventuale classificazione come infrastrutture di accessibilità o di connessione);

- l'eventuale suddivisione dell'aggregato strutturale in unità strutturali numerate progressivamente da 001 in poi (vedi campi 6 e 7);
- l'individuazione dell'US in esame, corrispondente ad una delle unità strutturali numerate, evidenziata con un perimetro spesso;
- l'individuazione di eventuali edifici strategici che fanno parte dell'aggregato strutturale AS.

La mappa può essere ottenuta:

- dalla CTR, se con grado di definizione ritenuto adeguato alla scala necessaria per rappresentare l'intero AS e tutte le US che lo compongono (eventualmente ingrandita);
- da una planimetria catastale;
- da un confronto tra diverse fonti cartografiche e fotografiche eventualmente disponibili (come CTR, catastale, foto aerea);
- da copia di elaborati progettuali eventualmente disponibili;
- da uno schizzo a mano libera che riporti in sintesi il contesto e gli oggetti da individuare.

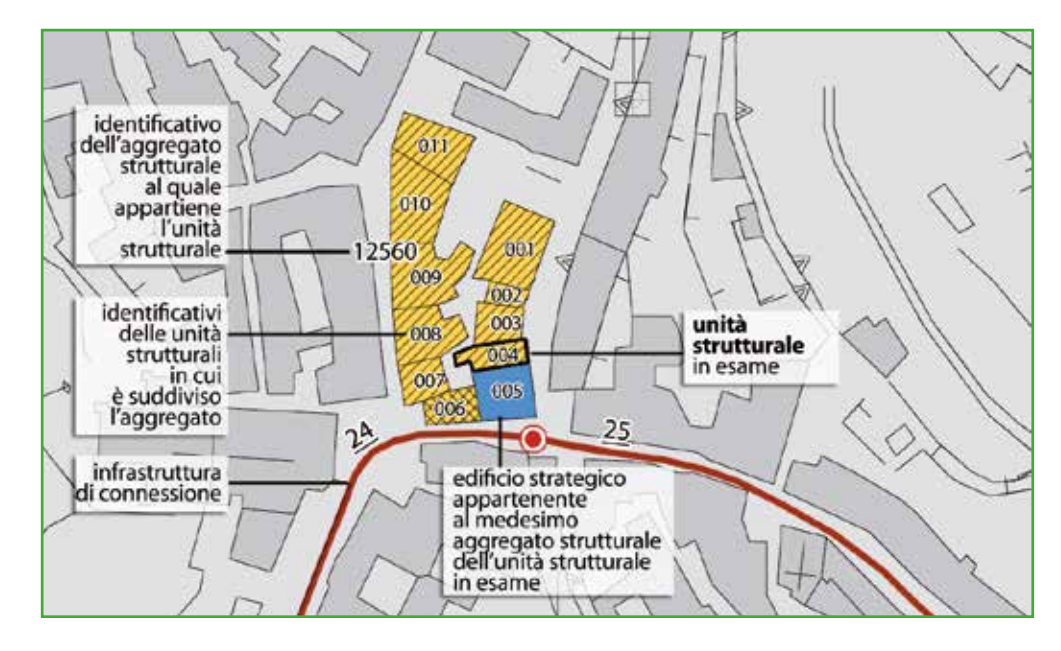

**Figura US 4.** Esempio di stralcio di planimetria (mappa in allegato).

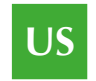

## *2.6.2 Sezione 2 – Caratteristiche generali*

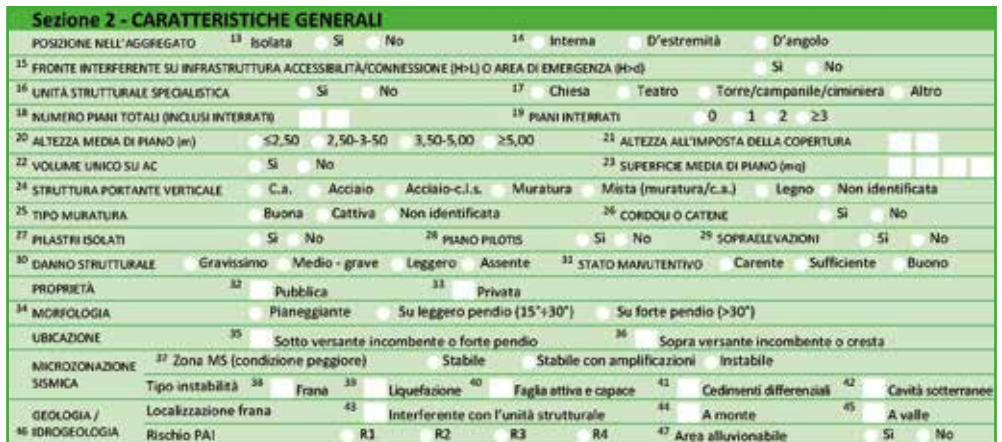

Approfondimenti A2 Aggregati e unità strutturali

#### **13 – 14 Posizione nell'aggregato**

Nel caso di US isolata, ossia non inserita in un AS, indicare "sì" nel campo 13. Nel caso di US inserita in un AS indicare la posizione della US nel contesto urbano tra le possibilità previste nel campo 14.

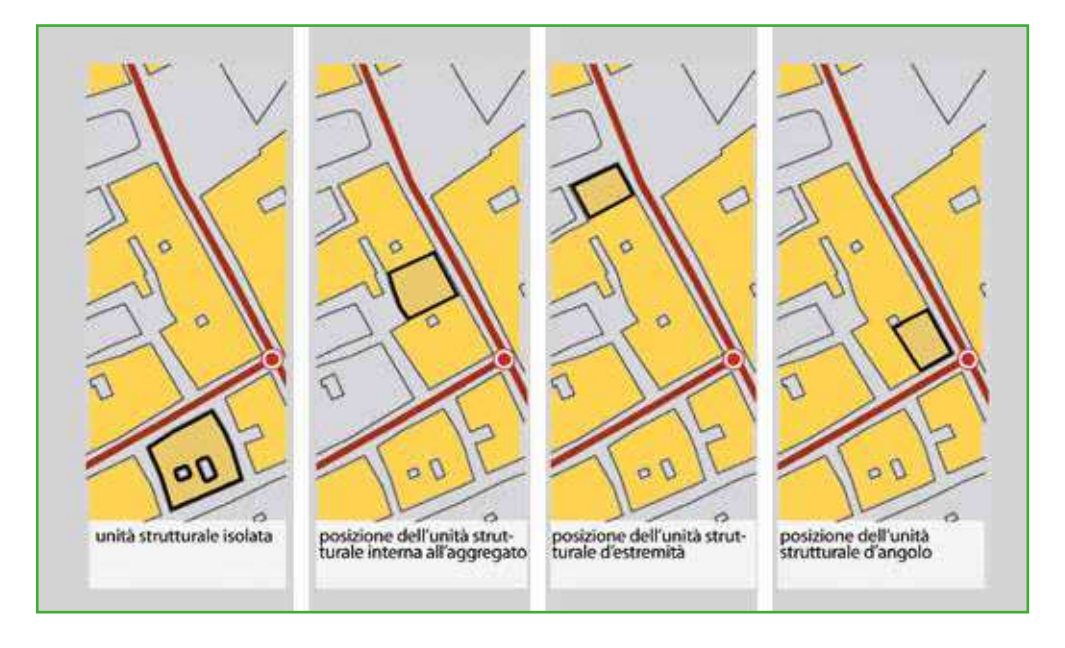

**Figura US 5.** Posizione dell'US nell'aggregato.

#### **15 Fronte interferente su infrastruttura Accessibilità/Connessione (H>L) o Area di Emergenza (H>d)**

Indicare "sì", se la US presenta almeno un fronte interferente su una delle infrastrutture di Accessibilità/Connessione o su un'Area di Emergenza. Si definisce interferente il fronte la cui altezza (H), misurata all'imposta della copertura, sia maggiore della distanza tra la US e il limite opposto della strada (L) o il punto più prossimo del perimetro dell'Area (d).

## **US**

Approfondimenti A3. Interferenza L'US si considera interferente con l'infrastruttura o con l'area di emergenza se è ipotizzabile, in caso di danneggiamento o collasso, una compromissione della funzionalità e percorribilità con i mezzi di soccorso dell'infrastruttura o dell'uso dell'area di emergenza stessa. Poiché il rilevamento non prevede un approfondimento informativo di dettaglio tale da valutare con correttezza tale ipotesi, è stata definita semplicemente una condizione geometrica di interferenza.

Se l'altezza (H) dell'US, misurata all'imposta della copertura, anche solo in una parte limitata del prospetto, è superiore alla distanza (L) tra il piede dell'US e il limite opposto della'infrastruttura di accessibilità o connessione su cui si affaccia, l'US può essere considerata interferente.

Pertanto, nel caso di US con altezze diverse lungo il fronte, deve essere considerata l'altezza massima. Nel valutare l'interferenza dell'edificio con l'infrastruttura si dovrà tener conto dell'obiettivo generale del parametro da rilevare. Ossia l'edificio interferisce nel momento in cui un teorico ribaltamento, pari all'altezza massima dell'edificio sull'infrastruttura, determina la non percorribilità ad autoveicoli di soccorso e trasporto in quel tratto di infrastruttura.

Nel caso in cui l'altezza (H) di un edificio strategico è superiore alla distanza (d) tra il piede dell'edificio nel punto di misurazione di H e il perimetro dell'area di emergenza AE, l'edificio deve essere considerato interferente. Qualora l'edificio strategico si trovi all'interno dell'area di emergenza deve essere considerato sempre interferente, a meno che non sia definito un intorno di rispetto invalicabile nell'ambito dell'area circostante che verifichi la condizione sopra riportata (H>d). La condizione di interferenza non deve essere confusa con quella di prospicienza (articolo 4,

comma 2 dell'OPCM 4007/2012). Quest'ultima viene utilizzata come uno dei criteri di priorità per la formazione delle graduatorie previste dalla citata ordinanza. Il criterio di prospicienza prevede i raddoppio dell'altezza rispetto all'interferenza, ossia un edificio è prospiciente quando 2H > L.

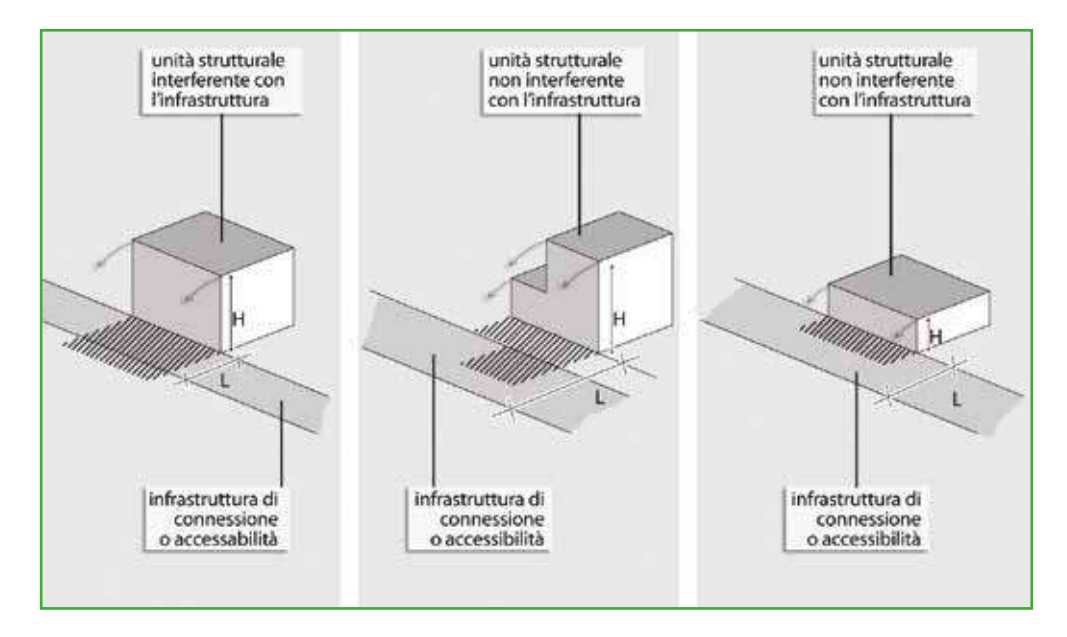

**Figura US 6.** Fronte dell'US interferente su infrastruttura di connessione o accessibilità.

**16-17 Unità strutturale specialistica** Si definisce specialistica una US con caratteristiche non ordinarie, caratterizzate da comportamenti strutturali particolari, riconducibili alle tipologie quali chiese, teatri, torri, campanili, ciminiere o altro.

Per stabilire se un'US costituisca una unità strutturale specialistica si dovrà tener conto della tipologia costruttiva e non necessariamente della tipologia funzionale o degli aspetti figurativi.

## Approfondimenti

A3. Interferenza

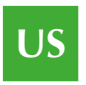

**121**

Pertanto gli aspetti da valutare riguarderanno le caratteristiche dimensionali e strutturali non ordinarie, come quelle, tipicamente, di chiese, teatri, torri.

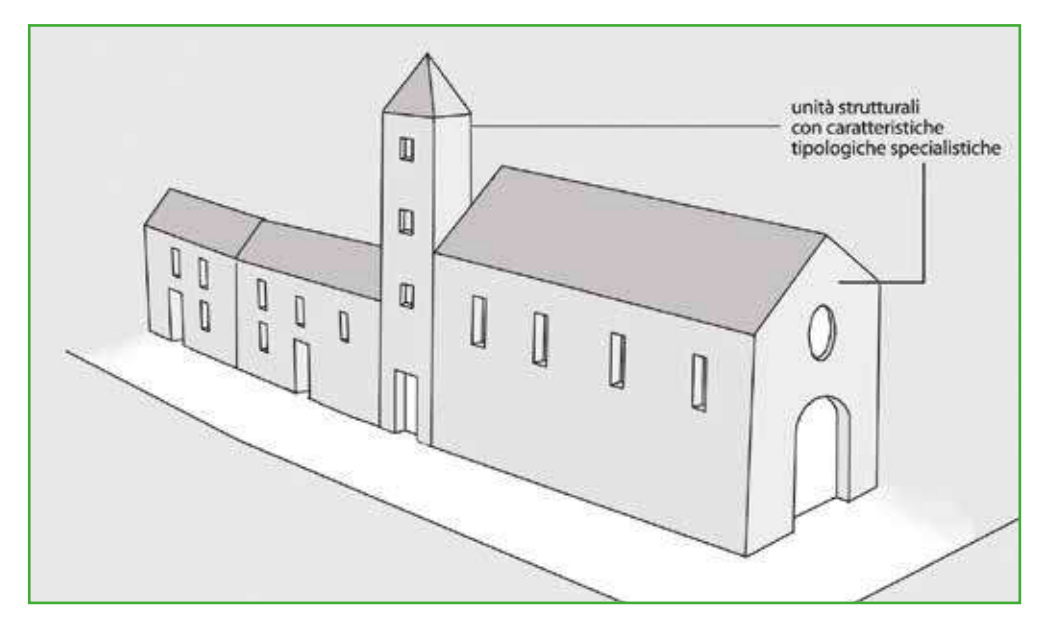

**Figura US 7.** Esempi di unità strutturali specialistiche.

**18-19 Numero piani totali (inclusi interrati), Piani interrati** Indicare il numero di piani complessivi dell'edificio dallo spiccato delle fondazioni incluso quello di sottotetto, solo se praticabile. Considerare interrati i piani che lo sono per più di metà della loro altezza.

Nel caso di edifici con numero di piani variabile (ad esempio su pendio o con corpi sfalsati) si indica comunque il numero massimo di piani.

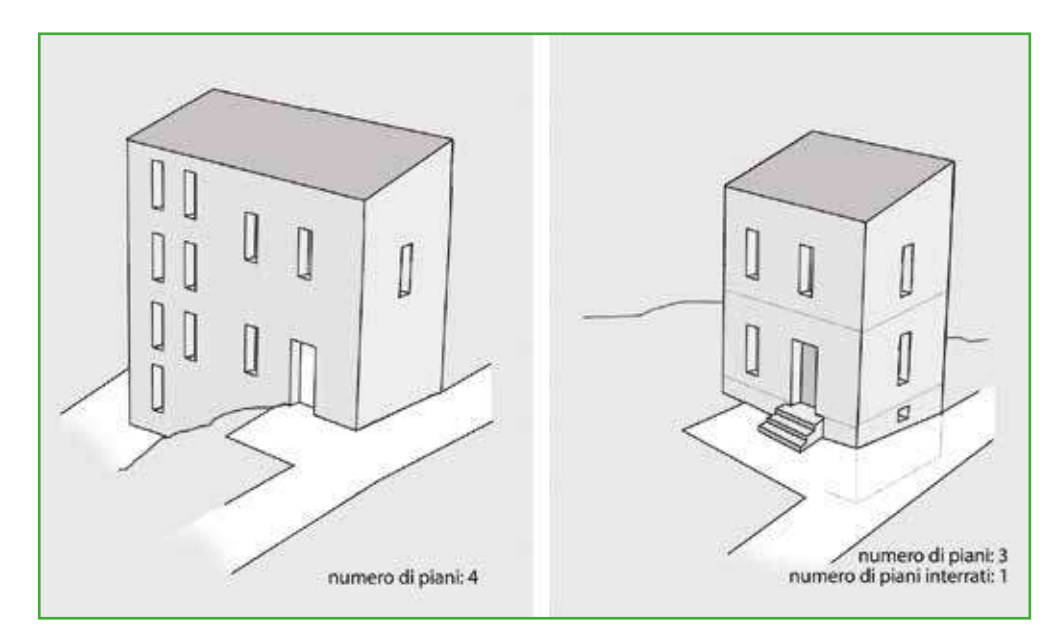

**Figura US 8.** Numero piani totali e piani interrati.

**20 Altezza media di piano (m)** Indicare l'altezza che meglio approssima la media delle altezze di piano presenti.

Indicare l'altezza media di piano, in metri, ottenuta dalla media degli interpiani dell'unità strutturale rilevati o anche stimati a vista.

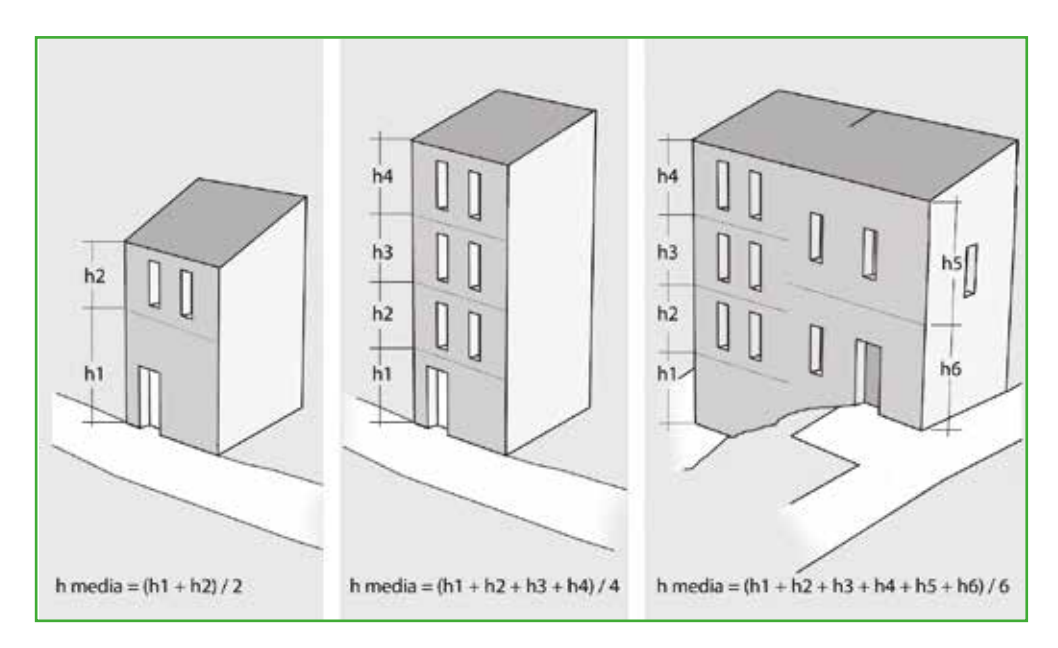

**Figura US 9.** Altezza media di piano.

#### **21 Altezza all'imposta della copertura**

Inserire l'altezza massima all'imposta della copertura (anche stimata), valutata sul fronte strada.

Nel caso di altezze diverse (ad esempio per unità strutturali su pendio o con corpi articolati) è necessario valutare l'altezza massima all'imposta della copertura sul fronte strada.

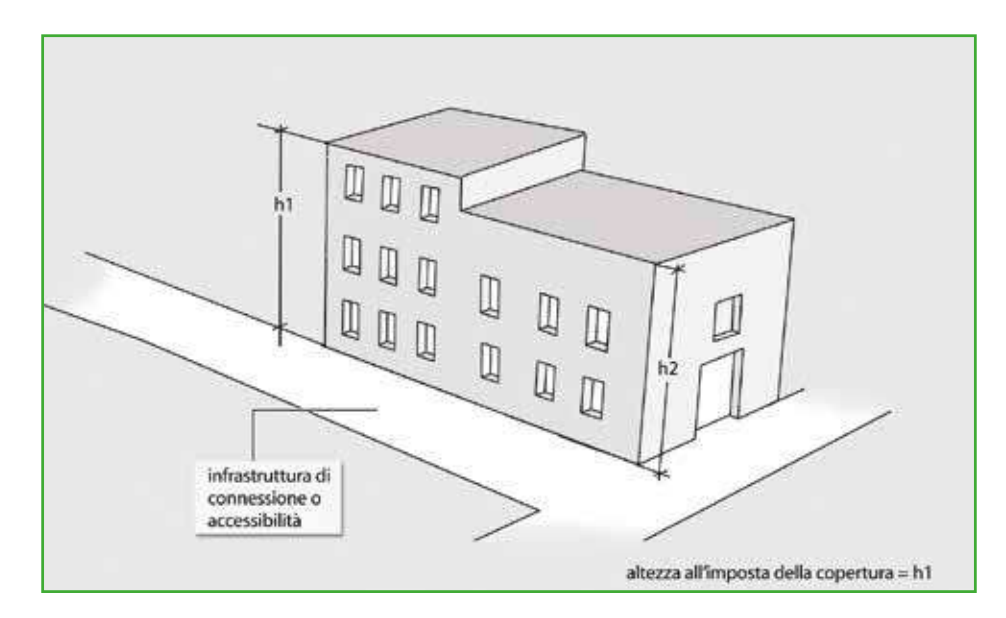

**Figura US 10.** Altezza all'imposta della copertura.

**US**

## **US**

**123**

#### **22 Volume unico su AC**

Per volume unico s'intende la presenza di doppie altezze, o volumi unici privi di solai intermedi, prospettanti le infrastrutture di AC.

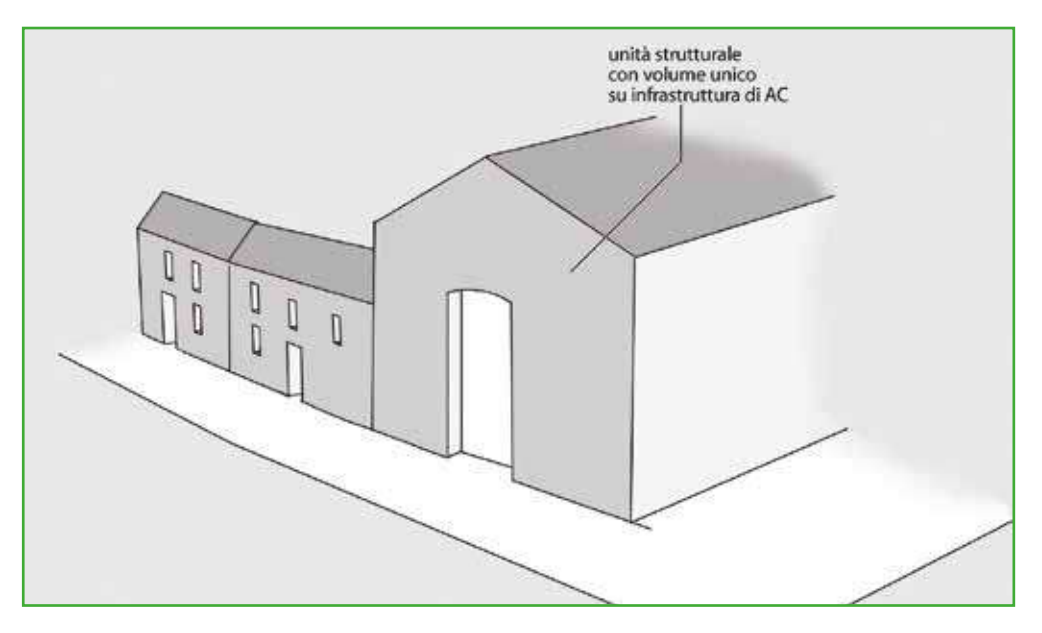

**Figura US 11.** Volume unico su AC.

**23 Superficie media di piano (mq)** Indicare la superficie (in metri quadrati) che meglio approssima la media delle superfici di tutti i piani presenti nella US.

La superficie media di piano, in metri quadri senza decimali, è ottenuta dalla media delle superfici dei diversi piani dell'unità strutturale. Informazione prevalentemente desumibile nella terza fase di rilievo, attraverso documenti specifici o dalla base cartografica (anche catastale). La superficie può essere ricavata anche considerando l'impronta a terra dell'unità strutturale oppure, se disponibili, dati numerici ottenuti da elaborazioni cartografiche o rilievi già disponibili.

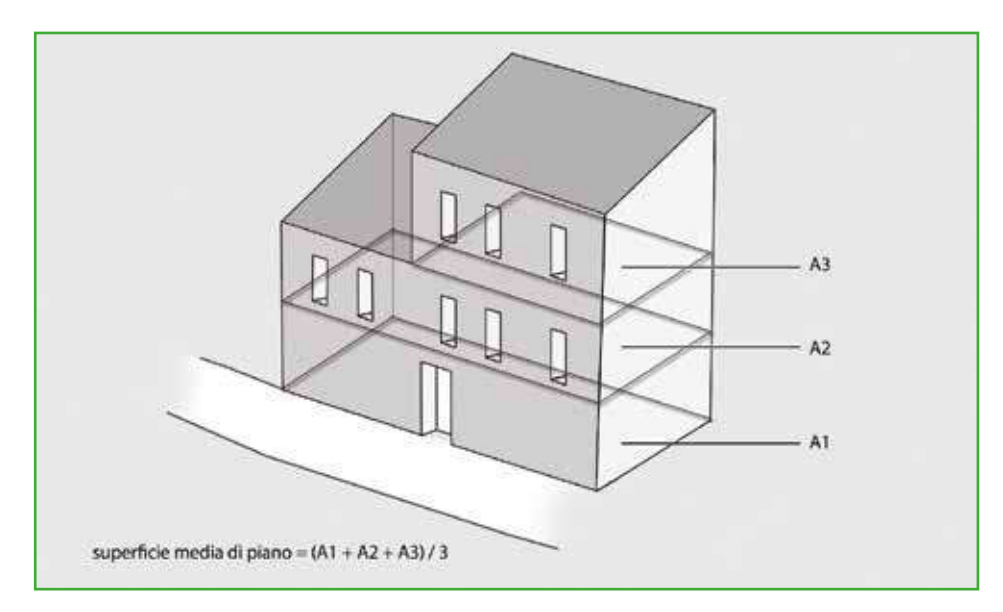

**Figura US 12.** Superficie media di piano.

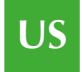

#### **24 Struttura portante verticale**

Indicare la tipologia di struttura portante verticale prevalente dell'edificio, secondo le tipologie riportate.

Approfondimenti A4. Tipologia strutturale

La prevalenza può essere valutata considerando la rilevanza della porzione di unità strutturale caratterizzata da ogni specifica tipologia, espressa in termini di superficie o volume. In caso non sia possibile individuare le tipologie costruttive né da rilievo a vista, né da raccolta di altri dati e informazioni, è necessario barrare la voce "non identificata".

#### **25 Tipo di muratura**

Riportare la qualità muraria basandosi sull'osservazione del paramento. Nel caso di pareti intonacate o nei casi in cui non sia possibile pervenire ad un giudizio di qualità indicare "non identificata".

Questo campo va compilato solo se nel campo 24 è stata barrata la voce "muratura" o "mista (muratura / c.a.)". In assenza di indagini specifiche e altre informazioni disponibili, la qualità muraria può essere valutata osservando il paramento murario. In caso di pareti intonacate o in cui non sia possibile valutare la qualità muraria per altre ragioni, è necessario barrare la voce "non identificata".

A5. Tipo di muratura

Approfondimenti

#### **26 Cordoli o catene**

Segnalare la presenza di tiranti e/o cordoli riscontrabili dall'esterno. La presenza di catene va segnalata solo quando significativa per numero e disposizione.

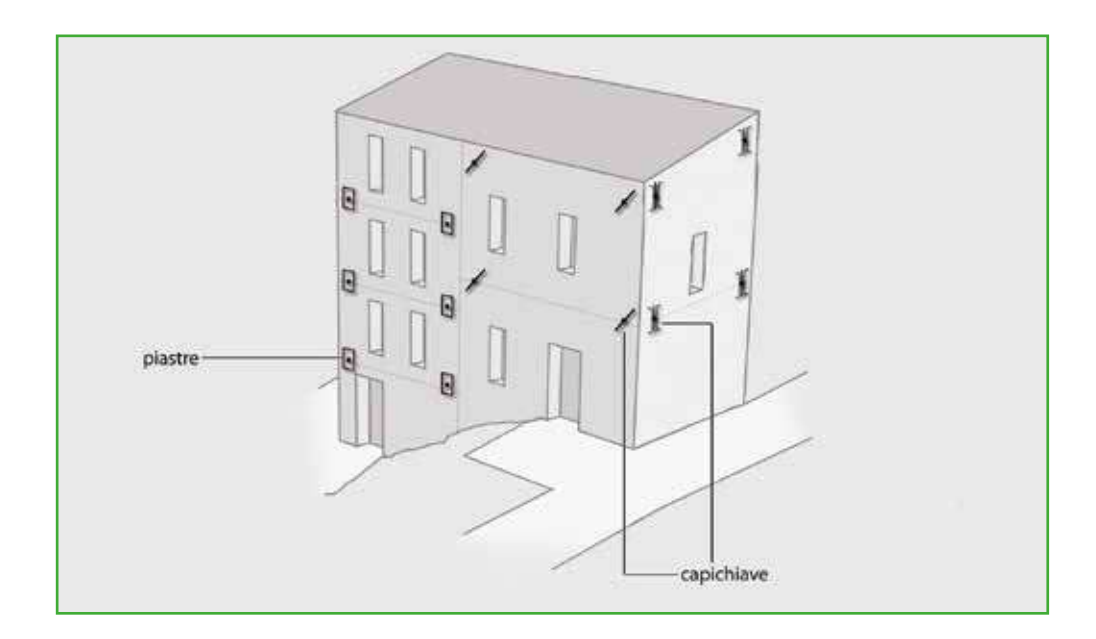

**Figura US 13.** Cordoli o catene.

#### **27 Pilastri isolati**

Indicare la presenza di eventuali pilastri isolati (in muratura, c.a. o altro), anche se più di uno (come nel caso di un portico).

Rientrano in questa fattispecie anche pilastri isolati o loggiati ai diversi piani.

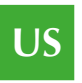

#### **28 Piano Pilotis**

Indicare se è presente un piano pilotis in pilastri, al piano terra o a uno dei piani superiori.

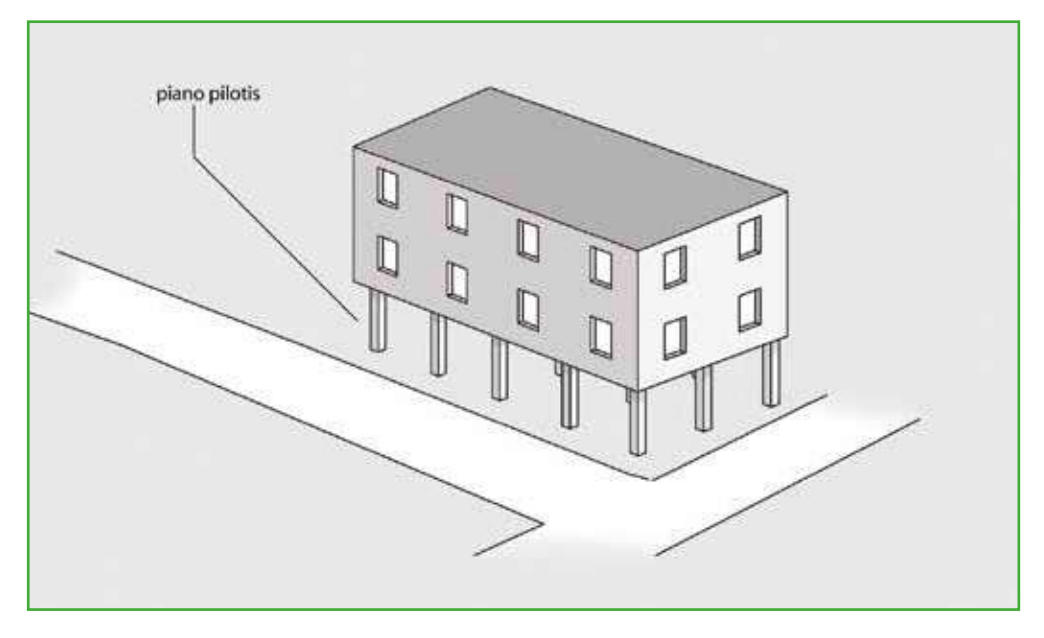

**Figura US 14.** Piano pilotis.

## **29 Sopraelevazione**

Indicare "sì", se è presente una sopraelevazione.

Sono da segnalare le sopraelevazioni riconoscibili come volumi aggiuntivi realizzati in una fase successiva al corpo principale dell'unità strutturale; le sopraelevazioni sono in genere identificabili per differenze nella morfologia, nei partiti architettonici, negli allineamenti.

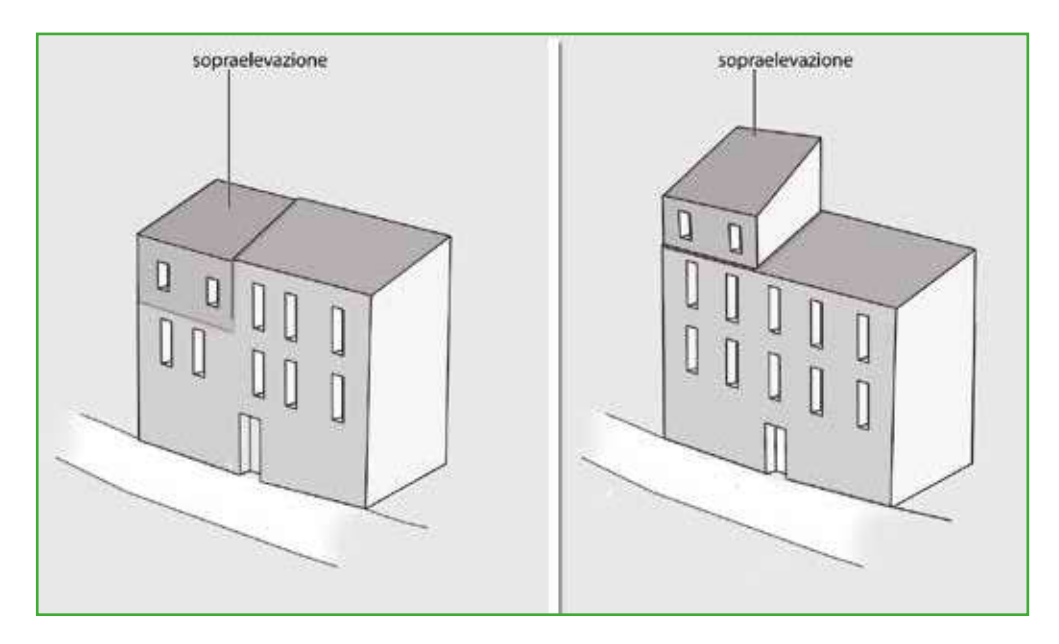

**Figura US 15.** Sopraelevazione.

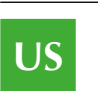

## **30 Danno strutturale** Per danno leggero s'intende un danno che non cambia in modo significativo la resistenza della struttura e non pregiudica la sicurezza degli occupanti a causa di possibili cadute di elementi non strutturali; il danno è leggero anche se queste ultime possono rapidamente essere scongiurate. Per danno medio-grave s'intende un danno che potrebbe anche cambiare in modo significativo la resistenza della struttura, senza che però venga avvicinato palesemente il limite del crollo parziale di elementi strutturali principali. Sono possibili cadute di oggetti non strutturali. Per danno gravissimo s'intende un danno che modifica in modo evidente la resistenza della struttura portandola vicino al limite del crollo parziale o totale di elementi strutturali principali. Stato descritto da danni superiori ai precedenti, incluso il collasso. Indicare l'eventuale presenza e rilevanza dei danni strutturali distinguendo tra danni gravissimi, meno gravi, leggeri. **31 Stato manutentivo** Giudizio di sintesi sulle condizioni generali di manutenzione dell'edificio, riferite anche allo stato di funzionalità degli impianti (elettrico, idrico, ecc.). Formulare un giudizio complessivo sulle condizioni di manutenzione così come rilevabili a vista dall'esterno, osservando in particolare l'integrità delle strutture verticali attraverso la consistenza degli intonaci o dei paramenti murari, la consistenza ed integrità delle coperture, l'efficacia dei sistemi di smaltimento delle acque meteoriche, le condizioni generali degli infissi; se possibile valutando anche lo stato dei principali impianti tecnici a servizio dell'edificio. **32-33 Proprietà** Specificare la natura della proprietà dell'edificio in esame, se pubblica e/o privata. Il campo può essere compilato sulla base delle informazioni fornite dall'amministrazione comunale o attraverso visure catastali. **34 Morfologia** Inclinazione media della parte di pendio sul quale è situata l'US. Il campo si riferisce alla morfologia del terreno sul quale si trova l'unità strutturale. Indicare se sia pianeggiante o caratterizzato da un pendio. Informazione prevalentemente desumibile nella terza fase di rilievo, attraverso documenti Approfondimenti A6. Valutazione del danno Approfondimenti A7. Stato manutentivo

specifici o dalla base cartografica. Il calcolo della pendenza può essere effettuato considerando la congiungente il punto più elevato del piede di facciata e il punto più basso del piede di facciata dell'edificio.

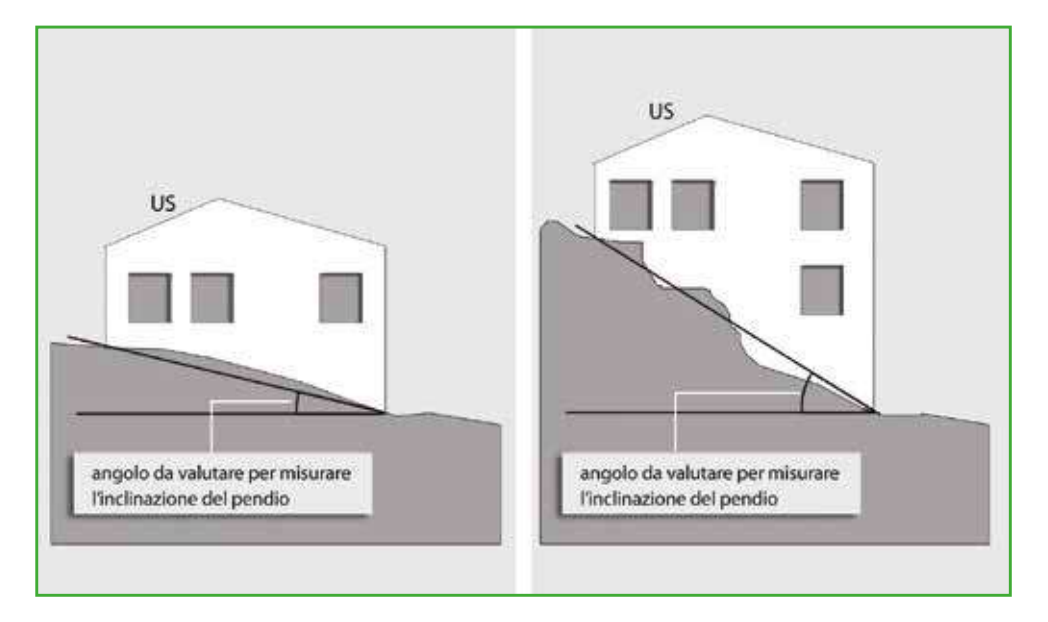

**Figura US 16.** Morfologia.

#### **35-36 Ubicazione**

Da compilare solo nel caso si verifichi una o entrambe le seguenti condizioni: (…)

Il campo si riferisce all'ubicazione dell'unità strutturale rispetto ad eventuali versanti, scarpate, forti pendii o creste, indipendentemente da valutazioni o verifiche di sicurezza eventualmente effettuate. L'US si definisce *sotto versante incombente o forte pendio* se si trova nelle condizioni schematizzate dalla figura US 17 a sinistra, ossia se esiste la possibilità, in caso di cedimento del versante, che l'unità strutturale sia investita dal materiale franato. L'unità strutturale si definisce *sopra versante incombente o cresta* se si trova nelle condizioni schematizzate dalla figura US 17 a destra, ossia se esiste la possibilità, in caso di collasso del versante, che le fondamenta dell'unità strutturale siano danneggiate.

Nel caso in cui l'US non si trovi in nessuna delle due condizioni descritte, le caselle non devono essere barrate.

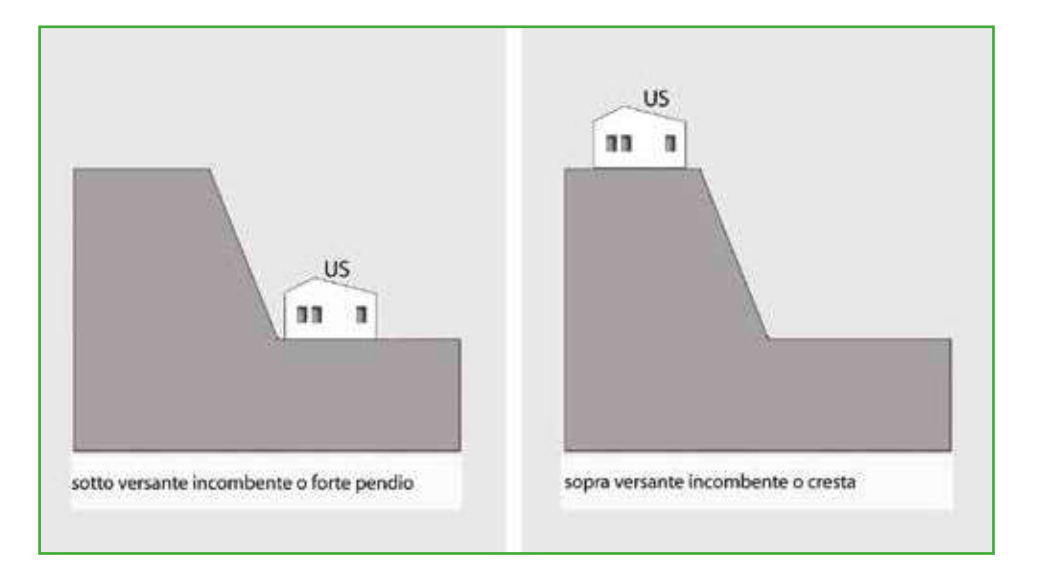

**Figura US 17.** Ubicazione.

da compilare con il supporto del geologo

**US**

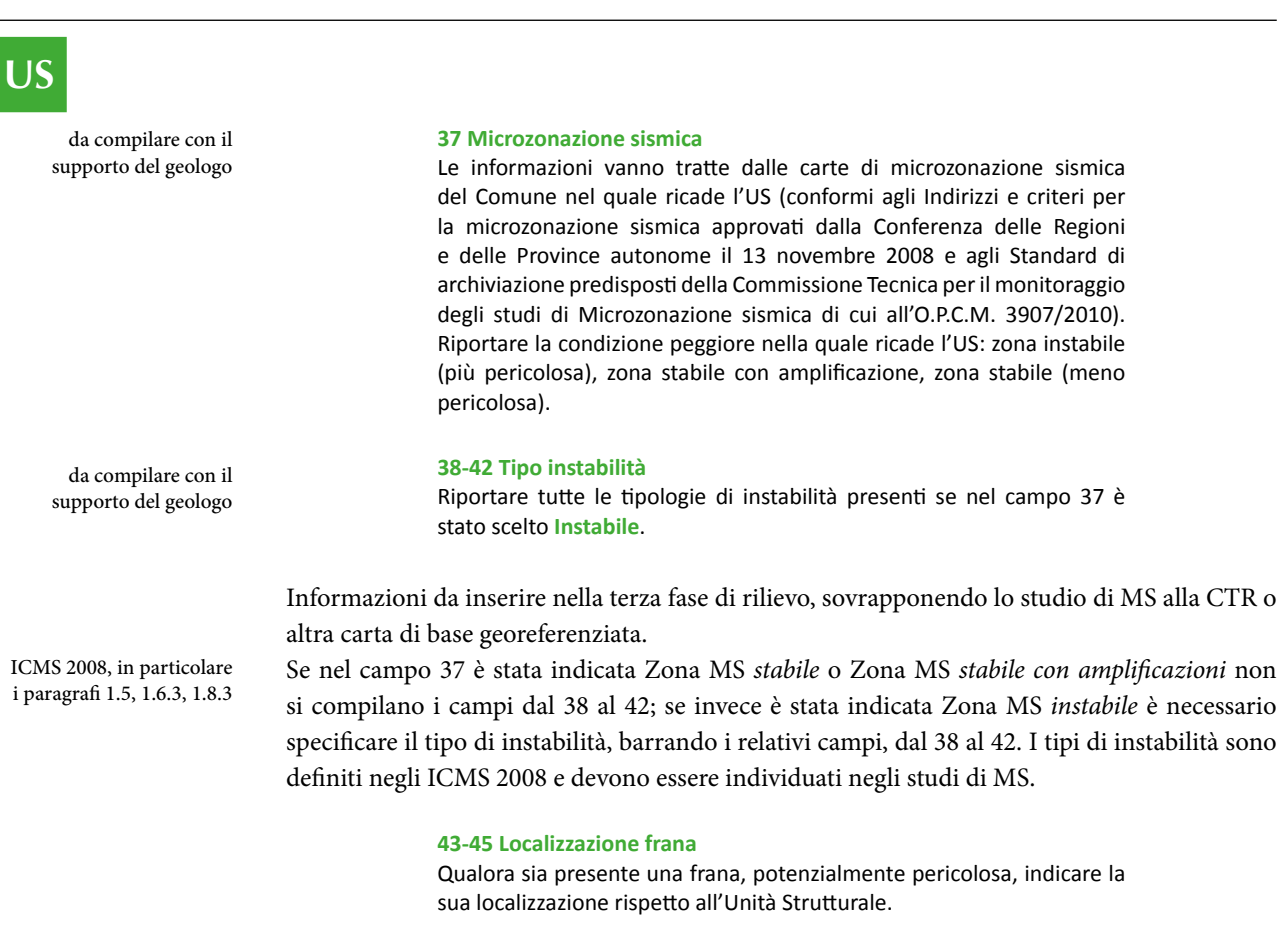

Informazione anche desumibile, o verificabile, nella terza fase di rilievo, attraverso documenti specifici o dalla base cartografica. Indicare, qualora presente, la posizione della frana rispetto all'unità strutturale, specificando se l'area di frana interseca l'impronta a terra dell'unità strutturale (ossia interferisce) oppure se la frana si trova a monte o a valle rispetto all'US.

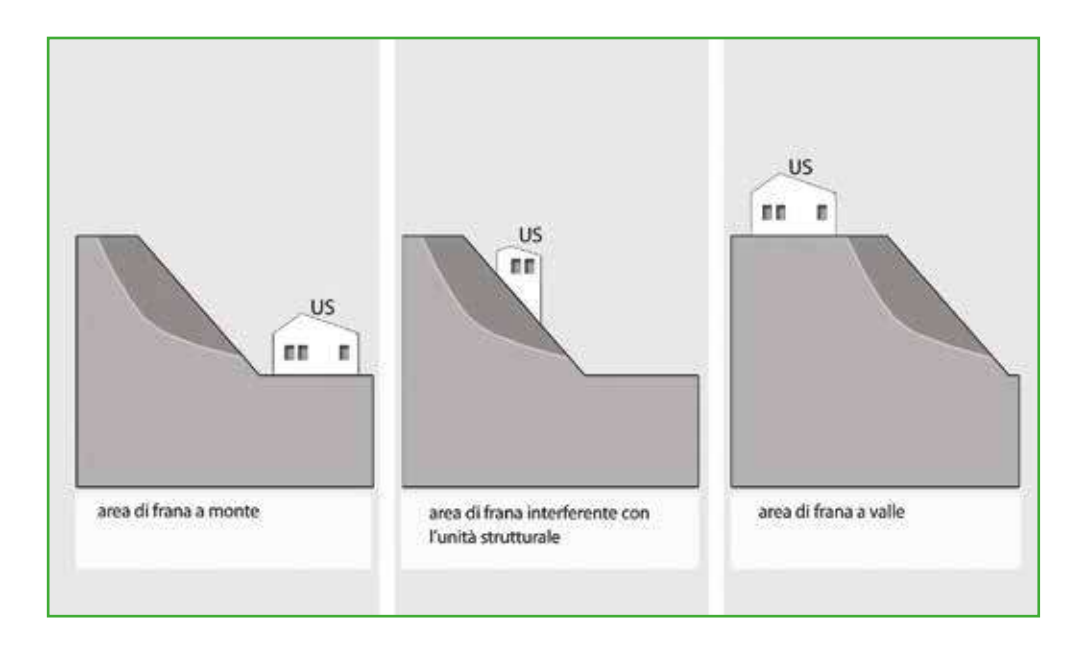

**Figura US 18.** Localizzazione dell'US rispetto all'area di frana.

da compilare con il supporto del geologo

## **US**

#### **46 Rischio PAI**

Per il Piano Stralcio per l'Assetto Idrogeologico (PAI) fare riferimento alle delibere regionali e/o alle deliberazioni tecniche dei Comitati Istituzionali.

Indicare solo se l'unità strutturale si trova in un'area a rischio idrogeologico riportata nel PAI (Piano stralcio per l'assetto idrogeologico). L'informazione è ottenuta sovrapponendo alla stessa scala la cartografia del PAI alla CTR o ad altro documento georeferenziato dell'US. Nel caso in cui l'unità strutturale ricada in diverse aree a rischio va indicata la condizione peggiore, tenendo conto che R4 rappresenta il rischio massimo.

#### **47 Area alluvionabile**

È da considerarsi alluvionabile un'area interessata da allagamenti per eventi compresi tra 30 e 200 anni (30<Tr≤200 in cui Tr è il Tempo di ritorno, rilevabile da studi per il PAI o nelle mappe di pericolosità da alluvioni predisposte ai sensi della Direttiva 2007/60/CE e D.Lgs 49/2010). In assenza di studi idrologici-idraulici, rientrano nella classe aree alluvionabili, le aree di fondovalle per le quali ricorra almeno una delle seguenti condizioni:

- a) vi sono notizie storiche di inondazioni;
- b) sono aree morfologicamente in situazione sfavorevole, di norma a quote altimetriche inferiori rispetto alla quota posta a metri 2 sopra il piede esterno dell'argine o, in mancanza, sopra il ciglio di sponda.

Informazione prevalentemente desumibile nella terza fase di rilievo, attraverso documenti specifici o dalla base cartografica.

Esempi di documentazione consultabile:

- PAI (Piano stralcio di assetto idrogeologico)
- Eventuali altri studi geologici e idrogeologici a corredo di piani urbanistici comunali e piani territoriali.

da compilare con il

supporto del geologo

da compilare con il supporto del geologo **US**

## *2.6.3 Sezione 3 – Caratteristiche specifiche*

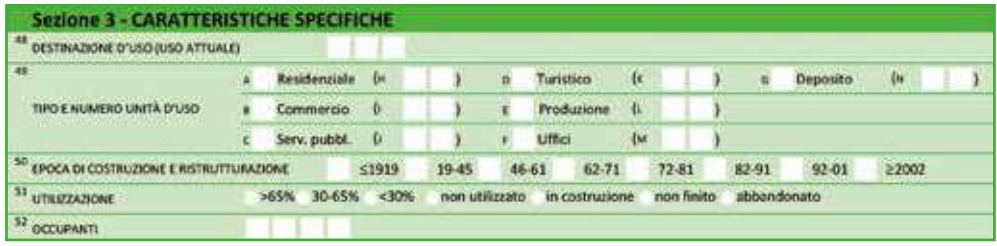

#### **48 Destinazione d'uso (attuale)**

Indicare la destinazione d'uso attuale dell'edificio. Il codice d'uso deve essere scelto tra quelli riportati nell'elenco seguente (derivato da CNR-GNDT, *Istruzioni per la compilazione della Scheda di I livello*, Firenze 1996):

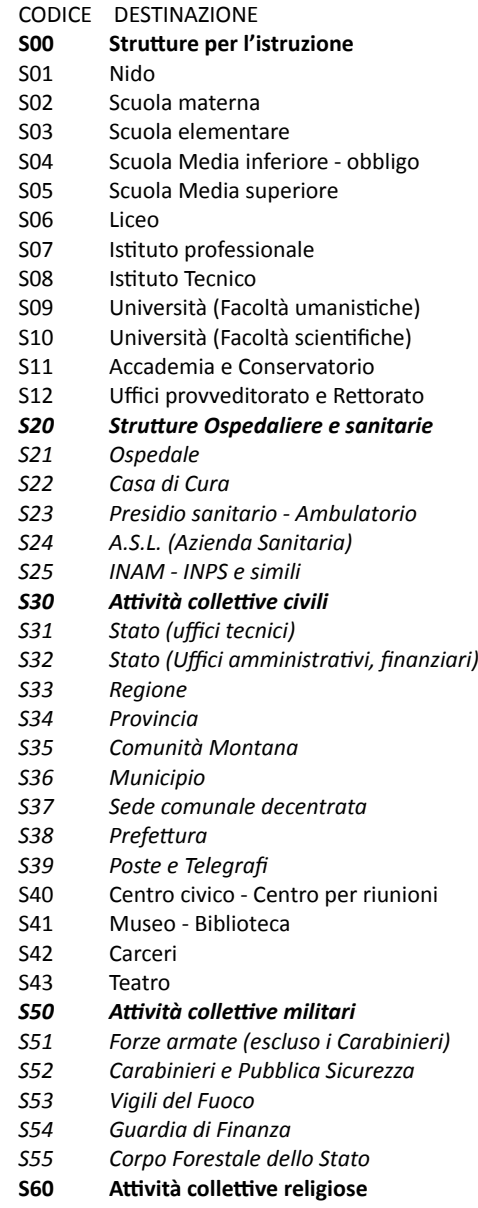

S61 Servizi parrocchiali

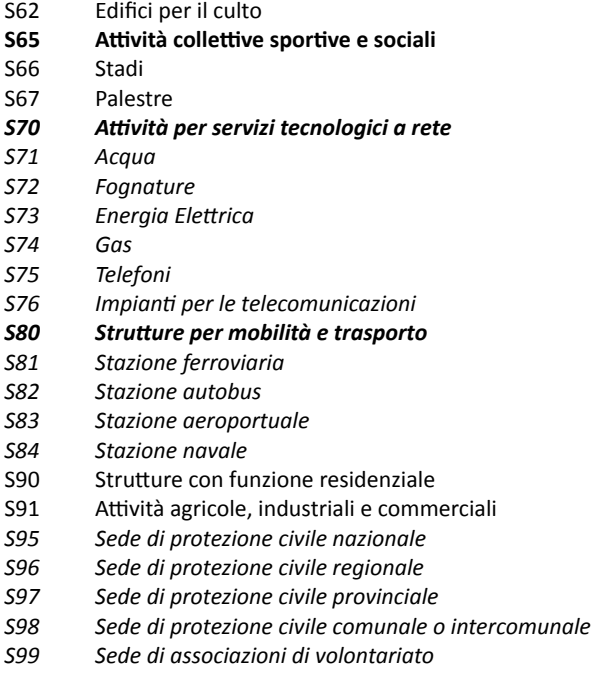

Riportare il codice dei raggruppamenti (nell'elenco sono in **grassetto**), se non è possibile riportare il codice specifico.

Nel caso di unità strutturale impiegata per diversi usi indicare l'uso prevalente.

#### **49 Tipo e numero unità d'uso**

Indicare i tipi di uso compresenti nell'edificio e per ogni uso dichiarato specificarne (tra parentesi) il numero di unità d'uso. Queste ultime sono riferite, ad esempio, al numero di appartamenti, esercizi commerciali o altro.

Tali dati possono essere reperiti anche tramite informazioni fornite dall'amministrazione comunale o dalla documentazione del Catasto.

**50 Epoca di costruzione e ristrutturazione** 

È possibile fornire 2 indicazioni: la prima è sempre l'età di costruzione, la seconda è l'anno in cui si sono effettuati eventuali interventi sulle strutture portanti.

Indicare l'anno di costruzione dell'unità strutturale e barrare anche la casella relativa ad eventuali interventi di ristrutturazione, intesi come interventi significativi sulle strutture portanti. Tali dati possono essere reperiti tramite informazioni fornite dall'amministrazione comunale o altri enti gestori. Nel caso di assenza di informazioni certe (soprattutto nel caso di edifici storici) è possibile riportare una data presunta, scelta in maniera tale da approssimare al meglio la data ritenuta più probabile.

#### **51 Utilizzazione**

Percentuale stimata di utilizzazione dell'edificio in termini spaziali e temporali. L'utilizzazione è misurata con la somma dei prodotti tra le percentuali dei volumi dell'edificio per le relative percentuali di utilizzazione temporale. In caso di edificio non utilizzato si possono specificare diverse situazioni tra le quali lo stato di abbandono riferito ad un cattivo stato di conservazione e/o funzionalità.

**US**

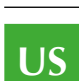

**132**

Per la compilazione è necessario considerare le diverse unità d'uso che compongono l'edificio così come quantificate nel campo 49; ad esempio, diversi livelli o diverse porzioni dell'edificio (unità immobiliari, parti di corpo di fabbrica, particelle catastali). Inoltre per ogni unità d'uso è necessario determinare:

- la percentuale di volume occupata rispetto al totale dell'US;
- la percentuale di tempo in cui l'unità d'uso è utilizzata, data dal numero di ore di utilizzo giorno sui 365 giorni dell'anno.

Per valutare la percentuale di utilizzazione è necessario effettuare, per ogni unità d'uso, il prodotto della percentuale di volume per la percentuale di tempo di utilizzo.

La somma di questi prodotti per tutte le unità d'uso restituisce il valore da indicare nel campo 51.

Solo nel caso di US non utilizzata è necessario indicare la condizione di non utilizzo e la ragione, barrando le caselle "non utilizzato", "in costruzione", "non finito", "abbandonato".

#### **52 Occupanti**

Indicare il numero di persone mediamente presenti con continuità nell'edificio per ragioni di residenza o attività. Gli abitanti delle seconde case non sono pertanto da considerare tra gli occupanti

L'informazione deve essere reperita in una fase precedente o successiva al rilievo tramite l'amministrazione comunale, gli enti gestori o i proprietari.

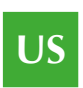

# 3. Un esempio applicativo

### 3.1 Introduzione

Il presente esempio applicativo è basato sulla sperimentazione condotta dal Dipartimento della protezione civile e dalla Regione Emilia-Romagna, che ha coinvolto i Comuni del Faentino: Faenza, Brisighella, Casola Valsenio, Castel Bolognese, Riolo Terme, Solarolo. In questo ambito è stato possibile sperimentare per la prima volta l'analisi della Condizione Limite per l'Emergenza (CLE).

In particolare, la sperimentazione si è concentrata nell'analisi della CLE di Faenza: questa esperienza ha permesso di riunire intorno a un unico tavolo diversi attori, tra cui l'ufficio pianificazione, oltre a quello della protezione civile, con lo scopo di verificare, e in alcuni casi riadattare, il sistema di gestione dell'emergenza. Proprio grazie al confronto tra diversi settori è stato possibile elaborare un'analisi completa ed esaustiva.

Di seguito viene sintetizzato l'intero percorso per effettuare l'analisi della CLE, utilizzando gran parte della sperimentazione effettuata su Faenza.

## 3.2 Fase 1. Individuazione del sistema di emergenza

La prima fase del lavoro è stata quella di raccogliere la documentazione di base, fondamentale per poter individuare il sistema di emergenza e pianificare le successive fasi dell'analisi. Nel dettaglio sono state reperite:

- cartografia e documenti urbanistici di base:
	- carta tecnica regionale (CTR)
	- piano strutturale comunale (PSC)
	- cartografia e documenti specialistici
	- piano di protezione civile (PPC)
	- studi di microzonazione sismica (MS)
	- piano di assetto idrogeologico (PAI)
	- schede AeDES pregresse
	- schede di Livello 0 pregresse (Edifici Strategici)

Sono state utilizzate le schede AeDES, compilate in seguito al terremoto del 10 maggio del 2000, e le schede di Livello 0, compilate a seguito della pubblicazione dell'ordinanza del Presidente del Consiglio dei Ministri del 20 marzo 2003, n° 3274.

Dalla lettura coordinata del Piano di protezione civile e del Piano strutturale comunale è stato possibile identificare gli elementi per l'analisi della CLE e rappresentarli sulla cartografia, applicando gli S*tandard di rappresentazione e archiviazione informatica* con riferimento alla Legenda prevista per la Carta degli elementi per l'analisi della CLE. Tutte le operazioni di seguito descritte sono state effettuate manualmente sulla CTR, evidenziando edifici, aree, infrastrutture e riportando a mano degli identificativi (un semplice numero ordinale), a cui è stata anteposta la sigla dell'elemento rilevato (ES, AE, AC).

Prima di tutto sono stati individuati gli Edifici Strategici (Fig. 3.1), ai quali è stato assegnato un numero progressivo, l'identificativo della funzione strategica, riportato poi nella scheda ES al campo 48 (tale codice non va confuso con l'identificativo dell'Aggregato Strutturale o dell'Unità Strutturale).

Con la nuova versione delle Schede (versione 2.0) è necessario assegnare gli identificativi 001, 002 e 003 alle seguenti tre funzioni fondamentali:

- coordinamento interventi (001)
- soccorso sanitario (002)
- intervento operativo (003)

In questo caso sono stati riferiti al Municipio, all'ospedale e alla sede dei Vigili del Fuoco.

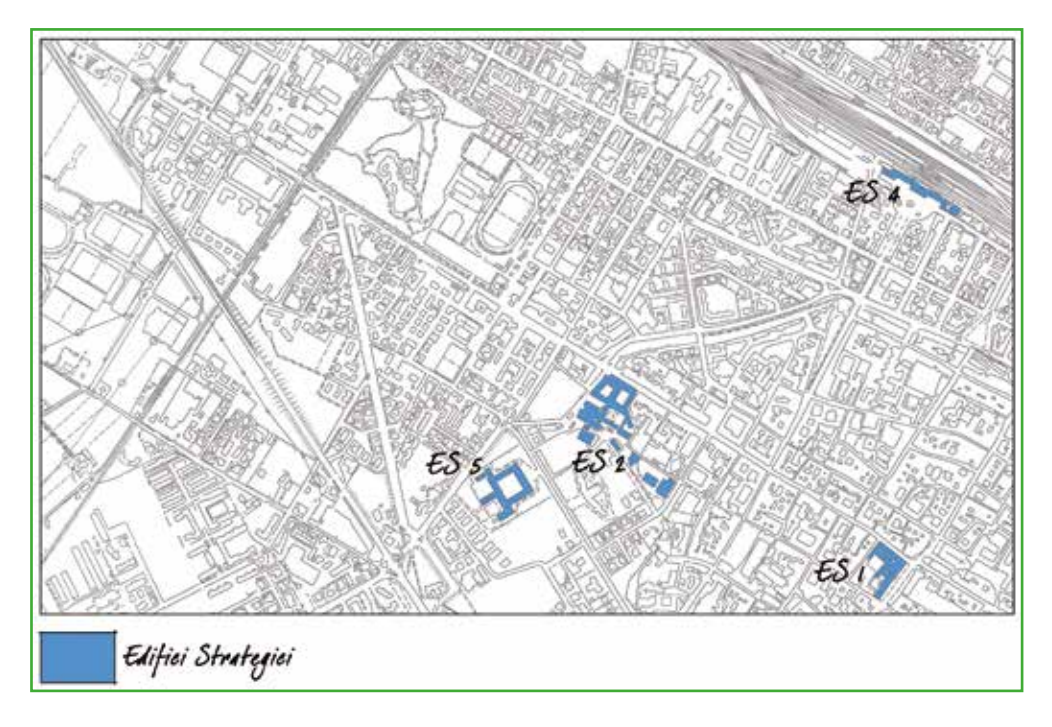

**Figura 3.1.** Identificazione degli Edifici Strategici e relativa legenda (in figura è riportato uno stralcio della mappa di Faenza).

Di seguito (Fig.3.2) sono state identificate le Aree di Emergenza, suddivise in Aree di ammassamento e Aree di ricovero. Sebbene non richieste dall'analisi della CLE, ma presenti nel Piano di protezione civile, sono state riportate sulla cartografia anche le Aree di attesa. Ad ogni area è stato assegnato un numero progressivo, l'identificativo Area di Emergenza, che è stato poi riportato nella scheda AE al campo 5.

Quindi sono state tracciate le infrastrutture di Connessione, che permettono di mettere in relazione tra loro Edifici Strategici e Aree di Emergenza (Fig. 3.3). A tal fine sono stati individuati i punti di accesso a ciascun Edificio e a ciascuna Area, e qui sono stati collocati i nodi delle infrastrutture. Ulteriori nodi sono stati individuati nei punti di intersezione fra due o più infrastrutture di connessione.

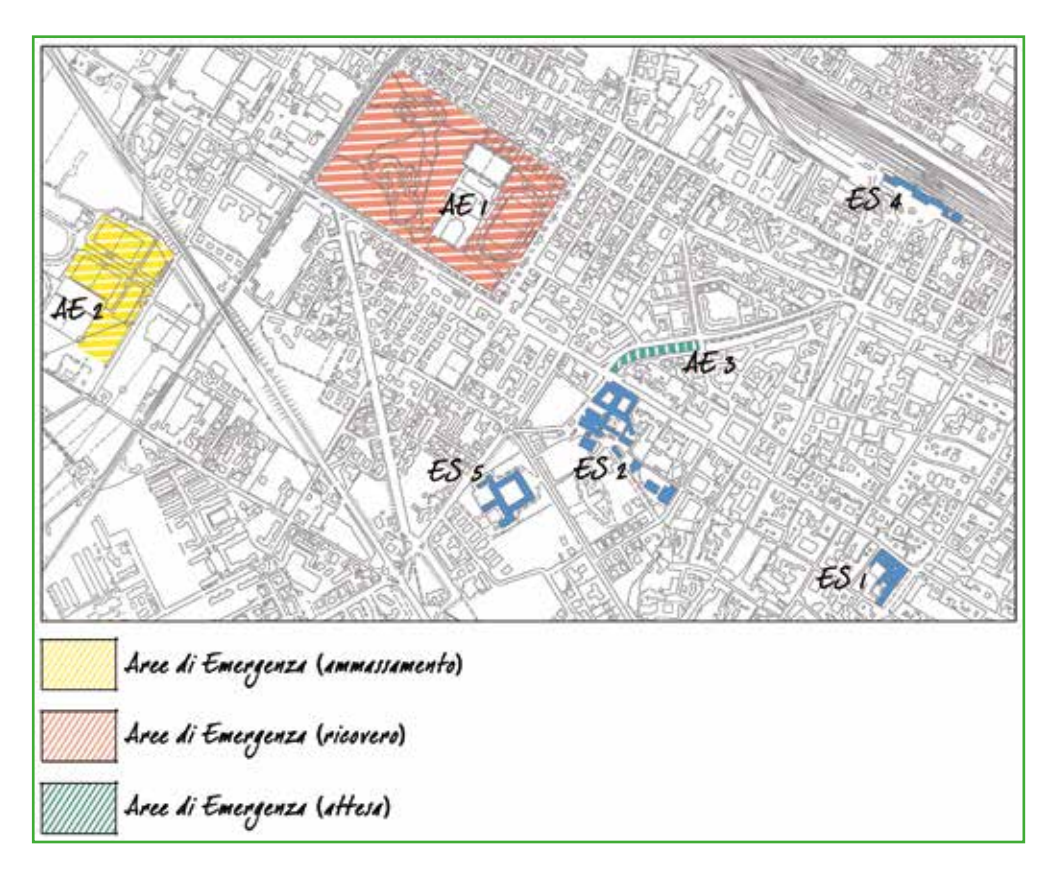

**Figura 3.2.** Identificazione delle Aree di Emergenza e relativa legenda.

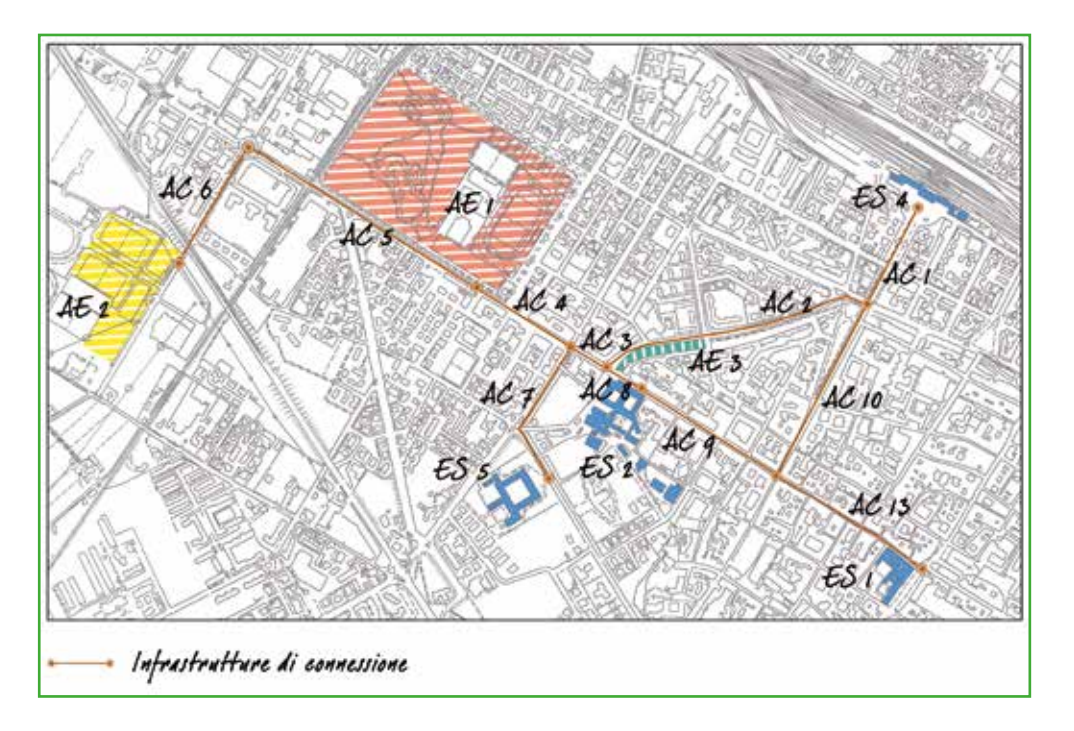

**Figura 3.3.** Identificazione delle infrastrutture di Connessione e relativa legenda.

A seguire (Fig.3.4) sono state tracciate le infrastrutture di Accessibilità, che permettono il collegamento fra il sistema di gestione dell'emergenza, costituito da Edifici Strategici, Aree di Emergenza e infrastrutture di Connessione, e la viabilità principale esterna all'insediamento urbano. Ad ogni infrastruttura è stato assegnato un numero progressivo, l'identificativo dell'infrastruttura di Accessibilità o Connessione, che è stato poi riportato nella scheda AC al campo 6.

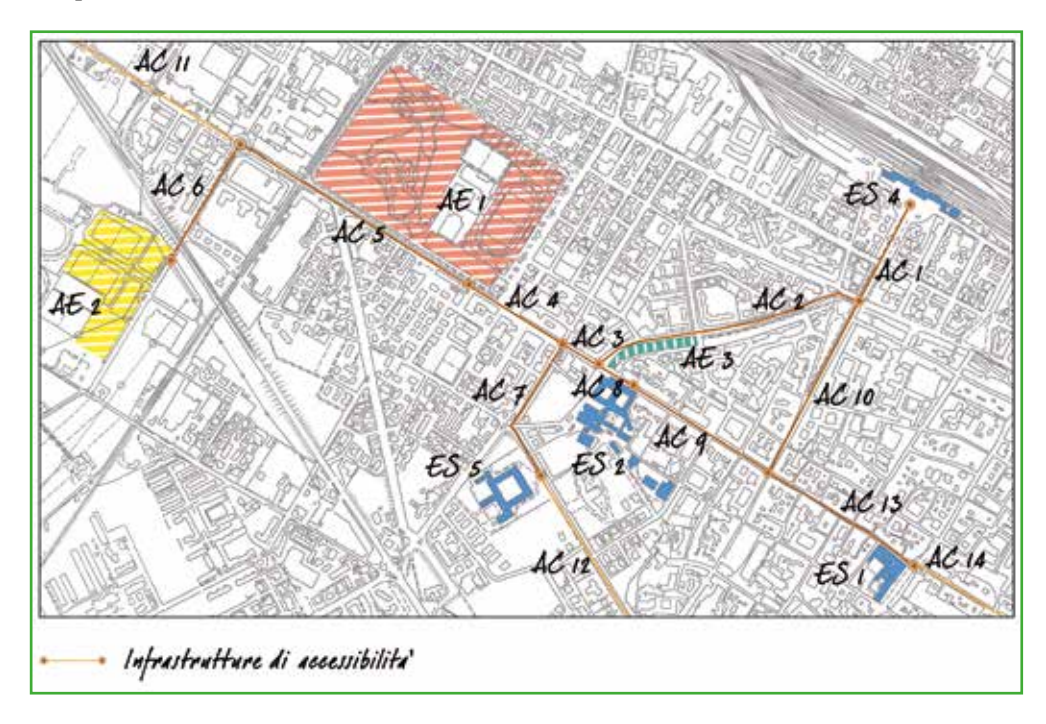

**Figura 3.4.** Identificazione delle infrastrutture di Accessibilità e relativa legenda.

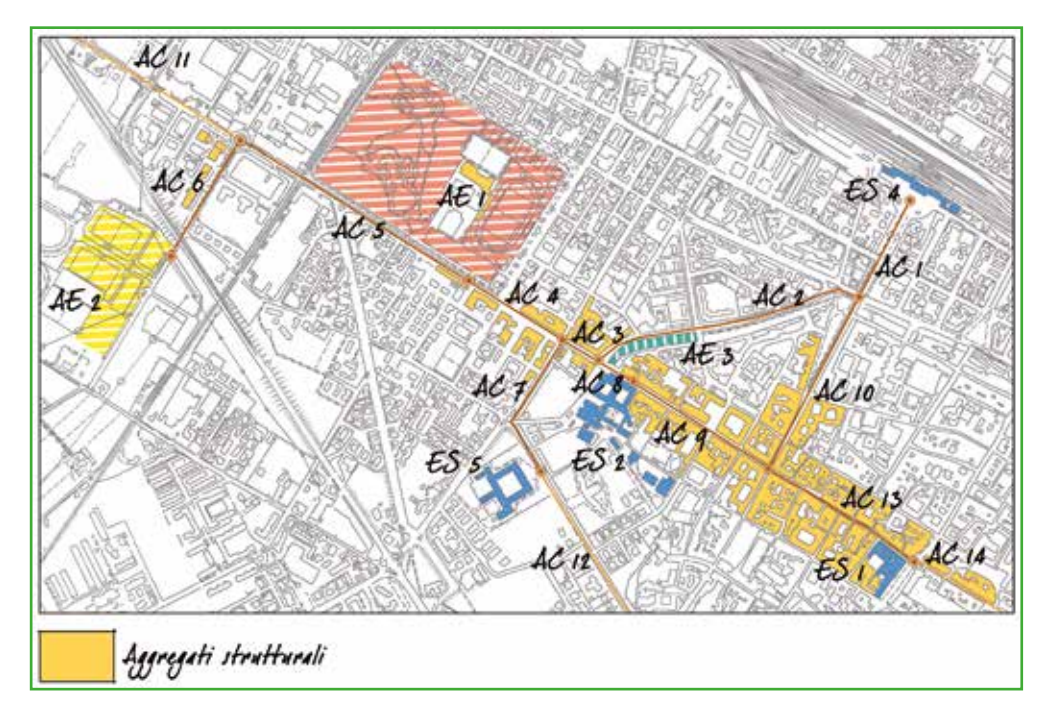

**Figura 3.5.** Identificazione dei possibili Aggregati Strutturali interferenti e relativa legenda.

A questo punto è stato possibile identificare approssimativamente gli Aggregati Strutturali interferenti con i precedenti elementi della CLE: durante il rilievo sul campo è stata verificata la sussistenza dell'interferenza o meno (Fig.3.5).

Ultimo momento di questa fase preparatoria è stato quello dell'organizzazione dei sopralluoghi sul campo: a tale scopo sono state formate squadre di tecnici, composte da rilevatori con diverse competenze (geometri, architetti, ingegneri, geologi), in quanto i contenuti delle schede per l'analisi della CLE ricoprono ambiti disciplinari diversi. Prima di procedere alla fase del rilievo, è stato organizzato un incontro di istruzione specifica per le squadre, in maniera da garantire la compilazione corretta e omogenea di tutte le schede (Fig.3.6).

Inoltre è stato predisposto il materiale per il rilievo. Nello specifico:

- 1. È stato suddiviso il territorio in zone più limitate;
- 2. Sono stati preparati gli stralci della CTR a scala opportuna (non inferiore a 1: 2000), una mappa di inquadramento generale, le schede per l'analisi della CLE e le Istruzioni per la compilazione.

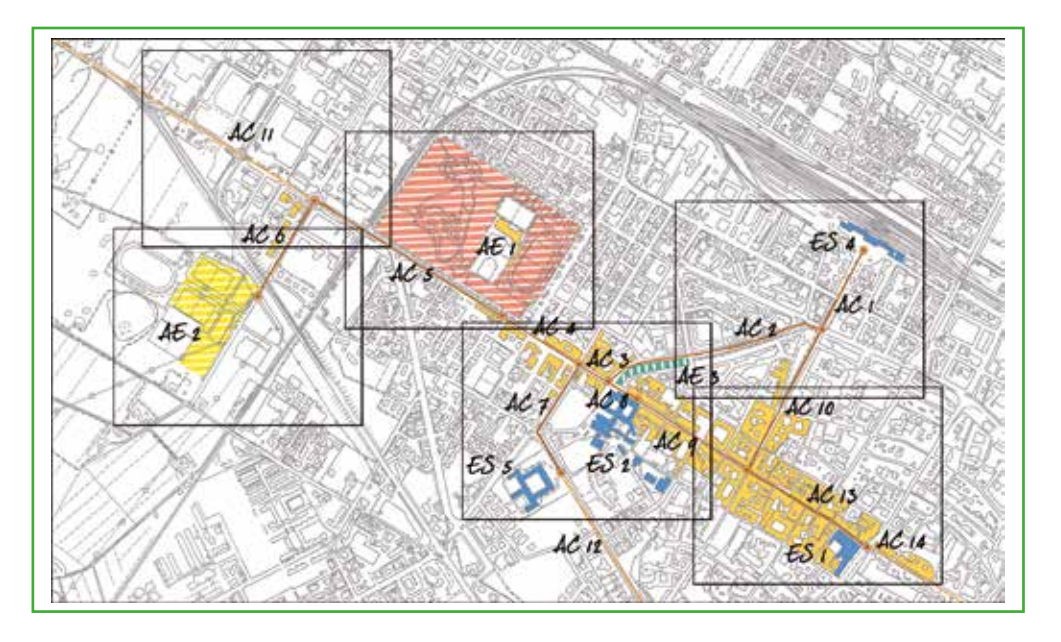

**Figura 3.6.** Suddivisione del territorio in zone.

Su tutti gli stralci della CTR sono stati riportati gli identificativi univoci di tutti gli aggregati: in questo caso sono stati utilizzati gli identificativi istituiti dalla Regione ed assegnati univocamente ad ogni oggetto presente sulla carta (Fig.3.7).

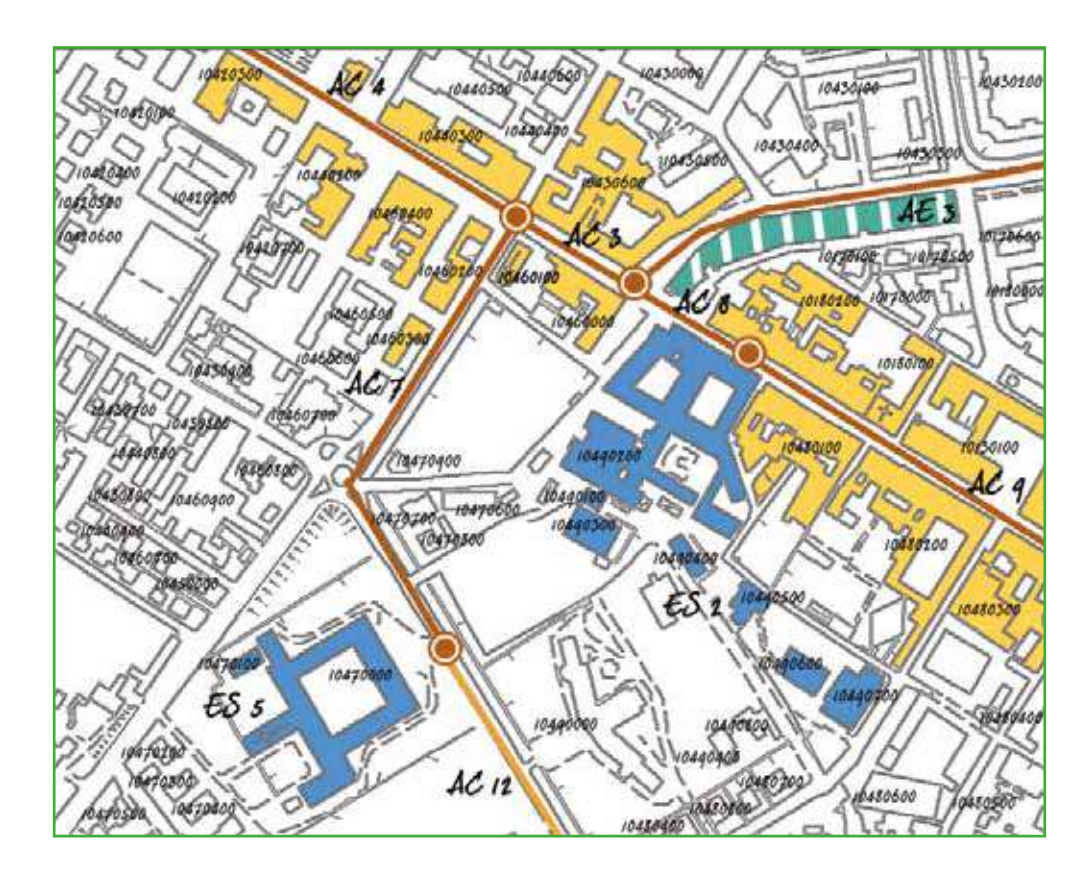

**Figura 3.7.** Stralcio della CTR.

## 3.3 Fase 2. Rilievo sul campo e compilazione delle schede

La seconda fase di lavoro è stata quella del rilievo sul campo, durante la quale le squadre di rilevatori hanno compilato le schede per l'analisi della CLE.

La fase del rilievo prevede innanzi tutto che venga verificata la corrispondenza tra la cartografia e l'assetto reale del sistema urbano (verificando ad esempio l'impianto di un aggregato): tale verifica ha comportato delle modifiche e delle correzioni della CTR, che i rilevatori hanno appuntato direttamente sugli stralci della cartografia in loro possesso.

Un altro passaggio fondamentale è stato quello relativo all'individuazione delle Unità Strutturali appartenenti agli Aggregati Strutturali interferenti, operazione che può essere fatta prevalentemente sul campo. Nella seconda pagina della scheda, i rilevatori hanno suddiviso gli Aggregati nelle Unità Strutturali, numerando ciascuna unità e riportando la planimetria in allegato (in fotocopia o disegnata a mano).

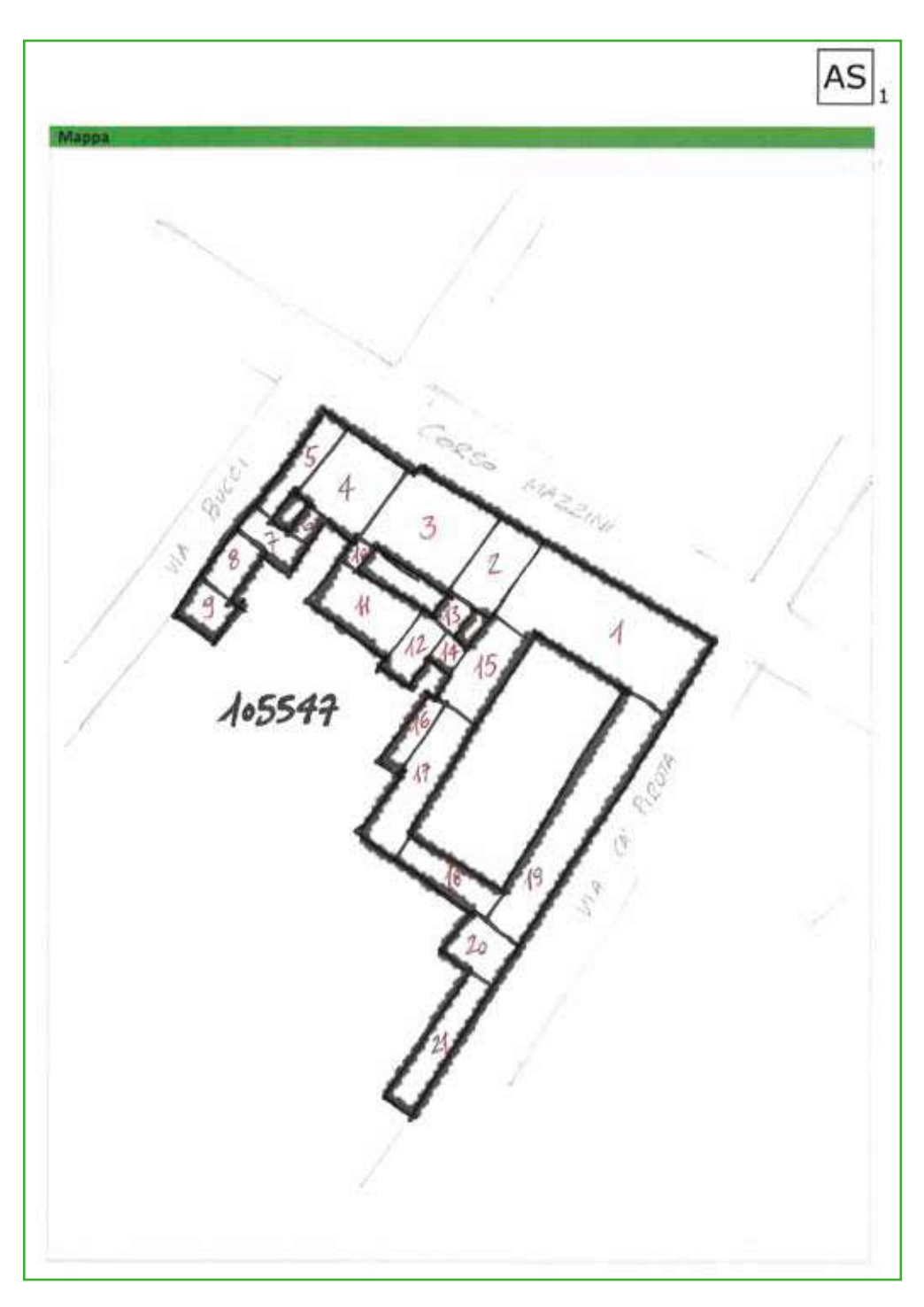

**Figura 3.8.** Schizzo sul retro della scheda AS.

## 3.4 Fase 3. Completamento delle schede

Una volta conclusa la fase del rilievo, le schede sono state completate in ufficio, inserendo tutti quei dati non rilevabili sul campo (come ad esempio i dati della microzonazione sismica). Inoltre è stata effettuata una revisione critica dei dati raccolti, in particolare per quanto riguarda l'assetto planimetrico degli elementi analizzati, riportando sulla cartografia le modifiche effettuate durante la verifica sul campo (Fig.3.8).
In alcuni casi è stato necessario suddividere un aggregato in due nuovi Aggregati Strutturali (Fig.3.9), correggendo la suddivisione planimetrica e inserendo i nuovi identificativi: per fare questo sono state utilizzate le ultime due cifre dell'identificativo originario (00), numerando in maniera progressiva i nuovi Aggregati.

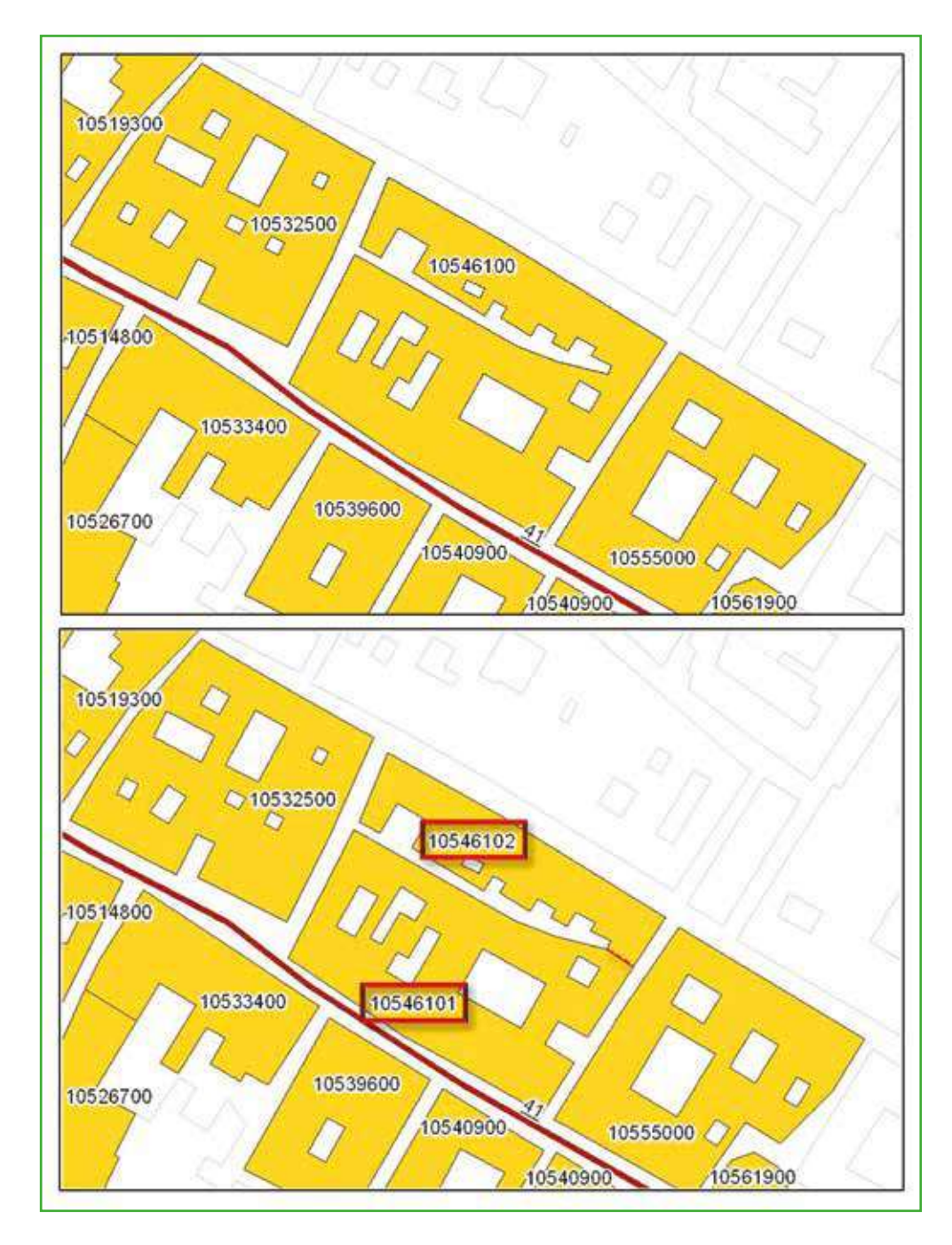

**Figura 3.9.** Suddivisione di un Aggregato Strutturale (ante e post).

In altri casi è stato necessario accorpare più aggregati in un unico Aggregato Strutturale: tale modifica ha comportato l'eliminazione della suddivisione dei due Aggregati e di uno dei due identificativi, generando un unico Aggregato Strutturale (Fig.3.10).

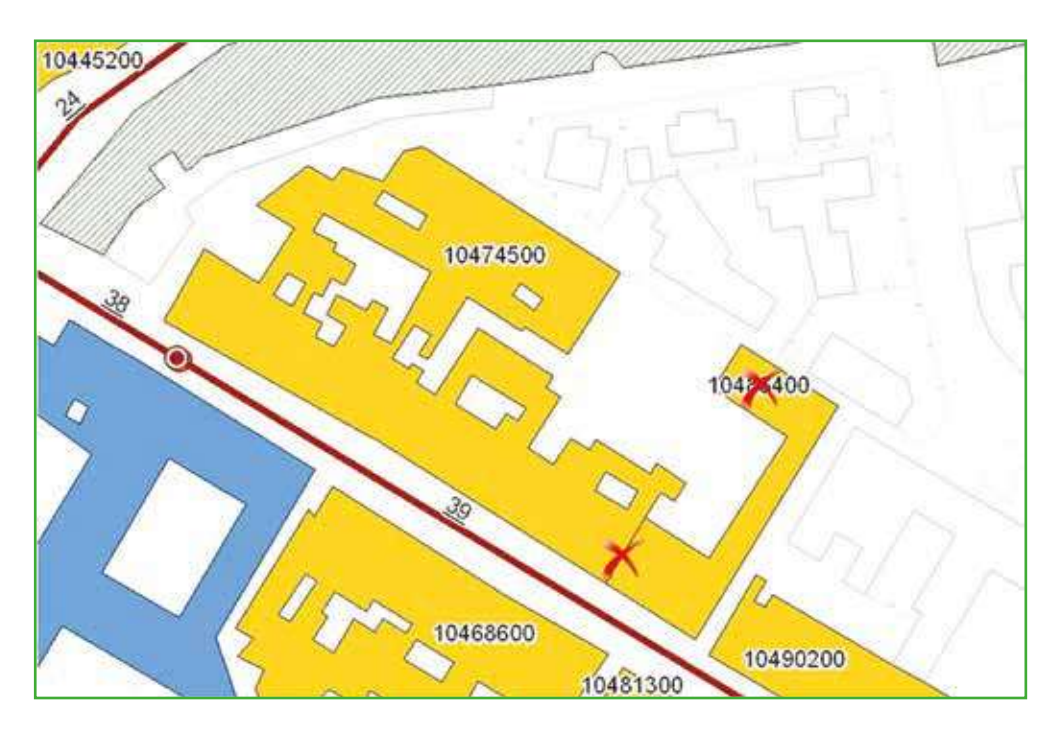

**Figura 3.10.** Accorpamento di più Aggregati Strutturali.

Infine è stata compilata la scheda Indice, che riassume tutti i dati dell'analisi della CLE. Per Faenza sono state compilate le seguenti schede:

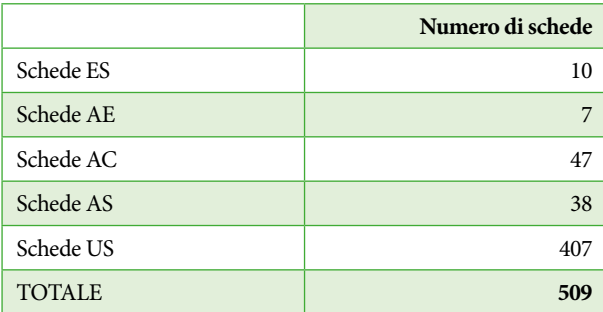

# 3.5 Inserimento dati ed elaborazioni finali

L'ultima fase del lavoro è stata quella dell'inserimento dei dati nelle tabelle per l'archiviazione: tutte le schede sono state riversate nel database, con l'ausilio dell'applicativo SoftCLE. Inoltre è stata prodotta la Carta degli elementi per l'analisi della CLE (Fig.3.11), archiviando i dati cartografici nei singoli *shapefile*. Nel dettaglio:

- gli Edifici Strategici sono stati inseriti nello *shapefile* poligonale CL\_ES
- le Aree di Emergenza nello *shapefile* poligonale CL\_AE
- le infrastrutture di Accessibilità/Connessione nello *shapefile* lineare CL\_AC
- gli Aggregati Strutturali nello *shapefile* poligonale CL\_AS
- le Unità Strutturali nello *shapefile* poligonale CL\_US

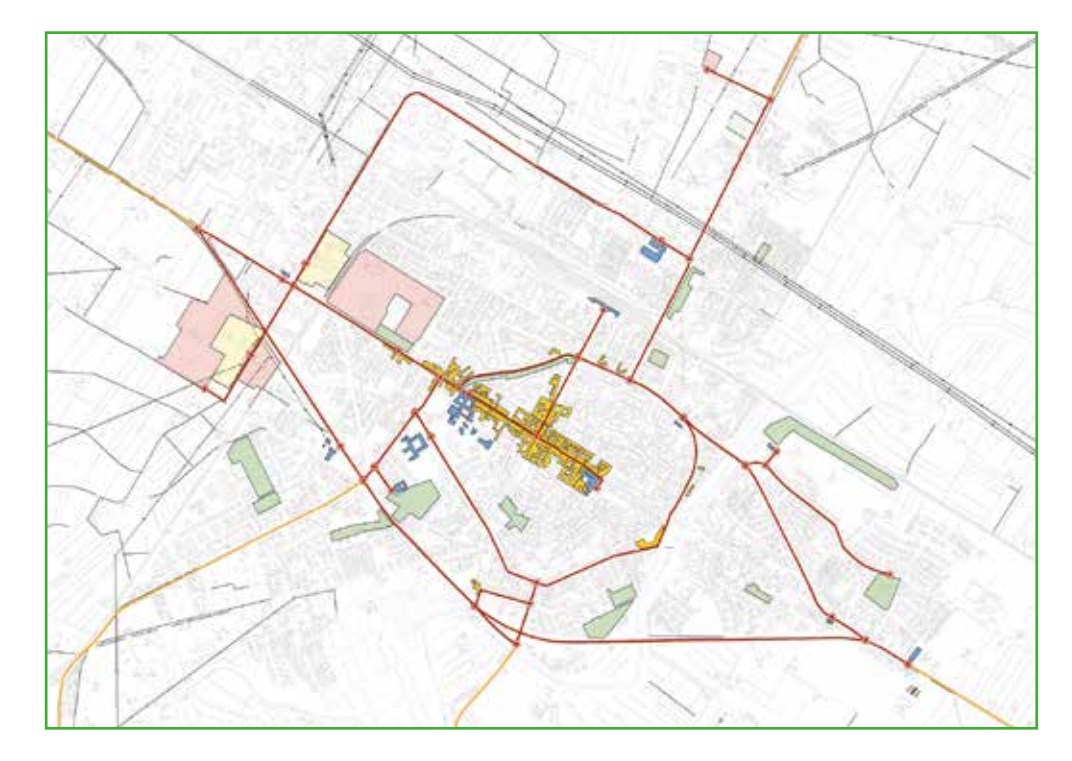

**Figura 3.11.** Carta degli elementi per l'analisi della CLE.

Ogni elemento riporta l'identificativo univoco (Fig.3.12 A,B,C,D), precedentemente assegnato (per una visualizzazione più agevole sono stati eliminati gli eventuali zeri utilizzati per completare l'identificativo):

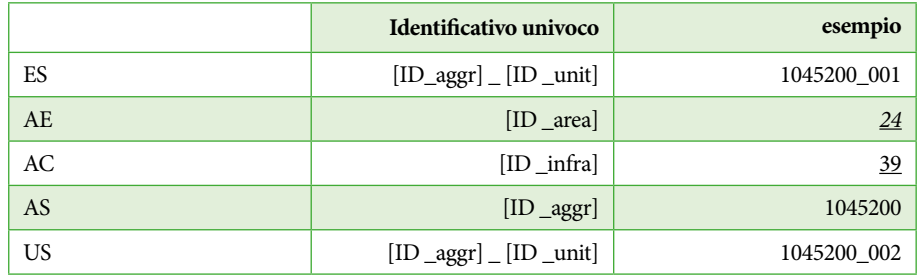

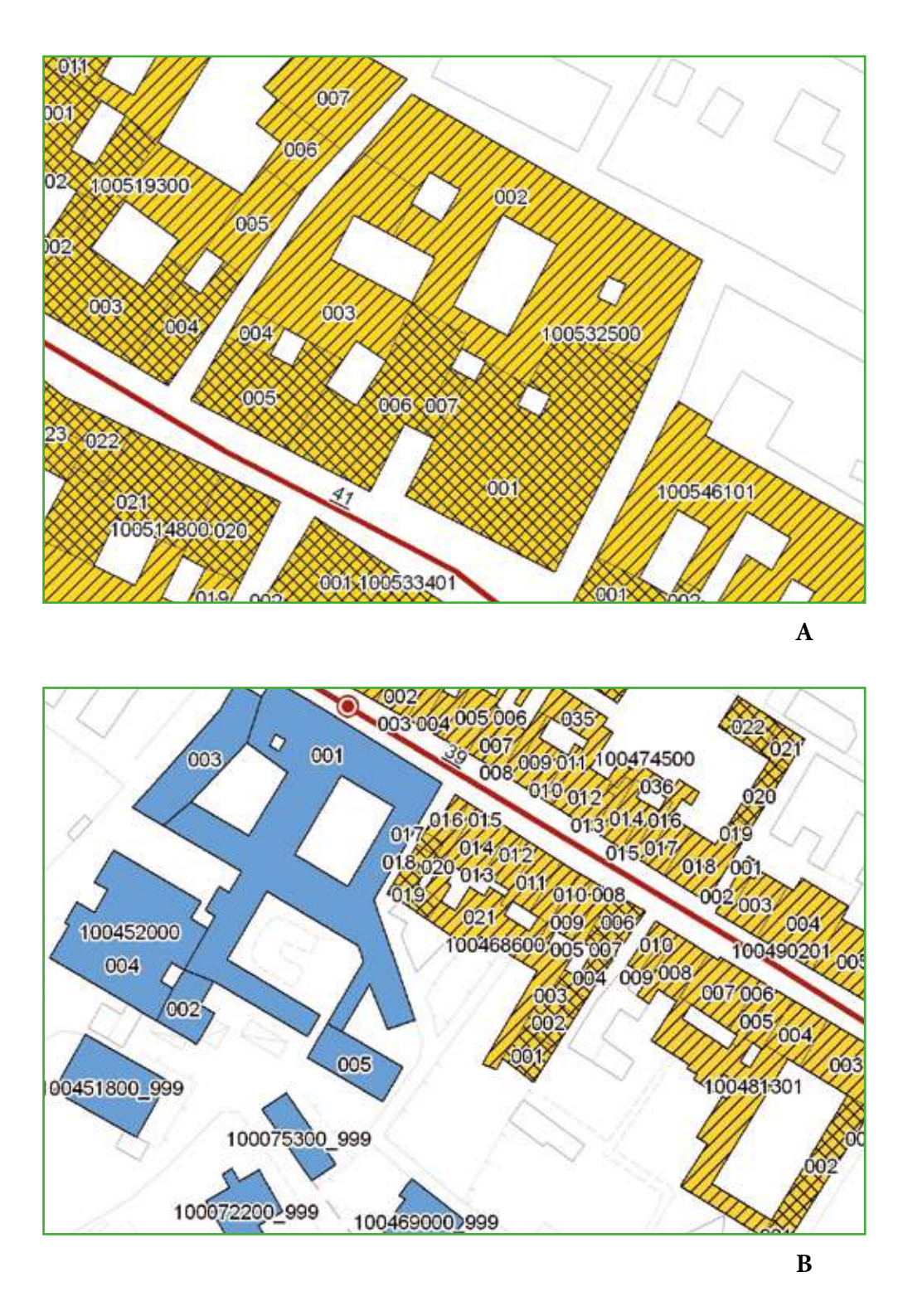

**Figura 3.12 A,B.** Stralci della Carta degli elementi per l'analisi della CLE.

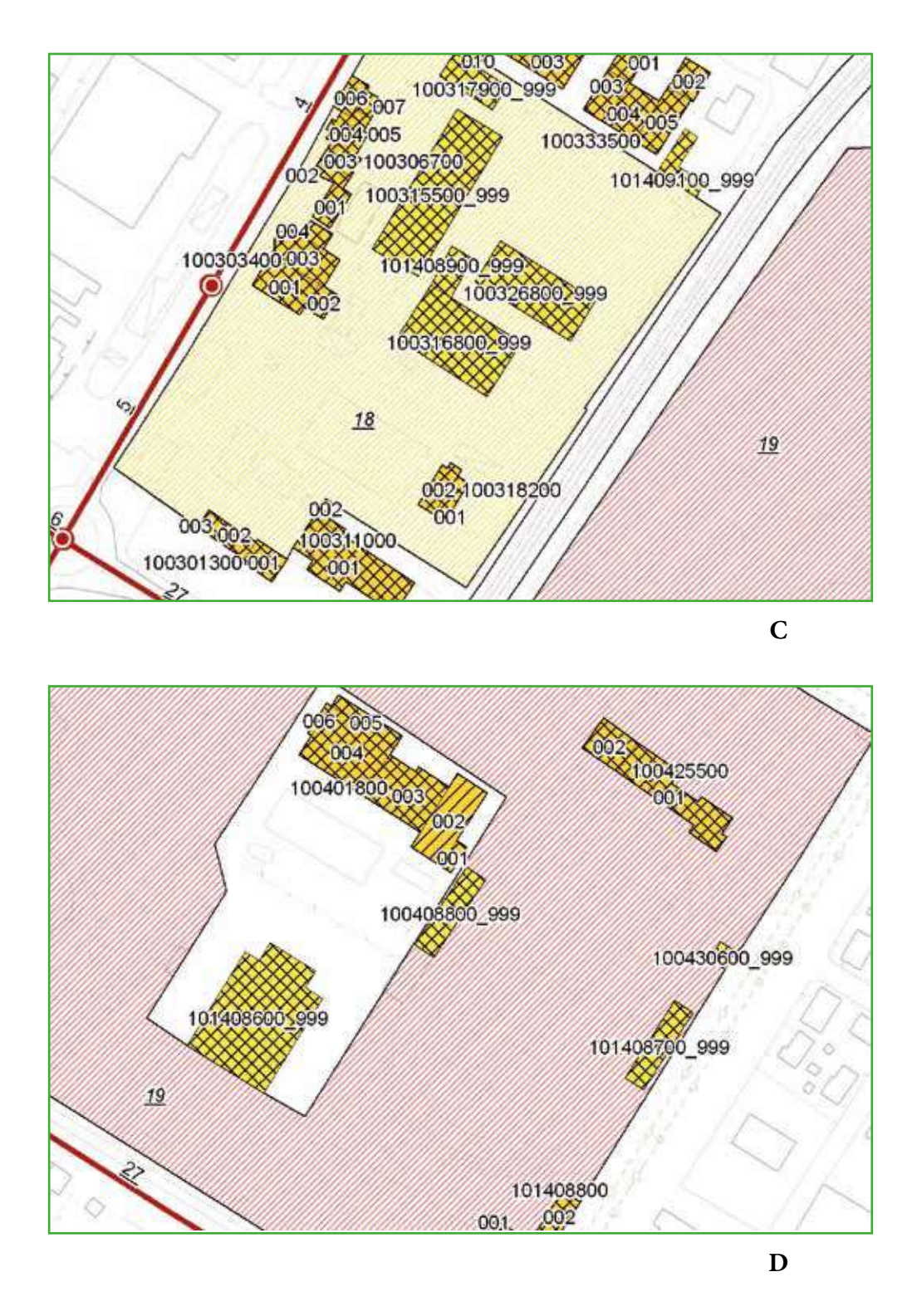

**Figura 3.12 C,D.** Stralci della Carta degli elementi per l'analisi della CLE.

# 3.6 Osservazioni critiche

Durante le diverse fasi di lavoro sono emersi alcuni temi critici, che hanno aperto riflessioni utili a definire meglio la metodologia dell'analisi della CLE e i suoi futuri sviluppi.

Una prima riflessione da affrontare riguarda i soggetti che devono sviluppare l'analisi della CLE: naturale attore di questo processo è ovviamente l'amministrazione comunale, che deve coordinare tutti coloro che sono coinvolti nella gestione del territorio, della pianificazione urbana e dei piani di emergenza, affinché collaborino nella stesura della Carta degli elementi per l'analisi della CLE. Durante l'esperienza condotta nel Comune di Faenza, infatti, è emersa la necessità di confrontare i diversi strumenti di pianificazione per individuare gli elementi di gestione dell'emergenza e condividere gli obiettivi dell'analisi della CLE, soprattutto considerando le ricadute di questa ultima in sede di successiva pianificazione. È bene infatti ricordare che, sebbene l'analisi della CLE sia uno strumento di verifica delle condizioni del sistema di gestione dell'emergenza, ha comunque dei riflessi sulla pianificazione e sul governo del territorio, soprattutto nel caso in cui si individuino ex novo edifici strategici e aree di emergenza. È proprio durante questa prima fase di lavoro che è possibile attuare una prima verifica di coerenza tra piano urbanistico e piano di protezione civile: per questo è fondamentale che durante questa prima fase vengano coinvolti tutti coloro che operano nella gestione del territorio.

Oltre all'Amministrazione Comunale, un ruolo fondamentale è rivestito dai rilevatori che si occupano della fase del rilievo sul campo degli elementi dell'analisi: per affrontare adeguatamente la fase di rilievo, l'esperienza di Faenza ha messo in evidenza la necessità di preparare con adeguati momenti di formazione tali tecnici, approfondendo non solo la metodologia dell'analisi, ma chiarendo nel dettaglio i contenuti delle schede di CLE. È opportuno dunque che l'Amministrazione fornisca gli adeguati supporti e organizzi incontri adeguati a fornire un'omogenea preparazione ai rilevatori.

Altre riflessioni si aprono invece al momento dell'individuazione sulla cartografia degli elementi per l'analisi: durante questa fase sono emersi alcuni nodi che, di volta in volta e a seconda della situazione locale, devono essere sciolti per portare alla definizione della Carta degli elementi per l'analisi della CLE. Non esistono dunque soluzioni generalizzabili per tutte le problematiche di seguito riportate.

Una prima questione riguarda la base cartografica di riferimento e l'attribuzione degli identificativi agli aggregati. In questo caso ci si è basati sulla CTR già esistente e sul sistema degli identificativi univoci assegnati dalla Regione. Questo passaggio ha rappresentato una notevole semplificazione della prima fase dei predisposizione delle carte e del lavoro di rilevamento.

Una seconda questione da affrontare riguarda la selezione degli Edifici Strategici e delle Aree di Emergenza, che, come definito nelle *Istruzioni per la compilazione delle schede*, sono quegli elementi ritenuti essenziali per il sistema della gestione dell'emergenza e dunque non necessariamente tutti quelli riportati in un Piano di protezione civile. Durante la sperimentazione faentina è emersa la necessità di confrontarsi in merito ai criteri con cui selezionare tali elementi, non solo in termini quantitativi, ma anche in termini di funzionalità e accessibilità rispetto all'insediamento urbano e al contesto territoriale.

Anche per quanto riguarda la selezione delle infrastrutture di Accessibilità e di Connessione, che dovrebbero essere desunte da Piani preesistenti, è necessario stabilire quali siano i criteri per la selezione, soprattutto nell'individuazione degli elementi aggiuntivi che soddisfino la condizione minima di ridondanza del sistema.

Un momento fondamentale in tutto il processo di analisi è quello del rilievo sul campo e della compilazione delle schede: questa fase permette di verificare la rispondenza della situazione reale con gli elaborati predisposti in fase preparatoria. Bisogna dunque tener conto delle possibili messe a punto della Carta degli elementi per l'analisi della CLE in seguito al rilevamento sul campo e di eventuali verifiche successive.

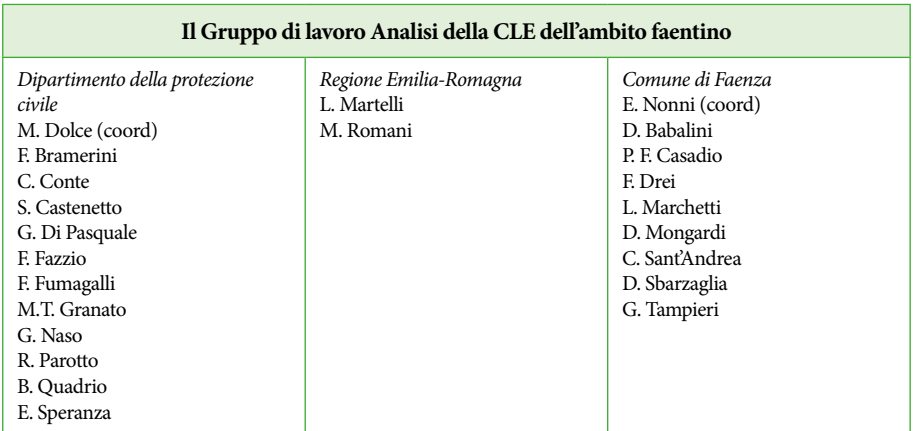

# Approfondimenti tecnico scientifici

# A1. Assegnazione identificativi AS

Tutti gli elementi rilevati attraverso le schede per l'analisi della CLE devono essere individuati con un identificativo univoco, secondo quanto indicato negli *Standard di rappresentazione e archiviazione informatica* e le *Istruzioni per la compilazione delle schede*.

Gli identificativi dell'Aggregato Strutturale vengono riportati nelle schede:

- AS
- US
- ES

Gli identificativi devono essere desunti dalla Carta Tecnica Regionale (CTR), laddove presenti. Qualora sulla CTR gli identificativi non siano presenti o qualora siano di difficile utilizzo per complessità o lunghezza, dovranno essere attributi ex-novo almeno a tutte le entità oggetto dell'analisi della CLE.

#### *Fase preparatoria*

Prima del rilievo su campo, è necessario individuare sulla CTR le entità oggetto dell'analisi e conseguentemente i loro identificativi. Durante questa fase possono presentarsi diverse situazioni, riassunte schematicamente di seguito:

# **1.** Sulla CTR sono presenti gli identificativi

È necessario verificare che gli identificativi rispettino le seguenti condizioni:

- Non siano più lunghi di 10 caratteri (a questi si aggiungeranno i due caratteri "00", utili a suddividere l'Aggregato)
- Siano identificativi univoci (cioè, non esistano ripetizioni nella CTR)

#### **2.** Sulla CTR gli identificativi non sono presenti

- Si aggiunge un nuovo campo, contenente gli identificativi degli elementi: si consiglia di numerare in maniera progressiva tutti gli elementi presenti sulla CTR, così da ottenere identificativi univoci.
- **3.** Sulla CTR gli identificativi sono presenti ma non utilizzabili (per esempio, troppo lunghi)
	- Si aggiunge un nuovo campo, contenente gli identificativi degli elementi, collegato a quello esistente.

#### *Fase di rilievo diretto*

Una volta predisposta la cartografia con tutti gli elementi e i rispettivi identificativi, è possibile passare alla fase del rilievo sul campo: durante questa fase dell'analisi è possibile riscontrare delle difformità tra la Cartografia esistente e il reale assetto urbano.

Di seguito sono state riassunte alcune problematiche che il rilevatore può incontrare e le relative proposte di soluzione.

# **1. Suddivisione dell'aggregato**

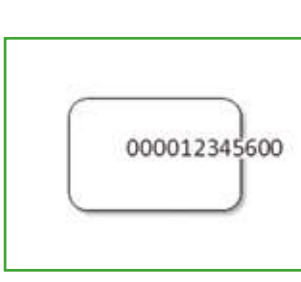

L'oggetto è rappresentato come unico Aggregato Strutturale

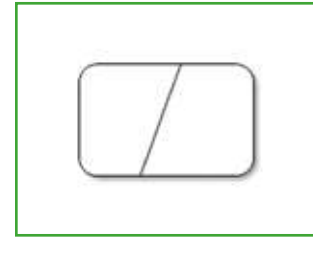

Dalla verifica l'Aggregato risulta essere suddiviso in due Aggregati Strutturali

*Verifica su campo*

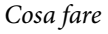

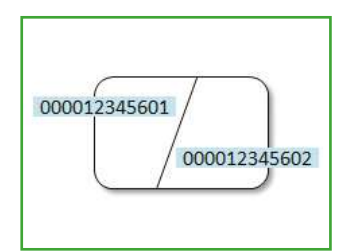

- Si suddivide l'Aggregato (si utilizzano le ultime due cifre dell'identificativo per la suddivisione)
- Si aggiunge l'identificativo al nuovo Aggregato (*00012345602*)
- Si modifica l'identificativo dell'Aggregato esistente (*00012345601*)
- Si riporta nella CTR la divisione dell'Aggregato con i nuovi identificativi (l'identificativo *00012345600* viene eliminato)

# **2. Accorpamento di più aggregati**

*Sulla CTR*

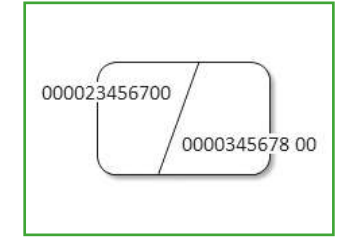

Sulla CTR sono rappresentati più Aggregati Strutturali, con i rispettivi identificativi

*Verifica su campo*

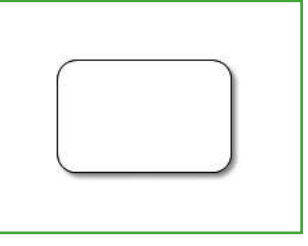

Dalla verifica sul campo, gli Aggregati risultano essere un unico Aggregato Strutturale

# *Cosa fare*

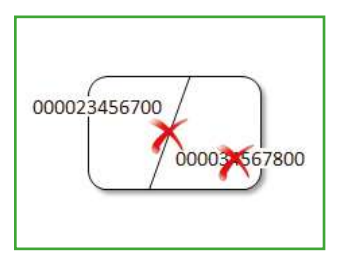

- Si elimina la suddivisione dell'Aggregato
- Si elimina uno dei due identificativi
- Si riporta nella CTR la nuova divisione dell'Aggregato con l'unico identificativo

# *Sulla CTR*

#### **3. Inserimento di un nuovo aggregato**

#### *Sulla CTR*

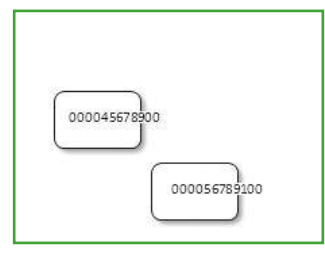

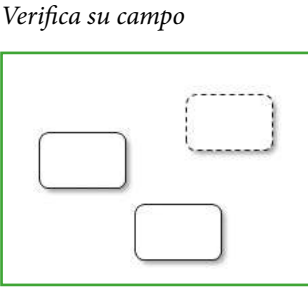

Sulla CTR sono rappresentati gli Aggregati Strutturali

#### Dal rilievo sul campo risulta presente un nuovo Aggregato

#### *Cosa fare*

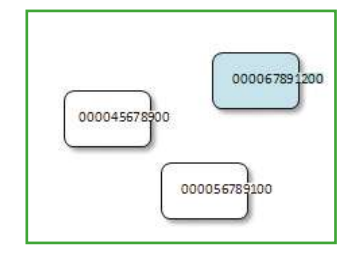

- Si disegna l'Aggregato in planimetria
- Si inserisce un nuovo identificativo
- Si riporta nella CTR il nuovo Aggregato con il suo identificativo

# **4. Eliminazione di un aggregato**

# *Sulla CTR*

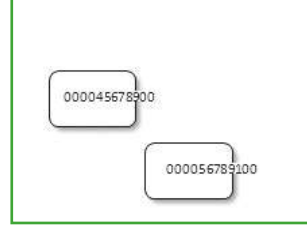

*Verifica su campo*

Sulla CTR sono rappresentati più Aggregati Strutturali

Dalla verifica sul campo si rileva che un Aggregato non esiste

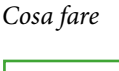

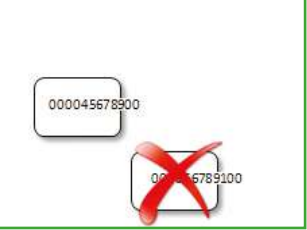

- Si elimina l'Aggregato e il suo identificativo su mappa - Si elimina dalla CTR
- l'Aggregato

# **5. Aggregato con planimetria differente**

# *Sulla CTR*

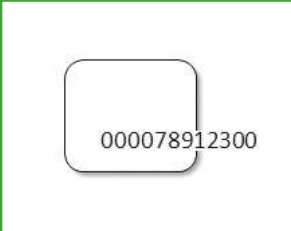

Sulla CTR l'Aggregato ha una determinata planimetria

#### *Verifica su campo*

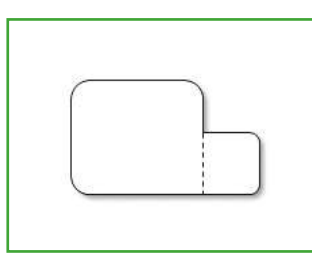

Dalla verifica risulta essere diverso da come rappresentato

#### *Cosa fare*

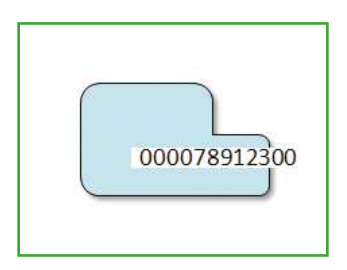

- Si disegna la nuova planimetria
- Si assegna il vecchio identificativo al nuovo Aggregato
- Si riporta nella CTR la corretta planimetria dell'Aggregato

# A2. Aggregati e unità strutturali

Si definisce *aggregato strutturale* un insieme non necessariamente omogeneo di edifici (unità strutturali - US) posti in sostanziale contiguità. Il termine aggregato di per sé non presuppone nulla in termini di connessioni: gli edifici a contatto possono o meno essere mutuamente interconnessi, in relazione alla loro storia evolutiva, e pertanto interagire sotto un'azione sismica o dinamica in genere.

L'aggregato costituisce quindi un'aggregazione costruita complessa, la cui delimitazione è definita da strade o spazi non costruiti. In molti casi l'aggregato è equivalente a quello che dal punto di vista urbanistico viene definito isolato, la cui soluzione di continuità dal resto del tessuto urbano è costituita dalla presenza di strade e piazze(ReLUIS, 2009, DPC-ReLUIS 2010). All'interno dell'aggregato strutturale possono essere riconosciuti gli elementi originari ed omogenei che lo hanno generato, da cui ha preso il via il processo di accrescimento edilizio: gli edifici.

Con il termine *edificio* ci si riferisce ad unità relativamente omogenee dal punto di vista strutturale, solitamente distinguibili dagli edifici adiacenti in base a tipologia costruttiva, differenza di altezza, età di costruzione, sfalsamento dei piani, presenza di giunti o discontinuità strutturali e così via (DPC, Manuale AeDES, 2009).

Esso si configura come una unità strutturale (US), la cui autonomia rispetto alle unità cui è posto in adiacenza dipende dalla presenza di eventuali interconnessioni con le unità strutturali contigue.

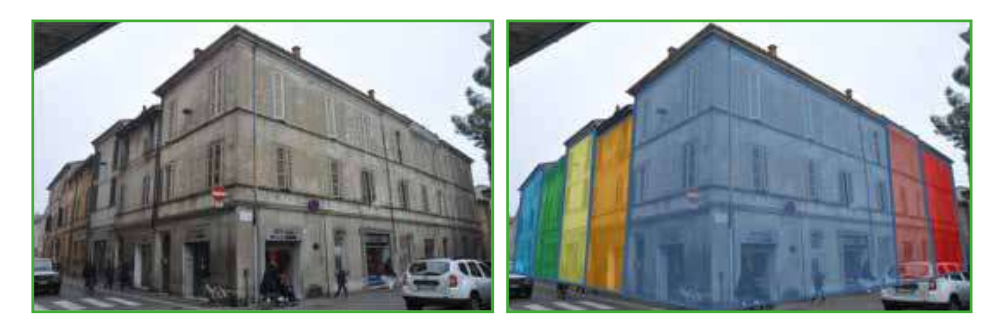

**Figura 1.** Immagini di un aggregato strutturale tipo (sinistra) e sua articolazione in unità strutturali (destra, Centro storico di Faenza).

La complessità ed eterogeneità costruttiva-strutturale dell'aggregato, e la conseguente sua articolazione in unità strutturali, è strettamente dipendente dall'evoluzione della città storica, avvenuta per progressivo intasamento degli spazi liberi con conseguente occupazione sistematica e spontanea degli spazi di risulta, in adiacenza e continuità con il costruito esistente (Figura 2). Tale evoluzione ha comportato un processo diacronico di rifusione, trasformazione edilizia o sostituzione per parti, tale per cui l'operazione di discernimento ed individuazione all'interno dell'aggregato delle singole unità non è sempre immediata, e talvolta affetta anche da margini di soggettività, che chiamano in causa l'esperienza professionale del tecnico.

In termini generali, un valido riscontro alle ipotesi di suddivisione dell'aggregato in unità strutturali, nonché delle eventuali interazioni tra di esse, è dato dall'analisi dell'evoluzione costruttiva dell'aggregato, che può essere integrata anche dal confronto tra catastali di epoca diversa così da fornire evidenza delle trasformazioni subite dall'aggregato in termini di successione temporale tra unità realizzate in tempi differenti.

| --- | <br><b>CONSUMING</b>                                               | <b>Alexandrica</b> control        |
|-----|--------------------------------------------------------------------|-----------------------------------|
|     |                                                                    |                                   |
|     | TO HAVE CLUBS AND REAL<br>W<br><b><i>ANAHAMA AMARANG PARTY</i></b> | <b><i>CONTINUES</i></b><br>--<br> |

**Figura 2.** Meccanismi di accrescimento del tessuto urbano ed articolazione dell'aggregato: A) Cellula preesistente; B) Cellula di accrescimento; C) Cellula di intasamento (Giuffrè A., 1993).

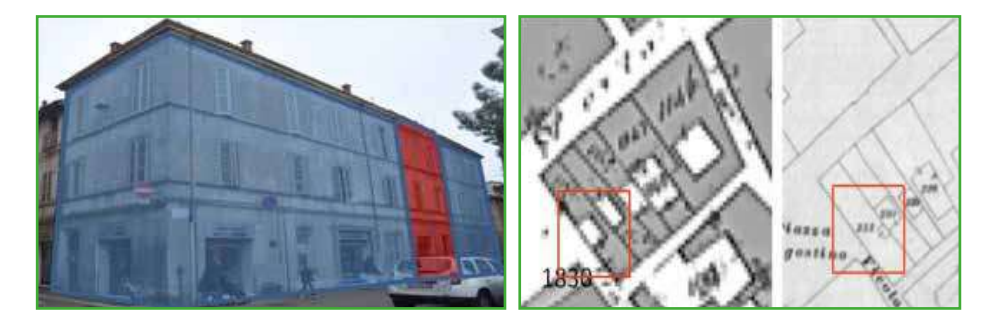

**Figura 3.** Individuazione di una unità strutturale frutto di una saturazione all'interno di un aggregato mediante confronto tra catastali di epoca successiva (centro storico di Faenza).

#### *Indicazioni operative per il rilievo speditivo*

Nell'ambito della presente analisi il tecnico rilevatore è chiamato ad effettuare l'individuazione e la delimitazione dell'aggregato, e la sua successiva suddivisione in unità strutturali, sulla base di un rilievo speditivo condotto dall'esterno, senza accedere all'interno degli edifici. Ciò comporta che alcune informazioni, propedeutiche ad una esaustiva analisi del costruito secondo i criteri sopra menzionati, perseguibili nel caso di un rilievo metrico e costruttivo completo, non possano essere acquisite.

Pertanto, individuazione e suddivisione dell'aggregato dovranno necessariamente basarsi sulle mere caratteristiche macroscopiche deducibili dal rilievo speditivo esterno, secondo gli strumenti operativi costituiti dalle schede AS, US ed ES, accettando implicitamente un certo margine di errore in tale processo ricognitivo.

L'analisi dell'aggregato strutturale deve partire da una sua corretta individuazione e delimitazione. La prima operazione consiste nella verifica in situ dei confini dell'aggregato, rispetto a quanto individuato in mappa, specificando che, da un punto di vista concettuale, un aggregato strutturale può essere costituito anche da un solo edificio.In tale caso si procederà a compilare la sola scheda US o ES, mentre la scheda AS non dovrà essere compilata.

In taluni contesti, particolarmente articolati, può verificarsi infatti che un "agglomerato" edilizio<sup>8</sup> (perimetrato in mappa come unico oggetto) presenti al suo interno elementi di contiguità deboli o ininfluenti dal punto di vista strutturale, tali da poter essere considerati elementi di discontinuità strutturale.

E' il caso, ad esempio, di pensiline in acciaio o legno, superfetazioni di collegamento, o muri di cinta, che fungono da collegamento funzionale, ma non strutturale dell'agglomerato edilizio. In tali casi pertanto sarà corretto procedere ad individuare aggregati strutturali diversi, laddove l'unico punto di raccordo tra di essi sia costituito da tali elementi. Parimenti, la presenza di elementi quali archi di contrasto posti a collegamento tra costruzioni contigue, andrà valutata caso per caso in base a dimensioni, numero ed estensione di tali elementi ed alla relativa funzione strutturale espletata dagli stessi (Figura 4).

<sup>8</sup> Per agglomerato edilizio si intende un insieme di manufatti in cui non sia stata ancora operata una individuazione degli aggregati.

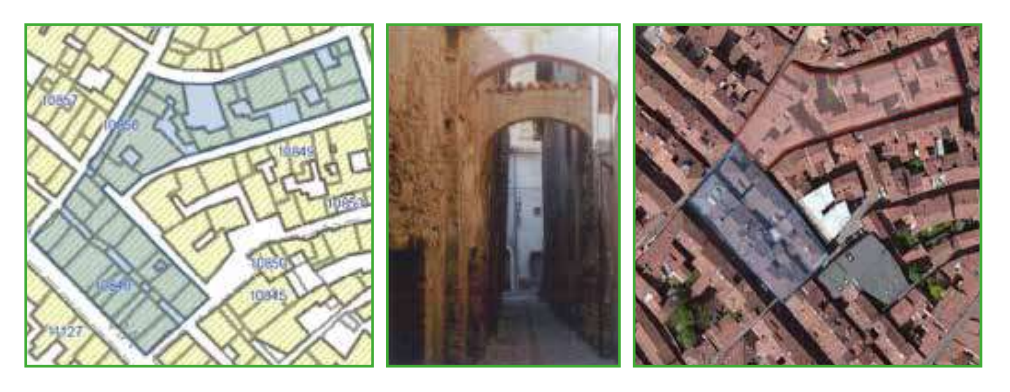

**Figura 4.** Identificazione di due aggregati il cui mutuo collegamento è stato considerato trascurabile.

Identificato e delimitato l'aggregato, si procederà alla individuazione delle unità strutturali in esso riconoscibili, che nell'ambito della presente analisi si configurano come unità minime di analisi dello stesso.

La suddivisione in US (Unità Strutturali) dovrà partire da una ricognizione esterna dell'aggregato in tutte le sue parti, possibilmente anche accedendo a spazi di pertinenza interni allo stesso (cortili o giardini), che consentiranno di comprendere meglio la sua articolazione in Unità Strutturali.

Trattandosi di un rilievo condotto dall'esterno, elementi quali solai e coperture, relativa direzione di tessitura, posizione di eventuali setti interni e relativi processi di rifusione tra unità contigue, non saranno acquisibili e pertanto non concorreranno, come comunemente avviene in un rilievo completo, alla fase di suddivisione in US.

Tuttavia, quando disponibili e messe a disposizione dell'amministrazione, le piante dei piani terra forniscono un valido supporto al rilievo in situ, in quanto consentono di incrociare informazioni direttamente desumibili dal sopralluogo (come posizione delle finestre e sfalsamento tra solai) con la posizione di eventuali setti interni, pervenendo così ad una ricognizione delle unità strutturali più attendibile.

Ulteriore supporto a tale fine è rappresentato dalla consultazione di ortofoto a scala adeguata in grado di evidenziare articolazione ed estensione delle coperture dell'aggregato in esame.

La consultazione, infine, di siti internet specializzati in grado di fornire viste tridimensionali dall'alto costituisce un ulteriore supporto che, in taluni casi particolarmente complessi (ad esempio caratterizzati da spazi di pertinenza interni non accessibili), consente di pervenire a suddivisioni sufficientemente attendibili.

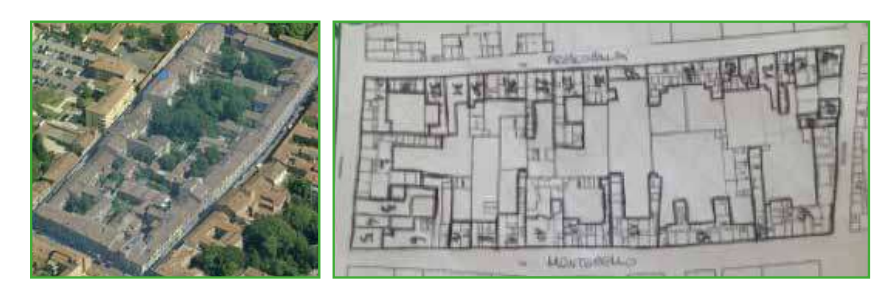

**Figura 5.** Identificazione di due aggregati il cui mutuo collegamento è stato considerato trascurabile.

Il processo ricognitivo, espletato incrociando le varie informazioni provenienti dal rilievo in situ e dagli eventuali ulteriori supporti consultabili da parte del rilevatore, termina pertanto con la numerazione delle Unità Strutturali identificate, passo propedeutico alla successiva schedatura delle stesse secondo le schede US o ES preposte allo scopo.

# A3. Interferenza

Con il termine "interferenza" si intende una particolare condizione secondo la quale alcuni elementi qualificanti l'analisi della CLE sono messi in mutua relazione: unità strutturali e aggregati strutturali da una parte; infrastrutture e aree dall'altra.

Tale condizione, regolamentata da precisi rapporti geometrici, rappresenta un indicatore fondamentale per la valutazione della potenziale fruibilità in caso di emergenza delle *infrastrutture* (di accesso e connessione) e delle *aree di emergenza* presenti nell'analisi della CLE. Infatti, la fruibilità in emergenza di tali manufatti non dipende soltanto da fattori intrinseci al manufatto stesso, contemplati nelle rispettive schede AC e AE (ad esempio, per le aree, la presenza di allacci alle reti tecnologiche, la conformazione dell'area e così via; per le infrastrutture, la presenza di ostacoli, condizioni del fondo stradale, pendenza e così via), ma da fattori esogeni ad essi, che tuttavia potrebbero, in caso di evento sismico, divenire causa di un danno indiretto tale da inibirne la funzionalità.

Il danno indiretto su tali elementi (infrastrutture ed aree di emergenza) è rappresentato, nel caso specifico, dalla possibilità che gli edifici *prospicienti* su tali elementi siano interessati in caso di sisma da meccanismi di collasso fuori dal piano.

Esistono diversi meccanismi di collasso fuori dal piano, definiti e formulati analiticamente dalla letteratura specifica sull'argomento. L'occorrenza di tali meccanismi dipende dalla vulnerabilità intrinseca degli edifici (tipologia strutturale, tipologia e disposizione dei vincoli, sistema di bucature e quant'altro) e coinvolge principalmente la facciate o porzioni di esse, definite macroelementi (Figura 6).

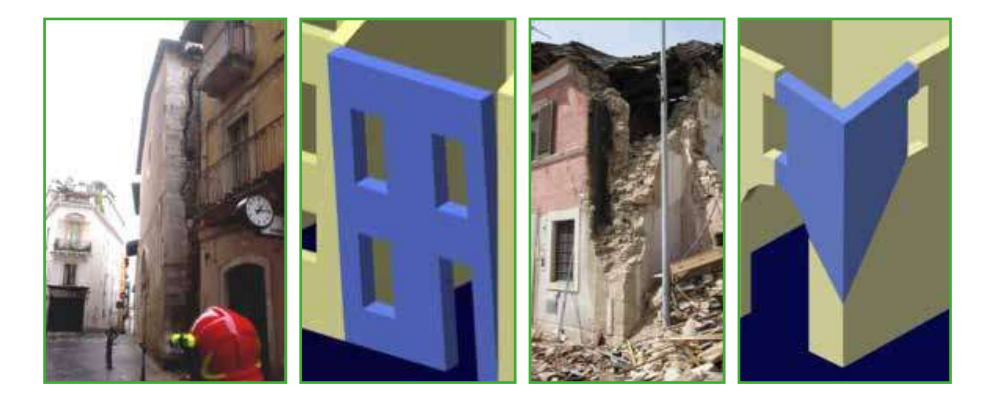

**Figura 6.** Esempi di meccanismi di collasso: ribaltamento integrale della facciata (sinistra); collasso dell'angolata (destra) (DPC-ReLUIS, 2011.

Tra i meccanismi, il più dannoso ai fini della fruibilità di un'infrastruttura o di un'area, è certamente quello di ribaltamento integrale della facciata, dipendente in massima parte dalla snellezza della parete di facciata (Figura 6, sinistra).

Tale meccanismo, ai fini della presente analisi, viene considerato dannoso solo nel caso in cui la sede stradale risulti interessata *per intero* dall'eventuale crollo della facciata.

Di conseguenza la verifica sull'edificato richiesta dall'analisi della CLE non è estesa a tutti gli edifici *prospicienti*, ma soltanto a quelli che ricadano nella più gravosa condizione di *interferenza*, di cui alle seguenti definizioni.

Un edificio (unità strutturale) si definisce interferente su una infrastruttura, quando la sua altezza (massima nel caso in cui siano presenti differenze di quota), misurata all'imposta della copertura, è superiore rispetto alla distanza *L* tra il piede dell'edificio ed il limite opposto

della strada (Figura 7, sinistra). Per limite opposto si intende il confine che delimita la sede stradale propriamente detta, pertanto nel caso in cui siano presenti marciapiedi, spartitraffico, alberature o quant'altro, tali elementi, costituendo a tutti gli effetti una delimitazione della sede stradale, costituiranno il limite rispetto a cui effettuare la verifica. La verifica di interferenza deve essere condotta su entrambi i fronti degli edifici prospicienti sulla viabilità di accesso/ connessione (Figura 7, destra).

Similmente, un edificio si considera interferente su un'area di emergenza quando la sua altezza, misurata all'imposta della copertura, è superiore rispetto alla distanza *d* tra il piede dell'edificio ed il confine dell'area. Nel caso di edifici realizzati all'interno dell'area di emergenza, questi saranno per definizione stessa considerati interferenti (Figura 8).

Tale condizione, rapportata all'aggregato strutturale, conduce a definire interferente quell'aggregato in cui almeno un'unità strutturale prospiciente l'infrastruttura o l'area di emergenza ricada nella condizione di interferenza.

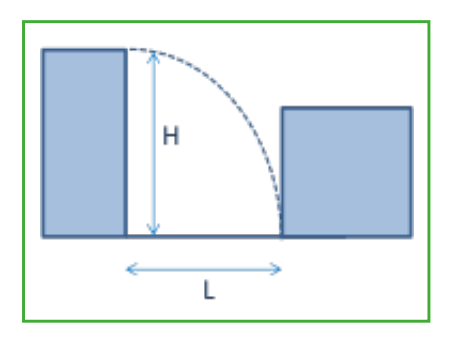

**Figura 7.** Condizione di interferenza su infrastrutture di accesso connessione.

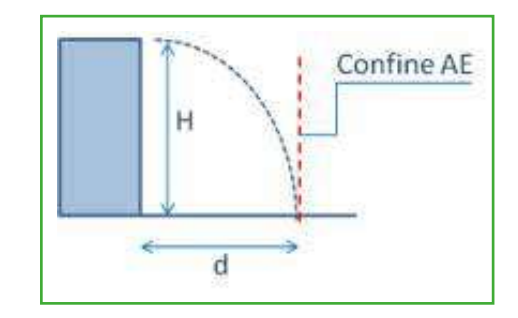

**Figura 8.** Condizione di interferenza su Aree di Emergenza.

Si noti che la condizione di interferenza sopra fornita, in relazione all'occorrenza di meccanismi integrali di ribaltamento fuori dal piano, non tiene conto della possibilità di interruzione dell'infrastruttura per effetto del ribaltamento di due edifici vicendevolmente prospettanti, la cui altezza sia pari ad L/2. Tale scelta ha infatti una sua giustificazione meccanica, oltre che pratica. Infatti, a parità di altre condizioni e caratteristiche tipologico strutturali degli edifici, l'azione sismica necessaria per innescare un ribaltamento integrale di edifici bassi (L/2<H<L), è largamente superiore rispetto a quella di un edificio alto (H≥L), essendo questa direttamente proporzionale alla snellezza (S/H) della parete (Giuffrè A., 1991).

# A4. Tipologia Strutturale

Per tipologia strutturale si intende il sistema complessivo attraverso cui un manufatto, sulla base del proprio sistema costruttivo, è atto ad assorbire i carichi e le azioni esterne cui lo stesso è soggetto durante tutta la sua vita di esercizio.

Con il termine si denota in particolare il sistema costruttivo relativo alla **struttura portante verticale**, atta al trasferimento dei carichi a terra.

Le NTC 2008 identificano 5 tipologie strutturali rispetto alle quali sono definiti i criteri di verifica e calcolo rispetto ai diversi stati limite della normativa:

- Costruzioni in calcestruzzo (§4.1);
- Costruzioni in acciaio (\$4.2):
- Costruzioni miste acciaio calcestruzzo (§4.3);
- Costruzioni in legno (\$4.4);
- Costruzioni in muratura (§4.5).

Le Costruzioni miste in muratura - cemento armato vengono trattate parzialmente nell'ambito del capitolo dedicato alle costruzioni in muratura.

Tra le tipologie incluse nelle NTC, quelle più diffuse nel nostro paese (muratura portante, calcestruzzo armato e strutture miste muratura - c.a.) sono descritte ed esemplificate dettagliatamente nella scheda AeDES.

Di queste si richiamano alcune descrizioni sintetiche rimandando per approfondimenti alle citate norme e al Manuale AeDES (DPC, Manuale AeDES, 2009).

Per *strutture in muratura* si intendono costruzioni la cui ossatura portante sia costituita da un assemblaggio organizzato di elementi. Tale assemblaggio è costituito dall'apparecchiatura muraria, estremamente variabile in relazione alle tradizioni costruttive locali del nostro paese, ed associabile a diverse qualità meccaniche. Si rimanda all'approfondimento A5 per una trattazione specifica sull'argomento. Orizzontamenti e coperture sono parte integrante della scatola muraria, cui gli stessi devono essere saldamente ancorati in modo da garantire una efficace risposta al sisma (Figura 9, sinistra).

In termini generali gli edifici si considerano con strutture *intelaiate di c.a. o di acciaio*, se l'intera struttura portante fuori terra è in c.a. o in acciaio. Strutture di questo tipo possono rispondere generalmente a diversi sistemi realizzativi: strutture a telaio, a pareti, miste telaioparete. A queste prime tre le NTC aggiungono anche Strutture deformabili torsionalmente e Strutture a pendolo inverso (§7.4.3.1) (Figura 9, centro e destra).

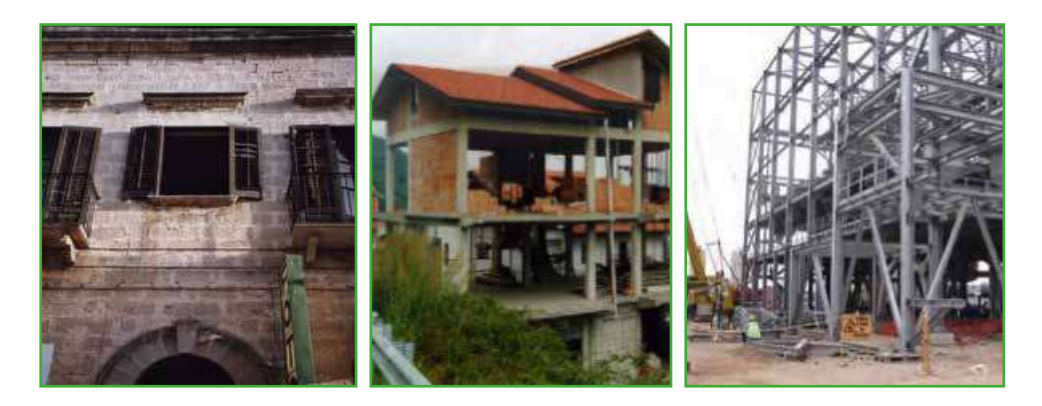

**Figura 9.** Esempi di tipologie strutturali in: muratura (sinistra), c.a. (centro), acciaio (destra).

Le strutture composte in *acciaio-calcestruzzo* sono costituite da parti realizzate in calcestruzzo armato (normale e precompresso) rese collaboranti fra loro con un sistema di connessione appropriatamente dimensionato.

Le strutture in *legno* sono costituite da strutture portanti realizzate con elementi in legno strutturale (legno massiccio, segato, squadrato oppure tondo) o con prodotti strutturali a base di legno (legno lamellare incollato, pannelli a base di legno) assemblati con adesivi oppure con mezzi di unione meccanici (Figura 10, sinistra).

Per tipologie *miste muratura-cemento armato* ci si riferisce tendenzialmente a strutture realizzate da un'ossatura in muratura portante ed inserimento di telai in cemento armato. Tale tipologia non è trattata in modo specifico nelle NTC, ma trova invece un riscontro nel Manuale AeDES che descrive in modo dettagliato le diverse varianti di struttura mista. Parlando di strutture miste ci si può, infatti, riferire ad una configurazione in cui le due tipologie strutturali sono poste su piani diversi (c.a. su muratura o muratura su c.a.), o al caso in cui le due strutture coesistano sullo stesso livello. A questo gruppo appartiene il caso di edifici in muratura frutto di ampliamenti successivi in c.a (Figura 10, centro), ma anche il caso di tipologie in muratura intelaiata o confinata in cui muratura e telai in c.a. fanno parte di un unico organismo strutturale (Figura 10, destra).

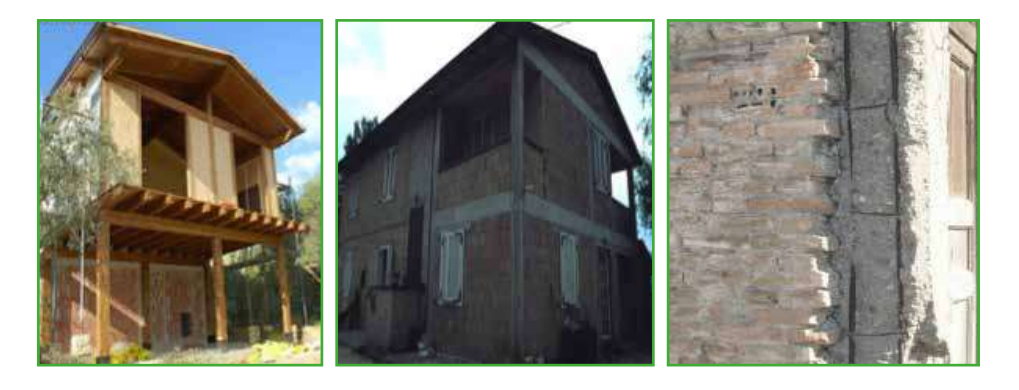

**Figura 10.** Esempi di tipologie strutturali in: legno (sinistra); mista confinata (centro); mista muratura c.a. (destra).

#### *Indicazioni operative*

Le schede per l'analisi della CLE trattano il problema della tipologia strutturale, a due diversi livelli di approfondimento: nella scheda AS si richiede una prima sommaria suddivisione delle unità strutturali individuate; nelle schede relative a queste ultime (ES e US), la voce relativa alla tipologia strutturale è più dettagliata e richiede necessariamente di essere congruente con quella generale riportata nella scheda aggregato.

Trattandosi nel caso dell'analisi della CLE di rilievi condotti dall'esterno (ad eccezione della scheda ES), il riconoscimento della tipologia strutturale è di per sé affetto da un certo margine di incertezza, che caratterizza solitamente rilievi di natura speditiva, caratterizzati da dati poveri e valutazioni di tipo esperto.

Partendo da questo approccio di fondo, l'informazione fornita, soggetta ad un ampio margine di incertezza, più che essere riferita al singolo edificio è volta ad elaborazioni statistiche delle stesse, per le quali l'incompletezza del campione di raccolta dati costituisce un aspetto invalidante dell'analisi. In parole povere, si richiede al rilevatore di chiamare a pieno la propria esperienza professionale, attingendo a pieno alle fonti dirette ed indirette disponibili, in modo da pervenire ad una

identificazione della tipologia strutturale se non direttamente osservabile, *ragionevolmente* desumibile sulla base delle informazioni acquisite.

Soprattutto nei casi in cui la struttura dell'edificio non sia a vista, l'intervista con i tecnici locali dell'Ente che coordina i rilievi, acquista un ruolo decisivo.

L'intervista deve essere tesa ad evincere la tipologia strutturale delle US, ed in caso di mancanza di informazioni specifiche, anche la sola data di costruzione potrà costituire un valido indizio.

In assenza di informazioni dirette, documentazioni specifiche come la pianta dei piani terra (disponibile in genere per i soli centri storici) potrà fornire alcune indicazioni preziose, come l'impianto a terra della strutture portanti: la presenza di pareti con adeguato spessore, in facciata e nei setti intermedi condurrà ad ipotizzare edifici in muratura, viceversa la presenza di elementi strutturali isolati (pilastri) costituirà un indizio per la identificazione di strutture in c.a. o miste (Figura 11).

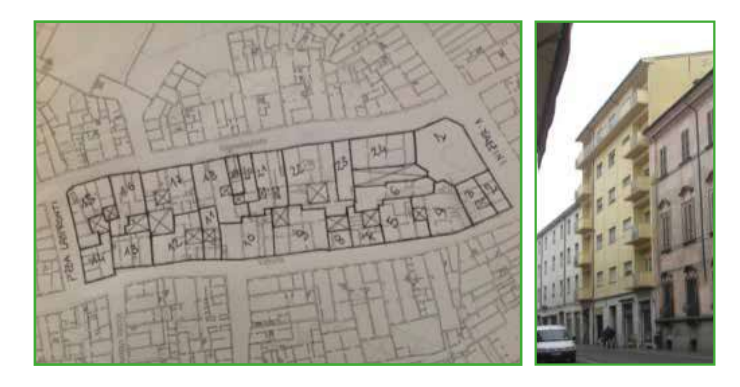

**Figura 11** Pianta dei piani terra con suddivisione in unità strutturali di un aggregato. A destra un'immagine dello stesso.

Nei casi in cui la tipologia strutturale sia a vista, l'operazione da svolgere è quella di associare alla tipologia osservata una di quelle contemplate dalle schede.

Nel caso di edifici in muratura sarà pertanto osservabile il solo paramento esterno, di fattura diversa a seconda del tipo e della qualità muraria (pietra lavorata o sbozzata, ciottoli, blocchetti di calcestruzzo). Edifici in c.a. saranno viceversa riconoscibili nei casi in cui i telai siano a vista con tamponature tra pilastro e pilastro.

E' bene sottolineare che quanto osservato dall'esterno potrebbe condurre anche a identificazioni non corrette della tipologia strutturale: è il caso ad esempio di un edificio con ossatura portante in muratura ed all'interno un sistema di pilastri in c.a. (alcune tipologie anni '50 sono realizzate in questo modo). In questo caso, definendo l'edificio in "muratura" piuttosto che misto "muratura+c.a". si fornirà un'indicazione non esatta, ma comunque compatibile con le finalità della presente raccolta dati.

Una menzione particolare merita di essere fatta per quanto riguarda la relazione tra le voci presenti nella scheda AS e quelle relative alle schede US e ES. La prima infatti richiede uno screening preliminare delle tipologie strutturali ravvisabili, nell'ambito dell'aggregato, chiedendo di distinguere a grandi linee tra muratura e cemento armato. Nella categoria "Altre Strutture", viceversa rientrano tutte le tipologie non contemplate nelle precedenti, di cui viene richiesta una specifica nelle schede US e ES.

Per congruenza con la scheda AeDES tuttavia, secondo la quale la tipologia mista (muratura+c.a.) rientra nella definizione estesa di un edificio in muratura, in sede di compilazione della scheda AS, tipologie di questo tipo devono essere classificate tra le tipologie in muratura e non nella categoria "altro".

# A5. Tipo di muratura

Il campo 25 delle schede ES e US richiede un giudizio complessivo sulla qualità dell'apparecchiatura prevalente dell'edificio cui è riferita la scheda. La qualità muraria è relativa alla capacità meccanica del muro di assorbire carichi sia gravitazionali, che ingenerati da un terremoto.

La qualità muraria, infatti, influenza in modo determinante la tipologia di danneggiamento in caso di sisma. Murature di cattiva qualità, connotate da uno scarso ingranamento interno e bassa coesione delle malte, cedono sotto l'effetto sismico, normalmente per disgregazione interna, prima ancora di poter sviluppare un meccanismo di collasso, la cui attivazione, tipicamente, richiede livelli più alti dell'accelerazione sismica.

Il riferimento metodologico per il riconoscimento della qualità muraria è rappresentato dalle prescrizioni della regola dell'arte, codificate e tramandate a noi nel tempo, anche attraverso la manualistica storica specializzata.

In generale, i requisiti essenziali in grado di definire una buona qualità muraria risultano, essere (Giuffrè A. 1991, 1993):

- **1.** Forma, tipologia e dimensione degli elementi impiegati nella tessitura;
- **2.** Disposizione regolare e pressoché orizzontale dei ricorsi (o, in alternativa, la presenza di listature a passo regolare);
- **3.** Sfalsamento dei giunti ed elementi di rinzeppo (nel caso di elementi non regolari);
- **4.** Presenza di elementi trasversali (diatoni o semidiatoni) di collegamento interno tra i paramenti murari;
- **5.** Qualità e consistenza delle malte e loro stato di conservazione.

In linea generale, dalla semplice osservazione circa la forma e la disposizione degli elementi in una apparecchiatura, è possibile pervenire al giudizio di qualità di un muro.

Il modello di riferimento sotteso dalla regola dell'arte è quello dell'*opus quadratum*, costituito da elementi parallelepipedi perfettamente levigati posti nella giusta alternanza tra elementi posti di fascia ed elementi posti di punta. Secondo tale criterio, via via che la fattura di un muro si allontana da tale modello, tanto più la sua qualità meccanica tende a diminuire (Figura 12).

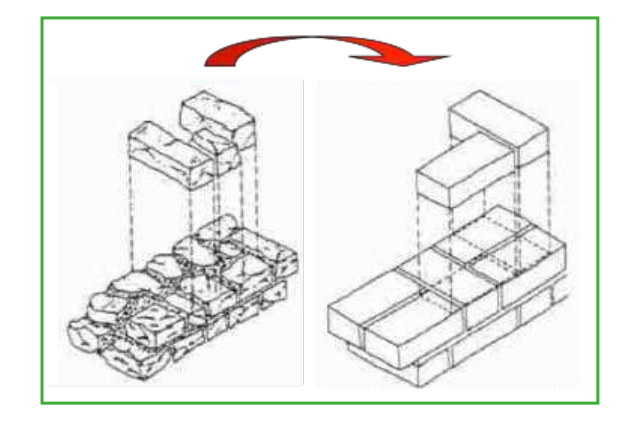

**Figura 12.** Raffronto tra un'apparecchiatura in pietra grezza ed il modello in opus quadratum.

Essendo un modello basato sul legame attritivo tra gli elementi, il ruolo della malta è secondario e varia a seconda di quanto l'apparecchiatura da valutare si allontana da quella di un *opus quadratum*.

Una diagnosi affidabile della qualità di un'apparecchiatura muraria sulla base di una semplice valutazione visiva, richiederebbe la conoscenza della sua *tessitura interna*, perseguibile attraverso l'osservazione di eventuali porzioni crollate o attraverso la possibilità di effettuare saggi anche limitati sulla parete.

Nel caso specifico, le finalità dell'ispezione richiedono di pervenire ad un giudizio di qualità (Cattiva, Buona) sulla base di un'osservazione del solo paramento esterno, laddove osservabile. Le due diverse qualità identificabili trovano un riscontro immediato nella scheda AeDES e relativo Manuale di agibilità, essendo rispettivamente definite di Tipo I (cattiva) e Tipo II (buona).

# *Indicazioni operative*

Le incertezze legate alla speditività del sopralluogo, condotto solo all'esterno, possono essere in parte colmate mediante una opportuna e preliminare intervista ai tecnici locali dell'Amministrazione Comunale.

Infatti, a meno di casi puntuali particolari (ricostruzioni o rimaneggiamenti intervenuti nel tempo dell'edificio), una volta identificata la prassi costruttiva generalizzata nell'insediamento in esame (nel quale si sta svolgendo l'analisi della CLE), le tipologie murarie potenzialmente riscontrabili saranno più facilmente riconoscibili per i rilevatori e la loro attribuzione in termini di qualità certamente più omogenea.

Pertanto, tanto più preciso e circostanziato sarà il quadro fornito dall'Amministrazione Comunale ai rilevatori, tanto più attendibile risulterà il rilievo di talune caratteristiche, in primis la qualità muraria.

Sarà comunque cura dei singoli rilevatori, qualora non vi sia un'iniziativa preliminare ai sopralluoghi in tal senso, intervistare i tecnici locali onde acquisire informazioni sulle tipologie murarie localmente adottate.

Entrando più nello specifico di quanto richiesto dalla voce 25 delle schede ES e US, una prima indicazione operativa riguarda il fatto che, per poter esprimere un giudizio di qualità sul paramento, questo debba essere osservabile in una porzione sufficientemente estesa tanto da consentire una sua disamina. Per porzione sufficientemente estesa si intende una superficie di almeno 1 mq (1m x 1m), in almeno una delle pareti dell'edificio. Pertanto, a meno di indicazioni specifiche fornite dai tecnici comunali, nel caso di superfici esterne intonacate la muratura è da considerarsi "Non identificata".

Quando il paramento è stonacato, si procede alla valutazione dello stesso, avendo preliminarmente accertato che quello a vista non sia un mero rivestimento, piuttosto che il muro effettivo di sostegno dell'edificio. La presenza di lastre di rivestimento può rinvenirsi più comunemente nell'edilizia storica di pregio (Palazzi e Palazzetti). In tali casi rivestimenti in lastre di pietra perfettamente levigate possono mascherare qualità costruttive assai scadenti (Figura 13).

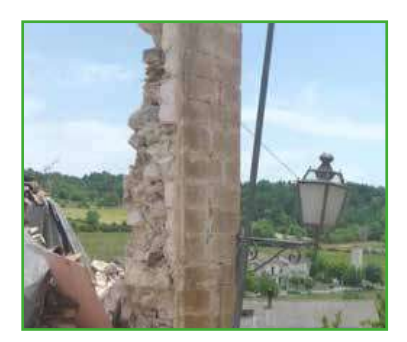

**Figura 13.** Rivestimento in lastre di pietra su un'apparecchiatura scadente.

Le prescrizioni della regola dell'arte richiedono (punto 1) un'analisi delle caratteristiche geometriche degli elementi costituitivi (*dimensioni, finitura*). Le *dimensioni* sono riferite a quegli elementi lapidei maggiormente ricorrenti nel paramento, così da ipotizzare quali di questi siano ragionevolmente messi di punta (diatoni) e quali di testa (ortostati). Il grado di *finitura* (levigatura, sbozzatura, e così via) è viceversa riferito alla capacità della dell'apparecchiatura di riuscire a garantire una sua coesione ad eventuali azioni che tendano a scompaginarla, come nel caso di un sisma. Pertanto, pietre grandi e ben lavorate costituiscono un primo requisito fondamentale per discernere un buon muro da uno cattivo. Tanto più le superfici sono levigate ed aderenti (come nel caso di un muro in opus quadratum), tanto più il muro stesso riuscirà a massimizzare la resistenza per attrito lungo i suoi filari e quindi il suo comportamento sarà migliore.

Il secondo passo nell'iter conoscitivo della regola dell'arte (punto 2) consiste nel valutare la *regolarità dell'apparecchiatura*. L'orizzontalità dei filari, infatti, è un elemento fondamentale atto a garantire un adeguato comportamento della parete nei confronti di azioni nel piano. Nei confronti di queste azioni giocano un ruolo fondamentale gli elementi della tessitura messi di fascia, detti ortostati. Nel caso di apparecchiature molto irregolari, un certo livello di regolarità può essere conseguito attraverso l'uso di listature orizzontali, realizzate in mattoni o elementi parallelepipedi tessuti ad intervalli regolari nel muro: una tipologia che si trova frequentemente nelle costruzioni che risalgono agli anni '30.

Ulteriore elemento di valutazione della fattura di un muro (punto 3) consiste nell'osservare la *posizione dei giunti* tra filare e filare. Solo nel caso di un corretto sfalsamento tra i giunti, da filare a filare, il comportamento nel piano della parete nei confronti di azioni sismiche può essere sufficientemente garantito. Viceversa, la presenza da un filare all'altro di giunti allineati costituisce un elemento di debolezza, consentendo la formazione di superfici di distacco preferenziali.

Il punto 4 richiamato dalle prescrizioni della regola dell'arte è invece volto a massimizzare il comportamento del muro nei confronti di azioni sismiche ortogonali rispetto al piano della parete.

Un'apparecchiatura potrebbe essere realizzata a regola d'arte per quanto riguarda gli aspetti legati al comportamento nel piano (orizzontalità dei filari, presenza di ortostati, sfalsamento dei giunti), ma presentare viceversa una debolezza nei confronti di azioni ortogonali. E' il caso ad esempio di un muro costituito da due paramenti semplicemente accostati, senza elementi di connessione trasversali.

Tali elementi, chiamati *diatoni* e costituiti da pietre o mattoni posti di coltello all'interno dello spessore murario in modo da attraversarlo nella sua interezza (diatoni), o solo in parte (semidiatoni) in funzione della dimensione dello spessore da coprire, costituiscono il quarto e fondamentale punto richiamato dalle prescrizioni della regola dell'arte.

La presenza di diatoni può essere rilevata in un'apparecchiatura anche attraverso l'osservazione del solo paramento esterno, avendo preliminarmente individuato le caratteristiche dimensionali ricorrenti degli elementi di cui al punto 1, e sulla base di queste, evidenziato nel paramento gli elementi "ruotati", evidentemente messi di punta.

I diatoni (per poter considerare anche il quarto punto soddisfatto) dovranno essere sufficientemente distribuiti nella parete in modo da garantire un buon collegamento trasversale tra i paramenti (Figura 14).

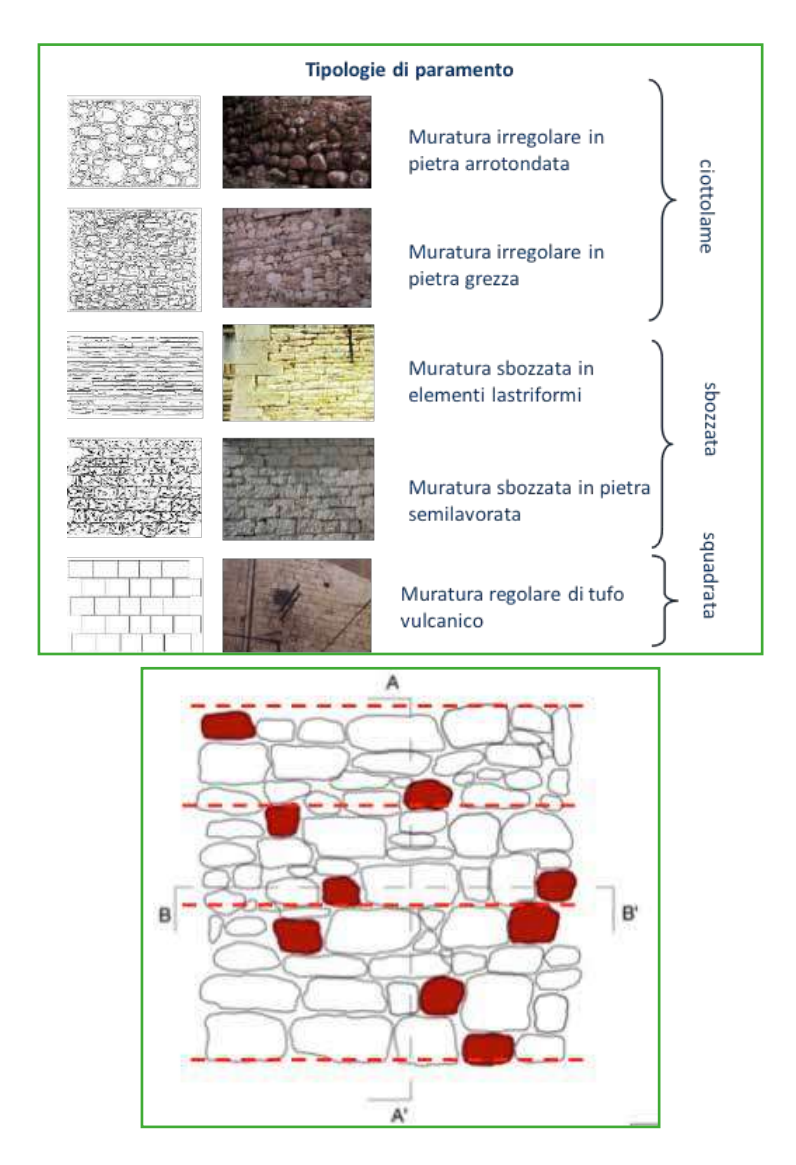

**Figura 14.** Alcune tipologie di paramento (sinistra) ed analisi di un paramento esemplificativo con evidenziati i diatoni presenti (destra).

La valutazione del muro in relazione alle malte (punto 5) acquista peso via via che la qualità meccanica del muro (espressa ai punti precedenti) risulta carente. In un muro in pietra squadrata ben tessuto, caratterizzato da una perfetta alternanza tra elementi posti di fascia ed elementi posti di punta, la malta (se presente) svolge una funzione di semplice allettamento. Via via che la regolarità di elementi e tessitura divengono più deboli, la malta (con funzione di riempimento) diviene gradualmente più importante ai fini della coesione globale del muro. Pertanto nello stilare il giudizio globale sulla qualità dell'apparecchiatura rappresentativa dell'unità strutturale in esame, il rilevatore dovrà basarsi sui primi quattro elementi di valutazione richiamati e cautamente pesare l'eventuale contributo della malta, avendone verificato l'effettiva funzione nel tipo di paramento in esame. La qualità della malta può essere valutata anche con strumenti semplici, quali l'infissione di una punta nel letto di malta o la registrazione dello sforzo esercitato da un trapano strumentato.

Per approfondimenti ed esemplificazioni sulle tipologie murarie si rimanda al paragrafo 3.2 del Manuale AeDES.

# A6. Valutazione del danno

Alla voce 30 delle schede ES e US è richiesta una valutazione del danno all'edificio.

I danni cui è riferita la voce sono quelli *apparenti*, cioè quelli riscontrabili a vista e dall'esterno sui componenti strutturali al momento del sopralluogo. Date le finalità dell'analisi della CLE, la valutazione del danno richiesta è estremamente sintetica rispetto a quella prevista dalla scheda AeDES, pur mantenendo una coerenza d'approccio con quest'ultima.

Nella scheda AeDES il danneggiamento subito dall'edificio è rilevato in modo sistematico, distinguendo il danno ad *elementi strutturali* (strutture verticali, solai, scale, coperture, tamponature e tramezzi) dal danno ad elementi *non strutturali* (distacco intonaci, comignoli e così via) (Manuale AeDES, 2009).

Nel primo caso (danno strutturale) la sua disamina, finalizzata ad identificare il rischio strutturale dell'edificio, avviene attraverso l'incrocio tra *livelli di danno* ed estensione degli stessi, per ciascuna componente strutturale dell'edificio.

Nel caso più generale, infatti, un edificio può presentare un quadro di danneggiamento variamente articolato, costituito dalla compresenza di danni di diversa entità, ciascuno potenzialmente associato ad una relativa incidenza percentuale rispetto alla superficie complessiva dell'elemento da valutare.

I livelli di danno sono quelli previsti dalla scala EMS '98, accorpati in tre sottogruppi (danno leggero: D1; danno medio grave D2-D3; danno gravissimo D4-D5), brevemente richiamati nel seguito.

A differenza della scheda AeDES, le schede per l'analisi della CLE nascono per essere compilate in "tempo di pace", piuttosto che nell'immediatezza di un evento sismico. Pertanto, pur mantenendo una coerenza di fondo nell'approccio di analisi con la scheda di agibilità, la voce di cui alle schede ES e US richiede di essere circostanziata e adattata alle specificità del rilevamento.

#### *Indicazioni operative*

Nella valutazione del danno il rilevatore, essenzialmente sulla base della propria esperienza professionale, è chiamato ad esprimere sinteticamente il danneggiamento attraverso 4 differenti gradazioni (gravissimo, medio grave, leggero, assente), riportate nella voce 30.

L'ispezione esterna del danno dovrà essere il più completa possibile, compatibilmente con le condizioni di accessibilità alle aree private e tenendo conto che non si richiede che il sopralluogo sia effettuato anche all'interno delle US (ad eccezione degli Edifici Strategici). Nel caso di edifici (in aggregato) prospettanti su corti interne, anche le pareti rivolte verso la corte stessa, se accessibili, dovranno essere visionate.

Il danno da rilevare è espressamente quello di natura *strutturale*, mentre la valutazione del danno *non strutturale* confluisce implicitamente nella voce 31, relativa allo stato manutentivo (Approfondimento 5).

Date le specificità del rilievo, la componente strutturale sulla quale basare la valutazione del danno è quella delle *strutture verticali*, limitatamente a quelle direttamente accessibili ed osservabili dall'esterno. Pertanto nel caso di un edificio in muratura oggetto del rilievo saranno le sole pareti perimetrali. Nel caso di un edificio in c.a., oggetto della valutazione saranno gli elementi strutturali (telai/setti) visibili all'esterno.

Inoltre, il danno da prendere in esame è il *danno totale*, cumulato nel tempo ed imputabile agli eventuali eventi (sismici o di altra natura) precedentemente occorsi, o a problematiche strutturali congenite dell'edificio, indipendenti da cause esogene.

Il danno da riportare nella scheda è riferito alla *situazione più gravosa* tra quelle osservabili, stimata sulla base dei *livelli* e dell'*estensione* del danno osservabile.

A supporto di tale valutazione viene proposta la Tabella 1, volta a garantire nel processo di valutazione una certa omogeneità. La tabella richiede di incrociare per ogni livello di danno osservato, la corrispondente estensione, sulla base di una stima di massima delle superfici coinvolte.

La situazione più gravosa tra quelle derivanti dall'incrocio della tabella, corrisponde a quella da inserire nel campo 30.

A supporto del criterio proposto viene fornito a seguire, un esempio applicativo seguito dalla definizione dei livelli di danno secondo il Manuale Aedes.

**Tabella 1.** Attribuzione del danno strutturale in funzione di livello e severità del danno.

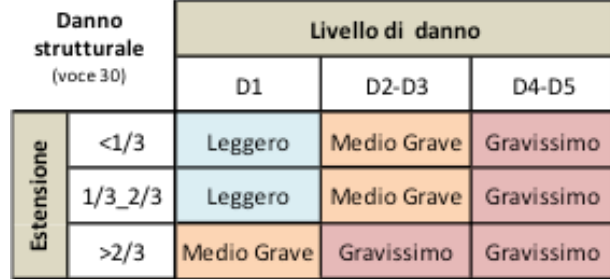

# *Esempio applicativo*

Caso di un edificio le cui pareti verticali esterne siano costituite da 10 maschi murari, danneggiati secondo lo schema di Figura 15.

Vengono associati ai tre livelli di danno presenti (D1, D2-D3, D4-D5) le relative estensioni e da queste, mediante la tabella, individuati i danni strutturali relativi a ciascun livello (Leggero, Medio-Grave, Gravissimo). Tra queste la situazione più gravosa corrisponde a "gravissimo " che pertanto costituisce il danno strutturale complessivo da riportare nella voce 30.

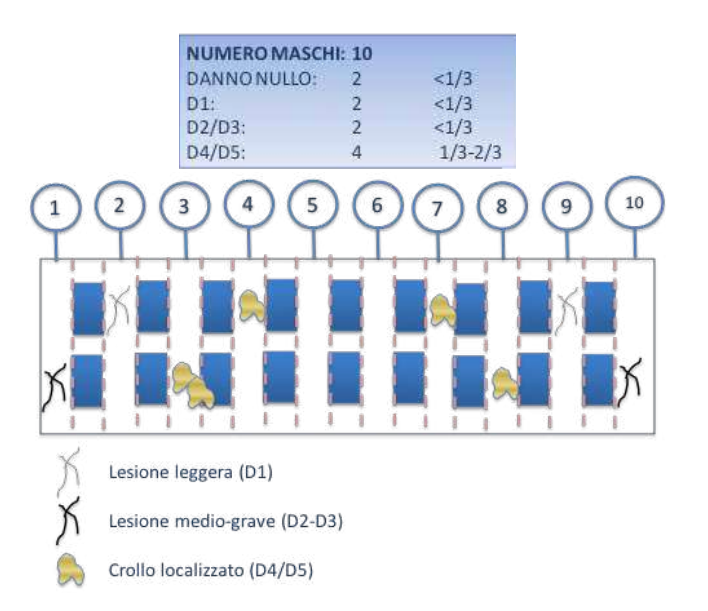

**Figura 15.** Esempio applicativo (danno nullo: maschi 5 e 6; D1 maschi 2 e 9; D2/D3 maschi 1 e 10; D4/D5 maschi 3, 4, 7 e 8).

Danno Livello di danno strutturale (voce 30) D<sub>1</sub>  $D2-D3$  $D4-D5$  $<1/3$ Grave Gravissimo Estensione  $1/3$   $2/3$ **Adio Grave** Loggard  $C_{12}$ simo  $>2/3$ Medio Grave Gravissimo Gravissimo

**Tabella 2.** Identificazione del danno strutturale

# *Livelli di danno (scheda AeDES)*

Il *danno leggero* (D1) non cambia in modo significativo la resistenza della struttura e non pregiudica la sicurezza degli occupanti. Esso si manifesta con lesioni capillari fino ad 1 mm di spessore sugli elementi portanti (ad eccezione di lesioni ad andamento verticale nei pilastri in cemento armato), e con esclusione di fenomeni espulsivi (Figura 16).

Il danno *medio-grave* D2-D3 è un danno che potrebbe anche cambiare in modo significativo la resistenza della struttura, senza che però venga avvicinato palesemente il limite del crollo parziale di elementi strutturali principali. Implica un quadro fessurativo più importante rispetto a quello previsto dal D1, che può prevedere anche limitate espulsioni di materiale e lesioni fino a qualche millimetro di ampiezza (1 cm nella muratura; nel cemento armato: 2-3 mm in pilastri e setti, >2mm nelle tamponature) (Figura 16).

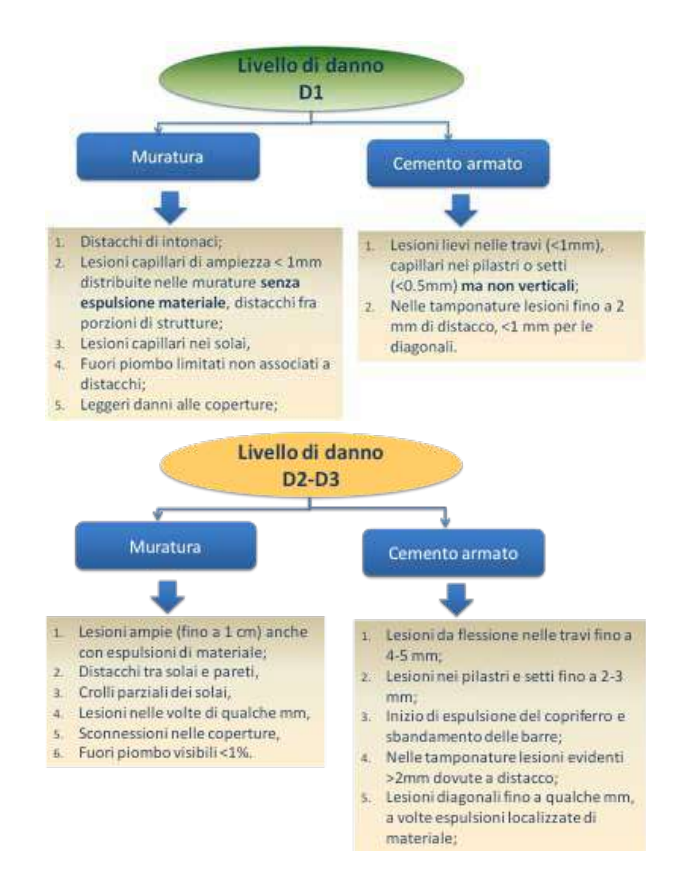

**Figura 16.** Caratteristiche quadri fessurativi associati ai danni D2-D3.

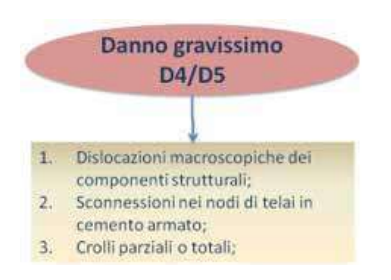

**Figura 17.** Caratteristiche danno gravissimo D4-D5.

Il *danno gravissimo* D4-D5 è un danno che modifica in modo evidente la resistenza della struttura portandola vicino al limite del crollo parziale o totale di elementi strutturali principali. Stato descritto da danni superiori ai precedenti, incluso il collasso (Figura 17). Per eventuali approfondimenti ed esemplificazioni sui livelli di danno si rimanda al relativo manuale AeDES (capitolo 4).

# A7. Stato manutentivo

# *La valutazione dello stato manutentivo nell'analisi della CLE*

L'analisi della CLE ha come obiettivo una valutazione di primo livello del sistema di gestione dell'emergenza e dei suoi elementi; tale valutazione può essere considerata di tipo speditivo e dunque realizzabile prevalentemente con un rilievo esterno a vista.

Di seguito, dunque, si propone un metodo semplificato per la valutazione dello stato manutentivo delle unità strutturali, che permetta di esprimere un giudizio sintetico sulle **condizioni generali di manutenzione**, tenendo conto dello stato delle diverse **parti in cui può essere suddivisa un'unità strutturale**.

Innanzi tutto è necessario suddividere l'unità strutturale in parti: la norma UNI 8290\_1: 1981 fornisce, nel campo dell'edilizia residenziale, la classificazione e l'articolazione delle **unità tecnologiche** e degli elementi tecnici nei quali è scomposto il sistema tecnologico.

*Classi di unità tecnologiche*:

- 1. Struttura Struttura di fondazione Struttura di elevazione Struttura di contenimento
- 2. Chiusura Chiusura verticale Chiusura orizzontale inferiore Chiusura orizzontale su spazi esterni Chiusura superiore
- 3. Partizione interna Partizione interna verticale Partizione interna orizzontale Partizione interna inclinata
- 4. Partizione esterna Partizione esterna verticale Partizione esterna orizzontale Partizione esterna inclinata
- 5. Impianto di fornitura servizi Impianto di climatizzazione Impianto idrosanitario Impianto di smaltimento liquidi Impianto di smaltimento aeriformi Impianto di smaltimento solidi Impianto di distribuzione gas Impianto elettrico Impianto di telecomunicazioni Impianto fisso di trasporto
- 6. Impianto di sicurezza Impianto antincendio Impianto di messa a terra Impianto parafulmine Impianto antifurto e antintrusione
- 7. Attrezzatura interna Arredo domestico Blocco servizi
- 8. Attrezzatura esterna Arredi esterni collettivi Allestimenti esterni

Di seguito si propone una semplificazione di tale suddivisione, che si adatti in maniera più efficace al rilievo a vista proprio dell'analisi della CLE.

*Classi di unità tecnologiche per l'analisi della CLE:*

- Struttura portante (struttura di fondazione, di elevazione, di contenimento)
- Chiusure (verticale, orizzontale e superiore)
- Finiture (esterne)
- **Impianti**

Si riportano, inoltre, le definizioni di **manutenzione**, così come definite nelle norme UNI: tali attività sono suddivise abitualmente, in base alle modalità di intervento, nelle due grandi categorie di manutenzione ordinaria e straordinaria.

#### *Manutenzione Ordinaria*

Per manutenzione ordinaria si intendono quelle tipologie di interventi di manutenzione, durante il ciclo di vita, atti a (UNI 11063: 2003; 4.1):

- mantenere l'integrità originaria del bene;
- mantenere o ripristinare l'efficienza dei beni;
- contenere il normale degrado d'uso;
- garantire la vita utile del bene;
- far fronte ad eventi accidentali.

Generalmente gli interventi sono richiesti a seguito di:

- rilevazione di guasti o avarie (manutenzione a guasto o correttiva);
- attuazione di politiche di manutenzione (manutenzione preventiva ciclica, predittiva, secondo condizione);
- esigenza di ottimizzare la disponibilità del bene e migliorarne l'efficienza (interventi di miglioramento o di piccola modifica che non comportano incremento del valore patrimoniale del bene).

#### *Manutenzione Straordinaria*

Per manutenzione straordinaria si intendono quelle tipologie di interventi non ricorrenti e di elevato costo, in confronto al valore di rimpiazzo del bene ed ai costi annuali di manutenzione ordinaria dello stesso (UNI 11063: 2003; 4.2).

Gli interventi inoltre:

- possono prolungare la vita utile e/o, in via subordinata migliorarne l'efficienza, l'affidabilità, la produttività, la manutenibilità e l'ispezionabilità;
- non ne modificano le caratteristiche originarie e la struttura essenziale;
- non comportano variazioni di destinazioni d'uso del bene.

Gli interventi di manutenzione straordinaria devono essere opportunamente identificati ed elencati. Tra questi si annoverano, in genere:

- qualsiasi tipo di intervento sul sistema strutturale;
- grandi interventi sui sistemi tecnologico e delle pertinenze;
- la manutenzione episodica (coibentazioni di tubi, impermeabilizzazioni, pitture, piccoli lavori civili, etc.).

Le norme UNI, inoltre, definiscono due tipi di strumenti diagnostici, utili a valutare lo stato manutentivo di un immobile: la diagnosi qualitativa e quella quantitativa.

La diagnosi qualitativa o diagnosi generale o prediagnosi ha lo scopo di ricavare informazioni generali oggettive sullo stato dell'immobile. Essa è generalmente effettuata mediante un rilevamento a vista su tutti gli elementi indicati in una lista di controllo (check-list). I dati sono rilevati su una

scala di stato qualitativa (es.: 1-pessimo, 2-insufficiente, 3-sufficiente, 4-buono, 5-ottimo). La diagnosi quantitativa o diagnosi approfondita ha lo scopo di ricavare informazioni utili per definire un quadro diagnostico approfondito e per reperire indicazioni sufficienti per la progettazione esecutiva degli interventi. Essa è effettuata mediante prove strumentali che possono essere non-distruttive o distruttive (prelievo di campioni in opera e esami di laboratorio). Per giungere ad un giudizio sintetico sullo stato manutentivo dell'Unità Strutturale, si può applicare una diagnosi di tipo qualitativo: tramite un rilevamento a vista, si assegna un giudizio per ogni parte dell'edificio in esame (le classi di unità tecnologiche sopra definite). Lo stato manutentivo di ogni unità tecnologica può essere:

carente quando siano necessarie opere di ripristino e di manutenzione straordinaria perl'intera classe di unità tecnologica o in modo diffuso; sufficiente quando siano necessarie opere di manutenzione e riparazione sia ordinarie che

straordinarie, in modo localizzato per la classe di unità tecnologica considerata; buono quando siano necessarie solo manutenzioni ordinarie.

Una volta valutato lo stato manutentivo separatamente per le singole unità tecnologiche, per formulare un giudizio di sintesi finale si inserisce la **condizione peggiore** rilevata tra tutte le unità tecnologiche (inserire il giudizio nel campo 31, nella scheda ES o US).

#### <sup>31</sup> STATO MANUTENTIVO Carente Sufficiente Buono

Nel caso in cui non sia stato possibile valutare lo stato manutentivo di una o più unità tecnologiche, si terrà conto solo di quelle unità tecnologiche per le quali è stato possibile effettuare la valutazione.

Esempi di valutazione dello stato manutentivo:

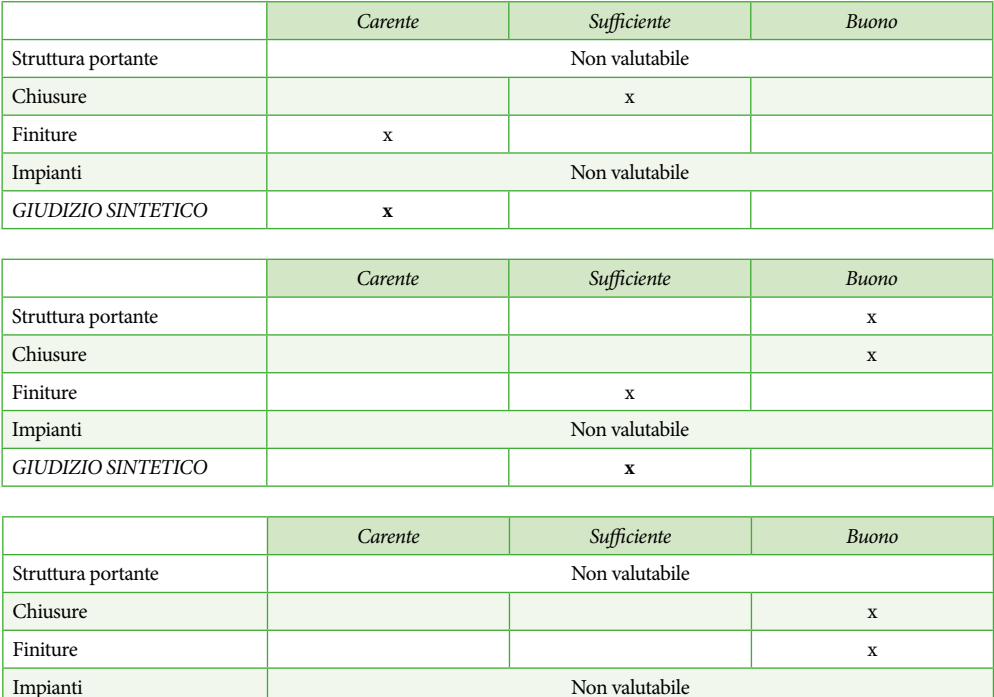

*GIUDIZIO SINTETICO* **x**

# A8. Tipologie di Intervento

I campi da 57 a 68 della scheda ES riguardano gli interventi strutturali eventualmente eseguiti dopo la costruzione originaria. Il campo 57 segnala l'esistenza o meno di tali interventi , se ve ne sono va immesso l'anno in cui sono stati effettuati detti interventi.

Nell'ipotesi che tali interventi siano stati effettuati, occorre stabilirne la tipologia, che è codificata da due diverse norme: la prima è il DPR. 380/ 2001 che, all'art. 3, definisce gli interventi edilizi<sup>9</sup> e che è in corso di aggiornamento; la seconda è il DM 14 gennaio 2008, "Norme Tecniche per le costruzioni" (NTC08). A questa seconda ci si deve attenere per definire le tipologia di intervento.

Nelle NTC08 (§8.4) si individuano le seguenti categorie di intervento:

- interventi di **adeguamento** atti a conseguire i livelli di sicurezza previsti dalle presenti norme;
- interventi di **miglioramento** atti ad aumentare la sicurezza strutturale esistente, pur senza necessariamente raggiungere i livelli richiesti dalle presenti norme;
- **riparazioni o interventi locali** che interessino elementi isolati e che comunque comportino un miglioramento delle condizioni di sicurezza preesistenti.

Rispetto a tali definizioni il campo 59 (Ampliamenti) assume una probabile connotazione negativa, alla luce del fatto che le NTC08 al § 8.4.1 richiedono di "procedere alla valutazione della sicurezza e, qualora necessario, all'adeguamento della costruzione, a chiunque intenda:

(…)

<sup>9</sup> DECRETO DEL PRESIDENTE DELLA REPUBBLICA 6 giugno 2001, n. 380 Testo unico delle disposizioni legislative e regolamentari in materia edilizia Definizione degli interventi edilizi (articolo 3)

a) "interventi di **manutenzione ordinaria**", gli interventi edilizi che riguardano le opere di riparazione, rinnovamento e sostituzione delle finiture degli edifici e quelle necessarie ad integrare o mantenere in efficienza gli impianti tecnologici esistenti;

b) "interventi di **manutenzione straordinaria**", le opere e le modifiche necessarie per rinnovare e sostituire parti anche strutturali degli edifici, nonché per realizzare ed integrare i servizi igienico-sanitari e tecnologici, sempre che non alterino i volumi e le superfici delle singole unità immobiliari e non comportino modifiche delle destinazioni di uso;

c) "interventi di **restauro e di risanamento conservativo**", gli interventi edilizi rivolti a conservare l'organismo edilizio e ad assicurarne la funzionalità mediante un insieme sistematico di opere che, nel rispetto degli elementi tipologici, formali e strutturali dell'organismo stesso, ne consentano destinazioni d'uso con essi compatibili. Tali interventi comprendono il consolidamento, il ripristino e il rinnovo degli elementi costitutivi dell'edificio, l'inserimento degli elementi accessori e degli impianti richiesti dalle esigenze dell'uso, l'eliminazione degli elementi estranei all'organismo edilizio;

d) "interventi di **ristrutturazione edilizi**a", gli interventi rivolti a trasformare gli organismi edilizi mediante un insieme sistematico di opere che possono portare ad un organismo edilizio in tutto o in parte diverso dal precedente. Tali interventi comprendono il ripristino o la sostituzione di alcuni elementi costitutivi dell'edificio, l'eliminazione, la modifica e l'inserimento di nuovi elementi ed impianti. Nell'ambito degli interventi di ristrutturazione edilizia sono ricompresi anche quelli consistenti nella demolizione e ricostruzione con la stessa volumetria e sagoma di quello preesistente, fatte salve le sole innovazioni necessarie per l'adeguamento alla normativa antisismica;

e) "interventi di **nuova costruzione**", quelli di trasformazione edilizia e urbanistica del territorio non rientranti ristrutturazione edilizia sono ricompresi anche quelli consistenti nella demolizione e successiva fedele ricostruzione di un fabbricato identico, quanto a sagoma, volumi, area di sedime e caratteristiche dei materiali, a quello preesistente, fatte salve le sole innovazioni necessarie per l'adeguamento alla normativa antisismica.nelle categorie definite alle lettere precedenti. Sono comunque da considerarsi tali.

e. 1) la costruzione di manufatti edilizi fuori terra o interrati, ovvero l'ampliamento di quelli esistenti all'esterno della sagoma esistente, fermo restando, per gli interventi pertinenziali, quanto previsto alla lettera  $(\ldots)$ 

e.6): gli interventi pertinenziali che le norme tecniche degli strumenti urbanistici, in relazione alla zonizzazione e al pregio ambientale e paesaggistico delle aree, qualifichino come interventi di nuova costruzione, ovvero che comportino la realizzazione di un volume superiore al 20% del volume dell'edificio principale.

- a) sopraelevare la costruzione;
- b) ampliare la costruzione mediante opere strutturalmente connesse alla costruzione;
- c) apportare variazioni di classe e/o di destinazione d'uso che comportino incrementi dei carichi globali in fondazione superiori al 10%; pur se resta comunque fermo l'obbligo di procedere alla verifica locale delle singole parti e/o elementi della struttura, anche se interessano porzioni limitate della costruzione. In sostanza le NTC08 richiedono oggi che chi voglia ampliare la costruzione deve effettuare prima una valutazione di sicurezza, dalla quale risulti quale sia il livello di adeguatezza della costruzione, espresso dal rapporto fra la

Capacità della costruzione di sostenere le Azioni e la Domanda posta dalle Azioni stesse. Ovviamente, poiché l'applicazione delle NTC08 è relativamente recente, circa 4 anni, è molto probabile che gli interventi effettuati in tempi molto antecedenti, non rispondano alle NTC08 stesse. In particolare, se gli interventi effettuati risalgono ad una fase temporale in cui la zonazione sismica era carente e lo sviluppo edilizio tumultuoso, ad esempio il periodo fra gli anni '50 e '80. Pertanto in tale categoria rientrano non solo ampliamenti volumetrici, ma anche sopraelevazioni (Figura 18).

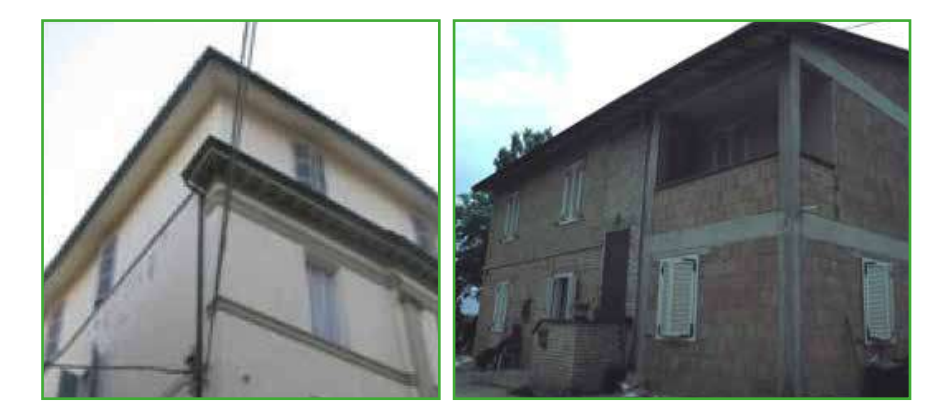

**Figura 18.** Esempio di ampliamento (sinistra) e piano sopraelevato (destra).

Il campo 60 (Variazioni di destinazione che hanno comportato incrementi di carico al singolo piano superori al 20%) indica un intervento che ha aumentato le Azioni statiche e sismiche, ossia la Domanda, mentre nulla si dice rispetto alla Capacità della struttura di sostenere la Domanda. Da ciò deriva una probabile connotazione negativa, che potrebbe essere stemperata nel caso in cui siano disponibili documenti relativi agli atti di progetto e collaudo (adempimenti non obbligatori in questo rilevamento). Esempi relativi a questa categoria possono essere costituiti dalla realizzazione di piscine ai piani più alti, da spostamenti di archivi o biblioteche dai piani bassi ai piani alti e similari.

Il campo 61 (Interventi volti a trasformare l'edificio mediante un insieme sistematico di opere che portano ad un organismo diverso) è ancora, in linea di massima, una trasformazione "pesante" e, quindi, probabilmente a connotazione negativa, specialmente se ricade nel già citato periodo del boom edilizio in Italia. Esempi relativi a questa categoria possono essere costituiti da interventi strutturali quali, ad esempio, la demolizione dei setti portanti di un edificio in muratura e la loro sostituzione con un'ossatura in c.a.

Il campo 62 (Interventi strutturali di modifica o sostituzione di parti strutturali con alterazione del comportamento globale) segnala una situazione potenzialmente critica, che potrebbe

essere ridimensionata in base alle già citate documentazioni relative al progetto ed al collaudo statico, come detto, non obbligatorie in questo rilevamento. Un esempio relativo a tale categoria potrebbe essere la sostituzione locale di un setto murario mediante un elemento in c.a.

Il campo 63 (Interventi di miglioramento/adeguamento sismico) riguarda, invece interventi da giudicare generalmente positivi, anche se riferiti a norme del passato, in quanto sono dichiaratamente interventi con l'obiettivo di migliorare le condizioni strutturali dell'edificio o di adeguarlo, sia pure con riferimento alle norme dell'epoca di costruzione. I sistemi di intervento relativi a tali categorie sono molto diversi da caso a caso e variabili in relazione alla tipologia strutturale: interventi quali scuci e cuci, tirantature, rinforzo di lignei, fasciature con fibre di carbonio, cordolature in materiali vari (acciaio, legno, calcestruzzo armato) sono tra quelli più diffusi (Figura 19) (DPC-Reluis, 2011).

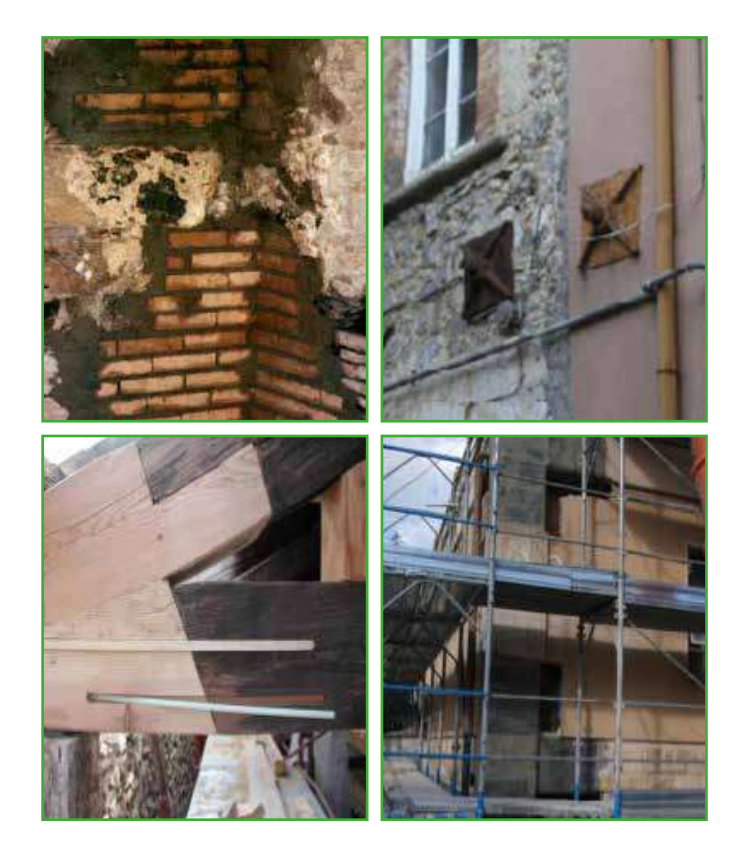

**Figura 19.** Esempi di intervento (cuci e scuci; capichiave a piastra , rinforzo trave lignea, e fasciature mediante fibre di carbonio) (DPC – ReLUIS, 2011).

Il campo 64 (Interventi di sola riparazione dei danni strutturali) riguarda interventi di ripristino della costruzione originaria e si può ragionevolmente assumere che la connotazione sia "neutra", ossia né positiva né negativa.
### Riferimenti bibliografici essenziali

#### *Normativa*

D.Lgs. 30 aprile1992 n. 285. *Nuovo codice della strada.*

Circolare DPC n. 2/DPC/S.G.C./94. *Criteri per la elaborazione dei Piani di emergenza.*

Ministero delle infrastrutture e dei trasporti, D.M. 5 novembre 2001. *Norme funzionali e geometriche per la costruzione delle strade.*

DPR 6 giugno 2001, n. 80. *Testo unico delle disposizioni legislative e regolamentari in materia edilizia*

NTC 2008, DM 14 gennaio 2008. *Approvazione delle nuove norme tecniche per le costruzioni.* (Pubblicato sulla Gazzetta Ufficiale n.29 del 4/02/2008, suppl. ordinario n.30).

Circolare DPC 21 aprile 2010, prot. DPC/SISM/31471. *Circolare sullo stato delle verifiche sismiche previste dall'OPCM 3274/03 e programmi futuri*.

OPCM 13 novembre 2010, n. 3907. *Attuazione dell'articolo 11 del decreto legge 28 aprile 2009, n. 39, convertito, con modificazioni, dalla legge 24 giugno 2009, n. 77.*

OPCM 29 febbraio 2012, n. 4007. *Attuazione dell'articolo 11 del decreto legge 28 aprile 2009, n. 39, convertito, con modificazioni, dalla legge 24 giugno 2009, n. 77.*

DCDPC 1755 27/04/2012. *Attuazione dell'art.11 del decreto legge 28/04 2009 n.39 convertito con modificazioni , dalla legge 24/06 2009 n.77. Approvazione modulistica per l'Analisi della Condizione Limite per l'Emergenza (CLE) dell'insediamento urbano di cui all'art.18 dell' OPCM 29/02//2012 n.4007*.

OCDPC 20 febbraio 2013, n.52. *Attuazione dell'articolo 11 del decreto legge 28 aprile 2009, n. 39, convertito, con modificazioni, dalla legge 24 giugno 2009, n. 77.*

### *Testi*

DPC 2005a. *Linee guida per l'individuazione delle aree di ricovero per strutture prefabbricate di protezione civile* (Direttiva del Presidente del Consiglio dei Ministri, pubblicata nella GU n. 44 del 23 febbraio 2005).

http: //www.protezionecivile.gov.it/cms/attach/editor/areeDiRicovero/A1-Linee\_guida.pdf

DPC 2005b*. Manuale tecnico per l'allestimento delle aree di ricovero per strutture prefabbricate di protezione civile*. (Decreto del Capo del Dipartimento della protezione civile 24 marzo 2005, n. 1243).

http: //www.protezionecivile.gov.it/cms/attach/a2manuale\_\_pubblicazione\_modif.pdf

DPC 2007. *Manuale operativo per la predisposizione di un piano intercomunale o comunale di protezione civile* (sugli incendi boschivi).

http: //www.protezionecivile.gov.it/resources/cms/documents/Manuale.pdf

DPC (2009). Linee guida per la riduzione della vulnerabilità di elementi non strutturali, arredi ed impianti.

http: //www.itaca.org/documenti/news/LG\_NS\_finale\_web.pdf

DPC, Manuale Aedes (2009). *Manuale per la compilazione della scheda di 1° livello di rilevamento del danno, pronto intervento ed agibilità per edifici ordinari nell'emergenza post sismica (AeDES)*.

http://www.protezionecivile.gov.it/jcms/it/view\_pub.wp?contentId=PUB5

DPC-Reluis (2010). Dipartimento della protezione civile, Reluis, Ufficio del Vice-Commissario delegato per la messa in sicurezza dei beni culturali, Struttura tecnica di missione, *Linee Guida per il Rilievo, l'analisi ed il Progetto di Interventi di Riparazione e consolidamento sismico di edifici in muratura in aggregato"*, versione 3. (documento redatto a seguito del terremoto del 6 aprile 2009 a L'Aquila.)

http: //www.reluis.it/index.php?option=com\_content&view=article&id=153:linee-guida-peredifici-in-aggregato-&catid=34: news-reluis&lang=it)

DPC–Reluis (2011). Dipartimento della protezione civile, Reluis. *Riparazione e rafforzamento di elementi strutturali, tamponature e partizioni*. Napoli. http: //www.reluis.it/doc/pdf/Linee\_guida1.pdf Allegato: Schede esistenti in muratura e dei relativi modelli cinematici di analisi. http: //www.reluis.it/doc/emergenza\_terremoto\_abruzzo/Schede\_Meccanismi.pdf

Galanti E. (1997). "Il metodo Augustus", *DPC informa*, 4. http: //www.ispro.it/wiki/images/9/95/Metodo\_Augustus.pdf

Gasparoli, P. (2002). Le superfici esterne degli edifici: degradi, criteri di progetto, tecniche di manutenzione. Firenze, Edizioni Alinea,

Giuffrè A. (1991). *Letture sulla meccanica delle Murature Storiche*, Roma, Edizioni Kappa.

Giuffrè A. (1993) a cura di. *Sicurezza e conservazione dei centri storici: il caso di Ortigia*, Bari, Laterza.

ICMS 2008, Gruppo di lavoro MS. *Indirizzi e criteri per la microzonazione sismica*, Conferenza delle regioni e delle Province autonome – Dipartimento della protezione civile, Roma, 3 vol. e Dvd. (http: //www.protezionecivile.it/jcms/it/view\_pub.wp?contentId=PUB1137 il DVD è scaricabile da http://www.urbisit.it/index.php?option=com\_content&view=article&id=4&Itemid=5&lang=it)

Normal 1/88. CNR – *Centri di Studio di Milano e Roma sulle cause di deperimento e sui metodi di conservazione delle opere d'arte*. Commissione Beni Culturali UNI NorMaL

ReLUIS (2009). *Linee Guida per gli Interventi di Miglioramento Sismico degli edifici in aggregato nei Centri Storici, Progetto esecutivo ReLUIS,* 2005-2008.

# Allegato 1. Standard di rappresentazione e archiviazione informatica

#### Commissione tecnica per la microzonazione sismica STANDARD DI RAPPRESENTAZIONE E ARCHIVIAZIONE INFORMATICA **ANALISI DELLA CONDIZIONE LIMITE PER L'EMERGENZA (CLE)**

Versione 3.0.1 Roma, settembre 2015 **a cura di** 

Fabrizio Bramerini, Chiara Conte, Bruno Quadrio

#### **Elaborato e approvato nell'ambito dei lavori della Commissione tecnica per la microzonazione sismica,**

#### **nominata con DPCM 21 aprile 2011**

Mauro Dolce (DPC, Presidente), Fabrizio Bramerini (DPC), Giovanni Calcagnì (Consiglio nazionale dei Geologi), Umberto Capriglione (Conferenza Unificata), Sergio Castenetto (DPC, segreteria tecnica), Marco Iachetta (UNCEM), Giuseppe Ianniello (Ministero delle Infrastrutture e dei trasporti), Luigi Cotzia (Consiglio Nazionale degli Architetti Pianificatori Paesaggisti Conservatori), Luca Martelli (Conferenza Unificata), Ruggero Moretti (Collegio nazionale geometri), Giuseppe Naso (DPC), Antonio Ragonesi (ANCI), Fabio Sabetta (DPC), Raffaele Solustri (Consiglio nazionale degli Ingegneri), Elena Speranza (DPC)

#### **Rappresentanti delle Regioni e delle Province autonome**

Fernando Calamita (Regione Abruzzo), Rocco Onorati (Regione Basilicata), Giuseppe Iiritano (Regione Calabria), Ugo Ugati (Regione Campania), Luca Martelli (Regione Emilia - Romagna), Claudio Garlatti (Regione Friuli-Venezia Giulia), Adelaide Sericola (Regione Lazio), Daniele Bottero (Regione Liguria), Francesca De Cesare (Regione Lombardia), Pierpaolo Tiberi (Regione Marche), Rossella Monaco (Regione Molise), Vittorio Giraud (Regione Piemonte), Carlo Sileo (Regione Puglia), Andrea Motti (Regione Umbria), Massimo Baglione (Regione Toscana), Massimo Broccolato (Regione Valle d'Aosta), Enrico Schiavon (Regione Veneto), Giovanni Spampinato (Regione Sicilia), Saverio Cocco (Provincia Autonoma di Trento), Claudio Carrara (Provincia Autonoma di Bolzano)

#### **Hanno inoltre partecipato ai lavori della Commissione tecnica**

Giuliano Basso (Regione Veneto), Paolo Cappadona (Consiglio Nazionale dei Geologi), Graziano Cecchi (Regione Friuli Venezia Giulia), Giuseppe Cerchiara (Regione Calabria), Antonio Colombi (Regione Lazio), Marina Credali (Regione Lombardia), Silvio De Andrea (Regione Lombardia), Eugenio Di Loreto (Consiglio Nazionale dei Geologi), Giacomo Di Pasquale (DPC), Fiorella Galluccio (Regione Campania), Raffaela Giraldi (Regione Calabria), Sebastiano Gissara (ANCI), Salvatore La Mendola (Consiglio Nazionale degli Architetti Pianificatori Paesaggisti), Angelo Lobefaro (Regione Puglia), Norman Natali (Regione Umbria), Antonio Torrisi (Regione Sicilia), Isabella Trulli (Regione Puglia), Giuseppe Zia (Consiglio Nazionale degli Ingegneri)

L'attività di supporto e monitoraggio è svolta in accordo con CNR-IGAG (responsabili scientifici Gian Paolo Cavinato e Massimiliano Moscatelli)

#### **Struttura tecnica di supporto**

Gianluca Acunzo, Maria Sole Benigni, Flavio Bocchi, Maria Paola Campolunghi, Monia Coltella, Chiara Conte, Noemi Fiorini, Margherita Giuffrè, Federico Mori, Roberto Razzano, Veronica Scionti, Roberto Vallone

#### **Consulenza tecnica**

Maria Ioannilli (Università Roma 2), Maurizio Ambrosanio (Università Roma 2)

#### **Gruppo di lavoro per l'elaborazione delle schede per l'analisi della CLE**

Mauro Dolce (coordinatore), Fabrizio Bramerini, Sergio Castenetto, Giacomo Di Pasquale, Giuseppe Naso, Elena Speranza Con il contributo di Chiara Conte, Francesco Fazzio, Roberto Parotto, Edoardo Peronace, Bruno Quadrio

#### **Software di inserimento dati (SoftCLE)**

Chiara Conte

#### **La struttura concettuale e la sperimentazione è stata elaborata nell'ambito del Progetto Urbisit**

Sistema informativo territoriale per la pianificazione di protezione civile nelle aree urbane Convenzione Dipartimento della protezione civile e CNR-IGAG Comitato tecnico scientifico

Fabrizio Bramerini, Luciano Cavarra, Gian Paolo Cavinato (responsabile scientifico), Francesco Leone, Giuseppe Lanzo, Massimiliano Moscatelli, Giuseppe Naso, Giuseppe Raspa

Pianificazione territoriale e microzonazione sismica. Linee guida (2011), a cura di Francesco Fazzio e Roberto Parotto, responsabile della linea di attività Giuseppe Lanzo, referenti DPC Fabrizio Bramerini e Giuseppe Naso

#### **Osservazioni e commenti**

Laura Bizzi, Fabio Fumagalli, Francesco Guidi, Elena Lucarelli, Luca Ricci, Maria Romani, Veronica Vona, Marco Zuppiroli

# **Indice**

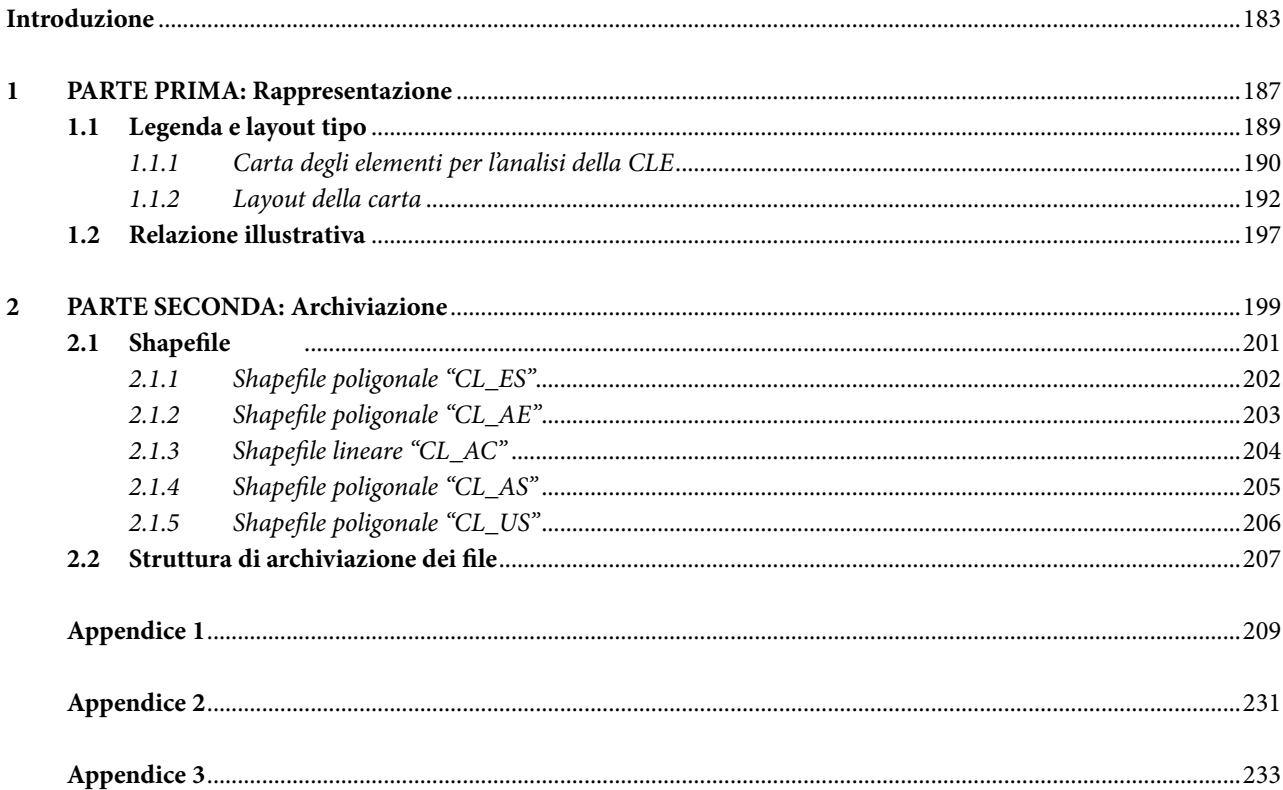

# Introduzione

In ottemperanza a quanto previsto dal comma 4 dell'articolo 18 dell'OPCM 4007/2012 sono stati predisposti i presenti standard per l'analisi della Condizione Limite per l'Emergenza (CLE) dell'insediamento urbano. Questi standard integrano quelli predisposti per gli studi della Microzonazione Sismica<sup>1</sup>.

La procedura per l'analisi della CLE è riportata nelle Istruzioni per la compilazione delle schede (Appendice 3).

Gli elaborati da predisporre per l'analisi della CLE sono:

- La Carta degli elementi per l'analisi della CLE (ed eventuali stralci)
- Dati cartografici archiviati in 5 shapefile
- Dati alfanumerici archiviati in un database composto da 6 tabelle

Il presente documento è composto da due parti, più le appendici.

- La prima parte, relativa alla rappresentazione, contiene:
- La legenda e il layout tipo (capitolo 1.1)
- La Relazione illustrativa (capitolo 1.2)

La seconda parte, relativa all'archiviazione dei dati, contiene:

- Gli standard di archiviazione dei dati cartografici: shapefile (capitolo 2.1)
- La struttura di archiviazione dei file (capitolo 2.2)

Le appendici sono:

- Gli standard di archiviazione dei dati alfanumerici (appendice 1)
- Tabella di conversione Pantone CMYK RGB (appendice 2)
- I 6 modelli di rilevamento dati e relative istruzioni (appendice 3):
	- o Indice
	- o Scheda ES
	- o Scheda AE
	- o Scheda AC
	- o Scheda AS
	- o Scheda US

Si sottolinea che:

• I dati vettoriali e raster dovranno essere definiti e proiettati nel sistema di riferimento WGS84 UTM33N.2<sup>2</sup> E' opportuno verificare che i dati così prodotti si sovrappongano correttamente a mappe di base definite secondo lo stesso datum come per esempio le Base Maps E.S.R.I., Open Street Maps, Google Maps (definite in WGS84 Web Mercator - Auxiliary Sphere) o con i servizi WMS nazionali e regionali che presentino stesso datum (WGS) e stessa proiezione (UTM).

<sup>1</sup> Commissione tecnica per la microzonazione sismica. Standard di rappresentazione e archiviazione informatica. Microzonazione sismica. Versione 4.0. Roma, giugno2015.

<sup>2</sup> In Appendice 6, degli Standard di rappresentazione e archiviazione informatica. Microzonazione sismica. Versione 4.0. Roma, giugno 2015, vengono riportate le istruzioni per la riproiezione, utilizzando due fra i principali software GIS in uso

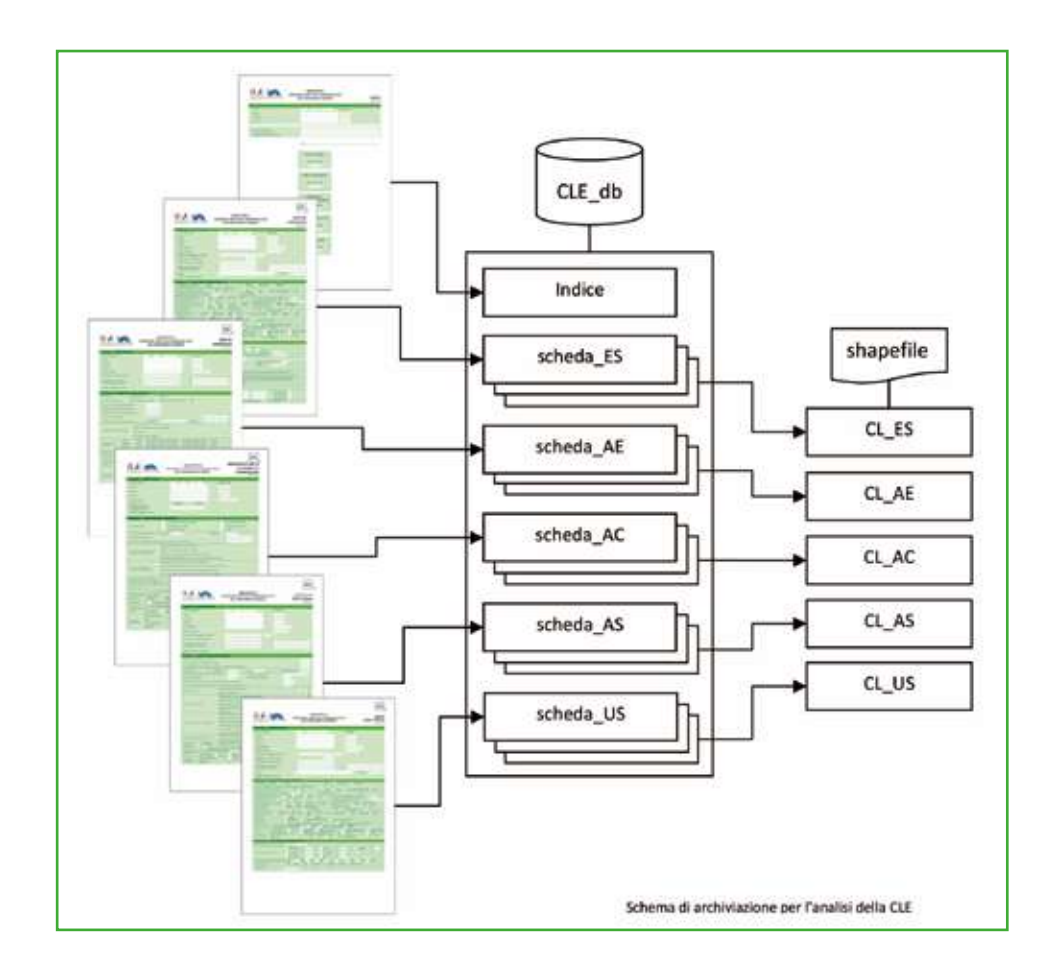

Pagine Internet di riferimento

http://www.protezionecivile.gov.it/jcms/it/commissione\_opcm\_3907.wp

http://www.protezionecivile.gov.it/jcms/it/view\_new.wp;jsessionid=FB14B41035C08400D9541DF400615C5F ?contentId=NEW39357

http://centromicrozonazionesismica.it

Suggerimenti e osservazioni possono essere inviati ai singoli referenti regionali. Si ricorda che i contatti di riferimento sono quelli della regione nella quale viene effettuato lo studio:

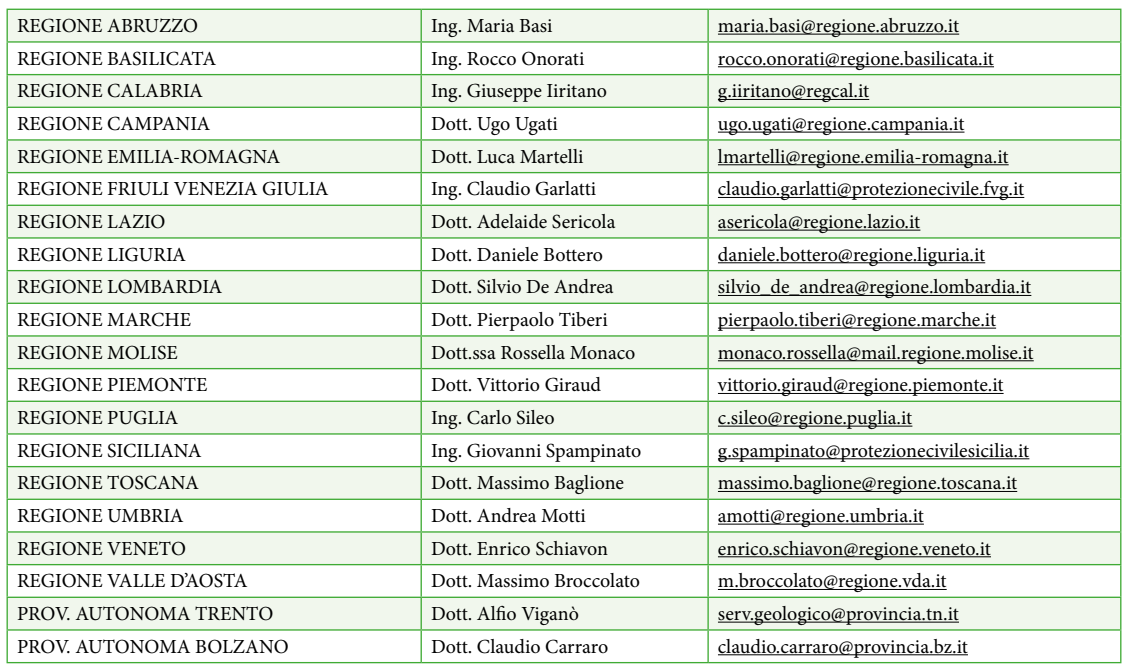

# **Tabella 1: cosa è cambiato rispetto alla versione 1.33**

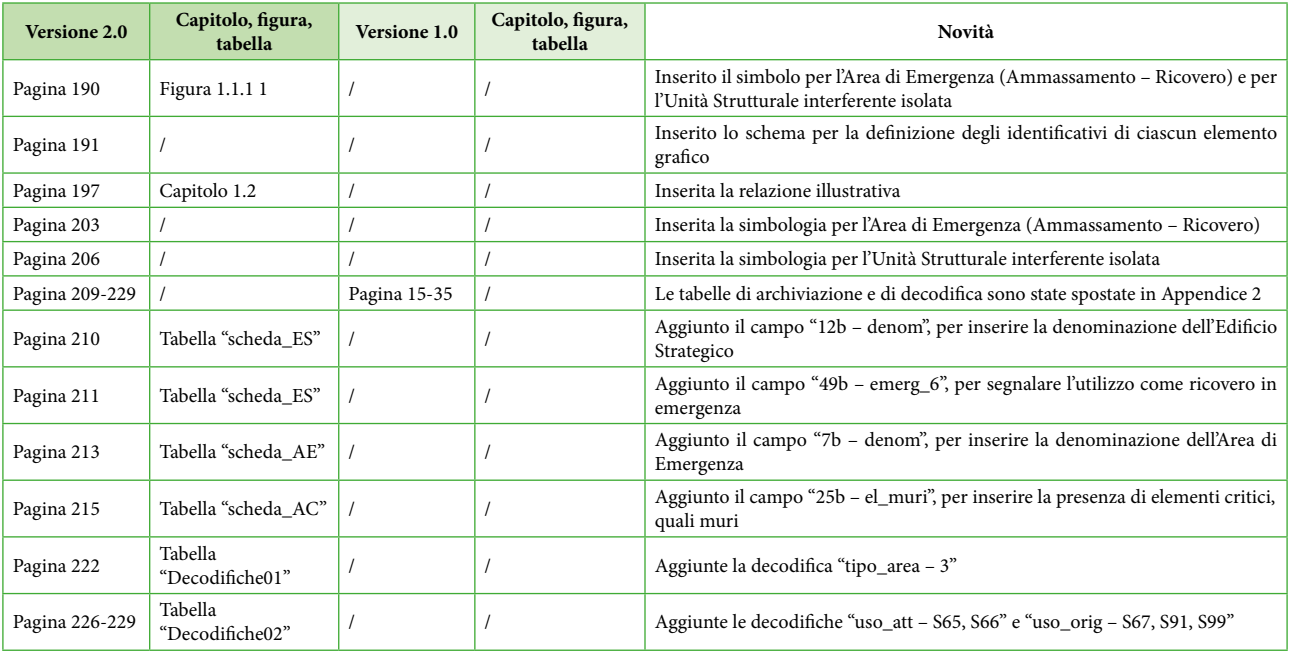

# **Tabella 2: cosa è cambiato rispetto alla versione 2.04**

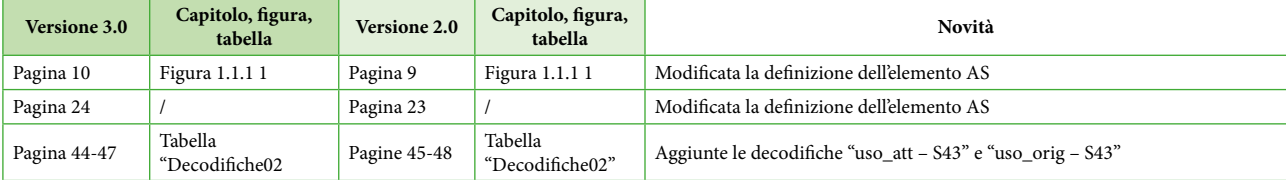

 $3$   $\,$  Sono riportate solo le modifiche più significative

<sup>4</sup> Sono riportate solo le modifiche più significative

# 1. Parte Prima: Rappresentazione

In questa prima parte del documento viene riportata la legenda tipo per la Carta degli elementi per l'analisi della CLE e lo schema tipo per la relazione illustrativa.

Oltre al modello della legenda tipo viene proposto il *layout* della carta.

# 1.1 Legenda e layout tipo

La legenda che segue serve per la predisposizione della Carta degli elementi per l'analisi della CLE.

I layout riportati forniscono indicazioni per la costruzione del cartiglio e il posizionamento delle legende. Per i colori da utilizzare nei simboli è necessario far riferimento a quanto riportato nel capitolo 2, nel quale vi sono le codifiche CMYK, con tabella di conversione Pantone-CMYK-RGB in Appendice 2.

## **1.1.1 Carta degli elementi per l'analisi della CLE**

La carta degli elementi per l'analisi della CLE individua, nell'ambito dell'insediamento urbano, il sistema di gestione dell'emergenza, composto da edifici e infrastrutture utili ad analizzare la Condizione Limite per l'Emergenza. Tale carta dovrà riportare, sulla base della Carta Tecnica Regionale (CTR), tutti gli elementi a disposizione del soggetto realizzatore, raccolti durante la fase di analisi.

Dovrà essere prodotta una carta di inquadramento generale utilizzando una scala adeguata alla rappresentazione dell'intero insediamento urbano, possibilmente in scala 1:15.000 e comunque non inferiore a 1:20.000. In aggiunta dovranno essere predisposti appositi stralci in scala non inferiore a 1:2.000, che contengano tutte le aree e gli edifici per l'analisi della CLE, il cui posizionamento dovrà essere riportato nell'inquadramento generale. Ulteriori stralci potranno essere prodotti ad altre scale. Tali carte dovranno essere archiviate nella cartella "Plot\Cle" (vedi capitolo 2.2).

Il sistema di coordinate di riferimento per tutta la cartografia da consegnare è WGS84UTM33N. E' opportuno verificare che i dati così prodotti si sovrappongano correttamente a mappe di base definite secondo lo stesso datum come per esempio le Base Maps E.S.R.I., Open Street Maps, Google Maps (definite in WGS84 Web Mercator - Auxiliary Sphere) o con i servizi WMS nazionali e regionali che presentino stesso datum (WGS) e stessa proiezione (UTM).

Nella Figura 1.1.1 1 sono riportati i simboli per ciascun elemento del sistema di gestione dell'emergenza e utile all'analisi della CLE. La legenda è composta da:

- Elemento grafico
- Identificativo specifico per ogni elemento
- Definizione dell'elemento

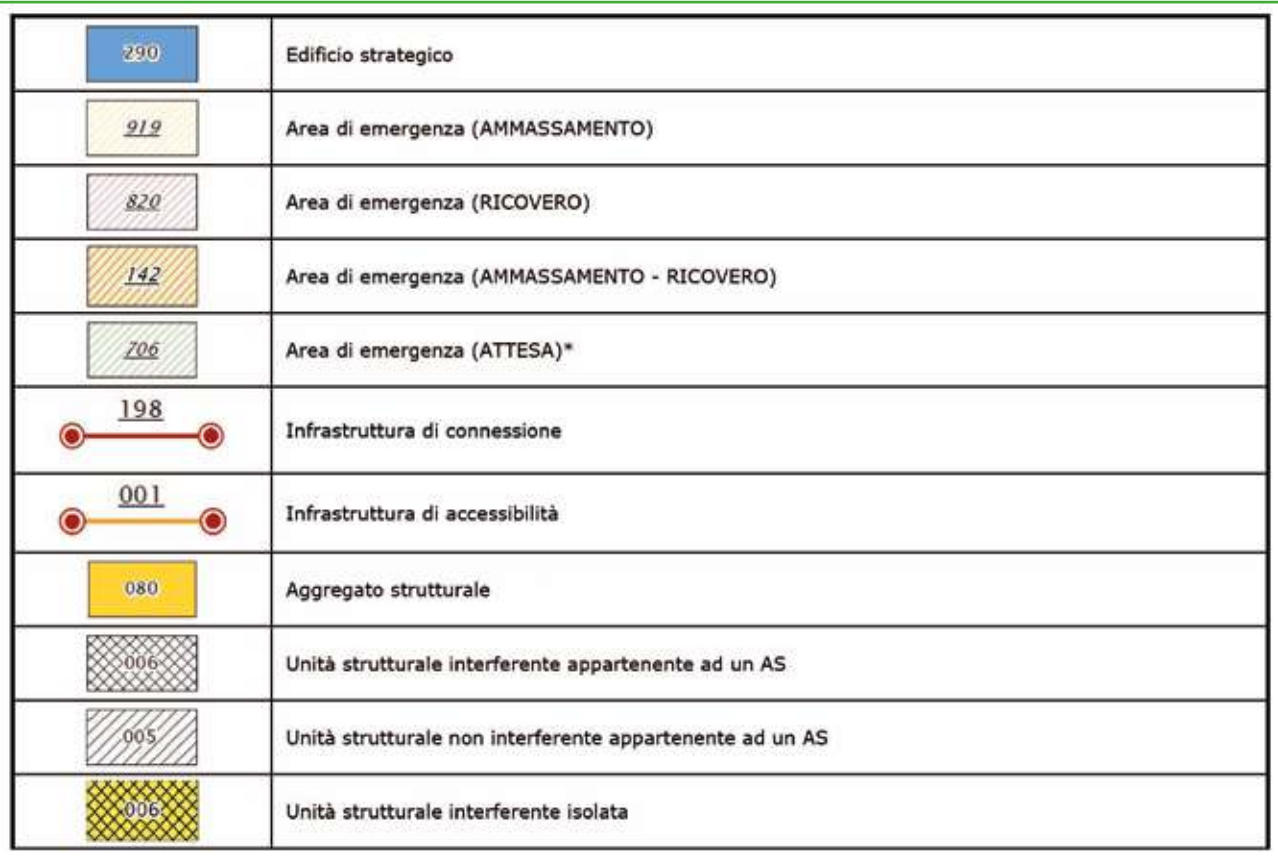

\* pur non essendo prevista dall'analisi della CLE, viene proposta la simbologia per le aree di attesa.

**Figura 1.1.1‑1** Carta degli elementi per l'analisi della CLE.

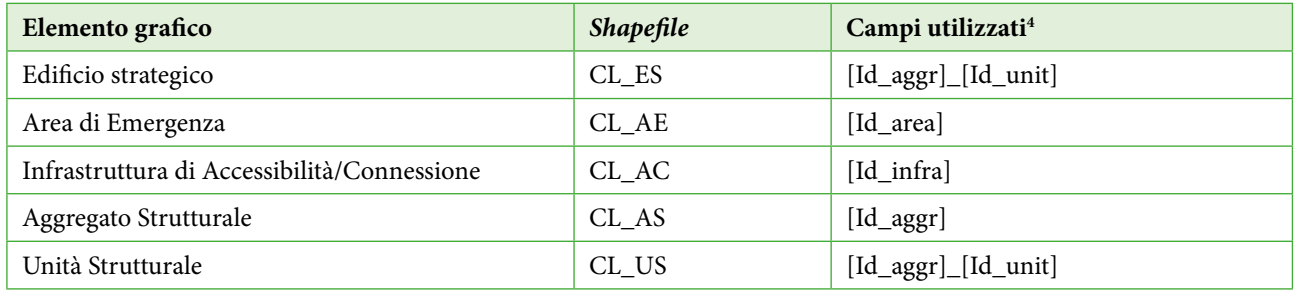

Su ciascun elemento grafico viene riportato l'identificativo<sup>3</sup> secondo il seguente schema:

<sup>3</sup> Identificativo. Specifiche formato. L'identificativo deve essere riportato sulla Carta degli Elementi. Per migliorare la leggibilità della Carta, è possibile non rappresentare gli eventuali zeri iniziali (ad esempio: nel caso di un ES con ID\_aggr "000000918500" e ID\_unit "002", si potrà riportare sulla Carta l'identificativo "918500\_002").

<sup>4</sup> La struttura degli *shapefile* è riportata nel capitolo 2.1.

# **1.1.2 Layout della carta**

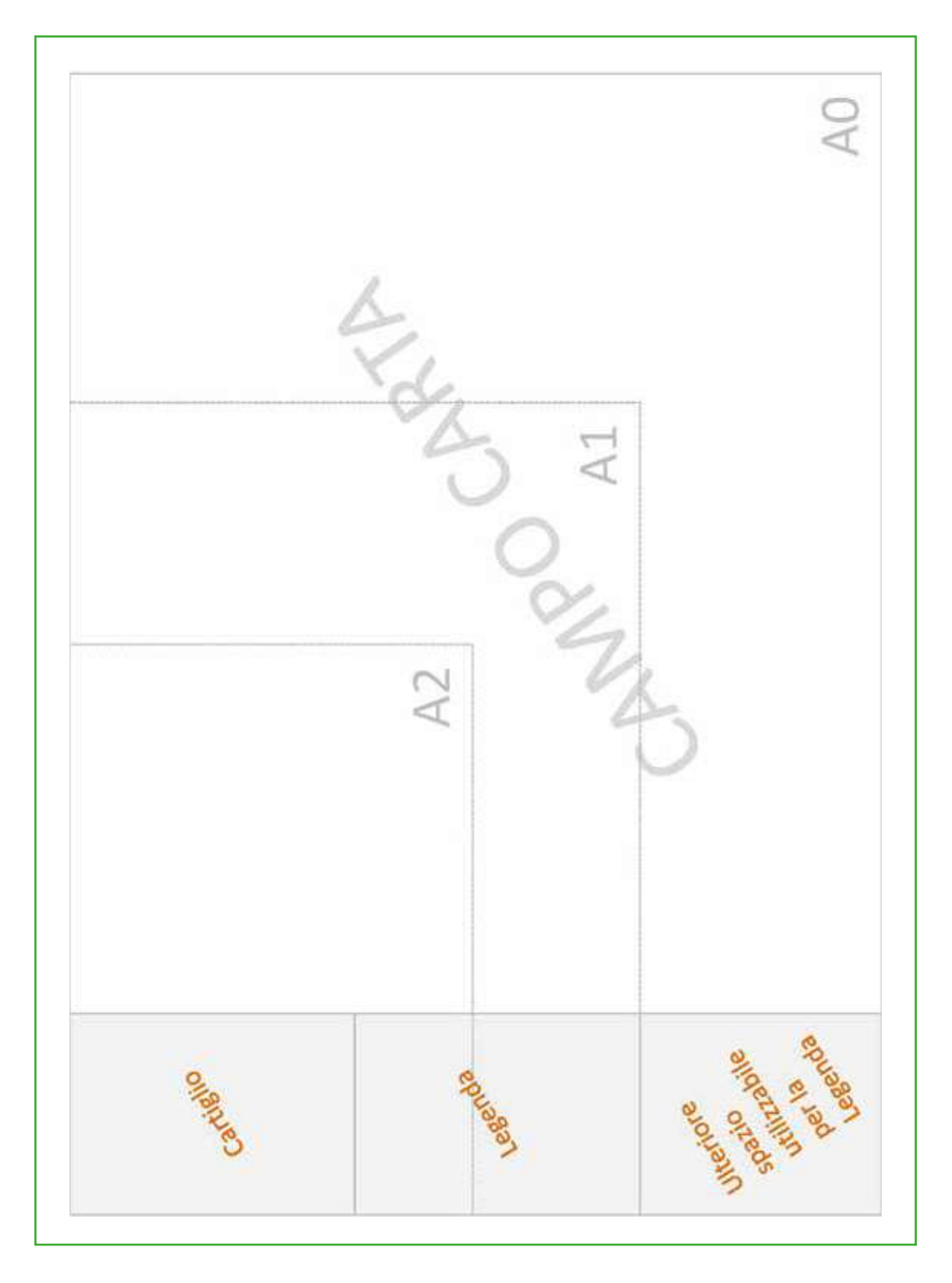

**Figura 1.1.2‑1** *Layout* della carta nei diversi formati.

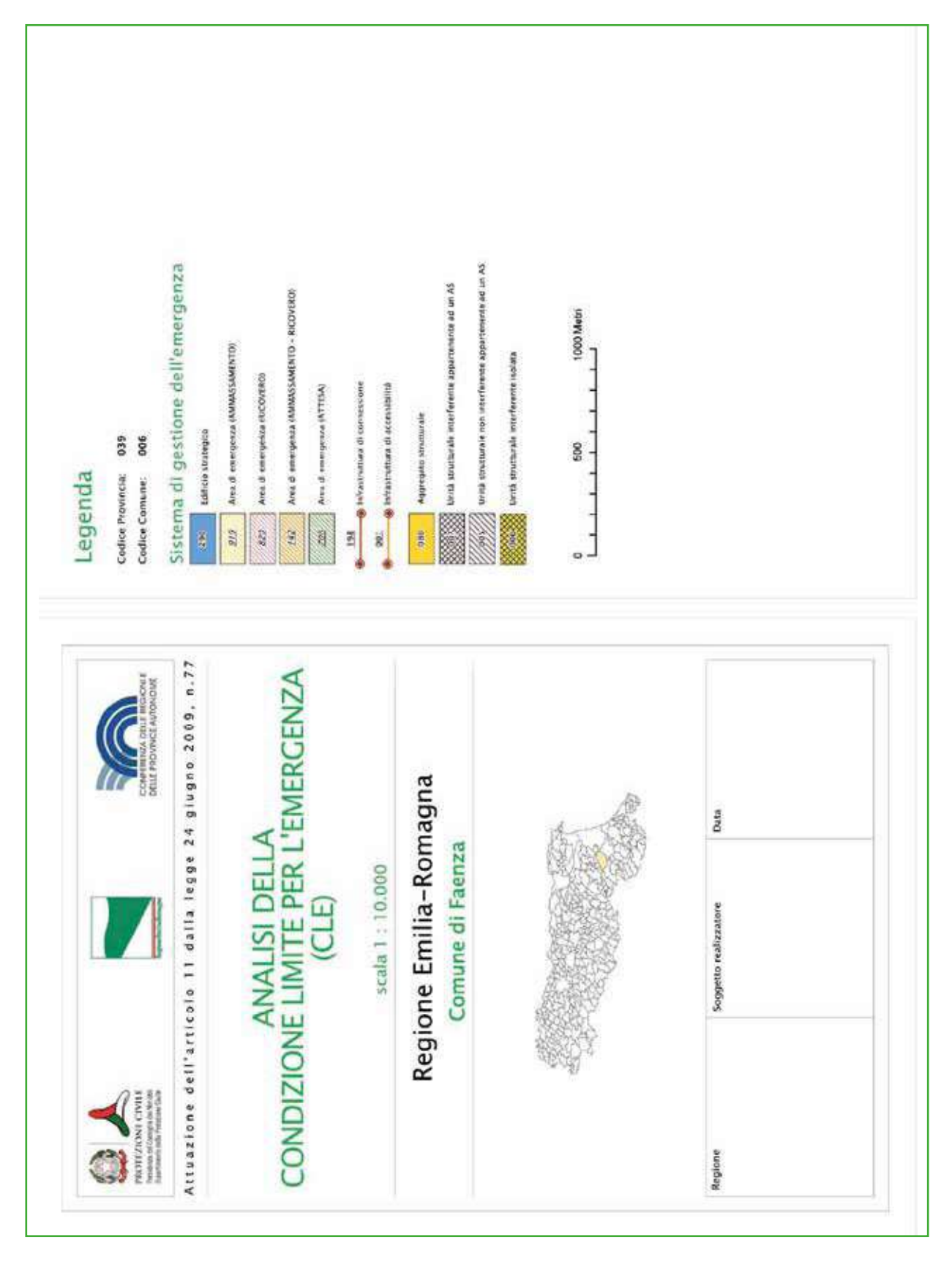

**Figura 1.1.2‑2** Cartiglio e legenda per la carta degli elementi per l'analisi della CLE.

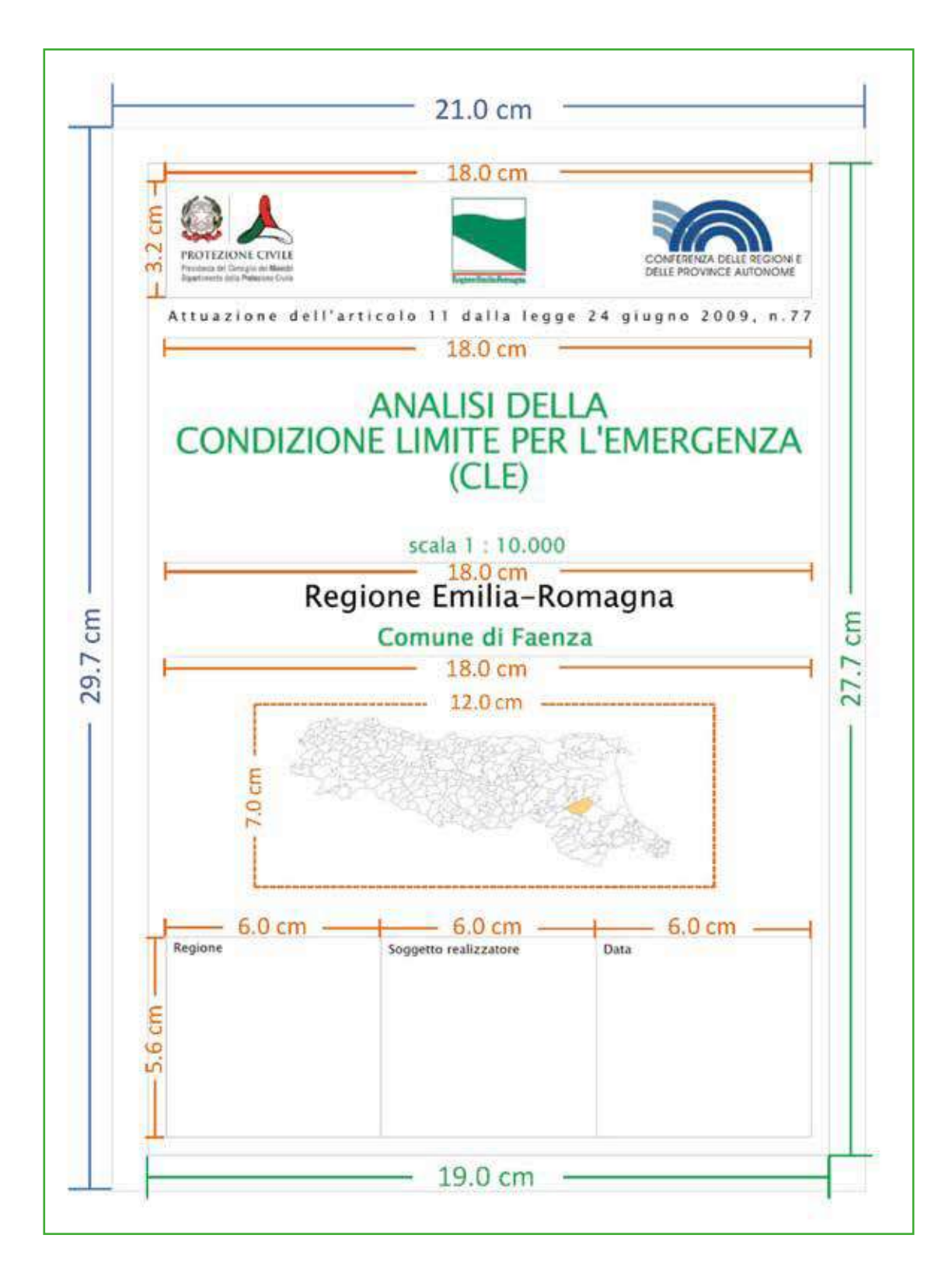

Figura 1.1.2-3 Dimensionamenti del cartiglio.

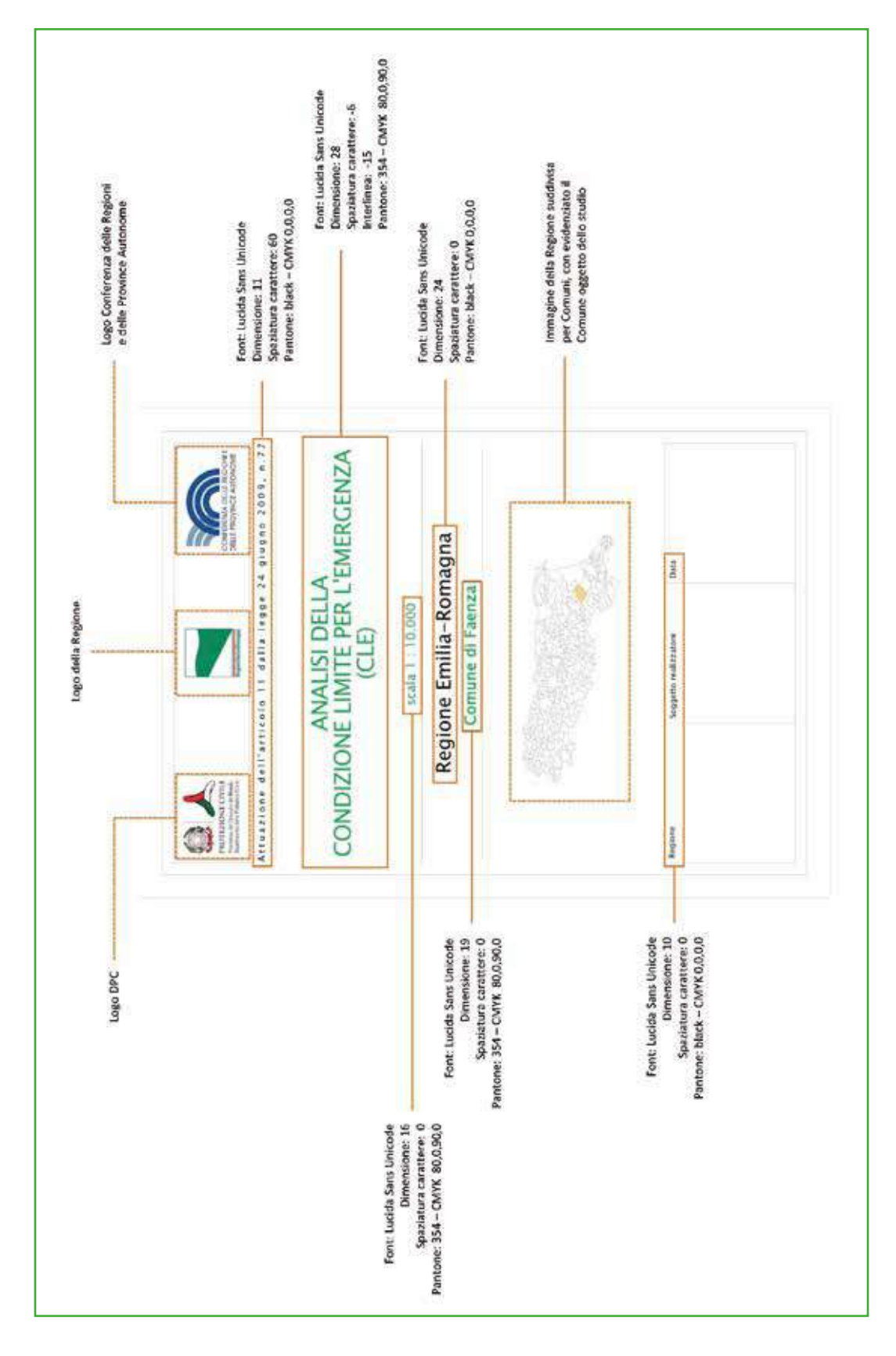

**Figura 1.1.2‑4** Specifiche per il cartiglio.

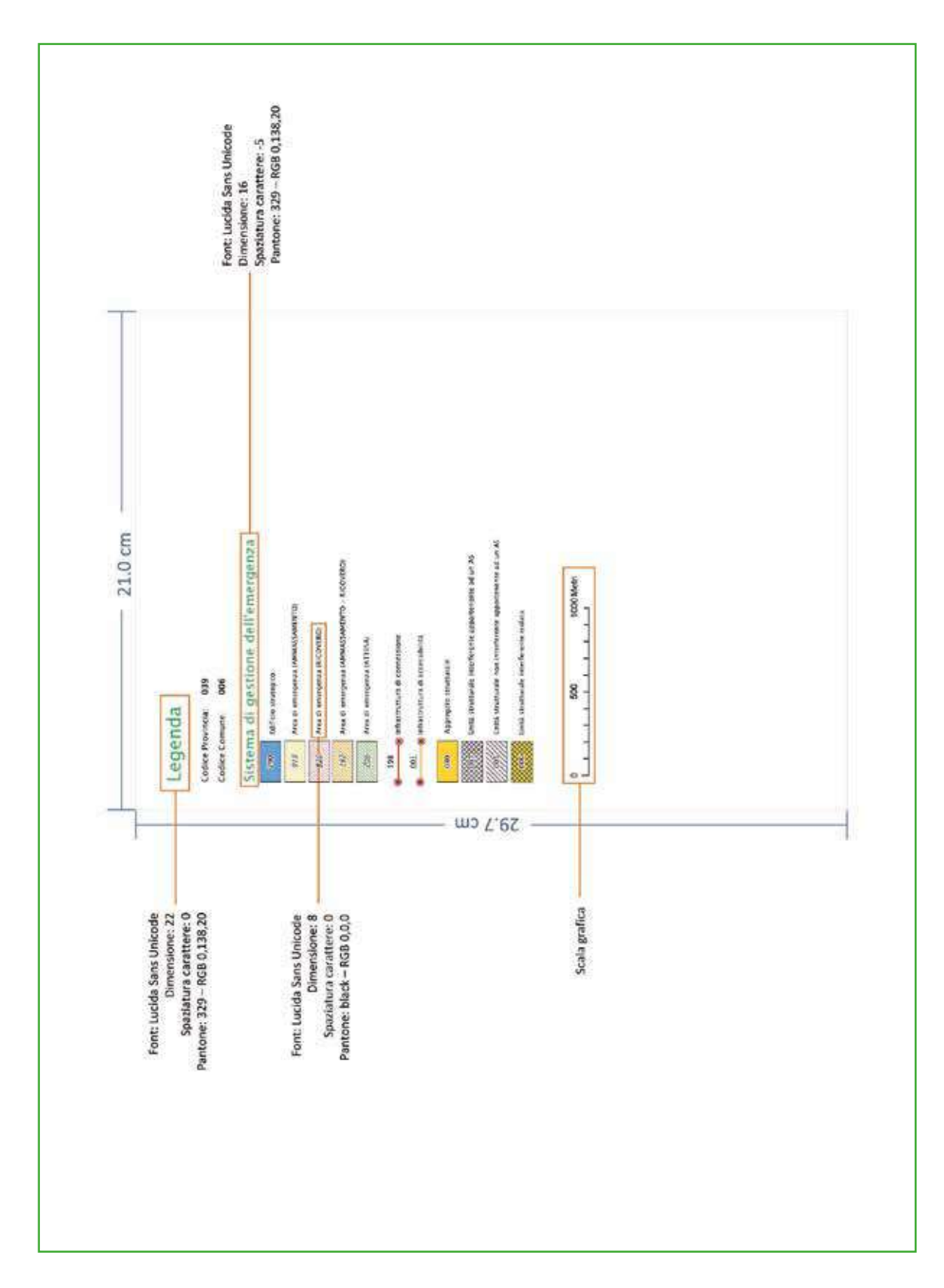

**Figura 1.1.2‑5** Specifiche per la legenda.

# 1.2 Relazione illustrativa

La Relazione illustrativa è un documento che accompagna gli elaborati cartografici richiesti per l'analisi della Condizioni Limite per l'Emergenza.

La Relazione illustrativa potrà essere così articolata:

- **1.** Introduzione
- **2**. Dati di base
- **3.** Criteri di selezione degli elementi del sistema di gestione dell'emergenza
- **4.** Indicazioni sintetiche per il Comune
- **5.** Elaborati cartografici

Di seguito vengono fornite alcune indicazioni per tali paragrafi.

- **1.** Introduzione
	- Composizione del team di rilevamento, periodo temporale dell'incarico, ecc.
- **2**. Dati di base
	- Indicare quanti e quali dati sono stati utilizzati per l'analisi della CLE; segnalare eventuali carenze.
- **3.** Criteri di selezione degli elementi del sistema di gestione dell'emergenza
	- Descrivere i criteri con i quali sono stati selezionati gli elementi per l'analisi della CLE, in particolar modo Edifici Strategici, Aree di Emergenza e infrastrutture di Accessibilità/Connessione;
	- Evidenziare eventuali compresenze di funzioni strategiche all'interno dello stesso Edificio Strategico;
	- Segnalare eventuali soppressioni o inserimenti di ES e/o AE aggiuntivi e non indicati negli strumenti di pianificazione di emergenza; indicare le motivazioni di tali soppressioni/inserimenti.
- **4.** Indicazioni sintetiche per il Comune
	- Segnalare eventuali criticità emerse durante l'analisi;
	- Eventualmente evidenziare possibili ricadute in termini di pianificazione comunale.
- **5.** Elaborati cartografici
	- Elenco degli elaborati prodotti.

La Relazione illustrativa dovrà essere archiviata nella cartella "Plot\CLE" (vedi capitolo 2.2).

# 2. Parte Seconda: Archiviazione

Nella parte seconda vengono definite le specifiche informatiche per la predisposizione della Carta degli elementi per l'analisi della Condizione Limite per l'Emergenza. Per la realizzazione di tale carta dovranno essere archiviati i dati alfanumerici nelle seguenti tabelle, corrispondenti alle schede in allegato:

- Indice
- scheda\_ES
- scheda\_AE
- scheda AC
- scheda AS
- scheda\_US

Le tabelle Decodifiche01 e Decodifiche02 riportano i codici e le decodifiche dei campi delle precedenti tabelle.

Si evidenzia che per la compilazione delle tabelle, è stato predisposto un *software* ("SoftCLE", scaricabile dal sito web del Dipartimento della protezione civile, alla pagina http://www.protezionecivile.gov.it/jcms/it/ commissione\_opcm\_3907.wp) che permette l'inserimento dei dati all'interno del *database* "*CLE\_db.mdb*". Il *database* compilato tramite tale *software* dovrà essere esportato all'interno della cartella "CLE" secondo le modalità definite nel manuale "SoftCLE" (consultabile dal menu del *software* stesso*)*.

I dati cartografici dovranno essere archiviati nei seguenti *shapefile*:

- CL\_ES
- CL\_AE
- CL\_AC
- CL AS
- CL\_US

Tutte le informazioni archiviate, alfanumeriche e cartografiche, dovranno essere prodotte e inviate tramite supporto magnetico (CD o DVD). La stampa su supporto cartaceo è facoltativa e può essere sostituita da file in formato pdf, da inserire nella cartella "Plot/CLE" (vedi capitolo 2.2).

Le tabelle sono state progettate per archiviare i dati delle schede. La relazione con gli *shapefile* (capitolo 2.1) è stabilita attraverso i campi ID\_ES (tabella scheda\_ES), ID\_AE (tabella scheda\_AE), ID\_AC (tabella scheda\_AC), ID\_AS (tabella scheda\_AS), ID\_US (tabella scheda\_US).

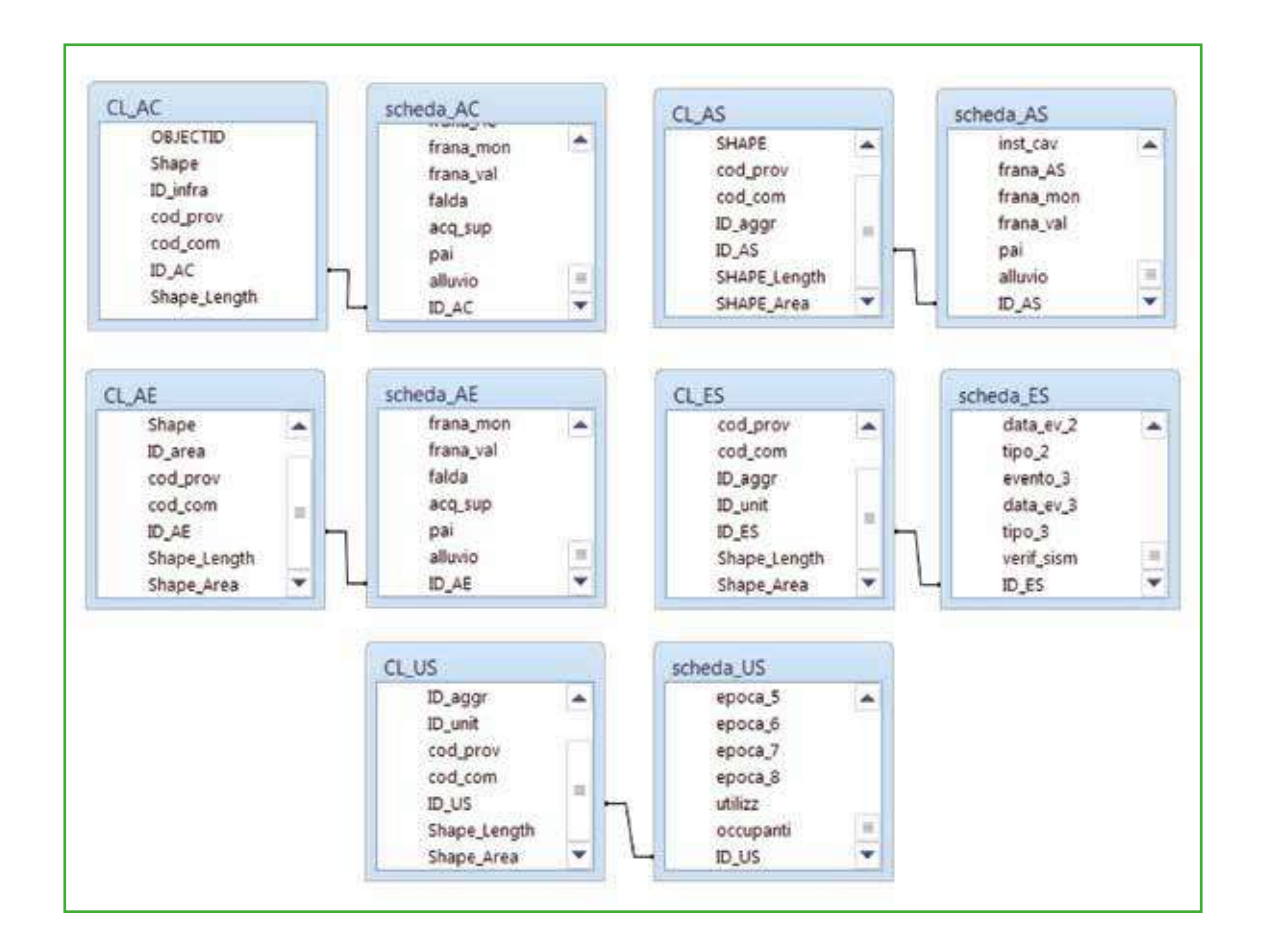

La struttura delle tabelle alfanumeriche, presenti nel *database* "CLE\_db.mdb", viene riportata nell'Appendice 1.

# 2.1 Shapefile

Per la realizzazione della Carta degli elementi per l'analisi della Condizione Limite per l'Emergenza saranno predisposti i seguenti *shapefile*:

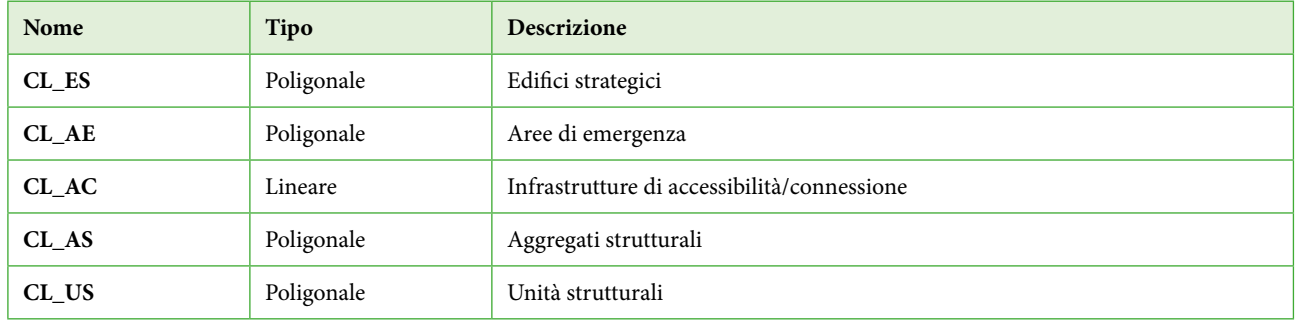

Tutti i file vanno archiviati in una cartella "CLE", all'interno della cartella di archiviazione "*NomeComune\_S40*" (vedi capitolo 2.2)

# **2.1.1 Shapefile poligonale "CL\_ES"**

Questo *shapefile* riporta tutti gli edifici strategici individuati attraverso l'analisi della CLE.

### *Struttura*

Nella tabella degli attributi di "CL\_ES" sono presenti i seguenti campi:

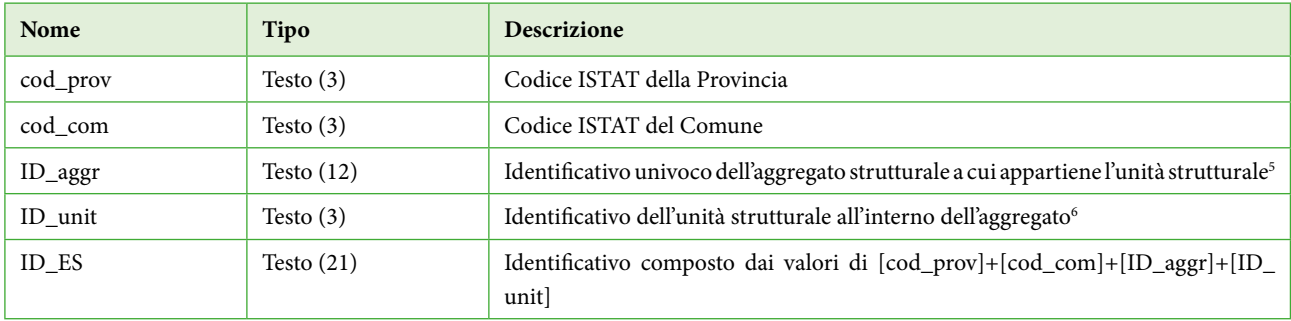

Il campo "ID\_ES" garantisce la corrispondenza con la tabella "scheda\_ES".

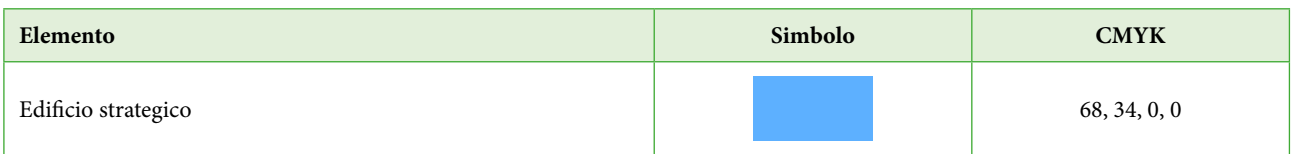

<sup>5</sup> ID\_aggr. Specifiche sul formato. Campo da 12 caratteri ¨¨¨¨¨¨¨¨¨¨ ¨¨. Gli ultimi due caratteri sono 00 a meno che non siano stati utilizzati per suddividere l'aggregato al momento del rilievo, avendo ravvisato che l'individuazione dell'aggregato effettuata sulla base della CTR non corrisponde alla realtà ed è appunto necessario ripartirlo in più aggregati. Negli altri 10 caratteri viene inserito l'identificativo dell'aggregato. Se l'identificativo è costituito da un minor numero di caratteri, in tutti quelli non utilizzati verrà inserito zero (0). L'identificativo deve occupare le posizioni più a destra dei 10 caratteri. Per esempio l'identificativo 2567 verrà inserito nel seguente modo: 000000256700. Vedere anche le istruzioni per la compilazione delle schede (Appendice 3).

 $^6$  ID\_unit. Specifiche del formato. Campo da 3 caratteri  $\Box\Box\Box$ . Nei 3 caratteri viene inserito l'identificativo dell'unità strutturale. Se l'identificativo è costituito da un minor numero di caratteri, in tutti quelli non utilizzati verrà inserito zero (0). L'identificativo deve occupare le posizioni più a destra dei 3 caratteri. Per esempio l'identificativo 12 verrà inserito nel seguente modo: 012. Nel caso in cui l'unità strutturale non fa parte di un aggregato inserire 999. Vedere anche le istruzioni per la compilazione delle schede (Appendice 3).

# **2.1.2 Shapefile poligonale "CL\_AE"**

Questo *shapefile* riporta tutte le aree di emergenza individuate attraverso l'analisi della CLE.

#### *Struttura*

Nella tabella degli attributi di "CL\_AE" sono presenti i seguenti campi:

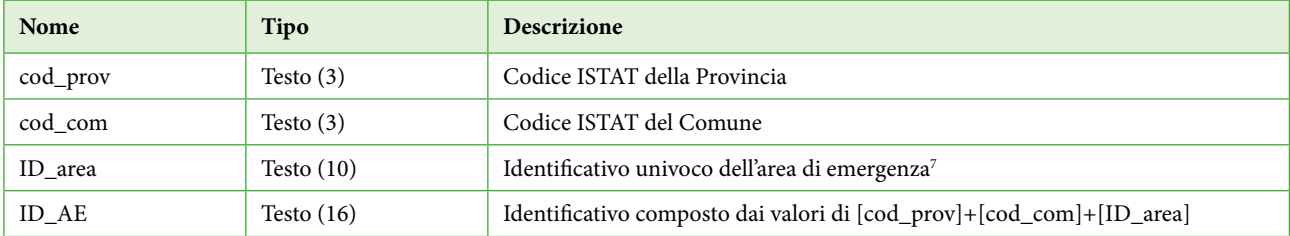

Il campo "ID\_AE" garantisce la corrispondenza con la tabella "scheda\_AE".

## *Simbologia*

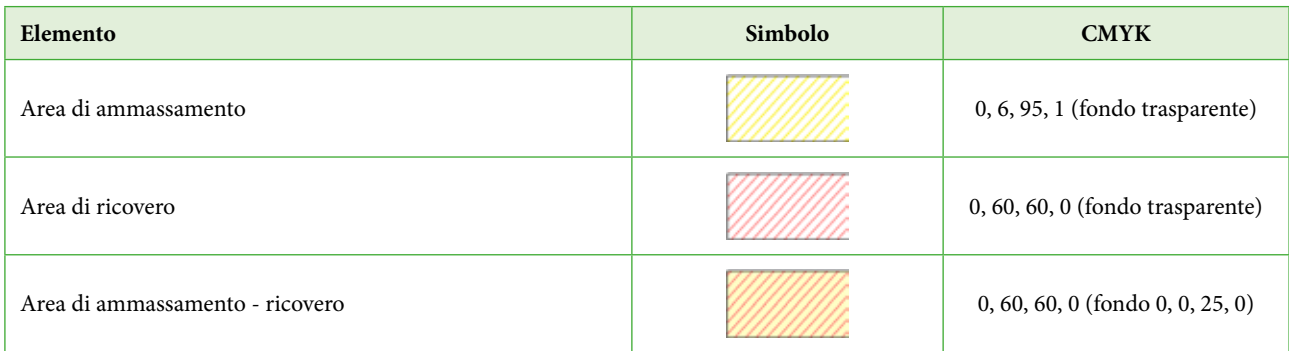

Pur non essendo prevista dall'analisi della CLE, viene di seguito definita la simbologia per le aree di attesa, qualora presenti.

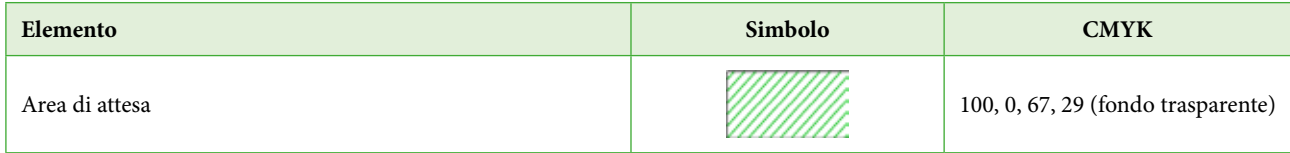

<sup>7</sup> ID\_area. Specifiche di formato. Campo da 10 caratteri ¨¨¨¨¨¨¨¨¨¨. Nei 10 caratteri viene inserito l'identificativo dell'area di emergenza. Se l'identificativo è costituito da un minor numero di caratteri, in tutti quelli non utilizzati verrà inserito zero (0). L'identificativo deve occupare le posizioni più a destra dei 10 caratteri. Per esempio l'identificativo 12 verrà inserito nel seguente modo: 0000000012. Vedere anche le istruzioni per la compilazione delle schede (Appendice 3).

**2.1.3 Shapefile lineare "CL\_AC"**

Questo *shapefile* riporta tutte le infrastrutture di accessibilità e connessione individuate attraverso l'analisi della CLE.

### *Struttura*

Nella tabella degli attributi di "CL\_AC" sono presenti i seguenti campi:

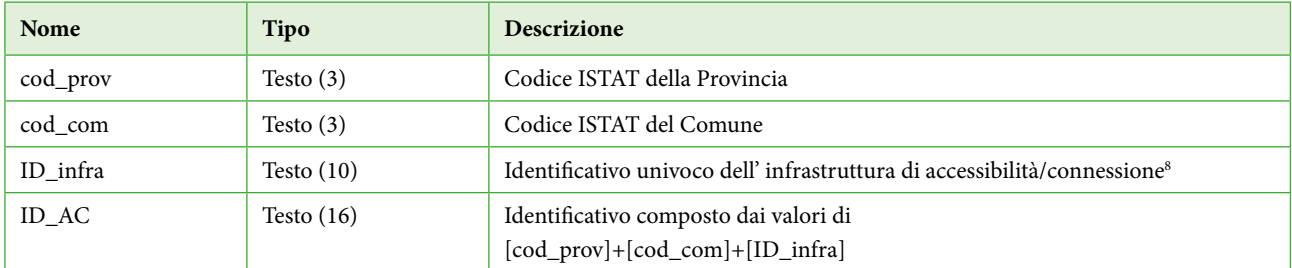

Il campo "ID\_AC" garantisce la corrispondenza con la tabella "scheda\_AC".

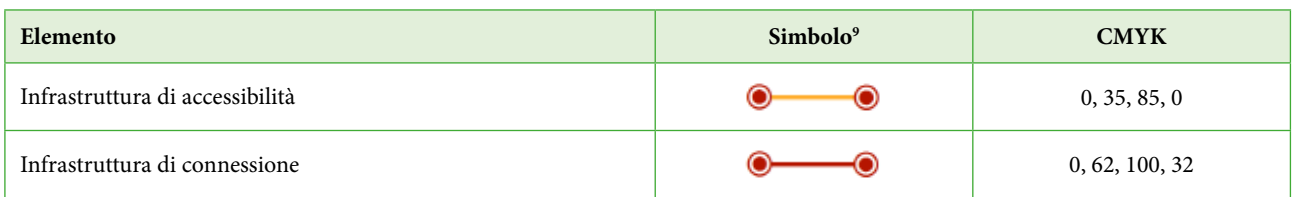

<sup>8</sup> ID\_infra. Specifiche di formato. Campo da 10 caratteri ¨¨¨¨¨¨¨¨¨¨. Nei 10 caratteri viene inserito l'identificativo dell'infrastruttura. Se l'identificativo è costituito da un minor numero di caratteri, in tutti quelli non utilizzati verrà inserito zero (0). L'identificativo deve occupare le posizioni più a destra dei 10 caratteri. Per esempio l'identificativo 12 verrà inserito nel seguente modo: 0000000012. Vedere anche le istruzioni per la compilazione delle schede (Appendice 3).

<sup>9</sup> I nodi non sono entità puntuali da inserire nella cartografia, ma costituiscono un elemento grafico della linea stessa (punto di inizio e punto di fine).

# **2.1.4 Shapefile poligonale "CL\_AS"**

Questo *shapefile* riporta tutti gli aggregati strutturali individuati attraverso l'analisi della CLE.

### *Struttura*

Nella tabella degli attributi di "CL\_AS" sono presenti i seguenti campi:

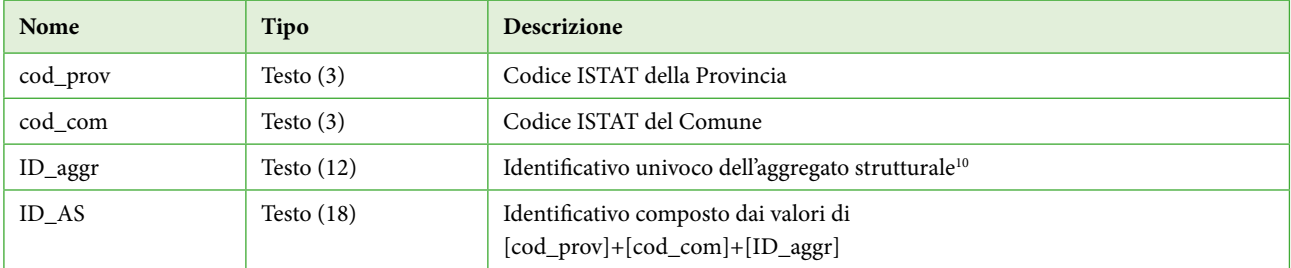

Il campo "ID\_AS" garantisce la corrispondenza con la tabella "scheda\_AS".

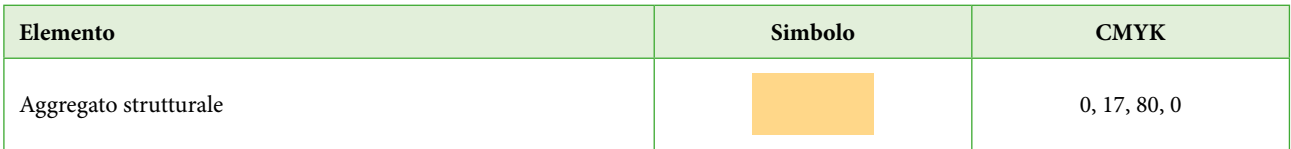

<sup>10</sup> ID\_aggr. Specifiche sul formato. Campo da 12 caratteri ¨¨¨¨¨¨¨¨¨¨ ¨¨. Gli ultimi due caratteri sono 00 a meno che non siano stati utilizzati per suddividere l'aggregato al momento del rilievo, avendo ravvisato che l'individuazione dell'aggregato effettuata sulla base della CTR non corrisponde alla realtà ed è appunto necessario ripartirlo in più aggregati. Negli altri 10 caratteri viene inserito l'identificativo dell'aggregato. Se l'identificativo è costituito da un minor numero di caratteri, in tutti quelli non utilizzati verrà inserito zero (0). L'identificativo deve occupare le posizioni più a destra dei 10 caratteri. Per esempio l'identificativo 2567 verrà inserito nel seguente modo: 000000256700. Vedere anche le istruzioni per la compilazione delle schede (Appendice 3).

# **2.1.5 Shapefile poligonale "CL\_US"**

Questo *shapefile* riporta tutte le unità strutturali appartenenti agli aggregati strutturali individuati attraverso l'analisi della CLE.

### *Struttura*

Nella tabella degli attributi di "CL\_US" sono presenti i seguenti campi:

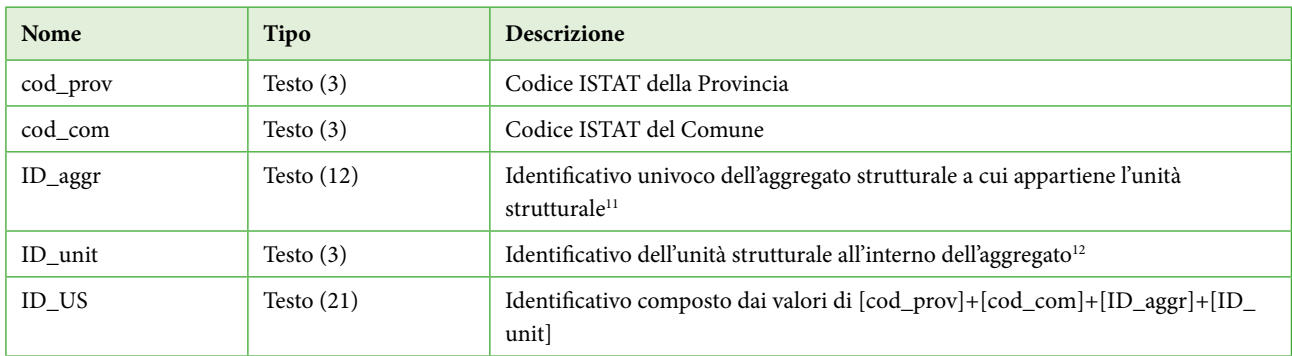

Il campo "ID\_US" garantisce la corrispondenza con la tabella "scheda\_US". Il campo "ID\_aggr" dovrà contenere il medesimo valore del corrispondente campo all'interno dello *shapefile* "CL\_AS".

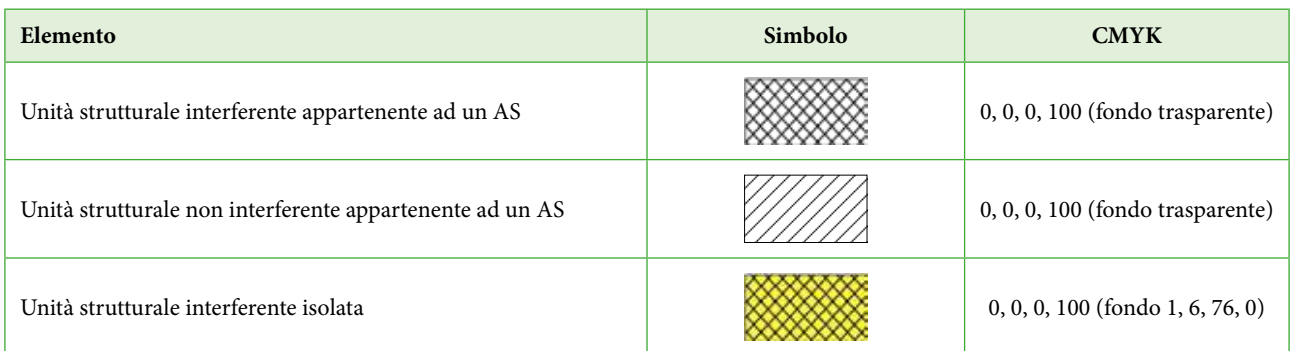

<sup>11</sup> ID\_aggr. Specifiche sul formato. Campo da 12 caratteri ¨¨¨¨¨¨¨¨¨¨ ¨¨. Gli ultimi due caratteri sono 00 a meno che non siano stati utilizzati per suddividere l'aggregato al momento del rilievo, avendo ravvisato che l'individuazione dell'aggregato effettuata sulla base della CTR non corrisponde alla realtà ed è appunto necessario ripartirlo in più aggregati. Negli altri 10 caratteri viene inserito l'identificativo dell'aggregato. Se l'identificativo è costituito da un minor numero di caratteri, in tutti quelli non utilizzati verrà inserito zero (0). L'identificativo deve occupare le posizioni più a destra dei 10 caratteri. Per esempio l'identificativo 2567 verrà inserito nel seguente modo: 000000256700. Vedere anche le istruzioni per la compilazione delle schede (Appendice 3).

<sup>12</sup> ID\_unit. Specifiche del formato. Campo da 3 caratteri □□□. Nei 3 caratteri viene inserito l'identificativo dell'unità strutturale. Se l'identificativo è costituito da un minor numero di caratteri, in tutti quelli non utilizzati verrà inserito zero (0). L'identificativo deve occupare le posizioni più a destra dei 3 caratteri. Per esempio l'identificativo 12 verrà inserito nel seguente modo: 012. Nel caso in cui l'unità strutturale non fa parte di un aggregato inserire 999. Vedere anche le istruzioni per la compilazione delle schede (Appendice 3).

# 2.2 Struttura di archiviazione dei file

La struttura di archiviazione dei file, in cartelle, non può essere modificata ed è la seguente:

```
0Nomecomune_S40
       □BasiDati
       OCLE
       \BoxGeoTec
       Indagini
                           Documenti
       \BoxMS1
       \BoxMS2
       \BoxMS3
                           □Spettri
       0Plot
                           \Box MS\BoxCLE
       DProgetti
       \label{eq:2} \begin{tabular}{c} \begin{tabular}{c} \end{tabular} \end{tabular} \begin{tabular}{c} \end{tabular} \begin{tabular}{c} \end{tabular} \end{tabular} \begin{tabular}{c} \end{tabular} \end{tabular} \begin{tabular}{c} \multicolumn{2}{c} \end{tabular} \begin{tabular}{c} \multicolumn{2}{c} \end{tabular} \end{tabular}
```
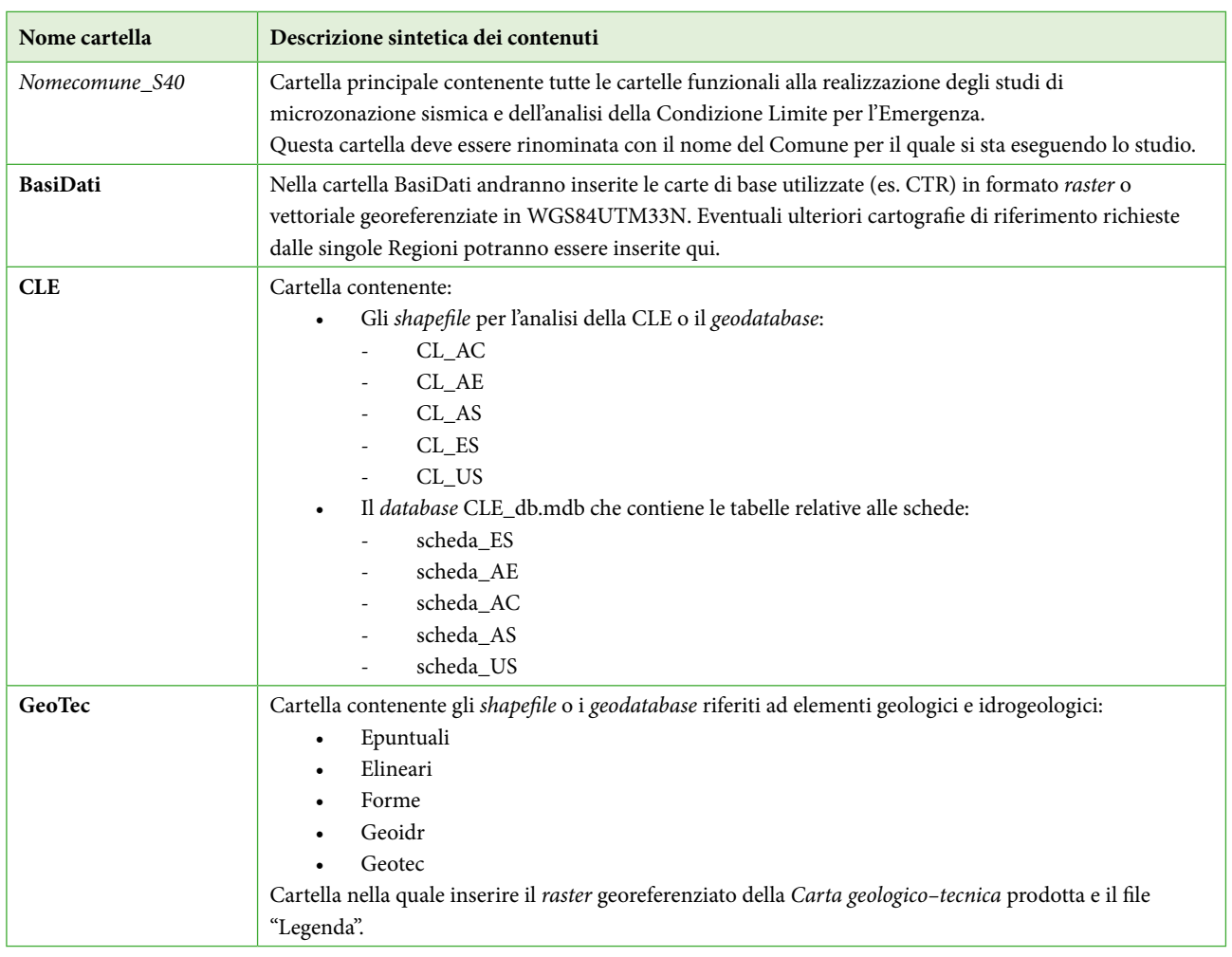

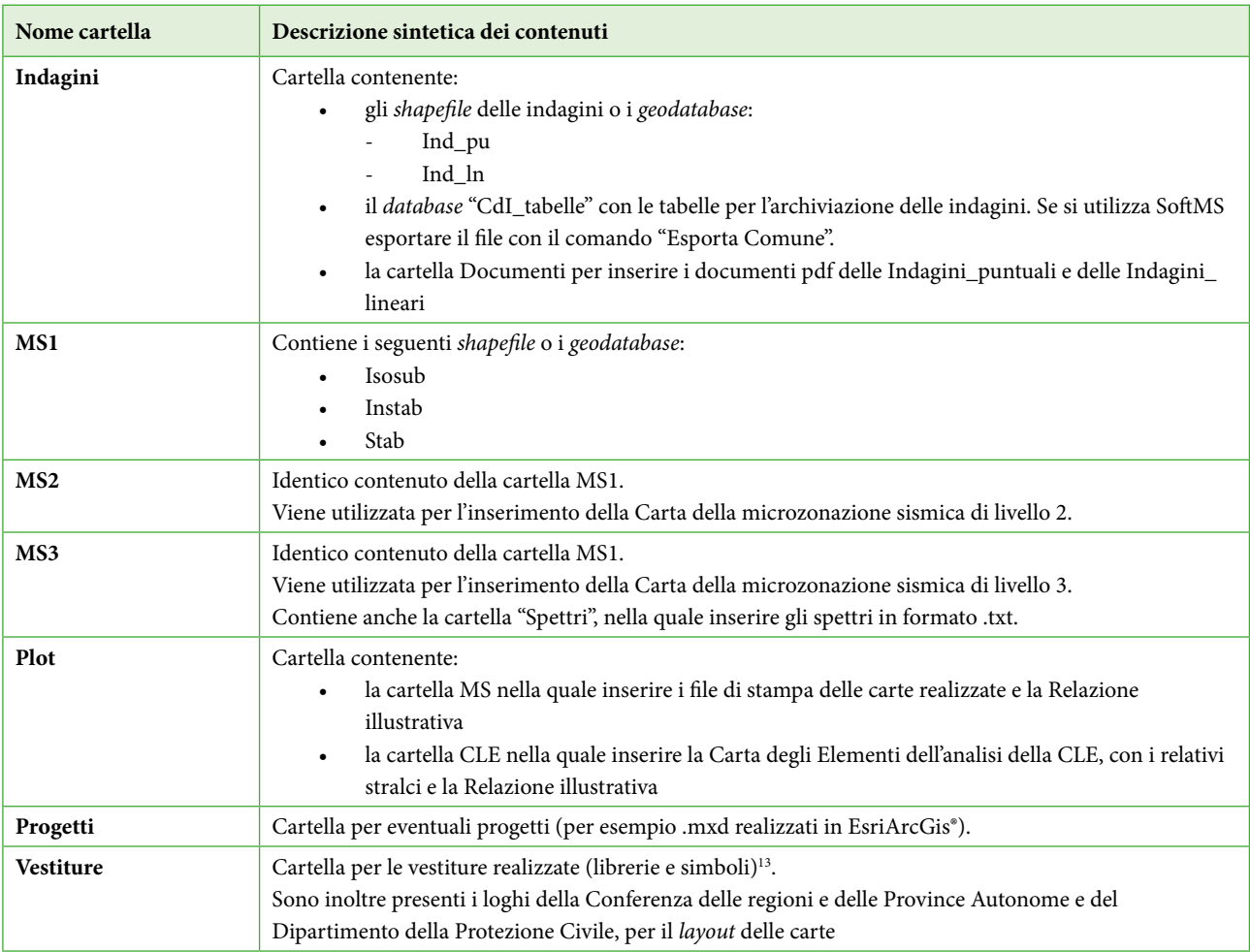

L'intera struttura può essere scaricata dal sito:http://www.protezionecivile.gov.it/jcms/it/commissione\_opcm\_3907.wp.

Si evidenzia che le cartelle funzionali all'analisi della Condizione Limite per l'Emergenza sono: "BasiDati", "CLE", "Plot", "Progetti" e "Vestiture". Le altre cartelle sono utilizzate solo nel caso in cui, unitamente all'analisi della CLE, vengano predisposti studi di Microzonazione Sismica (Commissione tecnica per la microzonazione sismica. Standard di rappresentazione e archiviazione informatica. Microzonazione sismica. Versione 4.0. Roma, giugno 2015).

Coloro i quali utilizzano SoftCLE per l'inserimento dei dati, dovranno esportare il *database* con le tabelle compilate e sostituirlo al *database* "CLE\_db.mdb" nella cartella CLE. Per mantenere le funzionalità di connessione con gli *shapefile* tale *database* dovrà sempre mantenere tale denominazione ("CLE\_db.mdb").

 $^{13}$   $\,$  Il file delle vestiture "MS\_CLE\_40.style" per EsriArcGis® è contenuto nella cartella Vestiture.

# Appendice 1

Struttura delle tabelle per l'archiviazione dei dati alfanumerici rilevati attraverso le Schede per l'analisi della CLE. Questa struttura è adottata anche nel *software* "SoftCLE".

### **Tabella "Indice"**

La tabella è destinata ad archiviare i dati del Comune per il quale si effettua l'analisi della CLE. Inoltre vengono archiviati i dati relativi a soggetto realizzatore, ufficio e responsabile del procedimento.

In grigio sono evidenziati i campi necessari per la chiave primaria.

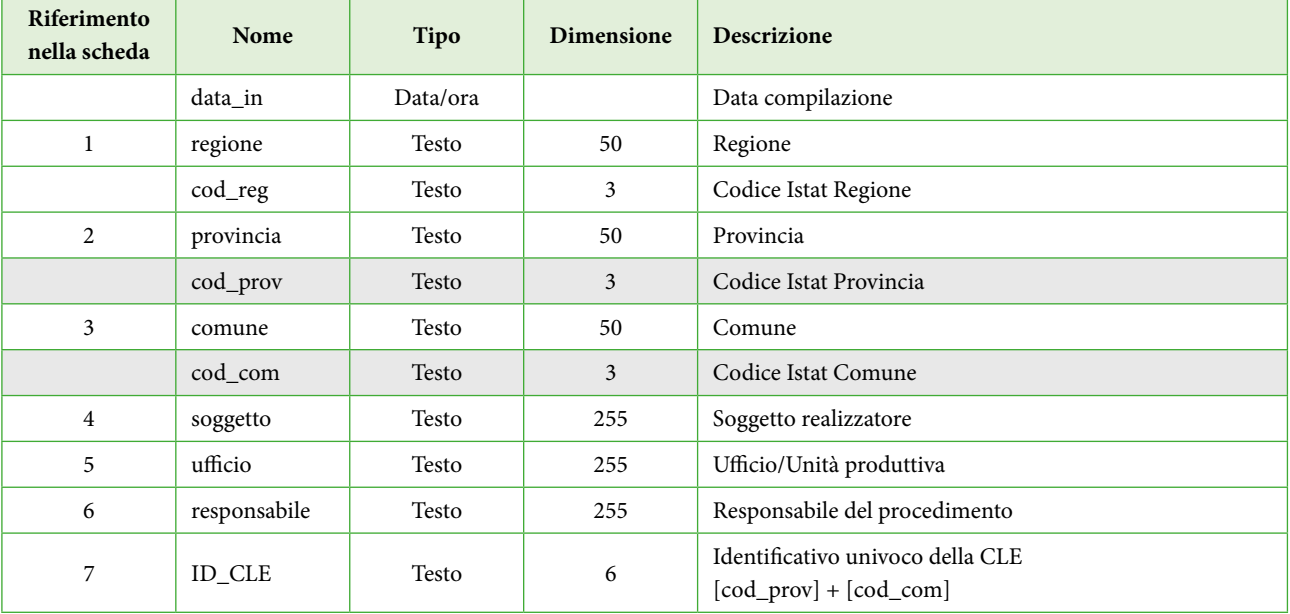

# **Tabella "scheda\_ES"**

In questa tabella vengono archiviati i dati relativi agli edifici con funzioni strategiche in caso di emergenza, che nella Carta degli elementi per l'analisi della CLE sono rappresentati attraverso primitive geometriche poligonali. Il campo "ID\_ES" serve da chiave esterna utile per il collegamento (*join*) con lo *shapefile* "CL\_ES". In grigio sono evidenziati i campi necessari per la chiave primaria.

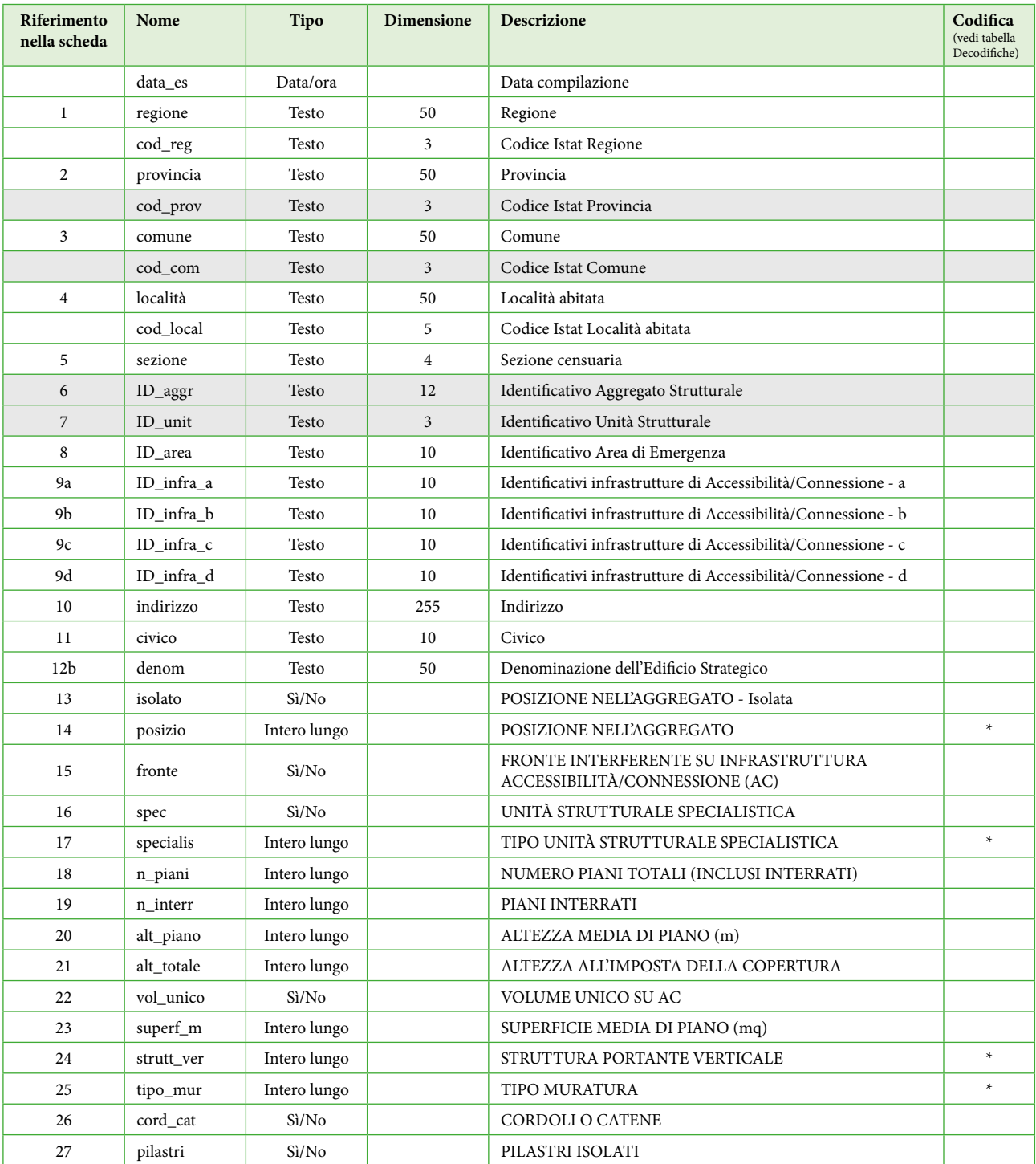

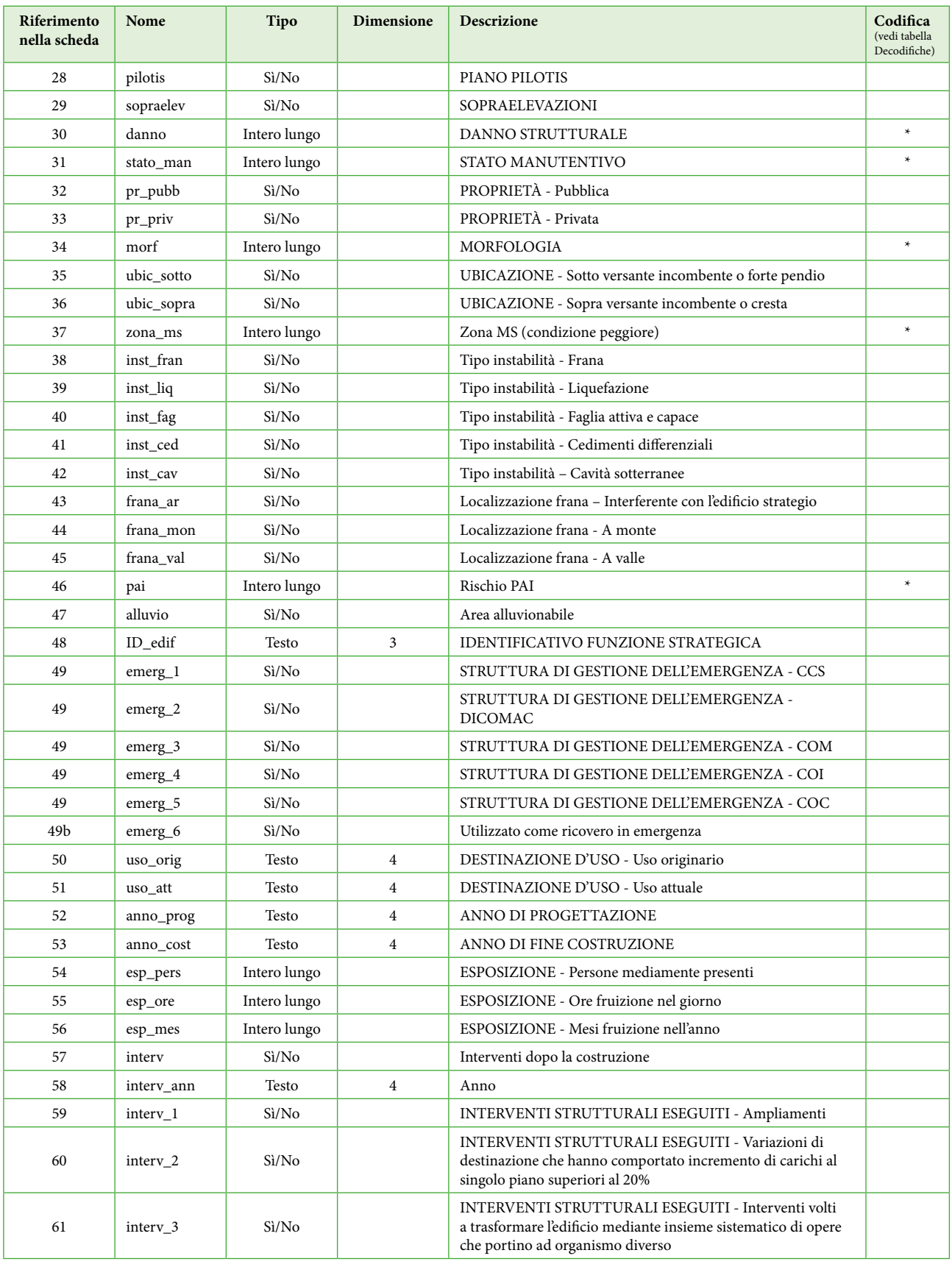

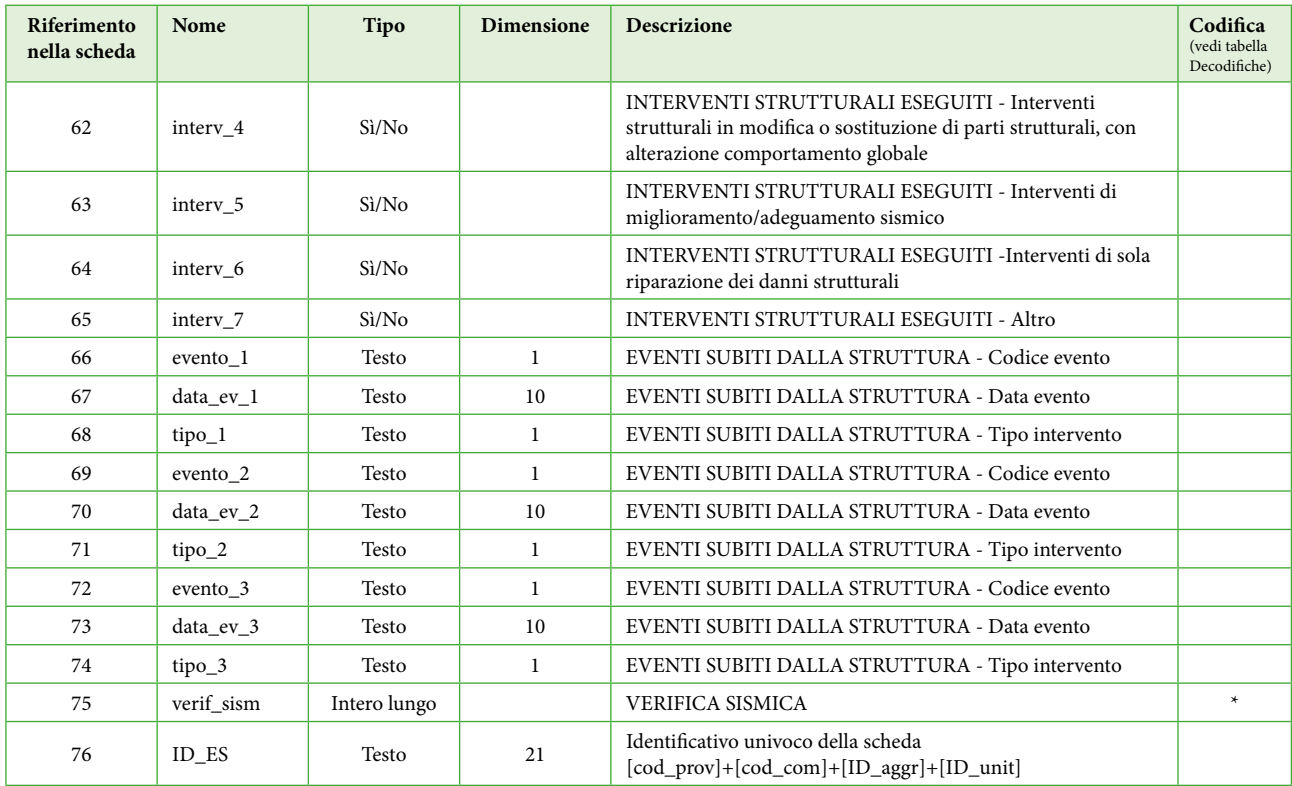
# **Tabella "scheda\_AE"**

In questa tabella vengono archiviati i dati utili all'identificazione delle aree di emergenza, alle loro caratteristiche dimensionali, naturali e infrastrutturali.

Il campo "ID\_AE" serve da chiave esterna utile per il collegamento (*join*) con lo *shapefile* "CL\_AE". In grigio sono evidenziati i campi necessari per la chiave primaria.

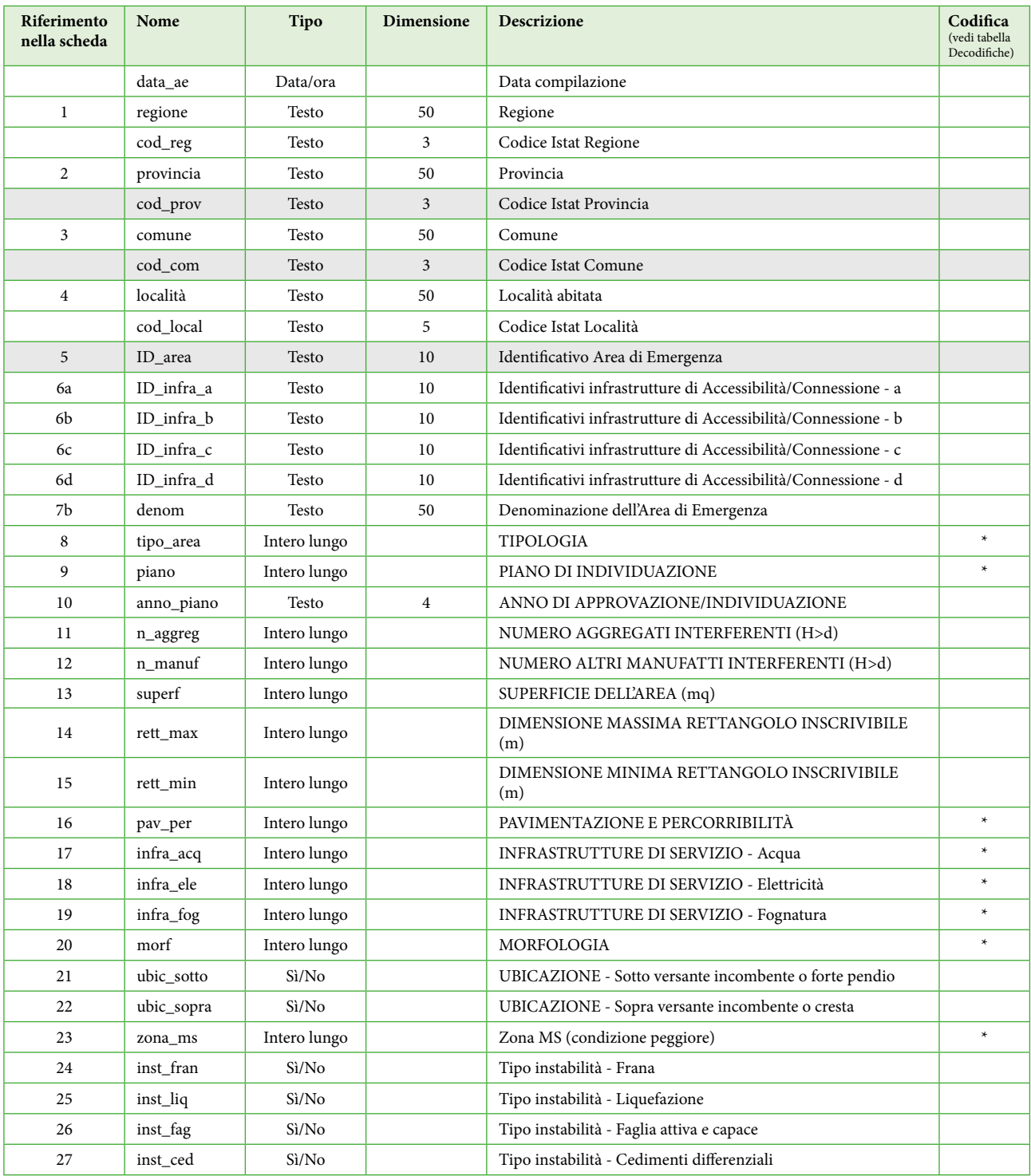

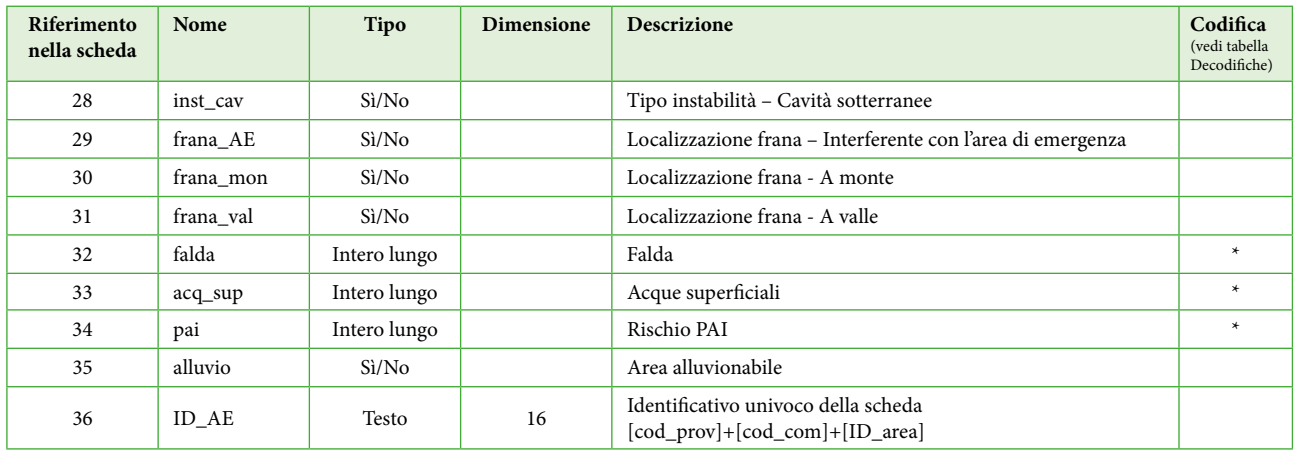

# **Tabella "scheda\_AC"**

In questa tabella vengono archiviati i dati relativi alle infrastrutture di accessibilità o connessione. Il campo "ID\_AC" serve da chiave esterna utile per il collegamento (*join*) con lo *shapefile* "CL\_AC". In grigio sono evidenziati i campi necessari per la chiave primaria.

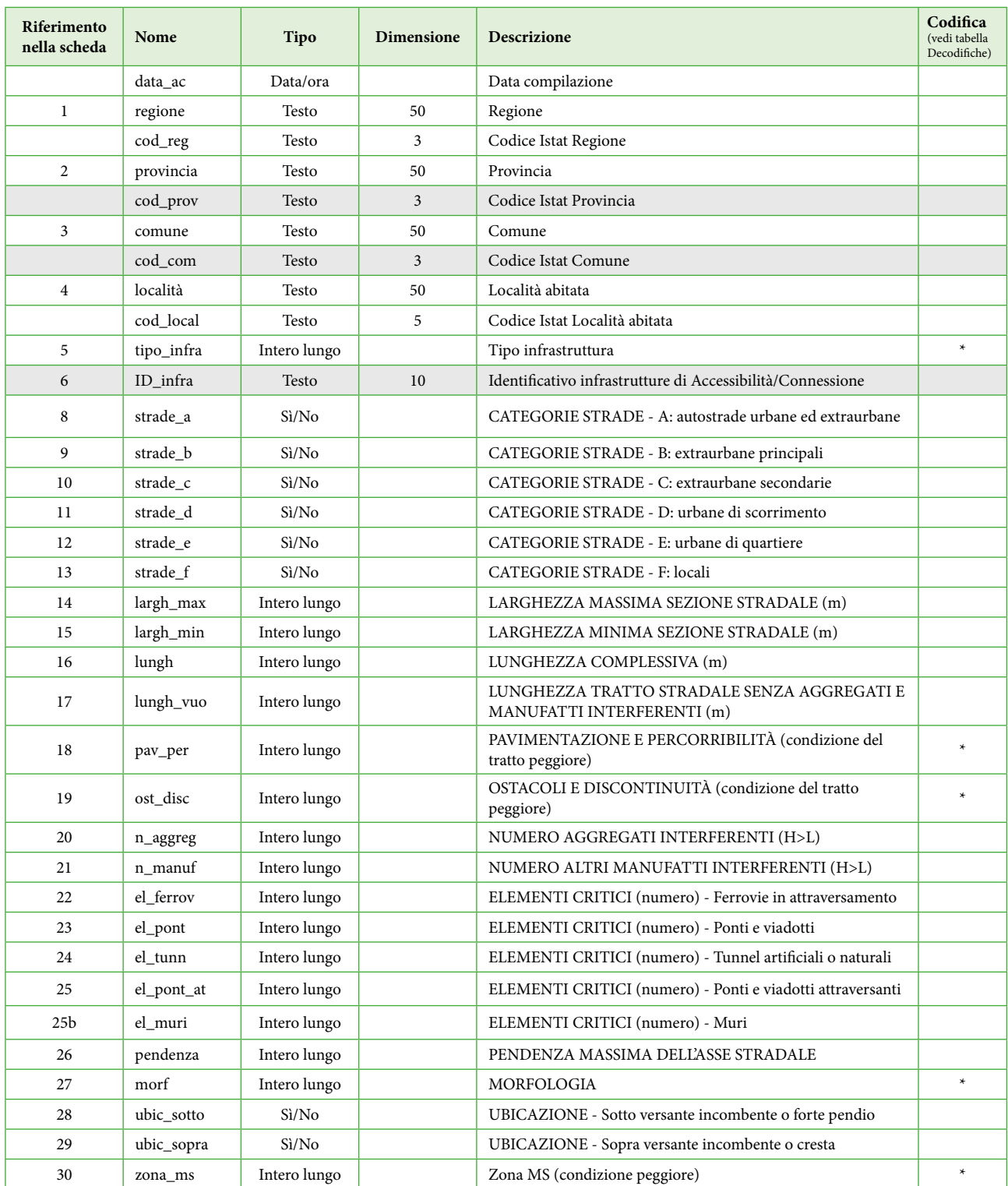

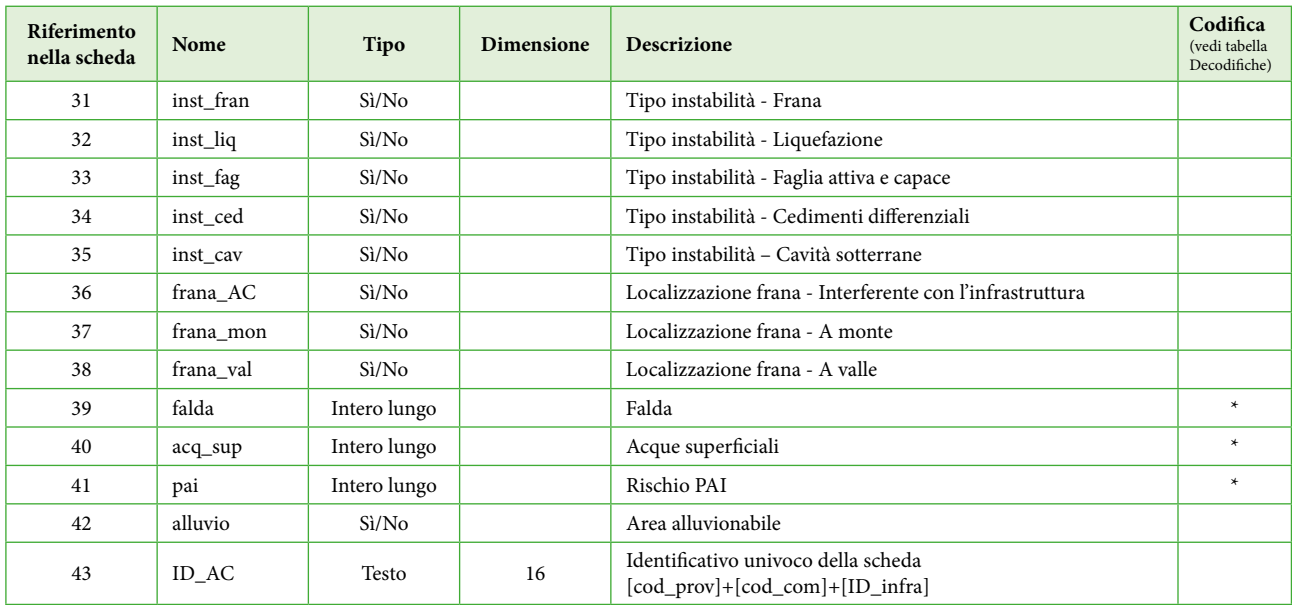

# **Tabella "scheda\_AS"**

In questa tabella vengono archiviati i dati relativi agli aggregati strutturali. Il campo "ID\_AS" serve da chiave esterna utile per il collegamento (*join*) con lo *shapefile* "CL\_AS". In grigio sono evidenziati i campi necessari per la chiave primaria.

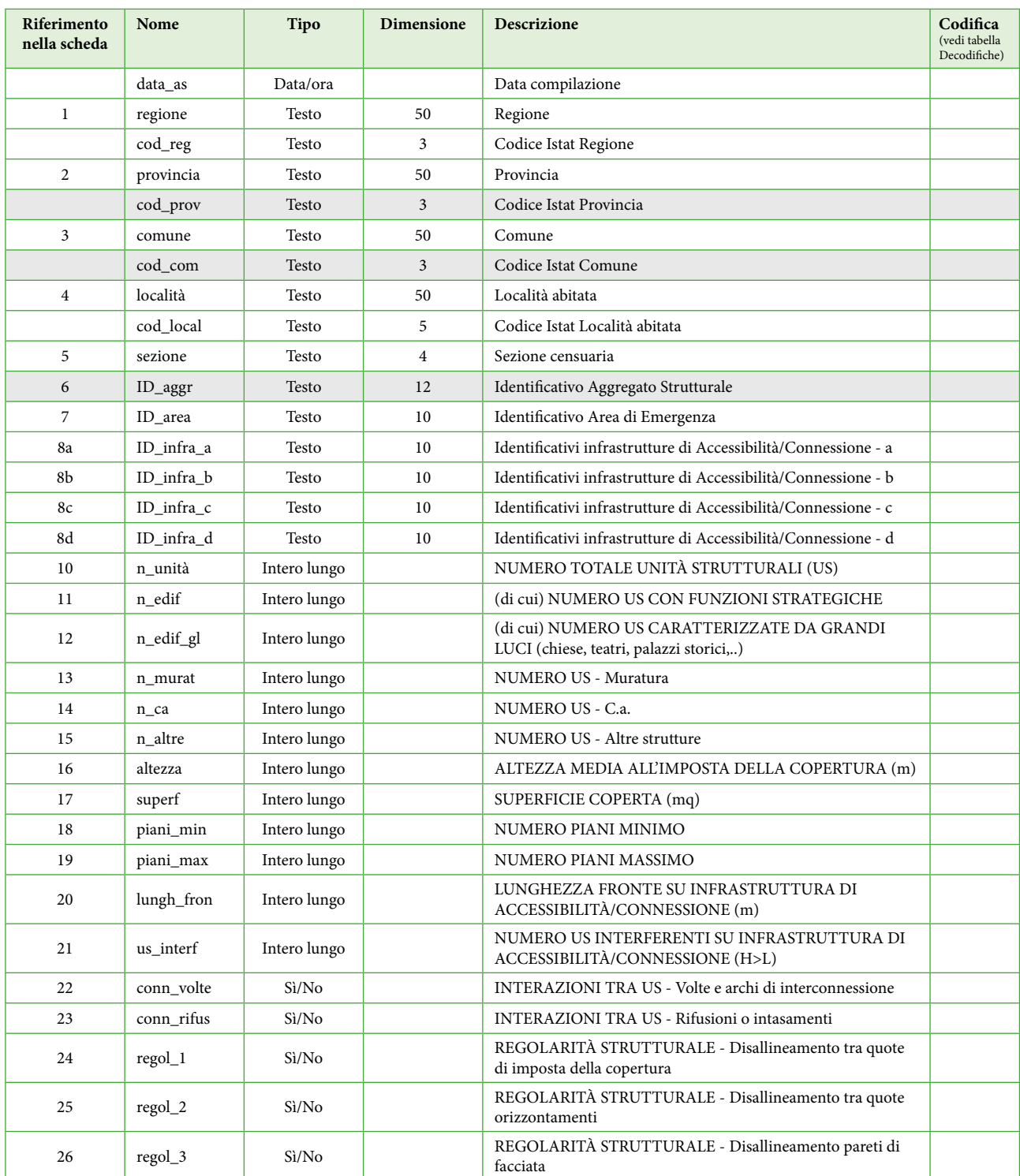

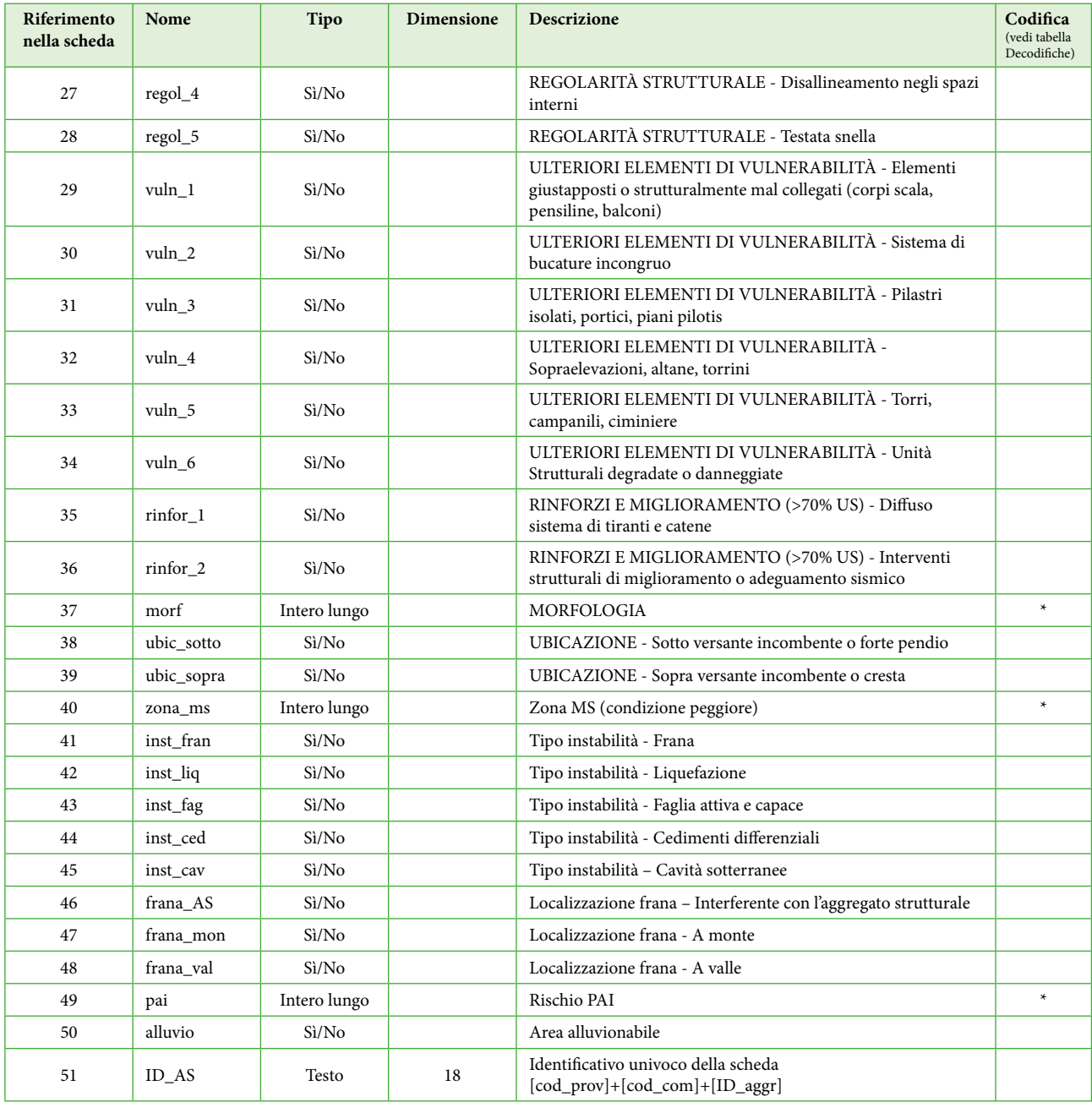

# **Tabella "scheda\_US"**

In questa tabella vengono archiviati i dati relativi alle unità strutturali riferite agli aggregati strutturali inseriti nella scheda AS o isolate.

Il campo "ID\_US" serve da chiave esterna utile per il collegamento (*join*) con lo *shapefile* "CL\_US". In grigio sono evidenziati i campi necessari per la chiave primaria.

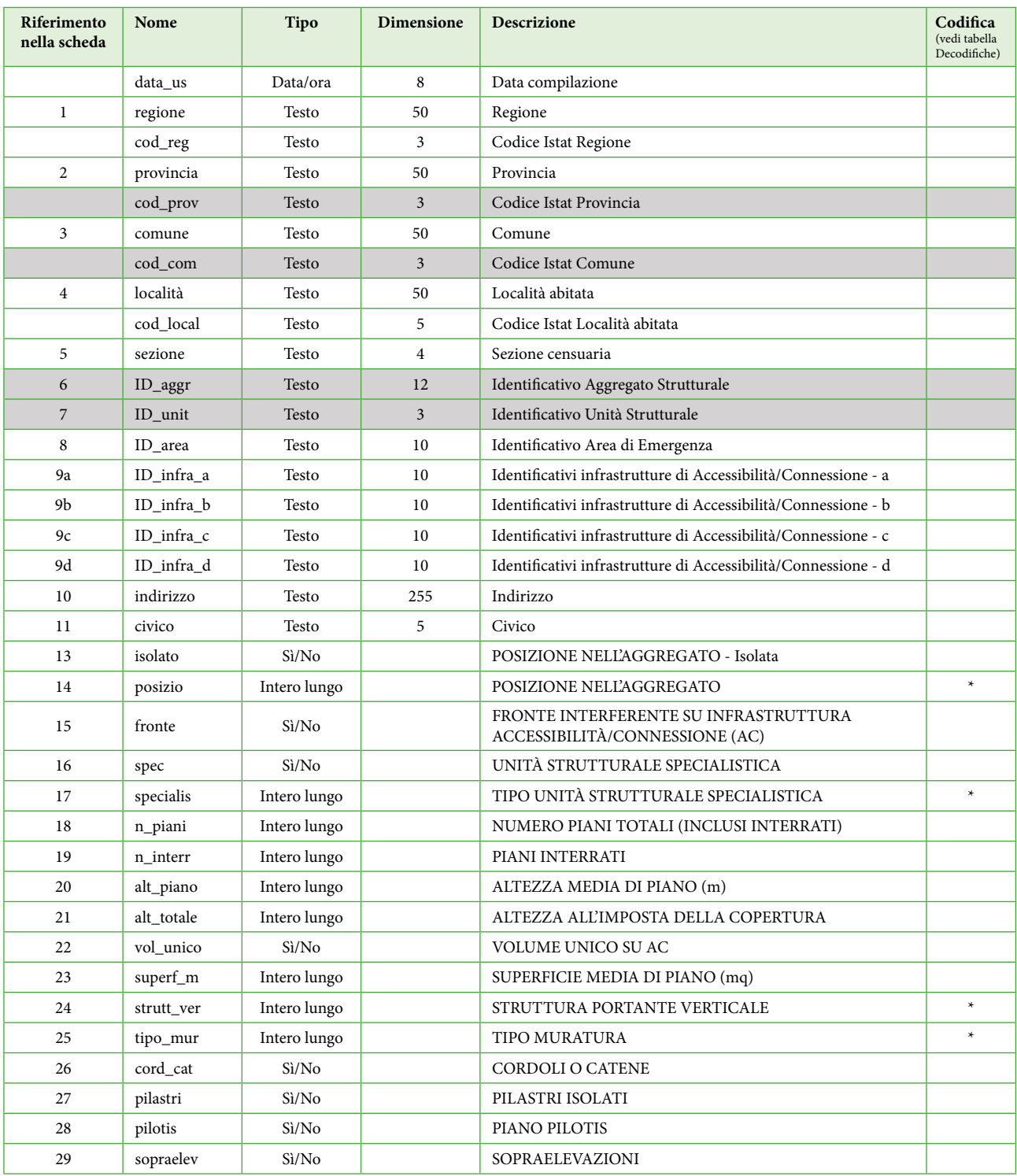

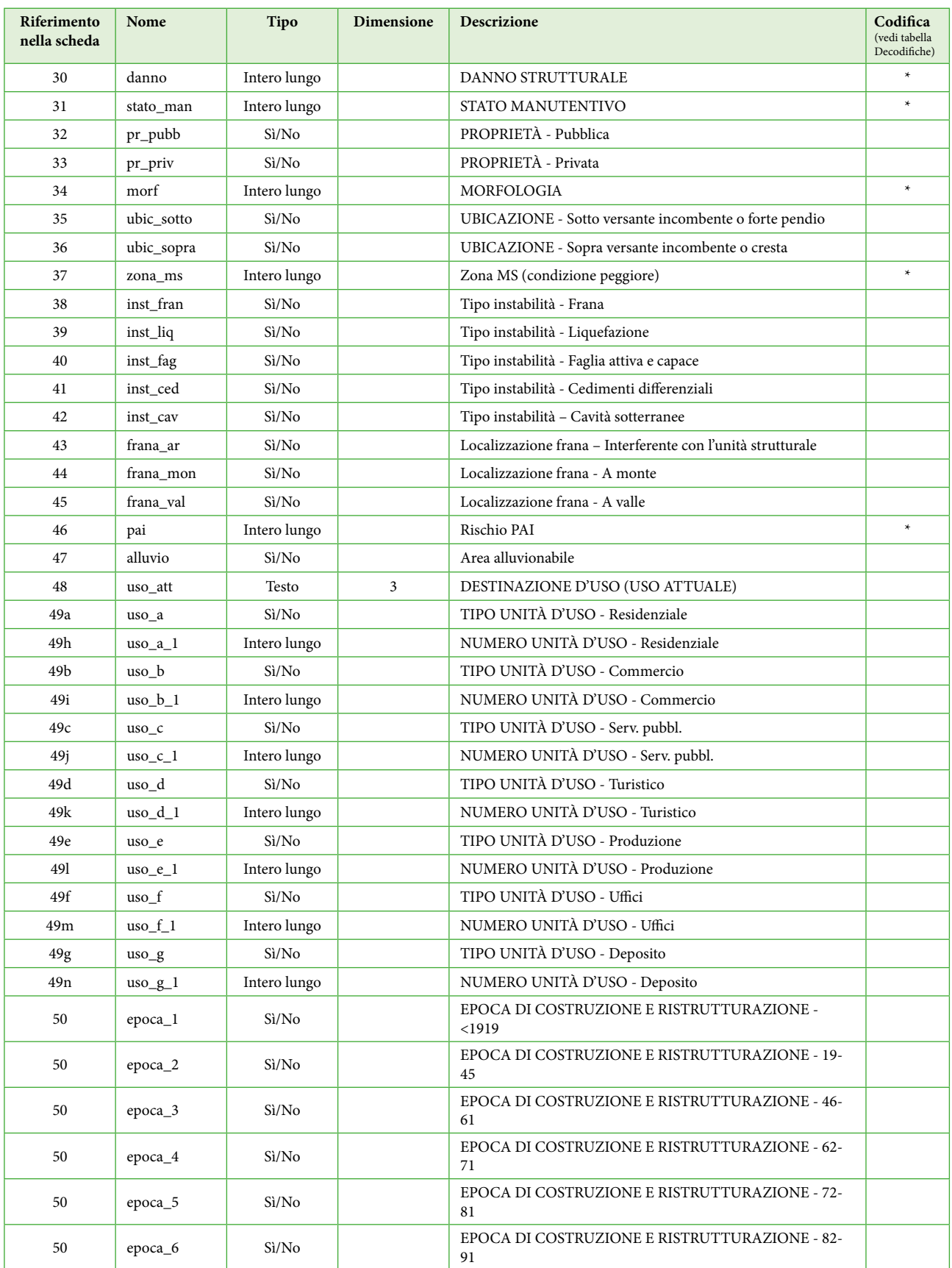

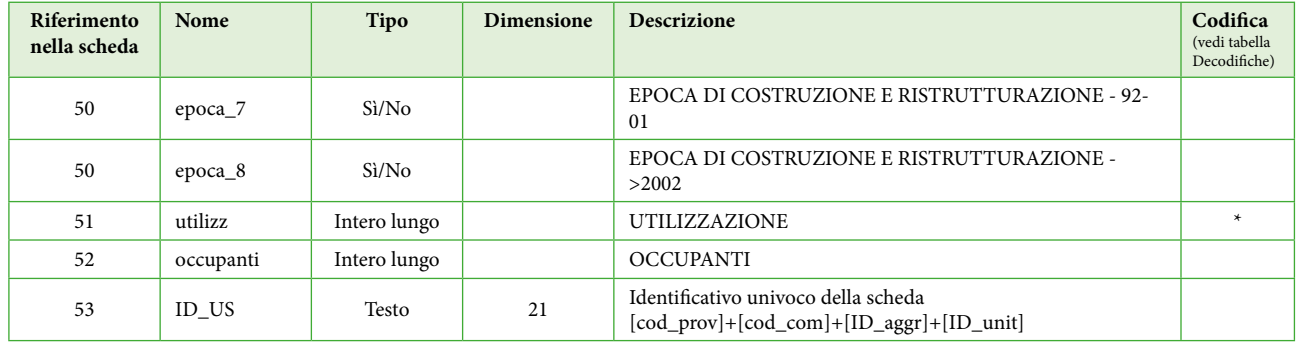

# **Tabella "Decodifiche01"**

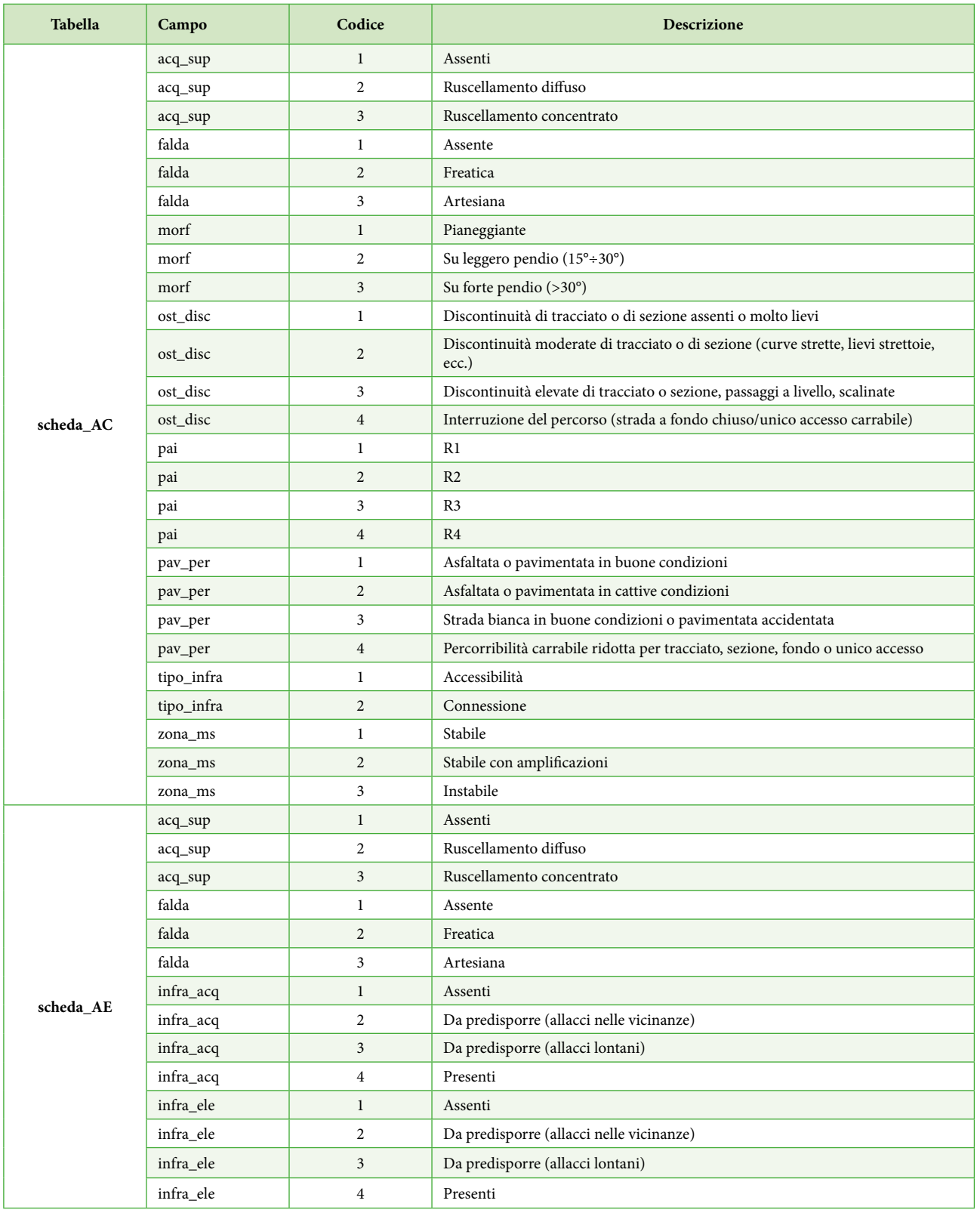

In questa tabella vengono riportate tutte le decodifiche numeriche utilizzate nei vari campi delle precedenti tabelle.

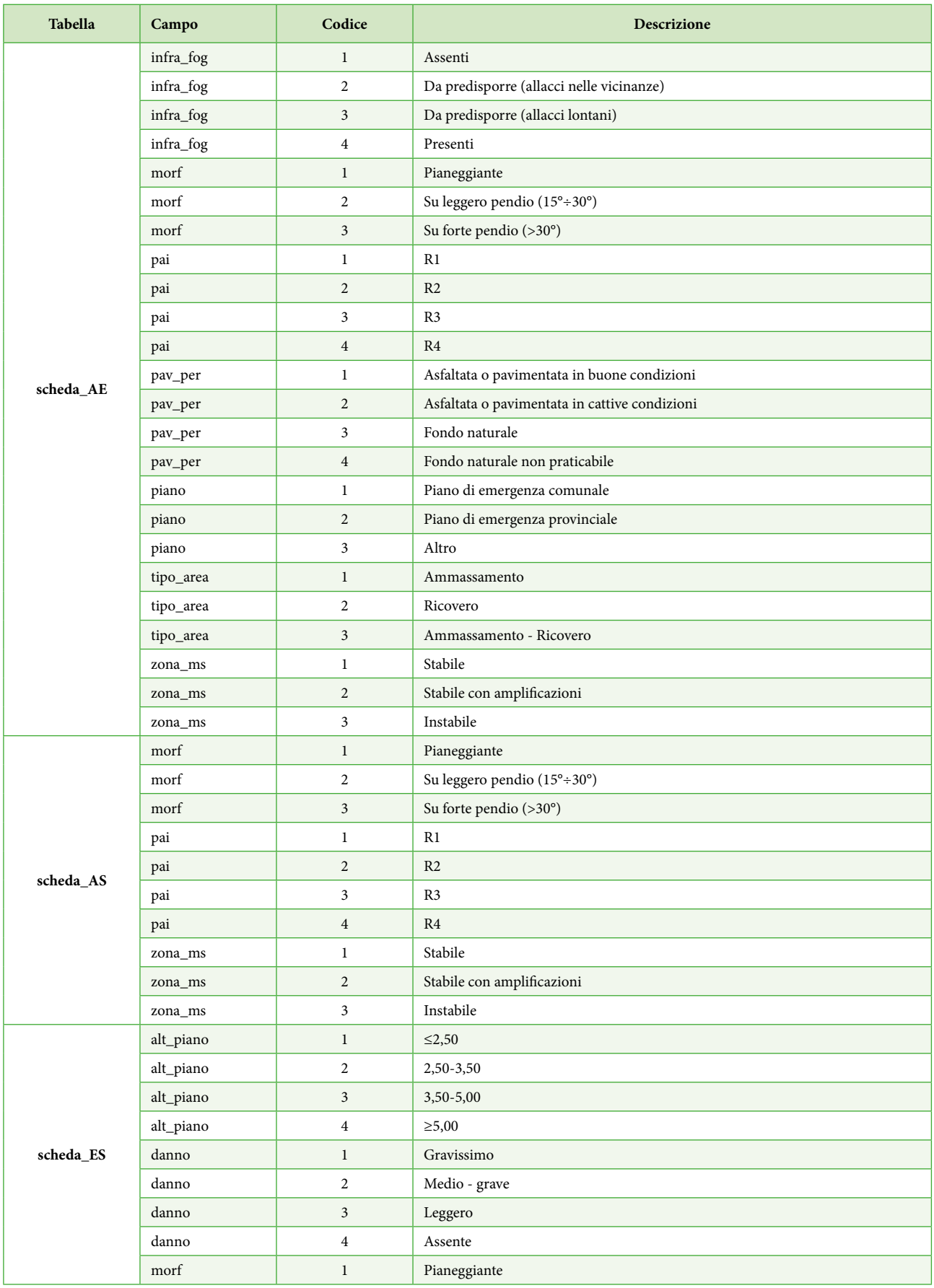

![](_page_227_Picture_320.jpeg)

![](_page_228_Picture_313.jpeg)

# **Tabella "Decodifiche02"**

![](_page_229_Picture_295.jpeg)

In questa tabella vengono riportate tutte le decodifiche alfanumeriche utilizzate nei vari campi delle precedenti tabelle.

![](_page_230_Picture_323.jpeg)

![](_page_231_Picture_313.jpeg)

![](_page_232_Picture_246.jpeg)

# Appendice 2

# **Tabella di conversione Pantone – CMYK - RGB**

![](_page_234_Picture_202.jpeg)

# Appendice 3 Schede per l'analisi della Condizione Limite per l'Emergenza (CLE)

Le presenti schede costituiscono l'aggiornamento a quelle pubblicate sulla Gazzetta Ufficiale 111 del 14 maggio 2012 con decreto del Capo Dipartimento della protezione civile del 27 aprile 2012.

![](_page_236_Picture_286.jpeg)

| Scheda    | Campo                                                                                                    | <b>Istruzioni</b>       | Novità                                                                                                    |
|-----------|----------------------------------------------------------------------------------------------------|-------------------------|----------------------------------------------------------------------------------------------------|
| Scheda ES | 9 - Identificativi infrastrutture<br>Accessibilità/Connessione                                                | Pagina 4 - campo 9      | Integrazione nelle Istruzioni.                                                                                                    |
| Scheda_ES | 12b - Denominazione                                                                                           | Pagina 4 - campo 12b    | Nuovo campo.<br>Permette di inserire la denominazione dell'Edificio Strategico                                                      |
| Scheda_ES | 15 – Fronte interferente su<br>infrastruttura Accessibilità/<br>Connessione (H>L)o Area di<br>Emergenza (H>d) | Pagina 4 - campo 15     | Modifica didascalia e istruzioni.<br>Permette di segnalare l'interferenza dell'Edificio Strategico<br>anche su un'Area di Emergenza |
| Scheda_ES | 48 - Identificativo funzione<br>strategica                                                                    | Pagina 5 - campo 48     | Modifica campo e istruzioni.<br>Inserimento delle funzioni strategiche riservate                                                    |
| Scheda ES | 43-45 - Localizzazione frana                                                                                  | Pagina 5 - campo 43-45  | Integrazione nelle Istruzioni.                                                                                                    |
| Scheda_ES | 49 - Ricovero in emergenza                                                                                    | Pagina 5 - campo 49     | Nuovo campo.<br>Possibilità di segnalare l'uso come ricovero in emergenza<br>dell'Edificio Strategico                               |
| Scheda ES | 50-51 – Destinazione d'uso – Uso<br>originario, Uso attuale                                                   | Pagina 5 - campo 50-51  | Integrazione nelle Istruzioni.                                                                                                    |
| Scheda_AE | 6 - Identificativi infrastrutture<br>Accessibilità/Connessione                                                | Pagina 7 - campo 6      | Integrazione nelle Istruzioni.                                                                                                    |
| Scheda_AE | 7b - Denominazione                                                                                            | Pagina 7 - campo 7b     | Nuovo campo.<br>Permette di inserire la denominazione dell'Area di Emergenza                                                        |
| Scheda AE | 8 - Tipologia                                                                                                 | Pagina 7 - campo 8      | Modifica campo e istruzioni.<br>Inserimento della tipologia "Ammassamento - Ricovero"                                               |
| Scheda_AE | 36-38 - Localizzazione frana                                                                                  | Pagina 9 - campo 36-38  | Integrazione nelle Istruzioni.                                                                                                    |
| Scheda AE | 39-41 - Falda, Acque superficiali,<br>Rischio PAI                                                             | Pagina 9 - campo 39-41  | Integrazione nelle Istruzioni.                                                                                                    |
| Scheda_AC | 25b - Elementi critici - muri                                                                                 | Pagina 11 - campo 25b   | Nuovo campo.<br>Permette l'inserimento del numero di muri sull'infrastruttura<br>di Accessibilità/Connessione                       |
| Scheda_AC | 46-48 - Localizzazione frana                                                                                  | Pagina 11 - campo 36-38 | Integrazione nelle Istruzioni.                                                                                                    |
| Scheda_US | 9 - Identificativi infrastrutture<br>Accessibilità/Connessione                                                | Pagina 13 - campo 9     | Integrazione nelle Istruzioni.                                                                                                    |
| Scheda_US | 15 - Fronte interferente su<br>infrastruttura Accessibilità/<br>Connessione (H>L)o Area di<br>Emergenza (H>d) | Pagina 13 - campo 15    | Modifica didascalia e istruzioni.<br>Permette di segnalare l'interferenza dell'Unita Strutturale<br>anche su un'Area di Emergenza   |
| Scheda_US | 43-45 - Localizzazione frana                                                                                  | Pagina 14 - campo 43-45 | Integrazione nelle Istruzioni.                                                                                                    |
| Scheda_US | 48 – Destinazione d'uso – Uso<br>originario, Uso attuale                                                      | Pagina 14 - campo 48    | Integrazione nelle Istruzioni.                                                                                                    |

<sup>14</sup> Sono riportate solo le modifiche più significative

![](_page_237_Picture_151.jpeg)

# **Tabella 4: cosa è cambiato rispetto alla versione 2.015**

<sup>15</sup> Sono riportate solo le modifiche più significative

Allegato 2. Schede per l'analisi della CLE

![](_page_240_Picture_1.jpeg)

![](_page_240_Picture_2.jpeg)

## **ANALISI DELLA CONDIZIONE LIMITE PER L'EMERGENZA (CLE) DELL'INSEDIAMENTO URBANO**

*Istruzioni per la compilazione delle schede* versione 3.0

## **La definizione di CLE**

Si definisce come Condizione Limite per l'Emergenza (CLE) dell'insediamento urbano quella condizione al cui superamento, a se‐ guito del manifestarsi dell'evento sismico, pur in concomitanza con il verificarsi di danni fisici e funzionali tali da condurre all'interruzione delle quasi totalità delle funzioni urbane presenti, compresa la residen‐ za, l'insediamento urbano conserva comunque, nel suo complesso, l'operatività della maggior parte delle funzioni strategiche per l'emergenza, la loro accessibilità e connessione con il contesto territo‐ riale.

L'analisi della CLE dell'insediamento urbano viene effettuata utilizzando la modulistica predisposta dalla Commissione Tecnica di cui all'articolo 5 commi 7 e 8 dell'O.P.C.M. 3907/2010 ed emanata con apposito de‐ creto del Capo del Dipartimento della protezione civile. Tale analisi comporta:

a) l'individuazione degli edifici e delle aree che garantiscono le funzioni strategiche per l'emergenza;

b) l'individuazione delle infrastrutture di accessibilità e di connessione con il contesto territoriale, degli edifici e delle aree di cui al punto a) e gli eventuali elementi critici;

c) l'individuazione degli aggregati strutturali e delle singole unità strut‐ turali che possono interferire con le infrastrutture di accessibilità e di connessione con il contesto territoriale (articolo 18, O.P.C.M. 4007/2012).

A tal fine sono stati predisposti degli appositi standard di archiviazione dei dati (forniti in altro documento), raccolti attraverso un'apposita modulistica (5 tipi di schede, qui riportate) e rappresentati cartografi‐ camente (in formato *shapefile*).

- Le 5 schede sono:<br>ES Edifico
- ES Edifico Strategico<br>AE Area di Emergenz
- AE Area di Emergenza<br>AC Infrastruttura Acce
- AC Infrastruttura Accessibilità/Connessione
- AS Aggregato Strutturale US Unità Strutturale
- 

A ciascuna sigla è stato apposto il numero 1 come pedice per indicare che è il minimo livello conoscitivo (livello conoscitivo 1).

L'analisi viene condotta in concomitanza agli studi di microzonazione sismica e perciò a livello comunale, anche se sarebbe ottimale l'uso a livello intercomunale.

#### **La documentazione di partenza**

Per avviare l'analisi è necessario disporre della seguente documenta‐ zione:

- 1. Carta Tecnica Regionale (CTR) (o altra carta tecnica) in scala al‐ meno 1:10.000. In formato digitale, vettoriale.
- 2. Piano di emergenza, o di protezione civile, o altri piani di indivi‐ duazione degli edifici strategici (ad esempio le schede LV0 di cui alla Circolare del Dipartimento della protezione civile del 21 apri‐ le 2010) e delle aree di emergenza.
- 3. Eventuali schede già compilate sugli edifici strategici e sulle aree di emergenza (limitatamente agli elementi che faranno parte dell'analisi della CLE).
- 4. Eventuali schede già compilate sulla vulnerabilità degli edifici (li‐ mitatamente a quelli che faranno parte dell'analisi della CLE) (per esempio le schede LV1 e LV2, in attuazione dell'O.P.C.M. 3274/2005).

È bene avviare l'attività avendo preliminarmente una CTR sulla quale riportare gli identificativi di edifici, aree e infrastrutture. È preferibile che tali identificativi provengano dalla CTR stessa, se possibile. Se non è presente l'identificativo sulla CTR, sarà necessario attribuire singoli identificativi numerici agli elementi che vengono individuati durante l'analisi della CLE.

A conclusione dell'analisi verranno prodotte delle schede (5 tipologie), anche informatizzate e delle cartografie informatizzate (5 *shapefile*). Gli identificativi, all'interno dello stesso Comune e per ciascun *shapefi‐ le*, non possono avere duplicati.

#### **La procedura per l'analisi della CLE**

La procedura per l'analisi della CLE, rappresentata nel diagramma a blocchi della scheda INDICE, può essere così sintetizzata:

- 1. Si individuano sulla mappa (CTR) le Funzioni Strategiche ritenute essenziali, e gli edifici dove sono svolte, per la CLE (perciò, NON tut‐ ti gli edifici strategici dell'insediamento urbano). Tale individuazio‐ ne si deve basare sul Piano di protezione civile (di emergenza o al‐ tro piano previsto a livello locale). È bene sottolineare che l'analisi della CLE non è uno strumento di progetto finalizzato alla indivi‐ duazione ex‐novo degli edifici necessari alla gestione dell'emergenza. Poiché l'analisi della CLE deve essere recepita negli strumenti di piano (come previsto dall'O.P.C.M. 4007, articolo 18, comma 3, la Regione deve recepire a livello normativo gli esiti dell'analisi per la CLE), eventuali individuazioni di edifici non previ‐ sti precedentemente potrebbero avere ricadute future in termini normativi e procedurali.
- 2. Si attribuisce un identificativo di Funzione Strategica a ciascuna Funzione strategica (un numero sequenziale a partire da 1) senza tener conto del numero degli edifici a servizio della Funzione Stra‐ tegica (questo identificativo verrà riportato, in seguito, nel campo 48 della scheda ES).

![](_page_240_Figure_32.jpeg)

ma diverso identificativo di Funzione Strategica.

- 3. Si individuano gli eventuali Aggregati Strutturali di appartenenza degli Edifici Strategici individuati al punto precedente.
- 4. Si individuano le Aree di Emergenza limitatamente a quelle di am‐ massamento e di ricovero per la popolazione (vedi Circolare DPC n. 2/DPC/S.G.C./94 e normative regionali). Anche in questo caso do‐ vranno essere desunte da Piani preesistenti.
- 5. Si individuano le infrastrutture di Connessione fra Edifici Strategici e Aree di Emergenza. Anche in questo caso le informazioni dovreb‐ bero essere desunte da Piani preesistenti. Nel caso non fossero sta‐ te individuate, si rende necessaria la loro individuazione, tenendo conto di quanto detto in termini di ricadute normative al punto 1. Si rammenta che tali strade dovranno limitarsi allo stretto necessa‐ rio per garantire il collegamento fra gli elementi suddetti, in termini di percorribilità dei veicoli a servizio di edifici e aree in relazione al‐ le funzioni che vi si svolgono. È a discrezione di coloro che hanno definito il Piano di emergenza il livello di eventuale ridondanza previsto.
- 6. Si individuano le infrastrutture stradali che garantiscono l'Accessibilità all'insieme degli elementi sopra descritti con il terri‐ torio circostante. Anche in questo caso potrebbero non essere sta‐ te individuate nel Piano e, pertanto, nell'eventuale individuazione ex‐novo si dovrà tener conto che tali strade dovranno sempre arri‐ vare fino al limite comunale, includendo la viabilità principale di in‐ terconnessione con altri Comuni.

ANALISI DELLA CONDIZIONE LIMITE PER L'EMERGENZA (CLE) DELL'INSEDIAMENTO URBANO **anche il componente alla constantiva constantiva della schede** 

- 7. Si individuano gli Aggregati Strutturali, o singoli manufatti isolati, interferenti con le infrastrutture stradali o le Aree di Emergenza che ricadono nella condizione H>L o, per le aree, H>d. Ossia l'altezza (H) sia maggiore della distanza tra l'aggregato e il limite opposto della strada (L) o il limite più vicino dell'area (d).
- 8. Si riportano sulla mappa gli identificativi di Aggregato Strutturale, di Area di Emergenza, di infrastrutture di Accessibili‐ tà/Connessione. Tali identificativi dovranno provenire dalla CTR. In alternativa dovranno essere attribuiti ex‐novo almeno a tutte le en‐ tità che fanno parte dell'analisi della CLE.
- 9. La compilazione delle schede può iniziare a tavolino o direttamente su campo. L'ordine di compilazione sarà determinato dalle diverse condizioni organizzative. In generale si suggerisce di formare una o più squadre di rilevatori composte da almeno due persone. Le squadre potranno ripartirsi il territorio in zone, nel caso di esten‐ sione ampia o elevato numero di oggetti da rilevare. Si suggerisce, per quanto possibile, il seguente ordine nella compilazione delle schede:
	- a. Iniziare con gli Edifici Strategici (ES). Se appartengono ad Ag‐ gregati Strutturali è necessario compilare prima la scheda AS, quindi proseguire con la scheda ES e con le schede US per tutte le Unità Strutturali che costituiscono l'AS;
	- b. Compilare le schede AE;
	- c. Compilare le schede AC;
	- d. Compilare le schede AS degli aggregati interferenti e tutte le relative schede US delle unità interferenti e non;
- e. Compilare le schede US di manufatti isolati e interferenti le in‐ frastrutture di Connessione/Accessibilità e le Aree di Emergen‐ za.
- Eventualmente si conclude la compilazione delle schede a tavolino per le parti in cui è necessaria la consultazione di altri documenti (per esempio la microzonazione sismica, PAI, ecc).
- 10.Si informatizzano i dati delle schede e i dati cartografici (trasferen‐ doli dalla CTR o inserendoli ex‐novo negli *shapefile*).
- 11.Si produce la Carta degli elementi per l'analisi della CLE e relativi stralci.

## **Il** *software* **di inserimento dati**

È stato predisposto un *software* di inserimento dati (SoftCLE) in libera distribuzione, che ha maschere di inserimento dati identiche alle sche‐ de e ne permette la stampa.

La struttura di archiviazione dei dati garantisce anche il collegamento con la struttura di archiviazione delle basi dati cartografiche.

Il *software* agevola, inoltre, l'inserimento dei dati con alcuni automati‐ smi (per esempio, indicando il Comune, viene inserito automaticamente il codice Istat).

Il *software* è scaricabile anche dal sito:

http://www.protezionecivile.gov.it/jcms/it/commissione\_opcm\_3907. wp.

# **INDICE (livello conoscitivo 1)**

La scheda riporta le generalità del responsabile del procedimento e il numero delle schede allegate.

**1‐3 Data, Regione, Provincia, Comune** 

Indicare la data di compilazione, i dati di localizzazione: Regione, Pro‐ vincia, Comune, con i relativi codici Istat.

**4‐7 Soggetto realizzatore, Ufficio/Unità produttiva, Responsabile del procedimento, Firma**

Inserire i dati identificativi richiesti.

Nel campo 4, inserire il nominativo del professionista o del responsabile della società che ha realizzato l'analisi della CLE.

La scheda va firmata da parte del responsabile del procedimento, che garantisce sulla correttezza di compilazione di tutte le schede allegate (ES, AE, AC, AS e US).

Nel diagramma a blocchi vanno riportate le quantità delle schede com‐ pilate.

# **SCHEDA ES1**

## **(Edifici Strategici, livello conoscitivo 1)**

La scheda è riferita ad un edificio con funzioni strategiche in caso di emergenza, ai sensi del Decreto del Capo Dipartimento della Protezione Civile n. 3685 del 21/10/2003.

La scheda va compilata per un intero edificio, intendendo per edificio una Unità Strutturale "cielo terra", individuabile per omogeneità delle caratteristiche strutturali e quindi distinguibile dagli edifici adiacenti per tali caratteristiche, nonché per differenza di altezza, piani sfalsati e così via.

L'edificio, ossia l'Unità Strutturale con funzioni strategiche (ES), può far parte di un Aggregato Strutturale. In tal caso prima di compilare la scheda ES è necessario compilare la scheda AS. Pertanto al momento della compilazione della scheda ES, il rilevatore dovrà essere in posses‐ so:

- 1. Della mappa (CTR) ove sono riportati gli identificativi degli AS, come corretti in fase di identificazione sul campo.
- 2. Della eventuale scheda AS compilata di cui l'ES fa parte.<br>3. Dell'eventuale scheda di Edificio Strategico IVO di cu
- 3. Dell'eventuale scheda di Edificio Strategico LV0 di cui alla Circolare del Dipartimento della protezione civile del 21 apri‐ le 2010, n. 31471.
- 4. Di eventuali schede di rilievo dei COM, DiCOMAC e CCS.

La procedura per la compilazione della scheda ES, che avviene prevalentemente sul campo, a meno che non si sia già in possesso di altre schede precedentemente compilate, è riassumibile nel modo seguente (vedi anche la procedura per la compilazione della scheda AS):

- 1. Identificare l'ES trovando la corrispondenza sulla mappa.
- 2. Se l'ES ricade all'interno di un AS:
	- a. Riportare gli identificativi di Aggregato Strutturale (campo 6) e di Unità Strutturale (campo 7) già attribuiti nella mappa allega‐ ta alla scheda AS.
- b. Compilare la scheda ES.
- 3. Se l'ES non ricade all'interno di un AS:
	- Compilare direttamente la scheda ES, riportando l'identificativo dell'Aggregato Strutturale rilevabile dalla map‐ pa. Nel campo dell'identificativo Unità Strutturale verrà ripor‐ tato 999.

L'Unità Strutturale con funzioni strategiche (ES) è identificata attraverso un identificativo di Aggregato Strutturale di appartenenza e un identifi‐ cativo di Unità Strutturale. Qualora la funzione strategica sia espletata in più Unità Strutturali (ad esempio una Prefettura composta da più Unità Strutturali), dovrà essere compilata, per ciascuna, una diversa scheda ES.

Le informazioni sono generalmente acquisite richiedendo di segnare le caselle corrispondenti. In alcune sezioni le caselle quadrate  $(\Box)$  indicano la possibilità di **multiscelta**: in questi casi si possono fornire più indi‐ cazioni; viceversa le caselle tonde (O) indicano la possibilità di una singola scelta. Dove sono presenti più caselle quadrate( $\square$ ), si deve scrivere in stampatello, iniziando a scrivere il testo da sinistra. I numeri, inve‐ ce, vanno incolonnati a destra.

La scheda va compilata tenendo conto delle caratteristiche medie valutate a vista. Informazioni specifiche richieste dalla scheda potranno essere fornite dall'Ufficio Tecnico Comunale o dall'Ente che coordina i rilievi.

#### **Sezione 1 – IDENTIFICATIVI**

## **1‐4 Data, Regione, Provincia, Comune, Località abitata**

Indicare la data di compilazione, i dati di localizzazione: Regione, Pro‐ vincia, Comune, località abitata e Sezione censuaria con i relativi codici Istat.

#### **5 Sezione censuaria**

Valore del campo 'sez' nello shapefile RXX\_WGS84 della Regione, repe‐ ribile sul sito Istat.

## **6 Identificativo Aggregato Strutturale**

Inserire l'identificativo dell'AS di cui fa parte l'ES in esame desunto dalla scheda AS1. In caso di ES isolato, ossia non appartenente ad un AS, in‐ serire l'identificativo desunto dalla mappa.

#### **7 Identificativo Unità Strutturale**

Nel caso di ES appartenenti ad un AS, inserire l'identificativo ES riporta‐ to nella mappa (sub‐ordinato rispetto all'identificativo AS). Nel caso di ES isolato, ossia non appartenente ad un AS, inserire il numero 999.

## **8 Identificativo Area di Emergenza**

Inserire l'identificativo dell'eventuale Area di Emergenza sulla quale interferisce l'ES.

## **9 Identificativi infrastrutture Accessibilità/Connessione**

È possibile inserire fino a 4 identificativi di infrastrutture di Accessibili‐ tà/Connessione. Tali infrastrutture devono essere unicamente quelle che confluiscono nel nodo di accesso all'Edificio Strategico. A ciascuno degli identificativi inseriti deve corrispondere una scheda AC.

## **10‐11 Indirizzo e civico**

Inserire l'indirizzo ed il civico dell'edificio in esame. Nel caso di più civici riportarne almeno uno, possibilmente corrispondente all'accesso prin‐ cipale all'edificio, se identificabile.

### **12 Mappa in allegato**

Spazio utile nella fase di rilievo, per riportare un eventuale stralcio di cartografia ad opportuna scala, o uno schizzo a mano, che mostri l'ubicazione dell'ES mediante identificazione delle vie che lo delimitano. Se l'ES appartiene ad un AS dovrà essere riportato almeno l'intero AS e la sua suddivisione in Unità Strutturali. Tutte le US individuate nell'AS dovranno essere numerate in modo progressivo. Evidenziare il contor‐ no dell'ES rilevato nella scheda.

#### **12b Denominazione**

Inserire la denominazione dell'Edificio Strategico.

#### **Sezione 2 – CARATTERISTICHE GENERALI**

#### **13‐14 Posizione nell'aggregato**

Nel caso di ES isolato, ossia non inserito in un AS, indicare "sì" nel cam‐ po 13. Nel caso di ES inserito in un AS indicare la posizione dell'ES nel contesto urbano tra le possibilità previste nel campo 14.

#### **15 Fronte interferente su infrastruttura Accessibilità/Connessione (H>L) o Area di Emergenza (H>d)**

Indicare "sì", se l'ES presenta almeno un fronte interferente su una del‐ le infrastrutture di Accessibilità/Connessione o su un'Area di Emergen‐ za. Si definisce interferente il fronte la cui altezza (H), misurata all'imposta della copertura, sia maggiore della distanza tra l'ES e il limi‐ te opposto della strada (L) o il punto più prossimo del perimetro dell'Area (d).

#### **16‐17 Unità Strutturale specialistica**

Si definisce specialistica un ES con caratteristiche non ordinarie, carat‐ terizzate da comportamenti strutturali particolari, riconducibili alle ti‐ pologie quali chiese, teatri, torri, campanili, ciminiere o altro.

## **18‐19 Numero piani totali (inclusi interrati) e piani interrati**

Indicare il numero di piani complessivi dell'edificio dallo spiccato delle fondazioni incluso quello di sottotetto, solo se praticabile. Considerare interrati i piani che lo sono per più di metà della loro altezza.

#### **20 Altezza media di piano (m)**

Indicare l'altezza che meglio approssima la media delle altezze di piano presenti.

#### **21 Altezza all'imposta della copertura**

Inserire l'altezza massima all'imposta della copertura (anche stimata), valutata sul fronte strada.

#### **22 Volume unico su AC**

Per volume unico si intende la presenza di doppie altezze, o volumi uni‐ ci privi di solai intermedi, prospettanti le infrastrutture di AC.

## **23 Superficie media di piano (mq)**

Indicare la superficie (in metri quadrati) che meglio approssima la me‐ dia delle superfici di tutti i piani presenti nell'ES.

#### **24 Struttura portante verticale**

Indicare la tipologia di struttura portante verticale prevalente dell'edificio, secondo le tipologie riportate.

## **25 Tipo di muratura**

Riportare la qualità muraria basandosi sull'osservazione del paramento. Nel caso di pareti intonacate o nei casi in cui non sia possibile pervenire ad un giudizio di qualità indicare "non identificata".

#### **26 Cordoli o catene**

Segnalare la presenza di tiranti e/o cordoli riscontrabili dall'esterno. La presenza di catene va segnalata solo quando significativa per numero e disposizione.

#### **27 Pilastri isolati**

Indicare la presenza di eventuali pilastri isolati (in muratura, c.a. o al‐ tro), presenti sia in forma isolata sia ripetuta (come nel caso di un porti‐ co).

#### **28 Piani Pilotis**

Indicare se è presente un piano pilotis in pilastri in c.a., che può essere presente sia ad un piano terra che ad uno dei piani superiori.

## **29 Sopraelevazione**

Indicare "sì", se è presente una sopraelevazione.

## **30 Danno strutturale**

Per danno leggero s'intende un danno che non cambia in modo significativo la resistenza della struttura e non pregiudica la sicurezza degli occupanti a causa di possibili cadute di elementi non strutturali; il dan‐ no è leggero anche se queste ultime possono rapidamente essere scon‐ giurate.

Per danno medio-grave s'intende un danno che potrebbe anche cambiare in modo significativo la resistenza della struttura, senza che però venga avvicinato palesemente il limite del crollo parziale di elementi strutturali principali. Sono possibili cadute di oggetti non strutturali.

Per danno gravissimo s'intende un danno che modifica in modo eviden‐ te la resistenza della struttura portandola vicino al limite del crollo par‐ ziale o totale di elementi strutturali principali. Stato descritto da danni superiori ai precedenti, incluso il collasso.

#### **31 Stato manutentivo**

Giudizio di sintesi sulle condizioni generali di manutenzione dell'edificio, riferite anche allo stato di funzionalità degli impianti (elet‐ trico, idrico, ecc.).

#### **32‐33 Proprietà**

Specificare la natura della proprietà dell'edificio in esame, se pubblica e/o privata.

## **34 Morfologia**

Inclinazione media della parte di pendio sul quale è situata l'ES.

#### **35‐36 Ubicazione**

Da compilare solo nel caso si verifichi una o entrambe le seguenti condizioni:

![](_page_244_Figure_24.jpeg)

#### **37 Microzonazione sismica**

Le informazioni vanno tratte dalle carte di microzonazione sismica del Comune nel quale ricade l'ES (conformi agli Indirizzi e criteri per la mi‐ crozonazione sismica approvati dalla Conferenza delle Regioni e delle Province autonome il 13 novembre 2008 e agli Standard di archiviazio‐ ne predisposti della Commissione Tecnica per il monitoraggio degli stu‐ di di Microzonazione sismica di cui all'O.P.C.M. 3907/2010). Riportare la condizione peggiore nella quale ricade l'ES: zona instabile (più pericolo‐ sa), zona stabile con amplificazione, zona stabile (meno pericolosa).

#### **38‐42 Tipo instabilità**

Riportare tutte le tipologie di instabilità presenti, se nel campo 37 è stato scelto **Instabile**.

#### **43‐45 Localizzazione frana**

Qualora sia presente una frana, potenzialmente pericolosa per l'Edificio Strategico, indicare la sua localizzazione.

#### **46 Rischio PAI**

Per il Piano Stralcio per l'Assetto Idrogeologico (PAI) fare riferimento alle delibere regionali e/o alle deliberazioni tecniche dei Comitati Istitu‐ zionali.

#### **47 Area alluvionabile**

È da considerarsi alluvionabile un'area interessata da allagamenti per eventi compresi tra 30 e 200 anni (30<Tr≤200 in cui Tr è il Tempo di ritorno, rilevabile da studi per il PAI o nelle mappe di pericolosità da alluvioni predisposte ai sensi della Direttiva 2007/60/CE e D.Lgs 49/2010). In assenza di studi idrologici‐idraulici, rientrano nella classe aree alluvionabili le aree di fondovalle per le quali ricorra almeno una delle seguenti condizioni:

a) vi sono notizie storiche di inondazioni;

b) sono aree morfologicamente in situazione sfavorevole, di norma a quote altimetriche inferiori rispetto alla quota posta a metri 2 sopra il piede esterno dell'argine o, in mancanza, sopra il ciglio di sponda.

## **Sezione 3 – CARATTERISTICHE SPECIFICHE**

## **48 Identificativo funzione strategica**

L'identificativo di funzione strategica è un numero sequenziale (a parti‐ re da 001).

Nel caso in cui una funzione strategica si svolga in diverse Unità Struttu‐ rali limitrofe (ad esempio una Prefettura composta da più Unità Strut‐ turali) è necessario definire un identificativo unico, riferito alla funzione strategica, che le raggruppi. In tal modo le diverse schede ES, che do‐ vranno essere compilate per le singole Unità Strutturali, avranno in questo campo lo stesso identificativo. È opportuno che tale identificati‐ vo venga riportato dal responsabile dell'intero procedimento affinché verifichi che lo stesso codice non sia stato attribuito a diverse funzioni strategiche.

Gli identificativi 001, 002 e 003 sono **riservati** alle seguenti funzioni:

- 001 Coordinamento interventi<br>002 Soccorso sanitario
- 002 Soccorso sanitario

003 Intervento operativo

Si intende:

a. per coordinamento degli interventi quello demandato, in caso di emergenza, all'autorità di competenza territoriale (ad esempio, il Muni‐ cinio)·

b. per soccorso sanitario, l'attuazione degli interventi diretti ad assicu‐ rare alle popolazioni colpite dagli eventi di cui all'articolo 2 della legge 24 febbraio 1992, n. 225, ogni forma di prima assistenza sanitaria (ad esempio, l'ospedale);

c. per intervento operativo, il superamento dell'emergenza, consistente nell'attuazione coordinata con le autorità locali, delle iniziative volte a rimuovere gli ostacoli alla ripresa delle normali condizioni di vita (ad esempio, la caserma dei Vigili del Fuoco).

Qualora tali funzioni non siano presenti, i suddetti identificativi (001, 002 e 003) non devono essere utilizzati. I 3 identificativi riservati non possono essere utilizzati per più raggruppamenti. In quest'ultimo caso dovrà essere individuato il raggruppamento prioritario. Per tutte le al‐ tre funzioni utilizzare il campo Altro a partire dall'identificativo 004.

*Esempio di attribuzione degli identificativi di funzione strategica*

![](_page_244_Figure_51.jpeg)

ANALISI DELLA CONDIZIONE LIMITE PER L'EMERGENZA (CLE) DELL'INSEDIAMENTO URBANO **antista della constantiona della struzioni per la compilazione delle schede** 

## **49-49b Struttura di gestione dell'emergenza**

Indicare se l'Unità Strutturale rilevata è destinata ad una o più delle funzioni elencate in caso di emergenza sismica. Indicare, inoltre, se l'Unità Strutturale viene utilizzata con funzioni di ricovero in emergenza. **50‐51 Destinazione d'uso ‐ Uso originario, Uso attuale**

Indicare la destinazione d'uso dell'edificio originaria (di progetto) e quella attuale. Nel caso di diverse destinazioni nella stessa Unità Strut‐ turale, indicare la più importante ai fini della gestione dell'emergenza. Il codice d'uso deve essere scelto tra quelli riportati nell'elenco seguen‐ te (derivato da CNR‐GNDT, *Istruzioni per la compilazione della scheda di I livello*, Firenze 1996):

*(In corsivo sono riportate le voci pertinenti con gli edifici strategici)* CODICE DESTINAZIONE

![](_page_245_Picture_1547.jpeg)

*S72 Fognature*

- *S73 Energia Elettrica*
- *S74 Gas*
- *S75 Telefoni*
- *S76 Impianti per le telecomunicazioni*
- *S80 Strutture per mobilità e trasporto*
	- *S81 Stazione ferroviaria*
- *S82 Stazione autobus*
- *S83 Stazione aeroportuale*
- *S84 Stazione navale*
- S90 Strutture con funzione residenziale<br>S91 Attività agricole, industriali e comm
- S91 Attività agricole, industriali e commerciali<br>S95 Sede di protezione civile nazionale
	- *S95 Sede di protezione civile nazionale*
- *S96 Sede di protezione civile regionale*
- *S97 Sede di protezione civile provinciale*
- *S98 Sede di protezione civile comunale o intercomunale*
- *S99 Sede di associazioni di volontariato*

## **52‐53 Anno di progettazione e fine costruzione**

Inserire l'anno di progettazione e l'anno di fine costruzione dell'edificio.

## **54 Esposizione ‐ Persone mediamente presenti**

Indicare il numero di persone mediamente presenti nell'edificio duran‐ te la sua fruizione ordinaria. Si ottiene moltiplicando il numero di per‐ sone occupanti l'edificio nelle 24 h per la frazione di giorno in cui l'edificio è effettivamente occupato. La frazione di giorno si evince dal campo 55.

#### **55 Esposizione ‐ Ore di fruizione al giorno**

Indicare il numero medio giornaliero di ore durante le quali l'edificio è utilizzato.

#### **56 Esposizione ‐ Mesi di fruizione l'anno**

Indicare il numero di mesi dell'anno durante i quali l'edificio è utilizza‐ to.

#### **57‐58 Interventi dopo la costruzione**

Indicare "sì", se l'edificio ha subito interventi strutturali successivamen‐ te alla costruzione e, in caso affermativo, specificare l'anno dell'ultimo intervento.

## **59‐ 65 Interventi strutturali eseguiti**

Indicare la tipologia degli interventi eseguiti sulla struttura, che hanno modificato in maniera significativa il comportamento strutturale. Nel caso in cui nessuno tra quelli elencati corrisponda all'intervento effet‐ tuato, indicare "altro". È possibile segnalare più di un intervento.

## **66‐74 Eventi subiti dalla struttura**

Indicare il tipo di evento che ha danneggiato la struttura in maniera evidente (campi 66, 69, 72), la data in cui esso è avvenuto (campi 67, 70, 73), e la tipologia di intervento strutturale eventualmente eseguita a seguito dell'evento (campi 68, 71, 74).

I codici che descrivono il tipo di evento sono:

- T = Terremoto;
- F = Frana
- A = Alluvione
- I = Incendio o scoppio
- C = Cedimento fondale I codici che descrivono la tipologia di intervento sono:
- R = Riparazione
- L = Rafforzamento locale
- M = Miglioramento
- A = Adeguamento

#### **75 Verifica sismica**

Indicare se sull'edificio sono state eseguite verifiche sismiche e, in caso affermativo, se finanziate o cofinanziate dal DPC.

# **SCHEDA AE1**

## **(Aree di Emergenza, livello conoscitivo 1)**

La scheda è divisa in **2 sezioni**: nella prima sezione saranno riportate informazioni utili all'identificazione dell'Area di Emergenza, nella se‐ conda saranno invece riportate alcune caratteristiche dimensionali, naturali e infrastrutturali.

Le informazioni sono generalmente acquisite richiedendo di segnare le caselle corrispondenti. In alcune sezioni le caselle quadrate  $(\Box)$  indicano la possibilità di **multiscelta**: in questi casi si possono fornire più indi‐ cazioni; viceversa le caselle tonde (O) indicano la possibilità di una singola scelta. Dove sono presenti più caselle quadrate ( $\square$ ), si deve scrivere in stampatello, iniziando a scrivere il testo da sinistra. I numeri, inve‐ ce, vanno incolonnati a destra.

La scheda va compilata tenendo conto delle caratteristiche medie valu‐ tate a vista, a meno di informazioni più precise fornite dall'Ufficio Tec‐ nico Comunale o dall'Ente che coordina i rilievi, o contenute in altre schede (ad esempio AUS 1, DPC) precedentemente compilate.

L'area di emergenza è pre‐individuata sulla base del Piano di emergen‐ za comunale o provinciale o altro elaborato prodotto per fini di prote‐ zione civile/emergenza.

#### **Sezione 1 – IDENTIFICATIVI**

#### **1‐4 Data, Regione, Provincia, Comune, Località abitata**

Indicare la data di compilazione, i dati di localizzazione: Regione, Pro‐ vincia, Comune, località abitata, con i relativi codici Istat.

#### **5 Identificativo Area di emergenza**

Inserire l'identificativo univoco presente nella CTR a disposizione del rilevatore, corrispondente all'Area di Emergenza in esame.

#### **6 Identificativi infrastrutture di Accessibilità/Connessione**

È possibile inserire fino a 4 identificativi di infrastrutture che collegano l'area con altre Aree di Emergenza, Edifici Strategici o infrastrutture di accesso dall'esterno. Tali infrastrutture devono essere unicamente quelle che confluiscono nel nodo di accesso all'Area di Emergenza. A ciascuno degli identificativi inseriti deve corrispondere una scheda AC.

#### **7 Mappa in allegato**

Spazio utile nella fase di rilievo, per riportare un eventuale stralcio di cartografia ad opportuna scala, o uno schizzo a mano, che mostri l'ubicazione dell'AE mediante identificazione delle vie che la delimitano.

#### **7b Denominazione**

Inserire la denominazione dell'Area di Emergenza.

#### **Sezione 2 – CARATTERISTICHE GENERALI**

#### **8 Tipologia**

Area di ammassamento: spazi aperti, in zone sicure rispetto alle diverse tipologie di rischio, dove dovranno trovare sistemazione idonea i soc‐ corritori e le risorse necessarie a garantire un razionale intervento nelle zone di emergenza. Tali aree dovranno essere facilmente raggiungibili attraverso percorsi sicuri, anche con mezzi di grandi dimensioni, e ubi‐ cate nelle vicinanze di risorse idriche, elettriche e con possibilità di smaltimento delle acque reflue. Il periodo di permanenza in emergenza di tali aree è compreso tra poche settimane e qualche mese.

Area di ricovero: spazi aperti, individuati in aree sicure rispetto alle di‐ verse tipologie di rischio e poste nelle vicinanze di risorse idriche, elet‐ triche e fognarie, in cui vengono installati i primi insediamenti abitativi di emergenza per alloggiare la popolazione evacuata. Dovranno essere facilmente raggiungibili anche da mezzi di grandi dimensioni per con‐ sentirne l'allestimento e la gestione.

Qualora l'Area di Emergenza abbia la doppia destinazione, selezionare la terza tipologia (Ammassamento – Ricovero).

Qualora nel Piano vengano indicati anche Edifici con lo scopo di ricove‐ ro della popolazione, tali strutture devono essere individuate nella CLE come Edifici Strategici e rilevate con la scheda ES (al campo 49b, sele‐ zionare "Ricovero in emergenza").

### **9‐10 Piano di individuazione, Anno di approvazione/individuazione**

Individuare il piano nel quale è riportata l'Area e indicare l'anno di ap‐ provazione. In assenza di un piano se l'Area è riportata in procedure operative d'intervento da attuarsi nel caso si preannunci e/o verifichi l'evento atteso, indicare "altro".

#### **11 Numero di Aggregati Strutturali interferenti (H>d)**

Si deve riportare il numero di Aggregati Strutturali, interferenti sull'Area di Emergenza, ossia gli Aggregati per i quali l'altezza (H) sia maggiore della distanza dell'aggregato dal punto più vicino del perime‐ tro dell'Area (d). Dovranno essere inclusi anche gli aggregati interni all'area, per i quali dovranno essere compilate le schede AS.

#### **12 Numero di Unità Strutturali isolate interferenti (H>d)**

Numero di Unità Strutturali isolate interferenti sull'Area di Emergenza, che non siano in aggregato, per le quali l'altezza (H) sia maggiore della distanza dell'aggregato dal punto più prossimo del perimetro dell'Area (d). Dovranno essere incluse anche le Unità Strutturali interne all'Area, per le quali dovranno essere compilate le schede US.

### **13 Superficie dell'area (mq)**

Inserire l'area interna al perimetro dell'AE, così come individuata sulla mappa espressa in mq (arrotondamenti all'unità). La superficie non deve comprendere le aree di sedime di eventuali edifici interni all'area.

#### **14‐15 Dimensione rettangolo inscrivibile massima, Dimensione ret‐ tangolo inscrivibile minima**

Queste indicazioni definiscono la regolarità geometrica dell'Area di Emergenza. Indicare, in metri, la lunghezza del lato maggiore (dimen‐ sione massima) e del lato minore (dimensione minima) del rettangolo di massima superficie che è possibile disegnare all'interno dell'area.

## **16 Pavimentazione e percorribilità**

Acquisire e riportare le informazioni che si riferiscono alle condizioni peggiori.

#### **17‐19 Infrastrutture di servizio**

Se le informazioni non sono già presenti nel Piano di emergenza, con‐ tattare l'Ufficio Tecnico Comunale o l'Ente che coordina i rilievi.

#### **20 Morfologia**

Inclinazione media della parte di pendio sul quale è situata l'Area. **21‐22 Ubicazione**

## Da compilare solo nel caso si verifichi una o entrambe le seguenti con‐

dizioni:

![](_page_246_Figure_42.jpeg)

#### **23 Microzonazione sismica**

Le informazioni vanno tratte dalle carte di microzonazione sismica del Comune al quale appartiene l'Area di Emergenza (conformi alla Indirizzi e criteri per la microzonazione sismica approvati dalla Conferenza delle Regioni e delle Province autonome il 13 novembre 2008 e agli Standard di archiviazione predisposti della Commissione Tecnica per il monito‐ raggio degli studi di Microzonazione sismica di cui all'O.P.C.M. 3907/2010). Riportare se l'Area di Emergenza ricade in una zona stabi‐ le, stabile con amplificazioni o instabile, indicando, se l'Area ricade su più microzone, la condizione peggiore: zona instabile (più pericolosa), zona stabile con amplificazione, zona stabile (meno pericolosa).

#### **24‐28 Tipo instabilità**

pagina 7

Riportare tutte le tipologie di instabilità presenti se nel campo 23 è sta‐ to scelto **Instabile**.

#### **29‐31 Localizzazione frana**

Qualora sia presente una frana, potenzialmente pericolosa per l'Area di Emergenza, indicare la sua localizzazione.

## **32‐34 Falda, Acque superficiali, Rischio PAI**

Qualora sia presente una falda entro i 25 metri dal piano campagna, segnalare il tipo; altrimenti indicare "assente".

Per le acque superficiali (ruscellamento) fare riferimento alla situazione climatica peggiore (autunno‐inverno).

**ANALISI DELLA CONDIZIONE LIMITE PER L'EMERGENZA (CLE) DELL'INSEDIAMENTO URBANO Istruzioni per la compilazione delle schede**

Per il Piano Stralcio per l'Assetto Idrogeologico (PAI) fare riferimento alle delibere regionali e/o alle deliberazioni tecniche dei Comitati Istitu‐ zionali.

## **35 Area alluvionabile**

È da considerarsi alluvionabile un'area interessata da allagamenti per eventi compresi tra 30 e 200 anni (30<Tr≤200 in cui Tr è il Tempo di ritorno, rilevabile da studi per il PAI o nelle mappe di pericolosità da alluvioni predisposte ai sensi della Direttiva 2007/60/CE e D.Lgs 49/2010). In assenza di studi idrologici‐idraulici, rientrano nella classe aree alluvionabili, le aree di fondovalle per le quali ricorra almeno una delle seguenti condizioni:

a) vi sono notizie storiche di inondazioni;

b) sono aree morfologicamente in situazione sfavorevole, di norma a quote altimetriche inferiori rispetto alla quota posta a metri 2 sopra il piede esterno dell'argine o, in mancanza, sopra il ciglio di sponda.

## **SCHEDA AC1**

## **(Infrastrutture Accessibilità/Connessione, livello conoscitivo 1)**

La scheda va compilata per le infrastrutture di accessibilità o connessione nell'ambito dell'Analisi della condizione limite per l'emergenza (CLE) dell'insediamento urbano.

Le informazioni sono generalmente acquisite richiedendo di segnare le  $\overline{\text{case}}$ lle corrispondenti. In alcune sezioni le caselle quadrate ( $\overline{\Box}$ ) indicano la possibilità di **multiscelta**: in questi casi si possono fornire più indi‐ cazioni: viceversa le caselle tonde (O) indicano la possibilità di una singola scelta. Dove sono presenti più caselle quadrate ( $\square$ ), si deve scrivere in stampatello, iniziando a scrivere il testo da sinistra. I numeri, inve‐ ce, vanno incolonnati a destra.

La scheda va compilata tenendo conto delle caratteristiche medie valu‐ tate a vista, a meno di informazioni più precise fornite dall'Ufficio Tec‐ nico Comunale o dall'Ente che coordina i rilievi.

Per **infrastruttura di connessione** si intende la strada, o la sequenza di strade, di collegamento fra un edificio strategico, o un'area di emergen‐ za, e un altro edificio strategico, o un'altra area di emergenza.

Per **infrastruttura di accessibilità** si intende la strada, o la sequenza di strade, di collegamento fra il sistema di gestione dell'emergenza, costi‐ tuito da edifici strategici, aree di emergenza e infrastrutture di connessione, e la viabilità principale esterna all'insediamento urbano fino al limite comunale.

Le eventuali parti di infrastrutture che, per garantire la continuità del sistema, ricadono nei comuni limitrofi, dovranno essere rilevate compilando schede AC con codici ISTAT del Comune in cui ricadono.

In corrispondenza dell'accesso principale di ciascun Edificio Strategico e di ciascuna Area di Emergenza deve essere individuato un "nodo" (al quale non corrisponde nessuna "entità geometrica" nel sistema carto‐ grafico informatizzato e nessuna scheda, essendo questo un elemento grafico della linea stessa).

#### Compilare una scheda per:

- Ciascuna infrastruttura che connette due elementi del sistema (per esempio un Edificio Strategico con un altro Edificio Strategico, un Edificio Strategico con un'Area di Emergenza o un'Area di Emer‐ genza con un'Area di Emergenza)
- Ciascuna infrastruttura di accesso al sistema nel suo insieme dall'esterno

Nel caso di intersezione di infrastrutture verrà creato un "nodo" nel punto di intersezione. Una scheda verrà compilata per ciascuna infra‐ struttura che connette tale nodo con un Edificio Strategico, o l'Area di Emergenza.

![](_page_248_Figure_14.jpeg)

Come per gli Edifici Strategici e le Aree di Emergenza, l'individuazione delle infrastrutture di Accessibilità e Connessione è desunta da even‐ tuali piani di protezione civile o altri piani definiti a livello comunale o sovra comunale.

- Le infrastrutture di Accessibilità e Connessione dovranno essere:
- quelle individuate come condizione minima indispensabile per garan‐ tire il transito per almeno i veicoli a motore per il trasporto di perso-
- ne (classificate in una delle categorie da A a F del Codice della Strada, d.lgs. 285/1992, art. 2);

- quelle individuate come eventuale condizione minima di ridondanza. I nodi non vengono numerati.

## **Sezione 1 – IDENTIFICATIVI**

#### **1‐4 Data, Regione, Provincia, Comune, Località abitata**

Indicare la data di compilazione, i dati di localizzazione: Regione, Pro‐ vincia, Comune, località abitata, con i relativi codici Istat.

ANALISI DELLA CONDIZIONE LIMITE PER L'EMERGENZA (CLE) DELL'INSEDIAMENTO URBANO NA STETTA ANALISI DELLA CONDIZIONE DEN ESTUZIONI DE LA COMPINIZIONE DELLE SCHEDE

## **5 Tipo infrastruttura**

Indicare una sola delle due tipologie.

**6 Identificativo infrastrutture di Accessibilità/Connessione**

Codice univoco di identificazione (da riportare anche nella cartografia). **7 Mappa in allegato** 

Spazio utile nella fase di rilievo, per riportare un eventuale stralcio di

cartografia ad opportuna scala, o uno schizzo a mano, che mostri l'ubicazione dell'AC.

#### **Sezione 2 – CARATTERISTICHE GENERALI**

## **8‐13 Categorie strade**

Identificare tutte le categorie di strade (Codice della Strada, d.lgs. 285/1992, art. 2) presenti nel tratto considerato dalla scheda.

**14‐16 Larghezza sezione stradale (m), Lunghezza complessiva (m)**

Dati dimensionali riferiti all'intero tratto considerato.

#### **17 Lunghezza tratto stradale senza Aggregati e Unità Strutturali isola‐ te interferenti**

Dalla lunghezza complessiva (campo 16) vanno sottratte le estensioni dei fronti di tutti gli Aggregati Strutturali, degli Edifici Strategici isolati e delle Unità Strutturali isolate interferenti (schede AS, ES e US).

## **18 Pavimentazione e percorribilità**

Inserire solo la condizione peggiore.

**19 Ostacoli e discontinuità** Inserire solo la condizione peggiore.

## **20 Numero Aggregati Strutturali interferenti (H>L)**

Riportare il numero di Aggregati Strutturali interferenti sull'infrastruttura di Accessibilità/Connessione, per i quali l'altezza (H) sia maggiore della distanza tra l'Aggregato Strutturale e il limite oppo‐ sto della strada (L).

#### **21 Numero Unità Strutturali isolate interferenti (H>L)**

Riportare il numero di Unità Strutturali isolate interferenti sull'infrastruttura di Accessibilità/Connessione, per le quali l'altezza (H) sia maggiore della distanza tra l'unità e il limite opposto della strada (L).

### **22‐25b Elementi critici**

Segnalare il numero di tutti gli elementi critici di attraversamento (Fer‐ rovie in attraversamento e Ponti e viadotti attraversanti) o propri dell'infrastruttura (Ponti e viadotti e Tunnel artificiali o naturali).

Segnalare (campo 25b) la presenza di manufatti come muri di confine, muri di cinta, di contenimento, interferenti con l'infrastruttura di Ac‐ cessibilità/Connessione presa in esame.

## **26 Pendenza massima dell'asse stradale**

In gradi, inserire la pendenza maggiore. **27 Morfologia** 

Inclinazione media della parte di pendio sul quale è situata l'infrastruttura.

## **28‐29 Ubicazione**

Da compilare solo nel caso si verifichi una o entrambe le seguenti con‐ dizioni:

![](_page_248_Figure_52.jpeg)

#### **30 Microzonazione sismica**

Le informazioni vanno tratte dalle carte di microzonazione sismica del Comune al quale appartiene l'infrastruttura (conformi agli Indirizzi e criteri per la microzonazione sismica approvati dalla Conferenza delle Regioni e delle Province autonome il 13 novembre 2008 e agli Standard di archiviazione predisposti della Commissione Tecnica per il monito‐ raggio degli studi di Microzonazione sismica di cui all'O.P.C.M.

3907/2010). Riportare la condizione peggiore nella quale ricade l'infrastruttura: zona instabile (più pericolosa), zona stabile con amplifi‐ cazione, zona stabile (meno pericolosa).

## **31‐35 Tipo instabilità**

Riportare tutte le tipologie di instabilità presenti se nel campo 30 è sta‐ to scelto **Instabile**.

## **36‐38 Localizzazione frana**

Qualora sia presente una frana, potenzialmente pericolosa per l'infrastruttura, indicare la sua localizzazione.

## **39‐41 Falda, Acque superficiali, Rischio PAI**

Qualora sia presente una falda entro i 25 metri dal piano campagna,

segnalare il tipo; altrimenti indicare "assente".

Per le Acque superficiali (ruscellamento) fare riferimento alla situazione climatica peggiore (autunno‐inverno).

Per il Piano Stralcio per l'Assetto Idrogeologico (PAI) fare riferimento alle delibere regionali e/o alle deliberazioni tecniche dei Comitati Istitu‐ zionali.

### **42 Area alluvionabile**

È da considerarsi alluvionabile un'area interessata da allagamenti per eventi compresi tra 30 e 200 anni (30<Tr≤200 in cui Tr è il Tempo di ritorno, rilevabile da studi per il PAI o nelle mappe di pericolosità da alluvioni predisposte ai sensi della Direttiva 2007/60/CE e D.Lgs 49/2010). In assenza di studi idrologici‐idraulici, rientrano nella classe aree alluvionabili, le aree di fondovalle per le quali ricorra almeno una delle seguenti condizioni:

a) vi sono notizie storiche di inondazioni;

b) sono aree morfologicamente in situazione sfavorevole, di norma a quote altimetriche inferiori rispetto alla quota posta a metri 2 sopra il piede esterno dell'argine o, in mancanza, sopra il ciglio di sponda.

## **SCHEDA AS1 (Aggregato Strutturale, livello conoscitivo 1)**

La scheda va compilata per un intero Aggregato Strutturale (AS). Per Aggregato Strutturale si intende un insieme non necessariamente omogeneo di edifici (Unità Strutturali), posti in sostanziale contiguità. Le informazioni sono generalmente acquisite richiedendo di segnare le caselle corrispondenti. In alcune sezioni le caselle quadrate  $(\Box)$  indicano la possibilità di **multiscelta**: in questi casi si possono fornire più indi‐ cazioni; viceversa le caselle tonde (O) indicano la possibilità di una singola scelta. Dove sono presenti più caselle quadrate ( $\square$ ), si deve scrivere in stampatello, iniziando a scrivere il testo da sinistra. I numeri, invece, vanno incolonnati a destra.

La scheda va compilata tenendo conto delle caratteristiche medie valu‐ tate a vista, a meno di informazioni più precise fornite dall'Ufficio Tec‐ nico Comunale o dall'Ente che coordina i rilievi.

L'Aggregato è pre‐individuato sulla base della Carta Tecnica Regionale (CTR). In ogni caso l'osservazione sul campo può determinare anche una successiva suddivisione, o accorpamento motivato, del poligono. La scheda AS va compilata quando:

- L'Aggregato Strutturale è interferente sulla viabilità di Acces‐ so/Connessione o su un'Area di Emergenza;
- L'Aggregato Strutturale, indipendentemente dalla sua condizione di interferenza, contiene al suo interno almeno un'Unità Strutturale con funzione strategica (ES).

Nel caso di Unità Strutturale isolata o di un Edificio Strategico isolato la scheda AS non va compilata.

Prima di compilare la scheda US è necessario compilare le schede AS. In tal modo saranno state risolte anche le eventuali incoerenze di identifi‐ cazione degli AS (accorpamenti o suddivisioni non riportati nella map‐ pa). Pertanto al momento della compilazione della scheda US, il rilevatore dovrà essere in possesso:

- 1. Della mappa (CTR) ove sono riportati gli identificativi degli AS, come corretti in fase di identificazione sul campo.
- 2. Della eventuale scheda AS compilata, dell'Aggregato Strutturale di cui l'US fa parte.

La **procedura per la compilazione della scheda AS**, che deve avvenire sul campo, è riassumibile nel modo seguente:

1. Identificare l'AS trovando la corrispondenza sulla mappa e verificare la corretta delimitazione.

La delimitazione dell'AS è in generale definita da strade o spazi non costruiti. In molti casi, pertanto, l'aggregato è equivalente a quello che comunemente, dal punto di vista urbanistico, viene definito isolato.

In presenza di elementi come archi di contrasto, passaggi coperti, ecc., che fungono da collegamento con gli aggregati adiacenti sarà compito del rilevatore valutare caso per caso tali elementi, in base alla loro estensione e funzione strutturale, così da stimare se il li‐ vello di collegamento conseguito tra gli aggregati sia tale da potersi considerare, a tutti gli effetti, un unico grande AS.

- 2. Attribuire gli identificativi su mappa, se non sono stati riportati quelli provenienti dalla CTR stessa, o se non ne sono stati generati di nuovi da parte di chi ha predisposto la stampa. Non vi devono essere ripetizioni nell'ambito dello stesso Comune (vedi procedura descritta nella Scheda INDICE).
- 3. Suddivisione dell'aggregato in più aggregati. Nei casi in cui si rile‐ vasse discordanza fra mappa e rilevamento su campo (per esempio nella mappa è indicato come unico AS ciò che al momento del rile‐ vamento è invece identificabile come 2 o più aggregati) si riporta la suddivisione in mappa e si aggiunge a destra dell'identificativo un numero sequenziale (01, 02, 03, ecc.), ossia un "sub‐identificativo  $AC''$
- 4. Accorpamento aggregati. In caso di accorpamento di 2 o più aggregati inizialmente individuati come aggregati separati in mappa, si considererà come codice unico quello di uno degli aggregati. In mappa verrà indicato l'identificativo da sopprimere.
- 5. Identificazione US. Se l'AS è costituito da più US procedere nel modo seguente:
- a. Riportare sulla mappa le linee di divisione delle US (anche se sono Edifici Strategici) per tutto l'AS.
- b. Attribuire gli identificativi alle US (anche se sono Edifici Stra‐ tegici), a partire dal numero 1, in sequenza (1, 2, 3, ecc.), possibilmente iniziando dall'US posta a Nord‐Est e prose‐ guendo in senso antiorario.

6. Compilare la scheda AS.

#### **Sezione 1 – IDENTIFICATIVI**

### **1‐4 Data, Regione, Provincia, Comune, Località abitata**

Indicare la data di compilazione, i dati di localizzazione: Regione, Pro‐ vincia, Comune, Località abitata, Sezione censuaria con i relativi codici Istat.

#### **5 Sezione censuaria**

Valore del campo 'sez' nello shapefile RXX\_WGS84 della Regione, repe‐ ribile sul sito Istat.

#### **6 Identificativo Aggregato Strutturale**

Inserire l'identificativo univoco presente nella mappa a disposizione del rilevatore, corrispondente all'AS in esame.

Riportare l'identificativo sulla scheda utilizzando le prime 10 caselle delle 12 messe a disposizione (allineando a destra l'identificativo). Alle due caselle rimanenti sulla destra verrà attribuito "00", a meno dei casi in cui nella mappa è stato suddiviso l'AS e sono stati attribuiti "sub‐ identificativi AS" (vedi sopra, procedura per la compilazione della sche‐ da AS).

#### **7 Identificativo Area di Emergenza**

Inserire l'identificativo dell'eventuale Area di Emergenza sulla quale interferisce l'AS.

## **8 Identificativi infrastrutture di Accessibilità/Connessione**

È possibile inserire fino a 4 identificativi di infrastrutture di Accessibili‐ tà/Connessione. Tali infrastrutture devono essere unicamente quelle su cui interferisce l'Aggregato Strutturale. A ciascuno degli identificativi inseriti deve corrispondere una scheda AC.

#### **9 Mappa in allegato**

Spazio utile nella fase di rilievo, per riportare un eventuale stralcio di cartografia ad opportuna scala, o uno schizzo a mano, che mostri l'ubicazione dell'AS mediante identificazione delle vie che lo delimitano e la sua suddivisione in Unità Strutturali (US). Per US si intende una uni‐ tà strutturale "cielo terra", individuabile per caratteristiche tipologiche (v. scheda US) e quindi distinguibile dagli edifici adiacenti per tali carat‐ teristiche. Tutte le US, compresi eventuali ES, individuati nell'AS do‐ vranno essere numerate in modo progressivo.

## **Sezione 2 – CARATTERISTICHE GENERALI**

### **10 Numero totale Unità Strutturali (US)**

Si deve riportare il numero totale di US individuate nell'AS. Tale numero deve essere congruente con la numerazione riportata in mappa.

#### **11 (di cui) Numero US con funzioni strategiche**

Si deve riportare il numero di Unità Strutturali con funzioni strategiche (schede ES) eventualmente presenti nell'AS. È un sottoinsieme del nu‐ mero totale delle Unità Strutturali (campo 10).

## **12 (di cui) Numero US specialistiche**

Numero di US, sottoinsieme del numero totale di cui alla voce 10, con caratteristiche "specialistiche" da un punto di vista tipologico struttura‐ le. Sono da considerarsi "specialistici" edifici quali Teatri, Chiese e Pa‐ lazzi. Questi ultimi da ritenersi tali solo nel caso in cui siano caratteriz‐ zati da sistemi strutturali complessi (chiostri, strutture voltate a più livelli, ampie luci o altezze di interpiano > 4 m).

## **13, 14, 15 Numero US, Muratura, C.a., Altre strutture**

Per ognuna delle tre voci inserire il Numero di US con struttura portan‐ te verticale in muratura (13), in c.a. (14) o altro tipo di struttura (15). La somma delle tre voci 13, 14 e 15 deve coincidere con il Numero totale di US di cui alla voce 10.

**16 Altezza media all'imposta della copertura (m)**

pagina 11

Media delle altezze delle US di cui è costituito l'AS. Ciascuna altezza è riferita alla misura, anche stimata in base al numero di piani, presa da terra all'imposta della quota di copertura dell'US.

#### **17 Superficie coperta (mq)**

Superficie coperta dell'AS, intesa come impronta a terra dello stesso. In mancanza di dati metrici precisi, il dato può anche derivare da una sti‐ ma di massima delle dimensioni principali dell'AS.

#### **18‐19 Numero piani minimo, Numero piani massimo**

Inserire rispettivamente il numero di piani minimo e massimo tra tutte le US di cui l'AS è costituito. In caso di numero di piani omogeneo su tutto l'AS, inserire il medesimo numero su entrambe le voci 18 e 19.

## **20 Lunghezza fronte su infrastruttura di Accessibilità/Connessione (m)**

Inserire la lunghezza del fronte AS prospettante la viabilità di accesso o connessione, desunta da apposita mappa messa a punto dagli Uffici Comunali, o dall'Ente che coordina i rilievi.

#### **21 Numero US interferenti su infrastruttura di Accessibili‐ tà/Connessione (H>L)**

Indicare il numero di US la cui altezza (H), misurata all'imposta della copertura, sia maggiore della distanza tra l'US e il limite opposto della strada (L).

#### **22 Interazioni tra US – Volte ed archi di interconnessione**

Indicare la presenza di volte o archi di interconnessione all'interno dell'AS.

#### **23 Interazioni tra US – Rifusioni o intasamenti**

Per rifusione si intende una "fusione" integrale o parziale, tra US conti‐ gue originariamente autonome, spesso legata al regime delle proprietà, in una fase successiva alla data di costruzione. Per intasamento si in‐ tende la chiusura di un vuoto (cellula) dell'AS, in origine non edificato, mediante costruzione in tempi successivi di una US interposta tra le preesistenti.

#### **24 Regolarità strutturale – Disallineamento tra quote di imposta della copertura**

Per disallineamento si intendono differenze tra le quote di imposta del‐ la copertura di US tra loro adiacenti di entità > 1m. Indicare "sì", se ri‐ scontrato in almeno il 30% delle US.

#### **25 Regolarità strutturale – Disallineamento tra quote orizzontamenti**

Per disallineamento si intendono apprezzabili differenze tra le quote degli orizzontamenti fra le diverse US. La valutazione va fatta con rife‐ rimento a tutti i fronti esterni dell'AS, da ispezione esterna, basandosi sulle quote di finestre e portefinestre. Indicare "sì", se riscontrato in almeno il 30% delle US.

#### **26 Regolarità strutturale – Disallineamento pareti di facciata**

Per disallineamento si intende una sporgenza o una rientranza di entità ≥ 1 m tale da alterare in modo significativo l'andamento lineare della parete di facciata. Tale irregolarità va segnalata anche quando riscon‐ trata in forma isolata.

### **27 Regolarità strutturale – Disallineamento negli spazi interni**

Disallineamento riferito ai soli spazi interni. Per disallineamento si in‐ tende una sporgenza o una rientranza di entità ≥ 1 m tale da alterare in modo significativo l'andamento lineare della parete di facciata, ed è solitamente dovuto al processo di accrescimento spontaneo dell'AS.

#### **28 Regolarità strutturale – Testata snella**

Con riferimento all'impianto planimetrico, si definisce "snella", la testa‐ ta terminale dell'AS, le cui dimensioni principali (L lunghezza e B lar‐ ghezza della testata) siano nel rapporto L/B>4.

#### **29 Ulteriori elementi di vulnerabilità ‐ Elementi giustapposti o struttu‐ ralmente mal collegati**

Presenza di elementi strutturali o non strutturali aggiunti in una fase successiva alla costruzione dell'edificio, per lo più con materiali e tecni‐ che difformi da quelli dell'US cui appartengono e connotati da un debole o assente livello di collegamento con le strutture portanti di quest'ultima. Ci si riferisce in particolare ad elementi quali corpi scala esterni, pensiline, balconi o superfetazioni, purché visibilmente posticci e non facenti parte del disegno originale dell'edificio. Indicare "sì", se riscontrata in almeno il 30% delle US.

#### **30 Ulteriori elementi di vulnerabilità ‐ Sistema di bucature incongruo**

Riferibile al sistema di aperture (porte, finestre, nicchie per impianti) delle pareti esterne dell'AS e in modo particolare alle US in muratura. Valutazione da effettuare per singola US.

Si definisce "incongruo" quando il sistema di bucature è caratterizzato da almeno una delle seguenti anomalie:

- a. Presenza di aperture, anche ad un solo piano dell'US, particolarmen‐ te ampie (> 4 mq);
- b. Presenza di diffuso sistema di aperture con forti disallineamenti in verticale o orizzontale, che compromettono, rispettivamente, la continuità dei maschi murari o delle fasce interpiano;
- c. Presenza di allineamenti di bucature in prossimità dei setti perpendi‐ colari.

#### Indicare "sì", se riscontrato in almeno il 30% delle US.

**31 Ulteriori elementi di vulnerabilità ‐ Pilastri isolati, portici, piani pi‐ lotis**

Indicare "sì", se si riscontra la presenza in almeno il 30% delle US.

**32 Ulteriori elementi di vulnerabilità ‐ Sopraelevazioni, altane, torrini** Presenza di elementi "svettanti" dal corpo dell'US, come sopraeleva‐ zioni (anche arretrate), altane, torrini e comignoli particolarmente ele‐ vati. Indicare "sì", se riscontrata in almeno il 30% delle US.

### **33 Ulteriori elementi di vulnerabilità ‐ Torri, campanili, ciminiere**

Indicare "sì", se è presente almeno una torre, o un campanile, o una ciminiera.

### **34 Ulteriori elementi di vulnerabilità ‐ US degradate o danneggiate**

Presenza di US in forte debito manutentivo, in stato di abbandono o con danni strutturali visibili. Indicare "sì", se riscontrata in almeno il 30% delle US.

#### **35 Rinforzi e miglioramento – Diffuso sistema di tiranti e catene**

Presenza di presìdi di rinforzo quali catene o tiranti, facilmente indivi‐ duabili anche dall'esterno dalla posizione dei capichiave. Indicare "sì", se almeno nel 70% delle US vi è la presenza di tali presìdi.

#### **36 Rinforzi e miglioramento – Interventi strutturali di miglioramento o adeguamento sismico**

Questa informazione può essere fornita solo nei casi in cui si disponga di informazioni specifiche fornite dall'Amministrazione Comunale o dall'Ente che coordina i rilievi.

Indicare "sì", se almeno il 70% delle US è stato sottoposto ad interventi. **37 Morfologia** 

Inclinazione media della parte di pendio sul quale è situato l'AS.

#### **38‐39 Ubicazione**

Da compilare solo nel caso si verifichi una o entrambe le seguenti con‐ dizioni:

![](_page_251_Figure_47.jpeg)

#### **40 Microzonazione sismica**

Le informazioni vanno tratte dalle carte di microzonazione sismica del Comune nel quale ricade l'AS (conformi agli Indirizzi e criteri per la mi‐ crozonazione sismica approvati dalla Conferenza delle Regioni e delle Province autonome il 13 novembre 2008 e agli Standard di archiviazio‐ ne predisposti della Commissione Tecnica per il monitoraggio degli stu‐ di di Microzonazione sismica di cui all'O.P.C.M. 3907/2010). Riportare la condizione peggiore nella quale ricade l'AS: zona instabile (più pericolo‐ sa), zona stabile con amplificazione, zona stabile (meno pericolosa).

#### **41‐45 Tipo instabilità**

Riportare tutte le tipologie di instabilità presenti se nel campo 40 è sta‐ to scelto **Instabile**.

#### **46‐48 Localizzazione frana**

Qualora sia presente una frana, potenzialmente pericolosa per l'Aggregato Strutturale, indicare la sua localizzazione.

#### **49 Rischio PAI**

Per il Piano Stralcio per l'Assetto Idrogeologico (PAI) fare riferimento alle delibere regionali e/o alle deliberazioni tecniche dei Comitati Istituzionali.
## **50 Area alluvionabile**

È da considerarsi alluvionabile un'area interessata da allagamenti per eventi compresi tra 30 e 200 anni (30<Tr≤200 in cui Tr è il Tempo di ritorno, rilevabile da studi per il PAI o nelle mappe di pericolosità da alluvioni predisposte ai sensi della Direttiva 2007/60/CE e D.Lgs 49/2010). In assenza di studi idrologici‐idraulici, rientrano nella classe

aree alluvionabili, le aree di fondovalle per le quali ricorra almeno una delle seguenti condizioni:

a) vi sono notizie storiche di inondazioni;

b) sono aree morfologicamente in situazione sfavorevole, di norma a quote altimetriche inferiori rispetto alla quota posta a metri 2 sopra il piede esterno dell'argine o, in mancanza, sopra il ciglio di sponda.

# **SCHEDA US1**

## **(Unità Strutturali, livello conoscitivo 1)**

La scheda va compilata per un intero edificio, intendendo per edificio una unità strutturale "cielo terra", individuabile per omogeneità delle caratteristiche strutturali e quindi distinguibile dagli edifici adiacenti per tali caratteristiche, nonché per differenza di altezza, piani sfalsati e così via.

Prima di compilare la scheda US è necessario compilare le schede AS. In tal modo saranno state risolte anche le eventuali incoerenze di identifi‐ cazione degli AS (accorpamenti o suddivisioni non riportati nella map‐ pa). Pertanto al momento della compilazione della scheda US, il rilevatore dovrà essere in possesso:

- 1. Della mappa (CTR) ove sono riportati gli identificativi degli AS, come corretti in fase di identificazione sul campo.
- 2. Della eventuale scheda AS compilata, dell'Aggregato Strutturale di cui l'US fa parte.

La procedura per la compilazione della scheda US, che deve avvenire sul campo, è riassumibile nel modo seguente (vedi procedura per la compilazione della scheda AS):

- 1. Identificare l'US trovando la corrispondenza sulla mappa.
- 2. Se l'US ricade all'interno di un AS:
	- a. Riportare gli identificativi di Aggregato Strutturale e di Unità Strutturale già attribuiti nella mappa allegata alla scheda AS negli appositi campi della scheda US.
	- b. Compilare la scheda US.
	- 3. Se l'US non ricade all'interno di un AS:
	- a. Riportare l'identificativo dell'Aggregato strutturale rilevabile dalla mappa nell'apposito campo della scheda US e inserire il numero 999 nel campo identificativo dell'Unità strutturale.
	- b. Compilare la scheda US.

L'Unità Strutturale (US) è identificata attraverso un identificativo di Uni‐ tà Strutturale e un identificativo di Aggregato Strutturale di apparte‐ nenza.

Le informazioni sono generalmente acquisite richiedendo di segnare le caselle corrispondenti. In alcune sezioni le caselle quadrate  $(\Box)$  indicano la possibilità di **multiscelta**: in questi casi si possono fornire più indi‐ cazioni; viceversa le caselle tonde (O) indicano la possibilità di una singola scelta. Dove sono presenti più caselle quadrate ( $\square$ ), si deve scrivere in stampatello, iniziando a scrivere il testo da sinistra. I numeri, inve‐ ce, vanno incolonnati a destra.

La scheda va compilata tenendo conto delle caratteristiche medie valu‐ tate a vista. Non sono richieste informazioni che comportano l'accesso all'interno dell'edificio. Informazioni specifiche richieste dalla scheda potranno essere fornite dall'Ufficio Tecnico Comunale o dall'Ente che coordina i rilievi.

Ulteriori indicazioni sulle modalità di rilevamento possono essere de‐ sunte dal Manuale di compilazione della scheda Aedes sul sito Internet del Dipartimento http://www.protezionecivile.gov.it/jcms/it/view\_pub.wp?contentId=P UB5

#### **Sezione 1 – IDENTIFICATIVI**

## **1‐4 Data, Regione, Provincia, Comune, Località abitata**

Indicare la data di compilazione, i dati di localizzazione: Regione, Pro‐ vincia, Comune, Località abitata e Sezione censuaria con i relativi codici Istat.

#### **5 Sezione censuaria**

Valore del campo 'sez' nello shapefile RXX\_WGS84 della Regione, repe‐ ribile sul sito Istat.

#### **6 Identificativo Aggregato Strutturale**

Inserire l'identificativo dell'AS di cui fa parte l'US in esame, desunto dalla scheda AS. In caso di US isolate, ossia non appartenenti ad un AS, inserire l'identificativo desunto dalla mappa.

#### **7 Identificativo Unità Strutturale**

Nel caso di US appartenenti ad un AS, inserire l'identificativo US ripor‐ tato nella mappa allegata alla scheda AS. Nel caso di US isolata, ossia non appartenente ad un AS, inserire il numero 999.

## **8 Identificativo Area di Emergenza**

Inserire l'identificativo dell'eventuale Area di Emergenza sulla quale interferisce l'US.

## **9 Identificativi infrastrutture Accessibilità/Connessione**

È possibile inserire fino a 4 identificativi di infrastrutture di Accessibili‐ tà/Connessione. Tali infrastrutture devono essere unicamente quelle su cui interferisce l'Unità Strutturale. A ciascuno degli identificativi inseriti deve corrispondere una scheda AC.

#### **10‐11 Indirizzo e civico**

Inserire l'indirizzo e il civico dell'edificio in esame. Nel caso di più civici riportarne almeno uno, possibilmente corrispondente all'accesso prin‐ cipale all'edificio, se identificabile.

## **12 Mappa in allegato**

Spazio utile nella fase di rilievo, per riportare un eventuale stralcio di cartografia ad opportuna scala, o uno schizzo a mano, che mostri l'ubicazione dell'US mediante identificazione delle vie che lo delimita‐ no. Se l'US appartiene a un AS, dovrà essere riportato almeno l'intero AS e la sua suddivisione in Unità Strutturali (US). Tutte le US individuate nell'AS dovranno essere numerate in modo progressivo. Evidenziare il contorno della US rilevata nella scheda.

#### **Sezione 2 – CARATTERISTICHE GENERALI**

#### **13 – 14 Posizione nell'aggregato**

Nel caso di US isolata, ossia non inserita in un AS, indicare "sì" nel cam‐ po 13. Nel caso di US inserita in un AS indicare la posizione della US nel contesto urbano tra le possibilità previste nel campo 14.

#### **15 Fronte interferente su infrastruttura Accessibilità/Connessione (H>L) o Area di Emergenza (H>d)**

Indicare "sì", se la US presenta almeno un fronte interferente su una delle infrastrutture di Accessibilità/Connessione o su un'Area di Emer‐ genza. Si definisce interferente il fronte la cui altezza (H), misurata all'imposta della copertura, sia maggiore della distanza tra la US e il limite opposto della strada (L) o il punto più prossimo del perimetro dell'Area (d).

#### **16‐17 Unità Strutturale specialistica**

Si definisce specialistica una US con caratteristiche non ordinarie, carat‐ terizzate da comportamenti strutturali particolari, riconducibili alle ti‐ pologie quali chiese, teatri, torri, campanili, ciminiere o altro.

## **18‐19 Numero piani totali (inclusi interrati), Piani interrati**

Indicare il numero di piani complessivi dell'edificio dallo spiccato delle fondazioni incluso quello di sottotetto, solo se praticabile. Considerare interrati i piani che lo sono per più di metà della loro altezza.

#### **20 Altezza media di piano (m)**

Indicare l'altezza che meglio approssima la media delle altezze di piano presenti.

## **21 Altezza all'imposta della copertura**

Inserire l'altezza massima all'imposta della copertura (anche stimata), valutata sul fronte strada.

## **22 Volume unico su AC**

Per volume unico s'intende la presenza di doppie altezze, o volumi unici privi di solai intermedi, prospettanti le infrastrutture di AC.

## **23 Superficie media di piano (mq)**

Indicare la superficie (in metri quadrati) che meglio approssima la me‐ dia delle superfici di tutti i piani presenti nella US.

## **24 Struttura portante verticale**

Indicare la tipologia di struttura portante verticale prevalente dell'edificio, secondo le tipologie riportate.

#### **25 Tipo di muratura**

Riportare la qualità muraria basandosi sull'osservazione del paramento. Nel caso di pareti intonacate o nei casi in cui non sia possibile pervenire ad un giudizio di qualità indicare "non identificata".

#### **26 Cordoli o catene**

Segnalare la presenza di tiranti e/o cordoli riscontrabili dall'esterno. La presenza di catene va segnalata solo quando significativa per numero e disposizione.

## **27 Pilastri isolati**

Indicare la presenza di eventuali pilastri isolati (in muratura, c.a. o al‐ tro), anche se più di uno (come nel caso di un portico).

## **28 Piano Pilotis**

Indicare se è presente un piano pilotis in pilastri, al piano terra o a uno dei piani superiori.

#### **29 Sopraelevazione**

Indicare "sì", se è presente una sopraelevazione.

#### **30 Danno strutturale**

Per danno leggero s'intende un danno che non cambia in modo significativo la resistenza della struttura e non pregiudica la sicurezza degli occupanti a causa di possibili cadute di elementi non strutturali; il dan‐ no è leggero anche se queste ultime possono rapidamente essere scon‐ giurate.

Per danno medio‐grave s'intende un danno che potrebbe anche cam‐ biare in modo significativo la resistenza della struttura, senza che però venga avvicinato palesemente il limite del crollo parziale di elementi strutturali principali. Sono possibili cadute di oggetti non strutturali.

Per danno gravissimo s'intende un danno che modifica in modo eviden‐ te la resistenza della struttura portandola vicino al limite del crollo par‐ ziale o totale di elementi strutturali principali. Stato descritto da danni superiori ai precedenti, incluso il collasso.

## **31 Stato manutentivo**

Giudizio di sintesi sulle condizioni generali di manutenzione dell'edificio, riferite anche allo stato di funzionalità degli impianti (elet‐ trico, idrico, ecc.).

## **32‐33 Proprietà**

Specificare la natura della proprietà dell'edificio in esame, se pubblica e/o privata.

## **34 Morfologia**

Inclinazione media della parte di pendio sul quale è situata l'US.

#### **35‐36 Ubicazione**

Da compilare solo nel caso si verifichi una o entrambe le seguenti con‐ dizioni:

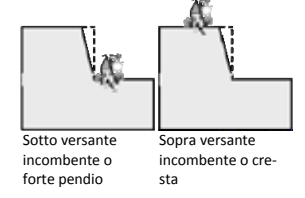

## **37 Microzonazione sismica**

Le informazioni vanno tratte dalle carte di microzonazione sismica del Comune nel quale ricade l'US (conformi agli Indirizzi e criteri per la mi‐ crozonazione sismica approvati dalla Conferenza delle Regioni e delle Province autonome il 13 novembre 2008 e agli Standard di archiviazio‐ ne predisposti della Commissione Tecnica per il monitoraggio degli stu‐ di di Microzonazione sismica di cui all'O.P.C.M. 3907/2010). Riportare la condizione peggiore nella quale ricade l'US: zona instabile (più pericolo‐ sa), zona stabile con amplificazione, zona stabile (meno pericolosa).

## **38‐42 Tipo instabilità**

Riportare tutte le tipologie di instabilità presenti se nel campo 37 è sta‐ to scelto **Instabile**.

## **43‐45 Localizzazione frana**

Qualora sia presente una frana, potenzialmente pericolosa, indicare la sua localizzazione rispetto all'Unità Strutturale.

## **46 Rischio PAI**

Per il Piano Stralcio per l'Assetto Idrogeologico (PAI) fare riferimento alle delibere regionali e/o alle deliberazioni tecniche dei Comitati Istitu‐ zionali.

## **47 Area alluvionabile**

È da considerarsi alluvionabile un'area interessata da allagamenti per eventi compresi tra 30 e 200 anni (30<Tr≤200 in cui Tr è il Tempo di ritorno, rilevabile da studi per il PAI o nelle mappe di pericolosità da alluvioni predisposte ai sensi della Direttiva 2007/60/CE e D.Lgs 49/2010). In assenza di studi idrologici‐idraulici, rientrano nella classe aree alluvionabili, le aree di fondovalle per le quali ricorra almeno una delle seguenti condizioni:

a) vi sono notizie storiche di inondazioni;

b) sono aree morfologicamente in situazione sfavorevole, di norma a quote altimetriche inferiori rispetto alla quota posta a metri 2 sopra il piede esterno dell'argine o, in mancanza, sopra il ciglio di sponda.

#### **Sezione 3 CARATTERISTICHE SPECIFICHE**

#### **48 Destinazione d'uso (attuale)**

Indicare la destinazione d'uso attuale dell'edificio. Il codice d'uso deve essere scelto tra quelli riportati nell'elenco seguente (derivato da CNR‐ GNDT, *Istruzioni per la compilazione della scheda di I livello*, Firenze 1996):

# CODICE DESTINAZIONE<br> **S00 Strutture per l'**

**S00 Strutture per l'istruzione** S01 Nido<br>S02 Scuo S02 Scuola materna<br>S03 Scuola element SO3 Scuola elementare<br>SO4 Scuola Media infer S04 Scuola Media inferiore - obbligo<br>S05 Scuola Media superiore Scuola Media superiore

S06 Liceo

- S07 Istituto professionale
- S08 Istituto Tecnico
- S09 Università (Facoltà umanistiche)
- S10 Università (Facoltà scientifiche)
- S11 Accademia e Conservatorio<br>S12 Uffici provveditorato e Retto
- S12 Uffici provveditorato e Rettorato<br>
S20 Strutture Ospedaliere e sanitarie
	- **S20 Strutture Ospedaliere e sanitarie**
- S<sub>21</sub> Ospedale
- S22 Casa di Cura
- S23 Presidio sanitario ‐ Ambulatorio
- S24 A.S.L. (Azienda Sanitaria)
- S25 INAM INPS e simili<br>
S30 Attività collettive ci
- **S30 Attività collettive civili** Stato (uffici tecnici)
	-
- S32 Stato (Uffici amministrativi, finanziari)<br>S33 Regione
- S33 Regione<br>S34 Provinci
- S34 Provincia<br>S35 Comuniti Comunità Montana
- S36 Municipio<br>S37 Sede comu
	- Sede comunale decentrata
- S38 Prefettura
- S39 Poste e Telegrafi<br>S40 Centro civico Ce
- S40 Centro civico Centro per riunioni<br>S41 Museo Biblioteca Museo - Biblioteca
	-
- S42 Carceri<br>S43 Teatro

## S43 Teatro **S50 Attività collettive militari**

- Forze armate (escluso i Carabinieri)
- S52 Carabinieri e Pubblica Sicurezza
- S53 Vigili del Fuoco
- S54 Guardia di Finanza
- S55 Corpo Forestale dello Stato
- **S60 Attività collettive religiose**
- S61 Servizi parrocchiali
- S62 Edifici per il culto **S65 Attività collettive sportive e sociali**
	-
- S66 Stadi
- S67 Palestre<br> **S70 Attività**
- **S70 Attività per servizi tecnologici a rete**
- S71 Acqua<br>S72 Fognat
- S72 Fognature<br>S73 Energia Ele
- S73 Energia Elettrica<br>S74 Gas
- S74 Gas<br>S75 Tele Telefoni

pagina 15

- S76 Impianti per le telecomunicazioni<br>S80 Strutture per mobilità e trasporto
- **S80 Strutture per mobilità e trasporto**
- S81 Stazione ferroviaria<br>S82 Stazione autobus
- S82 Stazione autobus<br>S83 Stazione aeroport
- S83 Stazione aeroportuale<br>S84 Stazione navale
- S84 Stazione navale<br>S90 Strutture con fu
- S90 Strutture con funzione residenziale<br>S91 Attività agricole, industriali e comme
- S91 Attività agricole, industriali e commerciali<br>S95 Sede di protezione civile nazionale
- Sede di protezione civile nazionale<br>S96 Sede di protezione civile regionale
- S96 Sede di protezione civile regionale<br>S97 Sede di protezione civile provincial
- S97 Sede di protezione civile provinciale<br>S98 Sede di protezione civile comunale o
- S98 Sede di protezione civile comunale o intercomunale<br>son Sede di associazioni di volontariato Sede di associazioni di volontariato

Riportare il codice dei raggruppamenti (nell'elenco sono in **grassetto**), se non è possibile riportare il codice specifico.

#### **49 Tipo e numero unità d'uso**

Indicare i tipi di uso compresenti nell'edificio e per ogni uso dichiarato specificarne (tra parentesi) il numero di unità d'uso. Queste ultime sono riferite, ad esempio, al numero di appartamenti, esercizi commercia‐ li o altro.

## **50 Epoca di costruzione e ristrutturazione**

È possibile fornire 2 indicazioni: la prima è sempre l'età di costruzione, la seconda è l'anno in cui si sono effettuati eventuali interventi sulle strutture portanti.

## **51 Utilizzazione**

Percentuale stimata di utilizzazione dell'edificio in termini spaziali e temporali. L'utilizzazione è misurata con la somma dei prodotti tra le percentuali dei volumi dell'edificio per le relative percentuali di utilizza‐ zione temporale. In caso di edificio non utilizzato si possono specificare diverse situazioni tra le quali lo stato di abbandono riferito ad un catti‐ vo stato di conservazione e/o funzionalità.

## **52 Occupanti**

Indicare il numero di persone mediamente presenti con continuità nell'edificio per ragioni di residenza o attività. Gli abitanti delle seconde case non sono pertanto da considerare tra gli occupanti.

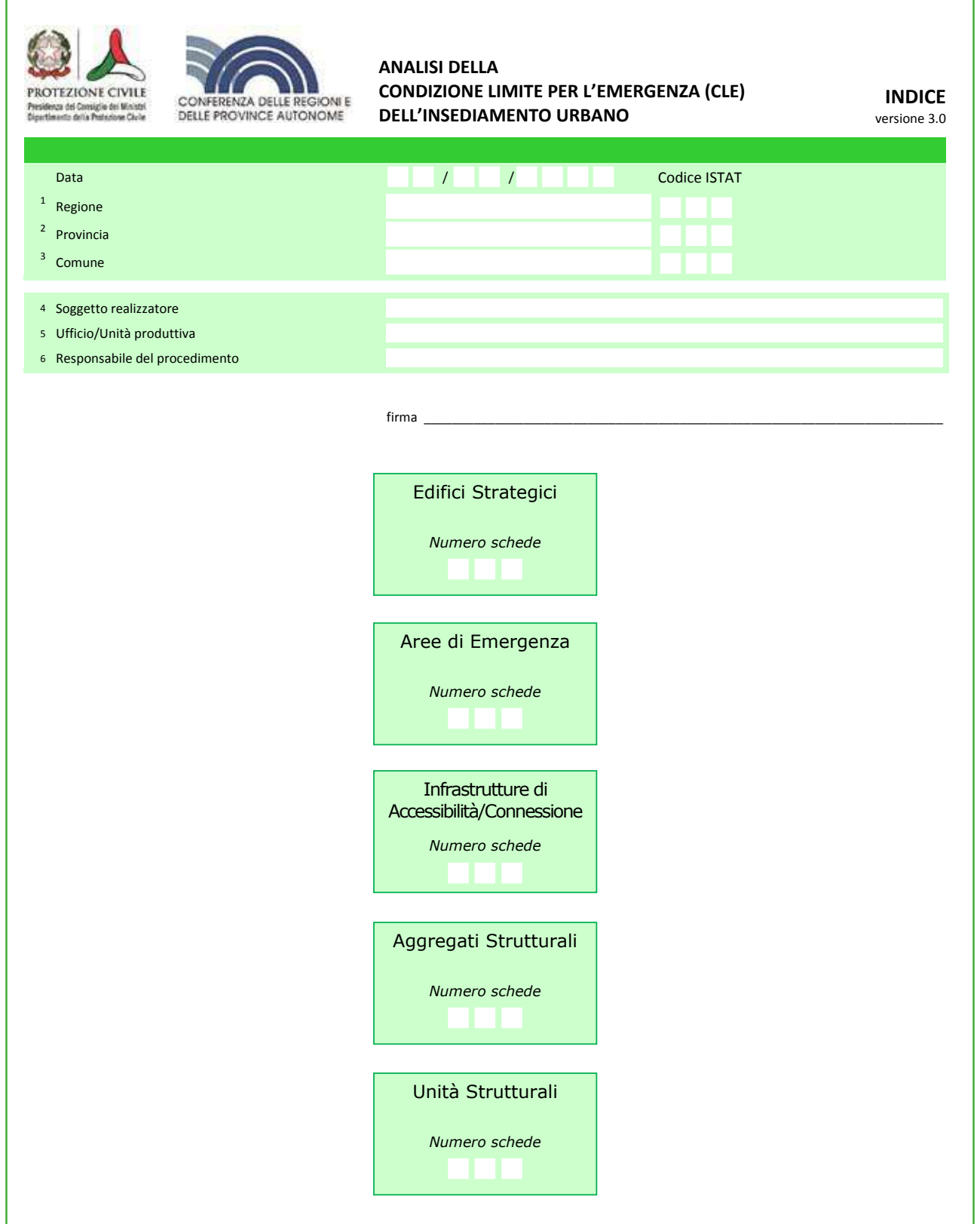

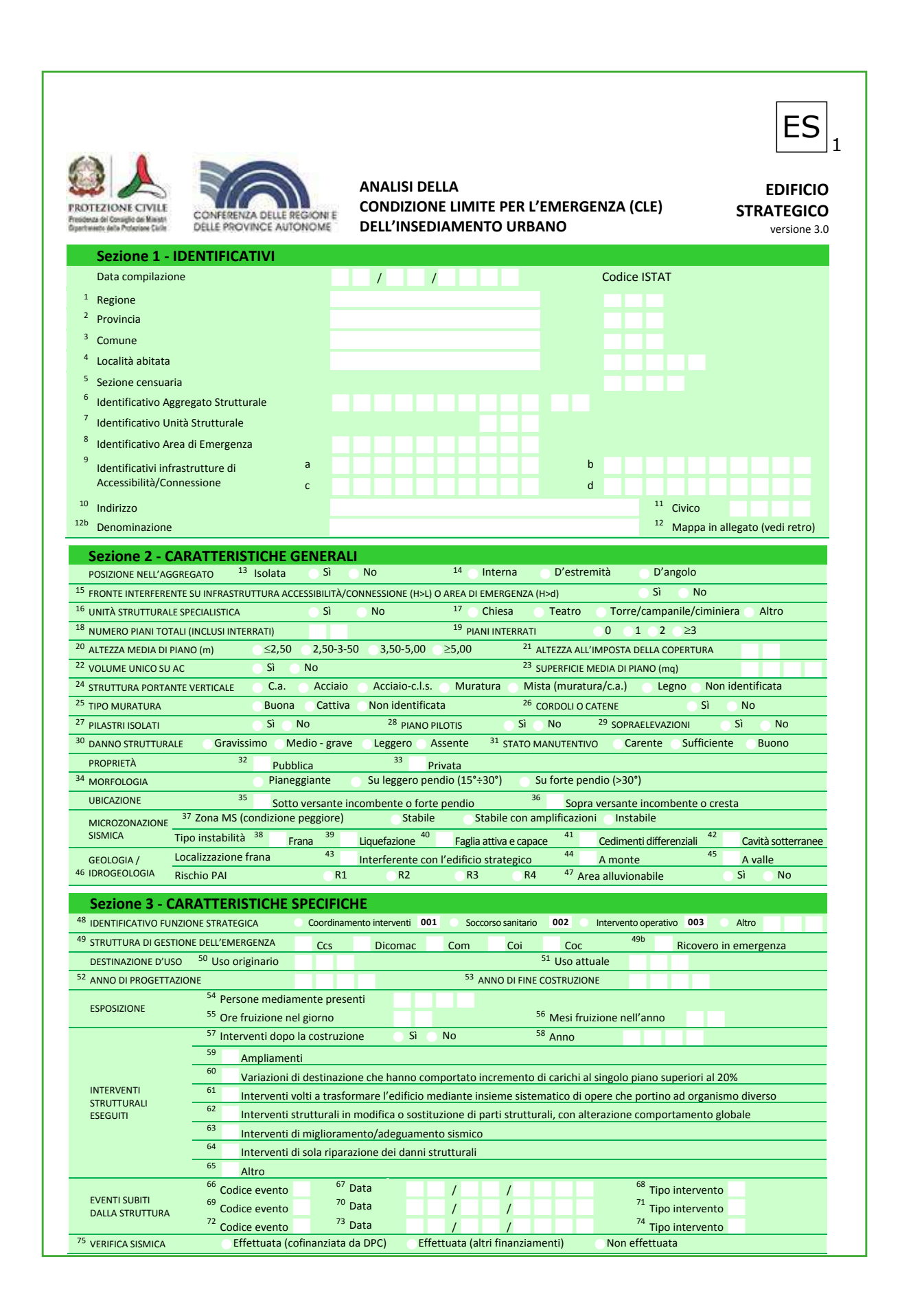

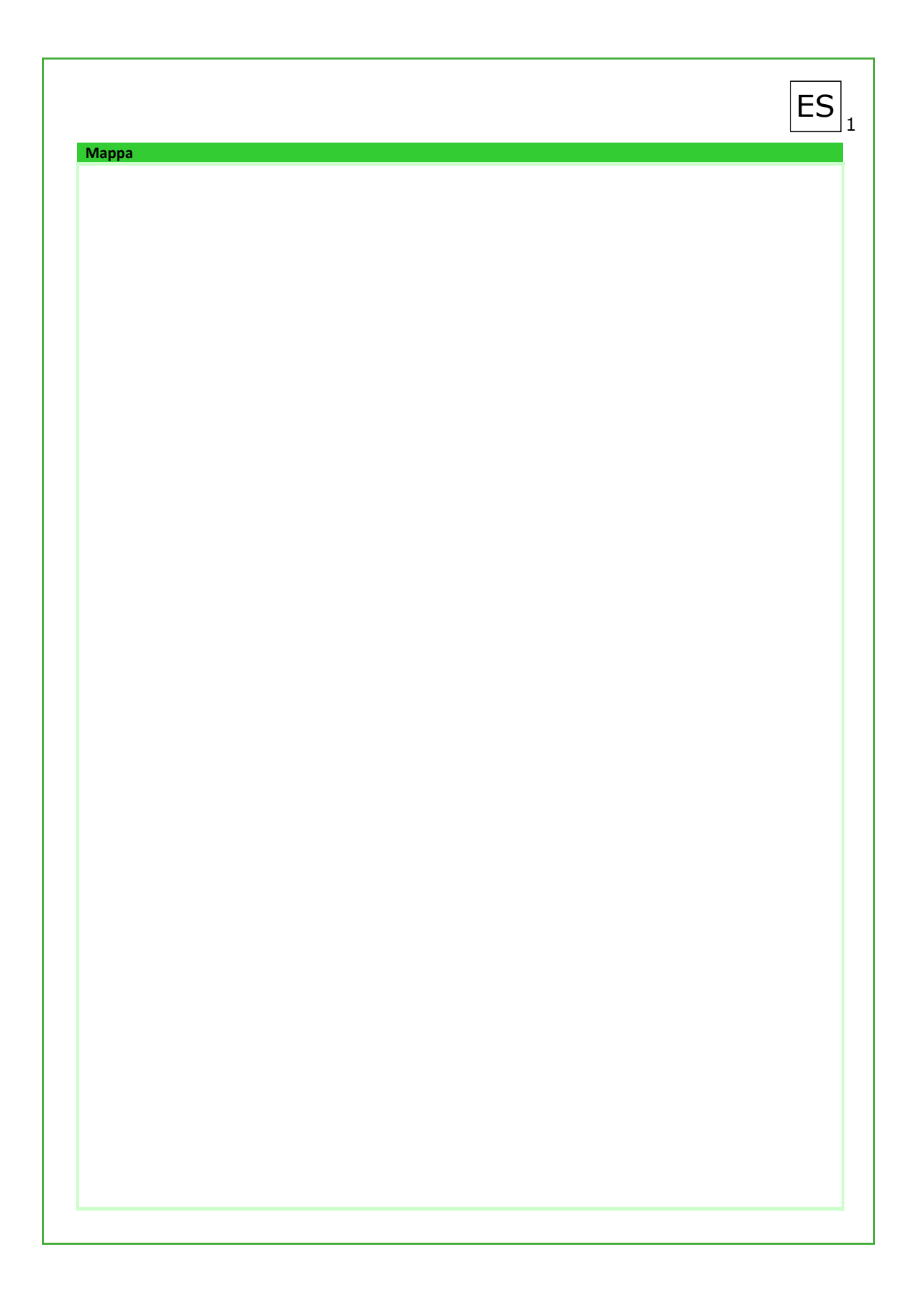

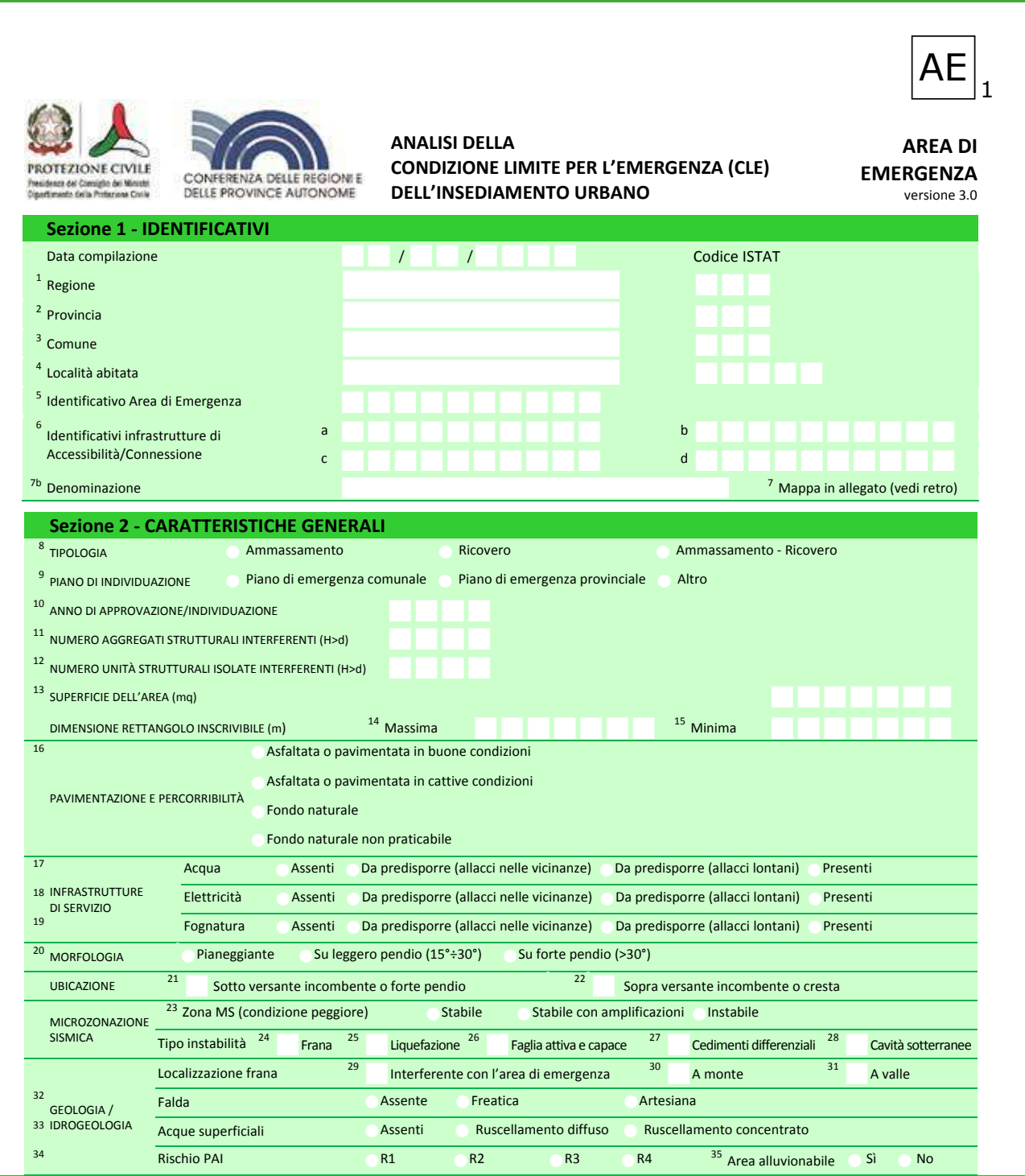

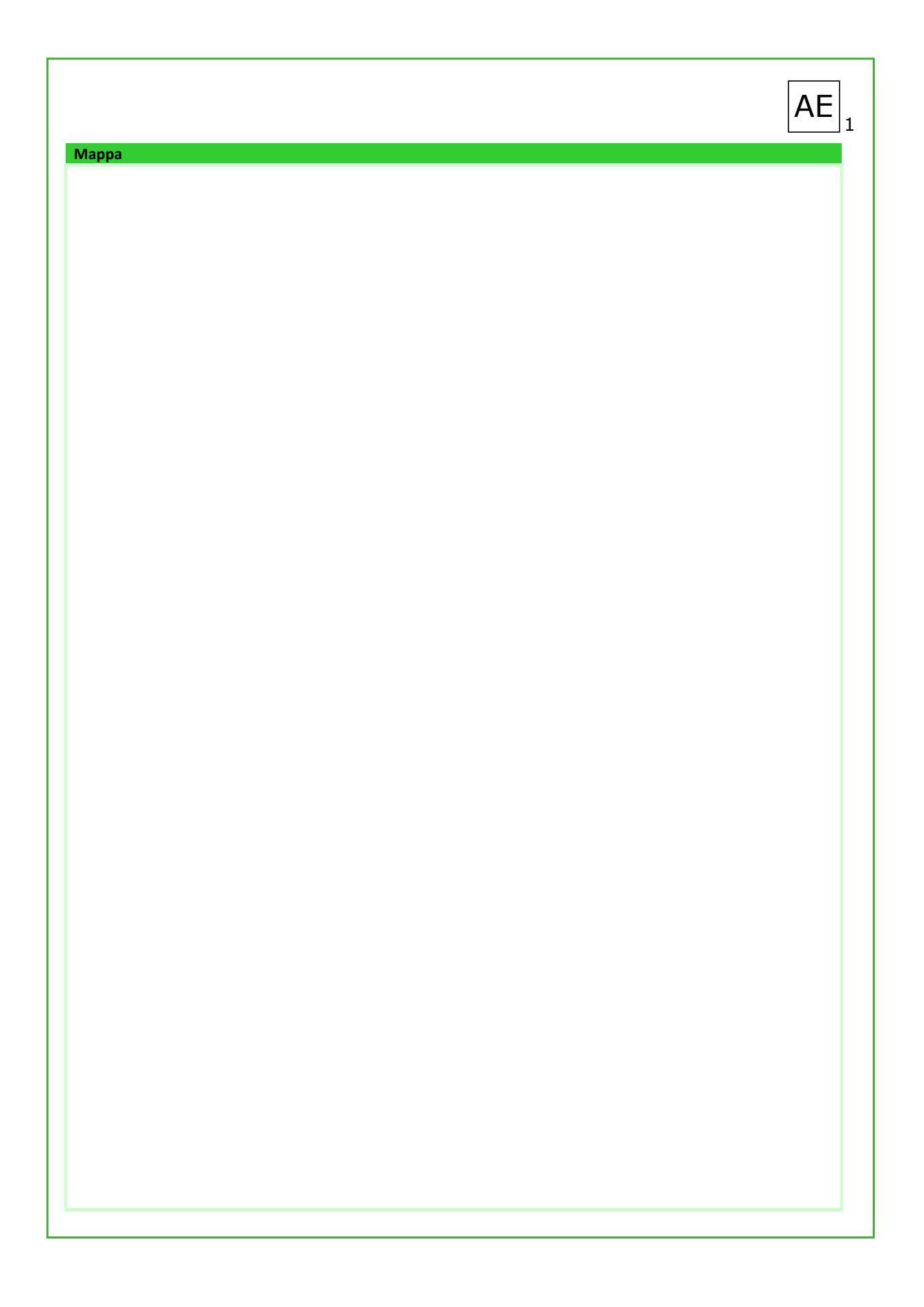

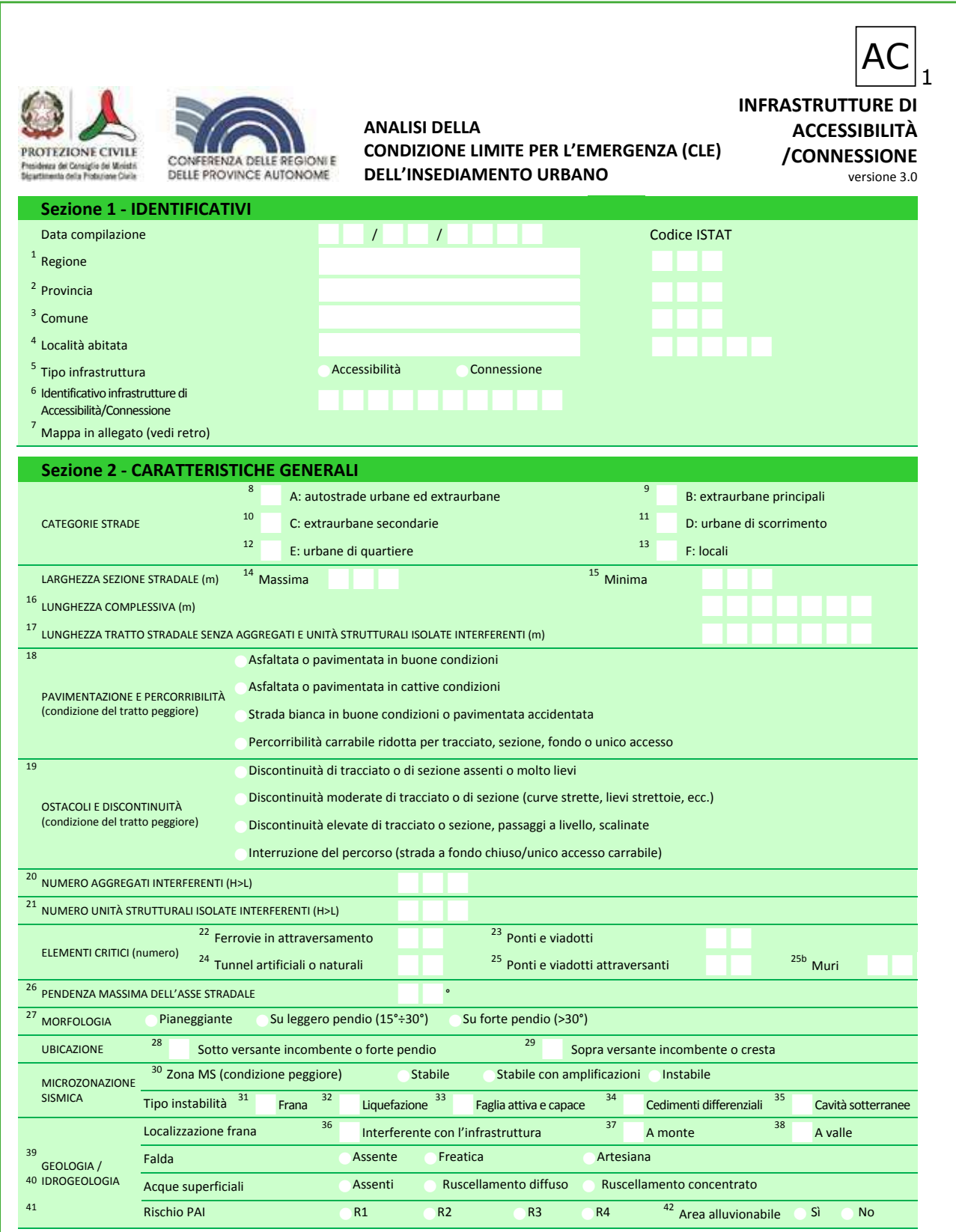

 $AC$ <sub>1</sub> Mappa

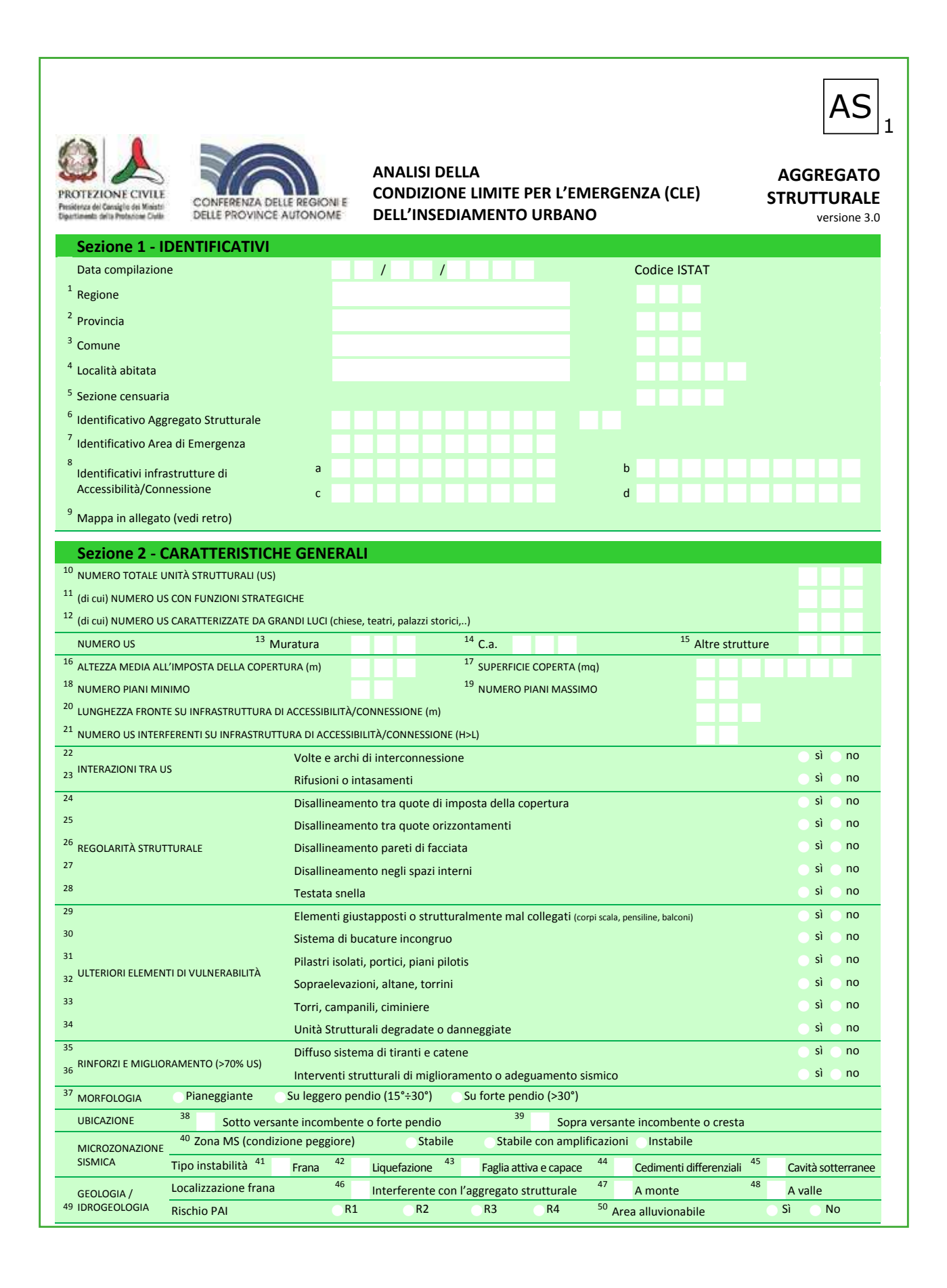

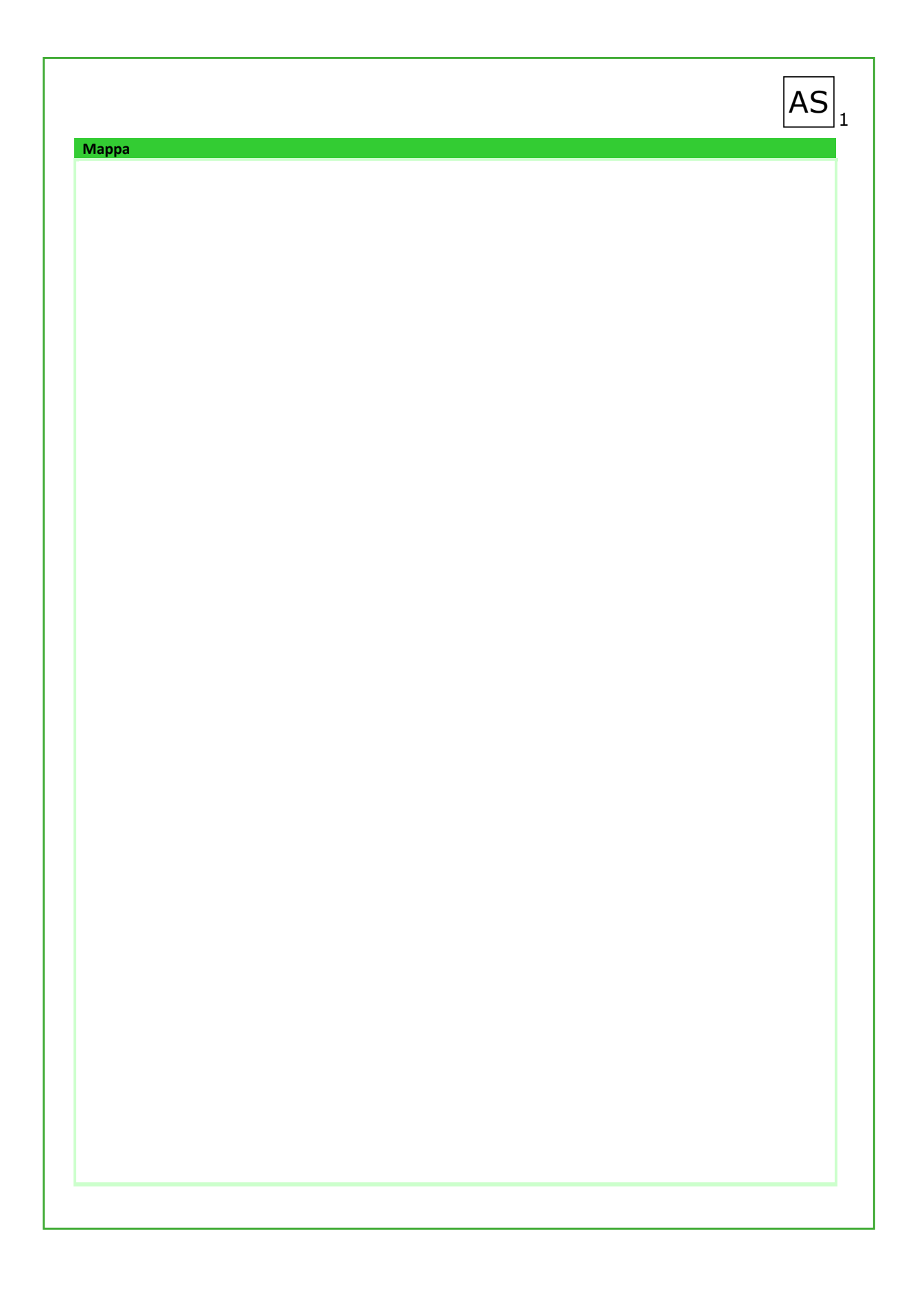

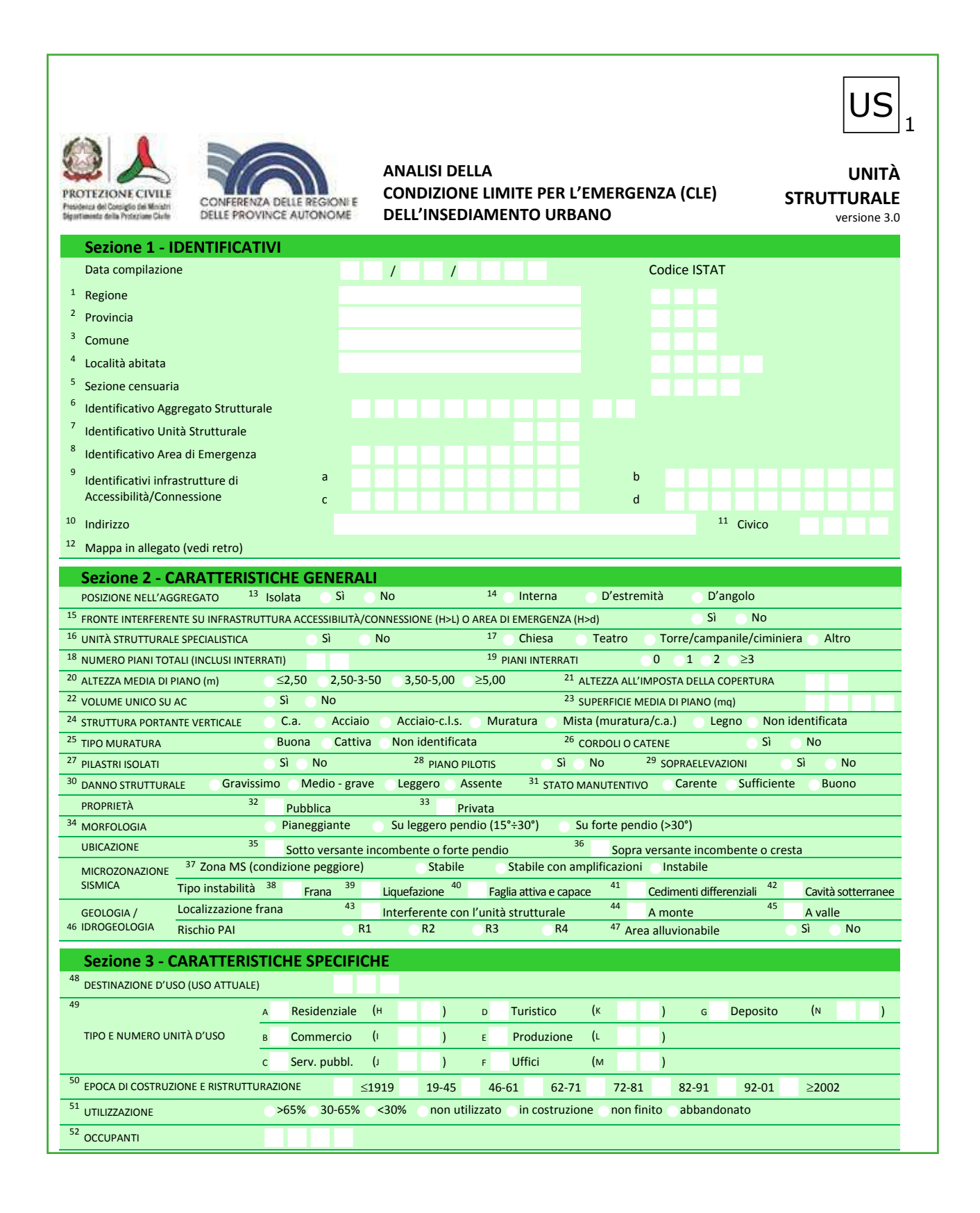

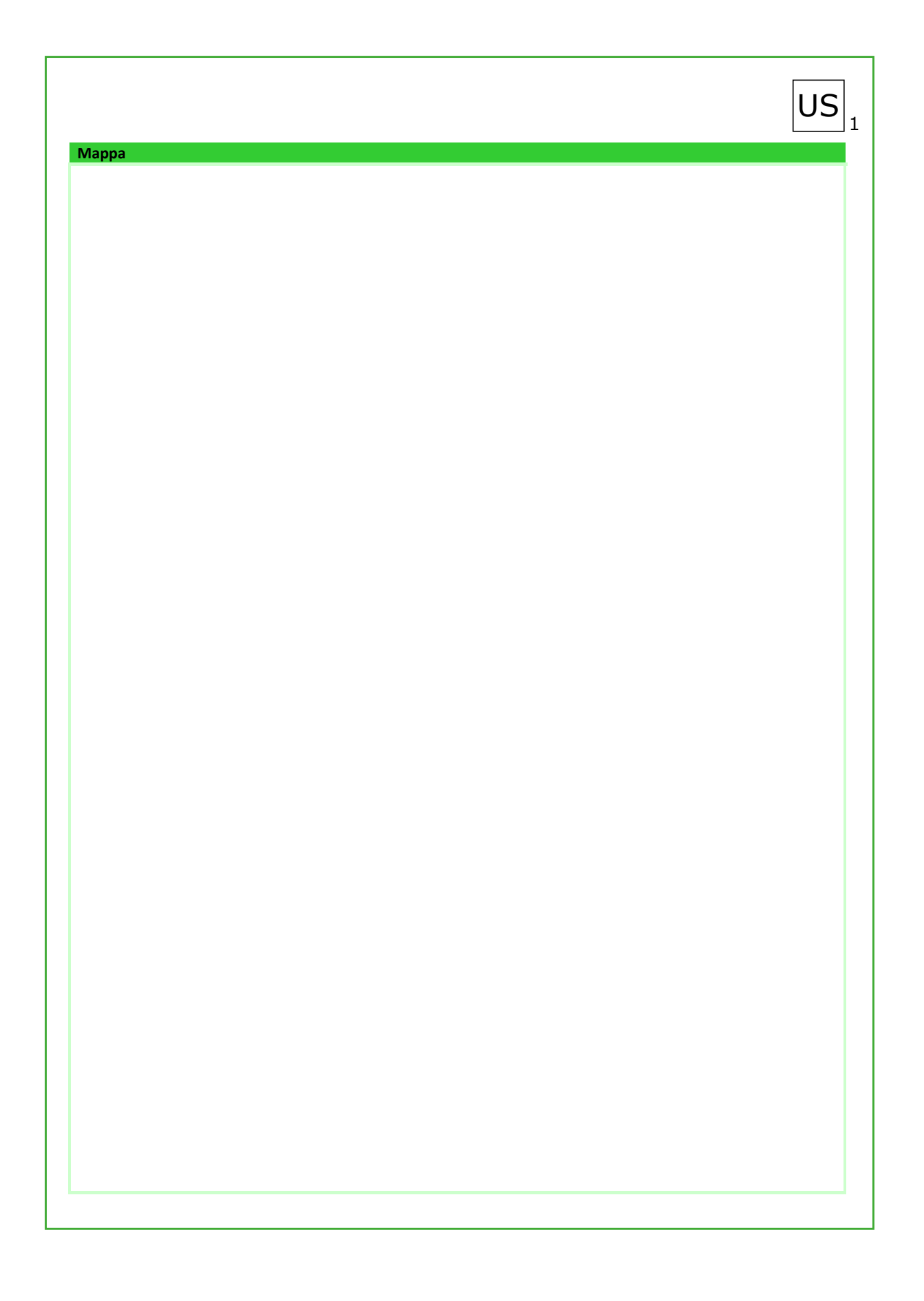

Allegato 3. L'analisi della CLE in breve

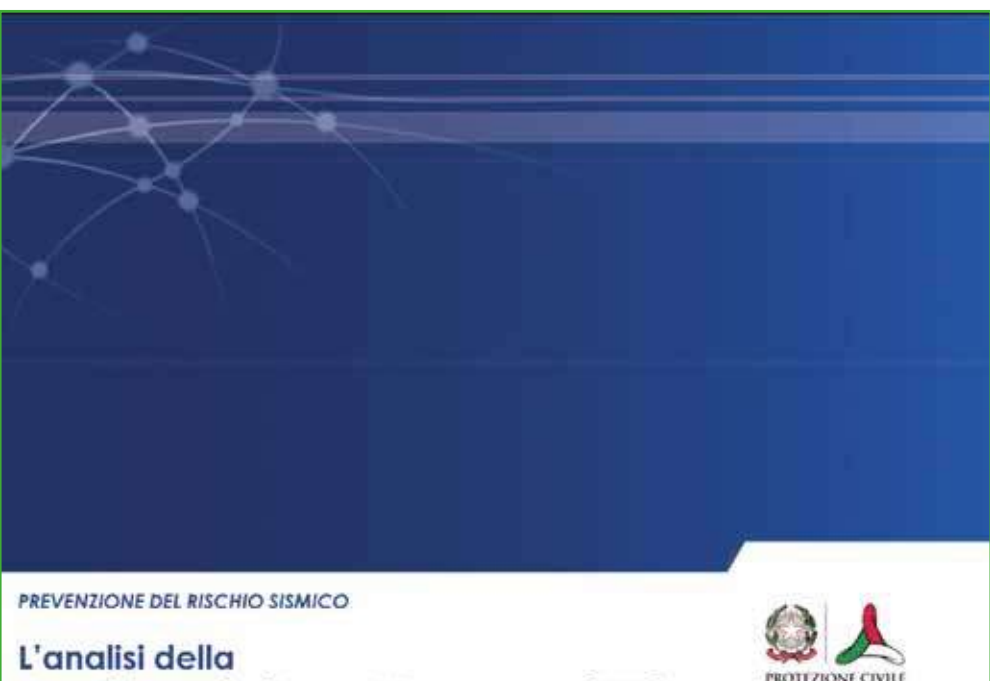

Questo allegato illustra sinteticamente cosa è l'analisi della Condizione Limite per l'Emergenza (CLE). E una delle presentazioni dei seminari di lavoro su Microzonazione Sismica e CLE organizzati dal Dipartimento della protezione civile e dalle Regioni.

Condizione Limite per l'Emergenza (CLE) degli insediamenti urbani

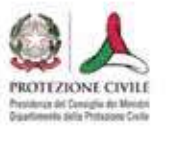

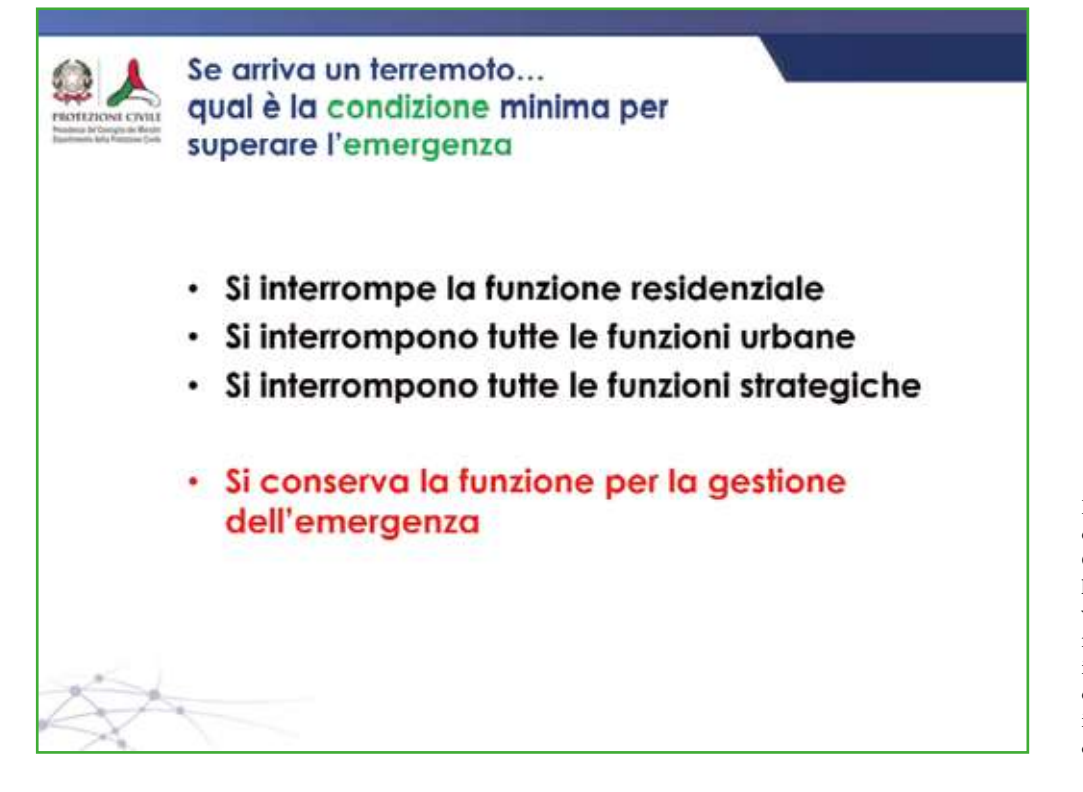

L'obiettivo di fondo dell'analisi della Condizione Limite per l'Emergenza (CLE) è verificare che, in caso di forti terremoti, almeno il sistema di gestione dell'emergenza degli insediamenti urbani continui a funzionare.

Ipotizzando di rappresentare l'insieme delle funzioni urbane come una curva, all'aumentare dell'intensità del terremoto aumenta il livello dei danni. Probabilmente la prima funzione ad interrompersi è quella residenziale: se aumenta l'intensità si interromperanno progressivamente tutte le altre funzioni. La Condizione Limite per l'Emergenza (CLE) è la soglia che l'insediamento non dovrà superare perché si interrompa la funzione di gestione dell'emergenza.

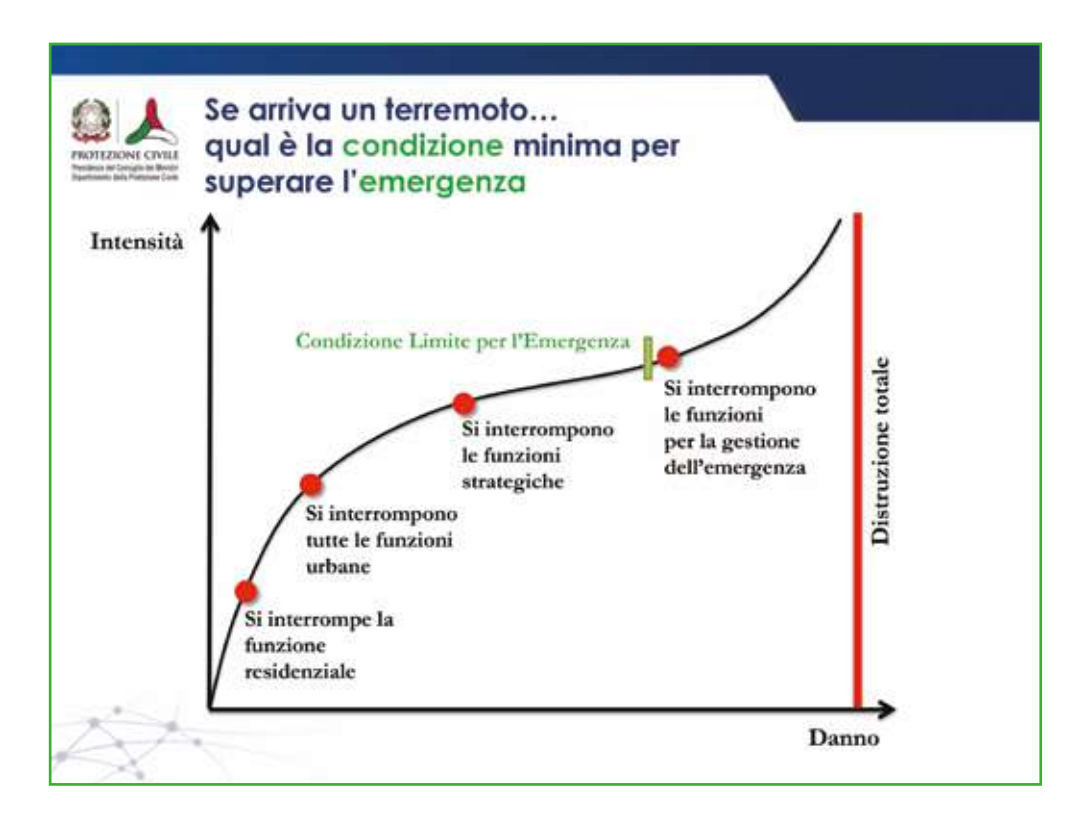

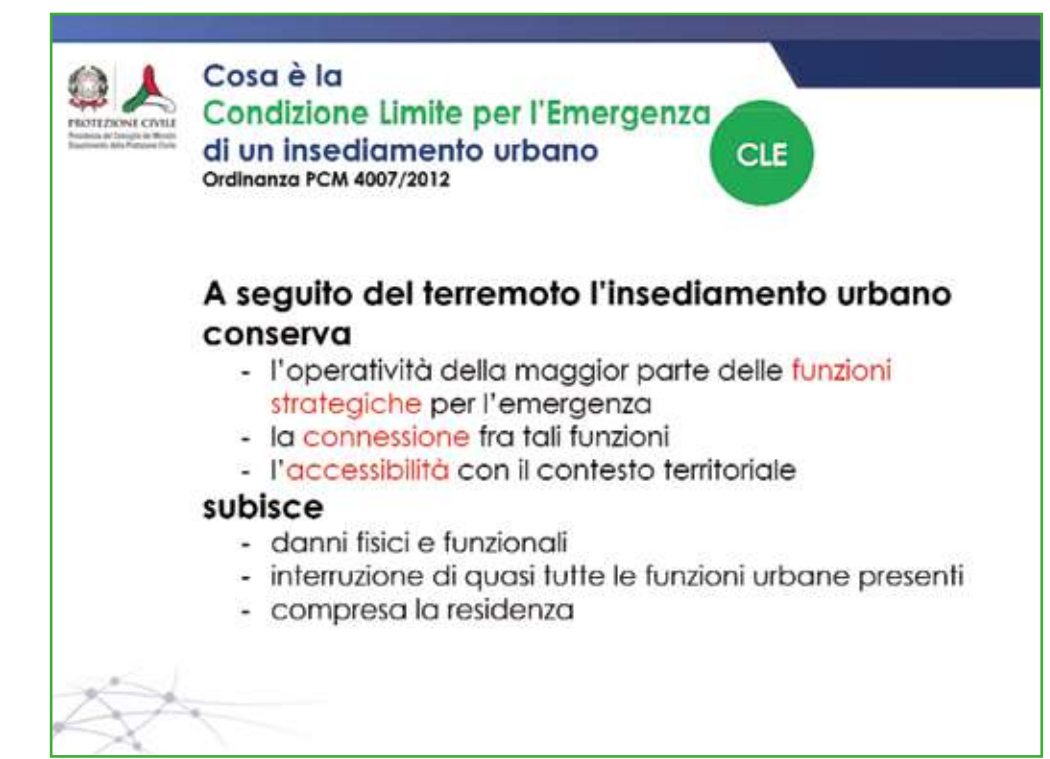

Con l'ordinanza del Presidente del Consiglio dei Ministri 4007/2012 viene definita la Condizione Limite per l'Emergenza (CLE) e le condizioni minime che l'insediamento urbano deve conservare per gestire l'emergenza.

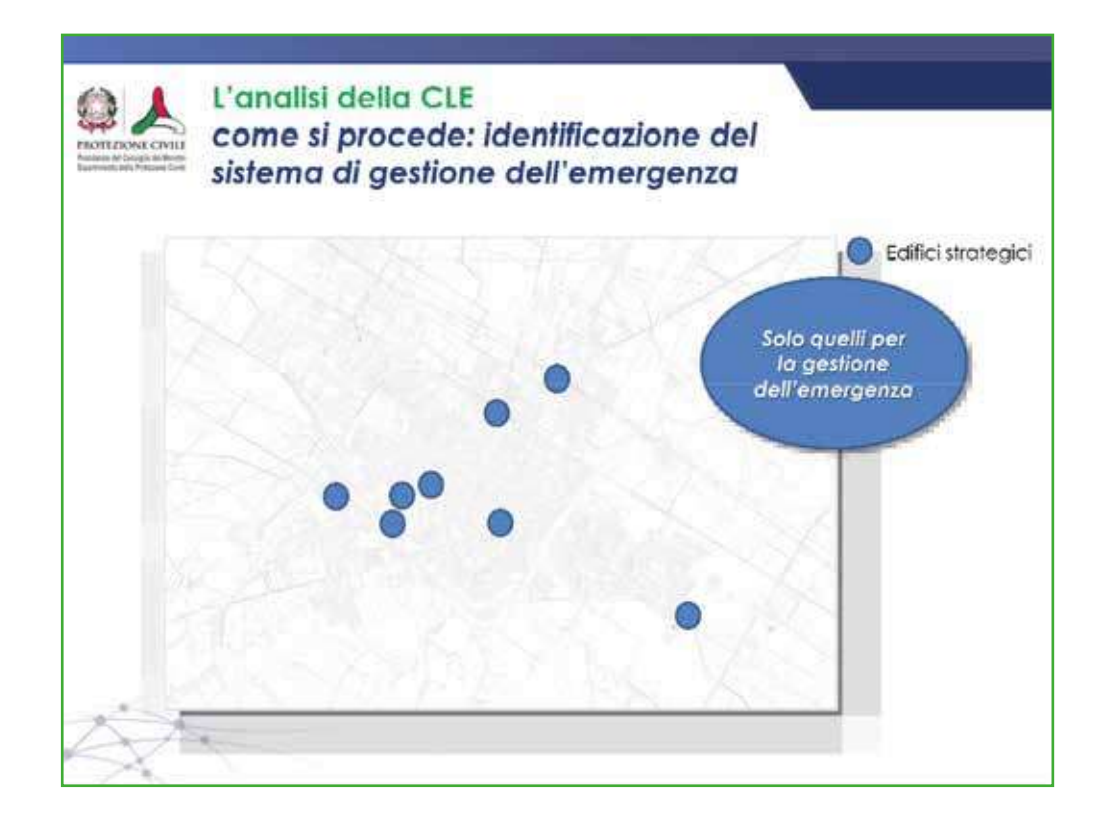

La procedura inizia identificando sulla Carta Tecnica Regionale (o altra base cartografica) gli Edifici Strategici riportati nel piano di emergenza, o altro tipo di piano.

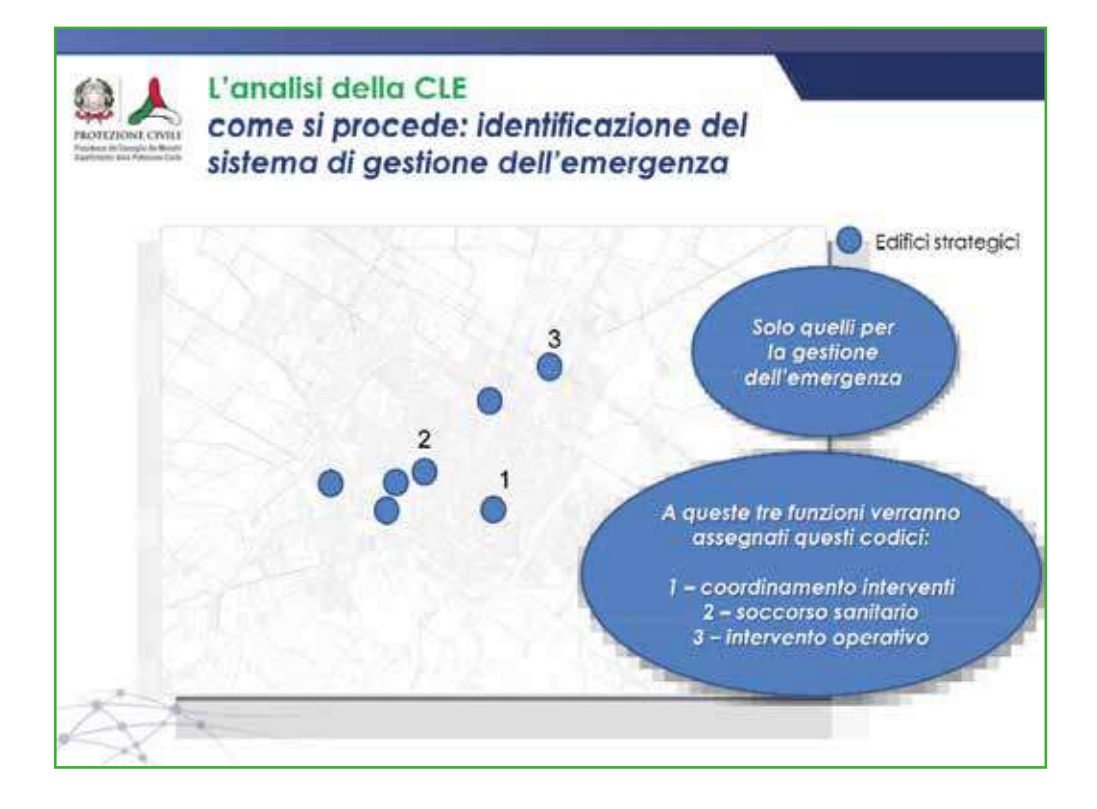

In particolare, fra tutti gli Edifici Strategici vengono individuati quelli in cui si svolgono queste 3 funzioni.

Quindi si riportano le Aree di Emergenza (ammassamento e ricovero) identificate nel piano di emergenza. Non è necessario riportare le aree di attesa, in quanto tali aree hanno un ruolo nella "prima emergenza", ma non nel sistema di gestione dell'emergenza.

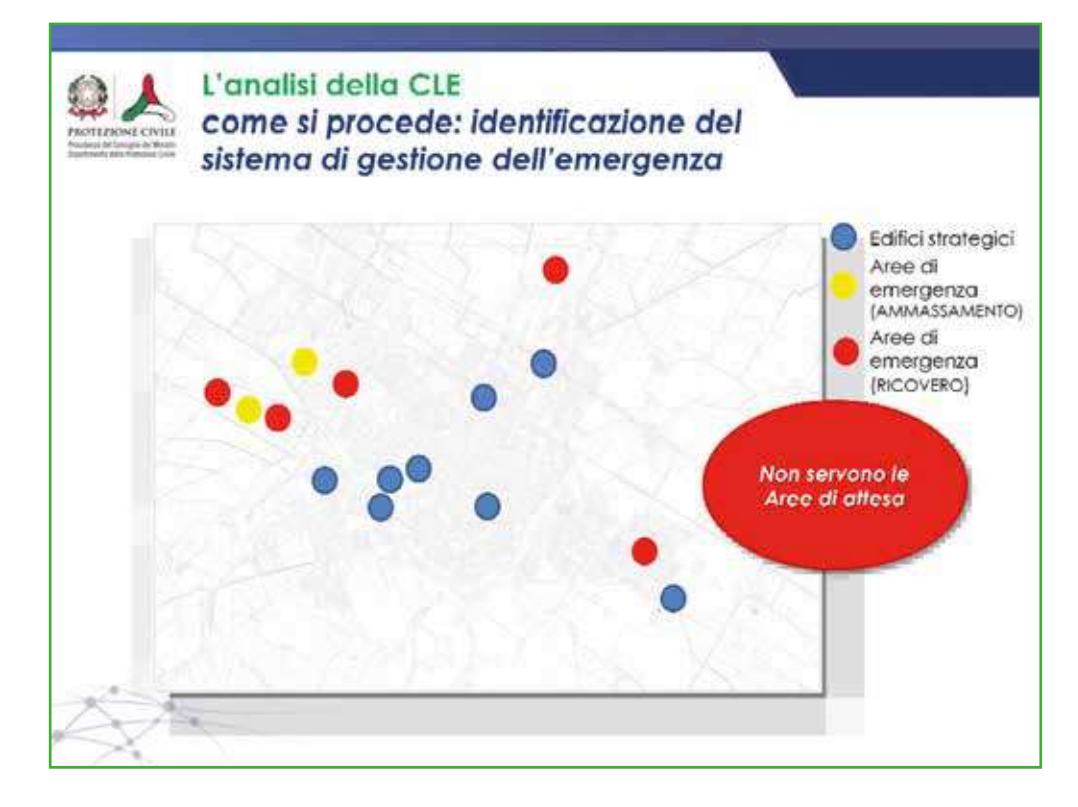

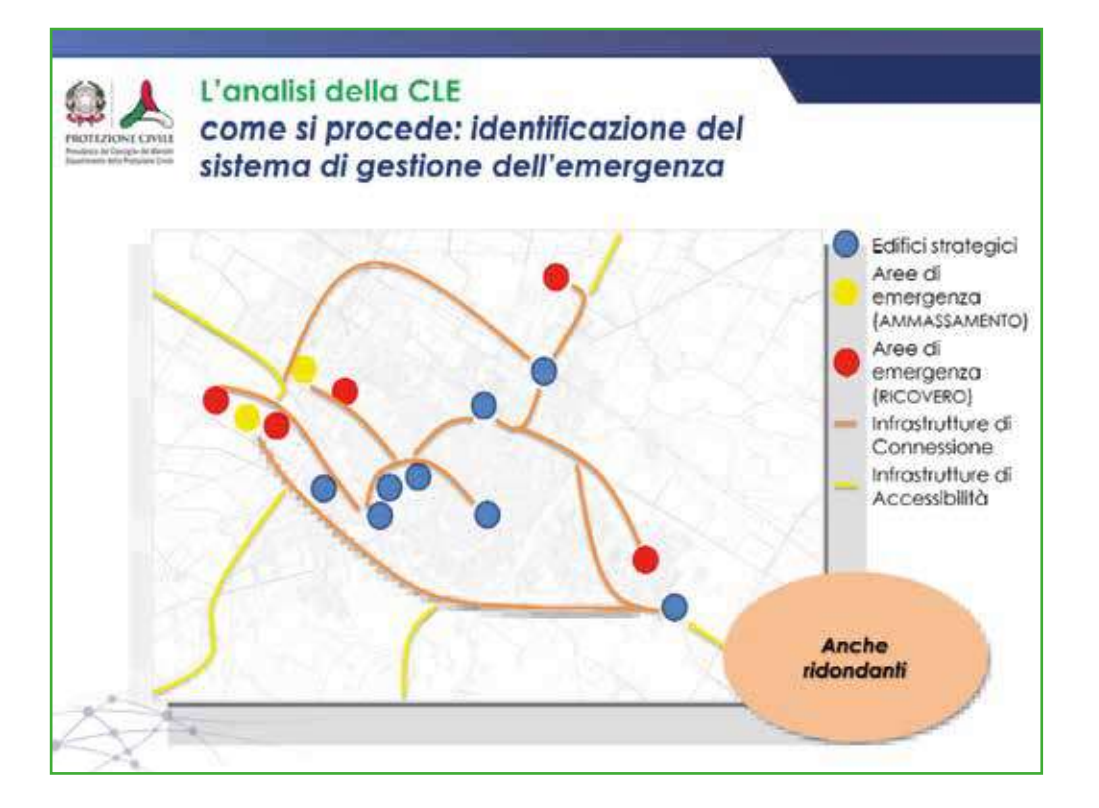

Si individuano le strade che collegano tra di loro Edifici Strategici e Aree di Emergenza (infrastrutture di Connessione) e le strade che permettono il collegamento con la viabilità principale esterna all'insediamento urbano (infrastrutture di Accessibilità).

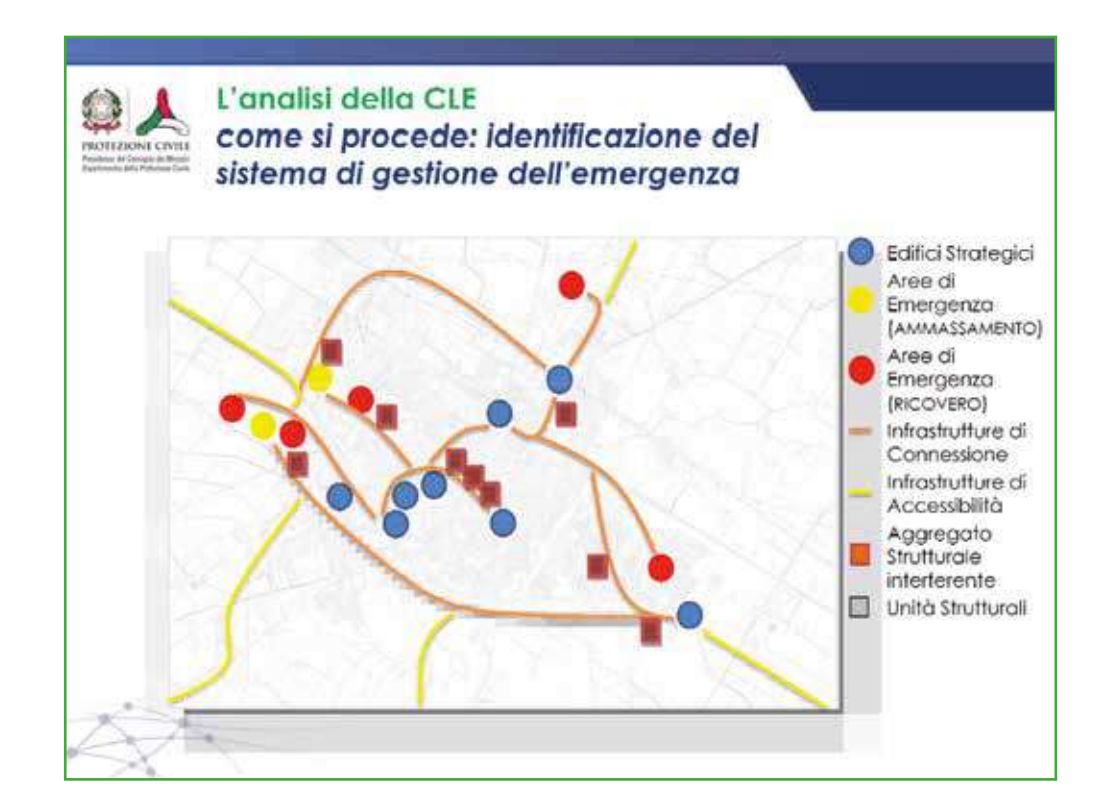

Si individuano tutti i manufatti edilizi (Aggregati Strutturali e Unità Strutturali) che possono interferire con le infrastrutture di Accessibilità/Connessione o con le Aree di Emergenza. Si definisce interferente un manufatto che ha altezza almeno pari alla larghezza della strada.

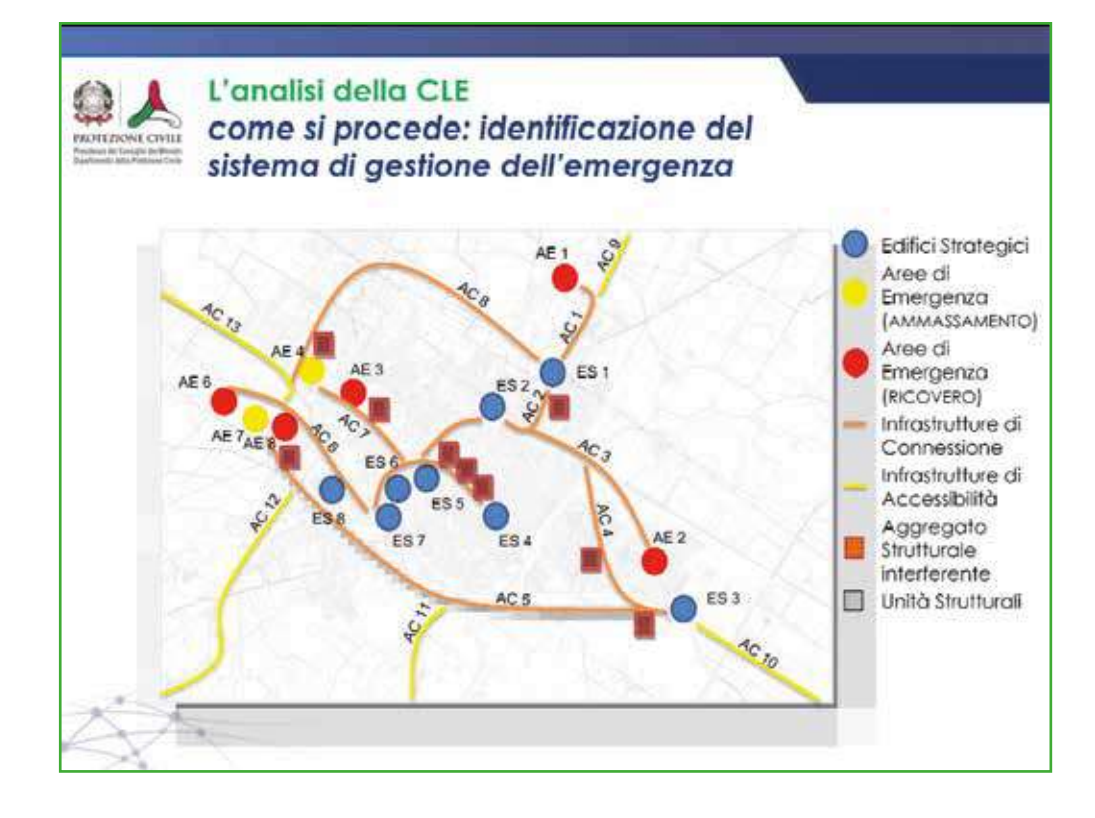

A tutti gli elementi individuati si attribuisce un identificativo univoco che può essere desunto dalla CTR, oppure viene definito dal rilevatore. L'attribuzione degli identificativi è molto importante ai fini dell'informatizzazione dei dati.

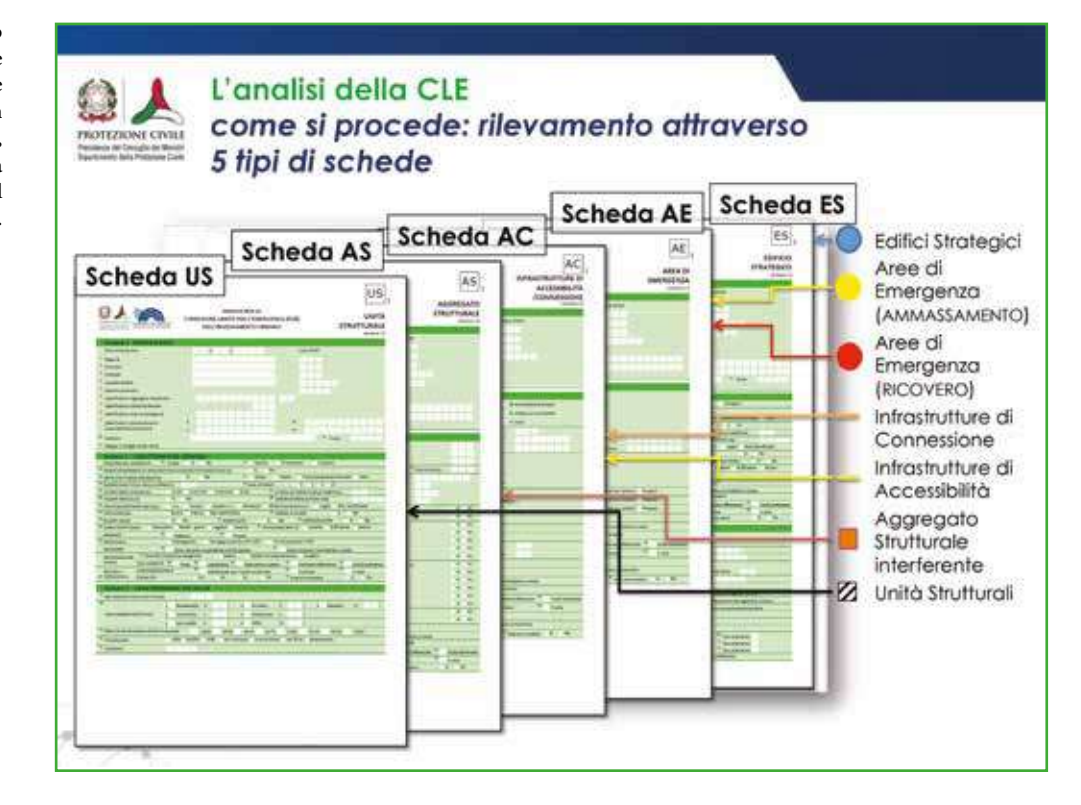

Per ogni elemento identificato viene compilata una scheda, che contiene informazioni in parte rilevate sul campo, in parte provenienti da documenti forniti dal Comune.

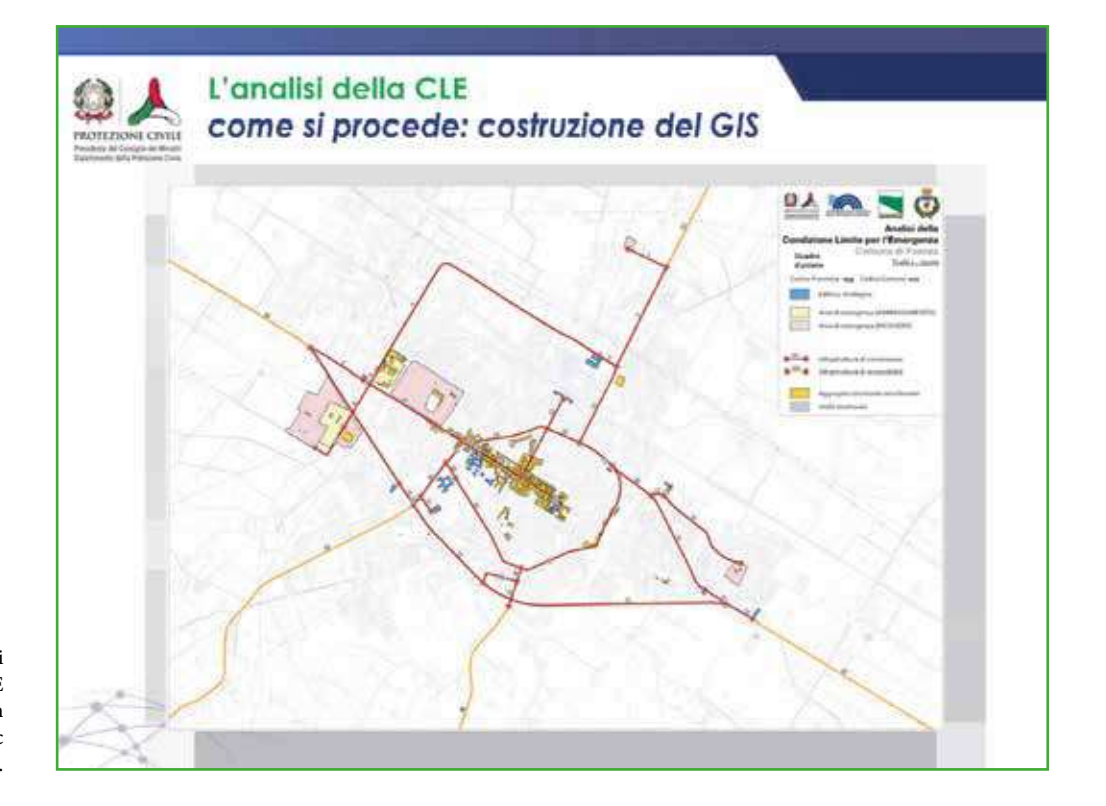

Tutti gli elementi analizzati per la CLE vengono inseriti in un GIS (Geographic Information System).

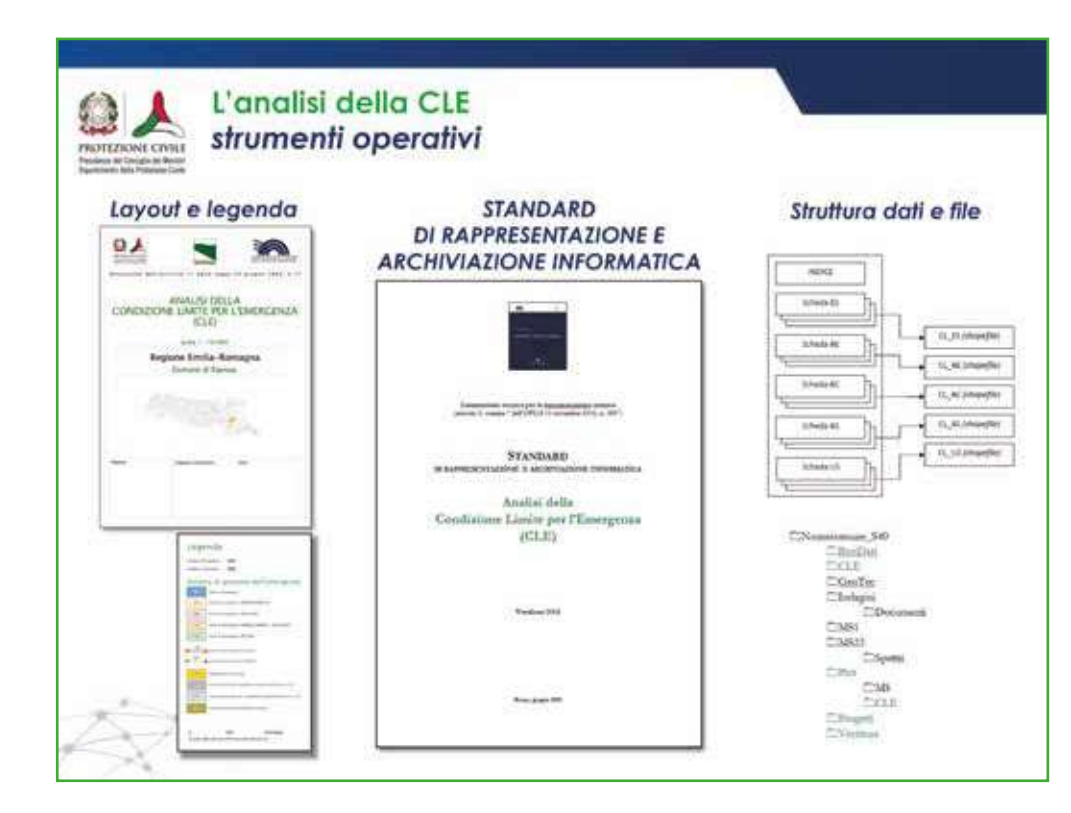

Per archiviare i dati è necessario rispettare gli Standard di rappresentazione e archiviazione: tali standard definiscono il Layout della cartografia (Carta degli elementi per l'analisi della CLE), con la relativa legenda, la struttura dei dati (tabelle e shapefile) e la struttura di archiviazione dei file in apposite cartelle.

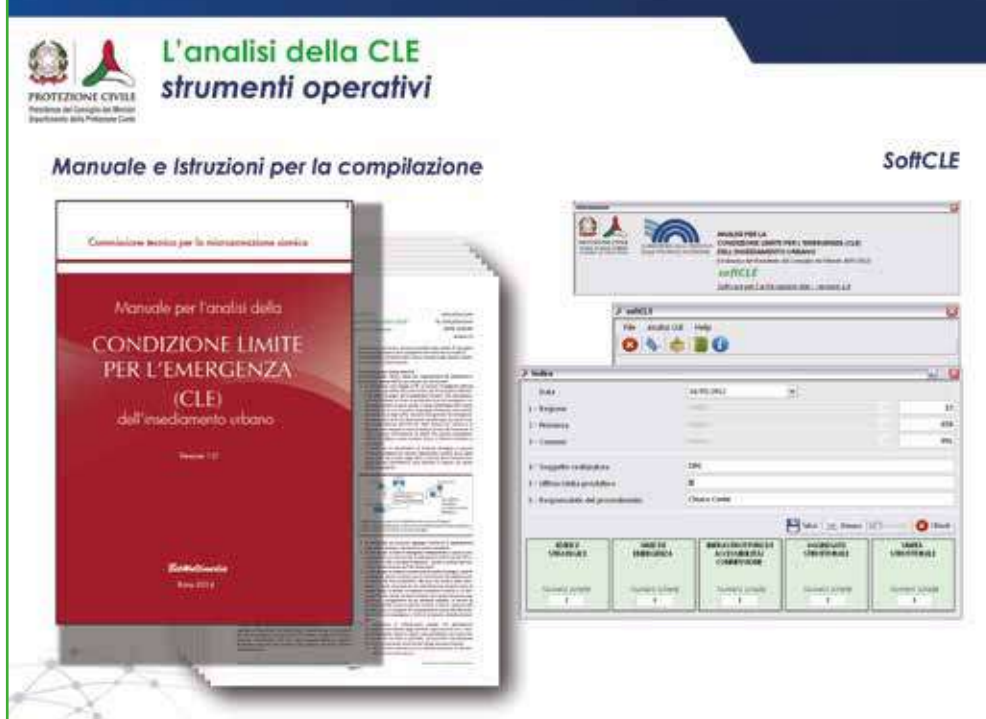

L'intera procedura è descritta con dettaglio in apposite istruzioni allegate alle schede di rilevamento. È stato predisposto inoltre un apposito manuale per agevolare il compito del rilevatore. SoftCLE è il software per l'inserimento dei dati nelle schede e nelle relative tabelle.

L'analisi della CLE finanziamento per Comune **BOTEZIONE CIVIL** Studi di MS + CLE € 40.000,00 Cofinanziamento Regioni o Enti Locali €35.000,00 € 30.000,00 Contributo Stato € 25,000.00 € 20.000,00 € 15.000,00 € 10,000,00 € 5,000.00  $\epsilon$ . Vengono **Proph** 500 000 500 500 000 incentivate le Unioni di Comuni Popolazione

L'analisi della Condizione Limite per l'Emergenza (CLE) deve essere sempre svolta assieme allo studio di Microzonazione Sismica. A partire dall'OPCM 4007/2012 sono stati predisposti degli specifici finanziamenti per Comune, dimensionati in base alla popolazione residente. Tali finanziamenti fanno parte di un fondo che dura 7 anni ed è stato previsto dall'art.11 della legge 77/2009.

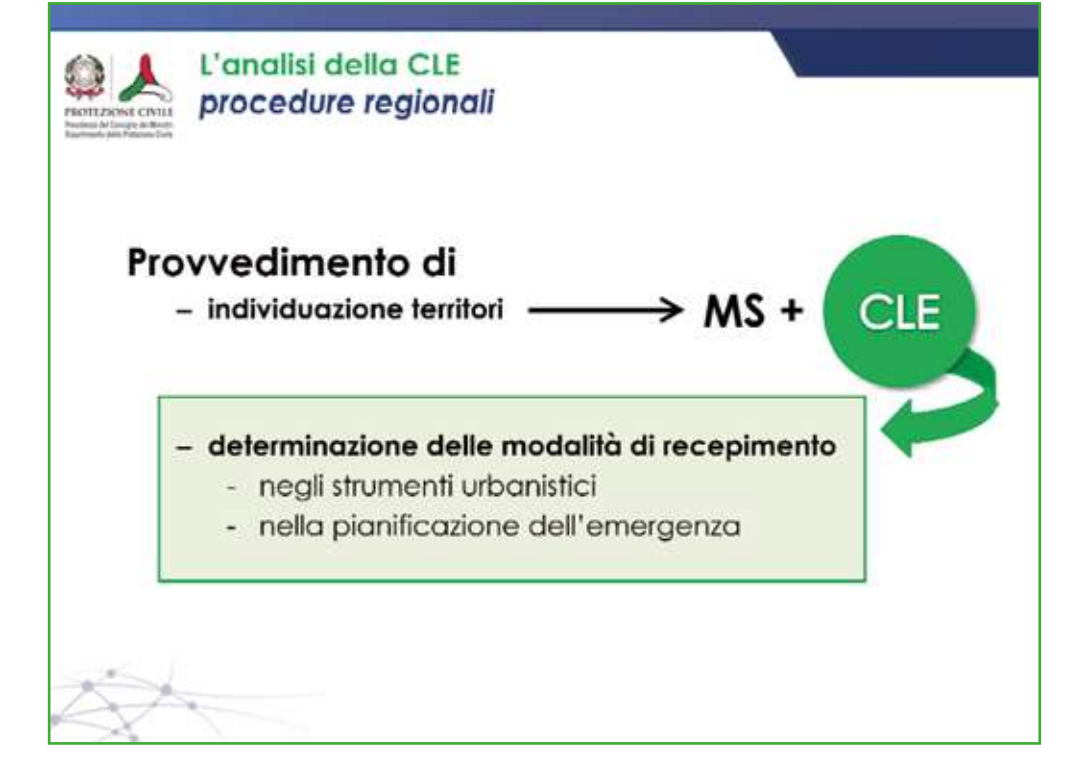

Come già avvenuto per gli studi di Microzonazione Sismica, le Regioni definiscono come recepire negli strumenti di governo del territorio le analisi della Condizione Limite per l'Emergenza (CLE). Tutte le analisi pervengono alla Commissione Tecnica (interistituzionale) per essere verificate: l'approvazione finale è di

competenza regionale.

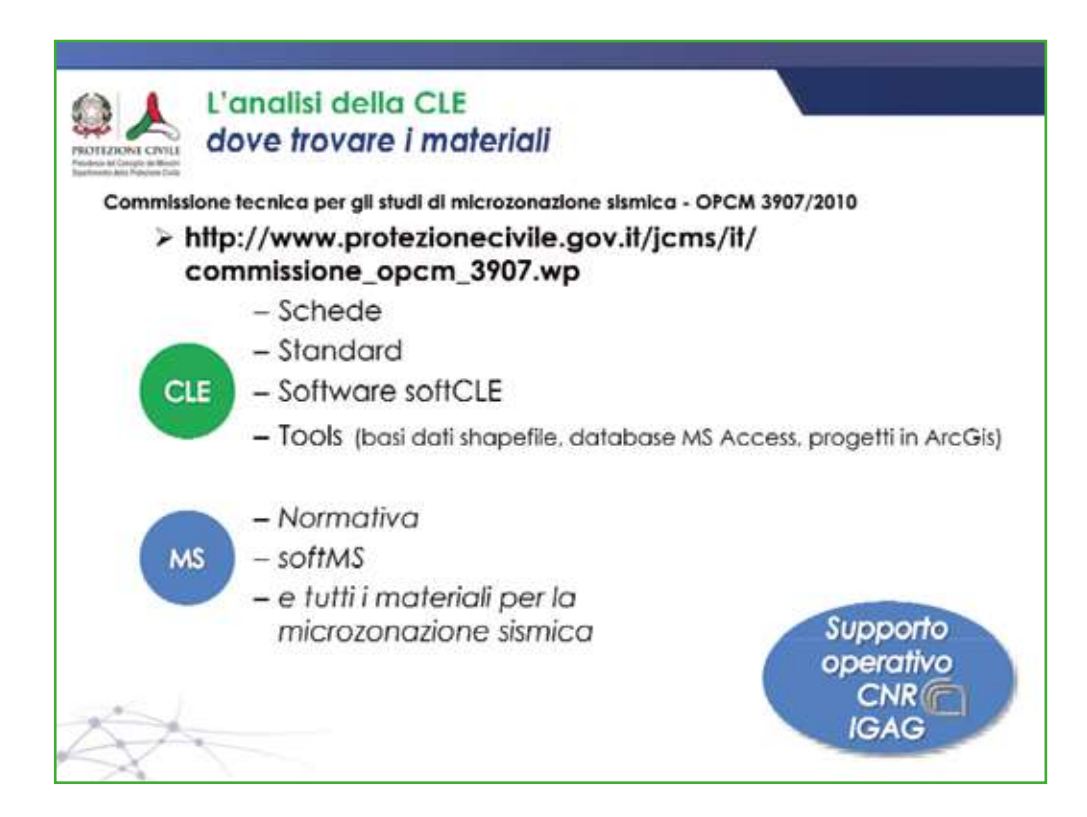

Sul sito del Dipartimento della protezione civile sono stati riportati tutti i materiali utili per gli studi di Microzonazione Sismica e per l'analisi della Condizione Limite per l'Emergenza (CLE). Sviluppi ed avanzamenti futuri verranno riportati su tale sito. L'attività istruttoria della Commissione Tecnica è svolta anche grazie al supporto del CNR‐ IGAG.

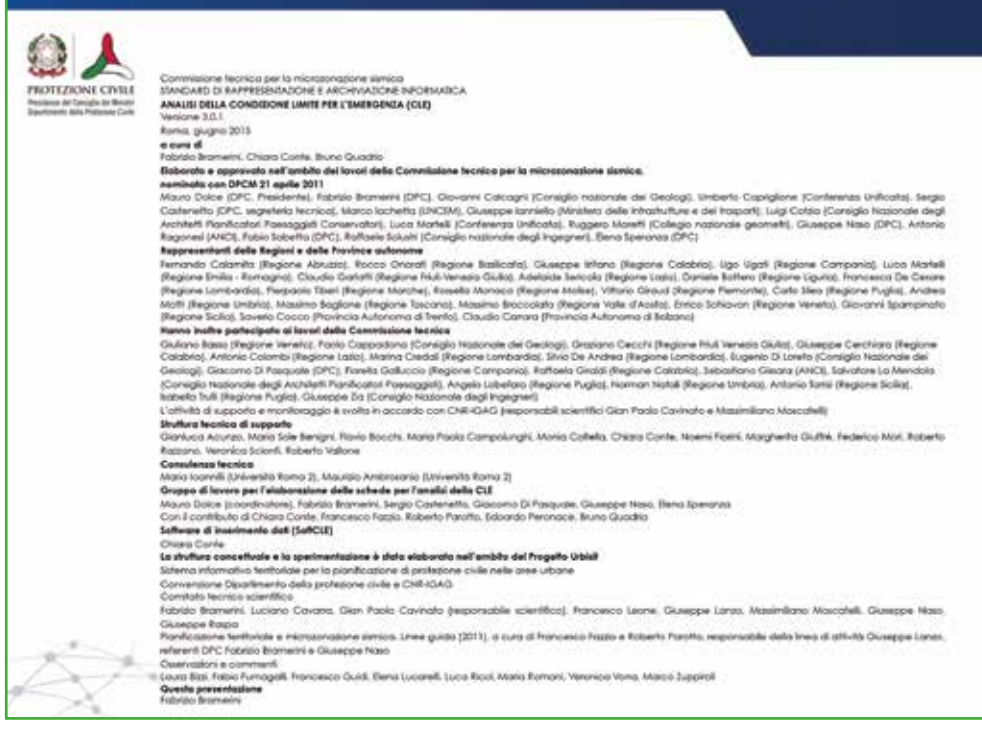

L'analisi della Condizione Limite per l'Emergenza (CLE) è frutto di un lavoro interdisciplinare al quale hanno contribuito numerose Istituzioni e persone. (presentazione a cura di

F. Bramerini, C. Conte, F. Fazzio, R. Parotto e B. Quadrio).

BetMultimedia

Editing, grafica e stampa www.betmultimedia.it +39 06 86216255 - info@betmultimedia.it

> Finito di stampare Giugno 2016

L'articolo 11 della legge 77/2009, di conversione del decreto legge Abruzzo, finanzia interventi per la prevenzione del rischio sismico in Italia, stanziando, a tale scopo, 963,5 milioni di euro ripartiti in sette anni. L'attuazione dell'art. 11 è affidata al Dipartimento della protezione civile ed è regolata attraverso ordinanze del Presidente del Consiglio dei Ministri.

Con la seconda annualità (OPCM 4007/2012) è stata introdotta l'analisi della Condizione Limite per l'Emergenza (CLE).

Tale analisi costituisce un primo strumento finalizzato all'integrazione degli interventi sul territorio per la mitigazione del rischio sismico a scala comunale e riguarda l'attività di verifica dei sistemi di gestione dell'emergenza.

Tra le diverse condizioni limite definibili per gli insediamenti urbani, la CLE corrisponde a quella condizione per cui, a seguito di un evento sismico, l'insediamento urbano nel suo complesso subisce danni fisici e funzionali tali da condurre all'interruzione di quasi tutte le funzioni urbane presenti, compresa la residenza. L'insediamento urbano conserva comunque la funzionalità della maggior parte delle funzioni strategiche per l'emergenza e la loro connessione ed accessibilità rispetto al contesto territoriale.

Obiettivo dell'analisi è di avere il quadro generale di funzionamento dell'insediamento urbano per la gestione dell'emergenza sismica. L'analisi della CLE viene effettuata attraverso cinque tipi di schede, deve essere sempre condotta in concomitanza con gli studi di MS e, come per questi ultimi, devono essere seguite modalità di rilevamento e archiviazione secondo specifici Standard.

L'OPCM 4007 prevede che le Regioni recepiscano nella pianificazione quanto ottenuto attraverso l'analisi della CLE , così come sono stati recepiti gli studi di MS in attuazione di quanto previsto nella precedente OPCM 3907.

Questo manuale è stato predisposto per agevolare il compito dei rilevatori che utilizzano le schede per l'analisi della CLE.

*L'analisi della CLE non può prescindere dal piano di emergenza o di protezione civile e costituisce un'attività per la verifica delle scelte effettuate nel piano stesso.*

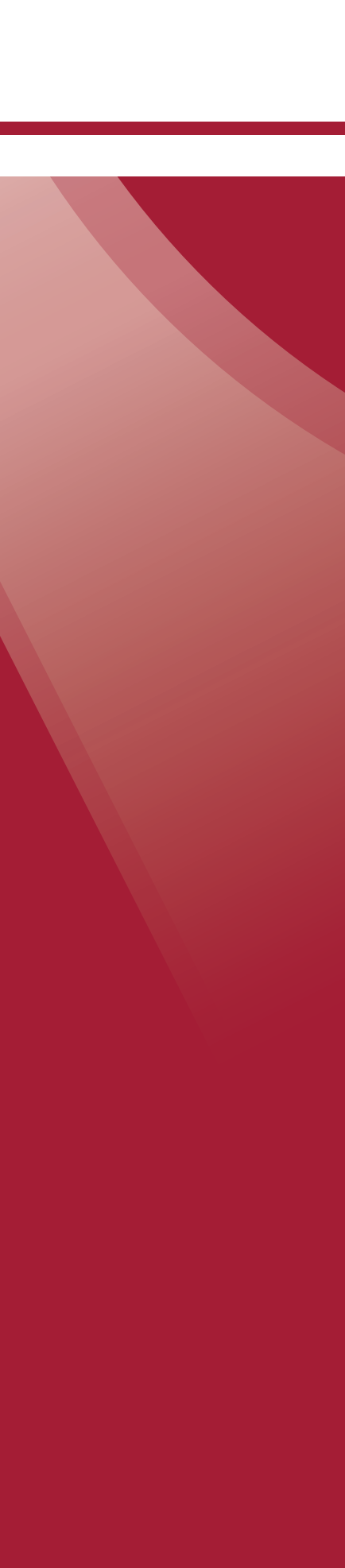

ISBN 978-88-903312-9-9